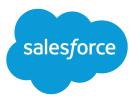

# Chatter REST API Developer Guide

Version 36.0, Spring '16

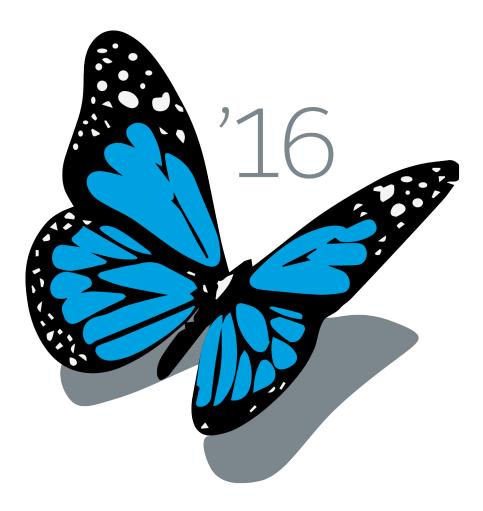

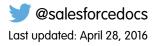

© Copyright 2000–2016 salesforce.com, inc. All rights reserved. Salesforce is a registered trademark of salesforce.com, inc., as are other names and marks. Other marks appearing herein may be trademarks of their respective owners.

# CONTENTS

| Chapter 1: Introducing Chatter REST API                                                                                                    |
|----------------------------------------------------------------------------------------------------|
| Deciding When to Use Chatter REST API                                                                                                    |
| Chatter REST API Architecture                                                                                                    |
| Chatter REST API Rate Limits                                                                                                    |
| Building the Chatter REST API Resource URL                                                                                                    |
| Sending HTTP Requests                                                                                                    |
| Understanding a Chatter REST API Request and Response                                                                                                    |
| Using Chatter REST API Inputs                                                                                                    |
| Wildcards                                                                                                    |
| Specifying Response Sizes                                                                                                    |
| filterGroup                                                                                                    |
| exclude                                                                                                    |
| include                                                                                                    |
| Response Body Encoding                                                                                                    |
| Status Codes and Error Responses                                                                                                    |
| Understanding OAuth and Chatter REST API                                                                                                    |
| Understanding the Web Server OAuth Authentication Flow                                                                                                    |
| Understanding the User-Agent OAuth Authentication Flow                                                                                                    |
| Using Tokens                                                                                                    |
| Requesting Static Assets and Posting Forms Directly from HTML                                                                                                    |
| Use CORS to Access Chatter REST API, REST API, and Lightning Out                                                                                                    |
| Chapter 2: Chatter REST API Quick Start                                                                                                    |
| Prerequisites                                                                                                    |
| Step One: Obtain a Salesforce Developer Edition Organization                                                                                                    |
| Step Two: Set Up Authorization                                                                                                    |
| Step Three: Connect to Chatter REST API Using OAuth                                                                                                    |
| Connecting to Salesforce Communities                                                                                                    |
| Chapter 3: Chatter REST API Features                                                                                                    |
| • Working with Action Links                                                                                                    |
| Action Links Use Cases                                                                                                    |
| Action Links Ose Cases 47<br>Action Links Overview, Authentication, and Security 51                                                                                                    |
| Action Links Overview, Admentication, and Second Second Se |
| Working with Communities 68                                                                                                    |
| Working with Feeds and Feed Elements                                                                                                    |
| Working with Salesforce Files                                                                                                    |
| Chapter 4: Chatter REST API Examples                                                                                                    |

| Filter a Response Body                                         |
|----------------------------------------------------------------|
| Make a Request in a Community                                  |
| Get My News Feed                                               |
| Get Another User's Feed                                        |
| Get a Group Feed                                               |
| Post a Feed Item                                               |
| Post a Feed Element and Include Files from Salesforce          |
| Post a Rich-Text Feed Element                                  |
| Post a Feed Element with an Inline Image                       |
| Post a Comment                                                 |
| Post a Comment and Include a File from Salesforce              |
| Post a Binary File                                             |
| Post an @Mention                                               |
| Post Multiple @Mentions                                        |
| Get a List of @Mention Proposals                               |
| Define Action Links and Post with a Feed Element               |
| Define Action Links in a Template and Post with a Feed Element |
| Update the Status of an Action Link or Invoke an Action Link   |
| Edit a Feed Post                                               |
| Edit a Comment                                                 |
| Edit a Question Title and Post                                 |
| Like a Feed Item                                               |
| Like a Feed Item and Return the Total Number of Likes          |
| Share a Feed Item                                              |
| Get Feed Elements Updated Since Last Request                   |
| Get a Feed with Internal Feed Items Only                       |
| Search a Feed                                                  |
| Get a List of Records a User Follows .                         |
| Get Chatter Activity Statistics for a User                     |
| Get Recommendations of Users to Follow                         |
| Create and Schedule Custom Recommendations with Audiences      |
| Create a Group                                                 |
| Update and Crop a Group Photo                                  |
| Join a Group                                                   |
| Request to Join a Private Group                                |
| Approve or Reject a Request to Join a Private Group            |
| Post to a Group                                                |
| Follow a Record                                                |
| Stop Following a Record                                        |
| Get a Record Feed                                              |
| Update a User Profile                                          |
| •                                                              |
| Update and Crop a User Photo                                   |
| Send a Private Message                                         |
| Get User Information for Multiple Users                        |

| Create a Topic Hierarchy in Communities       |
|-----------------------------------------------|
| Chapter 5: Chatter REST API Resources         |
| Action Links Resources                        |
| Action Link Group Definitions                 |
| Action Link Group Definition                  |
| Action Link Group                             |
| Action Link                                   |
| Action Link Diagnostic Information126         |
| Announcements Resources                       |
| Announcement                                  |
| Async Query Resources                         |
| Async Query                                   |
| Async Query, Status                           |
| Batch Resource                                |
| Chatter Resource                              |
| Comments Resources                            |
| Communities Resources                         |
| Communities Knowledge Resources               |
| Community Trending Articles                   |
| Community Trending Articles for a Topic       |
| Communities Moderation Resources              |
| Connect Resources                             |
| Dashboard Component Snapshot Resource         |
| Datacloud Resources                           |
| Datacloud Company Information                 |
| Datacloud Contact Information156              |
| Datacloud Contact Import                      |
| Datacloud Orderld Information                 |
| Datacloud Company Order Information 158       |
| Datacloud Contact Order Information 159       |
| Datacloud Orders                              |
| Datacloud Usage                               |
| Environment Hub Resources                     |
| Environment Hub My Domain Validation          |
| Environment Hub Sign-up Member Validation 162 |
| Environment Hub OAuth URL Generator           |
| Environment Hub SSO User Mapping Generator    |
| Feed Elements Resources                       |
| Feed Elements, Post and Search                |
| Feed Elements, Batch Post                     |
| Feed Elements, Batch Get                      |
| Feed Element                                  |
| Feed Elements Capabilities                    |
|                                               |

| Feed Elements Capability, Approval                     | 4 |
|--------------------------------------------------------|---|
| Feed Elements Capability, Associated Actions           | 5 |
| Feed Elements Capability, Banner                       | 5 |
| Feed Elements Capability, Bookmarks                    | 6 |
| Feed Elements Capability, Bundle 17                    | 7 |
| Feed Elements Capability, Bundle Elements 17           | 7 |
| Feed Elements Capability, Canvas 17                    | 8 |
| Feed Elements Capability, Case Comment                 | 9 |
| Feed Elements Capability, Chatter Likes                | 9 |
| Feed Elements Capability, Chatter Likes Items          | 0 |
| Feed Elements Capability, Comments                     | 0 |
| Feed Elements Capability, Comments Items               | 1 |
| Feed Elements Capability, Content                      | 3 |
| Feed Elements Capability, Dashboard Component Snapshot | 3 |
| Feed Elements Capability, Editability                  | 3 |
| Feed Elements Capability, Email Message                | 4 |
| Feed Elements Capability, Enhanced Link                | 4 |
| Feed Elements Capability, Files                        |   |
| Feed Elements Capability, Link                         | 5 |
| Feed Elements Capability, Moderation                   | 6 |
| Feed Elements Capability, Mute                         | 7 |
| Feed Elements Capability, Origin                       | 8 |
| Feed Elements Capability, Poll                         | 8 |
| Feed Elements Capability, Question and Answers         |   |
| Feed Elements Capability, Recommendations              | 1 |
| Feed Elements Capability, Record Snapshot              | 1 |
| Feed Elements Capability, Social Post                  |   |
| Feed Elements Capability, Topics                       | 2 |
| Feed Elements Capability, Tracked Changes              | 4 |
| Feed Items Resources                                   | 4 |
| Feed-Items Batch                                       | 4 |
| Feed-Items Query                                       | 5 |
| Feed-Items, Specific Feed Item                         | 6 |
| Feed Items Comments                                    |   |
| Feed-Items Likes                                       |   |
| Feed-Items Polls                                       | 0 |
| Feed-Items Topics                                      | 1 |
| Feeds Resources                                        |   |
| Bookmarks Feed Resources                               |   |
| Communities Home Feed Resource                         |   |
| Communities Moderation Feed Resources                  |   |
| Company Feed Resources                                 |   |
| Favorites Feed Resources                               |   |
| Feeds Resource                                         | 4 |

|       | Files Feed Resources                               | 225 |
|-------|----------------------------------------------------|-----|
|       | Filter Feed Resources                              | 231 |
|       | Groups Feed Resources                              | 238 |
|       | Mute Feed Resources                                | 244 |
|       | News Feed Resources                                | 247 |
|       | People Feed Resources                              | 266 |
|       | Record Feed Resource                               | 272 |
|       | To Feed Resources                                  | 288 |
|       | Topics Feed Resources                              |     |
|       | User Profile Feed Resources                        |     |
| Files | Connect Repository Resources                       |     |
|       | Files Connect Repository List                      |     |
|       | Files Connect Repository                           |     |
|       | Files Connect Repository Directory Entries         |     |
|       | Files Connect Repository File                      |     |
|       | Files Connect Repository File Content              |     |
|       | Files Connect Repository File Previews             |     |
|       | Files Connect Repository File Preview              |     |
|       | Files Connect Repository Folder Allowed Item Types |     |
|       | Files Connect Repository Folder Items              |     |
|       | Files Connect Repository Item Type                 |     |
|       | Files Connect Repository Permissions               |     |
|       | Files Connect Repository Permission Types          |     |
| Files | Resources                                          |     |
| THC5  | File Information                                   |     |
|       | File Content                                       |     |
|       | File Shares                                        |     |
|       | Files Shares Link                                  |     |
|       | File Previews                                      |     |
|       | File Preview                                       |     |
|       | File Rendition                                     |     |
|       | File Information, Batch                            |     |
| Folde | ers Resources                                      |     |
|       | casts Resources                                    |     |
| 1016  | Forecasting Jump-To-User                           |     |
|       | Forecasting Manager Ancestors Query                |     |
|       | Forecasting Manager Ancestors, Specific User       |     |
|       |                                                    |     |
| Grou  | Forecasting User Access                            |     |
| GIUU  | •                                                  |     |
|       | List of Groups                                     |     |
|       | Group Information                                  |     |
|       | Batch Group Information                            |     |
|       | Group Announcements                                |     |
|       | Group Banner Photo                                 | 349 |

| Group Files                               | 351 |
|-------------------------------------------|-----|
| Group Members                             | 352 |
| Group Members—Private                     | 354 |
| Group Membership Requests—Private         | 357 |
| Group Memberships Resources               | 358 |
| Group Photo                               | 362 |
| Group Records                             | 364 |
| Group Record                              | 365 |
| Group Settings                            | 366 |
| Group Topics                              | 367 |
| Influence Resource                        | 367 |
| Likes Resource                            | 368 |
| Managed Topics Resources                  | 369 |
| Managed Topics                            | 369 |
| Managed Topic                             | 375 |
| Mentions Resources                        | 376 |
| Mentions Completions                      | 376 |
| Mentions Validations                      | 378 |
| Motifs Resources                          | 379 |
| Push Notifications Resource               | 381 |
| Question and Answers Suggestions Resource | 382 |
| Recommendation Audience Resources         | 383 |
| Recommendation Audiences                  | 384 |
| Recommendation Audience                   | 386 |
| Recommendation Audience Members           | 388 |
| Recommendation Definition Resources       | 389 |
| Recommendation Definitions                | 389 |
| Recommendation Definition                 | 391 |
| Recommendation Definition Photo           | 393 |
| Records Resources                         | 395 |
| Followers on Records Resource             | 395 |
| Topics on Records Resource                |     |
| Scheduled Recommendations Resources       | 398 |
| Scheduled Recommendations                 | 398 |
| Scheduled Recommendation                  | 404 |
| Subscriptions Resource                    | 408 |
| Topics Resources                          |     |
| List of Topics                            |     |
| Topics Suggestions                        |     |
| Trending Topics                           |     |
| Торіс                                     |     |
| Topics, Endorse People                    |     |
| Topic Endorsements                        |     |
| Topic Files                               | 419 |
|                                           |     |

| Topic Groups                                                   |
|----------------------------------------------------------------|
| Topics, Knowledgeable People List                              |
| Related Topics                                                 |
| Topics, Opt Outs from Knowledgeable People List                |
| Topics, Opt Out from Knowledgeable People List                 |
| User Profiles Resources                                        |
| User Profiles Resource                                         |
| User Profiles Banner Photo                                     |
| User Profiles Photo                                            |
| Users Resources                                                |
| User Information                                               |
| User Profile Information                                       |
| Batch User Information                                         |
| User Conversations, General                                    |
| User Conversations, Specific                                   |
| Change Status of Conversations                                 |
| Get Unread Count for Conversations                             |
| Users Files, General                                           |
| User Files, Filtered by Group                                  |
| User Files, Filtered by Sharing                                |
| User Followers                                                 |
| Following                                                      |
| User Groups                                                    |
| Topics a User Is Knowledgeable About                           |
| Topics a User Is Knowledgeable About: Batch Users              |
| User Messages, General                                         |
| User Messages, Specific                                        |
| User Photo                                                     |
| User Recommendations, General                                  |
| User Recommendations for a Specific Action                     |
| User Recommendations for a Specific Action and Object Category |
| User Recommendations for a Specific Action and Key Prefix      |
| User Recommendations for a Specific Action and Object ID       |
| User Recommendations for a Specific Action and Object Type     |
| User Reputation                                                |
| User Settings                                                  |
| User Status                                                    |
| Topics Recently Used                                           |
| Zones Resources                                                |
| List of Zones                                                  |
| Zone Information                                               |
| Zone Search Results                                            |
| Chapter 6: Chatter REST API Request Bodies                     |
|                                                                |

| Action Link Definition Input              | 8  |
|-------------------------------------------|----|
| Action Link Group Definition Input        | 3  |
| Action Link Input                         | 6  |
| Action Link Template Binding Input        | 6  |
| Announcement Input                        | 7  |
| Associated Actions Capability Input       | 9  |
| Async Query Input                         | 9  |
| Attachment Input: Canvas App              | 0  |
| Attachment Input: Existing Content        | 7  |
| Attachment Input: Feed Poll               | 2  |
| Attachment Input: Link                    | 3  |
| Attachment Input: New File Upload         | 3  |
| Banner Photo Input                        | 4  |
| Batch Collection Input                    | 5  |
| Batch Input                               | 6  |
| Bookmarks Capability Input                | 7  |
| Canvas Capability Input                   | 8  |
| Comment Input                             | 9  |
| Comment Capabilities Input                | 0  |
| Content Capability Input                  | 0  |
| Custom List Audience Criteria Input       | )1 |
| Datacloud Contact Import Input            | 2  |
| Datacloud Order Input                     | 3  |
| Dashboard Component Snapshot Input        | 4  |
| Environment Hub SSO User Mapping Input    | 4  |
| Feed Element Capabilities Input           | 5  |
| Feed Favorite Input                       | 7  |
| Feed Item Input                           | 8  |
| Feed Item Topic Input                     | 2  |
| Feed Poll Input                           | 2  |
| File Input                                | 2  |
| File ID Input                             |    |
| Files Capability Input                    | 4  |
| File Shares Input                         | 5  |
| Files Connect Field Value Input           |    |
| Files Connect Item Input                  | 6  |
| Files Connect Permission Collection Input | 7  |
| Files Connect Permission Input            |    |
| Folder Input                              |    |
| Folder Item Input                         | 9  |
| Following Input                           |    |
| Generic Batch Collection Input            |    |
| Generic Batch Input                       |    |
| Group Chatter Settings Input              |    |
|                                           |    |

| Group Information Input                     |
|---------------------------------------------|
| Group Input                                 |
| Group Member Input                          |
| Group Membership Request Update             |
| Group Record Input                          |
| Link Capability Input                       |
| Managed Topic Input                         |
| Managed Topic Position Collection Input     |
| Managed Topic Position Input                |
| Message Body Input                          |
| Message Segment Input: Hash Tag             |
| Message Segment Input: Inline Image         |
| Message Segment Input: Link                 |
| Message Segment Input: Markup Begin         |
| Message Segment Input: Markup End           |
| Message Segment Input: Mention              |
| Message Segment Input: Text                 |
| Moderation Flag Input                       |
| Mute Capability Input                       |
| New User Audience Criteria Input            |
| Photo Input                                 |
| Poll Capability Input                       |
| Push Notification Input                     |
| Question and Answers Capability Input       |
| Recommendation Audience Input               |
| Recommendation Definition Input             |
| Request Header Input                        |
| Scheduled Recommendation Input              |
| Share Input                                 |
| Topic Assignment Input                      |
| Topic Endorsement Input                     |
| Topic Input                                 |
| Topic Names Input                           |
| User Chatter Settings Input                 |
| User ID Collection Input                    |
| User Input                                  |
| User Message                                |
| User Message Recipient Input                |
| User Message Recipient List Input           |
| User Status Input                           |
| User Stream (Conversation) Input            |
|                                             |
| Chapter 7: Chatter REST API Response Bodies |
| Action Link Definition                      |
|                                             |

| Action Link Diagnostic                  | 57  |
|-----------------------------------------|-----|
| Action Link Group Definition            | 57  |
| Address                                 | 59  |
| Announcement                            |     |
| Announcement Page                       | 59  |
| Approval Capability                     | 50  |
| Approval Post Template Field            | 61  |
| Article Item                            | 61  |
| Associated Actions Capability           | 61  |
| Async Query                             | 52  |
| Async Query Collection                  | 53  |
| Banner Capability                       | 53  |
| Banner Photo                            | 53  |
| Batch Result Item                       | 54  |
| Batch Results                           | 55  |
| Bookmarks Capability                    | 55  |
| Case Comment Capability                 | 55  |
| Canvas Capability                       | 57  |
| Chatter Activity                        | 57  |
| Chatter Directory                       | 58  |
| Chatter Influence                       | 58  |
| Chatter Likes Capability                | 58  |
| ClientInfo                              | 59  |
| Comment                                 | 59  |
| Comment Capabilities                    | 70  |
| Comment Page                            | 71  |
| Comments Capability                     |     |
| Community                               | 72  |
| Community Page                          |     |
| Connect Directory                       |     |
| Content                                 | 73  |
| Content Capability                      |     |
| Conversation Detail                     |     |
| Conversation Summary                    |     |
| Conversation Summary Collection         |     |
| Conversation Unread Count               |     |
| Custom List Audience Criteria           |     |
| Dashboard Component Snapshot            |     |
| Dashboard Component Snapshot Capability |     |
| Datacloud Company                       |     |
| Datacloud Company Collection            |     |
| Datacloud Contact                       |     |
| Datacloud Contact Collection            |     |
| Datacloud Import                        |     |
|                                         | ₽-¥ |

| Datacloud Import Status                     | 585 |
|---------------------------------------------|-----|
| Datacloud Order                             | 585 |
| Datacloud Purchase Usage                    | 586 |
| Edit Capability                             | 586 |
| Email Address                               | 587 |
| Email Attachment                            | 587 |
| Email Message Capability                    | 588 |
| Enhanced Link Capability                    | 588 |
| Environment Hub My Domain Validation        | 589 |
| Environment Hub OAuth URL                   | 589 |
| Environment Hub Sign-up Member Validation   | 589 |
| Environment Hub SSO User Mapping Validation | 590 |
| Error Message                               | 590 |
| Error with Output                           | 591 |
| Explanation Details                         | 591 |
| Explanation Summary                         | 593 |
| External File Permission Information        | 594 |
| Favorite                                    | 595 |
| Favorites Page                              | 596 |
| Features                                    | 596 |
| Feed                                        | 598 |
| Feed Directory                              | 599 |
| Feed Directory Item                         |     |
| Feed Element Capabilities                   |     |
| Feed Element Page                           |     |
| Feed Entity Is Editable                     |     |
| Feed Item                                   |     |
| Feed Item Attachment: Approval              |     |
| Feed Item Attachment: Basic Template        |     |
| Feed Item Attachment: Canvas Template       |     |
| Feed Item Attachment: Case Comment          |     |
| Feed Item Attachment: Content               |     |
| Feed Item Attachment: Dashboard             | 616 |
| Feed Item Attachment: Email Message         | 617 |
| Feed Item Attachment: Link                  |     |
| Feed Item Attachment: Poll                  | 618 |
| Feed Item Attachment: Record Snapshot       |     |
| Feed Item Attachment: Tracked Change        |     |
| Feed Item Body                              |     |
| Feed Item Page                              |     |
| Feed Item Preamble Message Body             |     |
| Feed Item Topics                            |     |
| Feed Modified Info                          |     |
| Feed Poll Choice                            |     |
|                                             |     |

| Feed Tracked Change                        |
|--------------------------------------------|
| File Detail                                |
| File Preview                               |
| File Preview Collection                    |
| File Preview URL                           |
| File Share Link                            |
| File Shares Page                           |
| File Summary                               |
| File Summary Page                          |
| Files Capability                           |
| Files Connect Allowed Item Type Collection |
| Files Connect Field Definition             |
| Files Connect Item Type Detail             |
| Files Connect Item Type Summary            |
| Files Connect Permission                   |
| Files Connect Permission Collection        |
| Files Connect Permission Type              |
| Files Connect Provider Type                |
| Files Connect Repository                   |
| Files Connect Repository Collection        |
| Files Connect Repository Features          |
| Flat Feed                                  |
| Flat Feed Item                             |
| Folder                                     |
| Folder Item                                |
| Folder Item Page                           |
| Follower Page                              |
| Following Counts                           |
| Following Page                             |
| Forecasting Manager                        |
| Forecasting Manager Ancestors              |
| Forecasting User                           |
| Forecasting User Access                    |
| Forecasting User Access Collection         |
| Forecasting User Collection                |
| Generic Bundle Capability                  |
| Generic Feed Element                       |
| Group                                      |
| Group Chatter Settings                     |
| Group Detail                               |
| Group Information                          |
| Group Member                               |
| Group Member Page                          |
|                                            |
| Group Membership Request                   |

|                                        | n  |
|----------------------------------------|----|
| Group Page                             |    |
| Group Record                           |    |
| Group Record Page                      |    |
| lcon                                   |    |
| Influence Thresholds                   |    |
| Knowledgeable People                   |    |
| Knowledgeable People Collection        |    |
| Knowledge Article Version              |    |
| Knowledge Article Version Collection . |    |
| Like                                   |    |
| Like Message Body                      |    |
| Like Page                              |    |
| -                                      |    |
| List View Column                       |    |
| List View Definition                   |    |
| List View Object                       |    |
|                                        |    |
|                                        |    |
|                                        |    |
|                                        |    |
| <b>o</b>                               |    |
|                                        |    |
| ·                                      |    |
|                                        |    |
|                                        |    |
|                                        |    |
| 0                                      |    |
| 5                                      |    |
| e e ,                                  |    |
|                                        | ne |
|                                        | ie |
|                                        |    |
|                                        |    |
|                                        |    |
|                                        |    |
|                                        |    |
|                                        |    |
|                                        |    |
|                                        |    |
|                                        |    |
| 0 0                                    |    |
| Moderation Capability                  |    |
| -                                      |    |
| Motif                                  |    |

| Mute Capability                            | 668 |
|--------------------------------------------|-----|
| New User Audience Criteria                 | 668 |
| Non-Entity Recommendation                  | 669 |
| Organization                               | 669 |
| Origin Capability                          | 670 |
| Phone Number                               | 670 |
| Photo                                      | 671 |
| Platform Action                            | 671 |
| Platform Action Group                      | 674 |
| Poll Capability                            | 675 |
| Question and Answers Capability            | 676 |
| Question and Answers Suggestion Collection | 676 |
| Recommendation                             | 677 |
| Recommendation Audience                    | 678 |
| Recommendation Audience Collection         | 679 |
| Recommendation Definition                  | 679 |
| Recommendation Definition Collection       | 680 |
| Recommendations                            | 680 |
| Recommendations Capability                 | 680 |
| Recommended Object                         |     |
| Record Field                               | 681 |
| Record Field: Blank                        | 682 |
| Record Field: Compound                     | 682 |
| Record Field: Currency                     | 683 |
| Record Field: Date                         |     |
| Record Field: Percent                      | 684 |
| Record Field: Picklist                     |     |
| Record Field: Reference                    |     |
| Record Field: Reference with Date          |     |
| Record Snapshot Capability                 |     |
| Record Summary                             |     |
| Record Summary List                        |     |
| Record View                                |     |
| Record View Section                        |     |
| Reference                                  |     |
| Repository Directory Entry Collection      |     |
| Repository File Detail                     |     |
| Repository File Summary                    |     |
| Repository Folder Item                     |     |
| Repository Folder Items Collection         |     |
| Repository Folder Summary                  |     |
| Repository Group Summary                   |     |
| Repository Permission Type Collection      |     |
| Repository User Summary                    |     |
|                                            | ~~~ |

| Reputation                                                                                                    |
|----------------------------------------------------------------------------------------------------|
| Reputation Level                                                                                                    |
| Request Header                                                                                                    |
| Scheduled Recommendation                                                                                                    |
| Scheduled Recommendation Collection                                                                                                    |
| Shares                                                                                                    |
| Social Account                                                                                                    |
| Social Post Capability                                                                                                    |
| Social Post Status                                                                                                    |
| Subscription                                                                                                    |
| Subscription Page                                                                                                    |
| Time Zone                                                                                                    |
| Topic                                                                                                    |
| Topic Collection                                                                                                    |
| Topic Endorsement                                                                                                    |
| Topic Endorsement Collection                                                                                                    |
| Topic Images                                                                                                    |
| Topic Opt Out                                                                                                    |
| Topic Opt Out Collection                                                                                                    |
| Topic Suggestion                                                                                                    |
| Topic Suggestion Collection                                                                                                    |
| Topics Capability                                                                                                    |
|                                                                                                    |
| Topics People Are Knowledgeable About                                                                                                    |
| Topics People Are Knowledgeable About702Topics People Are Knowledgeable About Collection703                                                                                                    |
|                                                                                                    |
| Topics People Are Knowledgeable About Collection                                                                                                    |
| Topics People Are Knowledgeable About Collection703Tracked Change Bundle Capability704                                                                                                    |
| Topics People Are Knowledgeable About Collection703Tracked Change Bundle Capability704Tracked Changes Capability704                                                                                                    |
| Topics People Are Knowledgeable About Collection703Tracked Change Bundle Capability704Tracked Changes Capability704Unauthenticated User704                                                                                                    |
| Topics People Are Knowledgeable About Collection703Tracked Change Bundle Capability704Tracked Changes Capability704Unauthenticated User704User Capabilities705                                                                                                    |
| Topics People Are Knowledgeable About Collection703Tracked Change Bundle Capability704Tracked Changes Capability704Unauthenticated User704User Capabilities705User Chatter Settings705                                                                                                    |
| Topics People Are Knowledgeable About Collection703Tracked Change Bundle Capability704Tracked Changes Capability704Unauthenticated User704User Capabilities705User Chatter Settings705User Detail706                                                                                                    |
| Topics People Are Knowledgeable About Collection703Tracked Change Bundle Capability704Tracked Changes Capability704Unauthenticated User704User Capabilities705User Chatter Settings705User Detail706User Group Page708                                                                                                    |
| Topics People Are Knowledgeable About Collection703Tracked Change Bundle Capability704Tracked Changes Capability704Unauthenticated User704User Capabilities705User Chatter Settings705User Detail706User Group Page708User Page709                                                                                                    |
| Topics People Are Knowledgeable About Collection703Tracked Change Bundle Capability704Tracked Changes Capability704Unauthenticated User704User Capabilities705User Chatter Settings705User Detail706User Group Page708User Page709User Profile709                                                                                                    |
| Topics People Are Knowledgeable About Collection703Tracked Change Bundle Capability704Tracked Changes Capability704Unauthenticated User704User Capabilities705User Chatter Settings705User Detail706User Group Page708User Profile709User Profile Tab709                                                                                              |
| Topics People Are Knowledgeable About Collection703Tracked Change Bundle Capability704Tracked Changes Capability704Unauthenticated User704User Capabilities705User Chatter Settings705User Detail706User Group Page708User Page709User Profile709User Profile709User Reference Collection710                                                          |
| Topics People Are Knowledgeable About Collection703Tracked Change Bundle Capability704Tracked Changes Capability704Unauthenticated User704User Capabilities705User Chatter Settings705User Detail706User Group Page708User Profile709User Profile Tab709User Reference Collection710User Settings710                                                  |
| Topics People Are Knowledgeable About Collection703Tracked Change Bundle Capability704Tracked Changes Capability704Unauthenticated User704User Capabilities705User Chatter Settings705User Detail706User Group Page708User Profile709User Profile Tab709User Reference Collection710User Settings710User Status712                                    |
| Topics People Are Knowledgeable About Collection703Tracked Change Bundle Capability704Tracked Changes Capability704Unauthenticated User704User Capabilities705User Chatter Settings705User Detail706User Group Page708User Profile709User Profile709User Settings710User Settings710User Status712User Summary712                                     |
| Topics People Are Knowledgeable About Collection703Tracked Change Bundle Capability704Tracked Changes Capability704Unauthenticated User704User Capabilities705User Chatter Settings705User Detail706User Group Page708User Profile709User Profile Tab709User Settings710User Settings712User Status712Zone714                                         |
| Topics People Are Knowledgeable About Collection703Tracked Change Bundle Capability704Tracked Changes Capability704Unauthenticated User704User Capabilities705User Capabilities705User Chatter Settings705User Group Page708User Profile709User Profile709User Profile709User Settings710User Settings710User Status712Zone714Zone Page714            |
| Topics People Are Knowledgeable About Collection703Tracked Change Bundle Capability704Tracked Changes Capability704Unauthenticated User704User Capabilities705User Capabilities705User Chatter Settings705User Group Page708User Page709User Profile709User Profile709User Settings710User Status712User Summary712Zone714Zone Search Page715Table715 |

| Action Links Labels |  |
|---------------------|--|
| INDEX               |  |

# CHAPTER 1 Introducing Chatter REST API

In this chapter ...

- Deciding When to Use Chatter REST API
- Chatter REST API
   Architecture
- Chatter REST API Rate
   Limits
- Building the Chatter REST API Resource URL
- Sending HTTP
   Requests
- Understanding a Chatter REST API Request and Response
- Using Chatter REST
   API Inputs
- Wildcards
- Specifying Response Sizes
- Response Body
   Encoding
- Status Codes and Error Responses
- Understanding
   OAuth and Chatter
   REST API
- Use CORS to Access Chatter REST API, REST API, and Lightning Out

Use Chatter REST API to display Salesforce data, especially in mobile applications. Responses are localized, structured for presentation, and can be filtered to contain only what the app needs. In addition to Chatter feeds, users, groups, and followers, Chatter REST API provides programmatic access to files, recommendations, topics, notifications, Data.com purchasing, and more. Chatter REST API is similar to APIs offered by other companies with feeds, such as Facebook and Twitter, but it also exposes Salesforce features beyond Chatter.

#### EDITIONS

Available in: Salesforce Classic

Available in: All editions except **Personal** Edition. In addition, some features require Chatter to be enabled for the organization.

# Deciding When to Use Chatter REST API

Use Chatter REST API to:

- Build a mobile app.
- Integrate a third-party Web application with Salesforce so it can notify groups of users about events.
- Display a feed on an external system, such as an intranet site, after users are authenticated.
- Make feeds actionable and integrated with third-party sites. For example, an app that posts a Chatter item to Twitter whenever the post includes #tweet hashtag.
- Create simple games that interact with the feed for notifications.
- Creating a custom, branded skin for Chatter for your organization.

# How Is Chatter REST API Different from Other Salesforce APIs?

The following are some of the differences between Chatter REST API and REST API:

- Data is structured for rendering on Web sites and mobile devices.
- Returned information is localized to the user's time zone and language.
- Changed values that are tracked in a feed are returned as value-pair representations.
- Rate limiting for Chatter REST API is per user, per application, per hour. The rate limiting for SOAP API and REST API is by organization.

If needed, extract an ID from the REST API and use it in requests to Chatter REST API.

# Chatter in Apex

Many Chatter REST API resource actions are exposed as static methods on Apex classes in the ConnectApi namespace. This namespace is also referred to as *Chatter in Apex*. Use Chatter in Apex to develop Chatter applications on the Force.com platform without using HTTP callouts from Apex.

The documentation for Chatter in Apex is available in the Apex Developer Guide.

SEE ALSO: Chatter REST API Rate Limits

# Chatter REST API Architecture

To use Chatter REST API, understand a few characteristics of its architecture, like how to authenticate, and which data formats it supports.

#### Authentication

Chatter REST API uses OAuth 2.0.

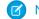

Note: Salesforce is accessed securely, that is, using HTTPS.

#### CORS (Cross-Origin Resource Scripting)

Chatter REST API, REST API, and Lightning Out support CORS (cross-origin resource sharing). To access these APIs from JavaScript in a Web browser, add the origin serving the script to the CORS whitelist. See Use CORS to Access Chatter REST API, REST API, and Lightning Out.

#### **Default HTML entity encoding**

Chatter REST API responses are minimally HTML entity-encoded by default.

For non-HTML contexts, such as native mobile applications, Chatter REST API clients can request raw (unencoded) output. Set the X-Chatter-Entity-Encoding HTTP header in a request to false.

For more information, see Response Body Encoding on page 26.

#### JSON and XML support

The JavaScript Object Notation (JSON) format is supported with UTF-8. Date-time information is in ISO8601 format.

XML serialization is similar to SOAP API. XML requests are supported in UTF-8 and UTF-16, and XML responses are provided in UTF-8.

Responses are in JSON format by default. To specify XML, use the HTTP header Accept: application/xml. (To specify JSON, use Accept: application/json.)

You can append either . json or .xml to the URI of any resource to specify how the return is formatted. For example, /chatter/feeds/filter/me/001/feed-elements.xml.

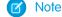

Note: Not all features support XML.

#### Localized names and times

Chatter REST API localizes both the names and datetimes to the locale setting of the user. Users set their locale in their personal information. If the user hasn't set their locale, Chatter REST API uses the default locale for the organization.

Clients can use any locale available in the organization to override the default locale. To override the locale for any API request, use the Accept-Language HTTP header.

Note: ISO-8601 dates are always in GMT.

#### Salesforce ID length

Salesforce IDs in response bodies are always 18 character IDs. In request bodies, you can use either 15 character IDs or 18 character IDs.

#### **UI** Themes

Clients can use the X-Connect-Theme HTTP header to specify a UI theme for any API request. There are 2 themes, each with their own set of motificons: Classic and Salesforce1. Theme names are case-sensitive.

#### Method overriding

To override an HTTP method if you use an HTTP library that doesn't allow overriding or setting an arbitrary HTTP method name, use the request parameter HttpMethod.

```
POST https://instance name/services/data/v36.0/chatter/
/chatter/users/me/conversations/03MD000000008KMAO
? HttpMethod=PATCH&read=true
```

Note: The HttpMethod parameter is case-sensitive. Use the correct case for all values.

### Chatter REST API Rate Limits

Chatter REST API requests are subject to rate limiting. Chatter REST API has a different rate limit than other Salesforce APIs. Chatter REST API has a per user, per application, per hour rate limit. When you exceed the rate limit, all Chatter REST API resources return a 503 Service Unavailable error code.

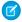

Note: Load, performance, and other system issues can prevent some limits from being reached. Limits can change without notice. Applications should make efficient use of available requests and gracefully handle the 503 error code.

For applications using a session ID from Force.com, the rate limit is per user, per hour—there isn't a separate bucket for applications. All applications the user accesses with a session ID use this general quota. To take advantage of the per user, per application, per hour limit, use OAuth tokens.

To build apps that don't hit the rate limit, use these guidelines:

- If you hit limits when running tests, use multiple users to simulate a real-world scenario.
- When polling for feed updates, do not exceed one poll per minute (60 polls per hour). To return more results in 1 request, increase the page size.
- When polling for private messages, do not exceed 60 polls per hour.
- To avoid making multiple requests, cache metered static assets such as file and dashboard renditions (group and user profile pictures are not metered).
- Each developer on a team should set up 2 connected apps: one for automated testing and one for manual testing and development. Don't share connected apps with other developers.
- Use a unique connected app for the production environment.
- Don't share connected apps between applications.

Important: To extract data, use REST API or SOAP API to operate on sObjects. Do not use Chatter REST API to extract data.

REST API's rate limiting and query language work better for these use cases:

- Migrate or synchronize user profiles between systems.
- Create analytic applications.
- Write queries that return records and fields.

#### SEE ALSO:

Deciding When to Use Chatter REST API

# Building the Chatter REST API Resource URL

Access all Chatter REST API resources by using the URI for your company's instance, combined with version and community information, and the URI for the resource.

For example, building a URL without communities, if your instance is:

https://nal.salesforce.com

And the version information is:

/services/data/v36.0

And the resource is :

/chatter/feeds/news/me/feed-elements

Put together, the full URL is:

https://nal.salesforce.com/services/data/v36.0/chatter/
feeds/news/me/feed-elements

To access resources that are part of a community, use the following after the version information and before the resource:

/connect/communities/communityId

For example, this is a full URL that accesses a news feed resource in a community:

https://nal.salesforce.com/services/data/v36.0/connect
/communities/communityId/chatter/feeds/news/me/feed-elements

To access resources in the default community, use the internal shortcut as the community ld:

/connect/communities/internal

You can use the internal shortcut even if communities are not enabled. You may want do this if you're developing an application for multiple organizations and not all of them use communities.

The response bodies include URLs with /connect/communities/internal. This format enables you to perform string interpolation when referencing communities.

To access resources in the default community, you can also use the /chatter resources directly (without /connect/communities/internal). The response bodies don't include URLs with /connect/communities/internal.

In addition, you can also use your organization's custom URL for a community to access resources in it. For example:

```
https://communitydomain.force.com/communitypath/services/data/v36.0/connect
/communities/communityId/chatter/feeds/news/me/feed-elements
```

# Sending HTTP Requests

Chatter REST API uses HTTP methods to send and receive JSON and XML content, so it is very simple to build client applications using the tool or the language of your choice.

HTTP requests to a Chatter REST API resource contain the following information:

- An HTTP method (such as GET, POST, PATCH, or DELETE).
- An OAuth 2.0 access token used to authenticate the request. For information on how to retrieve the token, see Chatter REST API Quick Start.
- The Chatter REST API resource URL.
- Request parameters or a request body containing information needed for requests, such as information to update a record.

The request body can contain JSON or XML. If you pass resource-specific request parameters and a request body, the request parameters are ignored. Request parameters that aren't specific to a resource, such as parameters in a bearer token URL and the \_\_HttpMethod parameter, are processed along with the request body. Use bearer token parameters as they are. Don't add or remove parameters.

The HTTP methods are used to indicate the desired action, such as retrieving information, as well as creating, updating, and deleting records.

- GET is used to retrieve information, such as basic resource summary information.
- POST is used to create a new item, such as a feed item or a comment or like, or subscribe to a group.
- PATCH is used for partial updates to an item, for example, renaming a file.
- PUT is used for whole updates to an item, for example, marking a conversation as read.
- DELETE is used to delete an item, such as a feed element, or to unsubscribe from a group.
- HEAD is used to retrieve resource metadata. It's similar to using GET but doesn't return a response body. You can use HEAD to test the availability of a resource.

# Understanding a Chatter REST API Request and Response

The general process flow for using Chatter REST API is as follows:

- 1. Send an HTTP request to Salesforce.
- 2. The system authenticates the user and client app.
- 3. Request Chatter REST API resources using an HTTP request.
- **4.** The system returns an HTTP return code. Additional information (such as a Chatter REST API response body) is optionally included in the response.

Each resource in Chatter REST API is a URI used with an HTTP method (such as GET, POST, DELETE, or HEAD). Each resource represents something in Chatter, such as a user's news feed, or the comments on a post.

Many of the resources use either a specified user ID or the keyword me to indicate the current, context user. For example, to return the user-profile information for the current, context user, use the following resource:

/chatter/users/me

You could also specify a particular user by user Id:

/chatter/users/005D000001GLoh

When you successfully access a resource, a response body is returned in JSON or XML. By default, JSON is returned. Each response body may contain one or more response bodies. For example, the following is the response body of the above resource (users). Note that it includes other response bodies as well, such as address, current status, and phone numbers:

| Property              | Туре              | Description                                                                                                    | Filter Group<br>and Version | Available<br>Version |
|-----------------------|-------------------|----------------------------------------------------------------------------------------------------|-----------------------------|----------------------|
| aboutMe               | String            | Text from user's profile                                                                                                    | Big, 29.0                   | 23.0                 |
| additional<br>Label   | String            | An additional label for the user, for example,<br>"Customer," "Partner," or "Acme Corporation." If the user<br>doesn't have an additional label, the value is null. | Small, 30.0                 | 30.0                 |
| address               | Address           | Address                                                                                                    | Big, 29.0                   | 23.0                 |
| bannerPhoto           | Banner Photo      | User's banner photo                                                                                                    | Big, 36.0                   | 36.0                 |
| chatterActivity       | Chatter Activity  | Chatter activity statistics                                                                                                    | Big, 29.0                   | 23.0                 |
| chatterInfluence      | Chatter Influence | User's influence rank                                                                                                    | Big, 29.0                   | 23.0                 |
| community<br>Nickname | String            | User's nickname in the community                                                                                                    | Medium, 32.0                | 32.0                 |
| companyName           | String            | Company name                                                                                                    | Small, 29.0                 | 23.0                 |
| currentStatus         | User Status       | Note: This property is no longer available as of version 25.0.<br>User's current status                                                                             |                             | 23.0–25.0            |

| displayNameStringUser's name that is displayed in the community. If<br>nicknames are enabled, the full name is displayed. IfSmall 32.032.0emailStringUser's email addressMedium. 20023.0firstNameStringUser's first nameSmall. 20.023.0followersCountIntegerNumber of users following this userBig. 20.023.0followingCountsFollowing CountsInformation about items the user is followingBig. 20.023.0groupCountIntegerNumber of groups user is followingBig. 20.023.0hasChatterBooleantrue if user has access to Chatter; fails e otherwiseSmall. 20.023.0isActiveBooleantrue if user is active, fails e otherwiseSmall. 20.023.0isActiveBooleantrue if user is active, fails e otherwiseSmall. 20.023.0isActiveBooleantrue if user is active, fails e otherwiseSmall. 20.023.0isActiveBooleantrue if user is active, fails e otherwiseSmall. 20.023.0isInthisBooleantrue if user is a Chatter customer, fails e otherwiseSmall. 20.023.0isInthisBooleantrue if user is in the same community as the conter.Small. 20.023.0isInthisBooleantrue if user is in the same community as the conter.Small. 20.023.0isInthisBooleantrue if user is a Chatter customer, fails e otherwiseSmall. 20.023.0isatumityIsingBooleantrue if user is a c                                                                                                    | Property        | Туре             | Description                                                           | Filter Group<br>and Version | Available<br>Version |
|----------------------------------------------------------------------------------------------------|-----------------|------------------|-----------------------------------------------------------------------|-----------------------------|----------------------|
| firstNameStringUser's first nameSmall, 29.023.0followersCountIntegerNumber of users following this userBig, 29.023.0followingCountsFollowing CountsInformation about items the user is followingBig, 29.023.0groupCountIntegerNumber of groups user is followingBig, 29.023.0hasChatterBooleantrue if user has access to Chatter, false otherwiseSmall, 31.031.0idString18-character ID of the userSmall, 29.023.0isActiveBooleantrue if user is active, false otherwiseSmall, 29.023.0isChatterGuestBooleantrue if user is active, false otherwiseSmall, 29.023.0isChatterGuestBooleantrue if user is active, false otherwiseSmall, 29.023.0isInThis<br>CommunityBooleantrue if user is active, false otherwiseSmall, 29.023.0isInThis<br>CommunityBooleantrue if user is in the same community as the context<br>user, false otherwise. Can be false for record<br>feed @mentions on posts with the scope "All Users."23.0lastNameStringLocale-based concatenation of manager's first and last<br>mamesBig, 29.023.0managerIdStringLocale-based concatenation of manager's first and last<br>base color.<br>                                                                                                    | displayName     | String           | nicknames are enabled, the nickname is displayed. If                  | Small, 32.0                 | 32.0                 |
| followersCountIntegerNumber of users following this userBig, 29.023.0followingCountsFollowing CountsInformation about items the user is followingBig, 29.023.0groupCountIntegerNumber of groups user is followingBig, 29.023.0hasChatterBooleantrue if user has access to Chatter; false otherwiseSmall, 31.031.0idString18-character ID of the userSmall, 29.023.0isActiveBooleantrue if user is active, false otherwiseSmall, 29.023.0isChatterGuestBooleantrue if user is active, false otherwiseSmall, 29.023.0isInThis<br>CommunityNote: This property is no longer available as of version 26.0. Use the user Type property<br>instead.<br>true if user is a Chatter customer, false otherwiseSmall, 29.023.0lastNameStringtrue if user is in the same community as the context<br>user; false otherwise. Can be false for record<br>feed @mentions on posts with the scope "All Users"23.0lastNameString18-character ID of the user's managerBig, 29.023.0managerIdStringLocale-based concatenation of manager's first and last<br>namesSmall, 29.023.0motifSmall, medium, and large icons indicating that the<br>object is a user. The motif can also contain the object's<br>base color.<br>The motif can also contain the object's<br>base color.<br>The motif can also contain the object's<br>base color.<br>The motif can also contain the object's<br>base color.<br>The motif can also contain the object's<br>base color.<br>The motif can also contain the object's                                                                                                    | email           | String           | User's email address                                                  | Medium, 29.0                | 23.0                 |
| followingCountsFollowing CountsInformation about items the user is followingBig, 29.023.0groupCountIntegerNumber of groups user is followingBig, 29.023.0hasChatterBooleantrue if user has access to Chatter; false otherwiseSmall, 31.031.0idString18-character ID of the userSmall, 29.023.0isActiveBooleantrue if user is active, false otherwiseSmall, 29.023.0isChatterGuestBooleantrue if user is active, false otherwiseSmall, 29.023.0isChatterGuestBooleantrue if user is achatter customer, false otherwiseSmall, 29.023.0isInThis<br>CommunityBooleantrue if user is a Chatter customer, false otherwiseSmall, 29.023.0isInThis<br>CommunityBooleantrue if user is in the same community as the context<br>feed @mentions on posts with the scope "All Users."Small, 29.023.0lastNameStringUser's last nameSmall, 29.023.023.0managerIdStringLocale-based concatenation of manager's first and last<br>base color.<br>The motif can also contain the object's<br>base color.<br>The motif can also contain the object's<br>base color.<br>The motif con also contain the object's<br>base color.23.0mySubscriptionReferenceIf the context user is following this user, this contains<br>information about the subscription, else returns nullSmall, 29.023.0mameStringLocale-based concatenation of user's profile picture.Small, 29.023.0mameStr                                                                                                    | firstName       | String           | User's first name                                                     | Small, 29.0                 | 23.0                 |
| groupCountIntegerNumber of groups user is followingBig, 29.023.0hasChatterBooleantrue if user has access to Chatter; false otherwiseSmall, 31.031.0idString18-character ID of the userSmall, 29.023.0isActiveBooleantrue if user is active, false otherwiseSmall, 29.023.0isChatterGuestBooleantrue if user is active, false otherwiseSmall, 29.023.0isChatterGuestBooleanImage: Comport of the user is a chatter customer, false otherwiseSmall, 29.023.0isInThis<br>CommunityBooleanImage: Comport of the user is a Chatter customer, false otherwiseSmall, 29.023.0isInThis<br>CommunityBooleantrue if user is in the same community as the context<br>user, false otherwise. Can be false for record<br>feed @mentions on posts with the scope "AII Users."Small, 29.023.0lastNameStringUser's last nameSmall, 29.023.0managerIdStringIB-character ID of the user's managerBig, 29.023.0motifMotifSmall, medium, and large icons indicating that the<br>object is a user. The motif can also contain the object's<br>base color.<br>The motif can is not the user's profile picture.Small, 29.023.0mySubscriptionReferenceIf the context user is following this user, this contains<br>information about the subscription, else returns nullMedium, 29.023.0mameStringLocale-based concatenation of user's first and last<br>information about the subscription, else returns nullMedium, 29.0                                                                                                    | followersCount  | Integer          | Number of users following this user                                   | Big, 29.0                   | 23.0                 |
| hasChatterBooleantrue if user has access to Chatter; false otherwiseSmall, 31.031.0idString18-character ID of the userSmall, 29.023.0isActiveBooleantrue if user is active, false otherwiseSmall, 29.023.0isChatterGuestBooleanImage: String is a character ID of the user of version 26.0. Use the userType property is no longer available as of version 26.0. Use the userType property instead.<br>true if user is a Chatter customer, false otherwise23.0isInThis<br>CommunityBooleantrue if user is in the same community as the context user, false otherwise, Can be false for record feed @mentions on posts with the scope "All Users."Small, 29.023.0lastNameStringUser's last nameSmall, 29.023.0managerIdStringImage: Image: I | followingCounts | Following Counts | Information about items the user is following                         | Big, 29.0                   | 23.0                 |
| idString18-character ID of the userSmall, 29.023.0isActiveBooleantrue if user is active, false otherwiseSmall, 29.023.0isChatterGuestBooleanImage: Constrained of the user Type property is no longer available as of version 26.0. Use the user Type property instead.<br>true if user is a Chatter customer, false otherwiseSmall, 29.023.0-25.0isInThis<br>communityBooleanImage: Constrained of the user Type property instead.<br>true if user is a Chatter customer, false otherwiseSmall, 29.028.0lastNameBooleantrue if user is in the same community as the context<br>ged @mentions on posts with the scope "All Users."Small, 29.023.0lastNameStringUser's last nameSmall, 29.023.0managerIdStringLocale-based concatenation of manager's first and last<br>base color.<br>The motif can also contain the object's is a user. The motif can also contain the object's is a user. The motif can also contain the object's base color.<br>The motif icon is not the user's profile picture.Small, 29.023.0mySubscriptionReferenceIf the context user is following this user, this contains<br>information about the subscription, else returns nu11Medium, 29.023.0nameStringLocale-based concatenation of user's first and last<br>mamesSmall, 29.023.0managerIptionReferenceIf the context user is following this user, this contains<br>namesMedium, 29.023.0mameStringLocale-based concatenation of user's first and last<br>namesSmall, 29.023.0nameString                                                                                                    | groupCount      | Integer          | Number of groups user is following                                    | Big, 29.0                   | 23.0                 |
| isActiveBooleantrue if user is active, false otherwiseSmall, 29.023.0isChatterGuestBooleanIf user is active, false otherwiseSmall, 29.023.023.0isChatterGuestBooleanIf user is property is no longer available as of version 26.0. Use the userType property instead.<br>true if user is a Chatter customer, false otherwiseSmall, 29.023.0isInThis<br>CommunityBooleantrue if user is in the same community as the context user; false otherwise. Can be false for record feed @mentions on posts with the scope 'All Users.''Small, 29.028.0lastNameStringUser's last nameSmall, 29.023.023.0managerIdString18-character ID of the user's managerBig, 29.023.0motifMotifSmall, medium, and large icons indicating that the object is a user. The motif can also contain the object's base color.<br>The motif con is not the user's profile picture.Small, 29.023.0mySubscriptionReferenceIf the context user is following this user, this contains information about the subscription, else returns nullMedium, 29.023.0nameStringLocale-based concatenation of user's first and lastSmall, 29.023.0mySubscriptionReferenceIf the context user is following this user, this contains information about the subscription, else returns nullSmall, 29.023.0nameStringLocale-based concatenation of user's first and lastSmall, 29.023.0materialReferenceIf the context user is following this user, this contains information about the subscription                                                                                                    | hasChatter      | Boolean          | true if user has access to Chatter; false otherwise                   | Small, 31.0                 | 31.0                 |
| isChatterGuestBooleanImage: Note: This property is no longer available as of version 26.0. Use the userType property instead.<br>true if user is a Chatter customer, false otherwise23.0–25.0isInThis<br>CommunityBooleantrue if user is a Chatter customer, false otherwiseSmall, 29.028.0lastNameStringUser's last nameSmall, 29.023.0managerIdStringUser's last nameSmall, 29.023.0managerNameStringLocale-based concatenation of manager's first and last<br>namesBig, 29.023.0motifMotifSmall, medium, and large icons indicating that the<br>object is a user. The motif can also contain the object's<br>base color.<br>The motif icon is not the user's profile picture.Small, 29.023.0mySubscriptionReferenceIf the context user is following this user, this contains<br>information about the subscription, else returns nullMedium, 29.023.0nameStringLocale-based concatenation of user's first and last<br>amesSmall, 29.023.0mySubscriptionReferenceIf the context user is following this user, this contains<br>information about the subscription, else returns nullMedium, 29.023.0nameStringLocale-based concatenation of user's first and last<br>information about the subscription, else returns nullSmall, 29.023.0motifReferenceIf the context user is following this user, this contains<br>information about the subscription, else returns null23.0nameStringLocale-based concatenation of user's first and last<br>namesSmall, 29.0 <td< td=""><td>id</td><td>String</td><td>18-character ID of the user</td><td>Small, 29.0</td><td>23.0</td></td<>                                                                                                    | id              | String           | 18-character ID of the user                                           | Small, 29.0                 | 23.0                 |
| Is not longer available as of version 26.0. Use the userType property instead.true if user is a Chatter customer, false otherwiseisInThis<br>CommunityBooleantrue if user is in the same community as the context<br>user, false otherwise. Can be false for record<br>feed @mentions on posts with the scope "All Users."Small, 29.028.0lastNameStringUser's last nameSmall, 29.023.0managerIdString18-character ID of the user's managerBig, 29.023.0managerNameStringLocale-based concatenation of manager's first and last<br>namesBig, 29.023.0motifMotifSmall, medium, and large icons indicating that the<br>object is a user. The motif can also contain the object's<br>base color.<br>The motif icon is not the user's profile picture.Small, 29.023.0mySubscriptionReferenceIf the context user is following this user, this contains<br>information about the subscription, else returns nullMedium, 29.023.0nameStringLocale-based concatenation of user's profile picture.Small, 29.023.0mySubscriptionReferenceIf the context user is following this user, this contains<br>information about the subscription, else returns nullSmall, 29.023.0nameStringLocale-based concatenation of user's first and last<br>pase color.<br>The motif icon is not the user's profile picture.Small, 29.023.0mySubscriptionReferenceIf the context user is following this user, this contains<br>namesMedium, 29.023.0nameStringLocale-based concatenation of user's first and last<br><td>isActive</td> <td>Boolean</td> <td>true if user is active, false otherwise</td> <td>Small, 29.0</td> <td>23.0</td>                                                                                                    | isActive        | Boolean          | true if user is active, false otherwise                               | Small, 29.0                 | 23.0                 |
| Communityuser; false otherwise. Can be false for record<br>feed @mentions on posts with the scope "All Users."lastNameStringUser's last nameSmall, 29.023.0managerIdString18-character ID of the user's managerBig, 29.023.0managerNameStringLocale-based concatenation of manager's first and last<br>namesBig, 29.023.0motifMotifSmall, medium, and large icons indicating that the<br>object is a user. The motif can also contain the object's<br>                                                                                                    | isChatterGuest  | Boolean          | version 26.0. Use the userType property instead.                      |                             | 23.0–25.0            |
| managerIdString18-character ID of the user's managerBig, 29.023.0managerNameStringLocale-based concatenation of manager's first and last<br>namesBig, 29.023.0motifMotifSmall, medium, and large icons indicating that the<br>object is a user. The motif can also contain the object's<br>base color.<br>The motif icon is not the user's profile picture.Small, 29.027.0mySubscriptionReferenceIf the context user is following this user, this contains<br>information about the subscription, else returns nullMedium, 29.023.0nameStringLocale-based concatenation of user's first and last<br>namesSmall, 29.023.0phoneNumbersPhone Number[]Collection of user's phone numbersBig, 29.023.0                                                                                                    |                 | Boolean          | user; false otherwise. Can be false for record                        | Small, 29.0                 | 28.0                 |
| managerNameStringLocale-based concatenation of manager's first and last<br>namesBig, 29.023.0motifMotifSmall, medium, and large icons indicating that the<br>object is a user. The motif can also contain the object's<br>base color.<br>The motif icon is not the user's profile picture.Small, 29.027.0mySubscriptionReferenceIf the context user is following this user, this contains<br>information about the subscription, else returns nullMedium, 29.023.0nameStringLocale-based concatenation of user's first and last<br>namesSmall, 29.023.0phoneNumbersPhone Number[]Collection of user's phone numbersBig, 29.023.0                                                                                                    | lastName        | String           | User's last name                                                      | Small, 29.0                 | 23.0                 |
| namesmotifMotifSmall, medium, and large icons indicating that the<br>object is a user. The motif can also contain the object's<br>base color.<br>The motif icon is not the user's profile picture.Small, 29.027.0mySubscriptionReferenceIf the context user is following this user, this contains<br>information about the subscription, else returns nullMedium, 29.023.0nameStringLocale-based concatenation of user's first and last<br>namesSmall, 29.023.0phoneNumbersPhone Number[]Collection of user's phone numbersBig, 29.023.0                                                                                                    | managerId       | String           | 18-character ID of the user's manager                                 | Big, 29.0                   | 23.0                 |
| object is a user. The motif can also contain the object's<br>base color.<br>The motif icon is not the user's profile picture.mySubscriptionReferenceIf the context user is following this user, this contains<br>information about the subscription, else returns nullMedium, 29.023.0nameStringLocale-based concatenation of user's first and last<br>namesSmall, 29.023.0phoneNumbersPhone Number[]Collection of user's phone numbersBig, 29.023.0                                                                                                    | managerName     | String           | -                                                                     | Big, 29.0                   | 23.0                 |
| information about the subscription, else returns nullnameStringLocale-based concatenation of user's first and last<br>namesSmall, 29.023.0phoneNumbersPhone Number[]Collection of user's phone numbersBig, 29.023.0                                                                                                    | motif           | Motif            | object is a user. The motif can also contain the object's base color. | Small, 29.0                 | 27.0                 |
| names         phoneNumbers       Phone Number[]         Collection of user's phone numbers       Big, 29.0         23.0                                                                                                    | mySubscription  | Reference        | 5                                                                     | Medium, 29.0                | 23.0                 |
|                                                                                                    | name            | String           |                                                                       | Small, 29.0                 | 23.0                 |
| photo Photo Information about the user's photos Small, 29.0 23.0                                                                                                    | phoneNumbers    | Phone Number[]   | Collection of user's phone numbers                                    | Big, 29.0                   | 23.0                 |
|                                                                                                    | photo           | Photo            | Information about the user's photos                                   | Small, 29.0                 | 23.0                 |

| Property       | Туре       | Description                                                                                                    | Filter Group<br>and Version | Available<br>Version |
|----------------|------------|----------------------------------------------------------------------------------------------------|-----------------------------|----------------------|
| reputation     | Reputation | Reputation of the user in the community, which is<br>determined by the number of points earned from<br>events and actions performed in the community                                                                                                    | Big, 32.0                   | 32.0                 |
| thanksReceived | Integer    | Number of thanks the user has received                                                                                                    | Big, 29.0                   | 29.0                 |
| title          | String     | Title of the user                                                                                                    | Small, 29.0                 | 23.0                 |
| type           | String     | User                                                                                                    | Small, 29.0                 | 23.0                 |
| url            | String     | URL to the user's Chatter profile                                                                                                    | Small, 29.0                 | 23.0                 |
| username       | String     | User name of the user, such as<br>Admin@mycompany.com                                                                                                    | Small, 29.0                 | 24.0                 |
| userType       | String     | <ul> <li>Specifies the type of user. Valid values are:</li> <li>ChatterGuest—User is an external user in a private group.</li> <li>ChatterOnly—User is a Chatter Free customer.</li> <li>Guest—User is unauthenticated.</li> <li>Internal—User is a standard organization member.</li> <li>Portal—User is an external user in a customer portal, partner portal, or community.</li> <li>System—User is Chatter Expert or a system user.</li> <li>Undefined—User is a user type that is a custom object.</li> </ul> | Medium, 29.0                | 26.0                 |

In JSON format, the output is as follows:

```
{
   "aboutMe": "I'm excited to be part of the team focused on building out our apps
business
and showing our customers their future.",
   "additionalLabel" : null,
   "address": {
      "city": "Seattle",
      "country": "US",
      "state": "WA",
      "street": "2001 8th Ave",
      "zip": "98121"
      "formattedAdress": "2001 8th Ave\nSeattle, WA 98121\nUS"
   },
   "chatterActivity": {
      "commentCount": 0,
      "commentReceivedCount": 1,
      "likeReceivedCount": 0,
      "postCount": 2
```

```
},
  "chatterInfluence" : {
    "percentile" : "0.6666666666666667",
    "rank" : 1
  },
  "communityNickname": "marRave",
  "companyName": "Seattle Apps",
  "displayName": "Marion Raven",
  "email": "mraven@seattleapps.com",
  "firstName": "Marion",
  "followersCount": 1,
  "followingCounts": {
     "people": 5,
     "records": 0,
     "total": 5
  },
  "groupCount": 3,
  "hasChatter": true,
  "id": "005D000001K16xIAC",
  "isActive": true,
  "isInThisCommunity" : true,
  "lastName": "Raven",
  "managerId": null,
  "managerName": null,
  "motif": {
     "color" : "20aeb8",
     "largeIconUrl": "/img/icon/profile64.png",
     "mediumIconUrl": "/img/icon/profile32.png",
     "smallIconUrl": "/img/icon/profile16.png"
  },
  "mySubscription": null,
  "name": "Marion Raven",
  "phoneNumbers": [{
     "label": "Work",
     "phoneNumber": "(206) 999-2846",
     "phoneType": "Work"
  }],
  "photo": {
     "fullEmailPhotoUrl":
"https://instance name/ncsphoto/SqRfG -PUTY6KtfOp f0cGW2pGjfqoWUUgTENHjVyS1i9x6Z16L8wXEGigpcWjAd",
     "largePhotoUrl": "https://instance name/profilephoto/729D0000000BDV/F",
      "photoVersionId": "729D0000000BDV",
     "smallPhotoUrl": "https://instance name/profilephoto/729D0000000BDV/T",
     "standardEmailPhotoUrl":
"https://instance name/ncsphoto/SqRfG -PUTY6KtfOp f0cGW2pGjfqoWUUgTENHjVyS1q43x rW2ciXBHst0Eh3Y6",
     "url": "/services/data/v36.0/chatter/users/005D0000001LL80IAW/photo"
  },
  "reputation" : null,
  "thanksReceived" : null,
  "title": null,
  "type": "User",
  "url": "/services/data/v36.0/chatter/users/005D0000001Kl6xIAC",
```

}

```
"userType": "Internal";
"username": "mraven@seattleapps.com"
```

**Note**: Salesforce runs on multiple server instances. The examples in this guide use *instance\_name* to indicate the instance. The instance for your organization may be similar to na1.salesforce.com or na6.mycompany.com.

Some of the items in a response body have a fully qualified URL, however, most of the returned URLs are relative. If the URL is relative, prepend it with the instance given to the client app when the item is authenticated.

### Using Chatter REST API Inputs

# Using POST, PATCH, or PUT for Input

When you make a request using the HTTP POST, PATCH, and PUT methods, you can use request parameters or a request body. The request body can contain JSON or XML. If you pass resource-specific request parameters and a request body, the request parameters are ignored. Request parameters that aren't specific to a resource, such as parameters in a bearer token URL and the \_HttpMethod parameter, are processed along with the request body. Use bearer token parameters as they are. Don't add or remove parameters.

To submit a request using request parameters, use a Content-Type header field with the value application/x-www-form-urlencoded.

To submit a request using a request body, use one of the following values in a Content-Type header field and in an Accept header field:

- application/json
- application/xml

### **Uploading Binary Files**

To upload a binary file up to 2 GB (including headers), send it as a body part in a multipart/form-data request. You can send the text of a comment (but not a post) as a JSON or XML rich input body part in the same multipart/form-data request. Alternately, you can choose to send that information in request parameters. If you pass both a rich input request body and request parameters, the request parameters are ignored.

() Important: In version 36.0 and later, you can't create a feed post and upload a binary file in the same request. Upload files to Salesforce first, and then use the file IDs to attach one or more files to a feed post.

To create a multipart/form-data request, in the head of the request, set the Content-Type HTTP header to multipart/form-data.

For information about HTTP headers, see W3C Form content types, and RFC 2388, which defines the multipart/form-data internet media type.

This table describes the HTTP headers and parameters required in the rich input body part of a multipart/form-data request:

| HTTP Headers for Rich<br>Input Body Part | Header Value and Parameters | Description                             |
|------------------------------------------|-----------------------------|-----------------------------------------|
| Content-Disposition                      | form-data; name="json"      | The request body for a post or comment. |
|                                          | form-data; name="xml"       | For JSON, the value of name use "json". |
|                                          |                             | For XML, the value of name use "xml".   |

| HTTP Headers for Rich<br>Input Body Part | Header Value and Parameters                                               | Description                                            |
|------------------------------------------|---------------------------------------------------------------------------|--------------------------------------------------------|
| Content-Type                             | <pre>application/json; charset=UTF-8 application/xml; charset=UTF-8</pre> | The data format and character set of the request body. |
|                                          |                                                                           | For JSON, the value must be application/json.          |
|                                          |                                                                           | For XML, the value must be application/xml.            |

Tip: Web browsers are typically incapable of making multipart requests when the non-binary parts, such as rich input bodies, have their own Content-Type. To work around this issue, specify a certain Content-Disposition name and Salesforce can read the Content-Type of the rich input part. (You don't have to specify a Content-Type for the rich input body.)

This table describes the HTTP headers and parameters required in the rich input body part of a multipart/form-data request from a Web browser:

| HTTP Headers for Rich<br>Input Body Part from Web<br>browser | Header Value and Parameters                                                                                       | Description                                                                                                    |
|--------------------------------------------------------------|----------------------------------------------------------------------------------------------------|----------------------------------------------------------------------------------------------------|
| Content-Disposition                                          | <pre>form-data; name="feedElement" form-data; name="comment" form-data; name="photo" form-data; name="file"</pre> | To post a feed element with a binary file (in version<br>35.0 and earlier), the value of name must be<br>"feedElement".<br>To post a comment with a binary file, the value of<br>name must be "comment".<br>To upload a user or group photo, the value of name<br>must be "photo".<br>To upload a file to the Files home, the value of<br>name must be "file". |

This table describes the HTTP headers and parameters required in the binary upload body part of a multipart/form-data request:

| HTTP Headers for Binary<br>Upload Body Part | Header Value and Parameters                                                                        | Description                                                                                                    |
|---------------------------------------------|----------------------------------------------------------------------------------------------------|----------------------------------------------------------------------------------------------------|
| Content-Disposition                         | form-data;<br>name="feedElementFileUpload";<br>filename= <b>string</b>                             | To post a feed element with a binary file (in version 35.0 and earlier), the value of name must be "feedElementFileUpload".                                         |
|                                             | <pre>form-data; name=name="feedElementFileUpload"; filename=string</pre>                           | To post a comment with a binary file, the value of name must be "feedElementFileUpload".<br>To upload a user or group photo, the value of name must be "fileUpload" |
|                                             | <pre>form-data; name="fileUpload" filename=string form-data; name="fileData" filename=string</pre> | must be "fileUpload".<br>To upload a file to the Files home, the value of<br>name must be "fileData".                                                               |

| HTTP Headers for Binary<br>Upload Body Part | Header Value and Parameters                     | Description                                                                                                    |
|---------------------------------------------|-------------------------------------------------|----------------------------------------------------------------------------------------------------|
|                                             |                                                 | Note: Specifya filename parameter and value. However, Salesforce uses the value of the title property of the File Input as the file name, not the value of the filename parameter. |
| Content-Type                                | application/octet-stream;<br>charset=ISO-8859-1 | The media type and character set of the binary file.                                                                                                    |

Note: Spacing and carriage returns and line feeds (CRLF) are important. For example, this line requires spaces: Content-Disposition: form-data; name="feedItemFileUpload"; title="2012\_q1\_review.ppt". If you had used CRLF instead of spaces, you would have received an error.

#### Post a feed element with a binary file (version 35.0 and earlier)

Important: In version 36.0 and later, you can't create a feed post and upload a binary file in the same request. Upload files to Salesforce first, and then use the file IDs to attach one or more files to a feed post.

This example uses the /chatter/feed-elements resource to post a new feed item (which is a type of feed element), upload a binary file, and attach it to the new feed item. This example uses cURL.

```
curl -H "X-PrettyPrint: 1" -F 'json={ "body":{ "messageSegments":[ { "type":"Text",
"text":"Please accept this receipt." } ] },
"capabilities":{ "content":{ "description":"Receipt for expenses", "title":"receipt.pdf"
} , "feedElementType":"FeedItem", "subjectId":"005RR00000DmOb" };
type=application/json' -F
"feedElementFileUpload=@receipt.pdf;type=application/octet-stream"
-X POST https://instance_name/services/data/v35.0/chatter/feed-elements
-H 'Authorization: OAuth 00DRR000000N0g!...' --insecure
```

Here is the same example in a different format so you can see the request body parts:

```
POST /services/data/v35.0/chatter/feed-elements HTTP/1.1
Authorization: OAuth 00DRR000000000g!...
User-Agent: Jakarta Commons-HttpClient/3.0.1
Host: instance name
Content-Length: 845
Content-Type: multipart/form-data; boundary=a7V4kRcFA8E79pivMuV2tukQ85cmNKeoEgJgq
Accept: application/json
--a7V4kRcFA8E79pivMuV2tuk085cmNKeoEgJgg
Content-Disposition: form-data; name="json"
Content-Type: application/json; charset=UTF-8
{
   "body":{
      "messageSegments":[
         {
            "type":"Text",
            "text": "Please accept this receipt."
```

```
}
      1
   },
   "capabilities":{
      "content":{
         "description": "Receipt for expenses",
         "title":"receipt.pdf"
      }
   },
   "feedElementType":"FeedItem",
   "subjectId":"005RR00000DmOb"
}
--a7V4kRcFA8E79pivMuV2tukQ85cmNKeoEgJgg
Content-Disposition: form-data; name="feedElementFileUpload"; filename="receipt.pdf"
Content-Type: application/octet-stream; charset=ISO-8859-1
... contents of receipt.pdf...
--a7V4kRcFA8E79pivMuV2tukQ85cmNKeoEgJgq--
```

#### Post a batch of feed elements with binary files (version 35.0 and earlier)

Important: In version 36.0 and later, you can't create a feed post and upload a binary file in the same request. Upload files to Salesforce first, and then use the file IDs to attach one or more files to a feed post.

This example uses the /chatter/feed-elements/batch resource to post a batch of feed elements, uploads two binary files, and attach them to the feed elements in the batch. Include the information about the binary parts in the request body. This example uses cURL.

```
curl -H "X-PrettyPrint: 1" -F 'json={"inputs":[{"binaryPartNames":["bin1"],
    "richInput":{"subjectId":"me","body":{
    "messageSegments":[{"type":"Text","text":"Please accept this receipt"}]},"capabilities":
    {"content" : {"description": "Receipt for expenses",
    "title":"receipt.pdf"}},"feedElementType":"FeedItem"}},
    {"binaryPartNames":["bin2"],"richInput":{"subjectId":"me","body":{"messageSegments":[{"type":"Text","text":"Post
    Number 2"}]},
    "capabilities": {"content" : {"description": "Receipt for expenses",
    "title":"receipt2.pdf"},"feedElementType":"FeedItem"}];type=application/json'
    -F "bin1=@/Users/jsmith/Desktop/receipt2.pdf;type=application/octet-stream"
    -K POST https://instance_name/services/data/v35.0/chatter/feed-elements/batch
    -H 'Authorization: OAuth 00DD0000007HoR44QATPNzhzYEJBfU' --insecure
```

Here is the same example formatted to show the request body parts:

```
POST /services/data/v35.0/chatter/feed-elements/batch HTTP/1.1
Authorization: OAuth 00DRR000000N0g!...
User-Agent: Jakarta Commons-HttpClient/3.0.1
Host: instance_name
Content-Length: 845
Content-Type: multipart/form-data; boundary=a7V4kRcFA8E79pivMuV2tukQ85cmNKeoEgJgq
Accept: application/json
--a7V4kRcFA8E79pivMuV2tukQ85cmNKeoEgJgq
```

Content-Disposition: form-data; name="json"

```
Content-Type: application/json; charset=UTF-8
{
  "inputs": [
   {
      "binaryPartNames": [
        "bin1"
      ],
      "richInput": {
        "subjectId": "me",
        "body": {
          "messageSegments": [
            {
              "type": "Text",
              "text": "Please accept this receipt"
            }
          ]
        },
        "capabilities": {
         "content": {
            "description": "Receipt for expenses",
            "title": "receipt.pdf"
          }
        },
        "feedElementType": "FeedItem"
      }
    },
    {
      "binaryPartNames": [
        "bin2"
      ],
      "richInput": {
        "subjectId": "me",
        "body": {
          "messageSegments": [
            {
              "type": "Text",
              "text": "Post Number 2"
            }
          ]
        },
        "capabilities": {
         "content": {
            "description": "Receipt for expenses",
            "title": "receipt2.pdf"
          }
        },
        "feedElementType": "FeedItem"
      }
    }
  ]
}
--a7V4kRcFA8E79pivMuV2tukQ85cmNKeoEgJgq
```

```
Content-Disposition: form-data; name="bin1"; filename="receipt.pdf"
Content-Type: application/octet-stream; charset=ISO-8859-1
...contents of receipt.pdf...
--a7V4kRcFA8E79pivMuV2tukQ85cmNKeoEgJgq
Content-Disposition: form-data; name="bin2"; filename="receipt2.pdf"
Content-Type: application/octet-stream; charset=ISO-8859-1
...contents of receipt2.pdf...
```

```
--a7V4kRcFA8E79pivMuV2tukQ85cmNKeoEgJgq--
```

Note: The binary part names in the binaryPartNames properties must match the binary part names in the name properties of the binary request parts.

#### Post a comment with a binary file

This example posts a comment to a feed item and uploads a binary attachment using cURL.

```
curl -H "X-PrettyPrint: 1" -F 'json={ "body":{ "messageSegments":[ { "type":"Text",
  "text":"Here's another receipt." } ] }, "capabilities":{ "content":{ "title":"receipt2"
  } };
  type=application/json' -F
  "feedElementFileUpload=@receipt2.txt;type=application/octet-stream"
  -X POST
  https://instance_name/services/data/v36.0/chatter/feed-elements/0D5RR0000004Grx/capabilities/comments/items
```

```
-H 'Authorization: OAuth 00DRR000000N0g!ARoAQB...' --insecure
```

Here is the sample example formatted to see the request body parts.

```
POST
/services/data/v36.0/chatter/feed-elements/0D5RR0000004Grx/capabilities/comments/items
 HTTP/1.1
Authorization: OAuth
00DD00000Jhd2!AQIAQC.lh4qTQcBhOPm4TZom5IaOOZLVPVK4wI rPYJvmE8r2VW8XA.
OZ7S29JEM 7Ctq11st2dzoV.owisJc0KacUbDxyae
Accept: application/json
User-Agent: Jakarta Commons-HttpClient/3.0.1
Host: instance name
Content-Length: 978
Content-Type: multipart/form-data; boundary=F9jBDELnfBLAVmLNbnLIYibT5Icp0h3VJ7mkI
--F9jBDELnfBLAVmLNbnLIYibT5Icp0h3VJ7mkI
Content-Disposition: form-data; name="json"
Content-Type: application/json; charset=UTF-8
{
   "body":{
      "messageSegments":[
            "type":"Text",
            "text": "Here's another receipt."
         }
```

```
},
"capabilities":{
    "content":{
        "title":"receipt2"
    }
}
--F9jBDELnfBLAVmLNbnLIYibT5Icp0h3VJ7mkI
Content-Disposition: form-data; name="feedElementFileUpload"; filename="receipt2.txt"
Content-Type: application/octet-stream; charset=ISO-8859-1
...contents of receipt2.txt...
--F9jBDELnfBLAVmLNbnLIYibT5Icp0h3VJ7mkI--
```

#### Post multiple comments with binary files

This example is a generic batch request to https://instance\_name/services/data/v36.0/connect/batch that contains two subrequests. Each subrequest comments on a feed item and uploads a binary file to the comment.

Include the request body of each subrequest in the richInput properties.

Also include information about the binary parts in the binaryPartName and binaryPartNameAlias properties.

Here is the cURL example:

```
curl -H "X-PrettyPrint: 1" -F 'json={ "haltOnError":true, "batchRequests":[ {
  "url":"/v33.0/chatter/feed-elements/0D5D000000YG0N/capabilities/comments/items",
  "method":"Post", "binaryPartName":"binaryPart1",
  "binaryPartNameAlias":"feedElementFileUpload", "richInput":{ "body":{ "messageSegments":[
   { "type":"Text", "text":"Check out this file, it may help." } ] },
   "capabilities":{ "content":{ "title":"Presentation1.txt" } } } }, {
   "method":"Post", "binaryPartName":"binaryPart2",
   "method":"Post", "binaryPartName":"binaryPart2",
   "method":"Fost", "binaryPartName":"binaryPart2",
   "method":"Text", "text":"Check out this file, it may help." } ] },
   "capabilities":feedElementFileUpload", "richInput":{ "body":{ "messageSegments":[
   { "type":"Text", "text":"Check out this file, it may help." } ] },
   "capabilities":{ "content":{ "title":"Presentation1.txt" } } } } };
  "binaryPartNameAlias":"feedElementFileUpload", "richInput":{ "body":{ "messageSegments":[
   { "type":"Text", "text":"Check out this file, it may help." } ] },
   "capabilities":{ "content":{ "title":"Presentation2.txt" } } } ] };
  "binaryPart1=@/Users/jbleyle/Desktop/Presentation1.txt;type=application/octet-stream"
  -F "binaryPart2=@/Users/jbleyle/Desktop/Presentation2.txt;type=application/octet-stream"
```

-X POST https://instance\_name/services/data/v36.0/connect/batch -H 'Authorization: OAuth 00DD0000007HoR!...' --insecure

Here is the multipart/form-data request body:

https://instance name/services/data/v36.0/connect/batch

```
Authorization: OAuth 00DD000000Jhd2!...
Accept: application/json
Host: instance_name
Content-Type: multipart/form-data; boundary=123123
```

```
--123123
```

```
Content-Disposition: form-data; name="json"
Content-Type: application/json
{
   "haltOnError":true,
   "batchRequests":[
      {
        "url":"/v36.0/chatter/feed-elements/0D5D000000YG0D/capabilities/comments/items",
         "method":"Post",
         "binaryPartName":"binaryPart1",
         "binaryPartNameAlias":"feedElementFileUpload",
         "richInput":{
            "body":{
               "messageSegments":[
                  {
                      "type":"Text",
                      "text":"Check out this file, it may help."
                  }
               ]
            },
            "capabilities":{
               "content":{
                  "title":"Presentation1.txt"
               }
            }
         }
      },
      {
        "url":"/v36.0/chatter/feed-elements/0D5D000000YG0H/capabilities/comments/items",
         "method":"Post",
         "binaryPartName":"binaryPart2",
         "binaryPartNameAlias":"feedElementFileUpload",
         "richInput":{
            "body":{
               "messageSegments":[
                  {
                      "type":"Text",
                      "text":"Check out this file, it may help."
                  }
               ]
            },
            "capabilities":{
               "content":{
                  "title":"Presentation2.txt"
               }
            }
         }
     }
  ]
}
```

```
--123123
Content-Disposition: form-data; name="binaryPart1"; filename="Presentation1.txt"
Content-Type: application/octet-stream; charset=ISO-8859-1
Content-Transfer-Encoding: binary
This is the content of file 1
--123123
Content-Disposition: form-data; name="binaryPart2"; filename="Presentation2.txt"
Content-Type: application/octet-stream; charset=ISO-8859-1
Content-Transfer-Encoding: binary
This is the content of file 2
--123123--
```

#### Upload and crop a user photo

This example uploads a user profile photo and crops it using cURL.

```
curl -H "X-PrettyPrint: 1" -F 'json={"cropX": "0", "cropY": "0", "cropSize":
"200"};type=application/json'
-F "fileUpload=@myPhoto.jpg;type=application/octet-stream"
-X POST https://instance_name/services/data/v36.0/chatter/users/me/photo
-H 'Authorization: OAuth 00DRR000000N0g!ARoAQFRi_gBqZhajAX22MNuLrrE2Xk...'
--insecure
```

Here is the same example formatted to see the request body parts.

```
POST /services/data/v36.0/chatter/users/me/photo HTTP/1.1
Authorization: OAuth
00DD000000Jhd2!AQIAQC.lh4qTQcBhOPm4TZom5IaOOZLVPVK4wI rPYJvmE8r2VW8XA.
OZ7S29JEM 7Ctq11st2dzoV.owisJc0KacUbDxyae
User-Agent: Jakarta Commons-HttpClient/3.0.1
Host: instance name
Content-Length: 543
Content-Type: multipart/form-data; boundary=a7V4kRcFA8E79pivMuV2tukQ85cmNKeoEgJqq
Accept: application/json
--a7V4kRcFA8E79pivMuV2tukQ85cmNKeoEgJgg
Content-Type: application/json; charset=UTF-8
Content-Disposition: form-data; name="json"
{
   "cropX" : "0",
   "cropY" : "0",
   "cropSize" : "200"
}
--a7V4kRcFA8E79pivMuV2tukQ85cmNKeoEgJgq
Content-Disposition: form-data; name="fileUpload"; filename="myPhoto.jpg"
Content-Type: application/octet-stream; charset=ISO-8859-1
... contents of myPhoto.jpg...
--a7V4kRcFA8E79pivMuV2tukQ85cmNKeoEgJgg--
```

#### Upload a file to the Files home

This example uploads a file to the Files home using cURL.

```
curl -H "X-PrettyPrint: 1" -F 'json={"title":"BoatPrices"};type=application/json'
-F "fileData=@BoatPrices.pdf;type=application/octet-stream"
-X POST https://instance_name/services/data/v36.0/connect/files/users/me
-H 'Authorization: OAuth 00DRR00000000g!...' --insecure
```

Here is the same example formatted to see the request body parts.

```
POST /services/data/v36.0/connect/files/users/me
Authorization: OAuth
00DD000000Jhd2!AQIAQC.lh4qTQcBh0Pm4TZom5IaOOZLVPVK4wI rPYJvmE8r2VW8XA.
OZ7S29JEM 7Ctq11st2dzoV.owisJc0KacUbDxyae
User-Agent: Jakarta Commons-HttpClient/3.0.1
Host: instance name
Content-Length: 489
Content-Type: multipart/form-data; boundary=a7V4kRcFA8E79pivMuV2tukQ85cmNKeoEgJgq
Accept: application/json
--a7V4kRcFA8E79pivMuV2tukQ85cmNKeoEgJgq
Content-Type: application/json; charset=UTF-8
Content-Disposition: form-data; name="json"
{
   "title":"BoatPrices"
}
--a7V4kRcFA8E79pivMuV2tukQ85cmNKeoEgJgq
Content-Disposition: form-data; name="fileData"; filename="BoatPrices.txt"
Content-Type: application/octet-stream; charset=ISO-8859-1
... contents of BoatPrices.txt...
--a7V4kRcFA8E79pivMuV2tukQ85cmNKeoEgJgg--
```

## Wildcards

Use wildcard characters to match text patterns in Chatter REST API and Chatter in Apex searches.

A common use for wildcards is searching a feed. Pass a search string and wildcards in the q parameter. This example is a Chatter REST API request:

/chatter/feed-elements?q=chat\*

This example is a Chatter in Apex method call:

ConnectApi.ChatterFeeds.searchFeedElements(null, 'chat\*');

You can specify the following wildcard characters to match text patterns in your search:

| Wildcard | Description                                                                                                    |
|----------|----------------------------------------------------------------------------------------------------|
| *        | Asterisks match zero or more characters at the middle or end of your search term. For example, a search for <i>john*</i><br>finds items that start with <i>john</i> , such as, <i>john, johnson</i> , or <i>johnny</i> . A search for <i>mi* meyers</i> finds items with <i>mike</i><br><i>meyers</i> or <i>michael meyers</i> . |
|          | If you are searching for a literal asterisk in a word or phrase, then escape the asterisk (precede it with the $\$ character).                                                                                                    |
| ?        | Question marks match only one character in the middle or end of your search term. For example, a search for <i>jo?n</i> finds items with the term <i>john</i> or <i>joan</i> but not <i>jon</i> or <i>johan</i> . You can't use a ? in a lookup search.                                                                          |

When using wildcards, consider the following notes:

- The more focused your wildcard search, the faster the search results are returned, and the more likely the results will reflect your intention. For example, to search for all occurrences of the word prospect (or prospects, the plural form), it is more efficient to specify prospect\* in the search string than to specify a less restrictive wildcard search (such as prosp\*) that could return extraneous matches (such as prosperity).
- Tailor your searches to find all variations of a word. For example, to find property and properties, you would specify propert\*.
- Punctuation is indexed. To find \* or ? inside a phrase, you must enclose your search string in quotation marks and you must escape the special character. For example, "where are you\?" finds the phrase where are you?. The escape character (\) is required in order for this search to work correctly.

# Specifying Response Sizes

To specify the response size, use filterGroup as a request parameter or in a request body to specify a group of properties by size. In addition, use either exclude or include as a request parameter or in a request body to exclude or include specific properties. Use filters to return only the data the application needs.

#### IN THIS SECTION:

#### filterGroup

Use the filterGroup parameter in a request URL or in a request body to specify whether to return a small, medium, or big group of properties. The filterGroup property is available in API version 29.0 and later.

#### exclude

To exclude specific properties from a response body, use the exclude request parameter. The exclude parameter is available in API version 27.0 and later.

#### include

To limit the response body to specific properties, use the include query string parameter.

### filterGroup

Use the filterGroup parameter in a request URL or in a request body to specify whether to return a small, medium, or big group of properties. The filterGroup property is available in API version 29.0 and later.

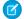

Note: The filterGroup parameter is supported for JSON only and for REST only.

Every property in every response body is assigned a group size:

- Big—The default size. Includes every property in a response body, including those marked Big, Medium, and Small.
- Medium—Includes properties marked Medium and Small.
- Small—The smallest response size. Includes only properties marked Small.

Note: The size assignments are visible only in the documentation. They aren't visible in the response bodies.

When a request includes a filterGroup, the response body only includes properties that are part of the specified group.

Things to know about using filter groups:

- The default filterGroup size is Big.
- Each filter group size assigned to a property has an API version. In future API versions properties may move to different filter groups.
- Filter groups affect all HTTP verbs except DELETE and HEAD.
- You can use a filterGroup parameter on any request URL, including subrequests in a batch request body, unless otherwise stated.
- You can use a filterGroup parameter in conjunction with either an include or an exclude filter parameter to change the set of properties returned. The resulting set is a union of the two sets.

### Using a filterGroup parameter with an include or exclude parameter

Requests can contain a filterGroup parameter and group size value, and either an include or an exclude filter parameter and value on the URL. This is also true for subrequests in a generic batch request.

When a request (or a subrequest) contains both a filterGroup parameter and an include parameter, the response always includes the properties specified by the include parameter.

When a request (or a subrequest) contains both a filterGroup parameter and an exclude parameter, the response always excludes the properties specified by the exclude parameter.

In this table, read a row from left to right to see whether the property is included in the response.

| include Filter<br>Provided in<br>Request | Property<br>Provided in<br>include<br>Filter in<br>Request | exclude Filter<br>Provided in<br>Request | Property<br>Provided in<br>exclude<br>Filter in<br>Request | filterGroup<br><b>Provided in</b><br><b>Request</b> | Property<br>Provided in<br>filterGroup<br>in Request | Property<br>Included In<br>Response |
|------------------------------------------|------------------------------------------------------------|------------------------------------------|------------------------------------------------------------|-----------------------------------------------------|------------------------------------------------------|-------------------------------------|
| Yes                                      | No                                                         | No                                       | No                                                         | No                                                  | No                                                   | No                                  |
| Yes                                      | Yes                                                        | No                                       | No                                                         | Yes or No                                           | Yes or No                                            | Yes                                 |
| No                                       | No                                                         | Yes                                      | No                                                         | No                                                  | No                                                   | Yes                                 |
| No                                       | No                                                         | Yes                                      | No                                                         | Yes                                                 | No                                                   | No                                  |
| No                                       | No                                                         | Yes                                      | Yes                                                        | Yes or No                                           | Yes or No                                            | No                                  |
| No                                       | No                                                         | No                                       | No                                                         | Yes                                                 | No                                                   | No                                  |
| No                                       | No                                                         | No                                       | No                                                         | Yes                                                 | Yes                                                  | Yes                                 |
| Yes                                      | Yes or No                                                  | Yes                                      | Yes or No                                                  | Yes or No                                           | Yes or No                                            | Error (400)                         |

### Example

This example gets the Small response body for the User Profile resource:

```
GET /chatter/users/me?filterGroup=Small
```

```
This is the response:
```

```
{
  "companyName": "Universal Containers",
  "firstName": "Deanna",
  "hasChatter": true,
  "id": "005D000001LL80IAW",
  "isActive": true,
  "isInThisCommunity": true,
  "lastName": "Li",
  "motif": {
     "color": "1797C0",
     "largeIconUrl": "/img/icon/profile64.png",
     "mediumIconUrl": "/img/icon/profile32.png",
     "smallIconUrl": "/img/icon/profile16.png"
  },
  "name": "Deanna Li",
  "photo": {
     "photoVersionId": "729D0000000LJFIA2",
     "smallPhotoUrl": "https://instance name/profilephoto/729D0000000LJF/T",
     "standardEmailPhotoUrl": "https://instance name/ncsphoto
      /SqRfG -PUTY6KtfOp f0cEw-MQI3xmkJ21oNEOQ-5sYVo6fntPnCQ -xIH-GU3vI",
      "url": "/services/data/v36.0/chatter/users/005D000001LL80IAW/photo"
  },
  "title": null,
  "type": "User",
  "url": "/services/data/v36.0/chatter/users/005D0000001LL80IAW",
  "username": "dli@uc.com"
}
```

### exclude

To exclude specific properties from a response body, use the exclude request parameter. The exclude parameter is available in API version 27.0 and later.

The value for the exclude query is a list of properties separated by bars (). You must URL encode the bars as %7C. You must include a forward slash before each property name.

The following request excludes both the aboutMe and address properties from a response body:

/chatter/users/me?exclude=/aboutMe%7C/address

The following table lists rules for using the exclude query parameter, as well as additional examples.

| Description                                    | Original Output            | Exclude Value | Filtered Output                                   |
|------------------------------------------------|----------------------------|---------------|---------------------------------------------------|
| Include a forward slash<br>(/) before property | {     "bar" : "bar value", | exclude=bar   | 400 error with error code<br>INVALID_FILTER_VALUE |

| Description                                                                                                    | Original Output                                                                                                    | Exclude Value             | Filtered Output                                                                                                    |
|----------------------------------------------------------------------------------------------------|----------------------------------------------------------------------------------------------------|---------------------------|----------------------------------------------------------------------------------------------------|
| names or the request<br>returns an error.                                                                                 | "baz" : "baz value"<br>}                                                                                                    |                           |                                                                                                    |
| Filter properties by<br>name.                                                                                             | {<br>"bar" : "bar value",<br>"baz" : "baz value"<br>}                                                                                          | exclude=/bar              | {<br>"baz" : "baz<br>value"<br>}                                                                                                    |
| Top-level properties<br>cannot be filtered. Note<br>that this query string<br>doesn't return an error.                    | <foo><br/><bar>bar value</bar><br/><baz>baz value</baz><br/></foo>                                                                             | exclude=/foo              | <foo><br/><bar>bar value<br/></bar><br/><baz>baz value<br/></baz><br/></foo>                                                          |
| Use a bar (   ) delimiter<br>to filter multiple<br>properties. URL encode<br>the delimiter as %7C.                        | <pre>{   "foo" : "foo value",   "bar" : "bar value",   "baz" : "baz value" }</pre>                                                             | exclude=/foo%7C/bar       | {<br>"baz" : "baz<br>value"<br>}                                                                                                    |
| Filtering a response<br>body filters everything<br>in the response body.                                                  | <foo><br/><bar>bar value</bar><br/><baz>baz value</baz><br/><someobject><br/><sub>sub 1</sub><br/></someobject><br/></foo>                     | exclude=/someObject       | <foo><br/><bar>bar value<br/></bar><br/><baz>baz value<br/></baz><br/></foo>                                                          |
| To filter a property<br>nested in a response<br>body, include the<br>parent response body<br>name as a filter<br>segment. | <foo><br/><bar>bar value</bar><br/><baz>baz value</baz><br/><someobject><br/><sub>sub value</sub><br/></someobject><br/></foo>                 | exclude=/someObject/sub   | <foo><br/><bar>bar value<br/></bar><br/><baz>baz value<br/></baz><br/><someobject><br/></someobject></foo>                            |
| Identify an item in a list<br>by its property name.<br>This example uses XML.                                             | <foo><br/><bar>bar valu</bar><br/><baz>baz value</baz><br/><somelist><br/><item><br/><id>1</id><br/></item><br/><item></item></somelist></foo> | exclude=/someList/item/id | <foo><br/><bar>bar value<br/></bar><br/><baz>baz value<br/></baz><br/><somelist><br/><item></item><br/><item></item></somelist></foo> |

| Description                                                                       | Original Output                                                                                                    | Exclude Value             | Filtered Output                                                                                                    |
|-----------------------------------------------------------------------------------|----------------------------------------------------------------------------------------------------|---------------------------|----------------------------------------------------------------------------------------------------|
|                                                                                   | <id>2</id><br><br><item><br/><id>3</id><br/></item><br><br>                                                                                                    |                           | <item></item><br><br>                                                                                                    |
| ldentify an item in a list<br>by its property name.<br>This example uses<br>JSON. | <pre>{     "bar" : "bar value",     "baz" : "baz value",     "someList" : [         {             "id" : "1"         },         {             "id" : "2"         },         {             "id" : "3"         }     ] }</pre> | exclude=/someList/item/id | <pre>{     "bar" : "bar value",     "baz" : "baz value",     "someList" : [         {},         {},         {},         {}     ] }</pre> |

### include

To limit the response body to specific properties, use the include query string parameter.

The value for the include query string parameter is a list of properties separated by bars (). You must URL encode the bars as %7C. Include a forward slash before every property name.

The following request includes only the about Me property and the address property in a response body:

/chatter/users/me?include=/aboutMe%7C/address

The following table lists rules for using the include query parameter.

| Description                                                                                 | Original Output                                       | Include Value | Filtered Output                                   |
|---------------------------------------------------------------------------------------------|-------------------------------------------------------|---------------|---------------------------------------------------|
| Include a forward slash<br>(/) before property<br>names or the request<br>returns an error. | {<br>"bar" : "bar value",<br>"baz" : "baz value"<br>} | include=bar   | 400 error with error code<br>INVALID_FILTER_VALUE |
| Filter properties by name.                                                                  | {<br>"bar" : "bar value",<br>"baz" : "baz value"<br>} | include=/bar  | {<br>"bar" : "bar<br>value",<br>}                 |

### Introducing Chatter REST API

| Description                                                                                                    | Original Output                                                                                                    | Include Value             | Filtered Output                                                                                                    |
|----------------------------------------------------------------------------------------------------|----------------------------------------------------------------------------------------------------|---------------------------|----------------------------------------------------------------------------------------------------|
| Top-level properties are<br>ignored. Note there is<br>no error when you try<br>this.                                      | <foo><br/><bar>bar value</bar><br/><baz>baz value</baz><br/></foo>                                                                                                    | include=/foo              | <foo><br/><bar>bar value<br/></bar><br/><baz>baz value<br/></baz><br/></foo>                                                                                      |
| Use a bar (   ) delimiter<br>to filter multiple<br>properties. URL encode<br>the delimiter as %7C.                        | <pre>{   "foo" : "foo value",   "bar" : "bar value",   "baz" : "baz value" }</pre>                                                                                                    | include=/foo%7C/bar       | {     "foo" : "foo value",     "bar" : "bar value", }                                                                                                    |
| Filtering a response<br>body filters everything<br>below it.                                                              | <foo><br/><bar>bar value</bar><br/><baz>baz value</baz><br/><someobject><br/><sub>sub 1</sub><br/></someobject><br/></foo>                                                                         | include=/someObject       | <foo><br/><someobject><br/><sub>sub 1<br/></sub><br/></someobject><br/></foo>                                                                                     |
| To filter a property<br>nested in a response<br>body, include the<br>parent response body<br>name as a filter<br>segment. | <foo><br/><bar>bar value</bar><br/><baz>baz value</baz><br/><someobject><br/><sub>sub value</sub><br/></someobject><br/></foo>                                                                     | include=/someObject/sub   | <foo><br/><someobject><br/><sub>sub 1<br/></sub><br/></someobject><br/></foo>                                                                                     |
| ldentify an item in a list<br>by its property name.<br>This example uses XML.                                             | <foo><br/><bar>bar valu</bar><br/><baz>baz value</baz><br/><somelist><br/><item><br/><id>1</id><br/></item><br/><id>2</id><br/><br/><id>2</id><br/><br/><id>3</id><br/><br/></somelist><br/></foo> | include=/someList/item/id | <foo><br/><somelist><br/><item><br/><id>1</id><br/></item><br/><item><br/><id>2</id><br/></item><br/><item><br/><id>3</id><br/></item><br/></somelist><br/></foo> |

| Description                                                                       | Original Output                                                                                                    | Include Value             | Filtered Output                                                                                                    |
|-----------------------------------------------------------------------------------|----------------------------------------------------------------------------------------------------|---------------------------|----------------------------------------------------------------------------------------------------|
| ldentify an item in a list<br>by its property name.<br>This example uses<br>JSON. | <pre>{    "bar" : "bar value",    "baz" : "baz value",    "someList" : [     {         "id" : "1"     },     {         "id" : "2"     },     {         "id" : "3"     } ] }</pre> | include=/someList/item/id | <pre>{     "someList" : [     {         "id" : "1"     },     {         "id" : "2"     },     {         "id" : "3"     }   ] }</pre> |

# **Response Body Encoding**

Chatter REST API responses are minimally HTML entity-encoded by default.

These characters are escaped in all strings:

| Character | Escaped as |
|-----------|------------|
| <         | <          |
| >         | >          |
|           | "          |
| •         | '          |
| Λ         | \          |
| å         | &          |

Chatter REST API does special encoding of any URL values included in response payloads. The main part of the URL is URL-encoded as per RFC2396, and the query string is HTML-form encoded. This encoding cannot be turned off.

Warning: Chatter REST API serves user-submitted content that may not be filtered at input and can come from many sources including third-party mobile and web applications. Process Chatter REST API output for the context in which your app uses the output. Failing to process output can expose applications and users to Cross Site Scripting (XSS) exploits and other problems that can result in data loss, application failure, and exposure of company information.

Chatter REST API output can be used in many contexts. Don't assume that the default entity encoding is appropriate for all contexts. Using Chatter REST API output inside HTML attribute values, inside URLs, with JavaScript, inside <script> tags, and inside CSS all require different encoding and whitelisting. See the Open Web Application Security Project for information on how to handle API output in different contexts.

For non-HTML contexts, such as native mobile applications, Chatter REST API clients can request raw (unencoded) output. Set the X-Chatter-Entity-Encoding HTTP header in a request to false.

# Status Codes and Error Responses

The response header contains an HTTP status code. If the response isn't successful, the response body contains an error message, and if appropriate, information about the field or object where the error occurred.

| HTTP Status Code | Description                                                                                                    |
|------------------|----------------------------------------------------------------------------------------------------|
| 200              | Success with GET, PATCH, or HEAD request                                                                                                    |
| 201              | Success with POST request                                                                                                    |
| 204              | Success with DELETE                                                                                                    |
| 400              | The request could not be understood, usually because the ID is not valid for the particular resource. For example, if you use a userId where a groupId is required, the request returns 400.             |
| 401              | The session ID or OAuth token has expired or is invalid. Or, if the request is made by a guest user, the resource isn't accessible to guest users. The response body contains the message and errorCode. |
| 403              | The request has been refused. Verify that the context user has the appropriate permissions to access the requested data, or that the context user is not an external user.                               |
| 404              | Either the specified resource was not found, or the resource has been deleted.                                                                                                    |
| 409              | A conflict has occurred. For example, an attempt was made to update a request to join a group, but that request had already been approved or rejected.                                                   |
| 412              | A precondition has failed. For example, in a batch request, if haltOnError is true and a subrequest fails, subsequent subrequests return 412.                                                            |
| 500              | An error has occurred within Force.com, so the request could not be completed. Contact Salesforce<br>Customer Support.                                                                                   |
| 503              | Too many requests in an hour or the server is down for maintenance.                                                                                                    |
|                  |                                                                                                    |

## Example

This request requires a comment ID, but it uses a feed item ID instead:

```
GET /chatter/comments/0D5D000000XZoHKAW
```

```
The response body is:
```

```
HTTP/1.1 400 Bad Request
Date: Fri, 22 May 2015 17:32:10 GMT
Set-Cookie: BrowserId=D_3feNw7RYmP4DA;Path=/;Domain=.salesforce.com;Expires=Tue, 21-Jul-2015
17:32:10 GMT
Expires: Thu, 01 Jan 1970 00:00:00 GMT
Content-Type: application/json;charset=UTF-8
Transfer-Encoding: chunked
```

```
[ {
  "errorCode" : "INVALID_ID_FIELD",
  "message" : "Invalid identifier: OD5D000000XZoHKAW"
} ]
```

# Understanding OAuth and Chatter REST API

OAuth is an open protocol that allows secure authentication for access to a user's data, without handing out the user's username and password. It is often described as the valet key of software access: a valet key only allows access to certain features of your car: for example, you can't open the trunk or glove compartment using a valet key.

Chatter REST API uses OAuth to securely identify your application before connecting to Salesforce.

When you use OAuth, you can avoid storing login credentials in your application. Instead, your application can prompt the user to login using a standard Salesforce page, which returns an access token to your application. Your application can use this access token to access Chatter REST API Web services. This approach to authentication can be used in both mobile apps and from a Web page.

Chatter REST API uses OAuth 2.0.

## Understanding Connected Apps

To use Chatter REST API, you must create a REST entry point in your organization. Salesforce defines this entry point as a connected app definition.

For an example in creating a connected app definition, see Step Two: Set Up Authorization on page 42.

Considerations when creating and using a connected app:

• The following maps the labels used in the connected app definition to OAuth terms:

| Connected App Label | OAuth Term    | Description                                                                                                    |
|---------------------|---------------|----------------------------------------------------------------------------------------------------|
| Consumer Key        | client_id     | A unique identifier that identifies your application to Salesforce.                                                                                                    |
| Consumer Secret     | client_secret | A secret key associated with your application.                                                                                                    |
| Callback URL        | redirect_uri  | A URL associated with your client<br>application. In some contexts, this must<br>be a real URL that the client's Web browser<br>is redirected to. In others, the URL isn't<br>used; however, between your client<br>application and the server (the connected<br>app definition) the value must be the<br>same. For example, you may want to use<br>a value that identifies the application, such<br>as http://mycomponent.myapp. |

• If you are developing a mobile app, you can use the following value for the Callback URL (redirect\_uri) to avoid setting up an application server of your own:

https://login.**instance name**/services/oauth2/success

This value should NOT be used when developing a Web application.

- Your connected app does not have to reside in the same organization as your users. The connected app you create can be used to sign into any organization.
- We recommend creating more than one connected app definition: one for testing and one for production. If you create only one, you must change the value of the Callback URL to reflect the location of your application code. In addition, you should create more than one connected app if you are developing for different platforms, such as iOS and Android.

## **OAuth Basics**

- OAuth grants access by client applications to resources owned by resource owners. In terms of OAuth, a resource is anything that must be kept secured. For Chatter REST API, the resource we are concerned about protecting is all the data accessible through the API.
- It is up to a resource owner to grant access to resources. In our context, the resource owner is a combination of the administrator (who administers users and the connected app) and the users (who log in and grant access to third party applications).
- When an application wants to access a resource, it requests authorization from the resource owner. OAuth outlines various ways that an application can be granted access to a resource. These are referred to as grant types or flows. Different flows are suitable for different contexts.
- Once a client application has been authorized to access to a resource, the client application is given an access token and a refresh token. The access token must be included by the authorized client application in any subsequent Web service requests to identify itself. Access tokens have a limited lifetime. When an access token expires, the authorized client application can make a special request using the refresh token to obtain a new access token.

## **OAuth Flows**

A user must be authenticated before accessing Salesforce. OAuth has multiple authentication flows. There are several steps in each authentication flow, as dictated by the OAuth standard and the type of application trying to access Salesforce. On successful authorization, the client application is provided with access and refresh tokens.

Salesforce supports the following flows for use with the Chatter REST API:

- Web server flow
- User-agent flow

In addition, you can also use the refresh token to get a new access token after your application has been authorized for access.

For detailed information about using OAuth with Salesforce Communities, see Getting Started with Communities.

## **Revoking Access**

After users have been granted access to a client application, they can revoke access by clicking **Revoke** in the Connected Apps section of their Personal Information page.

# Additional Resources

To find out the latest information about Chatter REST API, as well as additional code examples, see https://developer.salesforce.com/page/Chatter\_API.

Chatter REST API shares some infrastructure with the Force.com REST API. The information on authentication in these Force.com tutorials is also applicable to Chatter REST API:

- Getting Started with the Force.com REST API
- Digging Deeper into OAuth on Force.com
- Using OAuth to Authorize External Applications

The authentication part of the Force.com REST API is shared with Chatter REST API. You may find the following library supporting the Force.com REST API useful:

• Force.com JavaScript REST Toolkit

OAuth is a popular authentication standard. Client libraries for OAuth help smooth the development process for client applications. Here are some client programming libraries you may find useful:

- Ruby on Rails: OmniAuth
- Java Apache Amber

# Understanding the Web Server OAuth Authentication Flow

Typically this flow is used by web applications that can confidentially store the client secret. A critical aspect of the Web server flow is that the application must be able to protect the consumer secret.

The following is the general flow. The individual step descriptions follow.

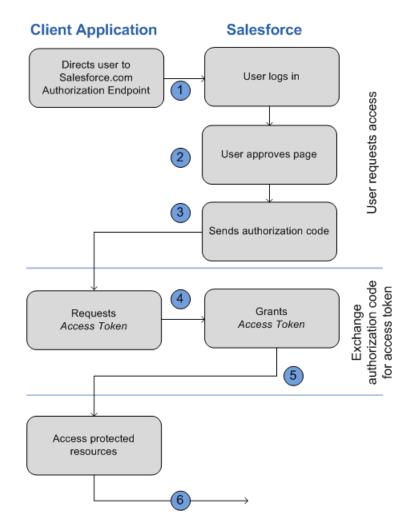

The following is a general description of the OAuth web-server flow:

- 1. To request authorization for a resource, the client application redirects the end-user's browser to a web page hosted on the resource owner's authorization server. In this case, it is the Salesforce log in page.
- 2. The end-user logs into Salesforce to authenticate themselves. Since this web page is hosted by the resource owner (Salesforce) and interacted with directly by the end user, the client web application never finds out the user's login credentials. The end-user also grants authorization to the client application.
- 3. Salesforce sends the authorization code back to the client application using the specified callback URL.
- 4. After obtaining the authorization code, the client application passes back the authorization code to obtain an access token.
- 5. After validating the authorization code, Salesforce passes back a response token. If there was no error, the response token includes an access code, a refresh token, and additional information.
- 6. The protected resources are Chatter REST API endpoints.

### Using the Web Server Flow with Chatter REST API and Salesforce

The following provides specific details for the OAuth Web-server flow when used with Salesforce and Chatter REST API:

 Direct the client's web browser to the page https://login.instance\_name/services/oauth2/authorize, with the following request parameters:

| Parameter     | Description                                                                |
|---------------|----------------------------------------------------------------------------|
| response_type | Must be code for this authentication flow                                  |
| client_id     | The Consumer Key value from the connected app defined for this application |
| redirect_uri  | The Callback URL value from the connected app defined for this application |

You can also include the following optional request parameters:

| Parameter | Description                                                                                                    |
|-----------|----------------------------------------------------------------------------------------------------|
| state     | Specifies URL-encoded state data to be returned in the callback URL after approval.                                                                                                    |
| immediate | Determines whether the user should be prompted for login and approval. Values are either true or false. Default is false.                                                                                      |
|           | <ul> <li>If set to true, and if the user is currently logged in and has<br/>previously approved the application, the approval step is<br/>skipped.</li> </ul>                                                  |
|           | <ul> <li>If set to true and the user is not logged in or has not<br/>previously approved the application, the session is<br/>immediately terminated with the<br/>immediate_unsuccessful error code.</li> </ul> |
| display   | Indicates the type of web pages that is provided. Valid values are:                                                                                                    |
|           | <ul> <li>page—Full-page authorization screen. This is the default<br/>value if none is specified.</li> </ul>                                                                                                   |
|           | <ul> <li>popup—Compact dialog optimized for modern web<br/>browser popup windows.</li> </ul>                                                                                                    |
|           | <ul> <li>touch—mobile-optimized dialog designed for modern<br/>smartphones such as Android and iPhone.</li> </ul>                                                                                              |
|           | <ul> <li>mobile—mobile optimized dialog designed for less<br/>capable smartphones such as BlackBerry OS 5.</li> </ul>                                                                                          |

2. After successfully being logged in, the user is asked to authorize the application.

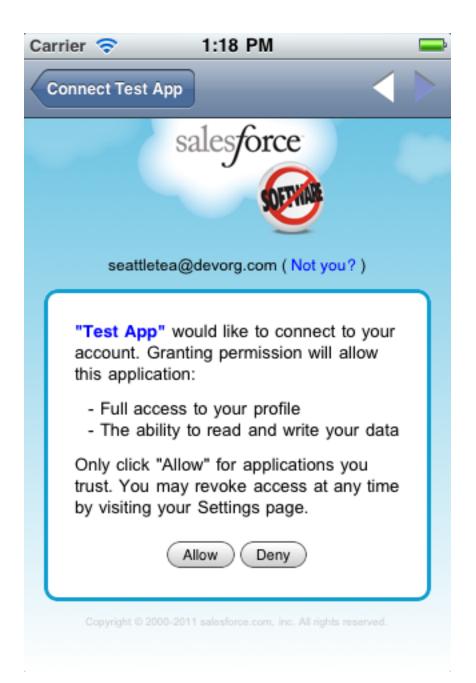

Note that if the user has already authorized the application, this step is skipped.

3. Once Salesforce has confirmed that the client application is authorized, the end-user's web browser is redirected to the callback URL specified by the redirect uri parameter, appended with the following values in its query string:

| Parameter | Description                                                                       |
|-----------|-----------------------------------------------------------------------------------|
| code      | The authorization code that is passed to get the access and refresh tokens        |
| state     | The state value that was passed in as part of the initial request, if applicable. |

It is expected that the redirect\_uri web page is hosted by the client application server.

4. The client application server must extract the authorization code and pass it in a request to Salesforce for an access token. This request should be made as a POST against this URL: https://login.instance\_name/services/oauth2/token with the following query parameters:

| Parameter     | Description                                                                                                    |
|---------------|----------------------------------------------------------------------------------------------------|
| grant_type    | Value must be authorization_code for this flow.                                                                                                    |
| client_id     | Consumer key from the connected app definition.                                                                                                    |
| client_secret | Consumer secret from the connected app definition.                                                                                                    |
| redirect_uri  | URI to redirect the user to after approval. This must match the value in the Callback URL field in the connected app definition exactly, and is the same value sent by the initial redirect. |
| code          | Authorization code obtained from the callback after approval.                                                                                                    |
| format        | Expected return format. This parameter is optional. The default<br>is json. Values are:                                                                                                    |
|               | • urlencoded                                                                                                    |
|               | • json                                                                                                    |
|               | • xml                                                                                                    |

5. If this request is successful, the server returns a response body holding the following:

| Parameters    | Description                                                                                                    |
|---------------|----------------------------------------------------------------------------------------------------|
| access_token  | Session ID that you can use for making Chatter REST API requests.<br>This session ID cannot be used in the user interface. Treat this<br>like a user's session and diligently protect it.      |
| refresh_token | Token that can be used in the future to obtain new access tokens (sessions).                                                                                                    |
|               | Warning: This value is a secret. You should treat it like the user's password and use appropriate measures to protect it.                                                                      |
| instance_url  | URL indicating the instance of the user's organization. In this example, the instance is na1: https://na1.salesforce.com                                                                       |
| id            | Identity URL that can be used to both identify the user as well<br>as query for more information about the user. Can be used in an<br>HTTP request to get more information about the end user. |
| signature     | Base64-encoded HMAC-SHA256 signature signed with the consumer's private key containing the concatenated ID and                                                                                 |

| Parameters | Description                                                                                              |
|------------|----------------------------------------------------------------------------------------------------|
|            | issued_at. This can be used to verify the identity URL was not modified since it was sent by the server. |
| issued_at  | When the signature was created.                                                                          |

## Understanding the User-Agent OAuth Authentication Flow

Typically this flow is used by mobile apps or applications that directly access the Chatter REST API from JavaScript. In this flow, it is assumed that the client application can't be trusted to store client credentials, nor the user login credentials.

Warning: Because the access token is encoded into the redirection URI, it might be exposed to the end-user and other applications residing on the computer or device.

If you are authenticating using JavaScript, we recommend calling window.location.replace(); to remove the callback from the browser's history.

The following is the general flow. The individual step descriptions follow.

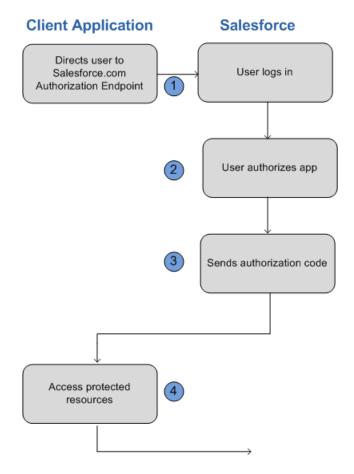

The following is a general description of the OAuth user-agent flow:

- 1. To request authorization for a resource, the client application redirects the end-user's browser to a Web page hosted on the resource owner's authorization server. In this case, it's the Salesforce login page.
- 2. The end-user logs into Salesforce to authenticate themselves. Since this Web page is hosted by the resource owner (Salesforce) and interacted with directly by the end user, the client Web application never finds out the user's login credentials.

If the client application is running in the browser already, the browser can just be redirected. If the client application is a mobile app, a browser must be opened (such as an UIWebView in iOS). The end-user uses this web page to authenticate themselves and then grant authorization to the client application.

- **3.** Once authorization has been granted, the authorization server redirects the end-user's Web browser to a redirection URL. This URL can be used by the client application to retrieve the access and refresh tokens.
- 4. The protected resources are Chatter REST API resources.

### Using the User-Agent Flow with Chatter REST API and Salesforce

The following provides specific details for the OAuth user-agent flow when used with Salesforce and Chatter REST API:

1. Direct the client's Web browser to the page https://login.instance\_name/services/oauth2/authorize, with the following request parameters:

| Parameter     | Description                                                                |
|---------------|----------------------------------------------------------------------------|
| response_type | Must be token for this authentication flow                                 |
| client_id     | The Consumer Key value from the connected app defined for this application |
| redirect_uri  | The Callback URL value from the connected app defined for this application |

You can also include the following optional request parameters:

| Parameter | Description                                                                                                    |
|-----------|----------------------------------------------------------------------------------------------------|
| display   | Indicates the type of Web page that's provided. Valid values are:                                                                                                    |
|           | <ul> <li>page—Full-page authorization screen. This is the default<br/>value if none is specified.</li> </ul>                                                                |
|           | <ul> <li>popup—Compact dialog optimized for modern Web<br/>browser popup windows.</li> </ul>                                                                                |
|           | <ul> <li>touch—mobile-optimized dialog designed for modern<br/>smartphones such as Android and iPhone.</li> </ul>                                                           |
|           | <ul> <li>mobile — mobile optimized dialog designed for older<br/>smartphones such as BlackBerry OS 5.</li> </ul>                                                            |
| scope     | Specifies what data your app can access. You do not have to specify any value to access Chatter REST API If you specify any values, you must include the chatter_api value. |
| state     | Specifies URL-encoded state data to be returned in the callback URL after approval.                                                                                         |

- 2. After successfully logging in, the user is asked to authorize the application. Note that if the user has already authorized the application, this step is skipped.
- 3. Once Salesforce has confirmed that the client application is authorized, the end-user's Web browser is redirected to the callback URL specified by the redirect\_uri parameter, appended with the following values after the hash sign (#). This is not a query string.

| Parameters    | Description                                                                                                    |
|---------------|----------------------------------------------------------------------------------------------------|
| access_token  | Session ID that you can use for making Chatter REST API requests.<br>This session ID cannot be used in the user interface. Treat this<br>like a user's session and diligently protect it. |
| expires_in    | Amount of time the access token is valid, in seconds.                                                                                                    |
| refresh_token | Token that can be used in the future to obtain new access tokens (sessions).                                                                                                    |
|               | Warning: This value is a secret. You should treat it like<br>the user's password and use appropriate measures to<br>protect it.                                                           |
|               | The refresh token is only returned if the redirect URI is<br>https://login. <i>instance_name</i> /services/cauth2/success<br>or used with a custom protocol that is not HTTPS.            |

The following additional parameters are returned; however, they aren't used with this flow and Chatter REST API:

- instance\_url
- id
- signature
- issued\_at
- 4. If the client application is a Web app, the redirection Web page that it uses may include JavaScript that the client application can manipulate in order to retrieve the access and refresh tokens.

Alternatively, a client application (native or web) may use the page

https://login.instance\_name/services/oauth2/success as their callback URL. Instead of actually loading the page on redirect, they should intercept the redirection URI and extract the parameters values. Note that the refresh\_token parameter values are only provided if the redirection URI is this URI or if the redirection URI uses a custom protocol.

Once the client application has retrieved the access and refresh tokens, it can use them to make requests to Chatter REST API.

## **Using Tokens**

As part of both authentication flows, you will be working with access tokens and refresh tokens.

## Using Access Tokens

To make a successful Chatter REST API request, you must include a valid access token in the request. This can be done by using the HTTP Authorization header:

Authorization: OAuth <access token>

If the request yields an error response due to an expired token, the refresh token can be used to get a new access token.

If the request yields an error because an access token has been revoked, the client application must be re-authorized by the user in order to gain access.

## Using Refresh Tokens

If the client application has a refresh token, it can use it to send a request for a new access token.

To ask for a new access token, the client application should send a POST request to https://login.instance\_name/services/oauth2/token with the following query parameters:

| Parameters    | Description                                                |
|---------------|------------------------------------------------------------|
| grant_type    | Value must be refresh_token for this flow.                 |
| refresh_token | The refresh token the client application already received. |
| client_id     | Consumer key from the connected app definition.            |

You can also include the following optional parameters:

| Parameters    | Description                                              |
|---------------|----------------------------------------------------------|
| client_secret | Consumer secret from the connected app definition.       |
| format        | Expected return format. The default is json. Values are: |
|               | • urlencoded                                             |
|               | • json                                                   |
|               | • xml                                                    |

If this request is successful, the server returns a payload holding the access\_token.

The following additional parameters are also returned, however, they aren't used with this flow and Chatter REST API:

- instance\_url
- id
- signature
- issued\_at

# Requesting Static Assets and Posting Forms Directly from HTML

HTML pages that aren't hosted on Salesforce have had difficulty displaying user and group images and posting file attachments in forms. The reason is that URLs for these assets require authentication, which is provided with a session cookie when pages are hosted on

Salesforce. Pages not hosted on Salesforce don't have access to the session cookie. Also, it isn't possible to pass an OAuth token from the HTML contexts <img>, <a>, and <form>.

To solve this problem, request self-authenticating *bearer token URLs*. A bearer token URL is a Chatter REST API resource with an appended bearer token that provides access to the resource. Use bearer token URLs as they are. Don't add or remove parameters or you receive an error. Use bearer token URLs in <img>, <a>, and <form> tags to do the following:

- Request static Chatter REST API assets such as Chatter user profile images, files, and file and dashboard previews.
- Post form requests to Chatter REST API when files are attached, for example, feed items or comments with a file attachment, or user profile photo updates.

To request static assets or post form requests, request a resource that returns a bearer token URL. Then request the resource using the bearer token URL.

- 1. Request a resource with a response body property that contains a bearer token URL:
  - Banner Photo—bannerPhotoUrl, url\*
  - Comment Page—currentPageUrl\*
  - Content Capability—downloadUrl, externalDocumentUrl, renditionUrl, repositoryFileUrl
  - Feed—feedElementPostUrl\*, feedElementsUrl\*, feedItemsUrl\*
  - Feed Item—photoUrl
  - Feed Item Attachment: Content—downloadUrl, externalDocumentUrl, renditionUrl, repositoryFileUrl
  - Feed Item Attachment: Dashboard—fullSizeImageUrl, thumbnailUrl
  - File Detail—downloadUrl, externalDocumentUrl, renditionUrl, renditionUrl240By180, renditionUrl720By480, repositoryFileUrl
  - File Preview URL—previewUrl
  - File Summary—downloadUrl, externalDocumentUrl, renditionUrl, renditionUrl240By180, renditionUrl720By480, repositoryFileUrl
  - File Summary Page—currentPageUrl\*
  - lcon—url
  - Mention Completion—photoUrl
  - Message Segment: Inline Image—url\*
  - Photo—largePhotoUrl, smallPhotoUrl, url\*
  - Repository File Detail—downloadUrl
  - Repository File Summary—downloadUrl

\*Use to POST or PUT new items that include binary files: for example, a feed item or comment with a file attachment.

2. Pass the X-Connect-Bearer-Urls request header with a value of true:

X-Connect-Bearer-Urls: true

- **3.** Parse the bearer token URL from the response body. Use it in an HTML tag to request a static asset or to post a form request. Bearer token URLs have the following characteristics:
  - The bearer token is good for the given URL only. Adding or reordering query parameters invalidates the URL.
  - The bearer token has a time-to-live (TTL) of 20 minutes. If the token expires, request it again.
  - The request to the bearer token URL authenticates as the user who requested the resource that returned the bearer token URL.

# Use CORS to Access Chatter REST API, REST API, and Lightning Out

Chatter REST API, REST API, and Lightning Out support CORS (cross-origin resource sharing). To access these APIs from JavaScript in a Web browser, add the origin serving the script to the CORS whitelist.

CORS is a W3C recommendation that enables Web browsers to request resources from origins other than their own (cross-origin request). For example, using CORS, a JavaScript script at https://www.example.com could request a resource from https://www.salesforce.com.

If a browser that supports CORS makes a request to an origin in the Salesforce CORS whitelist, Salesforce returns the origin in the Access-Control-Allow-Origin HTTP header, along with any additional CORS HTTP headers. If the origin is not included in the whitelist, Salesforce returns HTTP status code 403.

- 1. From Setup, enter *CORS* in the Quick Find box, then select **CORS**.
- 2. Choose New.
- 3. Enter an origin URL pattern.

The origin URL pattern must include the HTTPS protocol and a domain name, and may include a port. The wildcard character (\*) is supported and must be in front of a second-level domain name. For example, https://\*.example.com adds all subdomains of example.com to the whitelist.

The origin URL pattern can be an IP address. However, an IP address and a domain that resolve to the same address are not the same origin, and you must add them to the CORS whitelist as separate entries.

Important: You must still pass an OAuth token with requests that require it.

### **EDITIONS**

Available in: Salesforce Classic and Lightning Experience

Available in: **Developer**, **Enterprise**, **Performance**, and **Unlimited** 

### **USER PERMISSIONS**

To create, read, update, and delete:

"Modify All Data"

# **CHAPTER 2** Chatter REST API Quick Start

### In this chapter ...

Connect to Salesforce and authenticate, then make a request to Chatter REST API and look at the response.

- Prerequisites
- Step One: Obtain a Salesforce Developer Edition Organization
- Step Two: Set Up Authorization
- Step Three: Connect to Chatter REST API Using OAuth
- Connecting to Salesforce Communities

## Prerequisites

Complete these prerequisites before you begin the quick start.

Become familiar with:

• cURL, which is a command-line tool the quick start uses as the client application that makes HTTP requests to Salesforce. cURL is pre-installed on many Linux and Mac systems. Windows users can download a version at curl.haxx.se/. When using HTTPS on Windows, ensure that your system meets the cURL requirements for SSL.

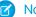

**Note:** cURL is an open source tool and is not supported by Salesforce.

- JavaScript Object Notation (JSON), which is the data format returned in this quick start.
- OAuth 2.0, which is the framework Salesforce uses for authentication. The quick start provides the steps, but it would be helpful to familiarize yourself with OAuth terms and concepts.

# Step One: Obtain a Salesforce Developer Edition Organization

Set up a Developer Edition organization for testing your code.

If you are not already a member of the Force.com developer community, go to developer.salesforce.com/signup and follow the instructions for signing up for a Developer Edition organization. Even if you already have Enterprise Edition, Unlimited Edition, or Performance Edition, use Developer Edition for developing, staging, and testing your solutions against sample data to protect your organization's live data. This is especially true for applications that insert, update, or delete data (as opposed to simply reading data).

If you already have a Developer Edition organization, verify that you have the "API Enabled" permission. This permission is enabled by default, but may have been changed by an administrator. For more information, see the help in the Salesforce user interface.

# Step Two: Set Up Authorization

Create a connected app in a Salesforce organization and enable OAuth. The client application uses the connected app to connect to Salesforce.

In your Developer Edition organization, from Setup, enter Apps in the Quick Find box, then select Apps, and in the Connected Apps section, click New to create a new connected app.

Clients can use a connected app to sign in to any organization, even if the connected app isn't defined in that organization.

- **2.** Enter a connected app name.
- 3. Enter the contact email, as well as any other required information.
- 4. Select Enable OAuth Settings.
- 5. Enter a Callback URL. It must be secure: http:// does not work, only https:// works. For this quick start, you can simply enter https://.
- 6. Enter an OAuth scope. Select Access and manage your Chatter feed in addition to any other scope you want your connected app to allow access to.
- 7. Click Save.

The Consumer Key is created and displayed, and a Consumer Secret is created (click the link to reveal it).

# Step Three: Connect to Chatter REST API Using OAuth

Use OAuth to connect to Salesforce and get an access token. Pass the access token in requests to Chatter REST API.

Complete Step Two: Set Up Authorization and create a connected app before starting this task.

This table maps the terms used in the connected app you created to the OAuth properties used in the examples. The OAuth 2.0 specification uses the word "client" instead of "consumer."

| Connected App Application Label | Value in Example |
|---------------------------------|------------------|
| Consumer Key                    | client_id        |
| Consumer Secret                 | client_secret    |

Note: This quick start uses the username-password OAuth authentication flow. The username-password authentication flow passes the user's credentials back and forth. Use this authentication flow only when necessary, such as in this quick start. No refresh token will be issued. In addition, Salesforce Communities doesn't support the username-password authentication flow. In this quick start, don't make a request to a Communities URL.

To make a request to Salesforce, substitute values from your organization into these examples:

1. Generate the access token.

This cURL command generates an access token:

```
curl --form client_id=3MVG9PhR6g6B7ps4xDycwGrI4PvjVZvK9
--form client_secret=8870355475032095511
--form grant_type=password
--form username=admin@seattleapps.com
--form password=1Lsfdc!
https://login.salesforce.com/services/oauth2/token
```

Tip: To paste a multi-line command into a Mac or Linux command line interface, escape each line with a backslash (""") to indicate that the command continues on the next line. An escaped line looks like this:

curl --form client\_id=3MVG9PhR6g6B7ps4xDycwGrI4PvjVZvK9 \

To paste a multi-line command into the Windows Command Prompt, escape each line with a caret (" $^{"}$ ). An escaped line looks like this:

curl --form client\_id=3MVG9PhR6g6B7ps4xDycwGrI4PvjVZvK9 ^

The response includes the server instance and the access token:

```
{
   "id":"https://login.salesforce.com/id/00Di000000hT9uEAE/005i00000022uIbAAI",
   "issued_at":"1302907727777",
   "instance_url":"https://nal.salesforce.com",
   "signature":"5jcevY5fUai0lWntuSxkwBzWcvRjd01RC0kIBZpyGv0=",
   "access_token":"00DD000000FJ6T!AQkAQPde_DMF2vGzddfZmBRS95GojDbtA
        rKkgukAgZP00VFYY5KkAqhLw9ejeKIlpJ3FgwGAWeRlBiWRt8mfXEuAZGbZNosk"
}
```

2. To request a Chatter REST API resource, use the returned instance\_url as the server instance. Pass the returned access token as a Bearer token in the Authorization request header.

curl -X GET https://nal.salesforce.com/services/data/v36.0/chatter/users/me
-H 'Authorization: Bearer 00DD000000FJ6T!AQkAQPde\_DMF2vGzddfZmBRS95Goj
DbtArKkqukAqZP00VFYY5KkAqhLw9ejeKIlpJ3FqwGAWeRlBiWRt8mfXEuAZGbZNosk'

This example uses these values:

| Property        | Value                                                                           |
|-----------------|---------------------------------------------------------------------------------|
| Server instance | na1.salesforce.com                                                              |
| client_id       | 3MVG9PhR6g6B7ps4xDycwGrl4PvjVZvK9                                               |
| client_secret   | 8870355475032095511                                                             |
| grant_type      | password                                                                        |
|                 | The value of grant_type depends on the OAuth authentication flow you are using. |
| username        | admin@seattleapps.com                                                           |
| password        | 1Lsfdc!                                                                         |

### **Connecting to Salesforce Communities**

To use OAuth to connect to a Salesforce community, replace the server instance name with the full path to the community URL.

To connect to a Salesforce community, you can use the OAuth Web server and user-agent workflows.

To authenticate a user using the authorize URL, replace the login.salesforce.com host name with the full path to the community URL. This is the non-Communities URL:

```
https://login.salesforce.com/services/oauth2/authorize?
response_type=token&client_id=your_app_id&redirect_uri=your_redirect_uris
```

This is the Communities URL:

```
https://acme.force.com/customers/services/oauth2/authorize?
response_type=token&client_id=your_app_id&redirect_uri=your_redirect_uri
```

When implemented successfully, this URL directs users to your app's branded login page. After they authorize the app, set a user access token and a refresh token for future authentication. In requests for the token endpoint, replace the host with the community, like this:

https://acme.force.com/customers/services/oauth2/token

To request a Chatter REST API resource, use the Salesforce host name and specify the community ID:

https://nal.salesforce.com/services/data/v29.0/connect
/communities/communityId/chatter/feeds/news/me/feed-elements

Alternately, you can replace the host name with the full path to the community URL:

https://communitydomain.force.com/communitypath/services/data/v29.0/connect /communities/communityId/chatter/feeds/news/me/feed-elements

# **CHAPTER 3** Chatter REST API Features

In this chapter ...

- Working with Action Links
- Working with Communities
- Working with Feeds and Feed Elements
- Working with Salesforce Files

This chapter of the *Chatter REST API Developer Guide* describes which resources to use to work with Chatter REST API features.

# Working with Action Links

An action link is a button on a feed element. Clicking an action link can take a user to a Web page, initiate a file download, or invoke an API call to Salesforce or to an external server. An action link includes a URL and an HTTP method, and can include a request body and header information, such as an OAuth token for authentication. Use action links to integrate Salesforce and third-party services into the feed so that users can take action to drive productivity and accelerate innovation.

# Workflow

This feed item contains one action link group with two action links: Approve and Reject.

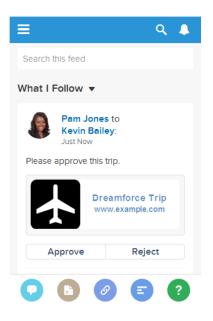

The workflow to create and post action links with a feed element:

- 1. (Optional) Create an action link template.
- 2. Make a request to /connect/action-link-group-definitions to define an action link group or to instantiate an action link group from a template. An action link group contains at least one action link.
- 3. Make a request to /chatter/feed-elements to post a feed element and associate the action link with it.

# Action Links Resources

Use these resources to work with action links:

| Resource                               | HTTP Method | Task                                                                                                    |
|----------------------------------------|-------------|----------------------------------------------------------------------------------------------------|
| /connect/action-link-group-definitions | POST        | Create an action link group definition. To associate an action link with a feed element, first create an action link group definition. Then post a feed element with an associated actions capability. |

| Resource                                                                                                    | HTTP Method | Task                                                                                                    |
|----------------------------------------------------------------------------------------------------|-------------|----------------------------------------------------------------------------------------------------|
| /chatter/feed-elements                                                                                                    | POST        | Post a feed element with an associated actions capability.<br>Associate up to 10 action link groups with a feed element.                                                                                                    |
| /connect/action-links/ <b>actionLinkId</b>                                                                                          | GET, PATCH  | Get information about or update the status of an<br>action link. The status of the action link in combination<br>with the labelKey property of the Action Link<br>Definition Input determines the text that displays in the<br>UI. To trigger the API request for Api and ApiAsync<br>action links, set the status to PendingStatus.                                                                      |
| <pre>/connect/action-link-group-definitions /actionLinkGroupId</pre>                                                                | GET, DELETE | Get information about or delete an action link group<br>definition. Deleting an action link group definition<br>removes all references to it from feed elements. To get or<br>delete the action link group definition, the client must be<br>the same connected app that created the definition and<br>the user must either be the user who created the<br>definition or have "View all Data" permission. |
| <pre>/connect/action-link-groups /actionLinkGroupId</pre>                                                                           | GET         | Get information about an action link group including state for the context user.                                                                                                    |
| /connect/action-links/ <b>actionLinkId</b><br>/diagnostic-info                                                                      | GET         | Get diagnostic information returned when an action link<br>executes. Diagnostic information is given only for users<br>who can access the action link.                                                                                                    |
| <pre>/chatter/feed-elements/feedElementId /capabilities/associated-actions</pre>                                                    | GET         | Get all the platform actions associated with a feed element. Action links are a type of platform action.                                                                                                    |
| Feeds Resources<br>/chatter/feeds/ <b>feedType</b> / <b>userId</b> /feed-elements<br>/chatter/feeds/ <b>feedType</b> /feed-elements | GET         | Get the feed elements of a specified feed type. If a feed<br>element has action links associated with it, the action links<br>data is returned in the associated actions capability.                                                                                                    |

#### IN THIS SECTION:

#### Action Links Use Cases

Use action links to integrate Salesforce and third-party services with a feed. An action link can make an HTTP request to a Salesforce or third-party API. An action link can also download a file or open a Web page. This topic contains two use case examples.

Action Links Overview, Authentication, and Security

Learn about Chatter REST API action links security, authentication, labels, and errors.

#### Action Link Templates

Create action link templates in Setup so that you can instantiate action link groups with common properties from Chatter REST API or Apex. You can package templates and distribute them to other Salesforce organizations.

#### SEE ALSO:

Define Action Links and Post with a Feed Element Define Action Links in a Template and Post with a Feed Element Define Action Links in a Template and Post with a Feed Element

# Action Links Use Cases

Use action links to integrate Salesforce and third-party services with a feed. An action link can make an HTTP request to a Salesforce or third-party API. An action link can also download a file or open a Web page. This topic contains two use case examples.

## Download Instructions and Order a Part from the Feed

Let's imagine that a fictional 3D print shop called "Buildlt" creates an AppExchange app that uses action links to integrate with Salesforce. If a Buildlt customer has the app installed, they can go to the Buildlt website, create an account, and send posts containing action links to Salesforce that invite certain users to order parts from Buildlt. In this sample feed element posted from Buildlt customer Pam Jones to her report Jin Chang, clicking the **Download** action link downloads a file with parts information from the Buildlt website. Clicking the **Order** action link takes Jin Chang to a page on the Buildlt website to order a part.

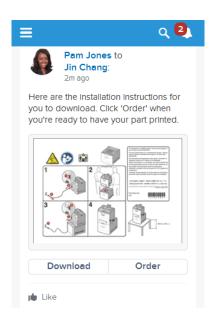

## Approve or Reject an Itinerary from the Feed

Suppose you work as a developer for a fictional company called "Travel Example" and you create an app for the Salesforce AppExchange called "Travel Example for Salesforce." Company A has "Travel Example for Salesforce" installed. Let's imagine that someone from Company A goes to the Travel Example website and books an itinerary. Your Travel Example server-side code makes a Chatter REST API request to post a feed item in Company A's Salesforce organization with the body text **Please approve this trip.**, and action links with the

labels **Approve** and **Reject**. The action links make HTTP requests to a REST resource on the Travel Example server to approve or reject the trip.

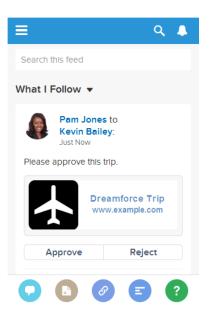

To create the "Travel Example for Salesforce" app, you created action link templates in Setup that define these action links and the action link group they're associated with. Your server-side code makes a Chatter REST API request to instantiate the action link group from the template. It makes another Chatter REST API request to associate the action link group with a feed item and post it.

The Action URL, HTTP Headers, and HTTP Request Body template fields can contain *context variables* and *binding variables*.

You include a { !userId} context variable in the Action URL so that when a user clicks the action link in the feed, Salesforce sends the user's ID to your server-side code to tell it who clicked the action link. Action links support a predefined set of context variables.

You can create any binding variables you need in the action link template to make your code future-proof and dynamic. Your server-side code sets the binding variable values when it instantiates the action link group. You decide to use {!Bindings.apiVersion} so that you can release a new API version without having to update your package. You also use {!Bindings.tripId} so that clicking the action link approves or rejects the trip the user created.

You set the User Visibility field so that only one user can see the action links. You enter a value in the Custom User Alias field which is also a binding variable whose value your server-side code sets to the ID of the user's manager when it instantiates the action link group.

This is the action link template for the **Approve** action link:

| Action Link Template Edit Save Save & New Cancel |                                                                                                    |                          |           |  |  |
|--------------------------------------------------|----------------------------------------------------------------------------------------------------|--------------------------|-----------|--|--|
| Information = Required Information               |                                                                                                    |                          |           |  |  |
| Action<br>Link<br>Group<br>Template              | <u>Trip Example</u>                                                                                                    | Position                 | 0         |  |  |
| Action<br>Type                                   | API 👻                                                                                                    | Label Key                | Approve - |  |  |
| Action<br>URL                                    | https://www.example.com/{IBindings.apiVersion}/trips<br>/{IBindings.tripId}?status=approved&salesforceUserId=<br>{luserId} | HTTP<br>Method           | GET 🗸     |  |  |
| User<br>Visibility                               | Only custom user can see 🗸                                                                                                 | Confirmation<br>Required |           |  |  |
| Custom<br>User<br>Alias<br>HTTP<br>Request       | ApprovalManager                                                                                                    | Default Link<br>in Group |           |  |  |
| Body                                             | h.                                                                                                    |                          |           |  |  |
| HTTP<br>Headers                                  | Content-Type: application/json                                                                                             |                          |           |  |  |
| Save Save & New Cancel                           |                                                                                                    |                          |           |  |  |

## Action Links Overview, Authentication, and Security

Learn about Chatter REST API action links security, authentication, labels, and errors.

### Workflow

This feed item contains one action link group with two action links: Approve and Reject.

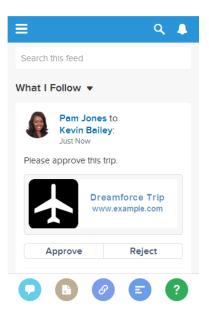

The workflow to create and post action links with a feed element:

1. (Optional) Create an action link template.

- 2. Make a request to /connect/action-link-group-definitions to define an action link group or to instantiate an action link group from a template. An action link group contains at least one action link.
- 3. Make a request to /chatter/feed-elements to post a feed element and associate the action link with it.

## Action Link Templates

Create action link templates in Setup to instantiate action link groups with common properties. You can package templates and distribute them to other Salesforce organizations.

Specify binding variables in the template and set the values of the variables when you instantiate the action link group. For example, use a binding variable for the API version number, a user ID, or an OAuth token.

You can also specify context variables in the templates. When a user executes the action link, Salesforce provides values for these variables, such as who executed the link and in which organization.

To instantiate the action link group, make a request to the /connect/action-link-group-definitions resource. Specify the template ID and the values for any binding variables defined in the template.

See Designing Action Link Templates.

## Type of Action Links

Specify the action link type in the actionType property when you define an action link.

There are four types of action links:

- Api—The action link calls a synchronous API at the action URL. Salesforce sets the status to SuccessfulStatus or FailedStatus based on the HTTP status code returned by your server.
- ApiAsync—The action link calls an asynchronous API at the action URL. The action remains in a PendingStatus state until a third party makes a request to /connect/action-links/actionLinkId to set the status to SuccessfulStatus or FailedStatus when the asynchronous operation is complete.
- Download—The action link downloads a file from the action URL.
- Ui—The action link takes the user to a Web page at the action URL.

Different types of action links have different workflows to set the status of an action link (to Pending, Successful, or Failed). See /connect/action-links/*actionLinkId* for more information.

### Authentication

When you define an action link, specify a URL (actionUrl) and the HTTP headers (headers) required to make a request to that URL.

If an external resource requires authentication, include the information wherever the resource requires.

If a Salesforce resource requires authentication, you can include OAuth information in the HTTP headers or you can include a bearer token in the URL.

Salesforce automatically authenticates these resources:

- Relative URLs in templates
- Relative URLs beginning with /services/apexrest when the action link group is instantiated from Apex

Don't use these resources for sensitive operations.

### Security

### HTTPS

The action URL in an action link must begin with https:// or be a relative URL that matches one of the rules in the Authentication section.

#### Encryption

API details are stored with encryption, and obfuscated for clients.

The actionURL, headers, and requestBody data for action links that are not instantiated from a template are encrypted with the organization's encryption key. The Action URL, HTTP Headers, and HTTP Request Body for an action link template are not encrypted. The binding values used when instantiating an action link group from a template are encrypted with the organization's encryption key.

#### **Action Link Templates**

Only users with "Customize Application" user permission can create, edit, delete, and package action link templates in Setup.

Don't store sensitive information in templates. Use binding variables to add sensitive information when you instantiate the action link group. After the action link group is instantiated, the values are stored in an encrypted format. See Define Binding Variables.

#### **Connected Apps**

When creating action links via a connected app, it's a good idea to use a connected app with a consumer key that never leaves your control. The connected app is used for server-to-server communication and is not compiled into mobile apps that could be decompiled.

#### **Expiration Date**

When you define an action link group, specify an expiration date (expirationDate). After that date, the action links in the group can't be executed and disappear from the feed. If your action link group definition includes an OAuth token, set the group's expiration date to the same value as the expiration date of the OAuth token.

Action link templates use a slightly different mechanism for excluding a user. See Set the Action Link Group Expiration Time.

#### Exclude a User or Specify a User

Use the excludeUserId property of the action link definition input to exclude a single user from executing an action.

Use the userId property of the action link definition input to specify the ID of a user who alone can execute the action. If you don't specify a userId property or if you pass null, any user can execute the action. You can't specify both excludeUserId and userId for an action link

Action link templates use a slightly different mechanism for excluding a user. See Set Who Can See the Action Link.

#### Read, Modify, or Delete an Action Link Group Definition

There are two views of an action link and an action link group: the definition, and the context user's view. The definition includes potentially sensitive information, such as authentication information. The context user's view is filtered by visibility options and the values reflect the state of the context user.

Action link group definitions can contain sensitive information (such as OAuth tokens). For this reason, to read, modify, or delete a definition, the user must have created the definition or have "View All Data" permission. In addition, in Chatter REST API, the request must be made via the same connected app that created the definition. In Apex, the call must be made from the same namespace that created the definition.

### **Context Variables**

Use context variables to pass information about the user who executed the action link and the context in which it was invoked into the HTTP request made by invoking an action link. You can use context variables in the actionUrl, headers, and requestBody properties of the Action Link Definition Input request body or ConnectApi.ActionLinkDefinitionInput object. You can also use context variables in the Action URL, HTTP Request Body, and HTTP Headers fields of action link templates. You can edit these fields, including adding and removing context variables, after a template is published.

The context variables are:

| Context Variable     | Description                                                                                                    |
|----------------------|----------------------------------------------------------------------------------------------------|
| {!actionLinkId}      | The ID of the action link the user executed.                                                                                                    |
| {!actionLinkGroupId} | The ID of the action link group containing the action link the user executed.                                                                       |
| {!communityId}       | The ID of the community in which the user executed the action link. The value for your internal organization is the empty key "000000000000000000". |
| {!communityUrl}      | The URL of the community in which the user executed the action link. The value for your internal organization is empty string "".                   |
| {!orgId}             | The ID of the organization in which the user executed the action link.                                                                              |
| {!userId}            | The ID of the user that executed the action link.                                                                                                   |

### Versioning

To avoid issues due to upgrades or changing functionality in your API, we recommend using versioning when defining action links. For example, the actionUrl property in the Action Link Definition Input should look like https://www.example.com/api/vl/exampleResource.

You can use templates to change the values of the actionUrl, headers, or requestBody properties, even after a template is distributed in a package. For example, if you release a new API version that requires new inputs, an admin can change the inputs in the action link template. Even action links already associated with a feed element use the new inputs. However, you can't add new binding variables to a published action link template.

If your API isn't versioned, you can use the expirationDate property of the Action Link Group Definition Input to avoid issues due to upgrades or changing functionality in your API. See Set the Action Link Group Expiration Time.

### Errors

Use the Action Link Diagnostic Information resource (/connect/action-links/actionLinkId/diagnostic-info) to return status codes and errors from executing Api and AsyncApi action links. Diagnostic info is given only for users who can access the action link.

## Localized Labels

Action links use a predefined set of localized labels specified in the labelKey property of the Action Link Definition Input request body and the Label Key field of an action link template.

For a list of labels, see Action Links Labels.

🖸 N

**Note:** If none of the label key values make sense for your action link, specify a custom label in the Label field of an action link template and set Label Key to None. However, custom labels aren't localized.

# Action Link Templates

Create action link templates in Setup so that you can instantiate action link groups with common properties from Chatter REST API or Apex. You can package templates and distribute them to other Salesforce organizations.

An action link is a button on a feed element. Clicking an action link can take a user to a Web page, initiate a file download, or invoke an API call to Salesforce or to an external server. An action link includes a URL and an HTTP method, and can include a request body and header information, such as an OAuth token for authentication. Use action links to integrate Salesforce and third-party services into the feed so that users can take action to drive productivity and accelerate innovation.

### **EDITIONS**

Available in: Salesforce Classic and Lightning Experience

Available in: All editions except **Personal Edition**.

In this example, **Approve** and **Reject** are action links that make API calls to the REST API of a fictional

travel website to approve or reject an itinerary. When Pam created the itinerary on the travel website, the travel website made a Chatter REST API request to post the feed item with the action links to Pam's manager Kevin so that he can approve or reject the itinerary.

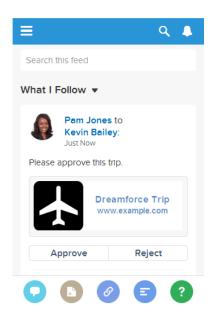

Important: Action links are a developer feature. Although you create action link templates in Setup, you must use Apex or Chatter REST API to generate action links from templates and add them to feed elements.

### IN THIS SECTION:

### Designing Action Link Templates

Before you create a template, consider which values you want to set in the template and which values you want to set with binding variables when you instantiate action link groups from the template.

### Create Action Link Templates

Create action link templates in Setup so that you can instantiate action link groups with common properties from Chatter REST API or Apex. You can package templates and distribute them to other Salesforce organizations.

### Edit Action Link Templates

You can edit all fields on an unpublished action link group template and on its associated action link templates.

### **Chatter REST API Features**

### **Delete Action Link Group Templates**

When you delete an action link group template, you delete its associated action link templates and all action link groups that have been instantiated from the templates. Deleted action link groups disappear from any feed elements they've been associated with.

Package Action Link Templates

Package action link templates to distribute them to other Salesforce organizations.

SEE ALSO:

Define Action Links in a Template and Post with a Feed Element Define Action Links in a Template and Post with a Feed Element

## **Designing Action Link Templates**

Before you create a template, consider which values you want to set in the template and which values you want to set with binding variables when you instantiate action link groups from the template.

- Action Link Templates Overview
- Template Design Considerations
- Set the Action Link Group Expiration Time
- Define Binding Variables
- Set Who Can See the Action Link
- Use Context Variables

### Action Link Templates Overview

Here's an action link group template in Setup:

| nformation                       |                  | = Required Information |
|----------------------------------|------------------|------------------------|
| Action Link Group<br>Template ID | 07gD0000004CEX   |                        |
| Name                             | Doc Example      |                        |
| API Name                         | Doc_Example      | i                      |
| Category                         | Primary action 💌 |                        |
| Executions Allowed               | Once per User 👻  |                        |
| Hours until<br>Expiration        |                  |                        |
| Published                        |                  |                        |

Each action link group should contain at least one action link. This example action link template has three binding variables: the API version number in the Action URL, the Item Number in the HTTP Request Body, and the OAuth token value in the HTTP Header field.

| Action Link Template Edit Save Save & New Cancel |                                                                                    |                         |                        |
|--------------------------------------------------|------------------------------------------------------------------------------------|-------------------------|------------------------|
| Information                                      |                                                                                    |                         | = Required Information |
| Action Link<br>Group<br>Template                 | Templates Overview                                                                 | Position                | 0                      |
| Action Type                                      | API 🔻                                                                              | Label<br>Key            | Buy 👻                  |
| Action URL                                       | https://www.example.com<br>/{!Bindings.ApiVersion}/items                           | Label                   |                        |
| HTTP<br>Method                                   | POST -                                                                             | User<br>Visibility      | Everyone can see 🗸     |
| HTTP<br>Request<br>Body                          | { "itemNumber" : "{!Bindings.ItemNumber}" }                                        | Custom<br>User<br>Alias |                        |
| HTTP<br>Headers                                  | Content-Type: application/json<br>Authorization: Bearer<br>{!Bindings.BearerToken} |                         |                        |
| Default Link<br>in Group                         |                                                                                    |                         |                        |
| Confirmation<br>Required                         |                                                                                    |                         |                        |

The Chatter REST API request to instantiate the action link group and set the values of the binding variables:

```
POST /connect/action-link-group-definitions
{
   "templateId":"07gD0000004C9r",
   "templateBindings":[
      {
         "key":"ApiVersion",
         "value":"v1.0"
      },
      {
         "key":"ItemNumber",
         "value":"8675309"
      },
      {
         "key":"BearerToken",
"value":"00DRR000000000g!ARoAQMZyQtsP1Gs27EZ8h17vdpYXH505rv1VNprqTeD12xYnvygD3JgPnNR"
     }
   ]
}
```

This is the Apex code that instantiates the action link group from the template and sets the values of the binding variables:

```
// Get the action link group template Id.
ActionLinkGroupTemplate template = [SELECT Id FROM ActionLinkGroupTemplate WHERE
DeveloperName='Doc Example'];
// Add binding name-value pairs to a map.
Map<String, String> bindingMap = new Map<String, String>();
bindingMap.put('ApiVersion', '1.0');
bindingMap.put('ItemNumber', '8675309');
bindingMap.put('BearerToken',
'00DRR00000000g!ARoAQMZyQtsP1Gs27EZ8h17vdpYXH505rv1VNprqTeD12xYnvygD3JgPnNR');
// Create ActionLinkTemplateBindingInput objects from the map elements.
List<ConnectApi.ActionLinkTemplateBindingInput> bindingInputs = new
List<ConnectApi.ActionLinkTemplateBindingInput>();
for (String key : bindingMap.keySet()) {
   ConnectApi.ActionLinkTemplateBindingInput bindingInput = new
ConnectApi.ActionLinkTemplateBindingInput();
   bindingInput.key = key;
   bindingInput.value = bindingMap.get(key);
   bindingInputs.add(bindingInput);
}
// Set the template Id and template binding values in the action link group definition.
ConnectApi.ActionLinkGroupDefinitionInput actionLinkGroupDefinitionInput = new
ConnectApi.ActionLinkGroupDefinitionInput();
actionLinkGroupDefinitionInput.templateId = template.id;
actionLinkGroupDefinitionInput.templateBindings = bindingInputs;
// Instantiate the action link group definition.
ConnectApi.ActionLinkGroupDefinition actionLinkGroupDefinition =
ConnectApi.ActionLinks.createActionLinkGroupDefinition(Network.getNetworkId(),
actionLinkGroupDefinitionInput);
```

### **Template Design Considerations**

Considerations for designing a template:

• Determine the expiration time of the action link group.

```
See Set the Action Link Group Expiration Time.
```

- Define *binding variables* in the template and set their values when you instantiate the group. Don't store sensitive information in templates. Use binding variables to add sensitive information at run time.
   See Define Binding Variables.
- Determine who can see the action link when it's associated with a feed element. Set Who Can See the Action Link.
- Use *context variables* in the template to get information about the execution context of the action link.
   When the action link executes, Salesforce fills in the values and sends them in the HTTP request. See Use Context Variables.

### Set the Action Link Group Expiration Time

When creating an action link group from a template, the expiration date can be calculated based on a period provided in the template, or the action link group can be set not to expire at all.

To set the hours until expiration in a template, enter a value in the Hours until Expiration field of the action link group template. This value is the number of hours from when the action link group is instantiated until it's removed from associated feed elements and can no longer be executed. The maximum value is 8760, which is 365 days.

To set the action link group expiration date when you instantiate it, set the expirationDate property of either the Action Link Group Definition request body (Chatter REST API) or the ConnectApi.ActionLinkGroupDefinition input class (Apex).

To create an action link group that doesn't expire, don't enter a value in the Hours until Expiration field of the template and don't enter a value for the expirationDate property when you instantiate the action link group.

Here's how expirationDate and Hours until Expiration work together when creating an action link group from a template:

- If you specify expirationDate, its value is used in the new action link group.
- If you don't specify expirationDate and you specify Hours until Expiration in the template, the value of Hours until Expiration is used in the new action link group.
- If you don't specify expirationDate or Hours until Expiration, the action link groups instantiated from the template don't expire.

### **Define Binding Variables**

Define binding variables in templates and set their values when you instantiate an action link group.

() Important: Don't store sensitive information in templates. Use binding variables to add sensitive information at run time. When the value of a binding is set, it is stored in encrypted form in Salesforce.

You can define binding variables in the Action URL, HTTP Request Body, and HTTP Headers fields of an action link template. After a template is published, you can edit these fields, you can move binding variables between these fields, and you can delete binding variables. However, you can't add new binding variables.

Define a binding variable's key in the template. When you instantiate the action link group, specify the key and its value.

Binding variable keys have the form { !Bindings. key }.

The key supports Unicode characters in the predefined  $\w$  character class:

 $[\p{Alpha}\p{gc=Mn}\p{gc=Me}\p{gc=Mc}\p{Digit}\p{gc=Pc}].$ 

This Action URL field has two binding variables:

https://www.example.com/{!Bindings.ApiVersion}/items/{!Bindings.ItemId}

This HTTP Headers field has two binding variables:

```
Authorization: OAuth {!Bindings.OAuthToken}
Content-Type: {!Bindings.ContentType}
```

Specify the keys and their values when you instantiate the action link group in Chatter REST API:

POST /connect/action-link-group-definitions

{

```
"templateId":"07gD0000004C9r",
"templateBindings" : [
```

```
{
            "key": "ApiVersion",
            "value":"1.0"
        },
        {
            "key":"ItemId",
           "value":"8675309"
        },
        {
            "key":"OAuthToken",
           "value":"00DRR000000N0g !..."
        },
        {
            "key": "ContentType",
           "value": "application/json"
        }
     ]
}
```

Specify the binding variable keys and set their values in Apex:

```
Map<String, String> bindingMap = new Map<String, String>();
bindingMap.put('ApiVersion', '1.0');
bindingMap.put('ItemId', '8675309');
bindingMap.put('OAuthToken', '00DRR000000N0g !...');
bindingMap.put('ContentType', 'application/json');
List<ConnectApi.ActionLinkTemplateBindingInput> bindingInputs =
new List<ConnectApi.ActionLinkTemplateBindingInput>();
for (String key : bindingMap.keySet()) {
   ConnectApi.ActionLinkTemplateBindingInput bindingInput = new
ConnectApi.ActionLinkTemplateBindingInput();
   bindingInput.key = key;
   bindingInput.value = bindingMap.get(key);
   bindingInputs.add(bindingInput);
}
// Define the action link group definition.
ConnectApi.ActionLinkGroupDefinitionInput actionLinkGroupDefinitionInput =
new ConnectApi.ActionLinkGroupDefinitionInput();
actionLinkGroupDefinitionInput.templateId = '07gD0000004C9r';
actionLinkGroupDefinitionInput.templateBindings = bindingInputs;
// Instantiate the action link group definition.
ConnectApi.ActionLinkGroupDefinition actionLinkGroupDefinition =
ConnectApi.ActionLinks.createActionLinkGroupDefinition(Network.getNetworkId(),
actionLinkGroupDefinitionInput);
```

Tip: You can use the same binding variable multiple times in action link templates, and only provide the value once during instantiation. For example, you could use { !Bindings.MyBinding } twice in the HTTP Request Body field of one action link template, and again in the HTTP Headers of another action link template within the same action link group template, and when you instantiate an action link group from the template, you would need to provide only one value for that shared variable.

### Set Who Can See the Action Link

Choose a value from the User Visibility drop-down list to determine who can see the action link after it's associated with a feed element.

Among the available options are Only Custom User Can See and Everyone Except Custom User Can See. Choose one of these values to allow only a specific user to see the action link or to prevent a specific user from seeing it. Then enter a value in the Custom User Alias field. This value is a binding variable key. In the code that instantiates the action link group, use the key and specify the value as you would for any binding variable.

This template uses the Custom User Alias value **Invitee**:

| Action Link                      | emplate Edit Save Save & New Cancel                 |  |
|----------------------------------|-----------------------------------------------------|--|
| Information                      | = Required Information                              |  |
| Action Link<br>Group<br>Template | Video Chat Position 0                               |  |
| Action Type                      | UI - Label Accept - Key                             |  |
| Action URL                       | https://www.example.com/video_chat                  |  |
| HTTP<br>Method                   | GET ▼ User<br>Visibility Only custom user can see ▼ |  |
| HTTP<br>Request<br>Body          | Custom<br>User<br>Alias                             |  |
| HTTP<br>Headers                  | it.                                                 |  |
| Default Link<br>in Group         |                                                     |  |
| Confirmation<br>Required         |                                                     |  |
| Save Save & New Cancel           |                                                     |  |

When you instantiate the action link group, set the value just like you would set a binding variable:

```
"value":"005D00000017u6x"
}
]
}
```

If the template uses **Only creator's manager can see**, a user that doesn't have a manager receives an error when instantiating an action link group from the template. In addition, the manager is the manager at the time of instantiation. If the user's manager changes after instantiation, that change isn't reflected.

## **Use Context Variables**

Use context variables to pass information about the user who executed the action link and the context in which it was invoked into the HTTP request made by invoking an action link. You can use context variables in the actionUrl, headers, and requestBody properties of the Action Link Definition Input request body or ConnectApi.ActionLinkDefinitionInput object. You can also use context variables in the Action URL, HTTP Request Body, and HTTP Headers fields of action link templates. You can edit these fields, including adding and removing context variables, after a template is published.

These are the available context variables:

| Context Variable     | Description                                                                                                    |
|----------------------|----------------------------------------------------------------------------------------------------|
| {!actionLinkId}      | The ID of the action link the user executed.                                                                                                    |
| {!actionLinkGroupId} | The ID of the action link group containing the action link the user executed.                                                                       |
| {!communityId}       | The ID of the community in which the user executed the action link. The value for your internal organization is the empty key "000000000000000000". |
| {!communityUrl}      | The URL of the community in which the user executed the action link. The value for your internal organization is empty string "".                   |
| {!orgId}             | The ID of the organization in which the user executed the action link.                                                                              |
| {!userId}            | The ID of the user that executed the action link.                                                                                                   |

For example, suppose you work for a company called Survey Example and you create an app for the Salesforce AppExchange called **Survey Example for Salesforce**. Company A has **Survey Example for Salesforce** installed. Let's imagine that someone from company A goes to surveyexample.com and makes a survey. Your Survey Example code uses Chatter REST API to create a feed item in Company A's Salesforce organization with the body text **Take a survey**, and an action link with the label **OK**.

This UI action link takes the user from Salesforce to a web page on surveyexample.com to take a survey.

If you include a {!userId} context variable in either the HTTP Request Body or the Action URL for that action link, when a user clicks the action link in the feed, Salesforce sends the ID of the user who clicked in the HTTP request it makes to your server.

If you include an {!actionLinkId} context variable in the Survey Example server-side code that creates the action link, Salesforce sends an HTTP request with the ID of the action link and you can save that to your database.

This example includes the {!userId} context variable in the Action URL in the action link template:

| Action Link                      | Template Edit Save Save & New                                                     | Cancel                  |                        |
|----------------------------------|-----------------------------------------------------------------------------------|-------------------------|------------------------|
| Information                      |                                                                                   |                         | = Required Information |
| Action Link<br>Group<br>Template | Take Survey                                                                       | Position                | 0                      |
| Action Type                      | API 🔻                                                                             | Label<br>Key            | Yes •                  |
| Action URL                       | https://www.example.com<br>/doSurvey?surveyId=1234&<br>salesforceUserId={!userId} | Label                   |                        |
| HTTP<br>Method                   | GET 👻                                                                             | User<br>Visibility      | Everyone can see 🔹     |
| HTTP<br>Request<br>Body          |                                                                                   | Custom<br>User<br>Alias |                        |
| HTTP<br>Headers                  |                                                                                   |                         |                        |
| Default Link<br>in Group         |                                                                                   |                         |                        |
| Confirmation<br>Required         |                                                                                   |                         |                        |
| Save Save & New Cancel           |                                                                                   |                         |                        |

Tip: Binding variables and context variables can be used in the same field. For example, this action URL contains a binding variable and a context variable:

https://www.example.com/{!Bindings.apiVersion}/doSurvey?salesforceUserId={!userId}

## **Create Action Link Templates**

Create action link templates in Setup so that you can instantiate action link groups with common properties from Chatter REST API or Apex. You can package templates and distribute them to other Salesforce organizations.

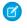

**Note:** In addition to creating action link templates in Setup, you can also use Metadata API, SOAP API, and REST API to create action link templates.

The Action URL, HTTP Request Body, and HTTP Headers fields support *binding variables* and *context variables*. Define binding variables in a template and set their values when you instantiate the action link group. Use context variables in a template and when an action link executes, Salesforce fills in the value and returns it in the request. For information about how to use these variables in a template, see Designing Action Link Templates.

- 1. From Setup, enter *Action Link Templates* in the Quick Find box, then select **Action Link Templates**.
- 2. Click New.
- Enter the Name of the template. This name is displayed in the list of action link group templates. This is the only action link group template value you can edit after the action link group template has been published.
- 4. Enter the Developer Name. Use the Developer Name to refer to this template from code. It defaults to a version of the Developer Name without spaces. Only letters, numbers, and underscores are allowed.
- 5. Select the Category, which indicates where to display the instantiated action link groups on feed elements. Primary displays action link groups in the body of feed elements. Overflow displays action link groups in the overflow menu of feed elements.

If an action link group template is Primary, it can contain up to three action link templates. If an action link group template is Overflow, it can contain up to four action link templates.

- 6. Select the number of Executions Allowed, which indicates how many times the action link groups instantiated from this template can be executed. (Action links within a group are mutually exclusive.) If you choose Unlimited, the action links in the group cannot be of type Api or ApiAsync.
- 7. (Optional) Enter the Hours until Expiration, which is the number of hours from when the action link group is created until it's removed from associated feed elements and can no longer be executed. The maximum value is 8760. See Set the Action Link Group Expiration Time.
- 8. Click Save.
- 9. Click New to create an action link template.

The action link template is automatically associated with an action link group template in a master-detail relationship.

**10.** Select the Action Type.

Values are:

- Api—The action link calls a synchronous API at the action URL. Salesforce sets the status to SuccessfulStatus or FailedStatus based on the HTTP status code returned by your server.
- ApiAsync—The action link calls an asynchronous API at the action URL. The action remains in a PendingStatus state until a third party makes a request to /connect/action-links/*actionLinkId* to set the status to SuccessfulStatus or FailedStatus when the asynchronous operation is complete.
- Download—The action link downloads a file from the action URL.
- Ui—The action link takes the user to a Web page at the action URL.

### EDITIONS

Available in: Salesforce Classic and Lightning Experience

Available in: All editions except **Personal** edition.

### USER PERMISSIONS

To create action link group templates:

• "Customize Application" To create action link templates:

"Customize Application"

11. Enter an Action URL, which is the URL for the action link.

For a UI action link, the URL is a Web page. For a Download action link, the URL is a link to a file to download. For an Api action link or an ApiAsync action link, the URL is a REST resource.

Links to resources hosted on Salesforce servers can be relative, starting with a /. All other links must be absolute and start with https://. This field can contain binding variables in the form {!Bindings.*key*}, for example,

https://www.example.com/{!Bindings.itemId}.Set the binding variable's value when you instantiate the action link group from the template, as in this Chatter REST API example, which sets the value of itemId to 8675309.

This field can also contain context variables. Use context variables to pass information about the user who executed the action link to your server-side code. For example, this action link passes the user ID of the user who clicked on the action link to take a survey to the server hosting the survey.

actionUrl=https://example.com/doSurvey?surveyId=1234&salesforceUserId={!userId}

- **12.** Enter the HTTP Method to use to make the HTTP request.
- **13.** (Optional) If the Action Type is Api or ApiAsync, enter an HTTP Request Body. This field can contain binding variables and context variables.
- 14. (Optional) If the Action Type is Api or ApiAsync, enter HTTP Headers.

This field can contain binding variables and context variables.

If an action link instantiated from the template makes a request to a Salesforce resource, the template must have a Content-Type header.

- **15.** (Optional) To make this action link the default link in the group (which has special formatting in the UI), select Default Link in Group. There can be only one default link in a group.
- 16. (Optional) To display a confirmation dialog to the user before the action link executes, select Confirmation Required.
- 17. Enter the relative Position of the action link within action link groups instantiated from this template. The first position is 0.
- **18.** Enter the Label Key. This value is the key for a set of UI labels to display for these statuses: NewStatus, PendingStatus, SuccessfulStatus, FailedStatus.

For example, the **Post** set contains these labels: **Post**, **Post Pending**, **Posted**, **Post Failed**. This image shows an action link with the **Post** label key when the value of status is SuccessfulStatus:

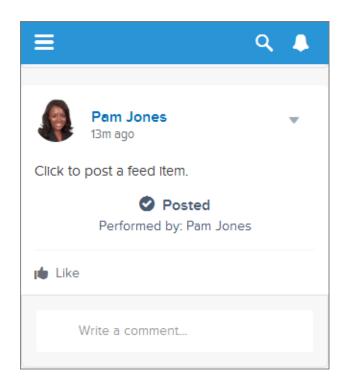

**19.** (Optional) If none of the Label Key values make sense for the action link, set Label Key to **None** and enter a value in the Label field.

Action links have four statuses: NewStatus, PendingStatus, SuccessStatus, and FailedStatus. These strings are appended to the label for each status:

label

{

- label Pending
- *label* Success
- *label* Failed

For example, if the value of label is "See Example," the values of the four action link states are: See Example, See Example Pending, See Example Success, and See Example Failed.

An action link can use either a LabelKey or Label to generate label names, it can't use both.

**20.** Select User Visibility, which indicates who can see the action link group.

If you select **Only creator's manager can see**, the manager is the creator's manager when the action link group is instantiated. If the creator's manager changes after the action link group is instantiated, that change is not reflected.

21. (Optional) If you selected Only Custom User Can See or Everyone Except Custom User Can See, enter a Custom User Alias.

Enter a string and set its value when you instantiate an action link group, just like you would set the value for a binding variable. However don't use the binding variable syntax in the template, just enter a value. For example, you could enter ExpenseApprover. This Chatter REST API example sets the value of ExpenseApprover to 005B000000Ge16:

POST /connect/action-link-group-definitions

```
"templateId" : "07gD0000004C9r",
```

22. To create another action link template for this action link group template, click Save & New.

23. If you're done adding action link templates to this action link group template, click Save.

24. To publish the action link group template, click **Back to List** to return to the Action Link Group Template list view.

() Important: You must publish a template before you can instantiate an action link group from it in Apex or Chatter REST API.

- 25. Click Edit for the action link group template you want to publish.
- 26. Select Published and click Save.

## Edit Action Link Templates

You can edit all fields on an unpublished action link group template and on its associated action link templates.

1. From Setup, enter *Action Link Templates* in the Quick Find box, then select **Action Link Templates**.

2. To edit an action link group template, click **Edit** next to its name. If the group template isn't published, edit any field. If it is published, edit the Name field only.

- 3. To edit an action link template:
  - a. Click the name of its master action link group template.
  - **b.** Click the Action Link Template ID to open the detail page for the action link template.
  - c. Click Edit.

If the associated action link group template isn't published, edit any field. If it's published, edit any of these fields:

- Action URL
- HTTP Request Body
- HTTP Headers

These fields support context variables and binding variables.

You can add and delete context variables in any of these fields.

You cannot add a new binding variable. You can:

- Move a binding variable to another editable field in an action link template.
- Use a binding variable more than once in an action link template.
- Use a binding variable more than once in any action link templates associated with the same action link group template.
- Remove binding variables.

### EDITIONS

Available in: Salesforce Classic and Lightning Experience

Available in: All editions except **Personal** edition.

### USER PERMISSIONS

To edit action link group templates:

- "Customize Application"
- To edit action link templates: • "Customize Application"

## **Delete Action Link Group Templates**

When you delete an action link group template, you delete its associated action link templates and all action link groups that have been instantiated from the templates. Deleted action link groups disappear from any feed elements they've been associated with.

- 1. From Setup, enter *Action Link Templates* in the Quick Find box, then select **Action Link Templates**.
- 2. To delete an action link group template, click Del next to its name.
  - () Important: When you delete an action link group template, you delete its associated action link templates and all action link groups that have been instantiated from the template. The action link group is deleted from any feed elements it has been associated with, which means that action links disappear from those posts in the feed.
- **3.** To delete an action link template:
  - **a.** Click the name of its master action link group template.
  - b. Click the Action Link Template ID to open the detail page for the action link template.
  - c. Click Delete.
  - Important: You can't delete an action link template that's associated with a published action link group template.

## Package Action Link Templates

Package action link templates to distribute them to other Salesforce organizations.

When you add an action link group template, any associated action link templates are also added to the package. You can add an action link group template to a managed or unmanaged package. As a packageable component, action link group templates can also take advantage of all the features of managed packages, such as listing on the AppExchange, push upgrades, post-install Apex scripts, license management, and enhanced subscriber support. To create a managed package, you must use a Developer Edition organization.

• See Creating and Editing a Package at https://help.salesforce.com.

# Working with Communities

Communities are branded spaces for your employees, customers, and partners to connect. You can customize and create communities to meet your business needs, then transition seamlessly between them.

**EDITIONS** 

Available in: Salesforce Classic and Lightning Experience

Available in: All editions except **Personal** edition.

### USER PERMISSIONS

To delete action link group templates:

• "Customize Application"

To delete action link templates:

• "Customize Application"

### **EDITIONS**

Available in: Salesforce Classic and Lightning Experience

Available in: All editions except **Personal** edition.

### USER PERMISSIONS

To package action link templates:

 "Create AppExchange Package"

You can request most Chatter REST API resources within a specific community. For example, you can make requests to feeds, files, groups, topics, and users resources within a specific community. If a resource is available in communities, its documentation includes a resource that starts with /connect/communities/communityId.

Some Chatter REST API resources are available only within a community. These include resources for flagging and moderating content, using managed topics, and getting information about a user's reputation.

Resources that are available in communities are available whether you allow access without logging in or not. However, if your community allows access without logging in, guest users don't have access to any Chatter REST API resources.

The resources that are available only within a community are listed in this table.

| Resource                                                                                                  | HTTP Methods         | Tasks                                                                                                    |
|----------------------------------------------------------------------------------------------------|----------------------|----------------------------------------------------------------------------------------------------|
| /connect/communities                                                                                      | GET                  | Returns a list of all communities available to the context user.                                                                                                    |
| /connect/communities/ <i>communityId</i>                                                                  | GET                  | Returns information about the specified community.                                                                                                    |
| <pre>/connect/communities/communityId/ chatter/comments/commentId/ moderation-flags</pre>                 | GET, POST,<br>DELETE | If the context user is a community moderator, get the<br>number of times community members flagged a<br>comment. Also flag a comment for moderation and delete<br>all flags on a comment.                                                                               |
|                                                                                                    |                      | If the context user isn't a community moderator, returns<br>whether the user flagged a comment. Also flag a<br>comment for moderation and remove a flag the user<br>previously added.                                                                                   |
| <pre>/connect/communities/communityId/ chatter/feed-elements/feedElementId/ capabilities/moderation</pre> | GET, POST,<br>DELETE | Get information about a feed element's moderation<br>capability, add a moderation flag to a feed element, or<br>delete all moderation flags from a feed element.                                                                                                    |
| <pre>/connect/communities/communityId/ files/moderation</pre>                                             | GET                  | If the context user is a community moderator, get the files that community members flagged.                                                                                                    |
| <pre>/connect/communities/communityId/ files/fileId/moderation-flags</pre>                                | GET, POST,<br>DELETE | If the context user is a community moderator, get the<br>number of times community members flagged a file. Also<br>flag a file for moderation and delete all flags on a file.                                                                                           |
|                                                                                                    |                      | If the context user isn't a community moderator, get<br>whether the user flagged a file. Also flag a file for<br>moderation and remove a flag the user previously added.                                                                                                |
| <pre>/connect/communities/communityId/ chatter/feeds/moderation/feed-elements</pre>                       | GET                  | If the context user is a community moderator with the "Moderate Communities Feeds" permission, returns a list of all feed elements and comments in the community that have been flagged by community members. By default, returns 25 feed elements per page of results. |
| <pre>/connect/communities/communityId/ chatter/feeds/home/feed-elements</pre>                             | GET                  | Returns a list of all feed elements associated with any managed topic in the community.                                                                                                    |
| <pre>/connect/communities/communityId/ managed-topics</pre>                                               | GET, POST, PATCH     | Get all the managed topics for a community. Create a managed topic, create managed topic hierarchies, and reorder managed topics.                                                                                                    |
| /connect/communities/ <i>communityId</i> /<br>managed-topics/ <i>managedTopicId</i>                       | GET, DELETE          | Get information about or delete a managed topic in a community.                                                                                                    |
| <pre>/connect/communities/communityId/ trending-articles</pre>                                            | GET                  | Get trending articles for a community.                                                                                                    |

| Resource                                                                                | HTTP Methods | Tasks                                              |
|-----------------------------------------------------------------------------------------|--------------|----------------------------------------------------|
| /connect/communities/ <i>communityId</i> /<br>topics/ <i>topicId</i> /trending-articles | GET          | Get trending articles for a topic in a community.  |
| /connect/communities/ <i>communityId</i> /<br>chatter/users/ <i>userId</i> /reputation  | GET          | Returns the specified community user's reputation. |

SEE ALSO:

Building the Chatter REST API Resource URL Make a Request in a Community

# Working with Feeds and Feed Elements

In API versions 30.0 and earlier, a Chatter feed was a container of feed items. In API version 31.0, the definition of a feed expanded to include new objects that didn't entirely fit the feed item model. The feed became a container of *feed elements*. In API version 32.0, feed elements can be either feed items or generic feed elements. Because feeds and feed elements are the core of Chatter, understanding them is crucial to developing applications with Chatter REST API.

Note: Salesforce Help refers to feed items as posts.

# Capabilities

As part of the effort to diversify the feed, pieces of functionality found in feed elements have been broken out into *capabilities*. Capabilities provide a consistent way to interact with objects in the feed. Don't inspect the feed element type to determine which functionality is available for a feed element. Inspect the capability object, which tells you explicitly what's available. Check for the presence of a capability to determine what a client can do to a feed element.

All feed elements have a capabilities property, which holds a Feed Element Capabilities response body. The Feed Element Capabilities response body can have one or more properties, each holding a capability of the feed element.

A capability includes both an indication that a feature is possible and data associated with that feature. If a capability exists on a feed element, that capability is available, even if there isn't any data associated with the capability yet. For example, if the chatterLikes capability property exists on a feed element (with or without any likes included in the list of likes found in the chatterLikes.page.items property), the context user can like that feed element. If the capability property doesn't exist on a feed element, it isn't possible to like that feed element.

# How the Salesforce UI Displays Feed Items

As we learned in Capabilities, a client should use the capabilities property to determine what it can do with a feed element and how it should render a feed element. For all feed elements other than feed item, the client doesn't need to know what type feed element it is, the client can simply look at the capabilities. Feed items do have capabilities, but they also have a few properties, such as actor, that aren't exposed as capabilities. For this reason, feed items must be handled a bit differently than other feed elements.

To give customers a consistent view of feed items and to give developers an easy way to create UI, the Salesforce UI uses one layout to display every feed item. The layout always contains the same pieces and the pieces are always in the same position; only the content of the layout pieces changes.

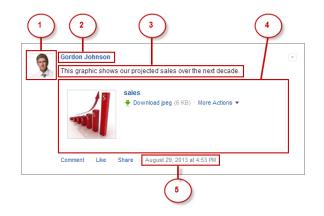

The feed item layout elements are:

- 1. Actor (actor property of Feed Item response body)—A photo or icon of the creator of the feed item.
- 2. Header (header property of Feed Item response body)—Provides context. The same feed item can have a different header depending on who posted it and where. For example, Gordon posted this feed item to his profile. If he shared it to a group, the header of the feed item in the group feed would be "Gordon Johnson (originally posted by Gordon Johnson)". The "originally posted" text would link to the feed item on Gordon's profile.
- 3. Body (body property of Feed Item response body)—All feed items have a body, but the body can be null, which is the case when the user doesn't provide text for the feed item. Because the body can be null, you can't use it as the default case for rendering text. Instead, use the text property of the feed item's header, which always contains a value.
- 4. Auxiliary Body (capabilities property of Feed Item response body)—The visualization of the capabilities of a feed item. See Capabilities.

Important: The attachment property is not supported in API versions 32.0 and later. Instead, use the capabilities property, which holds a Feed Element Capabilities response body, to discover what to render for a feed element.

5. Created By Timestamp (relativeCreatedDate property of Feed Item response body)—The date and time when the feed item was posted. If the feed item is less than two days old, the date and time are formatted as a relative, localized string, for example, "17m ago" or "Yesterday". Otherwise, the date and time are formatted as an absolute, localized string.

Here's another example of a feed item in the Salesforce UI. This feed item's auxiliary body contains a poll capability:

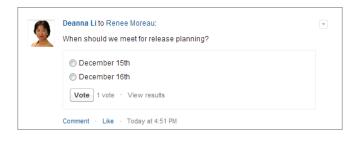

# How the Salesforce UI Displays Bundles

Note: Bundled posts contain feed-tracked changes. In Salesforce1 downloadable apps, bundled posts are in record feeds only.

As we learned in the Capabilities section, a client should use the ConnectApi.FeedElement.capabilities property to determine what it can do with a feed element and how to render a feed element. This section uses bundles as an example of how to render a feed element, but these properties are available for every feed element.

To give customers a clean, organized feed, feed-tracked change feed items can be aggregated into a bundle. To see individual feed items, click the bundle.

| E |
|---|
|   |
|   |
|   |
|   |
| J |
|   |
|   |
|   |

A bundle is a generic feed element with a bundle capability. These are the bundle layout elements:

1. Header (header property of the Generic Feed Element response body)—For feed-tracked change bundles, this text is "This record was updated."

The time below the header is the relativeCreatedDate property of the Generic Feed Element response body.

2. Auxiliary Body (capabilities.bundle.changes property of the Generic Feed Element response body)—The bundle displays the fieldName and the oldValue and newValue properties for the first two feed-tracked changes in the bundle. If there are more than two feed-tracked changes, the bundle displays a "Show All Updates" link.

# Feed Element Visibility

The feed elements a user sees depend on how the administrator has configured feed tracking, sharing rules, and field-level security. For example, if a user doesn't have access to a record, they don't see updates for that record. If a user can see the parent of the feed element, the user can see the feed element. Typically, a user sees feed updates for:

- Feed elements that @mention the user (if the user can access the feed element's parent)
- Feed elements that @mention groups the user is a member of
- Record field changes on records whose parent is a record the user can see, including User, Group, and File records
- Feed elements posted to the user
- Feed elements posted to groups the user owns or is a member of
- Feed elements for standard and custom records, for example, tasks, events, leads, accounts, files

# Feed Types

There are many types of feeds. Each feed type is an algorithm that defines a collection of feed elements.

() Important: The algorithms, and therefore the collection of feed elements, can change between releases.

The feed types are exposed in the resources:

```
/chatter/feeds/feedType
/chatter/feeds/feedType/subjectId
```

For example, the resources for a news feed and a topics feed are:

```
/chatter/feeds/news/subjectId
/chatter/feeds/topics/subjectId
```

The feed types and their descriptions:

- Bookmarks—Contains all feed items saved as bookmarks by the context user.
- Company—Contains all feed items except feed items of type TrackedChange. To see the feed item, the user must have sharing access to its parent.
- Files—Contains all feed items that contain files posted by people or groups that the context user follows.
- Filter—Contains the news feed filtered to contain feed items whose parent is a specified object type.
- Groups—Contains all feed items from all groups the context user either owns or is a member of.
- Home—Contains all feed items associated with any managed topic in a community.
- Moderation—Contains all feed items that have been flagged for moderation. The Communities Moderation feed is available only to users with "Moderate Community Feeds" permissions.
- Mute—Contains all feed items that the context user muted.
- News—Contains all updates for people the context user follows, groups the user is a member of, and files and records the user is following. Also contains all updates for records whose parent is the context user and every feed item and comment that mentions the context user or that mentions a group the context user is a member of.
- People—Contains all feed items posted by all people the context user follows.
- Record—Contains all feed items whose parent is a specified record, which could be a group, user, object, file, or any other standard or custom object. When the record is a group, the feed also contains feed items that mention the group. When the record is a user, the feed contains only feed items on that user. You can get another user's record feed.
- To—Contains all feed items with mentions of the context user, feed items the context user commented on, and feed items created by the context user that are commented on.
- Topics—Contains all feed items that include the specified topic.
- UserProfile—Contains feed items created when a user changes records that can be tracked in a feed, feed items whose parent is the user, and feed items that @mention the user. This feed is different than the news feed, which returns more feed items, including group updates. You can get another user's user profile feed.
- Favorites—Contains favorites saved by the context user. Favorites are feed searches, list views, and topics.
- Filter—Contains the news feed filtered to contain items whose parent is a specified entity type.

## Post a Feed Item Using /chatter/feed-elements

Tip: The /chatter/feed-elements resource is the simplest, most efficient way to post feed items because it doesn't require you to pass a feed type. As of API version 31.0, feed items are the only feed element type you can post. To future-proof your application, use this resource because there may be other feed element types in the future.

Use this resource to post feed items:

POST /chatter/feed-elements

When you post a feed item, you create a child of a standard or custom object. Specify the parent object in the subjectId request parameter or in the subjectId property of the Feed Item Input request body.

The parent property of the posted feed item contains information about the parent object.

#### Post to your user profile

This example uses request parameters to post a text post to the context user's user profile:

POST /chatter/feed-elements?feedElementType=FeedItem&subjectId=me&text=Test

The subjectId, specifies the alias me. You can also specify the user ID of the context user.

The parent property of the newly posted feed item contains the User Summary response body of the context user.

#### Post to another user

This example uses a request body to post to another user. The subjectId property specifies that user's ID.

```
POST /chatter/feed-elements
{
    "feedElementType":"FeedItem",
    "subjectId":"005RR00000Dm0g",
    "body" : {
        "messageSegments" : [
        {
            "type" : "Text",
            "text" : "When should we meet for release planning?"
        }
        }
}
```

The parent property of the newly posted feed item contains the User Summary response body of the target user.

#### Post to a group

This example uses a request body to post to a group. The subjectId property specifies the group ID.

```
POST /chatter/feed-elements
{
    "feedElementType":"FeedItem",
    "subjectId":"0F9RR0000004CPw",
    "body" : {
        "messageSegments" : [
        {
             "type" : "Text",
             "text" : "When should we meet for release planning?"
        }
```

] } }

The parent property of the newly posted feed item contains the Group response body of the specified group.

### Post to a record (such as a file or an account)

This example uses a request body to mention a user on a record feed. The subjectId property specifies the record ID.

```
POST /chatter/feed-elements
{
   "feedElementType" : "FeedItem",
   "subjectId" : "001RR000002G4Y0",
   "body" : {
      "messageSegments" : [
      {
         "type" : "Mention",
         "id" : "005RR00000DmOg"
      },
      {
         "type" : "Text",
         "text" : " Have you checked on this account recently?"
      }
      ]
   }
}
```

The parent property of the new feed item depends on the record type specified. If the record type is File, the parent is the File Summary response body. If the record type is Group, the parent is a Group response body. If the record type is User, the parent is a User Summary response body. For all other record types, the parent is a Record Summary response body.

## Get Feed Elements from a Feed

Tip: To return a feed that includes feed elements, call these methods. As of API version 31.0, the only feed element types are feed item and bundle, but that could change in the future.

Getting feed elements from a feed is similar, but not identical, for each feed type.

To get the feed elements from the company feed, the home feed, or the moderation feed, don't specify a subject ID:

| Feed Type  | Resource                                                                            |
|------------|-------------------------------------------------------------------------------------|
| Company    | /chatter/feeds/company/feed-elements                                                |
| Home       | /connect/communities/ <i>communityId</i> /chatter/feeds/home/feed-elements          |
| Moderation | <pre>/connect/communities/communityId /chatter/feeds/moderation/feed-elements</pre> |

To get the feed elements from the favorites and filter feeds, specify a *favoriteId* or a *keyPrefix*. The *keyPrefix* indicates the object type and is the first three characters of the object ID. For these feeds, the *subjectId* must be the ID of the context user or the alias me.

| Feed Type | Resource                                                                      |
|-----------|-------------------------------------------------------------------------------|
| Favorites | /chatter/feeds/favorites/ <b>subjectId</b> / <b>favoriteId</b> /feed-elements |
| Filter    | /chatter/feeds/filter/ <b>subjectId/keyPrefix</b> /feed-elements              |

To get the feed elements from a record feed, specify a record ID.

| Feed Type | Resource                                              |
|-----------|-------------------------------------------------------|
| Record    | /chatter/feeds/record/ <b>recordId</b> /feed-elements |

Tip: The *recordId* can be a record of any type that supports feeds, including group. The feed on the group page in the Salesforce UI is a record feed.

To get the feed elements from all other feed types, specify a subject ID. Replace the *feedType* to specify a different feed. For all the feed types in this table except the user profile feed and the topics feed, the *subjectId* must be the ID of the context user or the alias me.

| Feed Type                                 | Resource                                                          |
|-------------------------------------------|-------------------------------------------------------------------|
|                                           | /chatter/feeds/ <b>feedType</b> / <b>subjectId</b> /feed-elements |
| News, People, To, Topics, User<br>Profile | For example: /chatter/feeds/news/me/feed-elements                 |

SEE ALSO:

Feeds Resource

# Working with Salesforce Files

Use Chatter REST API to work with Salesforce Files, which includes Salesforce Files Sync.

Use Salesforce Files to upload, store, find, follow, share, and collaborate on files in the cloud.

Use Salesforce Files Sync to securely store, sync, and share files between Chatter, the desktop, and mobile devices. Access files and folders from anywhere, and keep them instantly updated across your organization.

| Resource                              | HTTP Methods | Tasks                                                                                                    |
|---------------------------------------|--------------|----------------------------------------------------------------------------------------------------|
| /chatter/feed-elements                | GET, POST    | Post feed elements and search all feed elements in an organization.                                                                                                    |
| /chatter/feeds/files/me/feed-elements | GET          | Returns all feed elements posted with files by people or groups that the context user follows.                                                                                      |
| /chatter/feeds/news/me/feed-elements  | GET          | All feed elements from all groups the context user either<br>owns or is a member of, as well as all files, records, and<br>users the context user follows. Use this resource to get |

| Resource                                                         | HTTP Methods                | Tasks                                                                                                    |
|------------------------------------------------------------------|-----------------------------|----------------------------------------------------------------------------------------------------|
|                                                                  |                             | information about feed elements and to post feed elements.                                                                                                    |
| /chatter/feeds/record/<br><b>recordId</b> /feed-elements         | GET                         | Returns the feed elements for all the records the context<br>user is following, or all the feed elements of the specified<br><i>recordId</i> . Use this resource to search a feed or to get<br>the feed elements for a specific feed, including another<br>user's feed. To use this resource to get the feed elements<br>for a group, specify the group ID as the <i>recordId</i> .            |
| /chatter/feeds/user-profile/<br><b>userId</b> /feed-elements     | GET                         | Returns feed elements created when a user changes<br>records that can be tracked in a feed, feed elements whose<br>parent is the user, and feed elements that mention the<br>user. This feed is different than the news feed, which<br>returns more feed items, including group updates. You<br>can post feed items to the user-profile feed. You can get<br>another user's user profile feed. |
| /connect/files/ <b>fileId</b>                                    | GET, POST,<br>PATCH, DELETE | Get information about a specified file, including references<br>to external files. Upload a new version of an existing file,<br>including references to external files. Rename a file, move<br>a file to a different folder, and delete a file.                                                                                                    |
| /connect/files/ <b>fileId</b> /content                           | GET                         | Returns the content of the file, including references to external files. The content is streamed as the body of the response.                                                                                                    |
| /connect/files/ <b>fileId</b> /file-shares                       | GET, POST                   | Returns information about the objects with which the specified file has been shared. Objects can be users, groups, or records. Can also be used to share the specified file with users.                                                                                                    |
| /connect/files/ <b>fileId</b> /file-shares/link                  | GET, PUT, DELETE            | A description of a file shared as a link. Create, access, and delete a file's share link.                                                                                                    |
| /connect/files/ <b>fileId</b> /previews                          | GET, PATCH                  | Get information about a file's supported previews and generate a file preview.                                                                                                    |
| /connect/files/ <b>fileId</b> /previews/<br><b>previewFormat</b> | GET                         | Get a file preview or a specific page in a preview.                                                                                                    |
| /connect/files/ <b>fileId</b> /rendition                         | GET                         | A rendition of the file. A rendition is a binary preview of<br>the file. The format of the binary depends on the format<br>specified in the request.                                                                                                    |
| /connect/files/batch/ <b>fileIds</b>                             | GET, DELETE                 | Information about a list of files, specified by file IDs. Get information about a list of files and delete a list of files.                                                                                                    |
| /connect/folders/ <b>folderId</b>                                | GET, PATCH,                 | Get information about the specified folder. Move, rename,                                                                                                    |

| Resource                                      | HTTP Methods | Tasks                                                                                                    |
|-----------------------------------------------|--------------|----------------------------------------------------------------------------------------------------|
| /connect/folders/ <b>folderId</b> /items      | GET, POST    | Get information about the contents of a folder. Add a file to a folder and create a folder. Sync the root folder.                                                                                                    |
| /chatter/groups/ <b>groupId</b> /files        | GET          | Returns information about the files posted to the specified group.                                                                                                    |
| /connect/topics/ <b>topicId</b> /files        | GET          | Returns information about the five files most recently posted to the specified topic.                                                                                                    |
| /connect/files/users/ <b>userId</b>           | GET, POST    | Upload a file, including references to external files, to the<br>Files home or get information about files a user owns.<br>These files don't include files shared with a user, files a<br>user follows, or general organization files. |
| /connect/files/users/me/filter/groups         | GET          | Returns information about files posted to groups that the specified user is a member of.                                                                                                    |
| /connect/files/users/me/filter/shared-with-me | GET          | Returns information about files that have been shared with the specified user.                                                                                                    |

**Note:** You can replace the alias me with the user ID of the context user.

# **CHAPTER 4** Chatter REST API Examples

Use Chatter REST API examples to perform tasks.

While using the Chatter REST API, keep this in mind:

- Request parameters may be included as part of the Chatter REST API resource URL, for example, /chatter/users?q=*searchtext*. A request body is a rich input which may be included as part of the request. When accessing a resource, you can use either a request body or request parameters. You cannot use both.
- With a request body, use Content-Type: application/json Or Content-Type: application/xml.
- With request parameters, use Content-Type: application/x-www-form-urlencoded.

For more information on request bodies, see Using POST, PATCH, or PUT for Input.

For examples of how to upload a binary file, see Uploading Binary Files.

### IN THIS SECTION:

- Filter a Response Body
- Make a Request in a Community
- Get My News Feed
- Get Another User's Feed
- Get a Group Feed
- Post a Feed Item
- Post a Feed Element and Include Files from Salesforce
- Post a Rich-Text Feed Element
- Post a Feed Element with an Inline Image
- Post a Comment
- Post a Comment and Include a File from Salesforce
- Post a Binary File
- Post an @Mention
- Post Multiple @Mentions
- Get a List of @Mention Proposals
- Define Action Links and Post with a Feed Element
- Define Action Links in a Template and Post with a Feed Element
- Update the Status of an Action Link or Invoke an Action Link
- Edit a Feed Post
- Edit a Comment

Edit a Ouestion Title and Post Like a Feed Item Like a Feed Item and Return the Total Number of Likes Share a Feed Item Get Feed Elements Updated Since Last Request Get a Feed with Internal Feed Items Only Search a Feed Get a List of Records a User Follows Get Chatter Activity Statistics for a User Get Recommendations of Users to Follow Create and Schedule Custom Recommendations with Audiences Create a Group Update and Crop a Group Photo Join a Group Request to Join a Private Group Approve or Reject a Request to Join a Private Group Post to a Group Follow a Record Stop Following a Record Get a Record Feed Update a User Profile Update and Crop a User Photo Send a Private Message Get User Information for Multiple Users Create a Topic Hierarchy in Communities

# Filter a Response Body

### Resource

All

### **HTTP** method

GET

### **Request parameters**

exclude, include, and filterGroup

Use the exclude and include query parameters to filter a response body when making a request. The query value is a bar () delimited list of properties. URL encode the bar as %7C. Use a forward slash (/) before each property name.

Use the filterGroup query parameter to specify whether to return a Big, Medium, or Small response body. Every property in every response body is assigned one of these group sizes.

### **Request parameter example**

This News Feed URL resource:

/chatter/users/me?include=/aboutMe%7C/address

For a detailed list of rules and examples, see Specifying Response Sizes.

### Returns

A filtered response body

The request parameter example above returns this for the Feed response body:

```
{
  "aboutMe": "Salesforce Administrator and Citizen Developer",
  "address": {
    "city": "San Francisco",
    "country": "US",
    "formattedAddress": "1 Market St\nSan Francisco, CA 94105\nUS",
    "state": "CA",
    "street": "1 Market St",
    "zip": "94105"
  }
}
```

# Make a Request in a Community

#### Resource

A resource supports Communities unless the documentation states that it doesn't.

### **HTTP** method

Various

#### Example

To make a request to a specific community, prefix the resource with /connect/communities/*communityId*. For example, this resource gets the feed items from a news feed in a specific community:

/connect/communities/communityId/chatter/feeds/news/me/feed-elements

For more information, see Building the Chatter REST API Resource URL and Connecting to Salesforce Communities.

### Returns

Various

# Get My News Feed

### Resource

/chatter/feeds/news/me/feed-elements

#### **HTTP method**

GET

### Example

/services/data/v36.0/chatter/feeds/news/me/feed-elements

Feed Element Page

## Get Another User's Feed

### Resource

/chatter/feeds/user-profile/**userId**/feed-elements

or

/chatter/feeds/record/**userId**/feed-elements

### **HTTP** method

GET

### Example

/services/data/v36.0/chatter/feeds/user-profile/005R0000000HwMA/feed-elements

#### or

/services/data/v36.0/chatter/feeds/record/005R0000000HwMA/feed-elements

#### Returns

Feed Element Page

SEE ALSO:

User Profile Feed Resources Record Feed Resource

## Get a Group Feed

### Resource

/chatter/feeds/record/**recordId**/feed-elements

Substitute *recordId* with the group ID.

### HTTP method

GET

### Example

/services/data/v36.0/chatter/feeds/record/0F9D00000000140/feed-elements

### Returns

Feed Element Page

# Post a Feed Item

### Resource

/chatter/feed-elements

### **HTTP** method

POST

### Request body

Feed Item Input

### **Request parameters**

feedElementType, subjectId, text

### **Request body example**

In the subjectId, specify the user, group, or record that will parent the feed item.

### Request parameter example

/services/data/v36.0/chatter/feed-elements?feedElementType=FeedItem&subjectId=0F9B00000000W2&text=New+post

### Returns

Feed Item

# Post a Feed Element and Include Files from Salesforce

This example posts a feed element with more than one file, all of which have been uploaded to Salesforce.

Important: In version 36.0 and later, you can't create a feed post and upload a binary file in the same request. Upload files to Salesforce first, and then use the file IDs to attach one or more files to a feed post.

### Resource

/chatter/feed-elements

HTTP method

POST

{

## Request body

Feed Item Input

### **Request body example**

```
"body":{
"messageSegments":[
{
```

```
"type":"Text",
            "text":"Please take a look at these files."
         }
      ]
  },
   "capabilities":{
      "files":{
         "items": [
            {"id": "069D0000001IOh"},
            {"id": "069D0000002IOg"}
         ]
      }
   },
  "subjectId":"me",
   "feedElementType":"FeedItem"
}
```

Feed Item

# Post a Rich-Text Feed Element

This example posts a feed element that includes two paragraphs and an extra line break between them.

### Resource

/chatter/feed-elements

HTTP method

POST

**Request body** 

Feed Item Input

### **Request body example**

```
{
  "body":{
      "messageSegments":[
         {
            "markupType" : "Paragraph",
            "type" : "MarkupBegin"
         },
         {
             "text" : "First line of text.",
             "type" : "Text"
         },
         {
            "markupType" : "Paragraph",
            "type" : "MarkupEnd"
         },
         {
            "markupType" : "Paragraph",
            "type" : "MarkupBegin"
         },
         {
```

```
"text" : " ",
            "type" : "Text"
         },
         {
            "markupType" : "Paragraph",
            "type" : "MarkupEnd"
         },
         {
            "markupType" : "Paragraph",
            "type" : "MarkupBegin"
         },
         {
            "text" : "Second line of text.",
            "type" : "Text"
         },
         {
            "markupType" : "Paragraph",
            "type" : "MarkupEnd"
         }
      ]
  },
  "subjectId":"me",
  "feedElementType":"FeedItem"
}
```

Feed Item

# Post a Feed Element with an Inline Image

This example posts a feed element with an inline image that has been uploaded to Salesforce. To upload a new file, see Uploading Binary Files.

### Resource

/chatter/feed-elements

#### HTTP method

POST

### **Request body**

Feed Item Input

### **Request body example**

```
},
{
    "type":"Text",
    "text":"And this one."
    },
    {
        "type":"InlineImage",
        "fileId":"069xx0000000QT",
        "altText":"REST API Spec"
        }
     ]
     },
     "subjectId":"me",
     "feedElementType":"FeedItem"
}
```

Feed Item

# Post a Comment

### Resource

/chatter/feed-elements/feedElementId/capabilities/comments/items

#### **HTTP** method

POST

### Request body

Comment Input

### **Request parameter**

text

#### **Request body example**

### **Request parameter example**

/services/data/v36.0/chatter/feed-elements/feedElementId/capabilities/comments/items?text=New+comment

#### Returns

Comment

# Post a Comment and Include a File from Salesforce

This example posts a comment with a file that has already been uploaded to Salesforce. To upload a new file, see Uploading Binary Files.

#### Resource

/chatter/feed-elements/feedElementId/capabilities/comments/items

#### **HTTP** method

POST

### **Request body**

Comment Input

### **Request parameter**

text

#### **Request body example**

```
{
   "body":{
      "messageSegments":[
          {
          "type":"Text",
          "text":"Please take a look at this file."
        }
     ]
   },
   "capabilities":{
        "content":{
          "contentDocumentId":"069D0000001pyS"
      }
   }
}
```

### Returns

Comment

# Post a Binary File

For detailed information about uploading and posting binary files, see Using Chatter REST API Inputs, which includes examples for:

- Post a comment with a binary file
- Post a batch of comments with binary files
- Upload and crop a user photo
- Upload a binary file to the Files home

Important: In version 36.0 and later, you can't create a feed post and upload a binary file in the same request. Upload files to Salesforce first, and then use the file IDs to attach one or more files to a feed post.

- Post a feed element with a binary file (version 35.0 and earlier)
- Post a batch of feed elements with binary files (version 35.0 and earlier)

## Post an @Mention

### Resource

To post a feed item with a mention, use / chatter/feed-elements

To post a comment with a mention, use

/chatter/feed-elements/feedElementId/capabilities/comments/items.

#### **HTTP** method

POST

### **Request body**

For a feed item, use Feed Item Input

For a comment, use Comment Input

For either input, use the Message Segment Input: Mention

### **Request body example**

This example is for a feed item:

```
{
   "body" : {
      "messageSegments" : [
         {
            "type" : "Text",
            "text" : "When should we meet for release planning? "
         },
         {
            "type" : "Mention",
            "id" : "005T000000mzCy"
         }
      1
   },
   "feedElementType" : "FeedItem",
   "subjectId" : "005D0000016Qxp"
}
```

This example is for a comment:

```
{ "body" :
    {
        "messageSegments" : [
            {
            "type": "mention",
            "id" : "005D000001GpHp"
        },
        {
            "type": "text",
            "type": "text",
            "text" : " Did you see the new plans?"
        }
    }
}
```

Note: Include a space in the text message segment because spaces aren't added automatically before or after a mention.

Feed Item

Comment

# Post Multiple @Mentions

### Resource

To post a feed item with up to 25 mentions, use / chatter/feed-elements

To post a comment with up to 25 mentions, use

/chatter/feed-elements/feedElementId/capabilities/comments/items.

### **HTTP** method

POST

### **Request body**

For a feed item, use Feed Item Input

For a comment, use Comment Input

For either input, use the Message Segment Input: Mention

### **Request body example**

This example is for a feed item:

```
{
  "body" : {
      "messageSegments" : [
         {
            "type" : "Text",
            "text" : "When should we meet for release planning? "
         },
         {
            "type" : "Mention",
            "id" : "005T000000mzCy"
         },
         {
            "type" : "Text",
            "text" : " "
         },
         {
            "type" : "Mention",
            "id" : "005B000000Ek1S"
         }
     ]
  },
  "feedElementType" : "FeedItem",
  "subjectId" : "005D0000016Qxp"
```

}

This example is for a comment:

```
{ "body" :
    {
        "messageSegments" : [
```

```
{
            "type": "mention",
            "id":"005D000001LL8YIAW"
          },
          {
            "type" : "Text",
            "text" : " "
         },
          {
            "type": "mention",
            "id":"005D000001LL8sIAG"
          },
          {
             "type": "text",
             "text":" Did you see the new plans?"
          }
      ]
   }
}
```

Note: Include spaces where you need them because spaces aren't added automatically before or after a mention.

### Returns

Feed Item

Comment

# Get a List of @Mention Proposals

### Resource

Use the Mentions Completions resource to get a list of mention proposals: /chatter/mentions/completions. Use the Mentions Validations resource to determine which of those proposals are valid for the context user: /chatter/mentions/validations.

### **HTTP** method

GET

### **Request parameters**

contextId, page, pageSize, q, type

### Returns

Mention Completion Page

Mention Validations

# Define Action Links and Post with a Feed Element

# Step 1: Define the Action Link Group

Just like radio buttons, action links must be nested in a group. Action links within a group share the properties of the group and are mutually exclusive (you can click on only one action link within a group). Even if you define only one action link, it must be part of an action link group.

Think of an action link as a button on a feed item. Like a button, an action link includes a label (labelKey). An action link definition also includes other properties like a URL (actionUrl), an HTTP method (method), and an optional request body (requestBody) and HTTP headers (headers).

When a user clicks this action link, an HTTP POST request is made to a Chatter REST API resource, which posts a feed item to Chatter. The requestBody property holds the request body for the actionUrl resource, including the text of the new feed item. In this example, the new feed item includes only text, but it could include other capabilities such as a file attachment, a poll, or even action links.

# Resource

/connect/action-link-group-definitions

## **HTTP** method

POST

# **Request body**

# Action Link Group Definition Input

This request body includes an actionLinks property that holds a collection of Action Link Definition Input request bodies. This example has one action link.

# **Request body example**

```
POST /services/data/v36.0/connect/action-link-group-definitions
{
   "executionsAllowed":"OncePerUser",
   "expirationDate":"2015-05-20T19:32:10+0000",
   "category":"Primary",
   "actionLinks":[
      {
         "actionType":"Api",
         "actionUrl":"/services/data/v36.0/chatter/feed-elements",
         "labelKey":"Post",
         "method": "HttpPost",
         "requiresConfirmation":"false",
        "requestBody":"{\"subjectId\": \"me\",\"feedElementType\": \"FeedItem\",\"body\":
{\"messageSegments\": [{\"type\": \"Text\",\"text\": \"This post was created via an API
action link.\"}]}}",
         "headers":[
            {
               "name": "Content-Type",
               "value": "application/json"
            },
            {
               "name": "Authorization",
               "value":"OAuth 00DD0000007WNP!ARsAQHhIdgwbihG7e8ga"
            }
         ]
     }
  ]
}
```

# Request example using cURL

To use cURL to make the request, enter the following and substitute your Developer Edition instance name, and OAuth information.

```
curl -H "X-PrettyPrint: 1" -H "Content-Type: application/json"
-d '{ "executionsAllowed":"OncePerUser", "expirationDate":"2015-09-20T19:32:10+0000",
"category":"Primary",
"actionLinks":[ { "actionType":"Api",
"actionUrl":"/services/data/v36.0/chatter/feed-elements",
"groupDefault":"true", "labelKey":"Post", "method":"HttpPost",
"requiresConfirmation":"true",
"requestBody":"{\"subjectId\": \"me\",\"feedElementType\": \"FeedItem\",\"body\":
{\"messageSegments\": [{\"type\": \"Text\",\"text\": \"This is a test post created via
an API action link.\"]]}",
"headers":[ { "name":"Content-Type", "value":"application/json" }, {
"name":"Authorization", "value":"OAuth 00DD00000007WNP!ARsAQHhIdgwbihG7e8ga" }] }] }'
-X POST "https://instance_name/services/data/v36.0/connect/action-link-group-definitions"
-H 'Authorization: OAuth 00DRR000000NOg!RWaPj9406yOD.lfjB9LqMk' --insecure
```

### **Response body**

Action Link Group Definition

# Step 2: Associate the Action Link Group with a Feed Item and Post It

You can associate up to 10 action link groups with a feed element.

#### Resource

/chatter/feed-elements

# HTTP method POST

# Request body Feed Item Input

### **Request body example**

Grab the action link group ID from the id property of the Action Link Group Definition response from step 1.

```
{
   "body": {
    "messageSegments": [
        {
        "type": "Text",
        "text": "Click to post a feed item."
        }
     ]
     },
   "subjectId": "me",
   "feedElementType": "feedItem",
   "capabilities": {
        "associatedActions": {
            "actionLinkGroupIds": ["OAgRR0000004CTrOAM"]
     }
```

POST /services/data/v36.0/chatter/feed-elements

}

#### Request example using cURL

To use cURL to make the request, enter the following and substitute the action link group ID returned in step 1, your Developer Edition instance name, and your OAuth information.

```
curl -H "X-PrettyPrint: 1" -H "Content-Type: application/json" -d '{ "body": {
  "messageSegments":
  [ { "type": "Text", "text": "Click to post a feed item." } ] }, "subjectId": "me",
  "feedElementType": "feedItem", "capabilities":
  { "associatedActions": { "actionLinkGroupIds": ["OAgRR0000004CTrOAM"] } } }'
-X POST "https://instance_name/services/data/v36.0/chatter/feed-elements"
  -H 'Authorization: OAuth OOARoAQETAKEIddnMWXh462dprYAgRWaPj9406yOD' --insecure
```

## **Response body**

Feed Item

SEE ALSO:

Working with Action Links
Action Link Templates
Action Link Group Definitions
Feed Elements, Post and Search
Define Action Links in a Template and Post with a Feed Element
Define Action Links in a Template and Post with a Feed Element

# Define Action Links in a Template and Post with a Feed Element

# Step 1: Create the Action Link Templates

Just like radio buttons, action links must be nested in a group. Action links within a group share the properties of the group and are mutually exclusive (you can click on only one action link within a group). Even if you define only one action link, it must be part of an action link group. The same is true for action link templates and action link group templates.

This example uses one action link in an action link group. When a user clicks the action link, an HTTP POST request is made to a Chatter REST API resource, which posts a feed item to Chatter. The HTTP Request Body field holds the request body for the Action URL resource, including the text of the new feed item. In this example, the new feed item includes only text, but it could include other capabilities such as a file attachment, a poll, or even action links.

- 1. From Setup, enter Action Link Templates in the Quick Find box, then select Action Link Templates.
- 2. Use these values in a new Action Link Group Template:

| Field          | Value          |
|----------------|----------------|
| Name           | Doc Example    |
| Developer Name | Doc_Example    |
| Category       | Primary action |

| Field              | Value         |
|--------------------|---------------|
| Executions Allowed | Once per User |

3. Use these values in a new Action Link Template:

| Field                      | Value                                                                                                    |
|----------------------------|----------------------------------------------------------------------------------------------------|
| Action Link Group Template | Doc Example                                                                                                    |
| Action Type                | Api                                                                                                    |
| Action URL                 | /services/data/{!Bindings.ApiVersion}/chatter/feed-elements                                                                                              |
| User Visibility            | Everyone can see                                                                                                    |
| HTTP Request Body          | {"subjectId": "{!Bindings.SubjectId}", "feedElementType":<br>"FeedItem", "body": {"messageSegments": [{"type": "Text", "text":<br>"{!Bindings.Text}"}]}} |
| HTTP Headers               | Content-Type: application/json                                                                                                    |
| Position                   | 0                                                                                                    |
| Label Key                  | Post                                                                                                    |
| HTTP Method                | POST                                                                                                    |

4. Go back to the Action Link Group Template and select Published. Click Save.

Make a note of the Action Link Group Template ID and skip to Step 3.

# Step 2: Get the Action Link Group Template ID

If you have access to the action link group template in Setup, you can get the Action Link Group Template ID and skip to Step 3.

# Resource

```
/services/data/v33.0/query
```

# **HTTP** method

GET

# **Request parameters**

q—A SOQL query string.

# **Request parameters example**

### GET

/services/data/v36.0/query?q=SELECT+id+FROM+ActionLinkGroupTemplate+WHERE+DeveloperName='Doc\_Example'

# cURL example

# curl

```
https://nal.salesforce.com/services/data/v36.0/query?q=SELECT+id+FROM+ActionLinkGroupTemplate+
WHERE+DeveloperName='Doc_Example' -H "Authorization: Bearer token"
```

### **Response body**

An array of query result records.

# Step 3: Instantiate the Action Link Group

# Resource

/connect/action-link-group-definitions

### **HTTP** method

POST

### **Request body**

Action Link Group Definition Input

### **Request body example**

```
POST /services/data/v36.0/connect/action-link-group-definitions
{
     "templateId":"07gD0000004CEhIAM",
     "templateBindings" : [
        {
           "key":"ApiVersion",
           "value":"v33.0"
        },
        {
           "key":"Text",
           "value":"This post was created by an API Action Link!"
        },
        {
           "key":"SubjectId",
           "value":"me"
        }
     ]
}
```

# Request example using cURL

To use cURL to make the request, enter the following and substitute your Developer Edition instance name, and OAuth information.

```
curl -H "X-PrettyPrint: 1" -H "Content-Type: application/json" -d '{
  "templateId":"07gD0000004CEhIAM",
  "templateBindings" : [ { "key":"ApiVersion", "value":"v36.0" },
  { "key":"Text", "value":"This post was created by an API Action Link!" }, {
  "key":"SubjectId", "value":"me" } ] }'
  -X POST
  "https://instance_name/services/data/v36.0/connect/action-link-group-definitions"
  -H 'Authorization: OAuth 00DRR000000N0g!RWaPj9406yOD.1fjB9LqMk' --insecure
```

Response body Action Link Group Definition

# Step 4: Associate the Action Link Group with a Feed Element and Post It

You can associate up to 10 action link groups with a feed element.

### Resource

/chatter/feed-elements

## HTTP method

POST

# **Request body**

Feed Item Input

# **Request body example**

Grab the action link group ID from the id property of the Action Link Group Definition response from step 3.

```
POST /services/data/v36.0/chatter/feed-elements
{
  "body": {
    "messageSegments": [
      {
        "type": "Text",
        "text": "Click to post a feed item."
       }
   ]
   },
  "subjectId": "me",
  "feedElementType": "feedItem",
  "capabilities": {
    "associatedActions": {
      "actionLinkGroupIds": ["OAgRR0000004CTrOAM"]
   }
  }
}
```

# Request example using cURL

To use cURL to make the request, enter the following and substitute the action link group ID returned in step 2, your Developer Edition instance name, and your OAuth information.

curl -H "X-PrettyPrint: 1" -H "Content-Type: application/json" -d '{ "body": {
 "messageSegments": [ { "type": "Text", "text": "Click to post a feed item." } ] },
 "subjectId": "me", "feedElementType": "feedItem", "capabilities": { "associatedActions":
 { "actionLinkGroupIds": ["OAgRR0000004CTrOAM"] } } ' -X POST
 "https://instance\_name/services/data/v36.0/chatter/feed-elements" -H 'Authorization:
 OAuth OOARoAQETAKEIddnMWXh462dprYAgRWaPj9406yOD' --insecure

## **Response body**

Feed Item

SEE ALSO:

Action Link Group Definitions Feed Elements, Post and Search Action Link Templates Working with Action Links Define Action Links and Post with a Feed Element

# Update the Status of an Action Link or Invoke an Action Link

# Usage

Use this resource to update the status property of an action link. To invoke an Api or an ApiAsync action link, set the status to PendingStatus. The status of the action link in combination with the labelKey property of the Action Link Definition Input determines the text that displays in the UI.

Different types of action links have different status workflows:

# Api

To invoke an Api action link from an app, make a PATCH request to mark the link PendingStatus. Salesforce handles the call out to the actionUrl that was provided in the Action Link Definition Input. For an Api action link, Salesforce sets the status to SuccessfulStatus or FailedStatus based on the HTTP status code returned by your server.

### ApiAsync

To invoke this action from an app, make a PATCH request to mark the link PendingStatus. Salesforce handles the call out to the actionUrl that was provided in the Action Link Definition Input. For an ApiAsync action link, the callout starts an asynchronous operation on your server. Salesforce sets status to PendingStatus unless the call returned an error status code, in which case it sets status to FailedStatus. When your server has finished the asynchronous processing it should call back and PATCH the action link to SuccessfulStatus or FailedStatus.

## Download and Ui

Direct the user to download or visit the UI from the link in the actionUrl of the Platform Action response body. Your application must decide when to make a PATCH request to set status to SuccessfulStatus or FailedStatus.

Note: You can't PATCH the status of an action link:

- Back to NewStatus from a different status.
- From a terminal status (FailedStatus Or SuccessfulStatus) to NewStatus Or PendingStatus.
- When the action link belongs to an action link group whose executionsAllowed property is Unlimited.

• For an Api or ApiAsync action link whose executionsAllowed property is Once, when a user PATCHes the status to PendingStatus for the first time, the callout is made to the action link. If the same user PATCHes it to PendingStatus again, Salesforce returns the current action link information. However, if another user PATCHes the status to PendingStatus, Salesforce throws an error. In both cases, the callout to the action link is not resent.

### Resource

/connect/action-links/actionLinkId

HTTP method

PATCH

Request body Action Link Input

#### **Request parameter**

status

# Request body example

{ "status":"SuccessfulStatus" }

### **Request parameter example**

/services/data/v36.0/connect/action-links/actionLinkId?status=SuccessfulStatus

### Returns

**Platform Action** 

# Edit a Feed Post

#### Resource

/chatter/feed-elements/feedElementId

### HTTP method

PATCH

## **Request body**

Feed Item Input

The body property of the Feed Item Input request body can be edited.

# **Request body example**

Feed Item

# Edit a Comment

### Resource

/chatter/comments/*commentId* 

## **HTTP** method

PATCH

# **Request body**

**Comment Input** 

The body property of the Comment Input can be edited.

### **Request body example**

```
{ "body":{
    "messageSegments":[
        {
        "type":"Text",
        "text":"I am definitely going to check that out."
        }
    ]
    }
}
```

Returns

Comment

# Edit a Question Title and Post

## Resource

/chatter/feed-elements/feedElementId

## **HTTP** method

PATCH

# **Request body**

Feed Item Input

The body property and the questionTitle property can be edited.

### **Request body example**

```
{
    "body":{
        "messageSegments":[
            {
            "type":"Text",
            "text":"The latest public versions are on developer.salesforce.com."
        }
        ]
     },
     "capabilities":{
        "questionAndAnswers" : {
            "questionTitle" : "Where can I find API documentation"
        }
```

}

# Returns

Feed Item

# Like a Feed Item

#### Resource

/chatter/feed-elements/feedElementId/capabilities/chatter-likes/items

## **HTTP** method

POST

Note: POST takes no request parameters nor a request body.

# Example

/services/data/v36.0/chatter/feed-elements/*feedElementId*/capabilities/chatter-likes/items

### Returns

Like

# Like a Feed Item and Return the Total Number of Likes

### Resource

/connect/batch/

# HTTP method

POST

### **Request body**

Generic Batch Collection Input

### **Request body example**

```
{
    "batchRequests" : [
    {
        "method" : "Post",
        "url" :
    "/v36.0/chatter/feed-elements/feedElementId/capabilities/chatter-likes/items"
    },
    {
        "method" : "Get",
        "url" :
    "/v36.0/chatter/feed-elements/feedElementId/capabilities/chatter-likes/items"
    }
    ],
    "haltOnError" : "false"
}
```

Returns

Batch Results

# Share a Feed Item

#### Resource

/chatter/feed-elements

HTTP method

POST

Request body Feed Item Input

# **Request parameters**

originalFeedElementId, subjectId

#### **Request body example**

```
"originalFeedElementId": "0D5D0000000DaZBKA0",
"subjectId": "me"}
```

#### **Request parameter example**

/services/data/v36.0/chatter/feed-elements?originalFeedElementId=0D5D000000DaZBKA0&subjectId=me

## Returns

Feed Item

# Get Feed Elements Updated Since Last Request

### Resource

To get feed elements that were updated since the last call to a feeds resource, make a request to the value of the updatesUrl property of the Feed Element Page response body. Feed elements that are updated in the same second as the request aren't returned.

These feeds return an updatesUrl property:

- Company—/chatter/feeds/company/feed-elements
- Files—/chatter/feeds/files/me/feed-elements
- Filter—/chatter/feeds/filter/me/*filterId*/feed-elements
- Groups—/chatter/feeds/groups/me/feed-elements
- News—/chatter/feeds/news/me/feed-elements
- People—/chatter/feeds/people/me/feed-elements
- Record—/chatter/feeds/record/**recordId**/feed-elements

This excerpt from the Feed Elements Page response body shows a sample value for the updatesUrl property:

```
{
...
..."updatesUrl" : "/services/data/v36.0/chatter/feeds
    /news/005D0000001LL80IAW/feed-elements?updatedSince=2:1384811809000"
...
}
```

A feed element is considered to be updated if it was created since the last feed request, or if sort=LastModifiedDateDesc and a comment was added to the feed element since the last feed request. Adding likes and topics doesn't update a feed element.

# HTTP method

GET

# Returns

Feed Element Page

# Get a Feed with Internal Feed Items Only

#### Resource

/chatter/feeds/record/**recordId**/feed-elements

#### **HTTP** method

GET

### **Request parameter**

showInternalOnly

### Example

/services/data/v36.0/chatter/feeds/record/0F9D0000000140/feed-elements?showInternalOnly=true

## Returns

Feed Element Page

# Search a Feed

#### Resource

## /chatter/feed-elements?q=searchString

The search string can contain wildcards and must contain at least two characters that aren't wildcards.

# **HTTP** method

GET

## **Request parameter**

q

### **Request parameter example**

/services/data/v36.0/chatter/feed-elements?q=track

# Returns

Feed Element Page

# Get a List of Records a User Follows

# Resource

/chatter/users/**userId**/following

HTTP method GET

Request parameter

page (optional)

# **Request parameter example**

```
/services/data/v36.0/chatter/users/005D0000001GLowIAB/following?page=1
```

### Returns

Subscription Page

# Get Chatter Activity Statistics for a User

## Resource

/chatter/users/**userId** 

# **HTTP** method

GET

# Example

/services/data/v36.0/chatter/users/005D0000001GLowIAB?include=/chatterActivity

## Returns

User Detail

# Get Recommendations of Users to Follow

# Resource

/chatter/users/me/recommendations/follow/users

## **HTTP** method

GET

# Example

/services/data/v36.0/chatter/users/me/recommendations/follow/users

# Returns

Recommendations

# Create and Schedule Custom Recommendations with Audiences

Community managers (users with the "Create and Set Up Communities" or "Manage Communities" permission) can access, create, and delete recommendation audiences, recommendation definitions, and scheduled recommendations in their communities. Users with the "Modify All Data" permission can also access, create, and delete recommendation audiences, recommendation definitions, and scheduled recommendation audiences, recommendations, and scheduled recommendation audiences, recommendations, and scheduled recommendations.

These recommendations appear by default on the Napili community home and question detail pages and in the feed in communities in the Salesforce1 mobile browser app. They also appear anywhere community managers add recommendations using Community Builder in communities using the Summer '15 or later version of the Napili template.

# Step 1: Define the Custom Recommendation

# Resource

/connect/communities/communityId/recommendation-definitions

# **HTTP** method

POST

## Request body

Recommendation Definition Input

# **Request body example**

```
{
    "name":"Corporate Training Project",
    "title":"Want to learn more about the Corporate Training Project?",
    "explanation":"Click this link to learn more!",
    "actionUrl":"https://www.example.com",
    "actionUrlName":"Launch"
}
```

## **Response body**

Recommendation Definition

# Step 2: Add an Image to the Custom Recommendation

This example adds an image file that has been uploaded to Salesforce. To upload a new image file, see Uploading Binary Files.

# Resource

```
/connect/recommendation-definitions/recommendationDefinitionId/photo
```

Use the *recommendationDefinitionId* returned in the Recommendation Definition response body in Step 1.

# HTTP method

PUT

# **Request body**

Photo Input

## **Request body example**

```
{
   "cropSize" : "120",
   "cropX" : "0",
   "cropY" : "0",
   "fileId" : "069D0000001I0h"
}
```

### **Response body**

Photo

# Step 3: Create a Recommendation Audience

# Resource

/connect/communities/communityId/recommendation-audiences

# **HTTP** method

POST

# **Request body**

Recommendation Audience Input

# **Request body example**

```
{
    "name" : "Custom App Users"
}
```

# **Response body**

Recommendation Audience

# Step 4: Add Members to the Recommendation Audience

# Resource

/connect/communities/communityId/recommendation-audiences/recommendationAudienceId

Use the recommendationAudienceId returned in the Recommendation Audience response body in Step 3.

# **HTTP** method

PATCH

# Request body

Recommendation Audience Input

# **Request body example**

Response body Recommendation Audience

# Step 5: Schedule the Custom Recommendation with the Audience

### Resource

/connect/communities/communityId/scheduled-recommendations

HTTP method

POST

# **Request body**

Scheduled Recommendation Input

# Request body example

```
{
    "recommendationDefinitionId" : "ORDD0000004CEhOAM",
```

"recommendationAudienceId":"02JD0000008SfdMAE"

```
}
```

# **Response body**

Scheduled Recommendation

# Create a Group

#### Resource

/chatter/groups

# HTTP method

POST

# **Request body**

Group Input

#### Request parameters (required)

name, visibility

### **Request body example**

```
{
    "name" : "Chatter API",
    "visibility" : "PublicAccess"
}
```

### Request parameter example

```
/services/data/v36.0/chatter/groups?name=Chatter+API&visibility=PublicAccess
```

# Returns

Group Detail

# Update and Crop a Group Photo

This example crops an existing photo (a photo that has already been uploaded). You can also upload and crop a photo. To upload a new photo, use a multipart/form-data request. See Uploading Binary Files.

### Resource

/chatter/groups/*groupId*/photo

**HTTP** method

POST

Request body Photo Input

# **Request parameters**

cropSize, cropX, cropY, fileId

### **Request body example**

```
{ "cropSize" : "240",
    "cropX" : "20",
    "cropY" : "20",
```

```
"fileId" : "069D0000001IOh" }
```

#### **Request parameter example**

```
/services/data/v36.0/chatter/groups/0F9300000080RJ
/photo?cropSize=240&cropX=20&cropY=20&fileId=069D000000110h
```

# Returns

Photo

# SEE ALSO:

Update and Crop a User Photo

# Join a Group

#### Resource

/chatter/groups/groupId/members

# **HTTP** method

POST

# Request body Group Member Input

#### **Request parameter**

userId

### **Request body example**

```
{"userId": "005D000001GpHp" }
```

## **Request parameter example**

```
/services/data/v36.0/chatter/groups/0F9D00000006bOKAQ
/members?userId=005D0000001GpHp
```

#### Returns

Group Member

# Request to Join a Private Group

#### Resource

/chatter/groups/*groupId*/members/requests

#### HTTP method

POST

# Example

/services/data/v36.0/chatter/groups/0F9D00000006bOKAQ/members/requests

#### Returns

Group Membership Request

# Approve or Reject a Request to Join a Private Group

### Resource

/chatter/group-memberships-requests/*requestId* 

#### **HTTP** method

PATCH

## **Request body**

Group Membership Request Update

## **Request parameters**

status and responseMessage

The responseMessage parameter is used only if the value of status is Declined.

### **Request body example**

{ "status " : "Accepted" }

### **Request parameter example**

```
/services/data/v36.0/chatter/group-membership-requests
/015D00000002fwKAA?status=Accepted
```

#### Returns

Group Membership Request

# Post to a Group

### Resource

/chatter/feed-elements

#### **HTTP method**

POST

## Request body

Feed Item Input

### **Request parameters**

feedElementType, subjectId, text

## **Request body example**

Specify the group in the subjectId.

}

```
"feedElementType" : "FeedItem",
"subjectId" : "OF9B000000000W2"
```

#### **Request parameter example**

```
/services/data/v36.0/chatter
/feed-elements?feedElementType=FeedItem&subjectId=0F9B00000000W2&text=New+post
```

#### Returns

Feed Item

# Follow a Record

#### Resource

/chatter/users/me/following

# **HTTP** method

POST

# Request body

Following Input

# **Request parameter**

subjectId

The subjectId is the ID of the item you want to follow. In versions 29.0 and above, the subjectId can be a topic ID.

# **Request body example**

{ "subjectId" : "001D000000Iyu2p" }

#### **Request parameter example**

/services/data/v36.0/chatter/users/me/following?subjectId=001D000000Iyu2p

#### Returns

Subscription

# Stop Following a Record

#### Resource

/chatter/subscriptions/subscriptionId

# **HTTP** method

DELETE

# Example

/services/data/v36.0/chatter/subscriptions/0E8D00000001JkFKAU

# Returns

# 204: Successful Delete

A complete structured response body is not returned, just a return code.

# Get a Record Feed

### Resource

/chatter/feeds/record/**recordId**/feed-elements

### **HTTP** method

GFT

# Example

```
/services/data/v36.0/chatter/feeds/record/005x0000001oXx9AAE
/feed-elements
```

#### Returns

Feed Element Page

# Update a User Profile

#### Resource

/chatter/users/userId

# **HTTP** method PATCH

# **Request body**

User Input

# **Request parameter**

aboutMe

# **Request body example**

"aboutMe": "Writer at Salesforce"} {

# **Request parameter example**

/services/data/v36.0/chatter/users/me?aboutMe=Writer+at+Salesforce

### Returns

User Detail

# Update and Crop a User Photo

This example crops an existing photo (a photo that has already been uploaded). You can also upload and crop a photo. To upload a new photo, use a multipart/form-data request. See Uploading Binary Files.

### Resource

/connect/user-profiles/userId/photo

**HTTP** method POST **Request body** 

Photo Input

## **Request parameters**

cropSize, cropX, cropY, fileId

#### **Request body example**

```
{ "cropSize" : "240",
    "cropX" : "20",
    "cropY" : "20",
    "fileId" : "069D0000001I0h"
}
```

## **Request parameter example**

```
/services/data/v36.0/connect/user-profiles
/me/photo?cropSize=240&cropX=20&cropY=20&fileId=069D000000110h
```

### Returns

Photo

# SEE ALSO:

Update and Crop a Group Photo

# Send a Private Message

#### Resource

/chatter/users/me/messages/

### **HTTP** method

POST

## Request body

User Message

# **Request parameter**

recipients OR inReplyTo

text

# **Request body example**

```
{ "body" : "Are we ready for next week's customer meeting?",
    "recipients" : ["005D000001GOYpIAO", "005D000001GbdHIAS"]
}
```

#### Request parameter example

```
/services/data/v36.0/chatter/users/me/messages?recipients=
005D0000001GOYpIAO,005D0000001GbdHIAS&text=Are+we+ready+for+next+week's+customer+meeting?
```

### Returns

Message

# Get User Information for Multiple Users

# Resource

/chatter/users/batch/user\_list where user\_list is a list of user lds. Your app may need to call Chatter REST API
twice: once to get the feed items and user lds, the second time to call this resource with the list of user lds.

## **HTTP** method

GET

## Example

```
/services/data/v36.0/chatter/users
/batch/005D0000001Kl6xIAC,005D0000005J3D4HVB, . . .
```

### Returns

Batch Results

# Create a Topic Hierarchy in Communities

# Example 1: Create a Hierarchy with Managed Topics

# Step 1: Identify or Create the Parent Topic

The parent topic must be a navigational managed topic.

### Resource

/connect/communities/communityId/managed-topics

### **HTTP** method

GET to retrieve a list of navigational managed topics to identify the parent topic.

**POST** to create a parent topic. Community managers (users with the "Create and Set Up Communities" or "Manage Communities" permission) can create managed topics.

### Response body for GET

Managed Topic Collection

Make a note of the ID of the navigational managed topic you want to be the parent topic. It has a prefix of Omt.

### **Request body for POST**

Managed Topic Input

# **Request body example for POST**

```
{
"name":"Parent Topic",
"managedTopicType":"Navigational"
}
```

### **Response body for POST**

### Managed Topic

Make a note of the ID of the parent topic you created. It has a prefix of Omt.

# Step 2: Create the Child Topic and Link to the Parent in a Hierarchy

In this step, create a managed child topic and link it to its parent in one step.

## Resource

/connect/communities/*communityId*/managed-topics

# HTTP method

POST

Community managers (users with the "Create and Set Up Communities" or "Manage Communities" permission) can create managed topics.

# **Request body**

Managed Topic Input

# **Request body example**

Use the navigational managed topic ID from Step 1 as the parentId.

```
{
"name":"Child Topic",
"managedTopicType":"Navigational",
"parentId":"OmtR00000001KLIAY"
}
```

# **Response body for POST**

Managed Topic

# See the Hierarchy

By default, the managed topic response body shows only the top level of a hierarchy. You can have up to three levels in your topic hierarchy. To see all the levels, use this resource and these parameters:

/connect/communities/communityId/managed-topics?depth=3&managedTopicType=Navigational

# Example 2: Create a Hierarchy with Managed and Standard Topics

It's also possible to use a standard topic, instead of a managed topic, to be the child topic, but this requires an additional step.

## Step 1: Identify or Create the Parent Topic

The parent topic must be a navigational managed topic.

### Resource

/connect/communities/communityId/managed-topics

### **HTTP** method

GET to retrieve a list of navigational managed topics to identify the parent topic.

**POST** to create a parent topic. Community managers (users with the "Create and Set Up Communities" or "Manage Communities" permission) can create managed topics.

## **Response body for GET**

Managed Topic Collection

Make a note of the ID of the navigational managed topic you want to be the parent topic. It has a prefix of Omt.

# **Request body for POST**

Managed Topic Input

## **Request body example for POST**

```
{
"name":"Parent Topic",
"managedTopicType":"Navigational"
}
```

### **Response body for POST**

## Managed Topic

Make a note of the ID of the parent topic you created. It has a prefix of Omt.

# Step 2: Identify or Create the Child Topic

In this example, identify or create a standard topic, instead of a managed topic, to be the child topic.

### Resource

/connect/communities/communityId/topics

### **HTTP method**

GET to retrieve a list of topics to identify the child topic.

POST to create a child topic. Users with the "Create Topics" permission can create topics.

# **Response body for GET**

# Topic Collection

Make a note of the ID of the topic you want to be the child topic. It has a prefix of OTO.

#### **Request body for POST**

### Topic Input

## **Request body example for POST**

```
{
"description":"This topic will be a child topic of Parent Topic.",
"name":"Child Topic"
}
```

### **Response body for POST**

Topic

Make a note of the ID of the child topic you created. It has a prefix of OTO.

### Step 3: Link the Child and Parent Topic in a Hierarchy

#### Resource

/connect/communities/communityId/managed-topics

#### **HTTP** method

POST

# **Request body**

Managed Topic Input

# **Request body example**

Use the managed topic ID from Example 2, Step 1 as the parentId and the topic ID from Example 2, Step 2 as the recordId.

{

```
"managedTopicType":"Navigational",
"parentId":"OmtR00000001KLIAY",
```

```
"recordId":"0TOD0000000cwk"
}
```

Response body

Managed Topic

# **CHAPTER 5** Chatter REST API Resources

This chapter contains the Chatter REST API resources. REST resources are sometimes called endpoints.

#### IN THIS SECTION:

#### Action Links Resources

An action link is a button on a feed element. Clicking an action link can take a user to a Web page, initiate a file download, or invoke an API call to Salesforce or to an external server. An action link includes a URL and an HTTP method, and can include a request body and header information, such as an OAuth token for authentication. Use action links to integrate Salesforce and third-party services into the feed so that users can take action to drive productivity and accelerate innovation.

#### Announcements Resources

Get the announcements for the specified parent or create an announcement. Also get information about, update, or delete an announcement.

#### Async Query Resources

Submit SOQL queries to be processed asynchronously and check on their status. Use async query resources to make consistent SOQL queries, no matter what size the data is or where the data is stored.

# Batch Resource

Create a request body with a batch of up to 25 subrequests and send them to the server in a single request to improve your application's performance. The response bodies and HTTP statuses for each subrequest in the batch are returned within a single response body. Each subrequest counts against rate limits.

#### **Chatter Resource**

A directory of Chatter feeds, groups, and users resources.

### **Comments Resources**

Get information about, edit, like, or delete a comment. Determine whether the context user can edit a comment.

### Communities Resources

Information about the communities available to the context user, or information about a specific community.

#### Communities Knowledge Resources

Information about trending articles in a community.

#### Communities Moderation Resources

Information about whether a user has flagged a feed element, comment, or file as inappropriate. Also used to delete flags.

# **Connect Resources**

Information about the context user's organization and settings, and information about the communities the context user is a member of.

### Dashboard Component Snapshot Resource

A snapshot of a dashboard component.

# Chatter REST API Resources

# Datacloud Resources

Information about Datacloud resources used to purchase Data.com contacts or companies. Use the Datacloud resources to purchase Data.com contacts or companies and get information about your purchases, including how many credits are available for your use. You can also add contacts to selected companies or import contacts to your CRM.

# Environment Hub Resources

Use Environment Hub resources to create new orgs and connect existing orgs to the hub.

## Feed Elements Resources

Information about feed elements. Access, edit, post, search, and delete feed elements. Access a feed element's capabilities, including bundles and their feed elements.

## Feed Items Resources

Information about feed items. Access, search, delete, bookmark, and like feed items. Access and post comments. Access and vote in polls. And access, add, and remove topics.

## Feeds Resources

Feeds are made up of feed items. There are many feed types. Each feed type has an algorithm that determines which feed items it contains.

## Files Connect Repository Resources

A files connect repository is an external content repository that's connected to Salesforce. Use these resources to get a list of repositories, to get information about a repository or a repository file, and to get the content of a repository file. Also use these resources to get information about the files and folders in a repository folder. Use these resources to get a repository's directory entries, permissions, and permission types. Also use these resources to update a repository's permissions.

## **Files Resources**

Information about files, including content, rendered version, and sharing.

### **Folders Resources**

Information about a folder or the contents of a folder. Modify and delete folders, add items to folders, and sync root folders.

### Forecasts Resources

Get information about forecast users, managers, and the forecast hierarchy.

### **Groups Resources**

Information about groups, such as the group's members, photo, and the groups in the organization. Create and delete a group, add members to a group, and change the group photo.

### Influence Resource

List of the percentile thresholds used to categorize an organization's users by their influence in Chatter.

### Likes Resource

Information about the specified like. Also used to delete a like.

### Managed Topics Resources

Managed topics for a community. Get a list of managed topics. Create a managed topic hierarchy. Create, delete, or reorder managed topics in a community.

### Mentions Resources

Information about users and groups that a user can mention in a feed item body or comment body. When a user or group is mentioned, they receive notification.

### **Motifs Resources**

Returns URLs for sets of small, medium, and large motif icons. Records have different sets of motif icons depending on the record type. The motif can also include the record type's base color.

# Push Notifications Resource

Send a mobile push notification to connected apps on users' devices. This resource is only accessible when the session is established with a connected app that is developed in the same organization or installed in the same package as the recipient's connected app.

Question and Answers Suggestions Resource

Get question and answers suggestions.

# Recommendation Audience Resources

Target specific audiences for your custom recommendations. Use these resources to get information about, create, update, and delete recommendation audiences.

# **Recommendation Definition Resources**

Recommendation definitions allow you to create custom recommendations that appear in communities, encouraging users to watch videos, take training and more. Use these resources to get information about, create, modify, and delete recommendation definitions. Also get information about, upload, modify, and delete recommendation definition photos.

### **Records Resources**

Get information about the followers of a record. Add and remove topics from records.

### Scheduled Recommendations Resources

Get information about, create, update, or delete scheduled recommendations.

### Subscriptions Resource

Information about the specified subscription. Also used to delete a subscription, for example, to unfollow a record or a topic.

### **Topics Resources**

List of topics for the organization, list of suggested topics for a specified string of text, feed item, or record, list of trending topics for the organization, information about a specified topic, endorsements for a specific topic, information about the files posted recently to a specified topic, information about the groups recently contributing to a specified topic, knowledgeable people for a specified topic, and list of topics related to a specified topic.

## **User Profiles Resources**

The user profile data populates the profile page (also called the Chatter profile page). This data includes user information (such as address, manager, and phone number), some user capabilities (permissions), and a set of subtab apps, which are custom tabs on the profile page.

### **Users Resources**

Information about the user, such as who is following the user, the user's files or recommendations. Also used for posting feed items and updating conversation status.

### **Zones Resources**

Information about Chatter Answers zones.

# **Action Links Resources**

An action link is a button on a feed element. Clicking an action link can take a user to a Web page, initiate a file download, or invoke an API call to Salesforce or to an external server. An action link includes a URL and an HTTP method, and can include a request body and header information, such as an OAuth token for authentication. Use action links to integrate Salesforce and third-party services into the feed so that users can take action to drive productivity and accelerate innovation.

There are two views of an action link and an action link group: the definition, and the context user's view. The definition includes potentially sensitive information, such as authentication information. The context user's view is filtered by visibility options and the values reflect the state of the context user.

Available resources:

| Resource                                                             | Description                                                                                                    |
|----------------------------------------------------------------------|----------------------------------------------------------------------------------------------------|
| /connect/action-link-group-definitions                               | Create an action link group definition. To associate an action link<br>with a feed element, first create an action link group definition.<br>Then post a feed element with an associated actions capability.                                                                                                    |
| <pre>/connect/action-link-group-definitions /actionLinkGroupId</pre> | Get information about or delete an action link group definition.<br>Deleting an action link group definition removes all references to<br>it from feed elements. To get or delete the action link group<br>definition, the client must be the same connected app that created<br>the definition and the user must either be the user who created<br>the definition or have "View all Data" permission. |
| /connect/action-link-groups/actionLinkGroupId                        | Get information about an action link group including state for the context user.                                                                                                    |
| /connect/action-links/ <b>actionLinkId</b>                           | Get information about or update the status of an action link.<br>The status of the action link in combination with the<br>labelKey property of the Action Link Definition Input<br>determines the text that displays in the UI. To trigger the API<br>request for Api and ApiAsync action links, set the status<br>to PendingStatus.                                                                   |
| /connect/action-links/ <b>actionLinkId</b><br>/diagnostic-info       | Get diagnostic information returned when an action link executes.<br>Diagnostic information is given only for users who can access the<br>action link.                                                                                                    |

SEE ALSO: Working with Action Links Define Action Links and Post with a Feed Element

# Action Link Group Definitions

Create an action link group definition. To associate an action link with a feed element, first create an action link group definition. Then post a feed element with an associated actions capability.

All action links must belong to a group. Action links in a group are mutually exclusive and share some properties. Define stand-alone actions in their own action group.

This image shows a feed element with one action link group containing two action links, **Download** and **Order**:

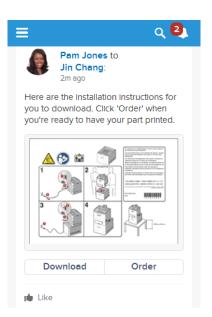

## Resource

 $/{\tt connect/action-link-group-definitions}$ 

/connect/communities/*communityId*/action-link-group-definitions

#### Available since release

33.0

# **Requires Chatter**

No

### **HTTP** methods

POST

The Action Link Group Definitions resource doesn't support query parameters for POST. You must use an Action Link Group Definition Input request body.

## **Request body for POST**

Action Link Group Definition Input

#### **Response body for POST**

Action Link Group Definition

### **Example for POST**

To associate an action link group with a feed item, first create an action link group definition:

Note: An actionUrl to a Salesforce resource can be relative. All others must be absolute and start with https://.

```
POST /connect/action-link-group-definitions
{
    "actionLinks": [
    {
        "actionType" : "Api",
        "actionUrl" : "https://www.example.com/api/v1/confirm",
        "groupDefault" : "true",
        "headers" : [
```

```
{
      "name" : "Authorization",
      "value" : "OAuth 00DRR00000000g!ARoAQMZyQtsP1Gs27EZ8h17vdpYXH505rv1
                    VNprqTeD12xYnvygD3JgPnNR. nmE6thZakAbBVJUsjUInMUaKMlkNKaWXdHO"
   },
   {
      "name" : "Content-Type",
      "value" : "application/json"
   },
   {
      "name" : "Accept",
      "value" : "application/json"
   },
   {
      "name" : "X-PrettyPrint",
      "value" : "1"
   }
   ],
   "labelKey" : "Confirm",
   "method" : "HttpPost",
   "requiresConfirmation" : "true"
},
{
   "actionType" : "Api",
   "actionUrl" : "https://www.example.com/api/v1/deny",
   "groupDefault" : "false",
   "headers" : [
   {
      "name" : "Authorization",
      "value" : "OAuth 00DRR000000N0g!ARoAQMZyQtsP1Gs27EZ8h17vdpYXH505rv1
                    VNprqTeD12xYnvygD3JgPnNR. nmE6thZakAbBVJUsjUInMUaKMlkNKaWXdHO"
   },
   {
      "name" : "Content-Type",
      "value" : "application/json"
   },
   {
      "name" : "Accept",
      "value" : "application/json"
   },
   {
      "name" : "X-PrettyPrint",
      "value" : "1"
   }
   ],
   "labelKey": "Deny",
   "method" : "HttpPost",
   "requiresConfirmation" : "true"
},
{
   "actionType": "Ui",
   "actionUrl" : "https://www.example.com/reviewPage.html",
   "groupDefault" : "false",
   "labelKey" : "Review",
```

```
"method" : "HttpGet",
    "requiresConfirmation" : "false"
},
"executionsAllowed" : "OncePerUser",
    "category" : "Primary",
    "expirationDate" : "2014-05-09T18:45:39.000Z"
}
```

Next, associate the action link group with the feed item and post the feed item. Grab the action link group ID from the /connect/action-link-group-definitions response and pass it in a POST request to /chatter/feed-elements.

```
POST /chatter/feed-elements
{
  "body": {
    "messageSegments": [
      {
        "type": "Text",
       "text": "Please confirm or deny this item. You can also click Review to provide
 more feedback."
       }
    ]
   },
  "subjectId": "me",
  "feedElementType": "FeedItem",
  "capabilities": {
    "associatedActions": {
      "actionLinkGroupIds": ["0AgRR0000004CTr0AM"]
    }
  }
}
```

Different types of action links have different workflows to set their status property, whose value displays in the UI. See /connect/action-links/actionLinkId for more information.

Note: This example doesn't include other capabilities, but feed items with action links do support other capabilities, such as content, polls, and links.

SEE ALSO: Define Action Links and Post with a Feed Element Action Link Templates Define Action Links and Post with a Feed Element Define Action Links in a Template and Post with a Feed Element

# Action Link Group Definition

Get information about or delete an action link group definition. Deleting an action link group definition removes all references to it from feed elements. To get or delete the action link group definition, the client must be the same connected app that created the definition and the user must either be the user who created the definition or have "View all Data" permission.

# Resource

/connect/action-link-group-definitions/actionLinkGroupId

/connect/communities/communityId/action-link-group-definitions/actionLinkGroupId

Available since release

33.0

**Requires Chatter** 

No

HTTP methods

GET, DELETE, HEAD

**Response body for GET** 

Action Link Group Definition

**Response body for DELETE** 

204: Successful Delete

# Action Link Group

Get information about an action link group including state for the context user.

All action links must belong to a group. Action links in a group are mutually exclusive and share some properties. Note that action link groups are accessible by clients, unlike action link group definitions.

## Resource

/connect/action-link-groups/actionLinkGroupId

/connect/communities/communityId/action-link-groups/actionLinkGroupId

Available since release

33.0

**Requires Chatter** 

No

HTTP methods

GET, HEAD

Response body for GET Platform Action Group

# Action Link

Get information about or update the status of an action link. The status of the action link in combination with the labelKey property of the Action Link Definition Input determines the text that displays in the UI. To trigger the API request for Api and ApiAsync action links, set the status to PendingStatus.

This image shows two action links. In this image, the status of both action links is NewStatus.

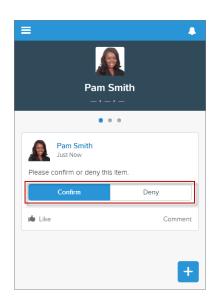

If Pam Smith clicks **Confirm**, the action link status is set to SuccessfulStatus and results in the feed item shown in this image.

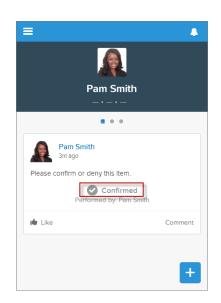

Different types of action links have different status workflows:

# Api

To invoke an Api action link from an app, make a PATCH request to mark the link PendingStatus. Salesforce handles the call out to the actionUrl that was provided in the Action Link Definition Input. For an Api action link, Salesforce sets the status to SuccessfulStatus or FailedStatus based on the HTTP status code returned by your server.

# ApiAsync

To invoke this action from an app, make a PATCH request to mark the link PendingStatus. Salesforce handles the call out to the actionUrl that was provided in the Action Link Definition Input. For an ApiAsync action link, the callout starts an asynchronous operation on your server. Salesforce sets status to PendingStatus unless the call returned an error status code, in which case it sets status to FailedStatus. When your server has finished the asynchronous processing it should call back and PATCH the action link to SuccessfulStatus or FailedStatus.

## Download and Ui

Direct the user to download or visit the UI from the link in the actionUrl of the Platform Action response body. Your application must decide when to make a PATCH request to set status to SuccessfulStatus or FailedStatus.

👔 Note: You can't PATCH the status of an action link:

- Back to NewStatus from a different status.
- From a terminal status (FailedStatus or SuccessfulStatus) to NewStatus or PendingStatus.
- When the action link belongs to an action link group whose executionsAllowed property is Unlimited.
- For an Api or ApiAsync action link whose executionsAllowed property is Once, when a user PATCHes the status to PendingStatus for the first time, the callout is made to the action link. If the same user PATCHes it to PendingStatus again, Salesforce returns the current action link information. However, if another user PATCHes the status to PendingStatus, Salesforce throws an error. In both cases, the callout to the action link is not resent.

#### Resource

/connect/action-links/**actionLinkId** 

/connect/communities/communityId/action-links/actionLinkId

#### Available since release

33.0

### **Requires Chatter**

No

### HTTP methods

GET, PATCH, HEAD

### **Request body for PATCH**

### Root XML tag

<actionLink>

## JSON example

{ "status" : "SuccessfulStatus" }

### Properties

| Name   | Туре   | Description                                                                                                    | Required or<br>Optional | Available<br>Version |
|--------|--------|----------------------------------------------------------------------------------------------------|-------------------------|----------------------|
| status | String | The current status of the action. Values are:                                                                                       | Required                | 33.0                 |
|        |        | <ul> <li>FailedStatus—The action link<br/>execution failed.</li> </ul>                                                              |                         |                      |
|        |        | <ul> <li>NewStatus—The action link is<br/>ready to be executed. Available for<br/>Download and Ui action links<br/>only.</li> </ul> |                         |                      |
|        |        | <ul> <li>PendingStatus—Theaction link<br/>is executing. Choosing this value</li> </ul>                                              |                         |                      |

| Name | Туре | Description                                                                     | Required or<br>Optional | Available<br>Version |
|------|------|---------------------------------------------------------------------------------|-------------------------|----------------------|
|      |      | triggers the API call for Api and ApiAsync action links.                        |                         |                      |
|      |      | <ul> <li>SuccessfulStatus—The<br/>action link executed successfully.</li> </ul> |                         |                      |

# **Request parameters for PATCH**

| Name   | Туре   | Description                                                                                                    | Available Version |
|--------|--------|----------------------------------------------------------------------------------------------------|-------------------|
| status | String | Values are:                                                                                                    | 33.0              |
|        |        | • FailedStatus—The action link execution failed.                                                                                    |                   |
|        |        | <ul> <li>NewStatus—The action<br/>link is ready to be executed.<br/>Available for Download<br/>and Ui action links only.</li> </ul> |                   |
|        |        | • PendingStatus—The action link is executing.<br>Choosing this value triggers the API call for Api and ApiAsync action links.       |                   |
|        |        | <ul> <li>SuccessfulStatus—The<br/>action link executed<br/>successfully.</li> </ul>                                                 |                   |

# **Response body for GET or PATCH**

Platform Action

# **Example for PATCH**

PATCH /connect/action-links/0AnRR0000004CTS0A2?status=FailedStatus

# Action Link Diagnostic Information

Get diagnostic information returned when an action link executes. Diagnostic information is given only for users who can access the action link.

# Resource

/connect/action-links/**actionLinkId**/diagnostic-info

/connect/communities/communityId/action-links/actionLinkId/diagnostic-info

## Available version

33.0

# **Requires Chatter**

No

**HTTP methods** 

GET, HEAD

# Response body

Action Link Diagnostic

# Announcements Resources

Get the announcements for the specified parent or create an announcement. Also get information about, update, or delete an announcement.

Use an announcement to highlight information. Users can discuss, like, and post comments on announcements. Deleting the feed post deletes the announcement.

This image shows an announcement in a group. Creating an announcement also creates a feed item with the announcement text.

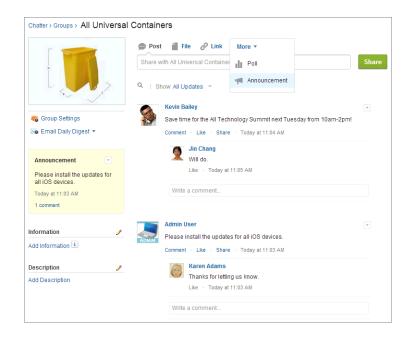

An announcement displays in a designated location in the Salesforce UI until 11:59 p.m. on its expiration date, unless it's deleted or replaced by another announcement.

Available resources are:

| Resource                                      | Description                                                               |
|-----------------------------------------------|---------------------------------------------------------------------------|
| /chatter/announcements                        | Get the announcements for the specified parent or create an announcement. |
| /chatter/announcements/ <b>announcementId</b> | Get information about, update, or delete an announcement.                 |

# Announcements

Get the announcements for the specified parent or create an announcement.

#### Resource

/chatter/announcements

/connect/communities/communityId/chatter/announcements

#### **Available version**

36.0

# **Requires Chatter**

```
Yes
```

#### HTTP methods

GET, POST, HEAD

#### Request parameters for GET

| Parameter<br>Name | Туре    | Description                                                                                                    | Required or<br>Optional | Available<br>Version |
|-------------------|---------|----------------------------------------------------------------------------------------------------|-------------------------|----------------------|
| page              | Integer | Specifies the number of the page you want returned. Starts at 0. If you pass in null or 0, the first page is returned. | Optional                | 36.0                 |
| pageSize          | Integer | Specifies the number of announcements per page.                                                                        | Optional                | 36.0                 |
| parentId          | String  | ID of the parent entity for the<br>announcement, that is, a group ID when<br>the announcement appears in a group.      | Required                | 36.0                 |

### **Response body for GET**

Announcement Page

#### **Request body for POST**

#### Root XML tag

<announcement>

### JSON example for creating an announcement

```
{ "body":
    {
        "messageSegments": [
            {
            "text": "Please install the updates for all iOS devices.",
            "type": "Text"
        }
        ]
      },
    "parentId": "OF9B00000004S",
    "expirationDate": "2016-02-22T00:00:00.000Z"
}
```

# JSON example for creating an announcement using an existing feed item

```
{
    "feedItemId": "0D5D000000DaZBKA0",
    "expirationDate": "2016-02-22T00:00:00.000Z"
}
```

# Properties

| Name           | Туре                  | Description                                                                                                    | Required or<br>Optional                                                                                                    | Available<br>Version |
|----------------|-----------------------|----------------------------------------------------------------------------------------------------|----------------------------------------------------------------------------------------------------|----------------------|
| body           | Message Body<br>Input | Text of the announcement.                                                                                                    | Required for<br>creating an<br>announcement if<br>feedItemId<br>isn't specified                                                      | 31.0                 |
|                |                       |                                                                                                    | Don't specify for<br>updating an<br>announcement.                                                                                    |                      |
| expirationDate | Date                  | The Salesforce UI displays an<br>announcement until 11:59 p.m. on this<br>date unless another announcement is<br>posted first. The Salesforce UI ignores the<br>time value in the expirationDate.<br>However, you can use the time value to<br>create your own display logic in your own<br>UI. | Required for<br>creating an<br>announcement<br>Optional for<br>updating an<br>announcement                                           | 31.0                 |
| feedItemId     | String                | ID of an AdvancedTextPost feed<br>item that is the body of the<br>announcement.                                                                                                    | Required for<br>creating an<br>announcement if<br>body isn't<br>specified<br>Don't specify for<br>updating an<br>announcement.       | 36.0                 |
| isArchived     | Boolean               | Specifies whether the announcement is archived.                                                                                                    | Optional                                                                                                    | 36.0                 |
| parentId       | String                | ID of the parent entity for the<br>announcement, that is, a group ID when<br>the announcement appears in a group.                                                                                                    | Required for<br>creating an<br>announcement if<br>feedItemId<br>isn't specified<br>Don't specify for<br>updating an<br>announcement. | 36.0                 |

| Name       | Туре    | Description                                                                                                    | Required or<br>Optional                                                                         | Available<br>Version |
|------------|---------|----------------------------------------------------------------------------------------------------|-------------------------------------------------------------------------------------------------|----------------------|
| sendEmails | Boolean | Specifies whether the announcement is<br>sent as an email to all group members<br>regardless of their email setting for the<br>group. If Chatter emails aren't enabled<br>for the organization, announcement<br>emails aren't sent. Default value is<br>false. | Optional for<br>creating an<br>announcement<br>Don't specify for<br>updating an<br>announcement | 36.0                 |

### **Response body for POST**

Announcement

IN THIS SECTION:

```
Announcement
```

Get information about, update, or delete an announcement.

# Announcement

Get information about, update, or delete an announcement.

#### Resource

```
/chatter/announcements/announcementId
```

/connect/communities/communityId/chatter/announcements/announcementId

# Available since version

31.0

# **Requires Chatter**

Yes

# HTTP methods

GET, PATCH, DELETE, HEAD

# **Request body for PATCH**

#### Root XML tag

<announcement>

JSON example for updating an announcement

```
{
    "expirationDate": "2016-02-22T00:00:00.000Z",
    "isArchived": "false"
}
```

# Announcement

# Properties

| Name           | Туре               | Description                                                                                                    | Required or<br>Optional                                                                                                    | Available<br>Version |
|----------------|--------------------|----------------------------------------------------------------------------------------------------|----------------------------------------------------------------------------------------------------|----------------------|
| body           | Message Body Input | Text of the announcement.                                                                                                    | Required for<br>creating an<br>announcement if<br>feedItemId<br>isn't specified                                                      | 31.0                 |
|                |                    |                                                                                                    | Don't specify for<br>updating an<br>announcement.                                                                                    |                      |
| expirationDate | Date               | The Salesforce UI displays an<br>announcement until 11:59 p.m. on this<br>date unless another announcement is<br>posted first. The Salesforce UI ignores the<br>time value in the expirationDate.<br>However, you can use the time value to<br>create your own display logic in your own<br>UI. | Required for<br>creating an<br>announcement<br>Optional for<br>updating an<br>announcement                                           | 31.0                 |
| feedItemId     | String             | ID of an AdvancedTextPost feed<br>item that is the body of the<br>announcement.                                                                                                    | Required for<br>creating an<br>announcement if<br>body isn't<br>specified<br>Don't specify for                                       | 36.0                 |
|                |                    |                                                                                                    | updating an announcement.                                                                                                    |                      |
| isArchived     | Boolean            | Specifies whether the announcement is archived.                                                                                                    | Optional                                                                                                    | 36.0                 |
| parentId       | String             | ID of the parent entity for the<br>announcement, that is, a group ID when<br>the announcement appears in a group.                                                                                                    | Required for<br>creating an<br>announcement if<br>feedItemId<br>isn't specified<br>Don't specify for<br>updating an<br>announcement. | 36.0                 |

| Name       | Туре    | Description                                                                                                    | Required or<br>Optional                                                                         | Available<br>Version |
|------------|---------|----------------------------------------------------------------------------------------------------|-------------------------------------------------------------------------------------------------|----------------------|
| sendEmails | Boolean | Specifies whether the announcement is<br>sent as an email to all group members<br>regardless of their email setting for the<br>group. If Chatter emails aren't enabled for<br>the organization, announcement emails<br>aren't sent. Default value is false. | Optional for<br>creating an<br>announcement<br>Don't specify for<br>updating an<br>announcement | 36.0                 |

### **Request parameters for PATCH**

| Parameter Name | Value | Description                                                                                                    | Required or Optional | Available Version |
|----------------|-------|----------------------------------------------------------------------------------------------------|----------------------|-------------------|
| expirationDate | Date  | The Salesforce UI<br>displays an<br>announcement until<br>11:59 p.m. on this date<br>unless another<br>announcement is posted<br>first. The Salesforce UI<br>ignores the time value in<br>the<br>expirationDate.<br>However, you can use<br>the time value to create<br>your own display logic in<br>your own UI. | Required             | 31.0              |

### **Response for GET, PATCH**

Announcement

### Response for DELETE

HTTP Status Code 204

# Async Query Resources

Submit SOQL queries to be processed asynchronously and check on their status. Use async query resources to make consistent SOQL queries, no matter what size the data is or where the data is stored.

Note: This feature is currently available to select customers through a pilot program. To be nominated to join this pilot program, contact salesforce.com. Additional terms and conditions may apply to participate in the pilot program. Please note that pilot programs are subject to change, and as such, we cannot guarantee acceptance into this pilot program or a particular time frame in which this feature can be enabled. Any unreleased services or features referenced in this document, press releases, or public statements are not currently available and may not be delivered on time or at all. Customers who purchase our services should make their purchase decisions based upon features that are currently available.

Available resources:

| Resource             | Description                                                                                                    |
|----------------------|----------------------------------------------------------------------------------------------------|
| /async-queries       | Submit a SOQL query to be processed asynchronously, no matter what size the data is or where the data is stored. Retrieve the status and results of asynchronous query jobs. |
| /async-queries/jobId | Check the status of an asynchronous query.                                                                                                    |

# Async Query

Submit a SOQL query to be processed asynchronously, no matter what size the data is or where the data is stored. Retrieve the status and results of asynchronous query jobs.

Note: This feature is currently available to select customers through a pilot program. To be nominated to join this pilot program, contact salesforce.com. Additional terms and conditions may apply to participate in the pilot program. Please note that pilot programs are subject to change, and as such, we cannot guarantee acceptance into this pilot program or a particular time frame in which this feature can be enabled. Any unreleased services or features referenced in this document, press releases, or public statements are not currently available and may not be delivered on time or at all. Customers who purchase our services should make their purchase decisions based upon features that are currently available.

#### Resource

/async-queries

Available version

35.0

GET supported in 36.0

Requires Chatter No

HTTP methods GET, POST

Response body for GET Async Query Collection

Request body for POST Async Query Input

**Response body for POST** 

Async Query

SEE ALSO: Async Query, Status

# Async Query, Status

Check the status of an asynchronous query.

Note: This feature is currently available to select customers through a pilot program. To be nominated to join this pilot program, contact salesforce.com. Additional terms and conditions may apply to participate in the pilot program. Please note that pilot programs are subject to change, and as such, we cannot guarantee acceptance into this pilot program or a particular time frame

in which this feature can be enabled. Any unreleased services or features referenced in this document, press releases, or public statements are not currently available and may not be delivered on time or at all. Customers who purchase our services should make their purchase decisions based upon features that are currently available.

#### Resource

/async-queries/**jobId** 

Available version

35.0

DELETE supported in 36.0

**Requires Chatter** 

No

HTTP methods GET, DELETE

**Response body for GET** 

Async Query

SEE ALSO: Async Query

# **Batch Resource**

Create a request body with a batch of up to 25 subrequests and send them to the server in a single request to improve your application's performance. The response bodies and HTTP statuses for each subrequest in the batch are returned within a single response body. Each subrequest counts against rate limits.

Use this resource to minimize the number of round-trips between the client and the server. For example, in a mobile app, when a user taps the button to like a feed item, the response body includes information about the like, but it doesn't include the total number of likes on the feed item. To like the feed item, POST a request to

/chatter/feed-elements/feedElementId/capabilities/chatter-likes/items.To get the like total, GET
the feed item information from

/chatter/feed-elements/**feedElementId**/capabilities/chatter-likes/items.

Add both requests to a Generic Batch Collection Input request body and send them both in a single POST request to /connect/batch:

#### Chatter REST API Resources

```
"haltOnError" : "false"
}
```

The requests in a batch are called *subrequests*. All subrequests are executed in the context of the same user. Subrequests are independent and information can't be passed between them. Subrequests execute serially in their order in the request body. When a subrequest executes successfully, it commits its data. Commits are reflected in the output of later subrequests (as in the previous example which liked a feed item then got the total number of likes). If a subrequest fails, commits made by previous subrequests are not rolled back.

#### Resource

/connect/batch

Available since version 28.0

#### **Requires Chatter**

No

# HTTP methods

POST

#### **Request body**

Generic Batch Collection Input

#### Root XML Tag

<batch>

# JSON

```
{
   "batchRequests" : [
    {
        "method" : "Get",
        "url" : "/v36.0/chatter/feeds/news/me"
    },
    {
        "method" : "Get",
        "url" : "/v36.0/chatter/feeds/user-profile/me"
    }
  ]
}
```

### Properties

| Name          | Туре                  | Description                                                                                                    | Available<br>Version |
|---------------|-----------------------|----------------------------------------------------------------------------------------------------|----------------------|
| batchRequests | Generic Batch Input[] | Collection of Batch Request Input request bodies containing the subrequest URLs to execute.                                                                                        | 28.0                 |
| haltOnError   | Boolean               | The default value is false.<br>If the value is false and a subrequest in the<br>batch does not complete, Salesforce attempts<br>to execute subsequent subrequests in the<br>batch. |                      |

| Name | Туре | Description Available<br>Version                |
|------|------|-------------------------------------------------|
|      |      | If the value is true and a subrequest in the    |
|      |      | batch does not complete due to an HTTP          |
|      |      | response in the 400 or 500 range, Salesforce    |
|      |      | halts execution. It does not attempt to execute |
|      |      | subsequent subrequests in the batch, and it     |
|      |      | returns an HTTP 412 status code and a           |
|      |      | BATCH PROCESSING HALTED error                   |
|      |      | message for each subsequent subrequest          |
|      |      | indicating that a previous request was          |
|      |      | unsuccessful. The top-level request to          |
|      |      | /connect/batch returns HTTP 200 and             |
|      |      | the hasErrors property in the response is       |
|      |      | set to true.                                    |

#### **Request parameters**

None.

# Response

### Batch Results

## Example

This simple example is a POST request made to https://instance\_name/services/data/v36.0/connect/batch that includes the following request body containing two subrequests:

```
{
   "batchRequests" : [
   {
      "method" : "Get",
      "url" : "/v36.0/chatter/feeds/user-profile/me"
   },
   {
      "method" : "Get",
      "url" : "/v36.0/chatter/feeds/news/me"
   }
  ]
}
```

The Batch Results response body includes a Batch Result Item response body for each subrequest:

```
{
    "hasErrors": false,
    "results": [
        {
            "result": {
                "feedElementPostUrl": "/services/data/v36.0/chatter/feed-elements",
                "feedElementsUrl": "/services/data/v36.0/chatter/feeds
/user-profile/005D000001LL80IAW/feed-elements",
                "isModifiedUrl": null
                },
                "statusCode": 200
```

```
},
{
    "result": {
        "feedElementPostUrl": "/services/data/v36.0/chatter/feed-elements",
        "feedElementsUrl": "/services/data/v36.0/chatter/feeds
/news/005D000001LL80IAW/feed-elements",
        "isModifiedUrl": null
     },
     "statusCode": 200
    }
]
```

# Example: haltOnError is true

This example is the same as the previous example but it includes an error in the first subrequest and haltOnError is set to true. Note that the first subrequest contains a typo.

```
{
   "batchRequests" : [
   {
      "method" : "Get",
      "url" : "/v36.0/chatter/feeds/user-profile/men"
   },
   {
      "method" : "Get",
      "url" : "/v36.0/chatter/feeds/news/me"
   }
  ],
  "haltOnError" : "true"
}
```

The Batch Results response body includes a Batch Result Item response body for each subrequest. The top-level request to /connect/batch returns an HTTP 200, but the first subrequest returns an HTTP 404 because the resource can't be found. Because haltOnError is true, the next subrequest returns an HTTP 412. Also note that hasErrors is true.

```
{
   "hasErrors": true,
   "results": [
      {
         "result": [{
            "errorCode": "NOT FOUND",
            "message": "The requested resource does not exist"
         }],
         "statusCode": 404
      },
      {
         "result": [{
            "errorCode": "BATCH PROCESSING HALTED",
            "message": "Batch processing halted per request"
         }],
         "statusCode": 412
      }
  ]
}
```

#### Post multiple comments with binary files

This example is a generic batch request to https://instance\_name/services/data/v36.0/connect/batch that contains two subrequests. Each subrequest comments on a feed item and uploads a binary file to the comment.

Include the request body of each subrequest in the richInput properties.

Also include information about the binary parts in the binaryPartName and binaryPartNameAlias properties.

Here is the cURL example:

```
-H 'Authorization: OAuth 00DD0000007HoR!...' --insecure
```

Here is the multipart/form-data request body:

```
https://instance name/services/data/v36.0/connect/batch
Authorization: OAuth 00DD000000Jhd2!...
Accept: application/json
Host: instance name
Content-Type: multipart/form-data; boundary=123123
--123123
Content-Disposition: form-data; name="json"
Content-Type: application/json
{
   "haltOnError":true,
   "batchRequests":[
      {
       "url":"/v36.0/chatter/feed-elements/0D5D000000YG0D/capabilities/comments/items",
         "method":"Post",
         "binaryPartName":"binaryPart1",
         "binaryPartNameAlias":"feedElementFileUpload",
         "richInput":{
            "body":{
               "messageSegments":[
                  {
                     "type":"Text",
```

```
"text":"Check out this file, it may help."
                  }
               ]
            },
            "capabilities":{
               "content":{
                  "title":"Presentation1.txt"
               }
            }
         }
      },
      {
        "url":"/v36.0/chatter/feed-elements/0D5D000000YG0H/capabilities/comments/items",
         "method":"Post",
         "binaryPartName":"binaryPart2",
         "binaryPartNameAlias":"feedElementFileUpload",
         "richInput":{
            "body":{
               "messageSegments":[
                  {
                     "type":"Text",
                     "text":"Check out this file, it may help."
                  }
               ]
            },
            "capabilities":{
               "content":{
                  "title":"Presentation2.txt"
               }
            }
         }
     }
  ]
}
--123123
Content-Disposition: form-data; name="binaryPart1"; filename="Presentation1.txt"
Content-Type: application/octet-stream; charset=ISO-8859-1
Content-Transfer-Encoding: binary
This is the content of file 1
--123123
Content-Disposition: form-data; name="binaryPart2"; filename="Presentation2.txt"
Content-Type: application/octet-stream; charset=ISO-8859-1
Content-Transfer-Encoding: binary
```

```
This is the content of file 2
--123123--
```

SEE ALSO:

Like a Feed Item and Return the Total Number of Likes Feed Elements, Batch Post

# **Chatter Resource**

A directory of Chatter feeds, groups, and users resources.

#### Resource

/chatter

/connect/communities/communityId/chatter

#### Available since version

23.0

# **Requires Chatter**

No

# HTTP methods

GET or HEAD

### Response body Chatter Directory

Example response body

```
{
   "feeds": "/services/data/v36.0/chatter/feeds",
   "groups": "/services/data/v36.0/chatter/groups",
   "users": "/services/data/v36.0/chatter/users"
}
```

# **Comments Resources**

Get information about, edit, like, or delete a comment. Determine whether the context user can edit a comment.

Available resources:

| Resource                                                                     | Description                                                                 |
|------------------------------------------------------------------------------|-----------------------------------------------------------------------------|
| /chatter/comments/ <i>commentId</i>                                          | Get information about, edit, or delete a comment.                           |
| /chatter/comments/ <i>commentId</i> /capabilities<br>/edit/is-editable-by-me | Determines whether the context user can edit a comment.                     |
| /chatter/comments/ <i>commentId</i> /likes                                   | Get information about the likes for a comment. Also used to like a comment. |

# Comment

Get information about, edit, or delete a comment.

### Resource

/chatter/comments/*commentId* 

### /connect/communities/communityId/chatter/comments/commentId

#### Available since version

23.0

# **Requires Chatter**

Yes

# HTTP methods

# GET, DELETE, PATCH

PATCH is supported in version 34.0 and later.

# **Request body for PATCH**

# Root XML tag

<comment>

# Properties

| Name         | Туре                       | Description                                                                                                    | Available<br>Version |
|--------------|----------------------------|----------------------------------------------------------------------------------------------------|----------------------|
| attachment   | Depends on type.           | Optional. Values are:                                                                                                    | 24.0-31.0            |
|              |                            | Attachment Input: Existing Content                                                                                                    |                      |
|              |                            | Attachment Input: New File Upload                                                                                                    |                      |
|              |                            | () Important: As of version 32.0, use the capabilities property.                                                                                                    |                      |
| body         | Message Body Input         | The body of the comment.                                                                                                    | 23.0                 |
|              |                            | Feed item and comment bodies have a 10,000<br>character limit. Because this limit can change,<br>we recommend that clients make a<br>describeSObjects() call on the<br>FeedItem or FeedComment object. To determine<br>the maximum number of allowed characters,<br>look at the length of the Body or<br>CommentBody field. |                      |
|              |                            | To edit this property in a comment, make a<br>PATCH request to<br>/chatter/comments/ <i>commentId</i> .<br>Editing comments is supported in version 34.0<br>and later.                                                                                                    |                      |
| capabilities | Comment Capabilities Input | Capabilities of the comment, such as a file attachment                                                                                                    | 32.0                 |

### **Response body for GET and PATCH**

Comment

#### Example

You can find the ID for a specific comment from any feed, such as a news feed or a record feed.

Use the following resource and the HTTP method GET to return information about a comment:

```
/chatter/comments/0D7D0000000NtkKAE
```

# Comment Capability, Editability

Determines whether the context user can edit a comment.

### Resource

/chatter/comments/commentId/capabilities/edit/is-editable-by-me

/connect/communities/communityId/chatter/comments/commentId/capabilities/edit/is-editable-by-me

#### Available since version

34.0

#### **Requires Chatter**

Yes

# HTTP methods

GET

# **Response body for GET**

Feed Entity Is Editable

# **Comment Likes**

Get information about the likes for a comment. Also used to like a comment.

### Resource

```
/chatter/comments/commentId/likes
```

/connect/communities/communityId/chatter/comments/commentId/likes

Available since version 23.0

# **Requires Chatter**

Yes

HTTP methods GET, POST or HEAD

### **Request parameters for GET or HEAD**

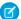

Note: POST takes no request parameters, nor a request body.

| Parameter Name | Туре    | Description                                                                                                    |
|----------------|---------|----------------------------------------------------------------------------------------------------|
| page           | Integer | Specifies the number of the page you want returned.                                                                                |
| pageSize       | Integer | Specifies the number of items per page.<br>Valid values are from 1 through 100. If you<br>don't specify a size, the default is 25. |

# **Response body for GET**

Like Page

# **Response body for POST**

Like

SEE ALSO:

Edit a Comment

# **Communities Resources**

Information about the communities available to the context user, or information about a specific community.

Available resources are:

| Resource                                 | Description                                                      |
|------------------------------------------|------------------------------------------------------------------|
| /connect/communities                     | Returns a list of all communities available to the context user. |
| /connect/communities/ <i>communityId</i> | Returns information about the specified community.               |

# List of Communities

Returns a list of all communities available to the context user. If the user is an administrator, returns a list of all communities that meet the filter criteria. If the user is not an administrator, returns a list of all active communities that meet the filter criteria.

### Resource

/connect/communities

# Available since release

28.0

# **Requires Chatter** No

# **HTTP** methods

GET or HEAD

# **Request parameters**

| Name   | Туре   | Description Available Version                                                                                 |  |
|--------|--------|----------------------------------------------------------------------------------------------------|--|
| status | String | Returns only communities with 28.0<br>the specified status. Valid values<br>are:                              |  |
|        |        | • Live                                                                                                    |  |
|        |        | • Inactive                                                                                                    |  |
|        |        | • UnderConstruction                                                                                           |  |
|        |        | Only users with the "Manage<br>Network" permission enabled<br>can see communities with an<br>Inactive status. |  |
|        |        | This parameter is optional.                                                                                   |  |

# **Response body**

**Community Page** 

# **Community Information**

Returns information about the specified community.

### Resource

/connect/communities/*communityId* 

To access resources that are part of a specified community, insert this segment into the URL after the version information and before the resource you want to access. For example, to access a news feed resource in a community, use this URL:

https://instance\_name/services/data/v36.0/connect /communities/communityId/chatter/feeds/news/me/feed-elements

See Building the Chatter REST API Resource URL on page 4 for more information.

#### Available since release

26.0

# **Requires Chatter**

No

### HTTP methods GET or HEAD

GET OF HEAD

# Response body

Community

# **Communities Knowledge Resources**

Information about trending articles in a community.

Available resources are:

| Resource                                                                                | Description                                       |
|-----------------------------------------------------------------------------------------|---------------------------------------------------|
| /connect/communities/ <i>communityId</i> /<br>trending-articles                         | Get trending articles for a community.            |
| /connect/communities/ <i>communityId</i> /<br>topics/ <i>topicId</i> /trending-articles | Get trending articles for a topic in a community. |

# **Community Trending Articles**

Get trending articles for a community.

### Resource

/connect/communities/communityId/trending-articles

Available version

36.0

# **Requires Chatter**

No

## HTTP methods

GET

#### **Request parameters for GET**

| Parameter<br>Name | Туре    | Description                                                                           | Required or<br>Optional | Available<br>Version |
|-------------------|---------|---------------------------------------------------------------------------------------|-------------------------|----------------------|
| maxResults        | Integer | The maximum number of articles returned.<br>Values can be from 0 to 25. Default is 5. | Optional                | 36.0                 |

### **Response body for GET**

Knowledge Article Version Collection

# Community Trending Articles for a Topic

Get trending articles for a topic in a community.

# Resource

/connect/communities/communityId/topics/topicId/trending-articles

# Available version 36.0

**Requires Chatter** 

No

## HTTP methods

GET

| Parameter<br>Name | Туре    | Description                                                                           | Required or<br>Optional | Available<br>Version |
|-------------------|---------|---------------------------------------------------------------------------------------|-------------------------|----------------------|
| maxResults        | Integer | The maximum number of articles returned.<br>Values can be from 0 to 25. Default is 5. | Optional                | 36.0                 |

# **Request parameters for GET**

# **Response body for GET**

Knowledge Article Version Collection

# **Communities Moderation Resources**

Information about whether a user has flagged a feed element, comment, or file as inappropriate. Also used to delete flags.

Available resources are:

| Resource                                                                                                  | Description                                                                                                    |
|----------------------------------------------------------------------------------------------------|----------------------------------------------------------------------------------------------------|
| <pre>/connect/communities/communityId/ chatter/feed-elements/feedElementId/ capabilities/moderation</pre> | Get information about a feed element's moderation capability, add<br>a moderation flag to a feed element, or delete all moderation flags<br>from a feed element.                       |
| <pre>/connect/communities/communityId/ chatter/comments/commentId/moderation-flags</pre>                  | If the context user is a community moderator, get the number of<br>times community members flagged a comment. Also flag a<br>comment for moderation and delete all flags on a comment. |
|                                                                                                    | If the context user isn't a community moderator, returns whether<br>the user flagged a comment. Also flag a comment for moderation<br>and remove a flag the user previously added.     |
| /connect/communities/ <i>communityId</i> /                                                                | Files that are flagged in a community.                                                                                                    |
| files/moderation                                                                                          | If the context user is a community moderator, get the files that community members flagged.                                                                                            |
| <pre>/connect/communities/communityId/ files/fileId/moderation-flags</pre>                                | If the context user is a community moderator, get the number of<br>times community members flagged a file. Also flag a file for<br>moderation and delete all flags on a file.          |
|                                                                                                    | If the context user isn't a community moderator, get whether the<br>user flagged a file. Also flag a file for moderation and remove a flag<br>the user previously added.               |

# Moderation Flags on Posts

If the context user is a community moderator with the "Moderate Communities Feeds" permission, get the number of times community members flagged a post. Also flag a post for moderation and delete all flags on a post.

If the context user isn't a community moderator, get whether the user flagged a post. Also flag a post for moderation and remove a flag the user previously added.

# Resource

/connect/communities/*communityId*/chatter/feed-items/*feedItemId*/moderation-flags

## **Available versions**

29.0-31.0

Important: In version 32.0 and later, use Feed Elements Capability, Moderation.

# **Requires Chatter**

Yes

### **HTTP methods**

GET, DELETE, HEAD, POST

# **Request parameters for GET**

| Name       | Туре   | Description                                                                                                    | Required<br>or<br>Optional | Available<br>Version |
|------------|--------|----------------------------------------------------------------------------------------------------|----------------------------|----------------------|
| visibility | String | <ul> <li>Specifies the visibility behavior of a flag for various user types.</li> <li>ModeratorsOnly—The flag is visible only to users with moderation permissions on the flagged element or item.</li> </ul> | Optional                   | 30.0–31.0            |
|            |        | • SelfAndModerators—The flag is visible to the creator of the flag and to users with moderation permissions on the flagged element or item.                                                                   |                            |                      |

## **Request body for POST**

# Root XML tag

<moderationFlag>

#### JSON

```
"visibility" : "ModeratorsOnly"
```

# } Properties

{

| Name       | Туре   | Description                                                                                                    | Available Version |
|------------|--------|----------------------------------------------------------------------------------------------------|-------------------|
| visibility | String | Specifies the visibility behavior of a flag for various user types.                                                                      | 30.0              |
|            |        | <ul> <li>ModeratorsOnly—The flag is visible only<br/>to users with moderation permissions on the<br/>flagged element or item.</li> </ul> |                   |
|            |        | <ul> <li>SelfAndModerators—The flag is visible<br/>to the creator of the flag and to users with</li> </ul>                               |                   |

| ype De                                        | escription                              | Available Version |
|-----------------------------------------------|-----------------------------------------|-------------------|
| moderation permissions on the flagged element |                                         |                   |
|                                               | ,,,,,,,,,,,,,,,,,,,,,,,,,,,,,,,,,,,,,,, |                   |

### **Request parameters for POST**

| Name       | Туре   | Description                                                                                                    | Required<br>or<br>Optional | Available<br>Version |
|------------|--------|----------------------------------------------------------------------------------------------------|----------------------------|----------------------|
| visibility | String | <ul> <li>Specifies the visibility behavior of a flag for various user types.</li> <li>ModeratorsOnly—The flag is visible only to users with moderation permissions on the flagged element or item.</li> <li>SelfAndModerators—The flag is visible to the creator of the flag and to users with moderation permissions on the flagged element or item.</li> </ul> | Optional                   | 30.0-31.0            |

# **Request parameters for DELETE**

| Name   | Туре   | Description                                                                                                    | Required or<br>Optional | Avddde<br>Version |
|--------|--------|----------------------------------------------------------------------------------------------------|-------------------------|-------------------|
| userId | String | The ID of the context user. If specified, removes the flag the user<br>previously added to the post. If not specified and the context user<br>is a moderator for the community, removes all flags on the post. | Optional                | 290-310           |

## **Response body for GET and POST**

Moderation Flags

# Moderation Flags on Comments

If the context user is a community moderator, get the number of times community members flagged a comment. Also flag a comment for moderation and delete all flags on a comment.

If the context user isn't a community moderator, returns whether the user flagged a comment. Also flag a comment for moderation and remove a flag the user previously added.

#### Resource

/connect/communities/*communityId*/chatter/comments/*commentId*/moderation-flags

#### Available since release

29.0

#### **Requires Chatter**

Yes

# HTTP methods

```
GET, DELETE, HEAD, POST
```

**Request parameters for GET** 

| Name       | Туре   | Description                                                                                                    | Required<br>or<br>Optional | Available<br>Version |
|------------|--------|----------------------------------------------------------------------------------------------------|----------------------------|----------------------|
| visibility | String | <ul> <li>Specifies the visibility behavior of a flag for various user types.</li> <li>ModeratorsOnly—The flag is visible only to users with moderation permissions on the flagged element or item.</li> </ul> | Optional                   | 30.0                 |
|            |        | • SelfAndModerators—The flag is visible to the creator of the flag and to users with moderation permissions on the flagged element or item.                                                                   |                            |                      |

# **Request body for POST**

# Root XML tag

<moderationFlag>

# JSON

```
{
    "visibility" : "ModeratorsOnly"
}
```

# Properties

| Name       | Туре   | Description                                                                                                    | Available Version |
|------------|--------|----------------------------------------------------------------------------------------------------|-------------------|
| visibility | String | Specifies the visibility behavior of a flag for various user types.                                                                                                    | 30.0              |
|            |        | <ul> <li>ModeratorsOnly—The flag is visible only<br/>to users with moderation permissions on the<br/>flagged element or item.</li> </ul>                                  |                   |
|            |        | <ul> <li>SelfAndModerators—The flag is visible<br/>to the creator of the flag and to users with<br/>moderation permissions on the flagged element<br/>or item.</li> </ul> | :                 |

# **Request parameters for POST**

| Name       | Туре   | Description                                                                                                    | Required<br>or<br>Optional | Available<br>Version |
|------------|--------|----------------------------------------------------------------------------------------------------|----------------------------|----------------------|
| visibility | String | <ul> <li>Specifies the visibility behavior of a flag for various user types.</li> <li>ModeratorsOnly—The flag is visible only to users with</li> </ul>                                                                        | Optional                   | 30.0                 |
|            |        | <ul> <li>moderation permissions on the flagged element or item.</li> <li>SelfAndModerators—The flag is visible to the creator of the flag and to users with moderation permissions on the flagged element or item.</li> </ul> |                            |                      |

# **Request parameters for DELETE**

| Name   | Туре   | Description                                                                                                    | Required<br>or<br>Optional | Available<br>Version |
|--------|--------|----------------------------------------------------------------------------------------------------|----------------------------|----------------------|
| userId | String | The ID of the context user. If specified, removes the flag the user<br>previously added to the comment. If not specified and the context<br>user is a moderator for the community, removes all flags on the<br>comment. | Optional                   | 29.0                 |

# **Response body for GET and POST**

**Moderation Flags** 

# Moderation Flags on Files

If the context user is a community moderator, get the number of times community members flagged a file. Also flag a file for moderation and delete all flags on a file.

If the context user isn't a community moderator, get whether the user flagged a file. Also flag a file for moderation and remove a flag the user previously added.

#### Resource

/connect/communities/communityId/files/fileId/moderation-flags

# Available since release

36.0

```
In versions 30.0-35.0, use
```

/connect/communities/*communityId*/chatter/files/*fileId*/moderation-flags.

#### **Requires Chatter**

No

#### HTTP methods

GET, DELETE, HEAD, POST

# **Request parameters for GET**

| Name       | Туре   | Description                                                                                                    | Required<br>or<br>Optional | Available<br>Version |
|------------|--------|----------------------------------------------------------------------------------------------------|----------------------------|----------------------|
| visibility | String | <ul> <li>Specifies the visibility behavior of a flag for various user types.</li> <li>ModeratorsOnly—The flag is visible only to users with moderation permissions on the flagged element or item.</li> </ul> | Optional                   | 30.0                 |
|            |        | • SelfAndModerators—The flag is visible to the creator of the flag and to users with moderation permissions on the flagged element or item.                                                                   |                            |                      |

# **Request body for POST**

# Root XML tag

<moderationFlag>

### JSON

```
{
    "visibility" : "ModeratorsOnly"
}
```

# Properties

| Name       | Туре   | Description                                                                                                    | Available Version |
|------------|--------|----------------------------------------------------------------------------------------------------|-------------------|
| visibility | String | Specifies the visibility behavior of a flag for various user types.                                                                                                    | 30.0              |
|            |        | <ul> <li>ModeratorsOnly—The flag is visible only<br/>to users with moderation permissions on the<br/>flagged element or item.</li> </ul>                                  |                   |
|            |        | <ul> <li>SelfAndModerators—The flag is visible<br/>to the creator of the flag and to users with<br/>moderation permissions on the flagged element<br/>or item.</li> </ul> |                   |

# **Request parameters for POST**

| Name       | Туре   | Description                                                                                                    | Required<br>or<br>Optional | Available<br>Version |
|------------|--------|----------------------------------------------------------------------------------------------------|----------------------------|----------------------|
| visibility | String | Specifies the visibility behavior of a flag for various user types.                                                                  | Optional                   | 30.0                 |
|            |        | <ul> <li>ModeratorsOnly—The flag is visible only to users with<br/>moderation permissions on the flagged element or item.</li> </ul> |                            |                      |

| Name | Туре | Description                                                                                                    | Required<br>or<br>Optional | Available<br>Version |
|------|------|----------------------------------------------------------------------------------------------------|----------------------------|----------------------|
|      |      | • SelfAndModerators—The flag is visible to the creator of the flag and to users with moderation permissions on the flagged element or item. |                            |                      |

#### **Request parameters for DELETE**

| Name   | Туре   | Description                                                                                                    | Required<br>or<br>Optional | Available<br>Version |
|--------|--------|----------------------------------------------------------------------------------------------------|----------------------------|----------------------|
| userId | String | The ID of the context user. If specified, removes the flag the user<br>previously added to the file. If not specified and the context user<br>is a moderator for the community, removes all flags on the file. | Optional                   | 30.0                 |

# **Response body for GET and POST**

Moderation Flags

# **Flagged Files**

Files that are flagged in a community.

If the context user is a community moderator, get the files that community members flagged.

### Resource

/connect/communities/communityId/files/moderation

#### Available since release

```
36.0
```

In version 30.0-35.0, use /connect/communities/*communityId*/chatter/files/moderation.

#### **Requires Chatter**

No

### HTTP methods

GET, HEAD

#### **Request parameters for GET**

| Name     | Туре    | Description                                                                                                    | Required<br>or<br>Optional | Available<br>Version |
|----------|---------|----------------------------------------------------------------------------------------------------|----------------------------|----------------------|
| page     | Integer | Specifies the number of the page you want returned.                                                                             | Optional                   | 30.0                 |
| pageSize | Integer | Specifies the number of items per page. Valid values are from 1<br>through 100. If you don't specify a size, the default is 25. | Optional                   | 30.0                 |

| Name | Туре   | Description                                                                                                    | Required<br>or<br>Optional | Available<br>Version |
|------|--------|----------------------------------------------------------------------------------------------------|----------------------------|----------------------|
| q    | String | A query string to filter the results. The string must contain at least<br>two characters, not including wildcards. For information about<br>wildcards, see Wildcards. | Optional                   | 33.0                 |

# **Response body**

File Summary

# **Connect Resources**

Information about the context user's organization and settings, and information about the communities the context user is a member of.

Note: These resources have the base URL of /services/data/v36.0/connect, not /services/data/v36.0/chatter.

Available resources are:

| Resource              | Description                                                                            |
|-----------------------|----------------------------------------------------------------------------------------|
| /connect              | A directory of the organization and community resources available to the context user. |
| /connect/organization | Information about the context user's organization and settings.                        |
| /connect/communities  | Returns a list of all communities available to the context user.                       |

# Connect

A directory of the organization and community resources available to the context user.

#### Resource

Available since version 24.0 Requires Chatter

No

HTTP methods GET and HEAD

Response body Connect Directory

# Organization

Information about the context user's organization and settings.

### Resource

/connect/organization

Available since version 24.0 Requires Chatter

No

HTTP methods GET or HEAD

Response body Organization

SEE ALSO:

News Feed Resources

# Dashboard Component Snapshot Resource

A snapshot of a dashboard component.

Use this resource to post a snapshot of a dashboard component to a user, group, or dashboard feed to help other users follow changes in the data.

#### Resource

/connect/dashboards/components/*componentId*/snapshots

Available since version

25.0

**Requires Chatter** 

Yes

HTTP methods POST

### Request body

### Root XML tag

<dashboardComponentSnapshot>

# JSON

{

```
"parentId" : "0F9D0000000140",
"feedItemBody" : {
    "messageSegments" : [
    {
        "text" : "Sales Heat",
        "type" : "Text"
    }
```

] }

# Properties

| Name          | Туре               | Description                                                                                              | Available Version |
|---------------|--------------------|----------------------------------------------------------------------------------------------------|-------------------|
| parentId      | String             | A user, group, or dashboard ID to which you are posting the snapshot.                                    | 25.0              |
| filterId1     | String             | Optional. A dashboard filter item ID.                                                                    | 25.0              |
| filterId2     | String             | Optional. A second dashboard filter item ID.                                                             | 25.0              |
| filterId3     | String             | Optional. A third dashboard filter item ID.                                                              | 25.0              |
| feedItemBody  | Message Body Input | Contains the text that accompanies<br>the feed item associated with the<br>dashboard component snapshot. | 25.0              |
| runningUserId | String             | Optional. A user ID from which the view of the dashboard will be created, if other than the creator.     | 25.0              |

# **Request parameters**

| Name          | Туре    | Description                                                                                          |
|---------------|---------|----------------------------------------------------------------------------------------------------|
| parentId      | String  | A user, group, or dashboard Id to which you are posting the snapshot.                                |
| filterId1     | String. | Optional. A dashboard filter item Id.                                                                |
| filterId2     | String  | Optional. A second dashboard filter item Id.                                                         |
| filterId3     | String  | Optional. A third dashboard filter item Id.                                                          |
| feedItemText  | String  | Text that accompanies the dashboard component snapshot.                                              |
| runningUserId | String  | Optional. A user Id from which the view of the dashboard will be created, if other than the creator. |

# **Response body**

API versions 23.0-31.0 return: Feed Item Attachment: Dashboard

API versions 32.0 and later return: Dashboard Component Snapshot

# **Datacloud Resources**

Information about Datacloud resources used to purchase Data.com contacts or companies. Use the Datacloud resources to purchase Data.com contacts or companies and get information about your purchases, including how many credits are available for your use. You can also add contacts to selected companies or import contacts to your CRM.

Available resources are:

| Resource                                             | Description                                                          |
|------------------------------------------------------|----------------------------------------------------------------------|
| /connect/datacloud/companies/ <i>companyId</i>       | Returns company information.                                         |
| /connect/datacloud/contacts/ <i>contactId</i>        | Returns the contact information for the specified contact.           |
| /connect/datacloud/contact-imports                   | Import records as contacts or leads.                                 |
| /connect/datacloud/orders/ <b>orderId</b> /companies | Returns all the order information about all companies .              |
| /connect/datacloud/orders/ <b>orderId</b> /contacts  | Returns all the order information for a specific order for contacts. |
| /connect/datacloud/orders                            | Purchases the contacts or companies for the listed IDs.              |
| /connect/datacloud/usage/ <b>userId</b>              | Returns usage information for a Monthly user or a Listpool user.     |

# **Datacloud Company Information**

Returns company information.

### Resource

/connect/datacloud/companies/companyId

Available version

32.0

**Requires Chatter** 

No

HTTP methods

GET

### Response Body

Datacloud Company

# Datacloud Contact Information

Returns the contact information for the specified contact.

## Resource

/connect/datacloud/contacts/contactId

### Available version

32.0

**Requires Chatter** 

No

HTTP methods

GET

# Response body

Datacloud Contact

# Datacloud Contact Import

Import records as contacts or leads.

#### Resource

/connect/datacloud/contact-imports

Available version

36.0

### **Requires Chatter**

No

# **HTTP methods**

POST

### **Request body for POST**

The POST request can have contact IDs.

### Root XML tag

<DatacloudCompanyImportInput>

### JSON Example Add Contact

To add the records as contacts, include a parentAccountId.

```
{
   "datacloudContactIds": [ 10344600,42701050,45995423 ],
   "parentAccountId":"09KR00000004C9rMAE"
}
```

### JSON Example Add Lead

Without a parentAccountId, the records are added as leads.

```
"datacloudContactIds": [ 10344600,42701050,45995423 ]
```

#### Properties

{

}

| Name                | Туре     | Description                                                                                                    | Required or<br>Optional | Available<br>Version |
|---------------------|----------|----------------------------------------------------------------------------------------------------|-------------------------|----------------------|
| datacloudContactIds | String[] | A list of the contactIds to<br>import. There can be from 1 up to<br>200 contactIds in a<br>comma-separated list. Requests<br>with more than 200 contacts fail. | Required                | 36.0                 |

| Name            | Туре   | Description                                                          | Required or<br>Optional | Available<br>Version |
|-----------------|--------|----------------------------------------------------------------------|-------------------------|----------------------|
| parentAccountId | String | The accountId for the selected account that is in your organization. | Optional                | 36.0                 |

# **Response body for POST**

Datacloud Import

# Datacloud Orderld Information

Returns information for an order.

Order information includes the orderId, the number of purchased records for the orderId, the URL for the order information, and the URL for a list of the purchased records.

### Resource

/connect/datacloud/orders/orderId

Available version 32.0

Requires Chatter

HTTP methods GET Response body

Datacloud Order

# Datacloud Company Order Information

Returns all the order information about all companies .

Order information includes the *orderId*, the number of purchased records for the order, information for the purchased companies, and the URLs for next and previous pages.

### Resource

/connect/datacloud/orders/orderId/companies

The *orderId* must be for purchased companies. A request for a contact *orderId* fails.

Available version 32.0 Requires Chatter No HTTP methods

GET

# **Request parameters for GET**

| Parameter<br>Name | Туре    | Description                                                                        | Required or<br>Optional | Available<br>Version |
|-------------------|---------|------------------------------------------------------------------------------------|-------------------------|----------------------|
| page              | Integer | The page number to be set as the URL for the current page.                         | Required                | 32.0                 |
| pageSize          | Integer | The number of the page that you want returned. The default page size is set to 25. | Optional                | 32.0                 |

### **Response body for GET**

**Datacloud Company Collection** 

# Datacloud Contact Order Information

Returns all the order information for a specific order for contacts.

Order information includes the orderId, the number of purchased records for the orderId, the URL for the order information, and details for the purchased contacts.

### Resource

```
/connect/datacloud/orders/orderId/contacts
```

The orderId must be for purchased contacts. A request with an orderId for purchased companies fails.

#### Available version

32.0

#### **Requires Chatter**

No

#### **HTTP** methods

GET

### **Request parameters for GET**

| Parameter<br>Name | Туре    | Description                                                                         | Required or<br>Optional | Available<br>Version |
|-------------------|---------|-------------------------------------------------------------------------------------|-------------------------|----------------------|
| page              | Integer | The number of the page that you want returned.                                      | Optional                | 32.0                 |
| pageSize          | Integer | The number of contacts you want returned on each page. The default page size is 25. | •                       | 32.0                 |

# **Response body for GET**

Datacloud Contact Collection

# **Datacloud Orders**

Purchases the contacts or companies for the listed IDs.

# Resource

/connect/datacloud/orders

## Available version

32.0

# **Requires Chatter**

No

# **HTTP methods**

POST

# **Request body for POST**

The POST request can have either contact IDs or company IDs, not both.

#### Root XML tag

<DatacloudOrder>

#### JSON example

```
{
    "companyIds":[
        "23456",
        "24548"
    ],
    "userType":"Monthly"
}
```

# Properties

| Name       | Туре   | Description                                                                                                    | Required or<br>Optional              | Available<br>Version |
|------------|--------|----------------------------------------------------------------------------------------------------|--------------------------------------|----------------------|
| companyIds | String | The list of companies to purchase. If contactIds are included with companyIds, your purchase fails.                                                                                                    | Required to<br>purchase<br>companies | 32.0                 |
| contactIds | String | The list of contacts to purchase. If companyIds are included with contactIds, your purchase fails.                                                                                                    | Required to<br>purchase<br>contacts  | 32.0                 |
| userType   | String | <ul> <li>Monthy—A user type that's assigned monthly point limits for purchasing Data.com records. Only the assigned user can use monthly points. Points expire at the end of the month. Monthly is the default setting for DatacloudUserType.</li> <li>Listpool—A user type that allows users to draw from a pool of points to purchase Data.com records.</li> </ul> | Optional                             | 32.0                 |

**Response body for POST** 

Datacloud Order

# Datacloud Usage

Returns usage information for a Monthly user or a Listpool user.

### Resource

/connect/datacloud/usage/userId

Available version 32.0

Requires Chatter No

HTTP methods GET

Response body Datacloud Purchase Usage

# **Environment Hub Resources**

Use Environment Hub resources to create new orgs and connect existing orgs to the hub.

Available resources:

| Resource                                                   | Description                                                                                                    |
|------------------------------------------------------------|----------------------------------------------------------------------------------------------------|
| /connect/environment-hub/my-domain-validation/myDomain     | Validates that the specified My Domain value is available, valid,<br>and unique. To enable single sign-on or connect existing<br>organizations to Environment Hub, you need to set up and deploy<br>My Domain.                   |
| /connect/environment-hub/oauth-url-generator/username      | Generates the URL used to initiate the OAuth workflow that connects an org to the Environment Hub.                                                                                                    |
| /connect/environment-hub/signup-member-validation/username | Validates the input parameters used to initiate an org sign-up in the Environment Hub.                                                                                                    |
| /connect/environment-hub/sso-user-mappings/hubMamberId     | Creates an SSO mapping between an Environment Hub user and<br>a user in a hub member org. An SSO user mapping lets the<br>Environment Hub user log in as the mapped user in the member<br>org without having to re-authenticate. |

IN THIS SECTION:

Environment Hub My Domain Validation

Validates that the specified My Domain value is available, valid, and unique. To enable single sign-on or connect existing organizations to Environment Hub, you need to set up and deploy My Domain.

Environment Hub Sign-up Member Validation

Validates the input parameters used to initiate an org sign-up in the Environment Hub.

Environment Hub OAuth URL Generator

Generates the URL used to initiate the OAuth workflow that connects an org to the Environment Hub.

#### Environment Hub SSO User Mapping Generator

Creates an SSO mapping between an Environment Hub user and a user in a hub member org. An SSO user mapping lets the Environment Hub user log in as the mapped user in the member org without having to re-authenticate.

# **Environment Hub My Domain Validation**

Validates that the specified My Domain value is available, valid, and unique. To enable single sign-on or connect existing organizations to Environment Hub, you need to set up and deploy My Domain.

#### Resource

/connect/environment-hub/my-domain-validation/myDomain

*myDomain* is the subdomain to use for My Domain.

#### Available version

36.0

#### **Requires Chatter**

No

# HTTP methods

```
GET
```

#### **Request parameters for GET**

| Parameter<br>Name | Туре   | Description                                              | Required or<br>Optional | Available<br>Version |
|-------------------|--------|----------------------------------------------------------|-------------------------|----------------------|
| orgEdition        | String | The edition of the org to validate. Possible values are: | Optional                | 36.0                 |
|                   |        | • Personal Edition                                       |                         |                      |
|                   |        | • Contact Manager Edition                                |                         |                      |
|                   |        | • Team Edition (for Group Edition)                       |                         |                      |
|                   |        | • Professional Edition                                   |                         |                      |
|                   |        | • Enterprise Edition                                     |                         |                      |
|                   |        | <ul> <li>Unlimited Edition</li> </ul>                    |                         |                      |
|                   |        | • Developer Edition                                      |                         |                      |

#### **Response body for GET**

Environment Hub My Domain Validation

# **Environment Hub Sign-up Member Validation**

Validates the input parameters used to initiate an org sign-up in the Environment Hub.

# Resource

/connect/environment-hub/signup-member-validation/username

**username** is the admin username for the org being connected to the Environment Hub.

### Available version

36.0

### **Requires Chatter**

No

### HTTP methods

GET

### **Request parameters for GET**

| Parameter<br>Name | Туре   | Description                  | Required or<br>Optional | Available<br>Version |
|-------------------|--------|------------------------------|-------------------------|----------------------|
| edition           | String | The edition to validate.     | Optional                | 36.0                 |
| templateId        | String | The template ID to validate. | Optional                | 36.0                 |

You must specify at least one parameter when you make your request.

### **Response body for GET**

Environment Hub Sign-up Member Validation

### Environment Hub OAuth URL Generator

Generates the URL used to initiate the OAuth workflow that connects an org to the Environment Hub.

### Resource

/connect/environment-hub/oauth-url-generator/username

**username** is the admin username for the org being connected to the Environment Hub.

### Available version

36.0

### **Requires Chatter**

No

### HTTP methods

GET

### Response body for GET

Environment Hub OAuth URL

### Environment Hub SSO User Mapping Generator

Creates an SSO mapping between an Environment Hub user and a user in a hub member org. An SSO user mapping lets the Environment Hub user log in as the mapped user in the member org without having to re-authenticate.

User mappings can be many-to-one but not one-to-many. In other words, you can associate multiple users in the hub org with the same user in a member org.

### Resource

/connect/environment-hub/sso-user-mappings/hubMemberId

### Available version

36.0

### **Requires Chatter**

No

### HTTP methods

POST

### **Request body for POST**

### Root XML tag

<ssoUserMapping>

### JSON example

```
{
    "hubUserId":"005B0000000F6SNIA0",
    "memberUsername":"jeanSmith"
```

### Properties

}

| Name           | Туре   | Description                                                          | Required or<br>Optional | Available<br>Version |
|----------------|--------|----------------------------------------------------------------------|-------------------------|----------------------|
| hubUserId      | String | The ID of a user in an Environment Hub organization.                 | Required                | 36.0                 |
| memberUsername | String | The username of a user in an<br>Environment Hub member organization. | Required                | 36.0                 |

### **Request parameters for POST**

| Parameter<br>Name | Туре   | Description                                                          | Required or<br>Optional | Available<br>Version |
|-------------------|--------|----------------------------------------------------------------------|-------------------------|----------------------|
| hubUserId         | String | The ID of a user in an Environment Hub organization.                 | Required                | 36.0                 |
| memberUsername    | String | The username of a user in an Environment<br>Hub member organization. | Required                | 36.0                 |

### **Response body for POST**

Environment Hub SSO User Mapping Validation

# Feed Elements Resources

Information about feed elements. Access, edit, post, search, and delete feed elements. Access a feed element's capabilities, including bundles and their feed elements.

Available resources:

|                      | Description                                                                                                    | Resource                                                                                                    |
|----------------------|----------------------------------------------------------------------------------------------------|----------------------------------------------------------------------------------------------------|
| feed                 | Post feed elements and search all fee elements in an organization.                                                                                                    | /chatter/feed-elements                                                                                                    |
| nents.               | Post a batch of up to 500 feed eleme                                                                                                    | /chatter/feed-elements/batch                                                                                                    |
| ors for              | Get information about a comma-sep<br>list of up to 500 feed elements. Error<br>feed elements that can't be loaded a<br>returned in the results.                                                                                                    | /chatter/feed-elements/batch/ <b>feedElementIds</b>                                                                                                    |
|                      | Access, edit, or delete a feed elemen<br>items are the only type of feed eleme<br>can be edited.                                                                                                    | /chatter/feed-elements/ <b>feedElementId</b>                                                                                                    |
| abilities.           | Access a feed element's set of capab                                                                                                    | /chatter/feed-elements/ <b>feedElementId</b> /capabilities                                                                                                    |
| feed                 | Access the approval capability of a feelement.                                                                                                    | /chatter/feed-elements/ <b>feedElementId</b> /capabilities/approval                                                                                                    |
| ibility of           | Access the associated actions capab a feed element.                                                                                                    | /chatter/feed-elements/ <b>feedElementId</b><br>/capabilities/associated-actions                                                                                                    |
| eed                  | Access the banner capability of a fee element.                                                                                                    | /chatter/feed-elements/ <b>feedElementId</b> /capabilities/banner                                                                                                    |
|                      | Get information about whether a fee<br>element is bookmarked, or add book<br>to feed elements.                                                                                                    | /chatter/feed-elements/ <b>feedElementId</b><br>/capabilities/bookmarks                                                                                                    |
| eed                  | Access the bundle capability of a fee element.                                                                                                    | /chatter/feed-elements/ <b>feedElementId</b> /capabilities/bundle                                                                                                    |
| rouped               | Access all feed elements that are gro<br>together in a bundle.                                                                                                    | /chatter/feed-elements/ <b>feedElementId</b><br>/capabilities/bundle/feed-elements                                                                                                    |
| ed                   | Access the canvas capability of a fee<br>element.                                                                                                    | /chatter/feed-elements/ <b>feedElementId</b> /capabilities/canvas                                                                                                    |
| ty of a              | Access the case comment capability feed element.                                                                                                    | /chatter/feed-elements/ <b>feedElementId</b><br>/capabilities/case-comment                                                                                                    |
| ter likes            | Access information about the chatte capability for a feed element.                                                                                                    | /chatter/feed-elements/ <b>feedElementId</b><br>/capabilities/chatter-likes                                                                                                    |
| ment, or             | Access a page of likes for a feed elem add a like to a feed element.                                                                                                    | /chatter/feed-elements/ <b>feedElementId</b><br>/capabilities/chatter-likes/items                                                                                                    |
| or a feed            | Access the comments capability for a element                                                                                                    | /chatter/feed-elements/ <b>feedElementId</b> /capabilities/comments                                                                                                    |
|                      |                                                                                                    |                                                                                                    |
| ic<br>ir<br>ir<br>it | Get information about whether a fe<br>element is bookmarked, or add boo<br>to feed elements.<br>Access the bundle capability of a fe<br>element.<br>Access all feed elements that are gr<br>together in a bundle.<br>Access the canvas capability of a fee<br>element.<br>Access the case comment capability<br>feed element.<br>Access information about the chatt<br>capability for a feed element.<br>Access a page of likes for a feed eler<br>add a like to a feed element.<br>Access the comments capability for | <pre>/capabilities/bookmarks<br/>/chatter/feed-elements/feedElementId/capabilities/bundle<br/>/chatter/feed-elements/feedElementId<br/>/capabilities/bundle/feed-elements<br/>/chatter/feed-elements/feedElementId/capabilities/canvas<br/>/chatter/feed-elements/feedElementId<br/>/capabilities/case-comment<br/>/chatter/feed-elements/feedElementId<br/>/capabilities/chatter-likes</pre> |

| Resource                                                                                   | Description                                                                                                    |
|--------------------------------------------------------------------------------------------|----------------------------------------------------------------------------------------------------|
| /chatter/feed-elements/ <b>feedElementId</b> /capabilities/content                         | Access the content capability of a feed element.                                                                                                    |
| /chatter/feed-elements/ <b>feedElementId</b><br>/capabilities/dashboard-component-snapshot | Access the dashboard component capability of a feed element.                                                                                                    |
| /chatter/feed-elements/ <b>feedElementId</b><br>/capabilities/edit/is-editable-by-me       | Indicates whether the context user can edit<br>the feed element. Feed items are the only<br>type of feed element that can be edited.                                |
| /chatter/feed-elements/ <b>feedElementId</b><br>/capabilities/email-message                | Access the email message capability of a feed element.                                                                                                    |
| /chatter/feed-elements/ <b>feedElementId</b><br>/capabilities/enhanced-link                | Access the enhanced link capability of a feed element.                                                                                                    |
| /chatter/feed-elements/ <b>feedElementId</b> /capabilities/link                            | Access the link capability of a feed element.                                                                                                    |
| /chatter/feed-elements/ <b>feedElementId</b><br>/capabilities/moderation                   | Get information about a feed element's<br>moderation capability, add a moderation<br>flag to a feed element, or delete all<br>moderation flags from a feed element. |
| /chatter/feed-elements/ <b>feedElementId</b> /capabilities/mute                            | Get information about whether a feed<br>element is muted, or mute or unmute a feed<br>element.                                                                      |
| /chatter/feed-elements/ <b>feedElementId</b> /capabilities/origin                          | Access the origin capability of a feed<br>element. If a feed element has this capability,<br>it was created by a feed action.                                       |
| /chatter/feed-elements/ <b>feedElementId</b> /capabilities/poll                            | Access a poll for a feed element, create a poll, or vote on a poll.                                                                                                 |
| <pre>/chatter/feed-elements/feedElementId /capabilities/question-and-answers</pre>         | Access question and answers for a feed element, or update question and answers on a feed element.                                                                   |
| /chatter/feed-elements/ <b>feedElementId</b><br>/capabilities/recommendations              | Access the recommendations capability of a feed element.                                                                                                    |
| /chatter/feed-elements/ <b>feedElementId</b><br>/capabilities/record-snapshot              | Access the record snapshot capability of a feed element.                                                                                                    |
| /chatter/feed-elements/ <b>feedElementId</b> /capabilities/topics                          | Access question and answers for a feed element, or update question and answers on a feed element.                                                                   |
| /chatter/feed-elements/ <b>feedElementId</b><br>/capabilities/tracked-changes              | Access the tracked changes capability of a feed element.                                                                                                    |

# Feed Elements, Post and Search

Post feed elements and search all feed elements in an organization.

### Resource

/chatter/feed-elements

/connect/communities/*communityId*/chatter/feed-elements

#### Available version

31.0

### **Requires Chatter**

Yes

### HTTP methods

GET, POST

### Request parameters for GET

| Parameter Name     | Туре    | Description                                                                                                    | Required or<br>Optional | Available<br>Version |
|--------------------|---------|----------------------------------------------------------------------------------------------------|-------------------------|----------------------|
| page               | String  | Specifies the page token to be used to<br>view a page of information. Page tokens<br>are returned as part of the response<br>class, such as currentPageToken<br>or nextPageToken. If you pass in<br>null, the first page is returned. | Optional                | 31.0                 |
| pageSize           | Integer | Specifies the number of feed elements<br>per page. Valid values are from 1 through<br>100. If you pass in null, the default size<br>is 25.                                                                                            | Optional                | 31.0                 |
| q                  | String  | One or more keywords to search for in<br>the feed elements visible to the context<br>user. The search string can contain<br>wildcards and must contain at least two<br>characters that aren't wildcards. See<br>Wildcards.            | Required                | 31.0                 |
| recentCommentCount | Integer | The maximum number of comments to return with each feed element. The default value is 3.                                                                                                    | Optional                | 31.0                 |
| sort               | String  | <ul> <li>Specifies the order returned by the sort, such as by date created or last modified:</li> <li>CreatedDateDesc—Sorts by most recent creation date.</li> <li>LastModifiedDateDesc—Sorts by most recent activity.</li> </ul>     | Optional                | 31.0                 |

### **Response body for GET**

Feed Element Page

### **Request body for POST**

Feed item and comment bodies have a 10,000 character limit. Because this limit can change, we recommend that clients make a describeSObjects () call on the FeedItem or FeedComment object. To determine the maximum number of allowed characters, look at the length of the Body or CommentBody field.

### Feed Item Input

### **Request parameters for POST**

| Parameter<br>Name         | Туре   | Description                                                                                                    | Required or<br>Optional | Available<br>Version |
|---------------------------|--------|----------------------------------------------------------------------------------------------------|-------------------------|----------------------|
| feedElementType           | String | Feed elements are the top-level items that<br>a feed contains. Feeds are feed element<br>containers.<br>The only possible value is FeedItem.                             | Required                | 31.0                 |
| originalFeed<br>ElementId | String | If this feed element is shared, this is the original feed element 18-character ID.                                                                                       | Optional                | 31.0                 |
| subjectId                 | String | The ID of the parent this feed element is<br>being posted to. This value can be the ID<br>of a user, group, or record, or the string<br>me to indicate the context user. | Required                | 31.0                 |
| text                      | String | Text of the feed element.                                                                                                    | Required                | 31.0                 |
| visibility                | String | Specifies the type of users who can see a feed element.                                                                                                    | Optional                | 31.0                 |
|                           |        | • AllUsers—Visibility is not limited to internal users.                                                                                                    |                         |                      |
|                           |        | <ul> <li>InternalUsers—Visibility is<br/>limited to internal users.</li> </ul>                                                                                           |                         |                      |

### **Response body for POST**

Feed Item

### Example for POST

This example posts text that mentions a user:

```
POST /chatter/feed-elements
{
    "body" : {
        "messageSegments" : [
            {
            "type" : "Text",
            "text" : "When should we meet for release planning? "
        },
```

```
{
    "type" : "Mention",
    "id" : "005D00000016Qxp"
    }]
    },
    "feedElementType" : "FeedItem",
    "subjectId" : "005D00000016Qxp"
}
```

SEE ALSO:

Action Link Templates Define Action Links and Post with a Feed Element Define Action Links in a Template and Post with a Feed Element Post a Feed Element with an Inline Image

### Feed Elements, Batch Post

Post a batch of up to 500 feed elements.

### Resource

/chatter/feed-elements/batch

/connect/communities/*communityId*/chatter/feed-elements/batch

### **Available version**

32.0

### **Requires Chatter**

Yes

### HTTP methods

POST, HEAD

### **Request body for POST**

Batch Collection Input

The rich input for this batch collection is a Feed Item Input

### **Response body for POST**

### Batch Results

The Batch Results response body contains Feed Item response bodies corresponding to each of the request bodies. The Feed Item response bodies are returned in the same order as the request bodies.

The request returns an HTTP 200 status code unless an error occurs that affects the entire request (such as a parsing failure). If an individual request body causes an error, the Batch Results Item statusCode property contains the appropriate HTTP status code.

### Post a batch of feed elements

This example uses the /chatter/feed-elements/batch resource to post a batch of feed elements. This example uses cURL.

```
curl -H "X-PrettyPrint: 1" -F
'json={"inputs":[{"richInput":{"subjectId":"me","body":{"messageSegments":[{"type":"Text","text":"Post
Number
```

```
1"}],"feedElementType":"FeedItem"}}, {"richInput":{"subjectId":"me","body":{"messageSegments":[{"type":"Text","text":"Post
Number 2"}]},"feedElementType":"FeedItem"}}]};type=application/json' -X POST
https://instance_name/services/data/v36.0/chatter/feed-elements/batch -H 'Authorization:
OAuth 00DD0000007HoR!...' --insecure
```

Here's the same example showing just the request body:

```
{
 "inputs": [
    {
      "richInput": {
        "subjectId": "me",
        "body": {
          "messageSegments": [
            {
              "type": "Text",
              "text": "Post Number 1"
            }
          ]
        },
        "feedElementType": "FeedItem"
      }
    },
    {
      "richInput": {
        "subjectId": "me",
        "body": {
          "messageSegments": [
            {
              "type": "Text",
              "text": "Post Number 2"
            }
          ]
        },
        "feedElementType": "FeedItem"
      }
   }
  ]
}
```

### Post a batch of feed elements with binary files (version 35.0 and earlier)

Important: In version 36.0 and later, you can't create a feed post and upload a binary file in the same request. Upload files to Salesforce first, and then use the file IDs to attach one or more files to a feed post.

This example uses the /chatter/feed-elements/batch resource to post a batch of feed elements, uploads two binary files, and attach them to the feed elements in the batch. Include the information about the binary parts in the request body. This example uses cURL.

```
curl -H "X-PrettyPrint: 1" -F 'json={"inputs":[{"binaryPartNames":["bin1"],
    "richInput":{"subjectId":"me","body":{
    "messageSegments":[{"type":"Text","text":"Please accept this receipt"}]},"capabilities":
    {"content" : {"description": "Receipt for expenses",
    "title":"receipt.pdf"}},"feedElementType":"FeedItem"}},
    {"binaryPartNames":["bin2"],"richInput":{"subjectId":"me","body":{"messageSegments":[{"type":"Text","text":"Please accept this receipt"}]},
```

```
"capabilities": {"content" : {"description": "Receipt for expenses",
"title":"receipt2.pdf"},"feedElementType":"FeedItem"}]};type=application/json'
-F "bin1=@/Users/jsmith/Desktop/receipt.pdf;type=application/octet-stream" -F
"bin2=@/Users/jsmith/Desktop/receipt2.pdf;type=application/octet-stream"
-X POST https://instance_name/services/data/v35.0/chatter/feed-elements/batch
-H 'Authorization: OAuth 00DD0000007HoR44QATPNzhzYEJBfU' --insecure
```

Here is the same example formatted to show the request body parts:

{

```
POST /services/data/v35.0/chatter/feed-elements/batch HTTP/1.1
Authorization: OAuth 00DRR000000000g!...
User-Agent: Jakarta Commons-HttpClient/3.0.1
Host: instance name
Content-Length: 845
Content-Type: multipart/form-data; boundary=a7V4kRcFA8E79pivMuV2tukQ85cmNKeoEgJgq
Accept: application/json
--a7V4kRcFA8E79pivMuV2tukQ85cmNKeoEqJqq
Content-Disposition: form-data; name="json"
Content-Type: application/json; charset=UTF-8
{
  "inputs": [
    {
      "binaryPartNames": [
       "bin1"
      ],
      "richInput": {
        "subjectId": "me",
        "body": {
          "messageSegments": [
            {
              "type": "Text",
              "text": "Please accept this receipt"
            }
          ]
        },
        "capabilities": {
          "content": {
            "description": "Receipt for expenses",
            "title": "receipt.pdf"
          }
        },
        "feedElementType": "FeedItem"
      }
    },
    {
      "binaryPartNames": [
        "bin2"
      ],
      "richInput": {
        "subjectId": "me",
        "body": {
          "messageSegments": [
```

```
"type": "Text",
              "text": "Post Number 2"
            }
          ]
        },
        "capabilities": {
          "content": {
            "description": "Receipt for expenses",
            "title": "receipt2.pdf"
          }
        },
        "feedElementType": "FeedItem"
      }
    }
  ]
}
--a7V4kRcFA8E79pivMuV2tukQ85cmNKeoEgJgq
Content-Disposition: form-data; name="bin1"; filename="receipt.pdf"
Content-Type: application/octet-stream; charset=ISO-8859-1
... contents of receipt.pdf ...
--a7V4kRcFA8E79pivMuV2tukQ85cmNKeoEqJqq
Content-Disposition: form-data; name="bin2"; filename="receipt2.pdf"
Content-Type: application/octet-stream; charset=ISO-8859-1
... contents of receipt2.pdf...
--a7V4kRcFA8E79pivMuV2tukQ85cmNKeoEgJgq--
```

Note: The binary part names in the binaryPartNames properties must match the binary part names in the name properties of the binary request parts.

SEE ALSO:

Using Chatter REST API Inputs Batch Resource

### Feed Elements, Batch Get

Get information about a comma-separated list of up to 500 feed elements. Errors for feed elements that can't be loaded are returned in the results.

### Resource

```
/chatter/feed-elements/batch/feedElementIds
```

/connect/communities/communityId/chatter/feed-elements/batch/feedElementIds

### Available version

31.0

Requires Chatter Yes HTTP methods GET Response body for GET

Batch Results

### Feed Element

Access, edit, or delete a feed element. Feed items are the only type of feed element that can be edited.

### Resource

```
/chatter/feed-elements/feedElementId
```

/connect/communities/communityId/chatter/feed-elements/feedElementId

### Available version

31.0

### **Requires Chatter**

Yes

### **HTTP** methods

GET, DELETE, PATCH

PATCH is supported in version 34.0 and later.

### **Request parameters for GET**

| Parameter Name     | Туре    | Description                                                                                    | Required or<br>Optional | Available<br>Version |
|--------------------|---------|------------------------------------------------------------------------------------------------|-------------------------|----------------------|
| elementsPerBundle  | Integer | The maximum number of feed<br>elements per bundle. The default and<br>maximum value is 10.     | Optional                | 31.0                 |
| recentCommentCount | Integer | The maximum number of comments<br>to return with each feed element. The<br>default value is 3. | Optional                | 31.0                 |

### **Request body for PATCH**

Feed Item Input

### **Response body for PATCH**

Feed Item

### **Response body for GET**

Generic Feed Element or Feed Item

### **Response body for DELETE**

204: Successful Delete

### SEE ALSO:

Edit a Feed Post Edit a Question Title and Post

### Feed Elements Capabilities

Access a feed element's set of capabilities.

### Resource

```
/chatter/feed-elements/feedElementId/capabilities
```

/connect/communities/communityId/chatter/feed-elements/feedElementId/capabilities

### Available version

31.0

#### **Requires Chatter**

Yes

### HTTP methods

```
GET
```

### **Request parameters for GET**

| Parameter Name     | Туре    | Description                                                                              | Required or<br>Optional | Available<br>Version |
|--------------------|---------|------------------------------------------------------------------------------------------|-------------------------|----------------------|
| elementsPerBundle  | Integer | The maximum number of feed elements per bundle. The default and maximum value is 10.     | Optional                | 31.0                 |
| recentCommentCount | Integer | The maximum number of comments to return with each feed element. The default value is 3. | Optional                | 31.0                 |

### **Response body for GET**

Feed Element Capabilities

### Feed Elements Capability, Approval

Access the approval capability of a feed element.

### Resource

/chatter/feed-elements/**feedElementId**/capabilities/approval

/connect/communities/*communityId*/chatter/feed-elements/*feedElementId*/capabilities/approval

Available version

32.0

### **Requires Chatter**

Yes

HTTP methods GET, HEAD

### **Response bodies for GET**

Approval Capability

If the feed element doesn't support this capability, the response is 404: Not Found.

# Feed Elements Capability, Associated Actions

Access the associated actions capability of a feed element.

### Resource

/chatter/feed-elements/**feedElementId**/capabilities/associated-actions

/connect/communities/communityId/chatter/feed-elements/feedElementId/capabilities/associated-actions

### Available version

33.0

### **Requires Chatter**

Yes

### HTTP methods

GET, HEAD

### Response bodies for GET

Associated Actions Capability

If the feed element doesn't support this capability, the response is 404: Not Found.

### Feed Elements Capability, Banner

Access the banner capability of a feed element.

### Resource

/chatter/feed-elements/*feedElementId*/capabilities/banner

/connect/communities/communityId/chatter/feed-elements/feedElementId/capabilities/banner

Available version 32.0 Requires Chatter Yes

HTTP methods GET, HEAD

**Response bodies for GET** Banner Capability If the feed element doesn't support this capability, the response is 404: Not Found.

# Feed Elements Capability, Bookmarks

Get information about whether a feed element is bookmarked, or add bookmarks to feed elements.

### Resource

/chatter/feed-elements/**feedElementId**/capabilities/bookmarks

/connect/communities/communityId/chatter/feed-elements/feedElementId/capabilities/bookmarks

### Available version

32.0

### **Requires Chatter**

Yes

### HTTP methods

GET, PATCH

### **Request body for PATCH**

### Root XML tag

```
<bookmarksCapability>
    <isBookmarkedByCurrentUser>true</isBookmarkedByCurrentUser>
  </bookmarksCapability>
```

### JSON example

```
{
    "isBookmarkedByCurrentUser": true
}
```

### Properties

| Name                          | Туре    | Description                                                                                  | Required or<br>Optional | Available<br>Version |
|-------------------------------|---------|----------------------------------------------------------------------------------------------|-------------------------|----------------------|
| isBookmarked<br>ByCurrentUser | Boolean | Specifies if the feed element should be<br>bookmarked for the user (true) or not<br>(false). | Required                | 32.0                 |

### **Request parameter for PATCH**

| Parameter<br>Name             | Туре | Description                                                                                  | Required or<br>Optional | Available<br>Version |
|-------------------------------|------|----------------------------------------------------------------------------------------------|-------------------------|----------------------|
| isBookmarked<br>ByCurrentUser |      | Specifies if the feed element should be<br>bookmarked for the user (true) or not<br>(false). | Required                | 32.0                 |

### **Response body for GET, PATCH**

Bookmarks Capability

If the feed element doesn't support this capability, the response is 404: Not Found.

# Feed Elements Capability, Bundle

Access the bundle capability of a feed element.

### Resource

/chatter/feed-elements/**feedElementId**/capabilities/bundle

/connect/communities/communityId/chatter/feed-elements/feedElementId/capabilities/bundle

### Available version

31.0

### **Requires Chatter**

Yes

### HTTP methods

GET, HEAD

### **Request parameters for GET**

| Parameter Name     | Туре    | Description                                                                              | Required or<br>Optional | Available<br>Version |
|--------------------|---------|------------------------------------------------------------------------------------------|-------------------------|----------------------|
| elementsPerBundle  | Integer | The maximum number of feed elements per bundle. The default and maximum value is 10.     | Optional                | 31.0                 |
| recentCommentCount | Integer | The maximum number of comments to return with each feed element. The default value is 3. | Optional                | 31.0                 |

### **Response bodies for GET**

One of these response bodies:

- Generic Bundle Capability
- Tracked Change Bundle Capability

If the feed element doesn't support this capability, the response is 404: Not Found.

### Feed Elements Capability, Bundle Elements

Access all feed elements that are grouped together in a bundle.

Note: Bundled posts contain feed-tracked changes. In Salesforce1 downloadable apps, bundled posts are in record feeds only.

### Resource

/chatter/feed-elements/**feedElementId**/capabilities/bundle/feed-elements

connect/communities/communityId/chatter/feed-elements/feedElementId/capabilities/bundle/feed-elements

#### Available version

31.0

### **Requires Chatter**

Yes

### **HTTP methods**

GET

### **Request parameters for GET**

| Parameter Name     | Туре    | Description                                                                                                    | Required or<br>Optional | Available<br>Version |
|--------------------|---------|----------------------------------------------------------------------------------------------------|-------------------------|----------------------|
| elementsPerBundle  | Integer | The maximum number of feed<br>elements per bundle. The default and<br>maximum value is 10.                                                                                                    | Optional                | 31.0                 |
| page               | String  | Specifies the page token to be used to<br>view a page of information. Page tokens<br>are returned as part of the response<br>class, such as currentPageToken<br>or nextPageToken. If you pass in<br>null, the first page is returned. | Optional                | 31.0                 |
| pageSize           | Integer | Specifies the number of feed elements<br>per page. Valid values are from 1<br>through 100. If you pass in null, the<br>default size is 25.                                                                                            | Optional                | 31.0                 |
| recentCommentCount | Integer | The maximum number of comments<br>to return with each feed element. The<br>default value is 3.                                                                                                    | Optional                | 31.0                 |

### **Response body for GET**

Feed Element Page

If the feed element doesn't support this capability, the response is 404: Not Found.

# Feed Elements Capability, Canvas

Access the canvas capability of a feed element.

### Resource

/chatter/feed-elements/**feedElementId**/capabilities/canvas

/connect/communities/communityId/chatter/feed-elements/feedElementId/capabilities/canvas

Available version

32.0

### **Requires Chatter**

Yes

HTTP methods GET, HEAD

### **Response bodies for GET**

Canvas Capability

If the feed element doesn't support this capability, the response is 404: Not Found.

# Feed Elements Capability, Case Comment

Access the case comment capability of a feed element.

### Resource

/chatter/feed-elements/**feedElementId**/capabilities/case-comment

/connect/communities/communityId/chatter/feed-elements/feedElementId/capabilities/case-comment

### Available version

32.0

### **Requires Chatter**

Yes

### HTTP methods

GET, HEAD

### Response bodies for GET

Case Comment Capability

If the feed element doesn't support this capability, the response is 404: Not Found.

# Feed Elements Capability, Chatter Likes

Access information about the chatter likes capability for a feed element.

### Resource

/chatter/feed-elements/*feedElementId*/capabilities/chatter-likes

/connect/communities/communityId/chatter/feed-elements/feedElementId/capabilities/chatter-likes

### Available version

32.0

### **Requires Chatter**

Yes

### HTTP methods

GET

### Response

Chatter Likes Capability

If the feed element doesn't support this capability, the response is 404: Not Found.

# Feed Elements Capability, Chatter Likes Items

Access a page of likes for a feed element, or add a like to a feed element.

### Resource

/chatter/feed-elements/**feedElementId**/capabilities/chatter-likes/items

/connect/communities/communityId/chatter/feed-elements/feedElementId/capabilities/chatter-likes/items

### Available version

32.0

### **Requires Chatter**

Yes

### HTTP methods

GET, POST

Mote: POST takes no request parameters nor a request body.

### **Request parameters for GET**

| Parameter<br>Name | Туре    | Description                                                                                                    | Required or<br>Optional | Available<br>Version |
|-------------------|---------|----------------------------------------------------------------------------------------------------|-------------------------|----------------------|
| page              | Integer | Specifies the number of the page you want returned. If you don't specify a value, the first page is returned.                 | Optional                | 32.0                 |
| pageSize          | Integer | Specifies the number of likes per page.<br>Valid values are from 1 to 100. If you don't<br>specify a size, the default is 25. | Optional                | 32.0                 |

### **Response body for POST**

Like

If the feed element doesn't support this capability, the response is 404: Not Found.

### **Response body for GET**

Like Page

If the feed element doesn't support this capability, the response is 404: Not Found.

### Feed Elements Capability, Comments

Access the comments capability for a feed element

### Resource

/chatter/feed-elements/**feedElementId**/capabilities/comments

/connect/communities/communityId/chatter/feed-elements/feedElementId/capabilities/comments

Available version

32.0

### **Requires Chatter**

Yes

HTTP methods GET

### **Response body for GET**

**Comments Capability** 

If the feed element doesn't support this capability, the response is 404: Not Found.

### Feed Elements Capability, Comments Items

Access comments for a feed element, or add a comment to a feed element.

For additional information about posting a comment, see Using POST, PATCH, or PUT for Input.

To upload a binary file to attach to a comment, you must send it in a multipart/form-data request. To send the text of the comment, you can choose to include a JSON or XML rich input body part in the multipart/form-data request. Alternately, you can choose to pass the information in request parameter parts. For information about how to create the multipart/form-data message, see Uploading Binary Files.

### Resource

/chatter/feed-elements/feedElementId/capabilities/comments/items

/connect/communities/communityId/chatter/feed-elements/feedElementId/capabilities/comments/items

### Available version

32.0

### **Requires Chatter**

Yes

### HTTP methods GET, POST

Request body for POST

Root XML tag <comment>

### Properties

| Name       | Туре             | Description                                                                                                    | Available<br>Version |
|------------|------------------|----------------------------------------------------------------------------------------------------|----------------------|
| attachment | Depends on type. | <ul> <li>Optional. Values are:</li> <li>Attachment Input: Existing Content</li> <li>Attachment Input: New File Upload</li> <li>Important: As of version 32.0, use t</li> </ul> | 24.0-31.0<br>he      |
|            |                  | capabilities property.                                                                                                    |                      |

| Name         | Туре                       | Description                                                                                                    | Available<br>Version |
|--------------|----------------------------|----------------------------------------------------------------------------------------------------|----------------------|
| body         | Message Body Input         | The body of the comment.                                                                                                    | 23.0                 |
|              |                            | Feed item and comment bodies have a 10,000<br>character limit. Because this limit can change,<br>we recommend that clients make a<br>describeSObjects () call on the<br>FeedItem or FeedComment object. To<br>determine the maximum number of allowed<br>characters, look at the length of the Body or<br>CommentBody field. |                      |
|              |                            | To edit this property in a comment, make a<br>PATCH request to<br>/chatter/comments/ <i>commentId</i> .<br>Editing comments is supported in version 34.0<br>and later.                                                                                                    |                      |
| capabilities | Comment Capabilities Input | Capabilities of the comment, such as a file attachment                                                                                                    | 32.0                 |

### **Request parameters for POST**

| Parameter<br>Name | Туре   | Description       | Required or<br>Optional | Available<br>Version |
|-------------------|--------|-------------------|-------------------------|----------------------|
| text              | String | The comment text. | Required                | 32.0                 |

### **Request parameters for GET**

| Parameter<br>Name | Туре    | Description                                                                                                    | Required or<br>Optional | Available<br>Version |
|-------------------|---------|----------------------------------------------------------------------------------------------------|-------------------------|----------------------|
| page              | String  | The page token to use to view the page.<br>Use the value given in the<br>nextPageUrl property of the<br>Comment Page. | Optional                | 32.0                 |
| pageSize          | Integer | The number of comments per page. The default value is 3.                                                              | Optional                | 32.0                 |

### Response body for GET

Comment Page

If the feed element doesn't support this capability, the response is 404: Not Found.

### **Response body for POST**

Comment

If the feed element doesn't support this capability, the response is 404: Not Found.

# Feed Elements Capability, Content

Access the content capability of a feed element.

### Resource

/chatter/feed-elements/feedElementId/capabilities/content

/connect/communities/communityId/chatter/feed-elements/feedElementId/capabilities/content

### Available version

32.0

### **Requires Chatter**

Yes

HTTP methods GET, HEAD

### **Response bodies for GET**

**Content Capability** 

If the feed element doesn't support this capability, the response is 404: Not Found.

### Feed Elements Capability, Dashboard Component Snapshot

Access the dashboard component capability of a feed element.

### Resource

/chatter/feed-elements/*feedElementId*/capabilities/dashboard-component-snapshot

/connect/communities/communityId/chatter/feed-elements/feedElementId/capabilities/dashboard-component-snapshot

### Available version

32.0

### **Requires Chatter**

Yes

### HTTP methods

GET, HEAD

### **Response bodies for GET**

Dashboard Component Snapshot Capability

If the feed element doesn't support this capability, the response is 404: Not Found.

### Feed Elements Capability, Editability

Indicates whether the context user can edit the feed element. Feed items are the only type of feed element that can be edited.

### Resource

/chatter/feed-elements/**feedElementId**/capabilities/edit/is-editable-by-me

/connect/communities/communityId/chatter/feed-elements/feedElementId/capabilities/edit/is-editable-by-me

**Available version** 

34.0

### **Requires Chatter**

Yes

HTTP methods

GET

### **Response body for GET**

Feed Entity Is Editable

### Feed Elements Capability, Email Message

Access the email message capability of a feed element.

### Resource

/chatter/feed-elements/*feedElementId*/capabilities/email-message

/connect/communities/communityId/chatter/feed-elements/feedElementId/capabilities/email-message

### Available version

32.0

### **Requires Chatter**

Yes

### HTTP methods

GET, HEAD

### **Response bodies for GET**

Email Message Capability

If the feed element doesn't support this capability, the response is 404: Not Found.

# Feed Elements Capability, Enhanced Link

Access the enhanced link capability of a feed element.

### Resource

/chatter/feed-elements/**feedElementId**/capabilities/enhanced-link

/connect/communities/communityId/chatter/feed-elements/feedElementId/capabilities/enhanced-link

### **Available version**

32.0

### **Requires Chatter**

Yes

### HTTP methods

GET, HEAD

### Response bodies for GET

Enhanced Link Capability

If the feed element doesn't support this capability, the response is 404: Not Found.

### Feed Elements Capability, Files

Access the files capability of a feed element.

### Resource

```
/chatter/feed-elements/feedElementId/capabilities/files
```

/connect/communities/communityId/chatter/feed-elements/feedElementId/capabilities/files

### Available version

37.0

### **Requires Chatter**

Yes

### HTTP methods

GET, HEAD

### **Response body for GET**

Files Capability

If the feed element doesn't support this capability, the response is 404: Not Found.

### Feed Elements Capability, Link

Access the link capability of a feed element.

### Resource

```
/chatter/feed-elements/feedElementId/capabilities/link
```

/connect/communities/communityId/chatter/feed-elements/feedElementId/capabilities/link

### Available version

32.0

### **Requires Chatter**

Yes

### HTTP methods GET, HEAD

GET, HEAD

### **Response bodies for GET**

### Link Capability

If the feed element doesn't support this capability, the response is 404: Not Found.

# Feed Elements Capability, Moderation

Get information about a feed element's moderation capability, add a moderation flag to a feed element, or delete all moderation flags from a feed element.

### Resource

/connect/communities/communityId/chatter/feed-elements
/feedElementId/capabilities/moderation

### Available version

31.0

### **Requires Chatter**

Yes

### HTTP methods

GET, POST, DELETE, HEAD

### **Request parameters for GET and POST**

| Parameter<br>Name | Туре   | Description                                                                                                    | Required or<br>Optional | Available<br>Version |
|-------------------|--------|----------------------------------------------------------------------------------------------------|-------------------------|----------------------|
| visibility        | String | Specifies the visibility behavior of a flag for various user types. One of these values:                                                             | Optional                | 31.0                 |
|                   |        | • ModeratorsOnly—The flag is visible only to users with moderation permissions on the flagged element or item.                                       |                         |                      |
|                   |        | • SelfAndModerators—The flag<br>is visible to the creator of the flag and<br>to users with moderation permissions<br>on the flagged element or item. |                         |                      |

### **Request body for POST**

Root XML tag

<moderationFlag>

### JSON

```
{
    "visibility" : "ModeratorsOnly"
}
```

### Properties

| Name       | Туре   | Description                                                                                                    | Available Version |
|------------|--------|----------------------------------------------------------------------------------------------------|-------------------|
| visibility | String | Specifies the visibility behavior of a flag for various user types.                                                                                                    | 30.0              |
|            |        | <ul> <li>ModeratorsOnly—The flag is visible only<br/>to users with moderation permissions on the<br/>flagged element or item.</li> </ul>                                  |                   |
|            |        | <ul> <li>SelfAndModerators—The flag is visible<br/>to the creator of the flag and to users with<br/>moderation permissions on the flagged element<br/>or item.</li> </ul> | t                 |

### **Response body for GET and POST**

Moderation Capability

If the feed element doesn't support this capability, the response is 404: Not Found.

# Feed Elements Capability, Mute

Get information about whether a feed element is muted, or mute or unmute a feed element.

### Resource

/chatter/feed-elements/*feedElementId*/capabilities/mute

/connect/communities/communityId/chatter/feed-elements/feedElementId/capabilities/mute

#### Available version

35.0

#### **Requires Chatter**

Yes

#### HTTP methods

GET, HEAD, PATCH

### **Request body for PATCH**

### Root XML tag

<muteCapability>

### JSON example

{
 "isMutedByMe": true
}

### Properties

| Name        | Туре    | Description                                                                               | Required or<br>Optional | Available<br>Version |
|-------------|---------|-------------------------------------------------------------------------------------------|-------------------------|----------------------|
| isMutedByMe | Boolean | Indicates whether the feed element is muted for the context user. Default value is false. | Required                | 35.0                 |

### **Request parameters for PATCH**

| Parameter<br>Name | Туре    | Description                                                                               | Required or<br>Optional | Available<br>Version |
|-------------------|---------|-------------------------------------------------------------------------------------------|-------------------------|----------------------|
| isMutedByMe       | Boolean | Indicates whether the feed element is muted for the context user. Default value is false. | Required                | 35.0                 |

### **Response body for GET and PATCH**

Mute Capability

If the feed element doesn't support this capability, the response is 404: Not Found.

# Feed Elements Capability, Origin

Access the origin capability of a feed element. If a feed element has this capability, it was created by a feed action.

### Resource

/chatter/feed-elements/**feedElementId**/capabilities/origin

/connect/communities/communityId/chatter/feed-elements/feedElementId/capabilities/origin

Available version

33.0

### **Requires Chatter**

Yes

### HTTP methods

GET, HEAD

### Response bodies for GET

Origin Capability

If the feed element doesn't support this capability, the response is 404: Not Found.

### Feed Elements Capability, Poll

Access a poll for a feed element, create a poll, or vote on a poll.

### Resource

/chatter/feed-elements/**feedElementId**/capabilities/poll

/connect/communities/communityId/chatter/feed-elements/feedElementId/capabilities/poll

#### Available version

32.0

### **Requires Chatter**

Yes

### HTTP methods

GET, PATCH

### **Request body for PATCH**

#### XML example

```
<pollCapability>
<pollChoices>
<choice>Monday</choice>
<choice>Tuesday</choice>
</pollChoices>
</pollCapability>
```

### JSON example

```
{
   "choices" : [
    "Monday", "Tuesday"
]
}
```

### Properties

| Name       | Туре     | Description                                                                                    | Required or<br>Optional       | Available<br>Version |
|------------|----------|------------------------------------------------------------------------------------------------|-------------------------------|----------------------|
| choices    | String[] | The choices used to create a new poll.<br>You must specify 2–10 poll choices for<br>each poll. | Required for creating a poll  | 32.0                 |
| myChoiceId | String   | ID of an existing choice on the feed poll.<br>Used to vote on an existing poll.                | Required for voting on a poll | 32.0                 |

### **Request parameters for PATCH**

| Parameter<br>Name | Туре   | Description       | Required or<br>Optional | Available<br>Version |  |
|-------------------|--------|-------------------|-------------------------|----------------------|--|
| myChoiceId        | String | A poll choice ID. | Required                | 32.0                 |  |

### **Response body for GET, PATCH**

**Poll Capability** 

If the feed element doesn't support this capability, the response is 404: Not Found.

# Feed Elements Capability, Question and Answers

Access question and answers for a feed element, or update question and answers on a feed element.

### Resource

/chatter/feed-elements/**feedElementId**/capabilities/question-and-answers

/connect/communities/communityId/chatter/feed-elements/feedElementId/capabilities/question-and-answers

#### Available version

32.0

### **Requires Chatter**

Yes

### HTTP methods

GET, PATCH

### **Request body for PATCH**

### Root XML tag

```
<questionAndAnswersCapability>
<bestAnswerId>0D7D00000001MAKAY</bestAnswerId>
</questionAndAnswersCapability>
```

### JSON example

```
{
    "bestAnswerId": "0D7D00000001MAKAY"
}
```

### Properties

| Name           | Туре   | Description                                                                                                    | Required or<br>Optional                                   | Available<br>Version |
|----------------|--------|----------------------------------------------------------------------------------------------------|-----------------------------------------------------------|----------------------|
| bestAnswerId   | String | A comment ID to use as a best answer<br>for a question feed element. The best<br>answer comment must already exist on                                                         | Required to PATCH<br>the best answer.<br>Not supported in | 32.0                 |
| questionTitle  | String | the question feed element.<br>Title for a question feed element.                                                                                                    | POST requests.<br>Required to POST                        | 32.0                 |
| quescionificie | Sting  | To edit the title of a question make a<br>PATCH request to<br>/chatter/feed-elements<br>/feedElementId. Editing question<br>titles is supported in version 34.0 and<br>later. | or PATCH a<br>question.                                   | 52.0                 |

### **Request parameters for PATCH**

| Parameter<br>Name | Туре   | Description                                                                                                    | Required or<br>Optional | Available<br>Version |
|-------------------|--------|----------------------------------------------------------------------------------------------------|-------------------------|----------------------|
| bestAnswerId      | String | A comment ID to use as a best answer for<br>a question feed element. The best answer<br>comment must already exist on the<br>question feed element. | Required                | 32.0                 |

### **Response body for GET, PATCH**

Question and Answers Capability

If the feed element doesn't support this capability, the response is 404: Not Found.

### Feed Elements Capability, Recommendations

Access the recommendations capability of a feed element.

### Resource

/chatter/feed-elements/**feedElementId**/capabilities/recommendations

/connect/communities/communityId/chatter/feed-elements/feedElementId/capabilities/recommendations

### **Available version**

32.0

### Requires Chatter

Yes

### HTTP methods

GET, HEAD

### Response bodies for GET

**Recommendations Capability** 

If the feed element doesn't support this capability, the response is 404: Not Found.

### Feed Elements Capability, Record Snapshot

Access the record snapshot capability of a feed element.

### Resource

/chatter/feed-elements/**feedElementId**/capabilities/record-snapshot

/connect/communities/communityId/chatter/feed-elements/feedElementId/capabilities/record-snapshot

### Available version

32.0

### **Requires Chatter**

Yes

### HTTP methods

GET, HEAD

### Response bodies for GET

Record Snapshot Capability

If the feed element doesn't support this capability, the response is 404: Not Found.

# Feed Elements Capability, Social Post

Access the social post capability of a feed element.

### Resource

/chatter/feed-elements/**feedElementId**/capabilities/social-post

/connect/communities/communityId/chatter/feed-elements/feedElementId/capabilities/social-post

### Available version

37.0

### **Requires Chatter**

Yes

### HTTP methods

GET, HEAD

### **Response body for GET**

Social Post Capability

If the feed element doesn't support this capability, the response is 404: Not Found.

### Feed Elements Capability, Topics

Get, delete, and post topics associated with a feed element.

### Resource

```
/chatter/feed-elements/feedElementId/capabilities/topics
```

/connect/communities/communityId/chatter/feed-elements/feedElementId/capabilities/topics

### Available version

32.0

### Requires Chatter

Yes

### HTTP methods GET, DELETE, POST

**Request body for POST** 

### Root XML tag

<feedItemTopic>

### JSON

The following example attaches a new topic to a feed item:

```
{ "topicName": "W3C"
```

```
}
```

### Properties

| Name      | Туре   | Description                                           | Required or Optional                                                                           | Available<br>Version |
|-----------|--------|-------------------------------------------------------|------------------------------------------------------------------------------------------------|----------------------|
| topicId   | String | ID of an existing topic                               | Required for existing topics if the topicName property isn't used                              | 29.0                 |
| topicName | String | Name of a new or existing topic, up to 150 characters | Required for new topics;<br>required for existing topics if the<br>topicId property isn't used | 29.0                 |

### **Request parameters for POST**

| Parameter<br>Name | Туре   | Description                                            | Required or<br>Optional                                                                               | Available<br>Version |
|-------------------|--------|--------------------------------------------------------|----------------------------------------------------------------------------------------------------|----------------------|
| topicId           | String | ID of an existing topic.                               | Required for existing<br>topics if the<br>topicName<br>property isn't used.                           | 32.0                 |
| topicName         | String | Name of a new or existing topic, up to 150 characters. | Required for new<br>topics; required for<br>existing topics if the<br>topicId<br>property isn't used. | 32.0                 |

### **Request parameters for DELETE**

| Parameter<br>Name | Туре   | Description           | Required or<br>Optional | Available<br>Version |
|-------------------|--------|-----------------------|-------------------------|----------------------|
| topicId           | String | An existing topic ID. | Required                | 32.0                 |

### **Response body for POST**

Topic

If the feed element doesn't support this capability, the response is 404: Not Found.

### **Response body for GET**

### **Topics Capability**

If the feed element doesn't support this capability, the response is 404: Not Found.

# Feed Elements Capability, Tracked Changes

Access the tracked changes capability of a feed element.

### Resource

/chatter/feed-elements/feedElementId/capabilities/tracked-changes

/connect/communities/communityId/chatter/feed-elements/feedElementId/capabilities/tracked-changes

Available version

32.0

Requires Chatter Yes

HTTP methods GET, HEAD

Response bodies for GET

Tracked Changes Capability

### Feed Items Resources

Information about feed items. Access, search, delete, bookmark, and like feed items. Access and post comments. Access and vote in polls. And access, add, and remove topics.

() Important: Feed Item Resources aren't available in version 32.0 and later. In version 32.0 and later, use Feed Elements Resources.

# Feed-Items Batch

A batch of feed items. Get information about multiple feed items in one request.

Get information about the comma-separated list of up to 500 feed items. Errors for feed items that couldn't be loaded are returned in the results.

### Resource

/chatter/feed-items/batch/feedItemIds

### Available versions

29.0-31.0

**Important**: In version 32.0 and later, use Feed Elements, Batch Get.

Requires Chatter Yes

HTTP methods GET, HEAD

Response body for GET Batch Results

# Feed-Items Query

A paginated collection of feed items. Use this resource to search for feed items.

The query parameter (q) is required. All types of feed items are searched, including tracked changes. A search returns feed items with the search term in the feed item body, as well as feed items that have comments that contain the search term. You can also use wildcards with the query parameter.

### Resource

/chatter/feed-items?q=**searchTerm** 

### **Available versions**

23.0-31.0

() Important: In version 32.0 and later, use Feed Elements, Post and Search.

### **Requires Chatter**

Yes

### HTTP methods

GET, HEAD

### **Request parameters**

| Parameter<br>Name  | Туре    | Description                                                                                                    | Required<br>or<br>Optional | Available<br>Since |
|--------------------|---------|----------------------------------------------------------------------------------------------------|----------------------------|--------------------|
| page               | String  | A generated token that indicates the view of feed items in the feed.                                                                                                    | Optional                   | 23.0-31.0          |
| pageSize           | Integer | Specifies the number of items per page. Valid values are from 1 through 100. If you don't specify a size, the default is 25.                                                                                                    | Optional                   | 23.0–31.0          |
| q                  | String  | Specifies the string to search. The search string must contain at least two characters, not including any wildcards. For more information about wildcards, see Wildcards.                                                         | Required                   | 23.0-31.0          |
|                    |         | The query parameter searches all types of feed items, including tracked changes. The search returns feed items with the search term in the feed item body, as well as feed items that have comments that contain the search term. |                            |                    |
| recentConnentCount | Integer | Maximum number of comments to include per feed item. The default value is 3.                                                                                                    | Optional                   | 29.0–31.0          |
| sort               | String  | <ul> <li>The sort order of the results. Values are:</li> <li>CreatedDateDesc</li> <li>LastModifiedDateDesc</li> <li>The default value is CreatedDateDesc.</li> </ul>                                                              | Optional                   | 28.0–31.0          |

**Response body** 

Feed Item Page

# Feed-Items, Specific Feed Item

Access, delete, or bookmark a specific feed item.

### Resource

/chatter/feed-items/feedItemId

### Available versions

23.0-31.0

Important: In version 32.0 and later, use Feed Element.

### **Requires Chatter**

Yes

### HTTP methods

GET, DELETE, PATCH, or HEAD

### Request body for PATCH

The root XML tag is <feedItem>.

| Parameter Name            | Туре    | Description                                                                                                    |
|---------------------------|---------|----------------------------------------------------------------------------------------------------|
| isBookmarkedByCurrentUser | Boolean | Specify true to add the current feed<br>item to the list of bookmarked feed items<br>for the current user. Specify false to<br>remove this feed item from the list of<br>bookmarked feed items for the current<br>user. |

### **Request parameter for PATCH**

| Parameter Name            | Туре    | Description                                                                                                    |
|---------------------------|---------|----------------------------------------------------------------------------------------------------|
| isBookmarkedByCurrentUser | Boolean | Specify true to add the current feed<br>item to the list of bookmarked feed items<br>for the current user. Specify false to<br>remove this feed item from the list of<br>bookmarked feed items for the current<br>user. |

### Response body for GET, PATCH, or HEAD

Feed Item

### Example

This PATCH request bookmarks a feed item:

/chatter/feed-items/0D5D000000JvckKAC?isBookmarkedByCurrentUser=true

# Feed Items Comments

Access comments for a feed item or post a comment.

The default number of comments to retrieve is 3. To retrieve more comments increase the size of the pageSize parameter.

For additional information about posting a comment, see Using POST, PATCH, or PUT for Input.

To upload a binary file to attach to a comment, you must send it in a multipart/form-data request. To send the text of the comment, you can choose to include a JSON or XML rich input body part in the multipart/form-data request. Alternately, you can choose to pass the information in request parameter parts. For information about how to create the multipart/form-data message, see Uploading Binary Files.

### Resource

/chatter/feed-items/**feedItemId**/comments

### Available since version

23.0-31.0

Important: In version 32.0 and later, use Feed Elements Capability, Comments Items.

### **Requires Chatter**

Yes

### **HTTP methods**

GET, POST or HEAD

### **Request body for POST**

### Root XML tag

<comment>

### Properties

| Name       | Туре               | Description                                                                                                    | Available<br>Version |
|------------|--------------------|----------------------------------------------------------------------------------------------------|----------------------|
| attachment | Depends on type.   | <ul><li>Optional. Values are:</li><li>Attachment Input: Existing Content</li><li>Attachment Input: New File Upload</li></ul>                                                                                                    | 24.0-31.0            |
|            |                    | Important: As of version 32.0, use the capabilities property.                                                                                                    |                      |
| body       | Message Body Input | The body of the comment.<br>Feed item and comment bodies have a 10,000<br>character limit. Because this limit can change,<br>we recommend that clients make a<br>describeSObjects() call on the<br>FeedItem or FeedComment object. To<br>determine the maximum number of allowed<br>characters, look at the length of the Body or<br>CommentBody field. | 23.0                 |
|            |                    | To edit this property in a comment, make a PATCH request to                                                                                                    |                      |

| Name         | Туре                       | Description                                                                                          | Available<br>Version |
|--------------|----------------------------|----------------------------------------------------------------------------------------------------|----------------------|
|              |                            | /chatter/comments/ <i>commentId</i> .<br>Editing comments is supported in version 34.0<br>and later. |                      |
| capabilities | Comment Capabilities Input | Capabilities of the comment, such as a file attachment                                               | 32.0                 |

### Request parameters for POST

### Parameters for attaching an existing file

| Parameter Name    | Туре   | Description                                                     | Required or Optional | Available Version |
|-------------------|--------|-----------------------------------------------------------------|----------------------|-------------------|
| attachmentType    | String | The type of attachment. Must contain the value ExistingContent. | Required             | 27.0–31.0         |
| contentDocumentId | String | ID of an existing file to be posted.                            | Required             | 24.0-31.0         |
| text              | String | Text of the comment.                                            | Optional             | 23.0–31.0         |

### Parameters for posting text

| Parameter Name | Туре   | Description       | <b>Required or Optional</b> | Available Version |
|----------------|--------|-------------------|-----------------------------|-------------------|
| text           | String | The comment text. | Required                    | 23.0-31.0         |

### **Request parameters for GET or HEAD**

| Parameter Name | Туре    | Description                                                                                                    | <b>Required or Optional</b> | Available Version |
|----------------|---------|----------------------------------------------------------------------------------------------------|-----------------------------|-------------------|
| page           | String  | A generated token that<br>indicates the view of<br>feed items in the feed.<br>Page tokens are returned<br>as part of the response<br>body, in one of the URL<br>parameters, such as<br>nextPageURL. | Optional                    | 23.0–31.0         |
| pageSize       | Integer | Specifies the number of<br>items per page. Valid<br>values are from 1<br>through 100. If you don't<br>specify a size, the default<br>is 25.                                                         |                             | 23.0–31.0         |

| Parameter Name | Туре | Description                                                     | Required or Optional | Available Version |
|----------------|------|-----------------------------------------------------------------|----------------------|-------------------|
|                |      | This parameter specifies<br>the number of<br>comments per page. |                      |                   |

#### **Response body for GET or HEAD**

**Comment Page** 

#### **Response body for POST**

Comment

#### **Example: Posting a Comment**

This POST request uses a request parameter to post a comment to a feed item:

/chatter/feed-items/0D5D000000JvckKAC/comments?text=I+completely+agree

#### Example: Posting a Comment and Attaching an Existing File

This POST request posts a comment and attaches a file that has already been uploaded to the user's organization:

/chatter/feed-items/0D5D000000JvckKAC/comments?text=yes&attachmentType=ExistingContent&contentDocumentId=069D0000001FHF

#### Example: Posting a Comment and Uploading and Attaching a New File

See Uploading Binary Files on page 10.

# Feed-Items Likes

Used to access likes for a specific feed item, or to add a like to a specific feed item.

#### Resource

/chatter/feed-items/**feedItemId**/likes

#### **Available versions**

23.0-31.0

Important: In version 32.0 and later, use Feed Elements Capability, Chatter Likes Items.

#### **Requires Chatter**

Yes

#### HTTP methods

GET, POST or HEAD

#### **Request parameters for GET or HEAD**

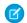

Note: There aren't any request parameters for POST.

| Parameter Name | Туре    | Description                                         |
|----------------|---------|-----------------------------------------------------|
| page           | Integer | Specifies the number of the page you want returned. |

| Parameter Name | Туре    | Description                                                                                                    |
|----------------|---------|----------------------------------------------------------------------------------------------------|
| pageSize       | Integer | Specifies the number of items per page.<br>Valid values are from 1 through 100. If you<br>don't specify a size, the default is 25. |

### Response body for GET or HEAD Like Page

### **Response body for POST**

Like

#### SEE ALSO:

Like a Feed Item

# Feed-Items Polls

Used to access or vote in an existing poll.

#### Resource

/chatter/feed-items/**feedItemId**/poll

The *feedItemId* must have the type PollPost.

#### **Available versions**

26.0-31.0

Important: In version 32.0 and later, use Feed Elements Capability, Poll.

#### **Requires Chatter**

Yes

### HTTP methods

GET, PATCH or HEAD

Use PATCH to either vote in an existing poll, or change the current user's vote.

#### **Request body for PATCH**

#### Root XML tag

<feedPoll>

#### Properties

| Name       | Туре   | Description Available V                                                                                                    | /ersion |
|------------|--------|----------------------------------------------------------------------------------------------------|---------|
| myChoiceId | String | ID of an existing choice on the 26.0–31.0<br>feed poll. Used to specify the<br>ID of the poll choice that the<br>current user is voting on. |         |

#### **Request parameters for PATCH**

| Name       | Туре   | Description Available Version                                                                                                    |
|------------|--------|----------------------------------------------------------------------------------------------------|
| myChoiceId | String | ID of an existing choice on the 26.0–31.0<br>feed poll. Used to specify the ID<br>of the poll choice that the<br>current user is voting on. |

#### **Response body**

Feed Item Attachment: Poll

# **Feed-Items Topics**

The topics associated with a specific feed item. Associate a new or existing topic with a specific feed item. Remove a topic from a specific feed item. Only users with the "Assign Topics" permission can add or remove existing topics from feed items. Only users with the "Create Topics" permission can add new topics to feed items.

#### Resource

/chatter/feed-items/**feedItemId**/topics

#### **Available versions**

28.0-31.0

() Important: In version 32.0 and later, use Feed Elements Capability, Topics.

#### **Requires Chatter**

Yes

#### HTTP methods

DELETE, POST

#### **Request parameter for DELETE**

| Parameter Name | Туре   | Description             | <b>Required or Optional</b> | Available Version |
|----------------|--------|-------------------------|-----------------------------|-------------------|
| topicId        | String | ID of an existing topic | Required                    | 28.0-31.0         |

#### **Request body for POST**

#### Root XML tag

<feedItemTopic>

#### JSON

The following example attaches a new topic to a feed item:

{ "topicName": "W3C"
}

#### Properties

| Name      | Туре   | Description                                           | Required or Optional                                                                           | Available<br>Version |
|-----------|--------|-------------------------------------------------------|------------------------------------------------------------------------------------------------|----------------------|
| topicId   | String | ID of an existing topic                               | Required for existing topics if the topicName property isn't used                              | 29.0                 |
| topicName | String | Name of a new or existing topic, up to 150 characters | Required for new topics;<br>required for existing topics if the<br>topicId property isn't used | 29.0                 |

#### **Request parameters for POST**

| Parameter Name | Туре   | Description                                                 | <b>Required or Optional</b>                                                                        | Available Version |
|----------------|--------|-------------------------------------------------------------|----------------------------------------------------------------------------------------------------|-------------------|
| topicId        | String | ID of an existing topic                                     | Required for existing<br>topics if the<br>topicName<br>parameter isn't used                        | 28.0–31.0         |
| topicName      | String | Name of a new or<br>existing topic, up to 150<br>characters | Required for new topics;<br>required for existing<br>topics if the topicId<br>parameter isn't used | 28.0–31.0         |

#### **Response body for DELETE**

204: Successful Delete

#### **Response body for POST**

Topic

#### **Example for POST**

This example passes the ID of an existing topic in the topidId parameter to associate it with a feed item:

/chatter/feed-items/0D5D000000JmiB/topics?topicId=0T0D000000090r

# **Feeds Resources**

Feeds are made up of feed items. There are many feed types. Each feed type has an algorithm that determines which feed items it contains.

The news feed, record feed, and user profile feed support GET and POST requests. All other feeds support GET requests.

IN THIS SECTION:

#### Bookmarks Feed Resources

A feed containing feed elements saved as bookmarks by the context user.

#### Communities Home Feed Resource

Returns a list of all feed elements associated with any managed topic in the community.

#### Communities Moderation Feed Resources

A feed containing feed elements and comments that have been flagged for moderation in a community.

#### **Company Feed Resources**

A feed containing all feed elements and comments from an entire company.

#### **Favorites Feed Resources**

A feed containing favorites saved by the context user.

#### Feeds Resource

A list of all of the feeds the context user is able to view.

#### Files Feed Resources

A feed containing all the feed elements that contain files posted by people or groups that the context user follows.

#### Filter Feed Resources

The filter feed is the news feed filtered to contain feed elements whose parent is a specified object type.

#### **Groups Feed Resources**

A feed containing all feed elements from all groups the current user either owns or is a member of.

#### Mute Feed Resources

A feed containing feed elements that the context user muted.

#### **News Feed Resources**

A feed containing feed elements of interest to the context user. You can post feed items to the news feed.

#### People Feed Resources

All feed elements posted by all of the people the context user follows.

#### Record Feed Resource

The feed of the specified record, which could be a group, person, object, file and so on. You can post feed items to the record feed. You can get another user's record feed.

#### To Feed Resources

A feed containing all @mentions of the context user and posts others have made to the context user's feed.

#### **Topics Feed Resources**

The feed of the specified topic.

#### User Profile Feed Resources

Contains feed elements created when a user changes records that can be tracked in a feed, feed elements whose parent is the user, and feed elements that mention the user. This feed is different than the news feed, which returns more feed items, including group updates. You can post feed items to the user-profile feed. You can get another user's user profile feed.

#### SEE ALSO:

Working with Feeds and Feed Elements

# **Bookmarks Feed Resources**

A feed containing feed elements saved as bookmarks by the context user.

To bookmark an item, use PATCH with the Feed Elements Capability, Bookmarks resource and the isBookmarkedByCurrentUser parameter. For example:

/chatter/feed-elements/0D5D0000000Ir6zKAC/capabilities/bookmarks?isBookmarkedByCurrentUser=true

Available resources are:

| Resource                                  | Description                                                  |
|-------------------------------------------|--------------------------------------------------------------|
| /chatter/feeds/bookmarks/me               | Returns the URL for the bookmarks feed for the context user. |
| /chatter/feeds/bookmarks/me/feed-elements | Returns all feed elements bookmarked by the context user.    |

## **Bookmarks Feed URL**

Returns the URL for the bookmarks feed for the context user.

#### Resource

/chatter/feeds/bookmarks/**userId** 

/connect/communities/*communityId*/chatter/feeds/bookmarks/*userId* 

Note: *userId* must be the ID of the context user or the alias me.

#### Available since version

24.0

#### **Requires Chatter**

Yes

#### HTTP methods

GET or HEAD

#### **Request parameter**

| Parameter Name | Туре   | Description                                                                         |
|----------------|--------|-------------------------------------------------------------------------------------|
| sort           | String | Specifies the order returned by the sort, such as by date created or last modified: |
|                |        | <ul> <li>CreatedDateDesc—Sorts by<br/>most recent creation date.</li> </ul>         |
|                |        | <ul> <li>LastModifiedDateDesc—Sorts<br/>by most recent activity.</li> </ul>         |
|                |        | The default value is                                                                |
|                |        | CreatedDescDate.                                                                    |

### **Response body**

Feed

# **Bookmarks Feed Elements**

Returns all feed elements bookmarked by the context user.

#### Resource

/chatter/feeds/bookmarks/**userId**/feed-elements

/connect/communities/*communityId*/chatter/feeds/bookmarks/*userId*/feed-elements

Note: *userId* must be the ID of the context user or the alias me.

#### Available since version

24.0

#### **Requires Chatter**

Yes

#### HTTP methods

GET or HEAD

#### Request parameters for GET

| Parameter<br>Name | Туре    | Description                                                                                                    | Required<br>or<br>Optional | Available<br>Version |
|-------------------|---------|----------------------------------------------------------------------------------------------------|----------------------------|----------------------|
| density           | String  | The density of the feed. One of these values:                                                                                                    | Optional                   | 31.0                 |
|                   |         | • AllUpdates—Displays all updates from people<br>and records the user follows and groups the user<br>is a member of.                                                   |                            |                      |
|                   |         | • FewerUpdates—Displays all updates from people and records the user follows and groups the user is a member of, but hides some system-generated updates from records. |                            |                      |
|                   |         | The default value is AllUpdates.                                                                                                    |                            |                      |
| elementsPerBundle | Integer | Maximum number of feed elements to include in a bundle. The value must be an integer between 0 and 10. The default value is 3.                                         | Optional                   | 31.0                 |
|                   |         | Note: Bundled posts contain feed-tracked changes. In Salesforce1 downloadable apps, bundled posts are in record feeds only.                                            |                            |                      |
| page              | String  | A generated token that indicates the view of feed elements in the feed.                                                                                                | Optional                   | 31.0                 |
|                   |         | Page tokens are returned as part of the response body,<br>in one of the URL parameters, such as nextPageURL,<br>for example:                                           |                            |                      |
|                   |         | "nextPageUrl":<br>"/services/data/v36.0/                                                                                                    |                            |                      |

| Parameter<br>Name      | Туре    | Description                                                                                                    | Required<br>or<br>Optional | Available<br>Version |
|------------------------|---------|----------------------------------------------------------------------------------------------------|----------------------------|----------------------|
|                        |         | <pre>chatter/feeds/news/<br/>005D000001GLowIAN<br/>/feed-elements<br/>?page=2011-03-30T17:34:50Z,<br/>0D5D0000000DSv4KAG"</pre> |                            |                      |
| pageSize               | Integer | Specifies the number of elements per page. Valid values are between 1 and 100. If you don't specify a size, the default is 25.  | Optional                   | 31.0                 |
| q                      | String  | One or more keywords to search for in the body and comments of feed elements in this feed.                                      | Optional                   | 31.0                 |
|                        |         | The search string can contain wildcards and must contain at least two characters that aren't wildcards. See Wildcards.          |                            |                      |
| recentComment<br>Count | Integer | Maximum number of comments to include per feed<br>element. The default value is 3. The maximum value is<br>25.                  | Optional                   | 31.0                 |
| sort                   | String  | Specifies the order returned by the sort, such as by date created or last modified:                                             | Optional                   | 31.0                 |
|                        |         | <ul> <li>CreatedDateDesc—Sorts by most recent creation date.</li> </ul>                                                         |                            |                      |
|                        |         | <ul> <li>LastModifiedDateDesc—Sorts by most recent activity.</li> </ul>                                                         |                            |                      |
|                        |         | The default value is CreatedDescDate.                                                                                           |                            |                      |

Feed Element Page

# **Bookmarks Feed Items**

Returns all feed items bookmarked by the context user.

#### Resource

```
/chatter/feeds/bookmarks/me/feed-items
```

OR

/chatter/feeds/bookmarks/**userId**/feed-items

🕜 N

**Note:** *userId* must be the ID of the context user or the alias me.

#### Available versions

24.0-31.0

() Important: In version 32.0 and later, use Bookmarks Feed Elements.

### **Requires Chatter**

Yes

#### HTTP methods

GET or HEAD

| Parameter<br>Name      | Туре    | Description                                                                                                    | Required<br>or<br>Optional | Available<br>Version |
|------------------------|---------|----------------------------------------------------------------------------------------------------|----------------------------|----------------------|
| density                | String  | The density of the feed. One of these values:                                                                                                    | Optional                   | 29.0-31.0            |
|                        |         | • AllUpdates—Displays all updates from people<br>and records the user follows and groups the user<br>is a member of.                                                                                 |                            |                      |
|                        |         | <ul> <li>FewerUpdates—Displays all updates from<br/>people and records the user follows and groups<br/>the user is a member of, but hides some<br/>system-generated updates from records.</li> </ul> |                            |                      |
|                        |         | The default value is AllUpdates.                                                                                                    |                            |                      |
| page                   | String  | A generated token that indicates the view of feed items<br>in the feed. Page tokens are returned as part of the<br>response body, in one of the URL parameters, such as<br>nextPageURL, for example: | Optional                   | 23.0-31.0            |
|                        |         | <pre>"nextPageUrl": "/services/data/v36.0/ chatter/feeds/news/ 005D0000001GLowIAN /feed-items ?page=2011-03-30T17:34:50Z, 0D5D000000DSv4KAG"</pre>                                                   |                            |                      |
| pageSize               | Integer | Specifies the number of items per page. Valid values are between 1 and 100. If you don't specify a size, the default is 25.                                                                          | Optional                   | 23.0–31.0            |
| q                      | String  | One or more keywords to search for in the body and comments of feed items in this feed.                                                                                                    | Optional                   | 28.0-31.0            |
|                        |         | The search string can contain wildcards and must contain at least two characters that aren't wildcards. See Wildcards.                                                                               |                            |                      |
| recentComment<br>Count | Integer | Maximum number of comments to include per feed item. The default value is 3. The maximum value is 25.                                                                                                | Optional                   | 29.0-31.0            |

| Parameter<br>Name | Туре   | Description                                                                         | Required<br>or<br>Optional | Available<br>Version |
|-------------------|--------|-------------------------------------------------------------------------------------|----------------------------|----------------------|
| sort              | String | Specifies the order returned by the sort, such as by date created or last modified: | Optional                   | 23.0-31.0            |
|                   |        | <ul> <li>CreatedDateDesc—Sorts by most recent creation date.</li> </ul>             |                            |                      |
|                   |        | <ul> <li>LastModifiedDateDesc—Sorts by most recent activity.</li> </ul>             |                            |                      |
|                   |        | The default value is CreatedDescDate.                                               |                            |                      |

Feed Item Page

## Bookmarks Feed Items Flat

This resource is deprecated as of version 26.0.

Returns a flat feed, that is, a feed where there is no hierarchy between feed items and comments: Feed items and comments are at the same level. All items are returned in chronological order.

#### Resource

```
/chatter/feeds/bookmarks/me/feed-items/flat
```

or

/chatter/feeds/bookmarks/**userId**/feed-items/flat

Note: *userId* must be the ID of the context user or the alias me.

#### Available since version

25.0-26.0

#### **Requires Chatter**

Yes

#### HTTP methods

GET or HEAD

| Parameter Name | Туре    | Description                                                                                                    |
|----------------|---------|----------------------------------------------------------------------------------------------------|
| numFeedItems   | Integer | Specifies the number of feed items<br>returned. Valid values are from 0 through<br>100. Default value is 25. Because feed items<br>can include comments, specifying 25 flat<br>feed items may actually return more. For<br>example, if each feed item has one<br>comment, and |

| Parameter Name     | Туре                                                                                                 | Description                                                                                                    |
|--------------------|----------------------------------------------------------------------------------------------------|----------------------------------------------------------------------------------------------------|
|                    |                                                                                                    | recentCommentCount is greater than 1, 50 flat feed items are returned.                                                                                                    |
| page               | String                                                                                               | A generated token that indicates the view<br>of feed items in the feed. Page tokens are<br>returned as part of the response body, in<br>one of the URL parameters, such as<br>nextPageURL. |
| recentCommentCount | Integer                                                                                              | Specifies the number of recent comments<br>returned. Valid values are from 0 through<br>25. Default value is 3.                                                                            |
| sort               | <ul><li>String. One of the following:</li><li>CreatedDateDesc</li><li>LastModifiedDateDesc</li></ul> | Sorts the returned feed either by created<br>date in ascending order, or by last modified<br>date, also in ascending order. The default<br>is LastModifiedDateDesc                         |

Flat Feed

#### SEE ALSO:

Working with Feeds and Feed Elements

# **Communities Home Feed Resource**

Returns a list of all feed elements associated with any managed topic in the community.

#### Resource

/connect/communities/communityId/chatter/feeds/home/feed-elements

#### Available since release

32.0

#### **Requires Chatter**

Yes

### HTTP methods

GET, HEAD

#### **GET** parameters

| Parameter Name | Туре   | Description                                           | Required<br>or<br>Optional | Available<br>Version |
|----------------|--------|-------------------------------------------------------|----------------------------|----------------------|
| filter         | String | Specifies a filter value for a feed.                  | Optional                   | 32.0                 |
|                |        | • AllQuestions—Only feed elements that are questions. |                            |                      |

| Parameter Name | Туре    | Description                                                                                                    | Required<br>or<br>Optional | Available<br>Version |
|----------------|---------|----------------------------------------------------------------------------------------------------|----------------------------|----------------------|
|                |         | <ul> <li>CommunityScoped—Only feed elements that<br/>are scoped to communities. Currently, these feed<br/>elements have a User or a Group parent record.<br/>However, other parent record types could be<br/>scoped to communities in the future. Feed<br/>elements that are always visible in all communities<br/>are filtered out. This value is valid only for the<br/>UserProfile feed.</li> </ul> |                            |                      |
|                |         | <ul> <li>SolvedQuestions—Only feed elements that<br/>are questions and that have a best answer.</li> </ul>                                                                                                    |                            |                      |
|                |         | <ul> <li>UnansweredQuestions—Only feed<br/>elements that are questions and that don't have<br/>any answers.</li> </ul>                                                                                                    |                            |                      |
|                |         | <ul> <li>UnsolvedQuestions—Only feed elements<br/>that are questions and that don't have a best<br/>answer.</li> </ul>                                                                                                    |                            |                      |
| page           | String  | A generated token that indicates the view of feed<br>elements in the feed. Page tokens are returned as part<br>of the response body, in one of the URL parameters,<br>such as nextPageURL, for example:                                                                                                    | Optional                   | 29.0                 |
|                |         | <pre>"nextPageUrl":<br/>"/services/data/v36.0/<br/>chatter/feeds/news/<br/>005D0000001GLowIAN<br/>/feed-elements<br/>?page=2011-03-30T17:34:50Z,<br/>0D5D000000DSv4KAG"</pre>                                                                                                    |                            |                      |
| pageSize       | Integer | Specifies the number of elements per page. Valid values are between 1 and 100. If you don't specify a size, the default is 25.                                                                                                    | Optional                   | 29.0                 |
| d              | String  | One or more keywords to search for in the body and comments of feed elements in this feed.                                                                                                    | Optional                   | 29.0                 |
|                |         | The search string can contain wildcards and must contain at least two characters that aren't wildcards. See Wildcards.                                                                                                    |                            |                      |
| sort           | String  | Specifies the order returned by the sort, such as by date created or last modified:                                                                                                    | Optional                   | 29.0                 |
|                |         | <ul> <li>CreatedDateDesc—Sorts by most recent creation date.</li> </ul>                                                                                                    |                            |                      |

| Parameter Name | Туре | Description                                                             | Required<br>or<br>Optional | Available<br>Version |
|----------------|------|-------------------------------------------------------------------------|----------------------------|----------------------|
|                |      | <ul> <li>LastModifiedDateDesc—Sorts by most recent activity.</li> </ul> |                            |                      |
|                |      | The default value is CreatedDescDate.                                   |                            |                      |

#### **Response body for GET**

Feed Element Page

# **Communities Moderation Feed Resources**

A feed containing feed elements and comments that have been flagged for moderation in a community.

Available resources are:

| Resource                                                                            | Description                                                                                                    |
|-------------------------------------------------------------------------------------|----------------------------------------------------------------------------------------------------|
| <pre>/connect/communities/communityId /chatter/feeds/moderation/feed-elements</pre> | If the context user is a community moderator with the "Moderate<br>Communities Feeds" permission, returns a list of all feed elements<br>and comments in the community that have been flagged by<br>community members. By default, returns 25 feed elements per<br>page of results. |

## **Communities Moderation Feed Elements**

If the context user is a community moderator with the "Moderate Communities Feeds" permission, returns a list of all feed elements and comments in the community that have been flagged by community members. By default, returns 25 feed elements per page of results.

#### Resource

```
/connect/communities/communityId/chatter/feeds/moderation/feed-elements
```

| Available since release 31.0   |        |                                                                                                    |                            |                      |
|--------------------------------|--------|----------------------------------------------------------------------------------------------------|----------------------------|----------------------|
| <b>Requires Chatter</b><br>Yes |        |                                                                                                    |                            |                      |
| HTTP methods<br>GET, HEAD      |        |                                                                                                    |                            |                      |
| GET parameters                 |        |                                                                                                    |                            |                      |
| Parameter Name                 | Туре   | Description                                                                                              | Required<br>or<br>Optional | Available<br>Version |
| page                           | String | A generated token that indicates the view of feed elements in the feed. Page tokens are returned as part | Optional                   | 29.0                 |

| Parameter Name | Туре    | Description                                                                                                    | Required<br>or<br>Optional | Available<br>Version |
|----------------|---------|----------------------------------------------------------------------------------------------------|----------------------------|----------------------|
|                |         | of the response body, in one of the URL parameters, such as nextPageURL, for example:                                                                                         |                            |                      |
|                |         | <pre>"nextPageUrl":<br/>"/services/data/v36.0/<br/>chatter/feeds/news/<br/>005D0000001GLowIAN<br/>/feed-elements<br/>?page=2011-03-30T17:34:50Z,<br/>0D5D000000DSv4KAG"</pre> |                            |                      |
| pageSize       | Integer | Specifies the number of elements per page. Valid values are between 1 and 100. If you don't specify a size, the default is 25.                                                | Optional                   | 29.0                 |
| q              | String  | One or more keywords to search for in the body and comments of feed elements in this feed.<br>The search string can contain wildcards and must                                | Optional                   | 29.0                 |
|                |         | contain at least two characters that aren't wildcards.<br>See Wildcards.                                                                                                    |                            |                      |
| sort           | String  | Specifies the order returned by the sort, such as by date created or last modified:                                                                                           | Optional                   | 29.0                 |
|                |         | <ul> <li>CreatedDateDesc—Sorts by most recent creation date.</li> </ul>                                                                                                    |                            |                      |
|                |         | <ul> <li>LastModifiedDateDesc—Sorts by most recent activity.</li> </ul>                                                                                                    |                            |                      |
|                |         | The default value is CreatedDescDate.                                                                                                    |                            |                      |

#### **Response body for GET**

#### Feed Element Page

If a feed element has comments, the Comment Page response body contains a value in the total property to indicate the number of comments. However the comments property doesn't contain a collection of comments. For example, this excerpt from a response shows a total of 2 comments, but no information about the comments:

```
"comments": {
    "comments": [],
    "currentPageUrl": "/services/data/v36.0/connect/communities/0DBD00000002etOAA
/chatter/feed-elements/0D5D0000000LYi9KAG/comments",
    "nextPageUrl": null,
    "total": 2
    },
```

# **Communities Moderation Feed Items**

If the context user is a community moderator with the "Moderate Communities Feeds" permission, returns a list of all feed elements and comments in the community that have been flagged by community members. By default, returns 25 feed items per page of results.

#### Resource

/connect/communities/communityId/chatter/feeds/moderation/feed-items

#### Available versions

29.0-31.0

Important: In version 32.0 and later, use Communities Moderation Feed Elements.

#### **Requires Chatter**

Yes

#### **HTTP** methods

GET, HEAD

#### **GET** parameters

| Parameter Name | Туре    | Description                                                                                                    | Required<br>or<br>Optional | Available<br>Version |
|----------------|---------|----------------------------------------------------------------------------------------------------|----------------------------|----------------------|
| page           | String  | A generated token that indicates the view of feed items<br>in the feed. Page tokens are returned as part of the<br>response body, in one of the URL parameters, such as<br>nextPageURL, for example:                              | Optional                   | 29.0–31.0            |
|                |         | <pre>"nextPageUrl":<br/>"/services/data/v36.0/<br/>chatter/feeds/news/<br/>005D0000001GLowIAN<br/>/feed-items<br/>?page=2011-03-30T17:34:50Z,<br/>0D5D000000DSv4KAG"</pre>                                                        |                            |                      |
| pageSize       | Integer | Specifies the number of items per page. Valid values are between 1 and 100. If you don't specify a size, the default is 25.                                                                                                    | Optional                   | 29.0–31.0            |
| đ              | String  | One or more keywords to search for in the body and<br>comments of feed items in this feed.<br>The search string can contain wildcards and must<br>contain at least two characters that aren't wildcards.<br>See Wildcards.        | Optional                   | 29.0–31.0            |
| sort           | String  | <ul> <li>Specifies the order returned by the sort, such as by date created or last modified:</li> <li>CreatedDateDesc—Sorts by most recent creation date.</li> <li>LastModifiedDateDesc—Sorts by most recent activity.</li> </ul> | Optional                   | 29.0–31.0            |

| Parameter Name Type | Description                           | Required<br>or<br>Optional | Available<br>Version |
|---------------------|---------------------------------------|----------------------------|----------------------|
|                     | The default value is CreatedDescDate. |                            |                      |

#### Response body for GET

Feed Item Page

If a feed item has comments, the Comment Page response body contains a value in the total property to indicate the number of comments. However the comments property doesn't contain a collection of comments. For example, this excerpt from a response shows a total of 2 comments, but no information about the comments:

```
"comments": {
    "comments": [],
    "currentPageUrl": "/services/data/v36.0/connect/communities/0DBD00000002etOAA
/chatter/feed-items/0D5D000000LYi9KAG/comments",
    "nextPageUrl": null,
    "total": 2
},
```

#### **Example for GET**

This example makes a GET request.

GET /connect/communities/0DBD00000002etOAA/chatter/feeds/moderation/feed-items

The response is a Feed Item Page response body.

#### SEE ALSO:

Working with Feeds and Feed Elements

# **Company Feed Resources**

A feed containing all feed elements and comments from an entire company.

The company feed includes posts and comments from:

- People in the company, the ones a user follows and the ones a user doesn't follow
- Public groups, including the ones a user is not a member of
- Private groups a user is a member of
- Updates for records and fields that an administrator configured for feed tracking, including the ones a user is not following. However, a user only sees updates for records they are allowed to access.

Please note the following:

• These resources are not available for communities.

Available resources are:

| Resource                             | Description                                  |
|--------------------------------------|----------------------------------------------|
| /chatter/feeds/company               | Returns a URL to the company feed.           |
| /chatter/feeds/company/feed-elements | Returns the feed elements of a company feed. |

# **Company Feed URL**

Returns a URL to the company feed.

#### Resource

/chatter/feeds/company

#### /connect/communities/communityId/chatter/feeds/company

#### Available since version

23.0

# **Requires Chatter**

```
Yes
```

### **HTTP** methods

GET or HEAD

#### **Request parameters**

| Parameter Name | Туре   | Description                                                                         |
|----------------|--------|-------------------------------------------------------------------------------------|
| sort           | String | Specifies the order returned by the sort, such as by date created or last modified: |
|                |        | <ul> <li>CreatedDateDesc—Sorts by<br/>most recent creation date.</li> </ul>         |
|                |        | <ul> <li>LastModifiedDateDesc—Sorts<br/>by most recent activity.</li> </ul>         |
|                |        | The default value is<br>CreatedDescDate.                                            |

#### **Response body**

Feed

# **Company Feed Elements**

Returns the feed elements of a company feed.

#### Resource

/chatter/feeds/company/feed-elements

/connect/communities/communityId/chatter/feeds/company/feed-elements

#### Available since version

31.0

#### **Requires Chatter**

Yes

# **HTTP** methods

GET, HEAD

| Parameter Name         | Туре    | Description                                                                                                    | Required<br>or<br>Optional | Available<br>Version |
|------------------------|---------|----------------------------------------------------------------------------------------------------|----------------------------|----------------------|
| density                | String  | The density of the feed. One of these values:                                                                                                    | Optional                   | 31.0                 |
|                        |         | <ul> <li>AllUpdates—Displays all updates from people and<br/>records the user follows and groups the user is a<br/>member of.</li> </ul>                                        |                            |                      |
|                        |         | • FewerUpdates—Displays all updates from people<br>and records the user follows and groups the user is a<br>member of, but hides some system-generated updates<br>from records. |                            |                      |
|                        |         | The default value is AllUpdates.                                                                                                    |                            |                      |
| elementsPerBundle      | Integer | Maximum number of feed elements to include in a bundle.<br>The value must be an integer from 0 through 10. The default<br>value is 3.                                           | Optional                   | 31.0                 |
| page                   | String  | A generated token that indicates the view of feed elements in the feed.                                                                                                    | Optional                   | 31.0                 |
|                        |         | Page tokens are returned as part of the response body in one of the URL parameters, such as <code>nextPageURL</code> :                                                          |                            |                      |
|                        |         | <pre>"nextPageUrl": "/services/data/v36.0/ chatter/feeds/news/ 005D0000001GLowIAN /feed-elements ?page=2011-03-30T17:34:50Z, 0D5D000000DSv4KAG"</pre>                           |                            |                      |
| pageSize               | Integer | Specifies the number of elements per page. Valid values are from 1 through 100. If you don't specify a size, the default is 25.                                                 | Optional                   | 31.0                 |
| q                      | String  | One or more keywords to search for in the body and comments of feed elements in this feed.                                                                                      | Optional                   | 31.0                 |
|                        |         | The search string can contain wildcards and must contain at least two characters that aren't wildcards. See Wildcards.                                                          |                            |                      |
| recentComment<br>Count | Integer | Maximum number of comments to include per feed element. The default value is 3. The maximum value is 25.                                                                        | Optional                   | 31.0                 |
| sort                   | String  | Specifies the order returned by the sort, such as by date created or last modified:                                                                                             | Optional                   | 31.0                 |
|                        |         | <ul> <li>CreatedDateDesc—Sorts by most recent creation date.</li> </ul>                                                                                                    |                            |                      |

| Parameter Name | Туре   | Description                                                                                                    | Required<br>or<br>Optional | Available<br>Version |
|----------------|--------|----------------------------------------------------------------------------------------------------|----------------------------|----------------------|
|                |        | <ul> <li>LastModifiedDateDesc—Sorts by most recent activity.</li> </ul>                                                 |                            |                      |
|                |        | The default value is CreatedDescDate.                                                                                   |                            |                      |
| updatedSince   | String | An opaque token defining the modification time stamp of the feed and the sort order.                                    | Optional                   | 31.0                 |
|                |        | Do not construct this token. Retrieve this token from the updatesToken property of the Feed Element Page response body. |                            |                      |
|                |        | The updatedSince parameter doesn't return feed elements that are created in the same second as the request.             |                            |                      |

Feed Element Page

# **Company Feed Items**

Returns the feed items of a company feed.

#### Resource

/chatter/feeds/company/feed-items

#### **Available versions**

23.0-31.0

() Important: In version 32.0 and later, use Company Feed Elements.

#### **Requires Chatter**

Yes

#### **HTTP methods**

GET, HEAD

| Parameter Name | Туре   | Description                                                                                                    | Required<br>or<br>Optional | Available<br>Version |
|----------------|--------|----------------------------------------------------------------------------------------------------|----------------------------|----------------------|
| density        | String | <ul> <li>The density of the feed. One of these values:</li> <li>AllUpdates—Displays all updates from people and records the user follows and groups the user is a member of.</li> </ul> | Optional                   | 29.0–31.0            |
|                |        | • FewerUpdates—Displays all updates from people<br>and records the user follows and groups the user is a                                                                                |                            |                      |

| Parameter Name         | Туре    | Description                                                                                                    | Required<br>or<br>Optional | Available<br>Version |
|------------------------|---------|----------------------------------------------------------------------------------------------------|----------------------------|----------------------|
|                        |         | member of, but hides some system-generated updates from records.                                                                                      |                            |                      |
|                        |         | The default value is AllUpdates.                                                                                                    |                            |                      |
| page                   | String  | A generated token that indicates the view of feed elements in the feed.                                                                               | Optional                   | 23.0-31.0            |
|                        |         | Page tokens are returned as part of the response body, in one of the URL parameters, such as nextPageURL, for example:                                |                            |                      |
|                        |         | <pre>"nextPageUrl": "/services/data/v36.0/ chatter/feeds/news/ 005D0000001GLowIAN /feed-elements ?page=2011-03-30T17:34:50Z, 0D5D000000DSv4KAG"</pre> |                            |                      |
| pageSize               | Integer | Specifies the number of items per page. Valid values are between 1 and 100. If you don't specify a size, the default is 25.                           | Optional                   | 23.0-31.0            |
| q                      | String  | One or more keywords to search for in the body and comments of feed elements in this feed.                                                            | Optional                   | 28.0-31.0            |
|                        |         | The search string can contain wildcards and must contain at least two characters that aren't wildcards. See Wildcards.                                |                            |                      |
| recentComment<br>Count | Integer | Maximum number of comments to include per feed item.<br>The default value is 3. The maximum value is 25.                                              | Optional                   | 29.0-31.0            |
| sort                   | String  | Specifies the order returned by the sort, such as by date created or last modified:                                                                   | Optional                   | 23.0–31.0            |
|                        |         | <ul> <li>CreatedDateDesc—Sorts by most recent creation date.</li> </ul>                                                                               |                            |                      |
|                        |         | <ul> <li>LastModifiedDateDesc—Sorts by most recent activity.</li> </ul>                                                                               |                            |                      |
|                        |         | The default value is CreatedDescDate.                                                                                                    |                            |                      |
| updatedSince           | String  | An opaque token defining the modification time stamp of the feed and the sort order.                                                                  | Optional                   | 30.0-31.0            |
|                        |         | Do not construct this token. Retrieve this token from the updatesToken property of the Feed Element Page response body.                               |                            |                      |

Feed Item Page

#### SEE ALSO:

Working with Feeds and Feed Elements

# **Favorites Feed Resources**

A feed containing favorites saved by the context user.

Favorites are feed searches, list views, and topics that the context user has added as a Chatter favorite.

Available resources are:

| Resource                                             | Description                                                                                                    |
|------------------------------------------------------|----------------------------------------------------------------------------------------------------|
| /chatter/feeds/favorites/me                          | Returns all the favorites for the context user. Creates a favorite of a Chatter feed search or topic.                              |
| /chatter/feeds/favorites/me/ <b>favoriteId</b>       | Returns the feed for the specified favorite. Deletes the specified favorite. Updates the last view date of the specified favorite. |
| /chatter/feeds/favorites/me/favoriteId/feed-elements | Returns a filtered feed, only showing those feed elements for the specified favorite.                                              |

## List of Favorites

Returns all the favorites for the context user. Creates a favorite of a Chatter feed search or topic.

Note: The response contains feed searches that were saved using the Web UI. However, you can't use Chatter API to save a feed search.

Resource

```
/chatter/feeds/favorites/userId
```

/connect/communities/*communityId*/chatter/feeds/favorites/*userId* 

Note: *userId* must be the ID of the context user or the alias me.

### Available since version

24.0

```
Requires Chatter
```

```
Yes
```

HTTP methods GET, HEAD, or POST

Request body for POST

```
Root XML tag
<favorite>
```

#### JSON for POST

```
{
   "searchText" : "release",
   "targetId" : "OTOD000000099d"
}
```

#### **Properties for POST**

| Name       | Туре   | Description                                                               | Available Version |
|------------|--------|---------------------------------------------------------------------------|-------------------|
| searchText | String | Text of the feed search. Use<br>this parameter for feed<br>searches only. | 24.0              |
| targetId   | String | ld of the topic. Use this parameter for topics only.                      | 28.0              |

#### **Request parameters for POST**

| Name       | Туре   | Description                                                         | Available Version |
|------------|--------|---------------------------------------------------------------------|-------------------|
| searchText | String | Text of the feed search. Use this parameter for feed searches only. | 24.0              |
| targetId   | String | Id of the topic. Use this parameter for topics only.                | 28.0              |

# Response body for GET

Favorites Page

### **Response body for POST**

Favorite

### Favorite

Returns the feed for the specified favorite. Deletes the specified favorite. Updates the last view date of the specified favorite.

#### Resource

/chatter/feeds/favorites/**userId**/favoriteId

/connect/communities/communityId/chatter/feeds/favorites/userId/favoriteId

Note: *userId* must be the ID of the context user or the alias me.

#### Available since version

24.0

#### **Requires Chatter**

Yes

#### HTTP methods

```
GET, HEAD, PATCH, or DELETE
```

#### **Request parameter for GET or HEAD**

| Parameter Name | Туре   | Description                                                                         |
|----------------|--------|-------------------------------------------------------------------------------------|
| sort           | String | Specifies the order returned by the sort, such as by date created or last modified: |
|                |        | <ul> <li>CreatedDateDesc—Sorts by<br/>most recent creation date.</li> </ul>         |
|                |        | <ul> <li>LastModifiedDateDesc—Sorts<br/>by most recent activity.</li> </ul>         |
|                |        | The default value is<br>CreatedDescDate.                                            |

#### Request body for PATCH

#### Root XML tag

<favorite>

#### JSON for PATCH

{
 "updateLastViewDate" : "true"
}

### **Properties for PATCH**

| Name               | Туре    | Description                                                                                                | Available Version |
|--------------------|---------|----------------------------------------------------------------------------------------------------|-------------------|
| updateLastViewDate | Boolean | Sets the last view date of the specified feed favorite to the current system time. Default value is false. | 24.0              |

### Request parameter for PATCH

| Parameter Name     | Туре    | Description                                                                                                |
|--------------------|---------|----------------------------------------------------------------------------------------------------|
| updateLastViewDate | Boolean | Sets the last view date of the specified feed favorite to the current system time. Default value is false. |

#### **Response body for GET** Favorite

#### Response body for PATCH

Favorite

# Favorites Feed Items

Returns a filtered feed, only showing those feed items for the specified favorite.

#### Resource

/chatter/feeds/favorites/me/**favoriteId**/feed-items

#### or

/chatter/feeds/favorites/**userId**/feed-items

Note: *userId* must be the ID of the context user or the alias me.

#### Available versions

24.0-31.0

() Important: In version 32.0 and later, use Favorites Feed Elements.

#### **Requires Chatter**

Yes

#### HTTP methods

GET or HEAD

| Parameter<br>Name | Туре   | Description                                                                                                    | Required<br>or<br>Optional | Available<br>Version |
|-------------------|--------|----------------------------------------------------------------------------------------------------|----------------------------|----------------------|
| density           | String | The density of the feed. One of these values:                                                                                                    | Optional                   | 29.0-31.0            |
|                   |        | • AllUpdates—Displays all updates from people<br>and records the user follows and groups the user<br>is a member of.                                                                                 |                            |                      |
|                   |        | <ul> <li>FewerUpdates—Displays all updates from<br/>people and records the user follows and groups<br/>the user is a member of, but hides some<br/>system-generated updates from records.</li> </ul> |                            |                      |
|                   |        | The default value is AllUpdates.                                                                                                    |                            |                      |
| page              | String | A generated token that indicates the view of feed items<br>in the feed. Page tokens are returned as part of the<br>response body, in one of the URL parameters, such as<br>nextPageURL, for example: | Optional                   | 23.0-31.0            |
|                   |        | <pre>"nextPageUrl": "/services/data/v36.0/ chatter/feeds/news/ 005D0000001GLowIAN /feed-items ?page=2011-03-30T17:34:50Z, 0D5D000000DSv4KAG"</pre>                                                   |                            |                      |

| Parameter<br>Name      | Туре    | Description                                                                                                    | Required<br>or<br>Optional | Available<br>Version |
|------------------------|---------|----------------------------------------------------------------------------------------------------|----------------------------|----------------------|
| pageSize               | Integer | Specifies the number of items per page. Valid values are from 1 through 100. If you don't specify a size, the default is 25. | Optional                   | 23.0-31.0            |
| q                      | String  | One or more keywords to search for in the body and comments of feed items in this feed.                                      | Optional                   | 28.0-31.0            |
|                        |         | The search string can contain wildcards and must contain at least two characters that aren't wildcards. See Wildcards.       |                            |                      |
| recentComment<br>Count | Integer | Maximum number of comments to include per feed item. The default value is 3. The maximum value is 25.                        | Optional                   | 29.0-31.0            |
| sort                   | String  | Specifies the order returned by the sort, such as by date created or last modified:                                          | Optional                   | 23.0-31.0            |
|                        |         | <ul> <li>CreatedDateDesc—Sorts by most recent creation date.</li> </ul>                                                      |                            |                      |
|                        |         | <ul> <li>LastModifiedDateDesc—Sorts by most recent activity.</li> </ul>                                                      |                            |                      |
|                        |         | The default value is CreatedDescDate.                                                                                        |                            |                      |

Feed Item Page

#### SEE ALSO:

Working with Feeds and Feed Elements

## **Favorites Feed Elements**

Returns a filtered feed, only showing those feed elements for the specified favorite.

#### Resource

/chatter/feeds/favorites/userId/favoriteId/feed-elements

/connect/communities/communityId/chatter/feeds/favorites/userId/favoriteId/feed-elements

Note: userId must be the ID of the context user or the alias me.

#### Available version

31.0

#### **Requires Chatter**

Yes

### HTTP methods

GET

#### **Request parameters for GET**

| Parameter<br>Name      | Туре    | Description                                                                                                    | Required or<br>Optional | Available<br>Version |
|------------------------|---------|----------------------------------------------------------------------------------------------------|-------------------------|----------------------|
| elementsPer<br>Bundle  | Integer | The maximum number of feed elements per bundle. The default and maximum value is 10.                                                                                                    | Optional                | 31.0                 |
|                        |         | Note: Bundled posts contain<br>feed-tracked changes. In<br>Salesforce1 downloadable apps,<br>bundled posts are in record feeds<br>only.                                                                      |                         |                      |
| page                   | String  | The page token to use to view the page.<br>Page tokens are returned as part of the<br>response class, for example,<br>currentPageToken Or<br>nextPageToken.lfyoupass in null,<br>the first page is returned. | Optional                | 31.0                 |
| pageSize               | Integer | Specifies the number of feed elements per page. Valid values are from 1 through 100. If you pass in null, the default size is 25.                                                                            | Optional                | 31.0                 |
| recentComment<br>Count | Integer | The maximum number of comments to return with each feed element. The default value is 3.                                                                                                    | Optional                | 31.0                 |
| sort                   | String  | Specifies the order returned by the sort, such as by date created or last modified:                                                                                                    | Optional                | 31.0                 |
|                        |         | <ul> <li>CreatedDateDesc—Sorts by<br/>most recent creation date.</li> </ul>                                                                                                    |                         |                      |
|                        |         | • LastModifiedDateDesc—Sorts by most recent activity.                                                                                                    |                         |                      |
|                        |         | lf you pass in null, the default value<br>CreatedDescDate is used.                                                                                                    |                         |                      |

### Response body for GET

Feed Element Page

# Feeds Resource

A list of all of the feeds the context user is able to view.

Each user may have a different set of feeds. Use this resource to determine what feeds are available. In addition, the different feeds may have unique labels as well as URLs. Use the given labels returned in this resource and avoid hard-coding any of these values.

#### Resource

/chatter/feeds/

/connect/communities/communityId/chatter/feeds/

#### Available since version

23.0

Requires Chatter Yes

HTTP methods GET or HEAD

#### Response body

Feed Directory

# **Files Feed Resources**

A feed containing all the feed elements that contain files posted by people or groups that the context user follows.

Available resources are:

| Resource                              | Description                                                                                                    |
|---------------------------------------|----------------------------------------------------------------------------------------------------|
| /chatter/feeds/files/me               | Returns the URL to the feed elements that contain files that are posted by users or groups the context user is following. |
| /chatter/feeds/files/me/feed-elements | Returns all feed elements posted with files by people or groups that the context user follows.                            |

## **Files Feed URL**

Returns the URL to the feed elements that contain files that are posted by users or groups the context user is following.

#### Resource

```
/chatter/feeds/files/userId
```

/connect/communities/communityId/chatter/feeds/files/userId

Note: *userId* must be the ID of the context user or the alias me.

#### Available since version

23.0

**Requires Chatter** 

Yes

HTTP methods GET or HEAD

#### **Request parameter**

| Parameter Name | Туре   | Description                                                                         |
|----------------|--------|-------------------------------------------------------------------------------------|
| sort           | String | Specifies the order returned by the sort, such as by date created or last modified: |
|                |        | <ul> <li>CreatedDateDesc—Sorts by<br/>most recent creation date.</li> </ul>         |
|                |        | <ul> <li>LastModifiedDateDesc—Sorts<br/>by most recent activity.</li> </ul>         |
|                |        | The default value is<br>CreatedDescDate.                                            |

#### **Response body**

Feed

## **Files Feed Elements**

Returns all feed elements posted with files by people or groups that the context user follows.

#### Resource

```
/chatter/feeds/files/userId/feed-elements
```

/connect/communities/communityId/chatter/feeds/files/userId/feed-elements

Note: userId must be the ID of the context user or the alias me.

#### Available since version

31.0

#### Requires Chatter Yes

### HTTP methods

GET, HEAD

| Parameter Name | Туре   | Description                                                                                                    | Required<br>or<br>Optional | Available<br>Version |
|----------------|--------|----------------------------------------------------------------------------------------------------|----------------------------|----------------------|
| density        | String | The density of the feed. One of these values:                                                                                                    | Optional                   | 31.0                 |
|                |        | <ul> <li>AllUpdates—Displays all updates from people and<br/>records the user follows and groups the user is a<br/>member of.</li> </ul>                                        |                            |                      |
|                |        | • FewerUpdates—Displays all updates from people<br>and records the user follows and groups the user is a<br>member of, but hides some system-generated updates<br>from records. |                            |                      |

| Parameter Name         | Туре    | Description                                                                                                    | Required<br>or<br>Optional | Available<br>Version |
|------------------------|---------|----------------------------------------------------------------------------------------------------|----------------------------|----------------------|
|                        |         | The default value is AllUpdates.                                                                                                    |                            |                      |
| elementsPerBundle      | Integer | Maximum number of feed elements to include in a bundle.<br>The value must be an integer from 0 through 10. The default<br>value is 3.                                         | Optional                   | 31.0                 |
| page                   | String  | A generated token that indicates the view of feed elements in the feed.                                                                                                    | Optional                   | 31.0                 |
|                        |         | Page tokens are returned as part of the response body in one of the URL parameters, such as nextPageURL:                                                                      |                            |                      |
|                        |         | <pre>"nextPageUrl":<br/>"/services/data/v36.0/<br/>chatter/feeds/news/<br/>005D0000001GLowIAN<br/>/feed-elements<br/>?page=2011-03-30T17:34:50Z,<br/>0D5D000000DSv4KAG"</pre> |                            |                      |
| pageSize               | Integer | Specifies the number of elements per page. Valid values are from 1 through 100. If you don't specify a size, the default is 25.                                               | Optional                   | 31.0                 |
| ď                      | String  | One or more keywords to search for in the body and comments of feed elements in this feed.                                                                                    | Optional                   | 31.0                 |
|                        |         | The search string can contain wildcards and must contain at least two characters that aren't wildcards. See Wildcards.                                                        |                            |                      |
| recentComment<br>Count | Integer | Maximum number of comments to include per feed element. The default value is 3. The maximum value is 25.                                                                      | Optional                   | 31.0                 |
| sort                   | String  | Specifies the order returned by the sort, such as by date created or last modified:                                                                                           | Optional                   | 31.0                 |
|                        |         | • CreatedDateDesc—Sorts by most recent creation date.                                                                                                    |                            |                      |
|                        |         | • LastModifiedDateDesc—Sorts by most recent activity.                                                                                                    |                            |                      |
|                        |         | The default value is CreatedDescDate.                                                                                                    |                            |                      |
| updatedSince           | String  | An opaque token defining the modification time stamp of the feed and the sort order.                                                                                          | Optional                   | 31.0                 |
|                        |         | Do not construct this token. Retrieve this token from the updatesToken property of the Feed Element Page response body.                                                       |                            |                      |
|                        |         | The updatedSince parameter doesn't return feed elements that are created in the same second as the request.                                                                   |                            |                      |

Feed Element Page

# Files Feed Items

Returns all feed items posted with files by people or groups that the context user follows.

#### Resource

/chatter/feeds/files/me/feed-items

or

/chatter/feeds/files/**userId**/feed-items

Note: userId must be the ID of the context user or the alias me.

#### **Available versions**

23.0-31.0

() Important: In version 32.0 and later, use Files Feed Elements.

#### **Requires Chatter**

Yes

### HTTP methods

GET, HEAD

| Parameter Name | Туре   | Description                                                                                                    | Required<br>or<br>Optional | Available<br>Version |
|----------------|--------|----------------------------------------------------------------------------------------------------|----------------------------|----------------------|
| density        | String | The density of the feed. One of these values:                                                                                                    | Optional                   | 29.0-31.0            |
|                |        | <ul> <li>AllUpdates—Displays all updates from people and<br/>records the user follows and groups the user is a<br/>member of.</li> </ul>                                        |                            |                      |
|                |        | • FewerUpdates—Displays all updates from people<br>and records the user follows and groups the user is a<br>member of, but hides some system-generated updates<br>from records. |                            |                      |
|                |        | The default value is AllUpdates.                                                                                                    |                            |                      |
| page           | String | A generated token that indicates the view of feed elements in the feed.                                                                                                    | Optional                   | 23.0-31.0            |
|                |        | Page tokens are returned as part of the response body, in one of the URL parameters, such as nextPageURL, for example:                                                          |                            |                      |
|                |        | <pre>"nextPageUrl": "/services/data/v36.0/ chatter/feeds/news/</pre>                                                                                                    |                            |                      |

| Parameter Name         | Туре    | Description                                                                                                    | Required<br>or<br>Optional | Available<br>Version |
|------------------------|---------|----------------------------------------------------------------------------------------------------|----------------------------|----------------------|
|                        |         | 005D000001GLowIAN<br>/feed-elements<br>?page=2011-03-30T17:34:50Z,<br>0D5D000000DSv4KAG"                                                                       |                            |                      |
| pageSize               | Integer | Specifies the number of items per page. Valid values are between 1 and 100. If you don't specify a size, the default is 25.                                    | Optional                   | 23.0-31.0            |
| q                      | String  | One or more keywords to search for in the body and comments of feed elements in this feed.                                                                     | Optional                   | 28.0-31.0            |
|                        |         | The search string can contain wildcards and must contain at least two characters that aren't wildcards. See Wildcards.                                         |                            |                      |
| recentComment<br>Count | Integer | Maximum number of comments to include per feed item.<br>The default value is 3. The maximum value is 25.                                                       | Optional                   | 29.0–31.0            |
| sort                   | String  | <ul> <li>Specifies the order returned by the sort, such as by date created or last modified:</li> <li>CreatedDateDesc—Sorts by most recent creation</li> </ul> | Optional                   | 23.0–31.0            |
|                        |         | <ul> <li>date.</li> <li>LastModifiedDateDesc—Sorts by most recent activity.</li> <li>The default value is CreatedDescDate.</li> </ul>                          |                            |                      |
| updatedSince           | String  | An opaque token defining the modification time stamp of the feed and the sort order.                                                                           | Optional                   | 30.0-31.0            |
|                        |         | Do not construct this token. Retrieve this token from the updatesToken property of the Feed Element Page response body.                                        |                            |                      |

Feed Item Page

# Files Feed Items Flat

This resource is deprecated as of version 26.0.

Returns a flat feed, that is, a feed where there is no hierarchy between feed items and comments: Feed items and comments are at the same level. All items are returned in chronological order.

#### Resource

```
/chatter/feeds/files/me/feed-items/flat
```

| or                                   |                                                                                                    |                                                                                                    |
|--------------------------------------|----------------------------------------------------------------------------------------------------|----------------------------------------------------------------------------------------------------|
| /chatter/feeds/files/ <b>use</b>     | <b>rId</b> /feed-items/flat                                                                          |                                                                                                    |
| Note: userId must be the l           | D of the context user or the alias me.                                                               |                                                                                                    |
| Available since version<br>25.0–26.0 |                                                                                                    |                                                                                                    |
| Requires Chatter<br>Yes              |                                                                                                    |                                                                                                    |
| HTTP methods<br>GET or HEAD          |                                                                                                    |                                                                                                    |
| Request parameters                   |                                                                                                    |                                                                                                    |
| Parameter Name                       | Туре                                                                                                 | Description                                                                                                    |
| numFeedItems                         | Integer                                                                                              | Specifies the number of feed items<br>returned. Valid values are from 0 through<br>100. Default value is 25. Because feed items<br>can include comments, specifying 25 flat<br>feed items may actually return more. For<br>example, if each feed item has one<br>comment, and<br>recentCommentCount is greater<br>than 1, 50 flat feed items are returned. |
| page                                 | String                                                                                               | A generated token that indicates the view<br>of feed items in the feed. Page tokens are<br>returned as part of the response body, in<br>one of the URL parameters, such as<br>nextPageURL.                                                                                                    |
| recentCommentCount                   | Integer                                                                                              | Specifies the number of recent comments returned. Valid values are from 0 through 25. Default value is 3.                                                                                                    |
| sort                                 | <ul><li>String. One of the following:</li><li>CreatedDateDesc</li><li>LastModifiedDateDesc</li></ul> | Sorts the returned feed either by created<br>date in ascending order, or by last modified<br>date, also in ascending order. The default<br>is LastModifiedDateDesc                                                                                                    |

Flat Feed

SEE ALSO:

Working with Feeds and Feed Elements

# Filter Feed Resources

The filter feed is the news feed filtered to contain feed elements whose parent is a specified object type.

Available resources are:

| Resource                                                                 | Description                                                                                                    |
|--------------------------------------------------------------------------|----------------------------------------------------------------------------------------------------|
| /chatter/feeds/filter/ <b>userId</b>                                     | A collection of feed directory objects that contain information about<br>filter feeds available to the context user. Each object contains a URL<br>for the filter feed, a URL for feed items or feed elements in the filter<br>feed, and a label describing the object used to filter the feed. |
| /chatter/feeds/filter/ <b>userId</b> / <b>idPrefix</b>                   | A feed object that contains information about a specific filter feed available to the context user.                                                                                                    |
| /chatter/feeds/filter/ <b>userId</b> / <b>idPrefix</b><br>/feed-elements | Feed elements from the context user's news feed whose parent has<br>the specified key prefix, such as the feed elements from all the groups<br>the context user is a member of.                                                                                                    |

## List of Filter Feed URLs

A collection of feed directory objects that contain information about filter feeds available to the context user. Each object contains a URL for the filter feed, a URL for feed items or feed elements in the filter feed, and a label describing the object used to filter the feed. Each URL contains the first three characters of the filter object, which is called a *key prefix* and specifies the object type. Use this resource to return a list of the possible key prefix filter feeds that the context user can apply to their news feed. See Filter Feed Items and Filter Feed Elements.

Note: The collection of feed directory objects never contains User (005) and Group (0F9) object types. However, you can use those object types to filter the feed.

#### Resource

/chatter/feeds/filter/**userId** 

```
/connect/communities/communityId/chatter/feeds/filter/userId
```

userId must be the ID of the context user or the alias me.

#### Available since version

23.0

#### **Requires Chatter**

Yes

### HTTP methods

GET or HEAD

### Response body

Feed Directory

If the response body is empty, the user isn't following any records.

# Specific Filter Feed URL

A feed object that contains information about a specific filter feed available to the context user. The *keyPrefix* in the resource URL is the first three characters of the object ID and indicates the object type.

#### Resource

| /chatter/feeds/filter             | /userId/keyPrefix                 |                                                                                     |
|-----------------------------------|-----------------------------------|-------------------------------------------------------------------------------------|
| /connect/communities/             | <b>communityId</b> /chatter/feeds | s/filter/ <b>userId/keyPrefix</b>                                                   |
| userId must be the ID of the      | context user or the alias me.     |                                                                                     |
| vailable since version<br>23.0    |                                   |                                                                                     |
| <b>equires Chatter</b><br>Yes     |                                   |                                                                                     |
| <b>TTP methods</b><br>GET or HEAD |                                   |                                                                                     |
| equest parameters                 |                                   |                                                                                     |
| Parameter Name                    | Туре                              | Description                                                                         |
| sort                              | String                            | Specifies the order returned by the sort, such as by date created or last modified: |
|                                   |                                   | <ul> <li>CreatedDateDesc—Sorts by<br/>most recent creation date.</li> </ul>         |
|                                   |                                   | <ul> <li>LastModifiedDateDesc—Sorts<br/>by most recent activity.</li> </ul>         |
|                                   |                                   | The default value is                                                                |

CreatedDescDate.

#### **Response body**

Feed

#### Example response body

This request returns the URL for a filter feed items resource that's filtered by the User object (key prefix 005).

```
GET /chatter/feeds/filter/me/005
```

## Filter Feed Items

Feed items from the context user's news feed whose parent has the specified key prefix, such as the feed items from all the groups the context user is a member of. The key prefix specifies the object type and is the first three characters of an object ID.

To filter by feed items with a User parent object, use the key prefix 005.

To filter by feed items with a Group parent object, use the key prefix OF9.

To filter by feed items with a parent object that the context user is following (for example, Account), use the List of Filter Feed URLs resource to return the parent objects.

Suppose the context user is a member of five groups. The following resource returns all of the feed items posted to all five of those groups:

/chatter/feeds/filter/me/0F9/feed-items

Contrast that with a request to the Record Feed Items resource, which returns all of the feed items posted to a particular group:

/chatter/feeds/record/0F9XXXXXXX/feed-items

The filter feed returns only the feed items that are *visible to the context user*. In the first example, the resource doesn't return the feed items for groups the context user is not a member of. In the second example, if the group is public, even if the context user is not a member, the resource returns all the group's feed items.

#### Resource

/chatter/feeds/filter/me/**keyPrefix**/feed-items

#### or

/chatter/feeds/filter/**userId**/**keyPrefix**/feed-items

userId must be the ID of the context user or the alias me.

#### **Available versions**

23.0-31.0

() Important: In version 32.0 and later, use Filter Feed Elements.

#### **Requires Chatter**

Yes

#### HTTP methods

GET or HEAD

| Parameter Name | Туре   | Description                                                                                                    | Required<br>or<br>Optional | Available<br>Version |
|----------------|--------|----------------------------------------------------------------------------------------------------|----------------------------|----------------------|
| density        | String | <ul> <li>The density of the feed. One of these values:</li> <li>AllUpdates—Displays all updates from people and records the user follows and groups the user is a member of.</li> <li>FewerUpdates—Displays all updates from people and records the user follows and groups the user is a member of, but hides some system-generated updates from records.</li> <li>The default value is AllUpdates.</li> </ul> | Optional                   | 29.0-31.0            |

| Parameter Name         | Туре    | Description                                                                                                    | Required<br>or<br>Optional | Available<br>Version |
|------------------------|---------|----------------------------------------------------------------------------------------------------|----------------------------|----------------------|
| page                   | String  | A generated token that indicates the view of feed elements in the feed.                                                                               | Optional                   | 23.0-31.0            |
|                        |         | Page tokens are returned as part of the response body, in one of the URL parameters, such as nextPageURL, for example:                                |                            |                      |
|                        |         | <pre>"nextPageUrl": "/services/data/v36.0/ chatter/feeds/news/ 005D0000001GLowIAN /feed-elements ?page=2011-03-30T17:34:50Z, 0D5D000000DSv4KAG"</pre> |                            |                      |
| pageSize               | Integer | Specifies the number of items per page. Valid values are between 1 and 100. If you don't specify a size, the default is 25.                           | Optional                   | 23.0-31.0            |
| đ                      | String  | One or more keywords to search for in the body and comments of feed elements in this feed.                                                            | Optional                   | 28.0-31.0            |
|                        |         | The search string can contain wildcards and must contain at least two characters that aren't wildcards. See Wildcards.                                |                            |                      |
| recentComment<br>Count | Integer | Maximum number of comments to include per feed item.<br>The default value is 3. The maximum value is 25.                                              | Optional                   | 29.0-31.0            |
| sort                   | String  | Specifies the order returned by the sort, such as by date created or last modified:                                                                   | Optional                   | 23.0–31.0            |
|                        |         | <ul> <li>CreatedDateDesc—Sorts by most recent creation date.</li> </ul>                                                                               |                            |                      |
|                        |         | <ul> <li>LastModifiedDateDesc—Sorts by most recent activity.</li> </ul>                                                                               |                            |                      |
|                        |         | The default value is CreatedDescDate.                                                                                                    |                            |                      |
| updatedSince           | String  | An opaque token defining the modification time stamp of the feed and the sort order.                                                                  | Optional                   | 30.0-31.0            |
|                        |         | Do not construct this token. Retrieve this token from the updatesToken property of the Feed Element Page response body.                               |                            |                      |

Feed Item Page

#### Example

This request gets all the feed items whose parent is the User object and that the context user can see.

```
GET https://instance_name/services/data/v36.0/chatter/feeds/filter/me/005/feed-items
```

## Filter Feed Items Flat

This resource is deprecated as of version 26.0.

Returns a flat feed, that is, a feed where there is no hierarchy between feed items and comments: Feed items and comments are at the same level. All items are returned in chronological order.

#### Resource

/chatter/feeds/filter/me/feed-items/flat

#### or

/chatter/feeds/filter/**userId**/feed-items/flat

Note: *userId* must be the ID of the context user or the alias me.

#### Available since version

25.0-26.0

#### **Requires Chatter**

Yes

#### **HTTP methods**

GET or HEAD

| Туре    | Description                                                                                                    |
|---------|----------------------------------------------------------------------------------------------------|
| Integer | Specifies the number of feed items<br>returned. Valid values are from 0 through<br>100. Default value is 25. Because feed items<br>can include comments, specifying 25 flat<br>feed items may actually return more. For<br>example, if each feed item has one<br>comment, and<br>recentCommentCount is greater<br>than 1, 50 flat feed items are returned. |
| String  | A generated token that indicates the view<br>of feed items in the feed. Page tokens are<br>returned as part of the response body, in<br>one of the URL parameters, such as<br>nextPageURL.                                                                                                    |
| Integer | Specifies the number of recent comments returned. Valid values are from 0 through 25. Default value is 3.                                                                                                    |
|         | Integer                                                                                                    |

| Parameter Name | Туре                          | Description                                                                                |
|----------------|-------------------------------|--------------------------------------------------------------------------------------------|
| sort           | String. One of the following: | Sorts the returned feed either by created                                                  |
|                | CreatedDateDesc               | date in ascending order, or by last modified<br>date, also in ascending order. The default |
|                | • LastModifiedDateDesc        | is LastModifiedDateDesc                                                                    |

Flat Feed

## **Filter Feed Elements**

Feed elements from the context user's news feed whose parent has the specified key prefix, such as the feed elements from all the groups the context user is a member of.

The key prefix specifies the object type and is the first three characters of an object ID.

To filter by feed elements with a User parent object, use the key prefix 005.

To filter by feed elements with a Group parent object, use the key prefix OF9.

To filter by feed elements with a parent object that the context user is following (for example, Account), use the List of Filter Feed URLs resource to return the parent objects.

Suppose the context user is a member of five groups. The following resource returns all of the feed elements for all five of those groups:

/chatter/feeds/filter/me/OF9/feed-elements

The filter feed returns only the feed elements that are *visible to the context user*. In this example, the resource doesn't return the feed elements for groups the context user is not a member of.

#### Resource

/chatter/feeds/filter/**userId**/keyPrefix/feed-elements

/connect/communities/*communityId*/chatter/feeds/filter/*userId*/*keyPrefix*/feed-elements

userId must be the ID of the context user or the alias me.

#### **Available version**

31.0

```
Requires Chatter
```

Yes

```
HTTP methods
```

GET

#### **Request parameters for GET**

| Paramete<br>Name | r Type | Description                                                                                                    | Required or<br>Optional | Available<br>Version |
|------------------|--------|----------------------------------------------------------------------------------------------------|-------------------------|----------------------|
| density          | String | • AllUpdates—Displays all updates<br>from people and records the user<br>follows and groups the user is a<br>member of. | Optional                | 31.0                 |

| Parameter<br>Name      | Туре    | Description                                                                                                    | Required or<br>Optional | Available<br>Version |
|------------------------|---------|----------------------------------------------------------------------------------------------------|-------------------------|----------------------|
|                        |         | • FewerUpdates—Displays all<br>updates from people and records the<br>user follows and groups the user is a<br>member of, but hides some<br>system-generated updates from<br>records.                                                                                                    |                         |                      |
| elementsPer<br>Bundle  | Integer | The maximum number of feed elements per bundle. The default and maximum value is 10.                                                                                                    | Optional                | 31.0                 |
|                        |         | Note: Bundled posts contain<br>feed-tracked changes. In<br>Salesforce1 downloadable apps,<br>bundled posts are in record feeds<br>only.                                                                                                    |                         |                      |
| page                   | String  | The page token to use to view the page.<br>Page tokens are returned as part of the<br>response class, for example,<br>currentPageToken Or<br>nextPageToken. If you pass in null,<br>the first page is returned.                                                                                            | Optional                | 31.0                 |
| pageSize               | Integer | Specifies the number of feed elements per<br>page. Valid values are from 1 through 100.<br>If you pass in null, the default size is 25.                                                                                                    | Optional                | 31.0                 |
| d                      | String  | One or more keywords to search for in the<br>feed elements visible to the context user.<br>The search string can contain wildcards<br>and must contain at least two characters<br>that aren't wildcards. See Wildcards.                                                                                    | Optional                | 31.0                 |
| recentComment<br>Count | Integer | The maximum number of comments to return with each feed element. The default value is 3.                                                                                                    | Optional                | 31.0                 |
| sort                   | String  | <ul> <li>Specifies the order returned by the sort, such as by date created or last modified:</li> <li>CreatedDateDesc—Sorts by most recent creation date.</li> <li>LastModifiedDateDesc—Sorts by most recent activity.</li> <li>If you pass in null, the default value CreatedDescDate is used.</li> </ul> | Optional                | 31.0                 |

| Parameter<br>Name | Туре   | Description                                                                                                 | Required or<br>Optional | Available<br>Version |
|-------------------|--------|----------------------------------------------------------------------------------------------------|-------------------------|----------------------|
| updatedSince      | String | An opaque token defining the modification time stamp of the feed and the sort order.                        | Optional                | 31.0                 |
|                   |        | The updatedSince parameter doesn't return feed elements that are created in the same second as the request. |                         |                      |

#### **Response body for GET**

Feed Element Page

# **Groups Feed Resources**

A feed containing all feed elements from all groups the current user either owns or is a member of.

Available resources are:

| Resource                               | Description                                                                                       |
|----------------------------------------|---------------------------------------------------------------------------------------------------|
| /chatter/feeds/groups/me               | Returns a URL to the feed elements for all the groups the current, signed-in user is a member of. |
| /chatter/feeds/groups/me/feed-elements | Returns all feed elements for all groups the current user either owns or is a member of.          |

## **Groups Feed URL**

Returns a URL to the feed elements for all the groups the current, signed-in user is a member of.

#### Resource

```
/chatter/feeds/groups/userId
```

/connect/communities/communityId/chatter/feeds/groups/userId

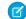

Note: *userId* must be the ID of the context user or the alias me.

Available since version 23.0 **Requires Chatter** Yes **HTTP methods** 

GET

#### **Request parameters**

| Parameter Name | Туре   | Description                                                                         |
|----------------|--------|-------------------------------------------------------------------------------------|
| sort           | String | Specifies the order returned by the sort, such as by date created or last modified: |
|                |        | <ul> <li>CreatedDateDesc—Sorts by<br/>most recent creation date.</li> </ul>         |
|                |        | <ul> <li>LastModifiedDateDesc—Sorts<br/>by most recent activity.</li> </ul>         |
|                |        | The default value is<br>CreatedDescDate.                                            |

#### **Response body**

Feed

## **Groups Feed Elements**

Returns all feed elements for all groups the current user either owns or is a member of.

To get the feed elements for a specific group, use the record feed resource

(/chatter/feeds/record/recordId/feed-elements) and substitute the group ID for the recordId.

#### Resource

/chatter/feeds/groups/**userId**/feed-elements

/connect/communities/*communityId*/chatter/feeds/groups/*userId*/feed-elements

Note: *userId* must be the ID of the context user or the alias me.

#### Available since version

31.0

#### **Requires Chatter**

Yes

#### HTTP methods

GET, HEAD

| Parameter Name | Туре   | Description                                                                                                    | Required<br>or<br>Optional | Available<br>Version |
|----------------|--------|----------------------------------------------------------------------------------------------------|----------------------------|----------------------|
| density        | String | <ul> <li>The density of the feed. One of these values:</li> <li>AllUpdates—Displays all updates from people and records the user follows and groups the user is a member of.</li> </ul> | Optional                   | 31.0                 |

| Parameter Name         | Туре    | Description                                                                                                    | Required<br>or<br>Optional | Available<br>Version |
|------------------------|---------|----------------------------------------------------------------------------------------------------|----------------------------|----------------------|
|                        |         | <ul> <li>FewerUpdates—Displays all updates from people<br/>and records the user follows and groups the user is a<br/>member of, but hides some system-generated updates<br/>from records.</li> </ul> |                            |                      |
|                        |         | The default value is AllUpdates.                                                                                                    |                            |                      |
| elementsPerBundle      | Integer | Maximum number of feed elements to include in a bundle.<br>The value must be an integer from 0 through 10. The default<br>value is 3.                                                                | Optional                   | 31.0                 |
| page                   | String  | A generated token that indicates the view of feed elements in the feed.                                                                                                    | Optional                   | 31.0                 |
|                        |         | Page tokens are returned as part of the response body in one of the URL parameters, such as nextPageURL:                                                                                             |                            |                      |
|                        |         | <pre>"nextPageUrl": "/services/data/v36.0/ chatter/feeds/news/ 005D000001GLowIAN /feed-elements ?page=2011-03-30T17:34:50Z, 0D5D000000DSv4KAG"</pre>                                                 |                            |                      |
| pageSize               | Integer | Specifies the number of elements per page. Valid values are from 1 through 100. If you don't specify a size, the default is 25.                                                                      | Optional                   | 31.0                 |
| q                      | String  | One or more keywords to search for in the body and comments of feed elements in this feed.                                                                                                    | Optional                   | 31.0                 |
|                        |         | The search string can contain wildcards and must contain at least two characters that aren't wildcards. See Wildcards.                                                                               |                            |                      |
| recentComment<br>Count | Integer | Maximum number of comments to include per feed element. The default value is 3. The maximum value is 25.                                                                                             | Optional                   | 31.0                 |
| sort                   | String  | Specifies the order returned by the sort, such as by date created or last modified:                                                                                                    | Optional                   | 31.0                 |
|                        |         | • CreatedDateDesc—Sorts by most recent creation date.                                                                                                    |                            |                      |
|                        |         | • LastModifiedDateDesc—Sorts by most recent activity.                                                                                                    |                            |                      |
|                        |         | The default value is CreatedDescDate.                                                                                                    |                            |                      |

| Parameter Name | Туре   | Description                                                                                                    | Required<br>or<br>Optional | Available<br>Version |
|----------------|--------|----------------------------------------------------------------------------------------------------|----------------------------|----------------------|
| updatedSince   | String | An opaque token defining the modification time stamp of the feed and the sort order.                                    | Optional                   | 31.0                 |
|                |        | Do not construct this token. Retrieve this token from the updatesToken property of the Feed Element Page response body. |                            |                      |
|                |        | The updatedSince parameter doesn't return feed elements that are created in the same second as the request.             |                            |                      |

Feed Element Page

## **Groups Feed Items**

Returns all feed items for all groups the current user either owns or is a member of.

To get the feed items for a specific group, use the record feed resource (/chatter/feeds/record/**recordId**/feed-items) and substitute the group ID for the **recordId**.

#### Resource

```
/chatter/feeds/groups/me/feed-items
```

#### or

/chatter/feeds/groups/**userId**/feed-items

Note: *userId* must be the ID of the context user or the alias me.

#### Available versions

23.0-31.0

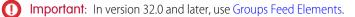

#### **Requires Chatter**

Yes

#### HTTP methods

GET, HEAD

| Parameter Name         | Туре    | Description                                                                                                    | Required<br>or<br>Optional | Available<br>Version |
|------------------------|---------|----------------------------------------------------------------------------------------------------|----------------------------|----------------------|
| density                | String  | The density of the feed. One of these values:                                                                                                    | Optional                   | 29.0-31.0            |
|                        |         | <ul> <li>AllUpdates—Displays all updates from people and<br/>records the user follows and groups the user is a<br/>member of.</li> </ul>                                                             |                            |                      |
|                        |         | <ul> <li>FewerUpdates—Displays all updates from people<br/>and records the user follows and groups the user is a<br/>member of, but hides some system-generated updates<br/>from records.</li> </ul> |                            |                      |
|                        |         | The default value is AllUpdates.                                                                                                    |                            |                      |
| page                   | String  | A generated token that indicates the view of feed elements in the feed.                                                                                                    | Optional                   | 23.0-31.0            |
|                        |         | Page tokens are returned as part of the response body, in one of the URL parameters, such as nextPageURL, for example:                                                                               |                            |                      |
|                        |         | <pre>"nextPageUrl":<br/>"/services/data/v36.0/<br/>chatter/feeds/news/<br/>005D000001GLowIAN<br/>/feed-elements<br/>?page=2011-03-30T17:34:50Z,<br/>0D5D000000DSv4KAG"</pre>                         |                            |                      |
| pageSize               | Integer | Specifies the number of items per page. Valid values are between 1 and 100. If you don't specify a size, the default is 25.                                                                          | Optional                   | 23.0-31.0            |
| q                      | String  | One or more keywords to search for in the body and comments of feed elements in this feed.                                                                                                    | Optional                   | 28.0-31.0            |
|                        |         | The search string can contain wildcards and must contain at least two characters that aren't wildcards. See Wildcards.                                                                               |                            |                      |
| recentComment<br>Count | Integer | Maximum number of comments to include per feed item.<br>The default value is 3. The maximum value is 25.                                                                                             | Optional                   | 29.0–31.0            |
| sort                   | String  | Specifies the order returned by the sort, such as by date created or last modified:                                                                                                    | Optional                   | 23.0-31.0            |
|                        |         | <ul> <li>CreatedDateDesc—Sorts by most recent creation date.</li> </ul>                                                                                                    |                            |                      |
|                        |         | <ul> <li>LastModifiedDateDesc—Sorts by most recent activity.</li> </ul>                                                                                                    |                            |                      |
|                        |         | The default value is CreatedDescDate.                                                                                                    |                            |                      |

| Parameter Name | Туре   | Description                                                                                                    | Required<br>or<br>Optional | Available<br>Version |
|----------------|--------|----------------------------------------------------------------------------------------------------|----------------------------|----------------------|
| updatedSince   | String | An opaque token defining the modification time stamp of the feed and the sort order.                                    | Optional                   | 30.0-31.0            |
|                |        | Do not construct this token. Retrieve this token from the updatesToken property of the Feed Element Page response body. |                            |                      |

Feed Item Page

# Groups Feed Items Flat

This resource is deprecated as of version 26.0.

Returns a flat feed, that is, a feed where there is no hierarchy between feed items and comments: Feed items and comments are at the same level. All items are returned in chronological order.

#### Resource

/chatter/feeds/groups/me/feed-items/flat

or

/chatter/feeds/groups/**userId**/feed-items/flat

Note: *userId* must be the ID of the context user or the alias me.

#### Available since version

25.0-26.0

### **Requires Chatter**

Yes

#### HTTP methods

GET or HEAD

| Parameter Name | Туре    | Description                                                                                                    |
|----------------|---------|----------------------------------------------------------------------------------------------------|
| numFeedItems   | Integer | Specifies the number of feed items<br>returned. Valid values are from 0 through<br>100. Default value is 25. Because feed items<br>can include comments, specifying 25 flat<br>feed items may actually return more. For<br>example, if each feed item has one<br>comment, and<br>recentCommentCount is greater<br>than 1, 50 flat feed items are returned. |

| Parameter Name     | Туре                                                                                                 | Description                                                                                                    |
|--------------------|----------------------------------------------------------------------------------------------------|----------------------------------------------------------------------------------------------------|
| page               | String                                                                                               | A generated token that indicates the view<br>of feed items in the feed. Page tokens are<br>returned as part of the response body, in<br>one of the URL parameters, such as<br>nextPageURL. |
| recentCommentCount | Integer                                                                                              | Specifies the number of recent comments<br>returned. Valid values are from 0 through<br>25. Default value is 3.                                                                            |
| sort               | <ul><li>String. One of the following:</li><li>CreatedDateDesc</li><li>LastModifiedDateDesc</li></ul> | Sorts the returned feed either by created<br>date in ascending order, or by last modified<br>date, also in ascending order. The default<br>is LastModifiedDateDesc                         |

Flat Feed

SEE ALSO:

Groups Resources Record Feed Resource Working with Feeds and Feed Elements

# **Mute Feed Resources**

A feed containing feed elements that the context user muted.

To mute an item, use PATCH with the Feed Elements Capability, Mute resource and the isMutedByMe parameter. For example:

/chatter/feed-elements/0D5D000000Ir6zKAC/capabilities/mute?isMutedByMe=true

Available resources are:

| Resource                             | Description                                             |
|--------------------------------------|---------------------------------------------------------|
| /chatter/feeds/mute/me               | Returns the URL for the mute feed for the context user. |
| /chatter/feeds/mute/me/feed-elements | Returns all feed elements that the context user muted.  |

## Mute Feed URL

Returns the URL for the mute feed for the context user.

#### Resource

/chatter/feeds/mute/**userId** 

/connect/communities/communityId/chatter/feeds/mute/userId

Note: *userId* must be the ID of the context user or the alias me.

#### Available since version

35.0

### **Requires Chatter**

Yes

#### HTTP methods

GET, HEAD

#### Request parameter

| Parameter Name | Туре   | Description                                                                         |
|----------------|--------|-------------------------------------------------------------------------------------|
| sort           | String | Specifies the order returned by the sort, such as by date created or last modified: |
|                |        | <ul> <li>CreatedDateDesc—Sorts by<br/>most recent creation date.</li> </ul>         |
|                |        | <ul> <li>LastModifiedDateDesc—Sorts<br/>by most recent activity.</li> </ul>         |
|                |        | The default value is<br>CreatedDescDate.                                            |

#### **Response body**

Feed

## **Mute Feed Elements**

Returns all feed elements that the context user muted.

#### Resource

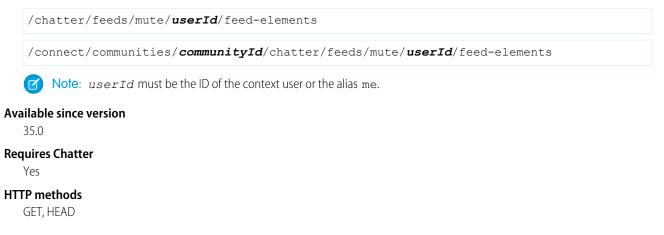

### **Request parameters for GET**

| Parameter<br>Name | Туре    | Description                                                                                                    | Required<br>or<br>Optional | Available<br>Version |
|-------------------|---------|----------------------------------------------------------------------------------------------------|----------------------------|----------------------|
| density           | String  | The density of the feed. One of these values:                                                                                                    | Optional                   | 31.0                 |
|                   |         | • AllUpdates—Displays all updates from people<br>and records the user follows and groups the user<br>is a member of.                                                                                 |                            |                      |
|                   |         | <ul> <li>FewerUpdates—Displays all updates from<br/>people and records the user follows and groups<br/>the user is a member of, but hides some<br/>system-generated updates from records.</li> </ul> |                            |                      |
|                   |         | The default value is AllUpdates.                                                                                                    |                            |                      |
| elementsPerBundle | Integer | Maximum number of feed elements to include in a<br>bundle. The value must be an integer between 0 and<br>10. The default value is 3.                                                                 | Optional                   | 31.0                 |
|                   |         | Note: Bundled posts contain feed-tracked changes. In Salesforce1 downloadable apps, bundled posts are in record feeds only.                                                                          |                            |                      |
| page              | String  | A generated token that indicates the view of feed elements in the feed.                                                                                                    | Optional                   | 31.0                 |
|                   |         | Page tokens are returned as part of the response body, in one of the URL parameters, such as nextPageURL, for example:                                                                               |                            |                      |
|                   |         | <pre>"nextPageUrl": "/services/data/v36.0/ chatter/feeds/news/ 005D000001GLowIAN /feed-elements ?page=2011-03-30T17:34:50Z, 0D5D000000DSv4KAG"</pre>                                                 |                            |                      |
| pageSize          | Integer | Specifies the number of elements per page. Valid values are between 1 and 100. If you don't specify a size, the default is 25.                                                                       | Optional                   | 31.0                 |
| q                 | String  | One or more keywords to search for in the body and comments of feed elements in this feed.                                                                                                    | Optional                   | 31.0                 |
|                   |         | The search string can contain wildcards and must contain at least two characters that aren't wildcards. See Wildcards.                                                                               |                            |                      |

| Parameter<br>Name      | Туре    | Description                                                                                                    | Required<br>or<br>Optional | Available<br>Version |
|------------------------|---------|----------------------------------------------------------------------------------------------------|----------------------------|----------------------|
| recentComment<br>Count | Integer | Maximum number of comments to include per feed<br>element. The default value is 3. The maximum value is<br>25. | Optional                   | 31.0                 |
| sort                   | String  | Specifies the order returned by the sort, such as by date created or last modified:                            | Optional                   | 31.0                 |
|                        |         | <ul> <li>CreatedDateDesc—Sorts by most recent creation date.</li> </ul>                                        |                            |                      |
|                        |         | <ul> <li>LastModifiedDateDesc—Sorts by most recent activity.</li> </ul>                                        |                            |                      |
|                        |         | The default value is CreatedDescDate.                                                                          |                            |                      |

Feed Element Page

# **News Feed Resources**

A feed containing feed elements of interest to the context user. You can post feed items to the news feed.

🕜 Note: To match the feed displayed in the Chatter Web UI, the composition of this feed may change between releases.

#### Available resources are:

| Resource                             | Description                                                                                                    |
|--------------------------------------|----------------------------------------------------------------------------------------------------|
| /chatter/feeds/news/me               | Returns a URL to the feed elements for all feeds for the context user.                                                                                                    |
| /chatter/feeds/news/me/is-modified   | Returns information about whether the news feed has been updated or changed since the specified time and date.                                                                                                    |
| /chatter/feeds/news/me/feed-elements | All feed elements from all groups the context user either owns or<br>is a member of, as well as all files, records, and users the context<br>user follows. Use this resource to get information about feed<br>elements and to post feed elements. |

## News Feed URL

Returns a URL to the feed elements for all feeds for the context user.

#### Resource

/chatter/feeds/news/**userId** 

/connect/communities/*communityId*/chatter/feeds/news/*userId* 

Note: *userId* must be the ID of the context user or the alias me.

#### Available since version

23.0

#### **Requires Chatter**

Yes

#### HTTP methods

GET or HEAD

#### **Request parameter**

| Parameter Name | Туре   | Description                                                                         |
|----------------|--------|-------------------------------------------------------------------------------------|
| sort           | String | Specifies the order returned by the sort, such as by date created or last modified: |
|                |        | <ul> <li>CreatedDateDesc—Sorts by<br/>most recent creation date.</li> </ul>         |
|                |        | <ul> <li>LastModifiedDateDesc—Sorts<br/>by most recent activity.</li> </ul>         |
|                |        | The default value is<br>CreatedDescDate.                                            |

#### **Response body**

Feed

#### Example response body

```
{
    "feedElementPostUrl": "/services/data/v36.0/chatter/feed-elements",
    "feedElementsUrl":
    "/services/data/v36.0/chatter/feeds/news/005xx000001Sv1mAAB/feed-elements"
}
```

## News Feed Is-Modified

Important: This feature is available through a Feed Polling pilot program. This pilot program is closed and not accepting new participants.

Returns information about whether the news feed has been updated or changed since the specified time and date.

Tip: If you are working with remote organizations as an ISV, use the /connect/organization on page 154 resource and the feedPolling property of the Feature response body to shape your polling strategy. If feedPolling is not enabled, be conservative in how often you poll for new content.

#### Use the Is-Modified resource to poll the news feed

1. Use either of the following resources to get the latest elements from a news feed or to get information about the feed: /chatter/feeds/news/me/feed-elements,/chatter/feeds/news/me.

The response bodies for both resources contain the isModifiedUrl property. This property contains the URL to the Is-Modified resource, which includes a *since* request parameter that defines the last modified date of the feed. If the sort order of the request to the news feed changes, the news feed is modified.

2. Issue a GET request to the URL in the isModifiedUrl property.

The Feed Modified Info response contains the following properties:

- isModified—a boolean indicating whether the feed has been updated since the last time you checked. Conditions under which this property is true depend on the sort order of the original request to the news feed. For example, if the feed is sorted by posts (CreatedDateDesc) and a comment was added, isModified is false.
- nextPollUrl—a string containing the URL of the Is-Modified resource. This property contains a URL only if isModified is false. If isModified is true, nextPollUrl is null.
- 3. If the isModified property is true, issue a GET request to the News Feed Elements resource to refresh the news feed.
- 4. If the isModified property is false, issue a GET request to the URL in the nextPollUrl property. This request also returns a Feed Modified Info response body that contains the isModified and nextPollUrl properties.

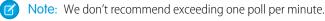

#### Resource

/chatter/feeds/news/**userId**/is-modified

/connect/communities/*communityId*/chatter/feeds/news/*userId*/is-modified

Note: *userId* must be the ID of the context user or the alias me.

#### Available since version

26.0

#### **Requires Chatter**

Yes

## HTTP methods

GET or HEAD

#### **Request parameter**

| Parameter Name | Туре   | Description                                                                                                    | Required or<br>Optional | Available<br>Since |
|----------------|--------|----------------------------------------------------------------------------------------------------|-------------------------|--------------------|
| since          | String | An opaque token containing information about the modification time stamp of the feed and the sort order.                                      | Required                | 23.0               |
|                |        | Do not construct this token. Retrieve this token from the isModifiedToken property of the Feed Item Page or Feed Modified Info response body. |                         |                    |

#### **Response body**

Feed Modified Info

## **News Feed Elements**

All feed elements from all groups the context user either owns or is a member of, as well as all files, records, and users the context user follows. Use this resource to get information about feed elements and to post feed elements.

For information about posting a feed element, see Feed Elements, Post and Search.

#### Resource

/chatter/feeds/news/**userId**/feed-elements

/connect/communities/communityId/chatter/feeds/news/userId/feed-elements

Note: *userId* must be the ID of the context user or the alias me.

#### Available since version

31.0

#### **Requires Chatter**

Yes

#### **HTTP methods**

GET, HEAD

#### Request parameters for GET

| Parameter Name    | Туре    | Description                                                                                                    | Required<br>or<br>Optional | Available<br>Version |
|-------------------|---------|----------------------------------------------------------------------------------------------------|----------------------------|----------------------|
| density           | String  | The density of the feed. One of these values:                                                                                                    | Optional                   | 31.0                 |
|                   |         | • AllUpdates—Displays all updates from people and records the user follows and groups the user is a member of.                                                                                                    |                            |                      |
|                   |         | • FewerUpdates—Displays all updates from people<br>and records the user follows and groups the user is a<br>member of, but hides some system-generated updates<br>from records.                                                                                                 |                            |                      |
|                   |         | The default value is AllUpdates.                                                                                                    |                            |                      |
| elementsPerBundle | Integer | Maximum number of feed elements to include in a bundle.<br>The value must be an integer from 0 through 10. The default<br>value is 3.                                                                                                    | Optional                   | 31.0                 |
|                   |         | Note: Bundled posts contain feed-tracked changes.<br>In Salesforce1 downloadable apps, bundled posts<br>are in record feeds only.                                                                                                    |                            |                      |
| filter            | String  | Specifies a filter value for a feed.                                                                                                    | Optional                   | 32.0                 |
|                   |         | <ul> <li>AllQuestions—Only feed elements that are<br/>questions.</li> </ul>                                                                                                    |                            |                      |
|                   |         | • CommunityScoped—Only feed elements that are<br>scoped to communities. Currently, these feed elements<br>have a User or a Group parent record. However, other<br>parent record types could be scoped to communities<br>in the future. Feed elements that are always visible in |                            |                      |

| Parameter Name         | Туре    | Description                                                                                                    | Required<br>or<br>Optional | Available<br>Version |
|------------------------|---------|----------------------------------------------------------------------------------------------------|----------------------------|----------------------|
|                        |         | all communities are filtered out. This value is valid only for the UserProfile feed.                                                                  |                            |                      |
|                        |         | <ul> <li>SolvedQuestions—Only feed elements that are<br/>questions and that have a best answer.</li> </ul>                                            |                            |                      |
|                        |         | <ul> <li>UnansweredQuestions—Only feed elements<br/>that are questions and that don't have any answers.</li> </ul>                                    |                            |                      |
|                        |         | • UnsolvedQuestions—Only feed elements that are questions and that don't have a best answer.                                                          |                            |                      |
| page                   | String  | A generated token that indicates the view of feed elements in the feed.                                                                               | Optional                   | 31.0                 |
|                        |         | Page tokens are returned as part of the response body, in one of the URL parameters, such as nextPageURL:                                             |                            |                      |
|                        |         | <pre>"nextPageUrl": "/services/data/v36.0/ chatter/feeds/news/ 005D0000001GLowIAN /feed-elements ?page=2011-03-30T17:34:50Z, 0D5D000000DSv4KAG"</pre> |                            |                      |
| pageSize               | Integer | Specifies the number of elements per page. Valid values are from 1 through 100. If you don't specify a size, the default is 25.                       | Optional                   | 31.0                 |
| q                      | String  | One or more keywords to search for in the body and comments of feed elements in this feed.                                                            | Optional                   | 31.0                 |
|                        |         | The search string can contain wildcards and must contain at least two characters that aren't wildcards. See Wildcards.                                |                            |                      |
| recentComment<br>Count | Integer | Maximum number of comments to include per feed element. The default value is 3. The maximum value is 25.                                              | Optional                   | 31.0                 |
| sort                   | String  | Specifies the order returned by the sort, such as by date created or last modified:                                                                   | Optional                   | 31.0                 |
|                        |         | <ul> <li>CreatedDateDesc—Sorts by most recent creation date.</li> </ul>                                                                               |                            |                      |
|                        |         | <ul> <li>LastModifiedDateDesc—Sorts by most recent<br/>activity.</li> </ul>                                                                           |                            |                      |
|                        |         | The default value is CreatedDescDate.                                                                                                    |                            |                      |

| Parameter Name | Туре   | Description                                                                                                    | Required<br>or<br>Optional | Available<br>Version |
|----------------|--------|----------------------------------------------------------------------------------------------------|----------------------------|----------------------|
| updatedSince   | String | An opaque token defining the modification time stamp of the feed and the sort order.                                    | Optional                   | 31.0                 |
|                |        | Do not construct this token. Retrieve this token from the updatesToken property of the Feed Element Page response body. |                            |                      |
|                |        | The updatedSince parameter doesn't return feed elements that are created in the same second as the request.             |                            |                      |

#### **Response body for GET**

Feed Element Page

## News Feed Items

All feed items from all groups the context user either owns or is a member of, as well as all files, records, and users the context user follows. Use this resource to get information about the feed items and to post feed items, including attaching files, posting links, polls, and questions, and sharing posts.

For information about posting a feed item, see Using POST, PATCH, or PUT for Input on page 10.

#### Resource

/chatter/feeds/news/**userId**/feed-items

Note: *userId* must be the ID of the context user or the alias me.

#### Available versions

23.0-31.0

() Important: In version 32.0 and later, use News Feed Elements.

#### **Requires Chatter**

Yes

#### HTTP methods

GET, POST, HEAD

#### **Request parameters for GET**

| Parameter<br>Name | Туре   | Description                                                                                                    | Required<br>or<br>Optional | Available<br>Version |
|-------------------|--------|----------------------------------------------------------------------------------------------------|----------------------------|----------------------|
| density           | String | The density of the feed. One of these values:                                                                        | Optional                   | 29.0-31.0            |
|                   |        | • AllUpdates—Displays all updates from people<br>and records the user follows and groups the user<br>is a member of. |                            |                      |

| Parameter<br>Name      | Туре    | Description                                                                                                    |          | Available<br>Version |
|------------------------|---------|----------------------------------------------------------------------------------------------------|----------|----------------------|
|                        |         | <ul> <li>FewerUpdates—Displays all updates from<br/>people and records the user follows and groups<br/>the user is a member of, but hides some<br/>system-generated updates from records.</li> <li>The default value is AllUpdates.</li> </ul> |          |                      |
|                        |         |                                                                                                    |          |                      |
| page                   | String  | A generated token that indicates the view of feed items<br>in the feed. Page tokens are returned as part of the<br>response body, in one of the URL parameters, such as<br>nextPageURL:                                                        | Optional | 23.0–31.0            |
|                        |         | <pre>"nextPageUrl": "/services/data/v36.0/ chatter/feeds/news/ 005D0000001GLowIAN /feed-items ?page=2011-03-30T17:34:50Z, 0D5D000000DSv4KAG"</pre>                                                                                             |          |                      |
| pageSize               | Integer | Specifies the number of items per page. Valid values are from 1 through 100. If you don't specify a size, the default is 25.                                                                                                    | Optional | 23.0-31.0            |
| q                      | String  | One or more keywords to search for in the body and comments of feed items in this feed.                                                                                                    | Optional | 28.0-31.0            |
|                        |         | The search string can contain wildcards and must contain at least two characters that aren't wildcards. See Wildcards.                                                                                                    |          |                      |
| recentComment<br>Count | Integer | Maximum number of comments to include per feed item. The default value is 3. The maximum value is 25.                                                                                                    | Optional | 29.0–31.0            |
| sort                   | String  | Specifies the order returned by the sort, such as by date created or last modified:                                                                                                    | Optional | 23.0-31.0            |
|                        |         | <ul> <li>CreatedDateDesc—Sorts by most recent creation date.</li> </ul>                                                                                                    |          |                      |
|                        |         | <ul> <li>LastModifiedDateDesc—Sorts by most recent activity.</li> </ul>                                                                                                    |          |                      |
|                        |         | The default value is CreatedDescDate.                                                                                                    |          |                      |
| updatedSince           | String  | An opaque token defining the modification time stamp of the feed and the sort order.                                                                                                    | Optional | 30.0-31.0            |
|                        |         | Do not construct this token. Retrieve this token from the updatesToken property of the Feed Item Page response body.                                                                                                    |          |                      |

#### **Request body for POST**

#### Root XML tag

<feedItem>

#### JSON

The following example attaches a poll to a feed item:

```
{
  "body":{
      "messageSegments":[
         {
            "type":"Text",
            "text":"When should we meet for release planning?"
         }
      ]
  },
  "capabilities":{
      "poll":{
         "choices":[
            "Monday",
            "Tuesday"
         ]
      }
  },
  "feedElementType":"FeedItem",
  "subjectId":"me"
}
```

#### Properties

| Name       | Туре             | Description                                                                       | Required or<br>Optional | Available<br>Version |
|------------|------------------|-----------------------------------------------------------------------------------|-------------------------|----------------------|
| attachment | Depends on type. | You can specify only one of these values in the attachment parameter. Values are: | Optional                |                      |
|            |                  | • Attachment Input: Canvas App<br>(v29.0–31.0)                                    |                         |                      |
|            |                  | • Attachment Input: Existing<br>Content (v23.0–31.0)                              |                         |                      |
|            |                  | <ul> <li>Attachment Input: Feed Poll<br/>(v26.0–31.0)</li> </ul>                  |                         |                      |
|            |                  | <ul> <li>Attachment Input: Link<br/>(v23.0–31.0)</li> </ul>                       |                         |                      |
|            |                  | • Attachment Input: New File<br>Upload (v23.0–31.0)                               |                         |                      |
|            |                  | Important: As of API<br>version 32.0, use the<br>capabilities property.           |                         |                      |

| Name                          | Туре                               | Description                                                                                                    | Required or<br>Optional                                                              | Available<br>Version |
|-------------------------------|------------------------------------|----------------------------------------------------------------------------------------------------|--------------------------------------------------------------------------------------|----------------------|
| body                          | Message Body Input                 | Description of message body. Feed<br>item and comment bodies have a<br>10,000 character limit. Because this<br>limit can change, we recommend<br>that clients make a<br>describeSObjects() call on<br>the FeedItem or FeedComment<br>object. To determine the maximum<br>number of allowed characters, look<br>at the length of the Body or<br>CommentBody field. The body<br>can contain up to 25 mentions. | Required unless the<br>feed item has a content<br>capability or a link<br>capability | 23.0                 |
|                               |                                    | If you specify<br>originalFeedElementId<br>to share a feed item, use the body<br>property to add the first comment<br>to the feed item.                                                                                                    |                                                                                      |                      |
|                               |                                    | To edit this property in a feed item,<br>make a PATCH request to<br>/chatter/feed-elements<br>/ <b>feedElementId</b> . Editing feed<br>posts is supported in version 34.0<br>and later.                                                                                                    |                                                                                      |                      |
| capabilities                  | Feed Element<br>Capabilities Input | The capabilities that define the behavior of this feed element.                                                                                                    | Optional                                                                             | 31.0                 |
| isBookmarked<br>ByCurrentUser | Boolean                            | Specifies whether to bookmark the<br>new feed item for the user (true)<br>or not (false). The default value<br>is false.                                                                                                    | Optional                                                                             | 24.0-31.0            |
|                               |                                    | () Important: As of API<br>version 32.0, use the<br>capabilities.bookmarks.<br>isBookmarkedByOurrentUser<br>property.                                                                                                    |                                                                                      |                      |
| feedElementType               | String                             | The type of feed element this input represents.                                                                                                    | Required                                                                             | 31.0                 |
|                               |                                    | The only valid value is FeedItem.                                                                                                    |                                                                                      |                      |

| Name                 | Туре   | Description                                                                                                    | Required or<br>Optional | Available<br>Version |
|----------------------|--------|----------------------------------------------------------------------------------------------------|-------------------------|----------------------|
| originalFædElementId | String | To share a feed element, specify its 18-character ID.                                                                                                    | Optional                | 31.0                 |
|                      |        | Note: You can't share a post and upload a file in the same request body.                                                                                                    |                         |                      |
| originalFeedItemId   | String | To share a feed item, specify its<br>18-character ID.                                                                                                    | Optional                | 24.0-31.0            |
|                      |        | () Important: As of API<br>version 32.0, use the<br>originalFeedElementId<br>property.                                                                                      |                         |                      |
| subjectId            | String | The ID of the parent this feed<br>element is being posted to. This<br>value can be the ID of a user, group,<br>or record, or the string me to<br>indicate the context user. | Required                | 31.0                 |
| visibility           | String | Who can see the post. Valid values are:                                                                                                    | Optional                | 26.0                 |
|                      |        | • InternalUsers—If<br>Communities is enabled, only<br>members of the default, internal<br>community can see the feed<br>item.                                               |                         |                      |
|                      |        | • AllUsers—If Communities is enabled, all members of the community can see the feed item.                                                                                   |                         |                      |
|                      |        | Default values:                                                                                                    |                         |                      |
|                      |        | • For external users, the default value is AllUsers. External users must use this value to see their posts.                                                                 |                         |                      |
|                      |        | • For internal users, the default value is InternalUsers. InternalUsers can accept this value or use the value AllUsers to allow external users to see their posts.         |                         |                      |
|                      |        | If the parent of the feed item is a<br>User or a Group, the                                                                                                    |                         |                      |

| Name | Туре | Description                                   | Required or<br>Optional | Available<br>Version |
|------|------|-----------------------------------------------|-------------------------|----------------------|
|      |      | visibility of the feed item must be AllUsers. |                         |                      |

### **Request parameters for POST**

Use one of the following sets of parameters. For example, you can't post a link and attach a file in the same request.

| Parameters for attaching an existing file |         |                                                                                                    |                            |                      |  |  |
|-------------------------------------------|---------|----------------------------------------------------------------------------------------------------|----------------------------|----------------------|--|--|
| Parameter Name                            | Туре    | Description                                                                                                    | Required<br>or<br>Optional | Available<br>Version |  |  |
| attachmentType                            | String  | The attachment type. Must contain the value ExistingContent.                                                                                                    | Required                   | 27.0–31.0            |  |  |
| contentDocumentId                         | String  | 18-character ID of an existing file.                                                                                                    | Required                   | 23.0-31.0            |  |  |
| isBookmarked<br>ByCurrentUser             | Boolean | Specifies whether to bookmark the new feed item for the user (true) or not (false). The default value is false.                                                                                                    | Optional                   | 26.0-31.0            |  |  |
| text                                      | String  | Text of the feed item.                                                                                                    | Optional                   | 23.0-31.0            |  |  |
| visibility                                | String  | <ul> <li>Who can see the post. Valid values are:</li> <li>InternalUsers—If Communities is enabled, only members of the default, internal community can see the feed item.</li> <li>AllUsers—If Communities is enabled, all members of the community can see the feed item.</li> <li>Default values:</li> <li>For external users, the default value is AllUsers. External users must use this value to see their posts.</li> <li>For internalUsers. Internal users can accept this value or use the value AllUsers to allow external users to see their posts.</li> <li>If the parent of the feed item is a User or a Group, the visibility of the feed item must be AllUsers.</li> </ul> | Optional                   | 26.0-31.0            |  |  |

#### Parameters for attaching a new file

| Parameter Name | Туре   | Description                                                  | Required<br>or<br>Optional | Available<br>Version |
|----------------|--------|--------------------------------------------------------------|----------------------------|----------------------|
| attachmentType | String | The attachment type. Must contain the value ${\tt NewFile}.$ | Required                   | 27.0-31.0            |

| Parameter Name                | Туре    | Description                                                                                                    | Required<br>or<br>Optional | Available<br>Version |
|-------------------------------|---------|----------------------------------------------------------------------------------------------------|----------------------------|----------------------|
| desc                          | String  | Description of file being posted.                                                                                                    | Optional                   | 23.0-26.0            |
|                               |         | Attention: Don't use this parameter as of version 27.0. Use description instead.                                                                                     |                            |                      |
| description                   | String  | Description of file being posted.                                                                                                    | Optional                   | 27.0-31.0            |
| fileName                      | String  | File name of the file being posted.                                                                                                    | Required                   | 23.0-24.0            |
|                               |         | Attention: Don't use this parameter as of version 24.0. Use title instead.                                                                                           |                            |                      |
| isBookmarked<br>ByCurrentUser | Boolean | Specifies whether to bookmark the new feed item for the user (true) or not (false). The default value is false.                                                      | Optional                   | 26.0-31.0            |
| text                          | String  | Text of the feed item.                                                                                                    | Optional                   | 23.0-31.0            |
| title                         | String  | File name of a file to be uploaded and posted.                                                                                                    | Required                   | 24.0-31.0            |
| visibility                    | String  | Who can see the post. Valid values are:                                                                                                    | Optional                   | 26.0-31.0            |
|                               |         | • InternalUsers—If Communities is enabled,<br>only members of the default, internal community can<br>see the feed item.                                              |                            |                      |
|                               |         | • AllUsers—If Communities is enabled, all members of the community can see the feed item.                                                                            |                            |                      |
|                               |         | Default values:                                                                                                    |                            |                      |
|                               |         | • For external users, the default value is AllUsers.<br>External users must use this value to see their posts.                                                       |                            |                      |
|                               |         | • For internal users, the default value is InternalUsers. Internal users can accept this value or use the value AllUsers to allow external users to see their posts. |                            |                      |
|                               |         | If the parent of the feed item is a User or a Group, the visibility of the feed item must be AllUsers.                                                               |                            |                      |

### Parameters for posting a link

| Parameter Name | Туре   | Description                                       | Required<br>or<br>Optional | Available<br>Version |
|----------------|--------|---------------------------------------------------|----------------------------|----------------------|
| attachmentType | String | The attachment type. Must contain the value Link. | Required                   | 27.0–31.0            |

| Parameter Name                | Туре    | Description                                                                                                    | Required<br>or<br>Optional | Available<br>Version |
|-------------------------------|---------|----------------------------------------------------------------------------------------------------|----------------------------|----------------------|
| isBookmarked<br>ByCurrentUser | Boolean | Specifies whether to bookmark the new feed item for the user (true) or not (false). The default value is false.                                                                                                    | Optional                   | 26.0–31.0            |
| text                          | String  | Text of the feed item.                                                                                                    | Optional                   | 23.0–31.0            |
| url                           | String  | URL of the link.                                                                                                    | Required                   | 23.0-31.0            |
| urlName                       | String  | Name of the URL.                                                                                                    | Optional                   | 23.0-31.0            |
| visibility                    | String  | <ul> <li>Who can see the post. Valid values are:</li> <li>InternalUsers—If Communities is<br/>enabled, only members of the default, internal<br/>community can see the feed item.</li> <li>AllUsers—If Communities is enabled, all<br/>members of the community can see the feed<br/>item.</li> <li>Default values:</li> <li>For external users, the default value is<br/>AllUsers. External users must use this value<br/>to see their posts.</li> <li>For internal users, the default value is<br/>InternalUsers. Internal users can accept<br/>this value or use the value AllUsers to<br/>allow external users to see their posts.</li> <li>If the parent of the feed item is a User or a Group,<br/>the visibility of the feed item must be<br/>AllUsers.</li> </ul> | Optional                   | 26.0-31.0            |

### Parameters for posting a poll

| Parameter Name                      | Туре    | Description                                                                                                    | Required<br>or<br>Optional | Available<br>Version |
|-------------------------------------|---------|----------------------------------------------------------------------------------------------------|----------------------------|----------------------|
| attachmentType                      | String  | The attachment type. Must contain the value Poll.                                                               | Required                   | 27.0-31.0            |
| isBookmarked<br>ByCurrentUser       | Boolean | Specifies whether to bookmark the new feed item for the user (true) or not (false). The default value is false. | Optional                   | 26.0–31.0            |
| pollChoice1 through<br>pollChoice10 | String  | The choices used to create a feed item with a poll.<br>Specify 2–10 poll choices for each poll.                 | Required                   | 26.0-31.0            |
| text                                | String  | Text of the feed item.                                                                                          | Required                   | 23.0-31.0            |

| Parameter Name | Туре   | Description                                                                                                    | Required<br>or<br>Optional | Available<br>Version |
|----------------|--------|----------------------------------------------------------------------------------------------------|----------------------------|----------------------|
| visibility     | String | Who can see the post. Valid values are:                                                                                                    | Optional                   | 26.0-31.0            |
|                |        | <ul> <li>InternalUsers—If Communities is<br/>enabled, only members of the default, internal<br/>community can see the feed item.</li> </ul>                                                        |                            |                      |
|                |        | <ul> <li>AllUsers—If Communities is enabled, all<br/>members of the community can see the feed<br/>item.</li> </ul>                                                                                |                            |                      |
|                |        | Default values:                                                                                                    |                            |                      |
|                |        | <ul> <li>For external users, the default value is<br/>AllUsers. External users must use this value<br/>to see their posts.</li> </ul>                                                              |                            |                      |
|                |        | <ul> <li>For internal users, the default value is<br/>InternalUsers. Internal users can accept<br/>this value or use the value AllUsers to<br/>allow external users to see their posts.</li> </ul> |                            |                      |
|                |        | If the parent of the feed item is a User or a Group,                                                                                                    |                            |                      |
|                |        | the $visibility$ of the feed item must be                                                                                                    |                            |                      |
|                |        | AllUsers.                                                                                                    |                            |                      |

| Parameters fo | r sharing | а | post |
|---------------|-----------|---|------|
|---------------|-----------|---|------|

| Parameter Name                | Туре    | Description                                                                                                    | Required<br>or<br>Optional | Available<br>Version |
|-------------------------------|---------|----------------------------------------------------------------------------------------------------|----------------------------|----------------------|
| isBookmarked<br>ByCurrentUser | Boolean | Specifies whether to bookmark the new feed item for the user (true) or not (false). The default value is false.                                                                                           | Optional                   | 26.0–31.0            |
| originalFeedItemId            | String  | <ul> <li>The 18-character ID of the feed item you want to share.</li> <li>Note: Sharing a post takes precedence over uploading a file. Do not share a post and upload a file in the same post.</li> </ul> | Required                   | 24.0-31.0            |
| text                          | String  | A comment on the shared feed item.                                                                                                    | Optional                   | 28.0-31.0            |
| visibility                    | String  | <ul> <li>Who can see the post. Valid values are:</li> <li>InternalUsers—If Communities is enabled, only members of the default, internal community can see the feed item.</li> </ul>                      | Optional                   | 26.0–31.0            |

| Parameter Name | Туре | Description                                                                                                    | Required<br>or<br>Optional | Available<br>Version |
|----------------|------|----------------------------------------------------------------------------------------------------|----------------------------|----------------------|
|                |      | <ul> <li>AllUsers—If Communities is enabled, all<br/>members of the community can see the feed<br/>item.</li> </ul>                                                                                |                            |                      |
|                |      | Default values:                                                                                                    |                            |                      |
|                |      | <ul> <li>For external users, the default value is<br/>AllUsers. External users must use this value<br/>to see their posts.</li> </ul>                                                              |                            |                      |
|                |      | <ul> <li>For internal users, the default value is<br/>InternalUsers. Internal users can accept<br/>this value or use the value AllUsers to<br/>allow external users to see their posts.</li> </ul> |                            |                      |
|                |      | If the parent of the feed item is a User or a Group,<br>the visibility of the feed item must be<br>AllUsers.                                                                                       |                            |                      |

### Parameters for posting text only

| Parameter Name                | Туре    | Description                                                                                                    | Required<br>or<br>Optional | Available<br>Version |
|-------------------------------|---------|----------------------------------------------------------------------------------------------------|----------------------------|----------------------|
| isBookmarked<br>ByCurrentUser | Boolean | Specifies whether to bookmark the new feed item for the user (true) or not (false). The default value is false.                                                                                                    | Optional                   | 26.0–31.0            |
| text                          | String  | Text of the feed item. The maximum number of characters is 1000.                                                                                                    | Required                   | 23.0-31.0            |
| visibility                    | String  | <ul> <li>Who can see the post. Valid values are:</li> <li>InternalUsers—If Communities is<br/>enabled, only members of the default, internal<br/>community can see the feed item.</li> <li>AllUsers—If Communities is enabled, all<br/>members of the community can see the feed<br/>item.</li> <li>Default values:</li> <li>For external users, the default value is<br/>AllUsers. External users must use this value<br/>to see their posts.</li> <li>For internal users, the default value is<br/>InternalUsers. Internal users can accept<br/>this value or use the value AllUsers to<br/>allow external users to see their posts.</li> </ul> | Optional                   | 26.0-31.0            |

| Parameter Name | Туре                                                                                           | Description | Required<br>or<br>Optional | Available<br>Version |
|----------------|------------------------------------------------------------------------------------------------|-------------|----------------------------|----------------------|
|                | If the parent of the feed item is a User or<br>the visibility of the feed item mu<br>AllUsers. |             |                            |                      |

### Parameters for posting a canvas app

| Parameter Name                | Туре    | Description                                                                                                    | Required<br>or<br>Optional | Available<br>Version |
|-------------------------------|---------|----------------------------------------------------------------------------------------------------|----------------------------|----------------------|
| attachmentType                | String  | The attachment type. Must contain the value Canvas.                                                                     | Required                   | 29.0–31.0            |
| description                   | String  | Description of the canvas app                                                                                           | Optional                   | 29.0–31.0            |
| developerName                 | String  | The developer name (API name) of the canvas app                                                                         | Required                   | 29.0–31.0            |
| height                        | String  | The height of the canvas app in pixels. Default height is 200 pixels.                                                   | Optional                   | 29.0-31.0            |
| isBookmarked<br>ByCurrentUser | Boolean | Specifies whether to bookmark the new feed item for the user (true) or not (false). The default value is false.         | Optional                   | 29.0–31.0            |
| namespacePrefix               | String  | The namespace prefix of the Developer Edition organization in which the canvas app was created.                         | Optional                   | 29.0-31.0            |
| parameters                    | String  | Parameters passed to the canvas app in JSON format. The JSON must be URL-encoded:                                       | Optional                   | 29.0-31.0            |
|                               |         | <pre>parameters={'isUpdated'='true';}"</pre>                                                                            |                            |                      |
| text                          | String  | Text of the feed item                                                                                                   | Optional                   | 29.0-31.0            |
| thumbnailUrl                  | String  | The URL to a thumbnail image for the canvas app.<br>Maximum dimensions are 120x120 pixels.                              | Optional                   | 29.0-31.0            |
| title                         | String  | The title of the link to the canvas app                                                                                 | Optional                   | 29.0-31.0            |
| visibility                    | String  | Who can see the post. Valid values are:                                                                                 | Optional                   | 29.0–31.0            |
|                               |         | • InternalUsers—If Communities is enabled,<br>only members of the default, internal community can<br>see the feed item. |                            |                      |
|                               |         | • AllUsers—If Communities is enabled, all members of the community can see the feed item.                               |                            |                      |
|                               |         | Default values:                                                                                                    |                            |                      |
|                               |         | • For external users, the default value is AllUsers.<br>External users must use this value to see their posts.          |                            |                      |

| Parameter Name | Туре                                                                                                  | Description                                                                                                    | Required<br>or<br>Optional | Available<br>Version |
|----------------|----------------------------------------------------------------------------------------------------|----------------------------------------------------------------------------------------------------|----------------------------|----------------------|
|                |                                                                                                    | • For internal users, the default value is<br>InternalUsers. Internal users can accept this<br>value or use the value AllUsers to allow external<br>users to see their posts. |                            |                      |
|                | If the parent of the feed item is a User or a Group, the visibility of the feed item must be AllUser. |                                                                                                    |                            |                      |

#### Response body for GET

Feed Item Page

#### **Response body for POST**

Feed Item

#### **Example of file post**

This example updates a news feed with a post that has a new file attachment.

```
curl https://instance_name/services/data/v31.0/chatter/feeds/news/me/feed-items
    --form "feedItemFileUpload=@Desktop/textFile.txt"
    --form "title=Sample"
    --form "description=Just a Text File"
    --form "text=Please review"
    --form "text=Please review"
    --form "attachmentType=NewFile"
    --header 'Authorization: Bearer
00DD000000Jhd2!AQIAQBgn42jbvCW2SX8JaRO2 JjX1fNKXWBrjYQPXODtDyaT6gT4DJVs4Ki7s6GoxvO8a.Z7gTHKkfqjW6S1.ujlD413PYpF'
```

This Java example updates a news feed with a file post.

```
import java.io.File;
import org.apache.commons.httpclient.*;
import org.apache.commons.httpclient.methods.PostMethod;
import org.apache.commons.httpclient.methods.multipart.*;
. . .
String oauthToken = "00Dx000000X42V!AQgAQClp6UqGWNJUf4d3LQkVCysBIS6a";
String url = "https://instance name/services/data/v31.0/chatter/" +
             "feeds/user-profile/me/feed-items";
String text = "I love posting files to Chatter!";
File contentFile = getFile();
String description = "This is a test file that I'm posting.";
String title = "contentFile";
Part[] parts = {
       new StringPart("description", description),
       new StringPart("title", fileName),
       new StringPart("text", text),
       new FilePart("feedItemFileUpload", contentFile),
};
```

final PostMethod postMethod = new PostMethod(url); try { postMethod.setRequestEntity(new MultipartRequestEntity(parts, postMethod.getParams())); postMethod.setRequestHeader("Authorization", "Bearer " + oauthToken); postMethod.setRequestHeader("Content-type", "multipart/form-data") postMethod.addRequestHeader("X-PrettyPrint", "1"); HttpClient httpClient = new HttpClient(); httpClient.getParams().setSoTimeout(60000); int returnCode = httpClient.executeMethod(postMethod); System.out.println(postMethod.getResponseBodyAsString()); assertTrue("Expected return code of: " + HttpStatus.SC CREATED, returnCode == HttpStatus.SC CREATED); } finally { postMethod.releaseConnection(); }

#### Example of a link post

This request creates a link post using the request parameters:

/chatter/feeds/news/me/feed-items?text=Did+you+see+this?&url=http://www.chatter.com

This request body creates a link in a feed item post:

```
{ "body" : {
    "messageSegments" : [
        {
            "type": "Link",
            "url" : "http://www.chatter.com"
        },
        {
            "type": "Text",
            "type": "Text",
            "text" : "Is everyone following this?"
        }
     ]
   }
}
```

This request body includes a link as an attachment to a feed item post:

```
{ "body" : {
    "messageSegments" : [
        {
          "type": "Text",
          "text" : "Is everyone following this?"
        }
     ]
    },
    "attachment" :{
        "url" : "http://www.chatter.com",
        "urlName" : "The Future of Social Enterprise"
```

} }

## News Feed Items Flat

This resource is deprecated as of version 26.0.

Returns a flat feed, that is, a feed where there is no hierarchy between feed items and comments: Feed items and comments are at the same level. All items are returned in chronological order.

#### Resource

/chatter/feeds/news/me/feed-items/flat

or

/chatter/feeds/news/**userId**/feed-items/flat

Note: *userId* must be the ID of the context user or the alias me.

#### Available since version

25.0-26.0

Important: As of API version 32.0, use / chatter/feeds/news/userId/feed-elements.

#### **Requires Chatter**

Yes

#### HTTP methods

GET or HEAD

| Parameter Name     | Туре    | Description                                                                                                    |
|--------------------|---------|----------------------------------------------------------------------------------------------------|
| numFeedItems       | Integer | Specifies the number of feed items<br>returned. Valid values are from 0 through<br>100. Default value is 25. Because feed items<br>can include comments, specifying 25 flat<br>feed items may actually return more. For<br>example, if each feed item has one<br>comment, and<br>recentCommentCount is greater<br>than 1, 50 flat feed items are returned. |
| page               | String  | A generated token that indicates the view<br>of feed items in the feed. Page tokens are<br>returned as part of the response body, in<br>one of the URL parameters, such as<br>nextPageURL.                                                                                                    |
| recentCommentCount | Integer | Specifies the number of recent comments returned. Valid values are from 0 through 25. Default value is 3.                                                                                                    |

| Parameter Name | Туре                          | Description                                                                             |
|----------------|-------------------------------|-----------------------------------------------------------------------------------------|
| sort           | String. One of the following: | Sorts the returned feed either by created                                               |
|                | • CreatedDateDesc             | date in ascending order, or by last modified date, also in ascending order. The default |
|                | • LastModifiedDateDesc        | is LastModifiedDateDesc                                                                 |

Flat Feed

SEE ALSO:

Working with Feeds and Feed Elements

# People Feed Resources

All feed elements posted by all of the people the context user follows.

Available resources are:

| Resource                               | Description                                                                          |
|----------------------------------------|--------------------------------------------------------------------------------------|
| /chatter/feeds/people/me               | Returns a URL to the feed elements for all the people the context user is following. |
| /chatter/feeds/people/me/feed-elements | Returns all the feed elements from all the people the context user follows.          |

## People Feed URL

Returns a URL to the feed elements for all the people the context user is following.

#### Resource

/chatter/feeds/people/**userId** 

/connect/communities/communityId/chatter/feeds/people/userId

Note: *userId* must be the ID of the context user or the alias me.

#### Available since version

23.0

#### **Requires Chatter**

Yes

#### HTTP methods

GET, HEAD

#### **Request parameters**

| Parameter Name | Туре   | Description                                                                         |
|----------------|--------|-------------------------------------------------------------------------------------|
| sort           | String | Specifies the order returned by the sort, such as by date created or last modified: |
|                |        | <ul> <li>CreatedDateDesc—Sorts by<br/>most recent creation date.</li> </ul>         |
|                |        | <ul> <li>LastModifiedDateDesc—Sorts<br/>by most recent activity.</li> </ul>         |
|                |        | The default value is<br>CreatedDescDate.                                            |

#### **Response body**

Feed

## **People Feed Elements**

Returns all the feed elements from all the people the context user follows.

#### Resource

```
/chatter/feeds/people/userId/feed-elements
```

/connect/communities/communityId/chatter/feeds/people/userId/feed-elements

Note: userId must be the ID of the context user or the alias me.

#### Available since version

31.0

#### **Requires Chatter**

Yes

### HTTP methods

GET, HEAD

| Parameter Name | Туре   | Description                                                                                                    | Required<br>or<br>Optional | Available<br>Version |
|----------------|--------|----------------------------------------------------------------------------------------------------|----------------------------|----------------------|
| density        | String | The density of the feed. One of these values:                                                                                                    | Optional                   | 31.0                 |
|                |        | <ul> <li>AllUpdates—Displays all updates from people and<br/>records the user follows and groups the user is a<br/>member of.</li> </ul>                                        |                            |                      |
|                |        | • FewerUpdates—Displays all updates from people<br>and records the user follows and groups the user is a<br>member of, but hides some system-generated updates<br>from records. |                            |                      |

| Parameter Name         | Туре    | Description                                                                                                    | Required<br>or<br>Optional | Available<br>Version |
|------------------------|---------|----------------------------------------------------------------------------------------------------|----------------------------|----------------------|
|                        |         | The default value is AllUpdates.                                                                                                    |                            |                      |
| elementsPerBundle      | Integer | Maximum number of feed elements to include in a bundle.<br>The value must be an integer from 0 through 10. The default<br>value is 3.                                        | Optional                   | 31.0                 |
| page                   | String  | A generated token that indicates the view of feed elements in the feed.                                                                                                    | Optional                   | 31.0                 |
|                        |         | Page tokens are returned as part of the response body in one of the URL parameters, such as <code>nextPageURL</code> :                                                       |                            |                      |
|                        |         | <pre>"nextPageUrl":<br/>"/services/data/v36.0/<br/>chatter/feeds/news/<br/>005D000001GLowIAN<br/>/feed-elements<br/>?page=2011-03-30T17:34:50Z,<br/>0D5D000000DSv4KAG"</pre> |                            |                      |
| pageSize               | Integer | Specifies the number of elements per page. Valid values are from 1 through 100. If you don't specify a size, the default is 25.                                              | Optional                   | 31.0                 |
| ď                      | String  | One or more keywords to search for in the body and comments of feed elements in this feed.                                                                                   | Optional                   | 31.0                 |
|                        |         | The search string can contain wildcards and must contain at least two characters that aren't wildcards. See Wildcards.                                                       |                            |                      |
| recentComment<br>Count | Integer | Maximum number of comments to include per feed element. The default value is 3. The maximum value is 25.                                                                     | Optional                   | 31.0                 |
| sort                   | String  | Specifies the order returned by the sort, such as by date created or last modified:                                                                                          | Optional                   | 31.0                 |
|                        |         | • CreatedDateDesc—Sorts by most recent creation date.                                                                                                    |                            |                      |
|                        |         | <ul> <li>LastModifiedDateDesc—Sorts by most recent activity.</li> </ul>                                                                                                    |                            |                      |
|                        |         | The default value is CreatedDescDate.                                                                                                    |                            |                      |
| updatedSince           | String  | An opaque token defining the modification time stamp of the feed and the sort order.                                                                                         | Optional                   | 31.0                 |
|                        |         | Do not construct this token. Retrieve this token from the updatesToken property of the Feed Element Page response body.                                                      |                            |                      |
|                        |         | The updatedSince parameter doesn't return feed elements that are created in the same second as the request.                                                                  |                            |                      |

Feed Element Page

# People Feed Items

Returns all the feed items from all the people the context user follows.

#### Resource

/chatter/feeds/people/me/feed-items

or

/chatter/feeds/people/**userId**/feed-items

Note: userId must be the ID of the context user or the alias me.

#### **Available versions**

23.0-31.0

() Important: In version 32.0 and later, use People Feed Elements.

#### **Requires Chatter**

Yes

### HTTP methods

GET, HEAD

| Parameter Name | Туре   | Description                                                                                                    | Required<br>or<br>Optional | Available<br>Version |
|----------------|--------|----------------------------------------------------------------------------------------------------|----------------------------|----------------------|
| density        | String | The density of the feed. One of these values:                                                                                                    | Optional                   | 29.0–31.0            |
|                |        | • AllUpdates—Displays all updates from people and records the user follows and groups the user is a member of.                                                                  |                            |                      |
|                |        | • FewerUpdates—Displays all updates from people<br>and records the user follows and groups the user is a<br>member of, but hides some system-generated updates<br>from records. |                            |                      |
|                |        | The default value is AllUpdates.                                                                                                    |                            |                      |
| page           | String | A generated token that indicates the view of feed elements in the feed.                                                                                                    | 5 Optional                 | 23.0–31.0            |
|                |        | Page tokens are returned as part of the response body, in one of the URL parameters, such as nextPageURL, for example:                                                          |                            |                      |
|                |        | <pre>"nextPageUrl": "/services/data/v36.0/ chatter/feeds/news/</pre>                                                                                                    |                            |                      |

| Parameter Name         | Туре    | Description                                                                                                    | Required<br>or<br>Optional | Available<br>Version |
|------------------------|---------|----------------------------------------------------------------------------------------------------|----------------------------|----------------------|
|                        |         | 005D000001GLowIAN<br>/feed-elements<br>?page=2011-03-30T17:34:50Z,<br>0D5D000000DSv4KAG"                                                                       |                            |                      |
| pageSize               | Integer | Specifies the number of items per page. Valid values are between 1 and 100. If you don't specify a size, the default is 25.                                    | Optional                   | 23.0–31.0            |
| q                      | String  | One or more keywords to search for in the body and comments of feed elements in this feed.                                                                     | Optional                   | 28.0-31.0            |
|                        |         | The search string can contain wildcards and must contain at least two characters that aren't wildcards. See Wildcards.                                         |                            |                      |
| recentComment<br>Count | Integer | Maximum number of comments to include per feed item.<br>The default value is 3. The maximum value is 25.                                                       | Optional                   | 29.0–31.0            |
| sort                   | String  | <ul> <li>Specifies the order returned by the sort, such as by date created or last modified:</li> <li>CreatedDateDesc—Sorts by most recent creation</li> </ul> | Optional                   | 23.0–31.0            |
|                        |         | <ul> <li>date.</li> <li>LastModifiedDateDesc—Sorts by most recent activity.</li> <li>The default value is CreatedDescDate.</li> </ul>                          |                            |                      |
| updatedSince           | String  | An opaque token defining the modification time stamp of the feed and the sort order.                                                                           | Optional                   | 30.0-31.0            |
|                        |         | Do not construct this token. Retrieve this token from the updatesToken property of the Feed Element Page response body.                                        |                            |                      |

Feed Item Page

## People Feed Items Flat

This resource is deprecated as of version 26.0.

Returns a flat feed, that is, a feed where there is no hierarchy between feed items and comments: Feed items and comments are at the same level. All items are returned in chronological order.

#### Resource

```
/chatter/feeds/people/me/feed-items/flat
```

| Or                                   |                                                                                                    |                                                                                                    |
|--------------------------------------|----------------------------------------------------------------------------------------------------|----------------------------------------------------------------------------------------------------|
| /chatter/feeds/people/ <b>u</b>      | <b>serId</b> /feed-items/flat                                                                        |                                                                                                    |
| Note: <i>userId</i> must be the      | ID of the context user or the alias me.                                                              |                                                                                                    |
| Available since version<br>25.0–26.0 |                                                                                                    |                                                                                                    |
| Requires Chatter<br>Yes              |                                                                                                    |                                                                                                    |
| HTTP methods<br>GET or HEAD          |                                                                                                    |                                                                                                    |
| Request parameters                   |                                                                                                    |                                                                                                    |
| Parameter Name                       | Туре                                                                                                 | Description                                                                                                    |
| numFeedItems                         | Integer                                                                                              | Specifies the number of feed items<br>returned. Valid values are from 0 through<br>100. Default value is 25. Because feed items<br>can include comments, specifying 25 flat<br>feed items may actually return more. For<br>example, if each feed item has one<br>comment, and<br>recentCommentCount is greater<br>than 1, 50 flat feed items are returned. |
| page                                 | String                                                                                               | A generated token that indicates the view<br>of feed items in the feed. Page tokens are<br>returned as part of the response body, in<br>one of the URL parameters, such as<br>nextPageURL.                                                                                                    |
| recentCommentCount                   | Integer                                                                                              | Specifies the number of recent comments<br>returned. Valid values are from 0 through<br>25. Default value is 3.                                                                                                    |
| sort                                 | <ul><li>String. One of the following:</li><li>CreatedDateDesc</li><li>LastModifiedDateDesc</li></ul> | Sorts the returned feed either by created<br>date in ascending order, or by last modified<br>date, also in ascending order. The default<br>is LastModifiedDateDesc                                                                                                    |

# Response body

Flat Feed

SEE ALSO:

Working with Feeds and Feed Elements

# **Record Feed Resource**

The feed of the specified record, which could be a group, person, object, file and so on. You can post feed items to the record feed. You can get another user's record feed.

Available resources are:

| Resource                                              | Description                                                                                                    |
|-------------------------------------------------------|----------------------------------------------------------------------------------------------------|
| /chatter/feeds/record/ <b>recordId</b>                | Returns a URL to the feed elements for all the records the current user is following, or a URL to all the feed elements of the specified <i>recordId</i> . Use this resource to get a group feed.                                                                                                    |
| /chatter/feeds/record/ <b>recordId</b> /feed-elements | Returns the feed elements for all the records the context user is following, or all the feed elements of the specified <i>recordId</i> . Use this resource to search a feed or to get the feed elements for a specific feed, including another user's feed. To use this resource to get the feed elements for a group, specify the group ID as the <i>recordId</i> . |

# **Record Feed URL**

Returns a URL to the feed elements for all the records the current user is following, or a URL to all the feed elements of the specified *recordId*. Use this resource to get a group feed.

#### Resource

/chatter/feeds/record/**recordId** 

/connect/communities/*communityId*/chatter/feeds/record/*recordId* 

Note: If *recordId* is a user ID, it must be the same as the current user or the alias me.

#### Available since version

23.0

#### **Requires Chatter**

Yes

## HTTP methods

GET, HEAD

| Parameter Name | Туре   | Description                                                                         |
|----------------|--------|-------------------------------------------------------------------------------------|
| sort           | String | Specifies the order returned by the sort, such as by date created or last modified: |
|                |        | <ul> <li>CreatedDateDesc—Sorts by<br/>most recent creation date.</li> </ul>         |
|                |        | <ul> <li>LastModifiedDateDesc—Sorts<br/>by most recent activity.</li> </ul>         |

| Parameter Name | Туре | Description          |
|----------------|------|----------------------|
|                |      | The default value is |
|                |      | CreatedDescDate.     |

**Response body** 

Feed

# **Record Feed Elements**

Returns the feed elements for all the records the context user is following, or all the feed elements of the specified *recordId*. Use this resource to search a feed or to get the feed elements for a specific feed, including another user's feed. To use this resource to get the feed elements for a group, specify the group ID as the *recordId*.

#### Resource

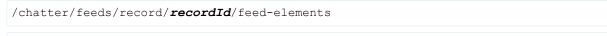

/connect/communities/communityId/chatter/feeds/record/recordId/feed-elements

Note: If *recordId* is a user ID, it must be the same as the current user or the alias me.

#### Available since version

23.0

#### **Requires Chatter**

Yes

#### HTTP methods GET, HEAD

GET, TILAD

#### **Request parameters for GET**

| Parameter<br>Name | Туре   | Description                                                                                                    | Required<br>or<br>Optional | Available<br>Version |
|-------------------|--------|----------------------------------------------------------------------------------------------------|----------------------------|----------------------|
| density           | String | The density of the feed. One of these values:                                                                                                    | Optional                   | 31.0                 |
|                   |        | <ul> <li>AllUpdates—Displays all updates from people<br/>and records the user follows and groups the user<br/>is a member of.</li> </ul>                                                             |                            |                      |
|                   |        | <ul> <li>FewerUpdates—Displays all updates from<br/>people and records the user follows and groups<br/>the user is a member of, but hides some<br/>system-generated updates from records.</li> </ul> |                            |                      |
|                   |        | The default value is AllUpdates.                                                                                                    |                            |                      |

| Parameter<br>Name | Туре    | Description                                                                                                    | Required<br>or<br>Optional | Available<br>Version |
|-------------------|---------|----------------------------------------------------------------------------------------------------|----------------------------|----------------------|
| elementsPerBundle | Integer | Maximum number of feed elements to include in a<br>bundle. The value must be an integer from 0 through<br>10. The default value is 3.                                                                                                    | Optional                   | 31.0                 |
|                   |         | Note: Bundled posts contain feed-tracked changes. In Salesforce1 downloadable apps, bundled posts are in record feeds only.                                                                                                    |                            |                      |
| filter            | String  | Specifies a filter value for a feed.                                                                                                    | Optional                   | 32.0                 |
|                   |         | <ul> <li>AllQuestions—Only feed elements that are<br/>questions.</li> </ul>                                                                                                    |                            |                      |
|                   |         | <ul> <li>CommunityScoped—Only feed elements that<br/>are scoped to communities. Currently, these feed<br/>elements have a User or a Group parent record.<br/>However, other parent record types could be<br/>scoped to communities in the future. Feed elements<br/>that are always visible in all communities are filtered<br/>out. This value is valid only for the UserProfile<br/>feed.</li> </ul> |                            |                      |
|                   |         | • SolvedQuestions—Only feed elements that are questions and that have a best answer.                                                                                                    |                            |                      |
|                   |         | <ul> <li>UnansweredQuestions—Only feed elements<br/>that are questions and that don't have any answers.</li> </ul>                                                                                                    |                            |                      |
|                   |         | <ul> <li>UnsolvedQuestions—Only feed elements<br/>that are questions and that don't have a best<br/>answer.</li> </ul>                                                                                                    |                            |                      |
|                   |         | Note: The filter parameter doesn't work for group feeds.                                                                                                    |                            |                      |
| page              | String  | A generated token that indicates the view of feed elements in the feed.                                                                                                    | Optional                   | 31.0                 |
|                   |         | Page tokens are returned as part of the response body, in one of the URL parameters, such as nextPageURL, for example:                                                                                                    |                            |                      |
|                   |         | <pre>"nextPageUrl": "/services/data/v36.0/ chatter/feeds/news/ 005D0000001GLowIAN /feed-elements ?page=2011-03-30T17:34:50Z, 0D5D000000DSv4KAG"</pre>                                                                                                    |                            |                      |

| Parameter<br>Name      | Туре    | Description                                                                                                    | Required<br>or<br>Optional | Available<br>Version |
|------------------------|---------|----------------------------------------------------------------------------------------------------|----------------------------|----------------------|
| pageSize               | Integer | Specifies the number of elements per page. Valid values are between 1 and 100. If you don't specify a size, the default is 25.       | Optional                   | 31.0                 |
| ď                      | String  | One or more keywords to search for in the body and comments of feed elements in this feed.                                           | Optional                   | 31.0                 |
|                        |         | The search string can contain wildcards and must contain at least two characters that aren't wildcards. See Wildcards.               |                            |                      |
| recentComment<br>Count | Integer | Maximum number of comments to include per feed<br>element. The default value is 3. The maximum value is<br>25.                       | Optional                   | 31.0                 |
| showInternal<br>Only   | Boolean | Specifies whether to show only feed elements from internal (non-community) users (true), or not (false). The default value is false. | Optional                   | 31.0                 |
| sort                   | String  | Specifies the order returned by the sort, such as by date created or last modified:                                                  | Optional                   | 31.0                 |
|                        |         | <ul> <li>CreatedDateDesc—Sorts by most recent creation date.</li> </ul>                                                              |                            |                      |
|                        |         | <ul> <li>LastModifiedDateDesc—Sorts by most recent activity.</li> </ul>                                                              |                            |                      |
|                        |         | The default value is CreatedDescDate.                                                                                                |                            |                      |
| updatedSince           | String  | An opaque token defining the modification time stamp of the feed and the sort order.                                                 | Optional                   | 31.0                 |
|                        |         | Do not construct this token. Retrieve this token from the updatesToken property of the Feed Element Page response body.              |                            |                      |
|                        |         | The updatedSince parameter doesn't return feed elements that are created in the same second as the request.                          |                            |                      |

## **Response body for GET**

Feed Element Page

# **Record Feed Items**

Returns the feed items for all the records the context user is following, or all the feed items of the specified *recordId*. Use this resource to post a new feed item and to search a feed. To use this resource to get the feed items for a specific group, specify the group ID as the *recordId*.

For information about posting a feed item, see Using POST, PATCH, or PUT for Input.

Note: You cannot post a feed item to a Record Feed if the record is of type ContentDocument.

#### Resource

/chatter/feeds/record/me/feed-items

#### or

/chatter/feeds/record/**recordId**/feed-items

Note: If recordId is a user ID, it must be the same as the current user or the alias me.

#### Available versions

23.0-31.0

() Important: In version 32.0 and later, use Record Feed Elements.

### **Requires Chatter**

Yes

#### **HTTP methods**

GET, POST, HEAD

#### **Request parameters for GET**

| Parameter<br>Name | Туре   | Description                                                                                                    | Required<br>or<br>Optional | Available<br>Version |
|-------------------|--------|----------------------------------------------------------------------------------------------------|----------------------------|----------------------|
| density           | String | The density of the feed. One of these values:                                                                                                    | Optional                   | 29.0-31.0            |
|                   |        | <ul> <li>AllUpdates—Displays all updates from people<br/>and records the user follows and groups the user<br/>is a member of.</li> </ul>                                                             |                            |                      |
|                   |        | <ul> <li>FewerUpdates—Displays all updates from<br/>people and records the user follows and groups<br/>the user is a member of, but hides some<br/>system-generated updates from records.</li> </ul> |                            |                      |
|                   |        | The default value is AllUpdates.                                                                                                    |                            |                      |
| page              | String | A generated token that indicates the view of feed items<br>in the feed. Page tokens are returned as part of the<br>response body, in one of the URL parameters, such as<br>nextPageURL, for example: | Optional                   | 23.0–31.0            |
|                   |        | <pre>"nextPageUrl": "/services/data/v36.0/ chatter/feeds/news/ 005D000001GLowIAN /feed-items ?page=2011-03-30T17:34:50Z, 0D5D000000DSv4KAG"</pre>                                                    |                            |                      |

| Parameter<br>Name      | Туре    | Description                                                                                                    | Required<br>or<br>Optional | Available<br>Version |
|------------------------|---------|----------------------------------------------------------------------------------------------------|----------------------------|----------------------|
| pageSize               | Integer | Specifies the number of items per page. Valid values are from 1 through 100. If you don't specify a size, the default is 25.                                                                                                    | Optional                   | 23.0-31.0            |
| ď                      | String  | One or more keywords to search for in the body and comments of feed items in this feed.                                                                                                    | Optional                   | 28.0-31.0            |
|                        |         | The search string can contain wildcards and must contain at least two characters that aren't wildcards. See Wildcards.                                                                                                    |                            |                      |
| recentComment<br>Count | Integer | Maximum number of comments to include per feed item. The default value is 3. The maximum value is 25.                                                                                                    | Optional                   | 29.0-31.0            |
| showInternal<br>Only   | Boolean | Specifies whether to show only feed items from internal (non-community) users (true), or not (false). The default value is false.                                                                                                    | Optional                   | 30.0-31.0            |
| sort                   | String  | <ul> <li>Specifies the order returned by the sort, such as by date created or last modified:</li> <li>CreatedDateDesc—Sorts by most recent creation date.</li> <li>LastModifiedDateDesc—Sorts by most recent activity.</li> </ul>                              | Optional                   | 23.0–31.0            |
| updatedSince           | String  | The default value is CreatedDescDate.<br>An opaque token defining the modification time stamp<br>of the feed and the sort order.<br>Do not construct this token. Retrieve this token from<br>the updatesToken property of the Feed Item Page<br>response body. | Optional                   | 30.0–31.0            |

# **Request body for POST**

#### Root XML tag

<feedItem>

## JSON

The following example attaches a poll to a feed item:

```
{
   "body":{
    "messageSegments":[
        {
            "type":"Text",
            "text":"When should we meet for release planning?"
        }
    ]
```

```
},
"capabilities":{
    "poll":{
        "choices":[
            "Monday",
            "Tuesday"
        ]
    }
},
"feedElementType":"FeedItem",
"subjectId":"me"
}
```

## Properties

| Name       | Туре               | Description                                                                                                    | Required or<br>Optional                                                              | Available<br>Version |
|------------|--------------------|----------------------------------------------------------------------------------------------------|--------------------------------------------------------------------------------------|----------------------|
| attachment | Depends on type.   | You can specify only one of these values in the attachment parameter. Values are:                                                                                                    | Optional                                                                             |                      |
|            |                    | • Attachment Input: Canvas App<br>(v29.0–31.0)                                                                                                    |                                                                                      |                      |
|            |                    | • Attachment Input: Existing<br>Content (v23.0–31.0)                                                                                                    |                                                                                      |                      |
|            |                    | • Attachment Input: Feed Poll (v26.0–31.0)                                                                                                    |                                                                                      |                      |
|            |                    | • Attachment Input: Link<br>(v23.0–31.0)                                                                                                    |                                                                                      |                      |
|            |                    | • Attachment Input: New File<br>Upload (v23.0–31.0)                                                                                                    |                                                                                      |                      |
|            |                    | Important: As of API version 32.0, use the capabilities property.                                                                                                    |                                                                                      |                      |
| body       | Message Body Input | Description of message body. Feed<br>item and comment bodies have a<br>10,000 character limit. Because this<br>limit can change, we recommend<br>that clients make a<br>describeSObjects () call on<br>the FeedItem or FeedComment<br>object. To determine the maximum<br>number of allowed characters, look<br>at the length of the Body or<br>CommentBody field. The body<br>can contain up to 25 mentions. | Required unless the<br>feed item has a content<br>capability or a link<br>capability | 23.0                 |
|            |                    | lf you specify<br>originalFeedElementId                                                                                                    |                                                                                      |                      |

| Name                          | Туре                               | Description                                                                                                    | Required or<br>Optional | Available<br>Version |
|-------------------------------|------------------------------------|----------------------------------------------------------------------------------------------------|-------------------------|----------------------|
|                               |                                    | to share a feed item, use the body property to add the first comment to the feed item.                                                                                                  |                         |                      |
|                               |                                    | To edit this property in a feed item,<br>make a PATCH request to<br>/chatter/feed-elements<br>/ <b>feedElementId</b> . Editing feed<br>posts is supported in version 34.0<br>and later. |                         |                      |
| capabilities                  | Feed Element<br>Capabilities Input | The capabilities that define the behavior of this feed element.                                                                                                    | Optional                | 31.0                 |
| isBookmarked<br>ByCurrentUser | Boolean                            | Specifies whether to bookmark the<br>new feed item for the user (true)<br>or not (false). The default value<br>is false.                                                                | Optional                | 24.0-31.0            |
|                               |                                    | Important: As of API<br>version 32.0, use the<br>capabilities.bookmarks.<br>isBookmarkedByCurrentUser<br>property.                                                                      |                         |                      |
| feedElementType               | String                             | The type of feed element this input represents.                                                                                                    | Required                | 31.0                 |
|                               |                                    | The only valid value is FeedItem.                                                                                                    |                         |                      |
| originalFædElementId          | String                             | To share a feed element, specify its 18-character ID.                                                                                                    | Optional                | 31.0                 |
|                               |                                    | Note: You can't share a post and upload a file in the same request body.                                                                                                    |                         |                      |
| originalFeedItemId            | String                             | To share a feed item, specify its 18-character ID.                                                                                                    | Optional                | 24.0-31.0            |
|                               |                                    | () Important: As of API<br>version 32.0, use the<br>originalFeedElementId<br>property.                                                                                                  |                         |                      |
| subjectId                     | String                             | The ID of the parent this feed<br>element is being posted to. This<br>value can be the ID of a user, group,<br>or record, or the string me to<br>indicate the context user.             | Required                | 31.0                 |

| Name       | Туре                                                                                                    | Description                                                                                                    | Required or<br>Optional | Available<br>Version |
|------------|----------------------------------------------------------------------------------------------------|----------------------------------------------------------------------------------------------------|-------------------------|----------------------|
| visibility | String                                                                                                    | Who can see the post. Valid values are:                                                                                 | Optional                | 26.0                 |
|            | <ul> <li>InternalUsers—If<br/>Communities is enabled, only<br/>members of the default, internal<br/>community can see the feed<br/>item.</li> </ul>                                                        |                                                                                                    |                         |                      |
|            |                                                                                                    | <ul> <li>AllUsers—If Communities<br/>is enabled, all members of the<br/>community can see the feed<br/>item.</li> </ul> |                         |                      |
|            |                                                                                                    | Default values:                                                                                                    |                         |                      |
|            | <ul> <li>For external users, the default<br/>value is AllUsers. External<br/>users must use this value to see<br/>their posts.</li> </ul>                                                                  |                                                                                                    |                         |                      |
|            | <ul> <li>For internal users, the default<br/>value is InternalUsers.<br/>Internal users can accept this<br/>value or use the value<br/>AllUsers to allow external<br/>users to see their posts.</li> </ul> |                                                                                                    |                         |                      |
|            |                                                                                                    | If the parent of the feed item is a<br>User or a Group, the<br>visibility of the feed item<br>must be AllUsers.         |                         |                      |

## **Request parameters for POST**

Use one of the following sets of parameters. For example, you can't post a link and attach a file in the same request.

## Parameters for attaching an existing file

| Parameter Name                | Туре    | Description                                                                                                    | Required<br>or<br>Optional | Available<br>Version |
|-------------------------------|---------|----------------------------------------------------------------------------------------------------|----------------------------|----------------------|
| attachmentType                | String  | The attachment type. Must contain the value ExistingContent.                                                    | Required                   | 27.0-31.0            |
| contentDocumentId             | String  | 18-character ID of an existing file.                                                                            | Required                   | 23.0-31.0            |
| isBookmarked<br>ByCurrentUser | Boolean | Specifies whether to bookmark the new feed item for the user (true) or not (false). The default value is false. | Optional                   | 26.0-31.0            |
| text                          | String  | Text of the feed item.                                                                                          | Optional                   | 23.0-31.0            |

| visibilityStringWho can see the post. Valid values are:Optional26.0–31.0• InternalUsers—If Communities is enabled,<br>only members of the default, internal community can<br>see the feed item.•••••••••••••••••••••••••••••••••••••••••••••••••••••••••••••••••••••••••••••••••••••••••••••••••••••••••••••••••••••••••••••••••••••••••••••••••••••••••••••••••••••••••••••••••• <th>Parameter Name</th> <th>Туре</th> <th>Description</th> <th>Required<br/>or<br/>Optional</th> <th>Available<br/>Version</th> | Parameter Name | Туре   | Description                                                                                                    | Required<br>or<br>Optional | Available<br>Version |
|----------------------------------------------------------------------------------------------------|----------------|--------|----------------------------------------------------------------------------------------------------|----------------------------|----------------------|
|                                                                                                    | visibility     | String | <ul> <li>InternalUsers—If Communities is enabled, only members of the default, internal community can see the feed item.</li> <li>AllUsers—If Communities is enabled, all members of the community can see the feed item.</li> <li>Default values:</li> <li>For external users, the default value is AllUsers. External users must use this value to see their posts.</li> <li>For internalUsers. Internal users can accept this value or use the value AllUsers to allow external users to see their posts.</li> </ul> | •                          | 26.0–31.0            |

# Parameters for attaching a new file

| Parameter Name                | Туре    | Description                                                                                                    | Required<br>or<br>Optional | Available<br>Version |
|-------------------------------|---------|----------------------------------------------------------------------------------------------------|----------------------------|----------------------|
| attachmentType                | String  | The attachment type. Must contain the value NewFile.                                                                | Required                   | 27.0-31.0            |
| desc                          | String  | Description of file being posted.  Attention: Don't use this parameter as of version 27.0. Use description instead. | Optional                   | 23.0–26.0            |
| description                   | String  | Description of file being posted.                                                                                   | Optional                   | 27.0-31.0            |
| fileName                      | String  | File name of the file being posted.  Attention: Don't use this parameter as of version 24.0. Use title instead.     | Required                   | 23.0–24.0            |
| isBookmarked<br>ByCurrentUser | Boolean | Specifies whether to bookmark the new feed item for the user (true) or not (false). The default value is false.     | Optional                   | 26.0-31.0            |
| text                          | String  | Text of the feed item.                                                                                              | Optional                   | 23.0-31.0            |
| title                         | String  | File name of a file to be uploaded and posted.                                                                      | Required                   | 24.0-31.0            |

| Parameter Name | Туре   | Description                                                                                                    | Required<br>or<br>Optional | Available<br>Version |
|----------------|--------|----------------------------------------------------------------------------------------------------|----------------------------|----------------------|
| visibility     | String | Who can see the post. Valid values are:                                                                                                    | Optional                   | 26.0-31.0            |
|                |        | • InternalUsers—If Communities is enabled,<br>only members of the default, internal community can<br>see the feed item.                                                       |                            |                      |
|                |        | • AllUsers—If Communities is enabled, all members of the community can see the feed item.                                                                                     |                            |                      |
|                |        | Default values:                                                                                                    |                            |                      |
|                |        | • For external users, the default value is AllUsers.<br>External users must use this value to see their posts.                                                                |                            |                      |
|                |        | • For internal users, the default value is<br>InternalUsers. Internal users can accept this<br>value or use the value AllUsers to allow external<br>users to see their posts. |                            |                      |
|                |        | If the parent of the feed item is a User or a Group, the visibility of the feed item must be AllUsers.                                                                        |                            |                      |

## Parameters for posting a link

| Parameter Name                | Туре    | Description                                                                                                    | Required<br>or<br>Optional | Available<br>Version |
|-------------------------------|---------|----------------------------------------------------------------------------------------------------|----------------------------|----------------------|
| attachmentType                | String  | The attachment type. Must contain the value Link.                                                               | Required                   | 27.0-31.0            |
| isBookmarked<br>ByCurrentUser | Boolean | Specifies whether to bookmark the new feed item for the user (true) or not (false). The default value is false. | Optional                   | 26.0–31.0            |
| text                          | String  | Text of the feed item.                                                                                          | Optional                   | 23.0-31.0            |
| url                           | String  | URL of the link.                                                                                                | Required                   | 23.0-31.0            |
| urlName                       | String  | Name of the URL.                                                                                                | Optional                   | 23.0-31.0            |
| visibility                    | String  | Who can see the post. Valid values are: <ul> <li>InternalUsers—If Communities is</li> </ul>                     | Optional                   | 26.0–31.0            |

enabled, only members of the default, internal community can see the feed item.

• AllUsers—If Communities is enabled, all members of the community can see the feed item.

Default values:

| Parameter Name | Туре | Description                                                                                                    | Required<br>or<br>Optional | Available<br>Version |
|----------------|------|----------------------------------------------------------------------------------------------------|----------------------------|----------------------|
|                |      | <ul> <li>For external users, the default value is<br/>AllUsers. External users must use this value<br/>to see their posts.</li> </ul>                                                              |                            |                      |
|                |      | <ul> <li>For internal users, the default value is<br/>InternalUsers. Internal users can accept<br/>this value or use the value AllUsers to<br/>allow external users to see their posts.</li> </ul> |                            |                      |
|                |      | If the parent of the feed item is a User or a Group,<br>the visibility of the feed item must be<br>AllUsers.                                                                                       |                            |                      |

# Parameters for posting a poll

| Parameter Name                      | Туре    | Description                                                                                                    | Required<br>or<br>Optional | Available<br>Version |
|-------------------------------------|---------|----------------------------------------------------------------------------------------------------|----------------------------|----------------------|
| attachmentType                      | String  | The attachment type. Must contain the value Poll.                                                                                                    | Required                   | 27.0-31.0            |
| isBookmarked<br>ByCurrentUser       | Boolean | Specifies whether to bookmark the new feed item for the user (true) or not (false). The default value is false.                                                                                                    | Optional                   | 26.0–31.0            |
| pollChoice1 through<br>pollChoice10 | String  | The choices used to create a feed item with a poll.<br>Specify 2–10 poll choices for each poll.                                                                                                    | Required                   | 26.0-31.0            |
| text                                | String  | Text of the feed item.                                                                                                    | Required                   | 23.0-31.0            |
| visibility                          | String  | <ul> <li>Who can see the post. Valid values are:</li> <li>InternalUsers—If Communities is enabled, only members of the default, internal community can see the feed item.</li> <li>AllUsers—If Communities is enabled, all members of the community can see the feed item.</li> </ul>                                                                  | Optional                   | 26.0–31.0            |
|                                     |         | <ul> <li>Default values:</li> <li>For external users, the default value is<br/>AllUsers. External users must use this value<br/>to see their posts.</li> <li>For internal users, the default value is<br/>InternalUsers. Internal users can accept<br/>this value or use the value AllUsers to<br/>allow external users to see their posts.</li> </ul> |                            |                      |

| Parameter Name | Туре | Description                                                                                                  | Required<br>or<br>Optional | Available<br>Version |
|----------------|------|----------------------------------------------------------------------------------------------------|----------------------------|----------------------|
|                |      | If the parent of the feed item is a User or a Group,<br>the visibility of the feed item must be<br>AllUsers. |                            |                      |

## Parameters for sharing a post

| Parameter Name                | Туре    | Description                                                                                                    | Required<br>or<br>Optional | Available<br>Version |
|-------------------------------|---------|----------------------------------------------------------------------------------------------------|----------------------------|----------------------|
| isBookmarked<br>ByCurrentUser | Boolean | Specifies whether to bookmark the new feed item for the user (true) or not (false). The default value is false.                                                                                                    | Optional                   | 26.0-31.0            |
| originalFeedItemId            | String  | <ul> <li>The 18-character ID of the feed item you want to share.</li> <li>Note: Sharing a post takes precedence over uploading a file. Do not share a post and upload a file in the same post.</li> </ul>                                                                                                    | Required                   | 24.0–31.0            |
| text                          | String  | A comment on the shared feed item.                                                                                                    | Optional                   | 28.0-31.0            |
| visibility                    | String  | <ul> <li>Who can see the post. Valid values are:</li> <li>InternalUsers—If Communities is<br/>enabled, only members of the default, internal<br/>community can see the feed item.</li> <li>AllUsers—If Communities is enabled, all<br/>members of the community can see the feed<br/>item.</li> <li>Default values:</li> <li>For external users, the default value is<br/>AllUsers. External users must use this value<br/>to see their posts.</li> <li>For internal users, the default value is<br/>InternalUsers. Internal users can accept<br/>this value or use the value AllUsers to<br/>allow external users to see their posts.</li> <li>If the parent of the feed item is a User or a Group,<br/>the visibility of the feed item must be<br/>AllUsers.</li> </ul> | Optional                   | 26.0-31.0            |

Parameters for posting text only

| Parameter Name                | Туре    | Description                                                                                                    | Required<br>or<br>Optional | Available<br>Version |
|-------------------------------|---------|----------------------------------------------------------------------------------------------------|----------------------------|----------------------|
| isBookmarked<br>ByCurrentUser | Boolean | Specifies whether to bookmark the new feed item for the user (true) or not (false). The default value is false.                                                                                    | Optional                   | 26.0–31.0            |
| text                          | String  | Text of the feed item. The maximum number of characters is 1000.                                                                                                    | Required                   | 23.0–31.0            |
| visibility                    | String  | Who can see the post. Valid values are:                                                                                                    | Optional                   | 26.0-31.0            |
|                               |         | <ul> <li>InternalUsers—If Communities is<br/>enabled, only members of the default, internal<br/>community can see the feed item.</li> </ul>                                                        |                            |                      |
|                               |         | <ul> <li>AllUsers—If Communities is enabled, all<br/>members of the community can see the feed<br/>item.</li> </ul>                                                                                |                            |                      |
|                               |         | Default values:                                                                                                    |                            |                      |
|                               |         | <ul> <li>For external users, the default value is<br/>AllUsers. External users must use this value<br/>to see their posts.</li> </ul>                                                              |                            |                      |
|                               |         | <ul> <li>For internal users, the default value is<br/>InternalUsers. Internal users can accept<br/>this value or use the value AllUsers to<br/>allow external users to see their posts.</li> </ul> |                            |                      |
|                               |         | If the parent of the feed item is a User or a Group,<br>the visibility of the feed item must be<br>AllUsers.                                                                                       |                            |                      |

## Parameters for posting a canvas app

| Parameter Name                | Туре    | Description                                                                                                    | Required<br>or<br>Optional | Available<br>Version |
|-------------------------------|---------|----------------------------------------------------------------------------------------------------|----------------------------|----------------------|
| attachmentType                | String  | The attachment type. Must contain the value Canvas.                                                             | Required                   | 29.0-31.0            |
| description                   | String  | Description of the canvas app                                                                                   | Optional                   | 29.0-31.0            |
| developerName                 | String  | The developer name (API name) of the canvas app                                                                 | Required                   | 29.0-31.0            |
| height                        | String  | The height of the canvas app in pixels. Default height is 200 pixels.                                           | Optional                   | 29.0–31.0            |
| isBookmarked<br>ByCurrentUser | Boolean | Specifies whether to bookmark the new feed item for the user (true) or not (false). The default value is false. | Optional                   | 29.0–31.0            |
| namespacePrefix               | String  | The namespace prefix of the Developer Edition organization in which the canvas app was created.                 | Optional                   | 29.0–31.0            |

| Parameter Name | Туре   | Description                                                                                                    | Required<br>or<br>Optional | Available<br>Version |
|----------------|--------|----------------------------------------------------------------------------------------------------|----------------------------|----------------------|
| parameters     | String | Parameters passed to the canvas app in JSON format. The JSON must be URL-encoded:                                                                                             | Optional                   | 29.0–31.0            |
|                |        | <pre>parameters={'isUpdated'='true';}"</pre>                                                                                                    |                            |                      |
| text           | String | Text of the feed item                                                                                                    | Optional                   | 29.0–31.0            |
| thumbnailUrl   | String | The URL to a thumbnail image for the canvas app.<br>Maximum dimensions are 120x120 pixels.                                                                                    | Optional                   | 29.0–31.0            |
| title          | String | The title of the link to the canvas app                                                                                                    | Optional                   | 29.0–31.0            |
| visibility     | String | Who can see the post. Valid values are:                                                                                                    | Optional                   | 29.0–31.0            |
|                |        | <ul> <li>InternalUsers—If Communities is enabled,<br/>only members of the default, internal community can<br/>see the feed item.</li> </ul>                                   |                            |                      |
|                |        | • AllUsers—If Communities is enabled, all members of the community can see the feed item.                                                                                     |                            |                      |
|                |        | Default values:                                                                                                    |                            |                      |
|                |        | • For external users, the default value is AllUsers.<br>External users must use this value to see their posts.                                                                |                            |                      |
|                |        | • For internal users, the default value is<br>InternalUsers. Internal users can accept this<br>value or use the value AllUsers to allow external<br>users to see their posts. |                            |                      |
|                |        | If the parent of the feed item is a User or a Group, the visibility of the feed item must be AllUsers.                                                                        |                            |                      |

#### **Response body for GET**

Feed Item Page

# Response body for POST

Feed Item

#### Example for GET

This request searches for feed items that contain the string track:

```
/chatter/feeds/record/me/feed-items?q=track
```

In the Feed Item Page response body, the string track is found in the feed-items/items/body/text property.

# **Record Feed Items Flat**

This resource is deprecated as of version 26.0.

Returns a flat feed, that is, a feed where there is no hierarchy between feed items and comments: Feed items and comments are at the same level. All items are returned in chronological order.

## Resource

/chatter/feeds/record/me/feed-items/flat

or

/chatter/feeds/record/**userId**/feed-items/flat

Note: *userId* must be the ID of the context user or the alias me.

#### Available since version

25.0-26.0

#### **Requires Chatter**

Yes

#### HTTP methods

GET or HEAD

| Parameter Name     | Туре                                                                                                 | Description                                                                                                    |
|--------------------|----------------------------------------------------------------------------------------------------|----------------------------------------------------------------------------------------------------|
| numFeedItems       | Integer                                                                                              | Specifies the number of feed items<br>returned. Valid values are from 0 through<br>100. Default value is 25. Because feed items<br>can include comments, specifying 25 flat<br>feed items may actually return more. For<br>example, if each feed item has one<br>comment, and<br>recentCommentCount is greater<br>than 1, 50 flat feed items are returned. |
| page               | String                                                                                               | A generated token that indicates the view<br>of feed items in the feed. Page tokens are<br>returned as part of the response body, in<br>one of the URL parameters, such as<br>nextPageURL.                                                                                                    |
| recentCommentCount | Integer                                                                                              | Specifies the number of recent comments returned. Valid values are from 0 through 25. Default value is 3.                                                                                                    |
| sort               | <ul><li>String. One of the following:</li><li>CreatedDateDesc</li><li>LastModifiedDateDesc</li></ul> | Sorts the returned feed either by created<br>date in ascending order, or by last modified<br>date, also in ascending order. The default<br>is LastModifiedDateDesc                                                                                                    |

## **Response body**

Flat Feed

## SEE ALSO:

Records Resources Working with Feeds and Feed Elements Get a Record Feed Get Another User's Feed

# To Feed Resources

A feed containing all @mentions of the context user and posts others have made to the context user's feed.

Available resources are:

| Resource                           | Description                                                                                             |
|------------------------------------|----------------------------------------------------------------------------------------------------|
| /chatter/feeds/to/me               | Returns a URL to the feed elements for the feed of the context user.                                    |
| /chatter/feeds/to/me/feed-elements | Returns the feed elements for all @mentions of the context user, and all posts made to the user's feed. |

# To Feed URL

Returns a URL to the feed elements for the feed of the context user.

### Resource

/chatter/feeds/to/**userId** 

/connect/communities/*communityId*/chatter/feeds/to/*userId* 

**Mote**: *userId* must be the ID of the context user or the alias me.

#### Available since version

23.0

**Requires Chatter** 

Yes

#### **HTTP methods**

GET, HEAD

| Parameter Name | Туре   | Description                                                                         |
|----------------|--------|-------------------------------------------------------------------------------------|
| sort           | String | Specifies the order returned by the sort, such as by date created or last modified: |
|                |        | <ul> <li>CreatedDateDesc—Sorts by<br/>most recent creation date.</li> </ul>         |

| Parameter Name | Туре | Description                                                                 |
|----------------|------|-----------------------------------------------------------------------------|
|                |      | <ul> <li>LastModifiedDateDesc—Sorts<br/>by most recent activity.</li> </ul> |
|                |      | The default value is                                                        |
|                |      | CreatedDescDate.                                                            |

#### **Response body**

Feed

# **To Feed Elements**

Returns the feed elements for all @mentions of the context user, and all posts made to the user's feed. The To Feed includes posts that mention you and posts that other users make to your wall. Your own posts are included only if they have a comment. The comment can be from you or from another user.

#### Resource

/chatter/feeds/to/userId/feed-elements
/connect/communities/communityId/chatter/feeds/to/userId/feed-elements

Note: *userId* must be the ID of the context user or the alias me.

#### Available since version

31.0

M

#### **Requires Chatter**

Yes

### **HTTP methods**

GET, HEAD

| Parameter<br>Name | Туре   | Description                                                                                                    | Required<br>or<br>Optional | Available<br>Version |
|-------------------|--------|----------------------------------------------------------------------------------------------------|----------------------------|----------------------|
| density           | String | The density of the feed. One of these values:                                                                                                    | Optional                   | 31.0                 |
|                   |        | <ul> <li>AllUpdates—Displays all updates from people<br/>and records the user follows and groups the user<br/>is a member of.</li> </ul>                                                             |                            |                      |
|                   |        | <ul> <li>FewerUpdates—Displays all updates from<br/>people and records the user follows and groups<br/>the user is a member of, but hides some<br/>system-generated updates from records.</li> </ul> |                            |                      |
|                   |        | The default value is AllUpdates.                                                                                                    |                            |                      |

| Parameter<br>Name      | Туре    | Description                                                                                                    | Required<br>or<br>Optional | Available<br>Version |
|------------------------|---------|----------------------------------------------------------------------------------------------------|----------------------------|----------------------|
| elementsPerBundle      | Integer | Maximum number of feed elements to include in a bundle. The value must be an integer from 0 through 10. The default value is 3.                                                                        | Optional                   | 31.0                 |
|                        |         | Note: Bundled posts contain feed-tracked<br>changes. In Salesforce1 downloadable apps,<br>bundled posts are in record feeds only.                                                                      |                            |                      |
| page                   | String  | A generated token that indicates the view of feed<br>elements in the feed.Page tokens are returned as part<br>of the response body, in one of the URL parameters,<br>such as nextPageURL, for example: | Optional                   | 31.0                 |
|                        |         | <pre>"nextPageUrl": "/services/data/v36.0/ chatter/feeds/news/ 005D0000001GLowIAN /feed-elements ?page=2011-03-30T17:34:50Z, 0D5D000000DSv4KAG"</pre>                                                  |                            |                      |
| pageSize               | Integer | The number of feed elements per page. Valid values are between 1 and 100. The default size is 25.                                                                                                    | Optional                   | 31.0                 |
| d                      | String  | One or more keywords to search for in the body and comments of feed elements in this feed.                                                                                                    | Optional                   | 31.0                 |
|                        |         | The search string can contain wildcards and must contain at least two characters that aren't wildcards. See Wildcards.                                                                                 |                            |                      |
| recentComment<br>Count | Integer | Maximum number of comments to include per feed<br>element. The default value is 3. The maximum value is<br>25.                                                                                         | Optional                   | 31.0                 |
| sort                   | String  | Specifies the order returned by the sort, such as by date created or last modified:                                                                                                    | Optional                   | 31.0                 |
|                        |         | <ul> <li>CreatedDateDesc—Sorts by most recent creation date.</li> </ul>                                                                                                    |                            |                      |
|                        |         | <ul> <li>LastModifiedDateDesc—Sorts by most recent activity.</li> </ul>                                                                                                    |                            |                      |
|                        |         | The default value is CreatedDescDate.                                                                                                    |                            |                      |

Response body for GET

Feed Element Page

# To Feed Items

Returns the feed items for all @mentions of the context user, and all posts made to the user's feed. The To Feed includes posts that mention you and posts that other users make to your wall. Your own posts are included only if they have a comment. The comment can be from you or from another user.

## Resource

/chatter/feeds/to/me/feed-items

#### OR

/chatter/feeds/to/**userId**/feed-items

Note: *userId* must be the ID of the context user or the alias me.

#### Available versions

23.0-31.0

() Important: In version 32.0 and later, use To Feed Elements.

#### **Requires Chatter**

Yes

#### **HTTP methods**

GET, HEAD

| Parameter<br>Name | Туре   | Description                                                                                                    | Required<br>or<br>Optional | Available<br>Version |
|-------------------|--------|----------------------------------------------------------------------------------------------------|----------------------------|----------------------|
| density           | String | <ul> <li>The density of the feed. One of these values:</li> <li>AllUpdates—Displays all updates from people and records the user follows and groups the user is a member of.</li> <li>FewerUpdates—Displays all updates from people and records the user follows and groups the user is a member of, but hides some system-generated updates from records.</li> <li>The default value is AllUpdates.</li> </ul> | Optional                   | 29.0–31.0            |
| page              | String | A generated token that indicates the view of feed items<br>in the feed. Page tokens are returned as part of the<br>response body, in one of the URL parameters, such as<br>nextPageURL, for example:<br>"nextPageUrl":<br>"/services/data/v36.0/<br>chatter/feeds/news/<br>005D000001GLowIAN<br>/feed-items                                                                                                    | Optional                   | 23.0–31.0            |

| Parameter<br>Name      | · · · · · · · · · · · · · · · · · · · |                                                                                                    | Required<br>or<br>Optional | Available<br>Version |
|------------------------|---------------------------------------|----------------------------------------------------------------------------------------------------|----------------------------|----------------------|
|                        |                                       | <pre>?page=2011-03-30T17:34:50Z, 0D5D000000DSv4KAG"</pre>                                                                    |                            |                      |
| pageSize               | Integer                               | Specifies the number of items per page. Valid values are from 1 through 100. If you don't specify a size, the default is 25. | Optional                   | 23.0–31.0            |
| đ                      | String                                | One or more keywords to search for in the body and comments of feed items in this feed.                                      | Optional                   | 28.0-31.0            |
|                        |                                       | The search string can contain wildcards and must contain at least two characters that aren't wildcards. See Wildcards.       |                            |                      |
| recentComment<br>Count | Integer                               | Maximum number of comments to include per feed item. The default value is 3. The maximum value is 25.                        | Optional                   | 29.0-31.0            |
| sort                   | String                                | Specifies the order returned by the sort, such as by date created or last modified:                                          | Optional                   | 23.0-31.0            |
|                        |                                       | <ul> <li>CreatedDateDesc—Sorts by most recent creation date.</li> </ul>                                                      |                            |                      |
|                        |                                       | <ul> <li>LastModifiedDateDesc—Sorts by most recent activity.</li> </ul>                                                      |                            |                      |
|                        |                                       | The default value is CreatedDescDate.                                                                                        |                            |                      |

#### Response body for GET

Feed Item Page

# To Feed Items Flat

This resource is deprecated as of version 26.0.

Returns a flat feed, that is, a feed where there is no hierarchy between feed items and comments: Feed items and comments are at the same level. All items are returned in chronological order.

#### Resource

```
/chatter/feeds/to/me/feed-items/flat
```

or

```
/chatter/feeds/to/userId/feed-items/flat
```

Note: *userId* must be the ID of the context user or the alias me.

#### Available since version

25.0-26.0

## **Requires Chatter**

#### Yes

### HTTP methods

GET or HEAD

#### Request parameters

| Parameter Name     | Туре                                                                                                 | Description                                                                                                    |
|--------------------|----------------------------------------------------------------------------------------------------|----------------------------------------------------------------------------------------------------|
| numFeedItems       | Integer                                                                                              | Specifies the number of feed items<br>returned. Valid values are from 0 through<br>100. Default value is 25. Because feed items<br>can include comments, specifying 25 flat<br>feed items may actually return more. For<br>example, if each feed item has one<br>comment, and<br>recentCommentCount is greater<br>than 1, 50 flat feed items are returned. |
| page               | String                                                                                               | A generated token that indicates the view<br>of feed items in the feed. Page tokens are<br>returned as part of the response body, in<br>one of the URL parameters, such as<br>nextPageURL.                                                                                                    |
| recentCommentCount | Integer                                                                                              | Specifies the number of recent comments<br>returned. Valid values are from 0 through<br>25. Default value is 3.                                                                                                    |
| sort               | <ul><li>String. One of the following:</li><li>CreatedDateDesc</li><li>LastModifiedDateDesc</li></ul> | Sorts the returned feed either by created<br>date in ascending order, or by last modified<br>date, also in ascending order. The default<br>is LastModifiedDateDesc                                                                                                    |

### **Response body**

Flat Feed

#### SEE ALSO:

Working with Feeds and Feed Elements

# **Topics Feed Resources**

The feed of the specified topic.

Available resources are:

| Resource                              | Description                                              |
|---------------------------------------|----------------------------------------------------------|
| /chatter/feeds/topics/ <b>topicId</b> | Returns a URL to the feed items for the specified topic. |

| Resource | Description                                                                                             |
|----------|----------------------------------------------------------------------------------------------------|
|          | Returns the feed elements for all @mentions of the context user, and all posts made to the user's feed. |

# **Topics Feed URL**

Returns a URL to the feed items for the specified topic.

#### Resource

/chatter/feeds/topics/topicId

/connect/communities/communityId/chatter/feeds/topics/topicId

| Ava | ailable since version<br>28.0    |        |                                                                                     |
|-----|----------------------------------|--------|-------------------------------------------------------------------------------------|
| Red | <b>quires Chatter</b><br>Yes     |        |                                                                                     |
| HT  | <b>TP methods</b><br>GET or HEAD |        |                                                                                     |
| Red | quest parameters                 |        |                                                                                     |
|     | Parameter Name                   | Туре   | Description                                                                         |
|     | sort                             | String | Specifies the order returned by the sort, such as by date created or last modified: |
|     |                                  |        | <ul> <li>CreatedDateDesc—Sorts by<br/>most recent creation date.</li> </ul>         |
|     |                                  |        | <ul> <li>LastModifiedDateDesc—Sorts<br/>by most recent activity.</li> </ul>         |
|     |                                  |        | The default value is<br>CreatedDescDate.                                            |

#### **Response body**

Feed

# **Topics Feed Elements**

Returns all feed elements for the specified topic.

#### Resource

/chatter/feeds/topics/*topicId*/feed-elements

/connect/communities/communityId/chatter/feeds/topics/topicId/feed-elements

#### Available since version

31.0

## **Requires Chatter**

Yes

#### HTTP methods

GET, HEAD

| Parameter<br>Name | Туре    | Description                                                                                                    | Required<br>or<br>Optional | Available<br>Version |
|-------------------|---------|----------------------------------------------------------------------------------------------------|----------------------------|----------------------|
| filter            | String  | Specifies a filter value for a feed.                                                                                                    | Optional                   | 32.0                 |
|                   |         | <ul> <li>Allguestions—Only feed elements that are<br/>questions.</li> </ul>                                                                                                    |                            |                      |
|                   |         | <ul> <li>CommunityScoped—Only feed elements that<br/>are scoped to communities. Currently, these feed<br/>elements have a User or a Group parent record.<br/>However, other parent record types could be<br/>scoped to communities in the future. Feed elements<br/>that are always visible in all communities are filtered<br/>out. This value is valid only for the UserProfile<br/>feed.</li> </ul> |                            |                      |
|                   |         | <ul> <li>SolvedQuestions—Only feed elements that<br/>are questions and that have a best answer.</li> </ul>                                                                                                    |                            |                      |
|                   |         | <ul> <li>UnansweredQuestions—Only feed elements<br/>that are questions and that don't have any answers.</li> </ul>                                                                                                    |                            |                      |
|                   |         | <ul> <li>UnsolvedQuestions—Only feed elements<br/>that are questions and that don't have a best<br/>answer.</li> </ul>                                                                                                    |                            |                      |
| page              | String  | A generated token that indicates the view of feed<br>elements in the feed. Page tokens are returned as part<br>of the response body, in one of the URL parameters,<br>such as nextPageURL.                                                                                                    | Optional                   | 31.0                 |
| pageSize          | Integer | Specifies the number of feed elements per page. Valid values are between 1 and 100. The default value is 25.                                                                                                    | Optional                   | 31.0                 |
| sort              | String  | Specifies the order returned by the sort, such as by date created or last modified:                                                                                                    | Optional                   | 31.0                 |
|                   |         | <ul> <li>CreatedDateDesc—Sorts by most recent creation date.</li> </ul>                                                                                                    |                            |                      |
|                   |         | <ul> <li>LastModifiedDateDesc—Sorts by most recent activity.</li> </ul>                                                                                                    |                            |                      |
|                   |         | The default value is CreatedDescDate.                                                                                                    |                            |                      |

## Response body

Feed Element Page

# **Topics Feed Items**

Returns all feed items for the specified topic. To post a topic, use the Feed-Items Topics resource.

#### Resource

/chatter/feeds/topics/*topicId*/feed-items

#### Available versions

28.0-31.0

() Important: In version 32.0 and later, use Topics Feed Elements.

## **Requires Chatter**

Yes

#### HTTP methods

GET or HEAD

#### **Request parameters**

| Parameter<br>Name | Туре    | Description                                                                                                    | Required<br>or<br>Optional | Available<br>Version |
|-------------------|---------|----------------------------------------------------------------------------------------------------|----------------------------|----------------------|
| page              | String  | A generated token that indicates the view of feed items<br>in the feed. Page tokens are returned as part of the<br>response body, in one of the URL parameters, such as<br>nextPageURL. | Optional                   | 28.0–31.0            |
| pageSize          | Integer | Specifies the number of items per page. Valid values are from 1 through 100. If you don't specify a size, the default is 25.                                                            | Optional                   | 28.0-31.0            |
| sort              | String  | Specifies the order returned by the sort, such as by date created or last modified:                                                                                                    | Optional                   | 28.0-31.0            |
|                   |         | <ul> <li>CreatedDateDesc—Sorts by most recent creation date.</li> </ul>                                                                                                    |                            |                      |
|                   |         | <ul> <li>LastModifiedDateDesc—Sorts by most recent activity.</li> </ul>                                                                                                    |                            |                      |
|                   |         | The default value is CreatedDescDate.                                                                                                    |                            |                      |

#### Response body

Feed Item Page

#### SEE ALSO:

Working with Feeds and Feed Elements

# User Profile Feed Resources

Contains feed elements created when a user changes records that can be tracked in a feed, feed elements whose parent is the user, and feed elements that mention the user. This feed is different than the news feed, which returns more feed items, including group updates. You can post feed items to the user-profile feed. You can get another user's user profile feed.

Note: To match the feed displayed in the Chatter Web UI, the composition of this feed may change between releases.

Available resources are:

| Resource                                     | Description                                                                                                    |
|----------------------------------------------|----------------------------------------------------------------------------------------------------|
| /chatter/feeds/user-profile/me               | Returns a URL to the feed elements for the user profile feed.                                                                                                    |
| /chatter/feeds/user-profile/me/feed-elements | Returns feed elements created when a user changes records that<br>can be tracked in a feed, feed elements whose parent is the user,<br>and feed elements that mention the user. This feed is different than<br>the news feed, which returns more feed items, including group<br>updates. You can post feed items to the user-profile feed. You can<br>get another user's user profile feed. |

# User Profile Feed URL

Returns a URL to the feed elements for the user profile feed.

#### Resource

```
/chatter/feeds/user-profile/userId
```

/connect/communities/communityId/chatter/feeds/user-profile/userId

#### **Response body**

Feed

# **User Profile Feed Elements**

Returns feed elements created when a user changes records that can be tracked in a feed, feed elements whose parent is the user, and feed elements that mention the user. This feed is different than the news feed, which returns more feed items, including group updates. You can post feed items to the user-profile feed. You can get another user's user profile feed.

#### Resource

```
/chatter/feeds/user-profile/userId/feed-elements
```

```
/connect/communities/communityId/chatter/feeds/user-profile/userId/feed-elements
```

## Available since version

31.0

#### **Requires Chatter**

Yes

**HTTP** methods

GET, HEAD

# Request parameters for GET

| Parameter<br>Name | Туре    | Description                                                                                                    | Required<br>or<br>Optional | Available<br>Version |
|-------------------|---------|----------------------------------------------------------------------------------------------------|----------------------------|----------------------|
| density           | String  | The density of the feed. One of these values:                                                                                                    | Optional                   | 31.0                 |
|                   |         | <ul> <li>AllUpdates—Displays all updates from people<br/>and records the user follows and groups the user<br/>is a member of.</li> </ul>                                                                                                    |                            |                      |
|                   |         | <ul> <li>FewerUpdates—Displays all updates from<br/>people and records the user follows and groups<br/>the user is a member of, but hides some<br/>system-generated updates from records.</li> </ul>                                                                                                    |                            |                      |
|                   |         | The default value is AllUpdates.                                                                                                    |                            |                      |
| elementsPerBundle | Integer | Maximum number of feed elements to include in a<br>bundle. The value must be an integer from 0 through<br>10. The default value is 3.                                                                                                    | Optional                   | 31.0                 |
|                   |         | Note: Bundled posts contain feed-tracked changes. In Salesforce1 downloadable apps, bundled posts are in record feeds only.                                                                                                    |                            |                      |
| filter            | String  | The only value is CommunityScoped. Filters the feed to include only feed elements that are scoped to communities. Feed elements that are always visible in all communities are filtered out. Currently, feed elements scoped to communities have a User or a Group parent record. However, other parent record types could be scoped to communities in the future. | Optional                   | 34.0                 |
| page              | String  | A generated token that indicates the view of feed<br>elements in the feed. Page tokens are returned as part<br>of the response body, in one of the URL parameters,<br>such as nextPageURL:                                                                                                    | Optional                   | 31.0                 |
|                   |         | <pre>"nextPageUrl": "/services/data/v36.0/ chatter/feeds/news/ 005D000001GLowIAN /feed-elements ?page=2011-03-30T17:34:50Z, 0D5D000000DSv4KAG"</pre>                                                                                                    |                            |                      |
| pageSize          | Integer | Specifies the number of feed elements per page. Valid values are from 1 through 100. The default value is 25.                                                                                                    | Optional                   | 31.0                 |

| Parameter<br>Name      | Туре    | Description                                                                                                    | Required<br>or<br>Optional | Available<br>Version |
|------------------------|---------|----------------------------------------------------------------------------------------------------|----------------------------|----------------------|
| ď                      | String  | One or more keywords to search for in the body and comments of feed elements in this feed.                             | Optional                   | 31.0                 |
|                        |         | The search string can contain wildcards and must contain at least two characters that aren't wildcards. See Wildcards. |                            |                      |
| recentComment<br>Count | Integer | Maximum number of comments to include per feed<br>element. The default value is 3. The maximum value is<br>25.         | Optional                   | 31.0                 |
| sort                   | String  | Specifies the order returned by the sort, such as by date created or last modified:                                    | Optional                   | 31.0                 |
|                        |         | <ul> <li>CreatedDateDesc—Sorts by most recent creation date.</li> </ul>                                                |                            |                      |
|                        |         | <ul> <li>LastModifiedDateDesc—Sorts by most recent activity.</li> </ul>                                                |                            |                      |
|                        |         | The default value is CreatedDescDate.                                                                                  |                            |                      |

#### **Response body for GET**

Feed Element Page

# User Profile Feed Items

Returns the feed items for all actions on all records that can be tracked in a feed. You can also use this resource to post a new feed item.

For information about posting a feed item, see Using POST, PATCH, or PUT for Input.

In API versions 23.0 and 24.0, posts to the User Profile Feed Items resource created user status updates; they didn't create feed items. Therefore, the character limit for the User Profile Feed Items resource for those API versions is still 1000 characters.

#### Resource

```
/chatter/feeds/user-profile/me/feed-items
```

or

/chatter/feeds/user-profile/**userId**/feed-items

#### Available versions

23.0-31.0

Important: In version 32.0 and later, use User Profile Feed Elements.

## **Requires Chatter**

Yes

#### HTTP methods

GET, POST or HEAD

#### **Request body for POST**

#### Root XML tag

<feedItem>

#### JSON

The following example attaches a poll to a feed item:

```
{
  "body":{
      "messageSegments":[
         {
            "type":"Text",
            "text":"When should we meet for release planning?"
         }
      ]
  },
  "capabilities":{
      "poll":{
         "choices":[
            "Monday",
            "Tuesday"
         ]
      }
  },
  "feedElementType":"FeedItem",
  "subjectId":"me"
}
```

#### Properties

| Name       | Туре             | Description                                                                       | Required or<br>Optional | Available<br>Version |
|------------|------------------|-----------------------------------------------------------------------------------|-------------------------|----------------------|
| attachment | Depends on type. | You can specify only one of these values in the attachment parameter. Values are: | Optional                |                      |
|            |                  | • Attachment Input: Canvas App<br>(v29.0–31.0)                                    |                         |                      |
|            |                  | • Attachment Input: Existing<br>Content (v23.0–31.0)                              |                         |                      |
|            |                  | • Attachment Input: Feed Poll (v26.0–31.0)                                        |                         |                      |
|            |                  | • Attachment Input: Link<br>(v23.0–31.0)                                          |                         |                      |
|            |                  | • Attachment Input: New File<br>Upload (v23.0–31.0)                               |                         |                      |
|            |                  | Important: As of API<br>version 32.0, use the<br>capabilities property.           |                         |                      |

| Name                          | Туре                               | Description                                                                                                    | Required or<br>Optional                                                              | Available<br>Version |
|-------------------------------|------------------------------------|----------------------------------------------------------------------------------------------------|--------------------------------------------------------------------------------------|----------------------|
| body                          | Message Body Input                 | Description of message body. Feed<br>item and comment bodies have a<br>10,000 character limit. Because this<br>limit can change, we recommend<br>that clients make a<br>describeSObjects() call on<br>the FeedItem or FeedComment<br>object. To determine the maximum<br>number of allowed characters, look<br>at the length of the Body or<br>CommentBody field. The body<br>can contain up to 25 mentions.<br>If you specify<br>originalFeedElementId<br>to share a feed item, use the body<br>property to add the first comment<br>to the feed item. | Required unless the<br>feed item has a content<br>capability or a link<br>capability | 23.0                 |
|                               |                                    | To edit this property in a feed item,<br>make a PATCH request to<br>/chatter/feed-elements<br>/ <i>feedElementId</i> . Editing feed<br>posts is supported in version 34.0<br>and later.                                                                                                    |                                                                                      |                      |
| capabilities                  | Feed Element<br>Capabilities Input | The capabilities that define the behavior of this feed element.                                                                                                    | Optional                                                                             | 31.0                 |
| isBookmarked<br>ByCurrentUser | Boolean                            | Specifies whether to bookmark the<br>new feed item for the user (true)<br>or not (false). The default value<br>is false.                                                                                                    | Optional                                                                             | 24.0-31.0            |
|                               |                                    | () Important: As of API<br>version 32.0, use the<br>capabilities.bookmarks.<br>isBookmarkedByOurrentUser<br>property.                                                                                                    |                                                                                      |                      |
| feedElementType               | String                             | The type of feed element this input represents.                                                                                                    | Required                                                                             | 31.0                 |
|                               |                                    | The only valid value is FeedItem.                                                                                                    |                                                                                      |                      |

| Name                  | Туре   | Description                                                                                                    | Required or<br>Optional | Available<br>Version |
|-----------------------|--------|----------------------------------------------------------------------------------------------------|-------------------------|----------------------|
| originalFeedElementId | String | To share a feed element, specify its 18-character ID.                                                                                                    | Optional                | 31.0                 |
|                       |        | Note: You can't share a post and upload a file in the same request body.                                                                                                    |                         |                      |
| originalFeedItemId    | String | To share a feed item, specify its 18-character ID.                                                                                                    | Optional                | 24.0-31.0            |
|                       |        | () Important: As of API<br>version 32.0, use the<br>originalFeedElementId<br>property.                                                                                                    |                         |                      |
| subjectId             | String | The ID of the parent this feed<br>element is being posted to. This<br>value can be the ID of a user, group,<br>or record, or the string me to<br>indicate the context user.                                                                                                    | Required                | 31.0                 |
| visibility            | String | <ul> <li>Who can see the post. Valid values are:</li> <li>InternalUsers—If<br/>Communities is enabled, only<br/>members of the default, internal<br/>community can see the feed<br/>item.</li> <li>AllUsers—If Communities<br/>is enabled, all members of the<br/>community can see the feed<br/>item.</li> </ul> | Optional                | 26.0                 |
|                       |        | Default values:                                                                                                    |                         |                      |
|                       |        | • For external users, the default value is AllUsers. External users must use this value to see their posts.                                                                                                    |                         |                      |
|                       |        | • For internal users, the default value is InternalUsers. InternalUsers can accept this value or use the value AllUsers to allow external users to see their posts.                                                                                                    |                         |                      |
|                       |        | If the parent of the feed item is a<br>User or a Group, the                                                                                                    |                         |                      |

| Name | Туре | Description                                   | Required or<br>Optional | Available<br>Version |
|------|------|-----------------------------------------------|-------------------------|----------------------|
|      |      | visibility of the feed item must be AllUsers. |                         |                      |

## **Request parameters for POST**

Use one of the following sets of parameters. For example, you can't post a link and attach a file in the same request.

| -                             | 5       |                                                                                                    |                            |                      |
|-------------------------------|---------|----------------------------------------------------------------------------------------------------|----------------------------|----------------------|
| Parameter Name                | Туре    | Description                                                                                                    | Required<br>or<br>Optional | Available<br>Version |
| attachmentType                | String  | The attachment type. Must contain the value ExistingContent.                                                                                                    | Required                   | 27.0–31.0            |
| contentDocumentId             | String  | 18-character ID of an existing file.                                                                                                    | Required                   | 23.0-31.0            |
| isBookmarked<br>ByCurrentUser | Boolean | Specifies whether to bookmark the new feed item for the user(true) or not(false). The default value is false.                                                                                                    | Optional                   | 26.0-31.0            |
| text                          | String  | Text of the feed item.                                                                                                    | Optional                   | 23.0-31.0            |
| visibility                    | String  | <ul> <li>Who can see the post. Valid values are:</li> <li>InternalUsers—If Communities is enabled, only members of the default, internal community can see the feed item.</li> <li>AllUsers—If Communities is enabled, all members of the community can see the feed item.</li> <li>Default values:</li> <li>For external users, the default value is AllUsers. External users must use this value to see their posts.</li> <li>For internalUsers. Internal users can accept this value or use the value AllUsers to allow external users to see their posts.</li> </ul> | Optional                   | 26.0-31.0            |
|                               |         | If the parent of the feed item is a User or a Group, the visibility of the feed item must be AllUsers.                                                                                                    |                            |                      |

# Parameters for attaching an existing file

#### Parameters for attaching a new file

| Parameter Name | Туре   | Description                                                  | Required<br>or<br>Optional | Available<br>Version |
|----------------|--------|--------------------------------------------------------------|----------------------------|----------------------|
| attachmentType | String | The attachment type. Must contain the value ${\tt NewFile}.$ | Required                   | 27.0-31.0            |

| Parameter Name                | Туре    | Description                                                                                                    | Required<br>or<br>Optional | Available<br>Version |
|-------------------------------|---------|----------------------------------------------------------------------------------------------------|----------------------------|----------------------|
| desc                          | String  | Description of file being posted. Attention: Don't use this parameter as of version                                                                                           | Optional                   | 23.0–26.0            |
|                               |         | 27.0. Use description instead.                                                                                                    |                            |                      |
| description                   | String  | Description of file being posted.                                                                                                    | Optional                   | 27.0-31.0            |
| fileName                      | String  | File name of the file being posted.                                                                                                    | Required                   | 23.0-24.0            |
|                               |         | Attention: Don't use this parameter as of version 24.0. Use title instead.                                                                                                    |                            |                      |
| isBookmarked<br>ByCurrentUser | Boolean | Specifies whether to bookmark the new feed item for the user (true) or not (false). The default value is false.                                                               | Optional                   | 26.0–31.0            |
| text                          | String  | Text of the feed item.                                                                                                    | Optional                   | 23.0-31.0            |
| title                         | String  | File name of a file to be uploaded and posted.                                                                                                    | Required                   | 24.0-31.0            |
| visibility                    | String  | Who can see the post. Valid values are:                                                                                                    | Optional                   | 26.0-31.0            |
|                               |         | • InternalUsers—If Communities is enabled,<br>only members of the default, internal community can<br>see the feed item.                                                       |                            |                      |
|                               |         | • AllUsers—If Communities is enabled, all members of the community can see the feed item.                                                                                     |                            |                      |
|                               |         | Default values:                                                                                                    |                            |                      |
|                               |         | • For external users, the default value is AllUsers.<br>External users must use this value to see their posts.                                                                |                            |                      |
|                               |         | • For internal users, the default value is<br>InternalUsers. Internal users can accept this<br>value or use the value AllUsers to allow external<br>users to see their posts. |                            |                      |
|                               |         | If the parent of the feed item is a User or a Group, the visibility of the feed item must be AllUsers.                                                                        |                            |                      |

# Parameters for posting a link

| Parameter Name | Туре   | Description                                       | Required<br>or<br>Optional | Available<br>Version |
|----------------|--------|---------------------------------------------------|----------------------------|----------------------|
| attachmentType | String | The attachment type. Must contain the value Link. | Required                   | 27.0–31.0            |

| Parameter Name                | Туре    | Description                                                                                                    | Required<br>or<br>Optional | Available<br>Version |
|-------------------------------|---------|----------------------------------------------------------------------------------------------------|----------------------------|----------------------|
| isBookmarked<br>ByCurrentUser | Boolean | Specifies whether to bookmark the new feed item for the user (true) or not (false). The default value is false.                                                                                                    | Optional                   | 26.0-31.0            |
| text                          | String  | Text of the feed item.                                                                                                    | Optional                   | 23.0-31.0            |
| url                           | String  | URL of the link.                                                                                                    | Required                   | 23.0-31.0            |
| urlName                       | String  | Name of the URL.                                                                                                    | Optional                   | 23.0-31.0            |
| visibility                    | String  | <ul> <li>Who can see the post. Valid values are:</li> <li>InternalUsers—If Communities is<br/>enabled, only members of the default, internal<br/>community can see the feed item.</li> <li>AllUsers—If Communities is enabled, all<br/>members of the community can see the feed<br/>item.</li> <li>Default values:</li> <li>For external users, the default value is<br/>AllUsers. External users must use this value<br/>to see their posts.</li> <li>For internal users, the default value is<br/>InternalUsers. Internal users can accept<br/>this value or use the value AllUsers to<br/>allow external users to see their posts.</li> <li>If the parent of the feed item is a User or a Group,<br/>the visibility of the feed item must be<br/>AllUsers.</li> </ul> | Optional                   | 26.0-31.0            |

# Parameters for posting a poll

| Parameter Name                      | Туре    | Description                                                                                                    | Required<br>or<br>Optional | Available<br>Version |
|-------------------------------------|---------|----------------------------------------------------------------------------------------------------|----------------------------|----------------------|
| attachmentType                      | String  | The attachment type. Must contain the value Poll.                                                               | Required                   | 27.0-31.0            |
| isBookmarked<br>ByCurrentUser       | Boolean | Specifies whether to bookmark the new feed item for the user (true) or not (false). The default value is false. | Optional                   | 26.0-31.0            |
| pollChoice1 through<br>pollChoice10 | String  | The choices used to create a feed item with a poll.<br>Specify 2–10 poll choices for each poll.                 | Required                   | 26.0-31.0            |
| text                                | String  | Text of the feed item.                                                                                          | Required                   | 23.0-31.0            |

| Parameter Name | Туре   | Description                                                                                                    | Required<br>or<br>Optional | Available<br>Version |
|----------------|--------|----------------------------------------------------------------------------------------------------|----------------------------|----------------------|
| visibility     | String | <ul> <li>Who can see the post. Valid values are:</li> <li>InternalUsers—If Communities is enabled, only members of the default, internal community can see the feed item.</li> <li>AllUsers—If Communities is enabled, all members of the community can see the feed</li> </ul> | Optional                   | 26.0–31.0            |
|                |        | item.<br>Default values:                                                                                                    |                            |                      |
|                |        | <ul> <li>For external users, the default value is<br/>AllUsers. External users must use this value<br/>to see their posts.</li> </ul>                                                                                                    |                            |                      |
|                |        | <ul> <li>For internal users, the default value is<br/>InternalUsers. Internal users can accept<br/>this value or use the value AllUsers to<br/>allow external users to see their posts.</li> </ul>                                                                              |                            |                      |
|                |        | If the parent of the feed item is a User or a Group,<br>the visibility of the feed item must be<br>AllUsers.                                                                                                    |                            |                      |

## Parameters for sharing a post

| Parameter Name                | Туре    | Description                                                                                                    | Required<br>or<br>Optional | Available<br>Version |
|-------------------------------|---------|----------------------------------------------------------------------------------------------------|----------------------------|----------------------|
| isBookmarked<br>ByCurrentUser | Boolean | Specifies whether to bookmark the new feed item for the user (true) or not (false). The default value is false.                                                                                           | Optional                   | 26.0–31.0            |
| originalFeedItemId            | String  | <ul> <li>The 18-character ID of the feed item you want to share.</li> <li>Note: Sharing a post takes precedence over uploading a file. Do not share a post and upload a file in the same post.</li> </ul> | Required                   | 24.0-31.0            |
| text                          | String  | A comment on the shared feed item.                                                                                                    | Optional                   | 28.0-31.0            |
| visibility                    | String  | <ul> <li>Who can see the post. Valid values are:</li> <li>InternalUsers—If Communities is enabled, only members of the default, internal community can see the feed item.</li> </ul>                      | Optional                   | 26.0–31.0            |

| Parameter Name | Туре | Description                                                                                                    | Required<br>or<br>Optional | Available<br>Version |
|----------------|------|----------------------------------------------------------------------------------------------------|----------------------------|----------------------|
|                |      | • AllUsers—If Communities is enabled, all members of the community can see the feed item.                                                                                                    |                            |                      |
|                |      | Default values:                                                                                                    |                            |                      |
|                |      | <ul> <li>For external users, the default value is</li> <li>AllUsers. External users must use this value to see their posts.</li> </ul>                                                             |                            |                      |
|                |      | <ul> <li>For internal users, the default value is<br/>InternalUsers. Internal users can accept<br/>this value or use the value AllUsers to<br/>allow external users to see their posts.</li> </ul> |                            |                      |
|                |      | If the parent of the feed item is a User or a Group,<br>the visibility of the feed item must be<br>AllUsers.                                                                                       |                            |                      |

## Parameters for posting text only

| Parameter Name                | Туре    | Description                                                                                                    | Required<br>or<br>Optional | Available<br>Version |
|-------------------------------|---------|----------------------------------------------------------------------------------------------------|----------------------------|----------------------|
| isBookmarked<br>ByCurrentUser | Boolean | Specifies whether to bookmark the new feed item for the user (true) or not (false). The default value is false.                                                                                                    | Optional                   | 26.0-31.0            |
| text                          | String  | Text of the feed item. The maximum number of characters is 1000.                                                                                                    | Required                   | 23.0–31.0            |
| visibility                    | String  | <ul> <li>Who can see the post. Valid values are:</li> <li>InternalUsers—If Communities is<br/>enabled, only members of the default, internal<br/>community can see the feed item.</li> <li>AllUsers—If Communities is enabled, all<br/>members of the community can see the feed<br/>item.</li> <li>Default values:</li> <li>For external users, the default value is<br/>AllUsers.External users must use this value<br/>to see their posts.</li> <li>For internal users, the default value is<br/>InternalUsers.Internal users can accept<br/>this value or use the value AllUsers to<br/>allow external users to see their posts.</li> </ul> | Optional                   | 26.0–31.0            |

| Parameter Name | Туре | Description                                                                                                  | Required<br>or<br>Optional | Available<br>Version |
|----------------|------|----------------------------------------------------------------------------------------------------|----------------------------|----------------------|
|                |      | If the parent of the feed item is a User or a Group,<br>the visibility of the feed item must be<br>AllUsers. |                            |                      |

## Parameters for posting a canvas app

| Parameter Name                | Туре    | Description                                                                                                    | Required<br>or<br>Optional | Available<br>Version |
|-------------------------------|---------|----------------------------------------------------------------------------------------------------|----------------------------|----------------------|
| attachmentType                | String  | The attachment type. Must contain the value Canvas.                                                                                                    | Required                   | 29.0-31.0            |
| description                   | String  | Description of the canvas app                                                                                                    | Optional                   | 29.0-31.0            |
| developerName                 | String  | The developer name (API name) of the canvas app                                                                                                    | Required                   | 29.0–31.0            |
| height                        | String  | The height of the canvas app in pixels. Default height is 200 pixels.                                                                                                    | Optional                   | 29.0–31.0            |
| isBookmarked<br>ByCurrentUser | Boolean | Specifies whether to bookmark the new feed item for the user (true) or not (false). The default value is false.                                                                              | Optional                   | 29.0–31.0            |
| namespacePrefix               | String  | The namespace prefix of the Developer Edition organization in which the canvas app was created.                                                                                              | Optional                   | 29.0–31.0            |
| parameters                    | String  | Parameters passed to the canvas app in JSON format. The JSON must be URL-encoded:                                                                                                    | Optional                   | 29.0–31.0            |
|                               |         | <pre>parameters={'isUpdated'='true';}"</pre>                                                                                                    |                            |                      |
| text                          | String  | Text of the feed item                                                                                                    | Optional                   | 29.0-31.0            |
| thumbnailUrl                  | String  | The URL to a thumbnail image for the canvas app.<br>Maximum dimensions are 120x120 pixels.                                                                                                   | Optional                   | 29.0–31.0            |
| title                         | String  | The title of the link to the canvas app                                                                                                    | Optional                   | 29.0-31.0            |
| visibility                    | String  | Who can see the post. Valid values are:                                                                                                    | Optional                   | 29.0–31.0            |
|                               |         | <ul> <li>InternalUsers—If Communities is enabled,<br/>only members of the default, internal community can<br/>see the feed item.</li> <li>AllUsers—If Communities is enabled, all</li> </ul> |                            |                      |
|                               |         | members of the community can see the feed item.                                                                                                    |                            |                      |
|                               |         | Default values:                                                                                                    |                            |                      |
|                               |         | • For external users, the default value is AllUsers.<br>External users must use this value to see their posts.                                                                               |                            |                      |

| Parameter Name | Туре | Description                                                                                                    | Required<br>or<br>Optional | Available<br>Version |
|----------------|------|----------------------------------------------------------------------------------------------------|----------------------------|----------------------|
|                |      | • For internal users, the default value is<br>InternalUsers. Internal users can accept this<br>value or use the value AllUsers to allow external<br>users to see their posts. |                            |                      |
|                |      | If the parent of the feed item is a User or a Group, the visibility of the feed item must be AllUsers.                                                                        |                            |                      |

## Request parameters for GET or HEAD

| Parameter<br>Name | Туре    | Description                                                                                                    | Required<br>or<br>Optional | Available<br>Version |
|-------------------|---------|----------------------------------------------------------------------------------------------------|----------------------------|----------------------|
| • 2<br>a<br>i:    |         | <ul> <li>The density of the feed. One of these values:</li> <li>AllUpdates—Displays all updates from people and records the user follows and groups the user is a member of.</li> <li>FewerUpdates—Displays all updates from</li> </ul> | Optional                   | 29.0–31.0            |
|                   |         | people and records the user follows and groups<br>the user is a member of, but hides some<br>system-generated updates from records.<br>The default value is AllUpdates.                                                                 |                            |                      |
| page String       |         | A generated token that indicates the view of feed items<br>in the feed. Page tokens are returned as part of the<br>response body, in one of the URL parameters, such as<br>nextPageURL, for example:                                    |                            |                      |
|                   |         | <pre>"nextPageUrl": "/services/data/v36.0/ chatter/feeds/news/ 005D0000001GLowIAN /feed-items ?page=2011-03-30T17:34:50Z, 0D5D000000DSv4KAG"</pre>                                                                                      |                            |                      |
| pageSize          | Integer | Specifies the number of items per page. Valid values are from 1 through 100. If you don't specify a size, the default is 25.                                                                                                    | Optional                   | 23.0–31.0            |

| Parameter<br>Name      | Туре    | Description                                                                                                    | Required<br>or<br>Optional | Available<br>Version |
|------------------------|---------|----------------------------------------------------------------------------------------------------|----------------------------|----------------------|
| đ                      | String  | One or more keywords to search for in the body and comments of feed items in this feed.                                | Optional                   | 28.0-31.0            |
|                        |         | The search string can contain wildcards and must contain at least two characters that aren't wildcards. See Wildcards. |                            |                      |
| recentComment<br>Count | Integer | Maximum number of comments to include per feed item. The default value is 3. The maximum value is 25.                  | Optional                   | 29.0–31.0            |
| sort                   | String  | Specifies the order returned by the sort, such as by date created or last modified:                                    | Optional                   | 23.0–31.0            |
|                        |         | <ul> <li>CreatedDateDesc—Sorts by most recent creation date.</li> </ul>                                                |                            |                      |
|                        |         | <ul> <li>LastModifiedDateDesc—Sorts by most recent activity.</li> </ul>                                                |                            |                      |
|                        |         | The default value is CreatedDescDate.                                                                                  |                            |                      |

### Response body for GET

Feed Item Page

#### **Response body for POST**

Feed Item

## User-Profile Feed Items Flat

This resource is deprecated as of version 26.0.

Returns a flat feed, that is, a feed where there is no hierarchy between feed items and comments: Feed items and comments are at the same level. All items are returned in chronological order.

#### Resource

```
/chatter/feeds/user-profile/me/feed-items/flat
```

or

/chatter/feeds/user-profile/**userId**/feed-items/flat

#### Available since version

25.0-26.0

## **Requires Chatter**

Yes

## HTTP methods

GET or HEAD

### **Request parameters**

| Parameter Name     | Туре                                                                                                 | Description                                                                                                    |
|--------------------|----------------------------------------------------------------------------------------------------|----------------------------------------------------------------------------------------------------|
| numFeedItems       | Integer                                                                                              | Specifies the number of feed items<br>returned. Valid values are from 0 through<br>100. Default value is 25. Because feed items<br>can include comments, specifying 25 flat<br>feed items may actually return more. For<br>example, if each feed item has one<br>comment, and<br>recentCommentCount is greater<br>than 1, 50 flat feed items are returned. |
| page               | String                                                                                               | A generated token that indicates the view<br>of feed items in the feed. Page tokens are<br>returned as part of the response body, in<br>one of the URL parameters, such as<br>nextPageURL.                                                                                                    |
| recentCommentCount | Integer                                                                                              | Specifies the number of recent comments<br>returned. Valid values are from 0 through<br>25. Default value is 3.                                                                                                    |
| sort               | <ul><li>String. One of the following:</li><li>CreatedDateDesc</li><li>LastModifiedDateDesc</li></ul> | Sorts the returned feed either by created<br>date in ascending order, or by last modified<br>date, also in ascending order. The default<br>is LastModifiedDateDesc                                                                                                    |

#### **Response body**

Flat Feed

SEE ALSO:

Working with Feeds and Feed Elements Get Another User's Feed

# Files Connect Repository Resources

A files connect repository is an external content repository that's connected to Salesforce. Use these resources to get a list of repositories, to get information about a repository or a repository file, and to get the content of a repository file. Also use these resources to get information about the files and folders in a repository folder. Use these resources to get a repository's directory entries, permissions, and permission types. Also use these resources to update a repository's permissions.

Available resources:

| Resource                          | Description                               |
|-----------------------------------|-------------------------------------------|
| /connect/content-hub/repositories | Get a list of files connect repositories. |

| Resource                                                                                                 | Description                                                                                                    |
|----------------------------------------------------------------------------------------------------|----------------------------------------------------------------------------------------------------|
| /connect/content-hub/repositories/repositoryId                                                           | Get information about a files connect repository.                                                                     |
| /connect/content-hub/repositories/ <b>repositoryId</b><br>/directory-entries                             | Get the user and group directory entries of a repository.                                                             |
| <pre>/connect/content-hub/repositories/repositoryId /files/repositoryFileId</pre>                        | Get information about or update a files connect repository file.                                                      |
| <pre>/connect/content-hub/repositories/repositoryId /files/repositoryFileId/content</pre>                | Get the content of the repository file from the external system. The content is streamed as the body of the response. |
| <pre>/connect/content-hub/repositories/repositoryId /files/repositoryFileId/previews</pre>               | Get information about a repository file's supported previews.                                                         |
| <pre>/connect/content-hub/repositories/repositoryId /files/repositoryFileId/previews/formatType</pre>    | Get a repository file preview or a specific page in a preview.                                                        |
| <pre>/connect/content-hub/repositories/repositoryId /folders/repositoryFolderId/allowed-item-types</pre> | Returns item types that are allowed to be created in the repository folder.                                           |
| <pre>/connect/content-hub/repositories/repositoryId /folders/repositoryFolderId/items</pre>              | Get information about the files and folders in a repository folder.<br>Create a file in a repository folder.          |
| <pre>/connect/content-hub/repositories/repositoryId /item-types</pre>                                    | Returns information about an item type associated with a repository.                                                  |
| <pre>/connect/content-hub/repositories/repositoryId /items/repositoryItemId/permissions</pre>            | Get or update the permissions of a repository file.                                                                   |
| <pre>/connect/content-hub/repositories/repositoryId /items/repositoryItemId/permissions/types</pre>      | Get the permission types of a repository file.                                                                        |

Use these files resources to work with references to repository files:

| Resource                               | Description                                                                            |
|----------------------------------------|----------------------------------------------------------------------------------------|
| /connect/files/ <b>fileId</b>          | Get information about or update the version of an existing reference.                  |
| /connect/files/ <b>fileId</b> /content | Get the content of the reference. The content is streamed as the body of the response. |
| /connect/files/users/me                | Create a reference.                                                                    |

# Files Connect Repository List

Get a list of files connect repositories.

#### Resource

/connect/content-hub/repositories

/connect/communities/communityId/content-hub/repositories

#### Available version

32.0

The communities resource is available in version 35.0 and later.

**Requires Chatter** 

No

#### HTTP methods

GET

#### **Request parameters for GET**

| Parameter<br>Name | Туре    | Description                                                                                                    | Required or<br>Optional | Available<br>Version |
|-------------------|---------|----------------------------------------------------------------------------------------------------|-------------------------|----------------------|
| canBrowseOnly     | Boolean | Retrieves only repositories that support browsing.                                                                        | Optional                | 32.0                 |
| canSearchOnly     | Boolean | Retrieves only repositories that support searching.                                                                       | Optional                | 32.0                 |
| page              | Integer | An integer specifying a page of items. The default value is 0, which returns the first page.                              | Optional                | 32.0                 |
| pageSize          | Integer | Specifies the number of items per page.<br>Valid values are between 1 and 100. If you<br>pass in null, the default is 25. | Optional                | 32.0                 |

#### **Response body for GET**

Files Connect Repository Collection

## Files Connect Repository

Get information about a files connect repository.

#### Resource

/connect/content-hub/repositories/repositoryId

/connect/communities/communityId/content-hub/repositories/repositoryId

#### Available version

32.0

The communities resource is available in version 35.0 and later.

#### **Requires Chatter**

No

## HTTP methods

GET, HEAD

Response body

Files Connect Repository

# Files Connect Repository Directory Entries

Get the user and group directory entries of a repository.

### Resource

/connect/content-hub/repositories/**repositoryId**/directory-entries

/connect/communities/communityId/content-hub/repositories/repositoryId/directory-entries

Available version

35.0

**Requires Chatter** 

No

## HTTP methods

GET, HEAD

#### **Response body for GET**

Repository Directory Entry Collection

# Files Connect Repository File

Get information about or update a files connect repository file.

#### Resource

/connect/content-hub/repositories/repositoryId/files/repositoryFileId

/connect/communities/communityId/content-hub/repositories/repositoryId/files/repositoryFileId

#### Available version

32.0

The communities resource is available in version 35.0 and later.

#### **Requires Chatter**

No

#### **HTTP methods**

GET, HEAD, PATCH

PATCH is supported in version 35.0 and later.

## **Request parameters for GET**

| Name                                        | Туре    | Description                                                                                                    | Required or<br>Optional | Available<br>Version |
|---------------------------------------------|---------|----------------------------------------------------------------------------------------------------|-------------------------|----------------------|
| includeExternal<br>FilePerimissions<br>Info | Boolean | Specifies whether to include permission<br>information, such as whether the file is<br>shared and what are the available<br>permission types. | Optional                | 36.0                 |
|                                             |         | Managing external file permissions is<br>supported for Google Drive, SharePoint<br>Online, and OneDrive for Business.                         |                         |                      |

### **Request body for PATCH**

#### Root XML tag

<contentHubInputItem>

#### JSON example

```
{
    "itemTypeId" : "GoogleDocument",
    "fields" : [
    {
        "name" : "title",
        "value" : "Content Hub Simple Create Specs"
    },
    {
        "name" : "description",
        "value" : "Document explaining the various connect api endpoints required for
    simple create"
    }]
}
```

#### Properties

| Name       | Туре                                 | Description                                | Required or<br>Optional                                                                                                   | Available<br>Version |
|------------|--------------------------------------|--------------------------------------------|----------------------------------------------------------------------------------------------------|----------------------|
| fields     | Files Connect Field<br>Value Input[] | List of fields for the item to be created. | Required to create<br>a SharePoint file in<br>a repository<br>because the file<br>name is required;<br>otherwise optional | 35.0                 |
| itemTypeId | String                               | ID of the item type.                       | Required to create<br>a file in a repository                                                                              | 35.0                 |

## **Response body for GET and PATCH**

Repository File Detail

# Files Connect Repository File Content

Get the content of the repository file from the external system. The content is streamed as the body of the response.

#### Resource

/connect/content-hub/repositories/**repositoryId**/files/**repositoryFileId**/content

/connect/communities/communityId/content-hub/repositories/repositoryId/files/repositoryFileId/content

#### **Available version**

32.0

The communities resource is available in version 35.0 and later.

#### **Requires Chatter**

No

HTTP methods GET, HEAD

Response body

Binary stream of the file content.

## Files Connect Repository File Previews

Get information about a repository file's supported previews.

File previews are supported only for Google Drive.

#### Resource

/connect/content-hub/repositories/**repositoryId**/files/**repositoryFileId**/previews

/connect/communities/communityId/content-hub/repositories/repositoryId/files/repositoryFileId/previews

Available version 36.0

Requires Chatter

HTTP methods GET, HEAD

## Response body for GET

File Preview Collection

# Files Connect Repository File Preview

Get a repository file preview or a specific page in a preview.

File previews are supported only for Google Drive.

#### Resource

/connect/content-hub/repositories/**repositoryId**/files/**repositoryFileId**/previews/**formatType** 

/connect/communities/communityId/content-hub/repositories/repositoryId/files/repositoryFileId/previews/formatType

Supported values for *previewFormat*:

- pdf—Preview format is PDF.
- svg—Preview format is SVG.
- thumbnail—Preview format is 240 x 180 PNG.
- big-thumbnail—Preview format is 720 x 480 PNG.
- tiny-thumbnail—Preview format is 120 x 90 PNG.

#### Available version

36.0

#### **Requires Chatter**

No

### **HTTP methods**

GET, HEAD

#### **Request parameters for GET**

| Parameter<br>Name | Туре    | Description                                                 | Required or<br>Optional | Available<br>Version |
|-------------------|---------|-------------------------------------------------------------|-------------------------|----------------------|
| endPageNumber     | Integer | The ending page number in the range of file preview URLs.   | Optional                | 36.0                 |
| startPageNumber   | Integer | The starting page number in the range of file preview URLs. | Optional                | 36.0                 |

#### **Response body for GET**

**File Preview** 

## Files Connect Repository Folder Allowed Item Types

Returns item types that are allowed to be created in the repository folder.

To get information about a specific item type, make a GET request to

/connect/content-hub/repositories/repositoryId/item-types/repositoryItemTypeId.

#### Resource

/connect/content-hub/repositories/**repositoryId**/folders/**repositoryFolderId**/allowed-item-types

/connect/communities/communityId/content-hub/repositories/repositoryId/folders/repositoryFolderId/allowed-item-types

#### Available version 35.0

Requires Chatter

110

## HTTP methods

GET, HEAD

## **Request parameters for GET**

| Parameter<br>Name | Туре   | Description                                                                                                    | Required or<br>Optional | Available<br>Version |
|-------------------|--------|----------------------------------------------------------------------------------------------------|-------------------------|----------------------|
| filter            | String | <ul> <li>Specifies the item types.</li> <li>Any—Includes files and folders</li> <li>FilesOnly—Includes files only</li> <li>FoldersOnly—Includes folders only</li> <li>In version 35.0, specify FilesOnly.</li> </ul> | Optional                | 35.0                 |

### **Response body for GET**

Files Connect Allowed Item Type Collection

# Files Connect Repository Folder Items

Get information about the files and folders in a repository folder. Create a file in a repository folder.

## Resource

```
/connect/content-hub/repositories/repositoryId/folders/repositoryFolderId/items
```

/connect/communities/communityId/content-hub/repositories/repositoryId/folders/repositoryFolderId/items

#### Available version

32.0

The communities resource is available in version 35.0 and later.

#### **Requires Chatter**

No

## HTTP methods

GET, HEAD, POST

POST is supported in version 35.0 and later.

## **Request parameters for GET**

| Parameter<br>Name | Туре    | Description                                                                                                    | Required or<br>Optional | Available<br>Version |
|-------------------|---------|----------------------------------------------------------------------------------------------------|-------------------------|----------------------|
| page              | Integer | An integer specifying a page of items. The default value is 0, which returns the first page.                              | Optional                | 32.0                 |
| pageSize          | Integer | Specifies the number of items per page.<br>Valid values are between 1 and 100. If you<br>pass in null, the default is 25. | Optional                | 32.0                 |

#### **Response body for GET**

Repository Folder Items Collection

#### **Request body for POST**

Uploads to repositories are limited to 75 MB.

### Root XML tag

<contentHubInputItem>

#### JSON example

```
{
    "itemTypeId" : "GoogleDocument",
    "fields" : [
    {
        "name" : "title",
        "value" : "Content Hub Simple Create Specs"
    },
    {
        "name" : "description",
        "value" : "Document explaining the various connect api endpoints required for
    simple create"
    }]
}
```

#### Properties

| Name       | Туре                                 | Description                                | Required or<br>Optional                                                                                                   | Available<br>Version |
|------------|--------------------------------------|--------------------------------------------|----------------------------------------------------------------------------------------------------|----------------------|
| fields     | Files Connect Field<br>Value Input[] | List of fields for the item to be created. | Required to create<br>a SharePoint file in<br>a repository<br>because the file<br>name is required;<br>otherwise optional | 35.0                 |
| itemTypeId | String                               | ID of the item type.                       | Required to create a file in a repository                                                                                 | 35.0                 |

## **Response body for POST**

**Repository Folder Item** 

## Files Connect Repository Item Type

Returns information about an item type associated with a repository.

#### Resource

/connect/content-hub/repositories/**repositoryId**/item-types/**repositoryItemTypeId** 

/connect/communities/communityId/content-hub/repositories/repositoryId/item-types/repositoryItemTypeId

Available version 35.0

Requires Chatter

HTTP methods GET, HEAD

Response body for GET

Files Connect Item Type Detail

## **Files Connect Repository Permissions**

Get or update the permissions of a repository file.

Managing external file permissions is supported for Google Drive, SharePoint Online, and OneDrive for Business.

#### Resource

/connect/content-hub/repositories/**repositoryId**/items/**repositoryItemId**/permissions

/connect/communities/communityId/content-hub/repositories/repositoryId/items/repositoryId/items/

The repositoryItemId must be a file ID.

#### Available version

35.0

#### **Requires Chatter**

No

HTTP methods GET, HEAD, PATCH

Response body for GET

Files Connect Permission Collection

## **Request body for PATCH**

#### Root XML tag

<contentHubPermissions>

JSON example

```
{
    "permissionsToApply": [
        {
            "directoryEntryId" : "Anyone",
            "permissionTypesIds" : ["CanView"]
        }
        ],
    "permissionsToRemove": [
        {
            "directoryEntryId" : "AnyoneInMyDomain",
            "permissionTypesIds" : ["CanDelete","CanEdit"]
        }
      ]
}
```

### Properties

| Name                    | Туре                                | Description                                  | Required or<br>Optional                                   | Available<br>Version |
|-------------------------|-------------------------------------|----------------------------------------------|-----------------------------------------------------------|----------------------|
| permissions<br>ToApply  | Files Connect<br>Permission Input[] | List of permissions to apply to the file.    | Required if<br>permissions<br>ToRemove isn't<br>specified | 35.0                 |
| permissions<br>ToRemove | Files Connect<br>Permission Input[] | List of permissions to remove from the file. | Required if<br>permissions<br>ToApply isn't<br>specified  | 35.0                 |

#### **Response body for PATCH**

Files Connect Permission Collection

# Files Connect Repository Permission Types

Get the permission types of a repository file.

Managing external file permissions is supported for Google Drive, SharePoint Online, and OneDrive for Business.

#### Resource

/connect/content-hub/repositories/**repositoryId**/items/**repositoryItemId**/permissions/types

/connect/communities/communityId/content-hub/repositories/repositoryId/items/repositoryItemId/permissions/types

The *repositoryItemId* must be a file ID.

Available version

35.0

Requires Chatter

INO

HTTP methods GET, HEAD

Response body for GET Repository Permission Type Collection

# **Files Resources**

Information about files, including content, rendered version, and sharing.

Available resources are:

| Resource                                                      | Description                                                                                                    |
|---------------------------------------------------------------|----------------------------------------------------------------------------------------------------|
| /connect/files/ <b>fileId</b>                                 | Get information about a specified file, including references to<br>external files. Upload a new version of an existing file, including<br>references to external files. Rename a file, move a file to a different<br>folder, and delete a file. |
| /connect/files/ <b>fileId</b> /content                        | Returns the content of the file, including references to external files. The content is streamed as the body of the response.                                                                                                    |
| /connect/files/ <b>fileId</b> /file-shares                    | Returns information about the objects with which the specified file has been shared. Objects can be users, groups, or records. Can also be used to share the specified file with users.                                                         |
| /connect/files/ <b>fileId</b> /file-shares/link               | A description of a file shared as a link. Create, access, and delete a file's share link.                                                                                                    |
| /connect/files/ <b>fileId</b> /previews                       | Get information about a file's supported previews and generate a file preview.                                                                                                    |
| /connect/files/ <b>fileId</b> /previews/ <b>previewFormat</b> | Get a file preview or a specific page in a preview.                                                                                                    |
| /connect/files/ <b>fileId</b> /rendition                      | A rendition of the file. A rendition is a binary preview of the file.<br>The format of the binary depends on the format specified in the<br>request.                                                                                            |
| /connect/files/batch/ <b>fileIds</b>                          | Information about a list of files, specified by file IDs. Get information about a list of files and delete a list of files.                                                                                                    |

## **File Information**

Get information about a specified file, including references to external files. Upload a new version of an existing file, including references to external files. Rename a file, move a file to a different folder, and delete a file.

To upload a new version of an existing file, make a POST request. Upload the new version as a binary part in a multipart/form-data request. See Uploading Binary Files on page 10. To upload a new file to the Files home, use /connect/files/users/me.

## Resource

/connect/files/**fileId** 

/connect/communities/*communityId*/files/*fileId* 

### Available since version

36.0

```
In versions 24.0-35.0, use / chatter/files/fileId and
```

/connect/communities/*communityId*/chatter/files/*fileId*, which require Chatter.

## **Requires Chatter**

No

### HTTP methods

GET, POST, PATCH, DELETE, or HEAD

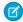

Note: POST, PATCH, and DELETE available since version 26.0.

## **Request body for POST**

Uploads to SharePoint 2010 are limited to 3 MB.

## Root XML tag

<fileInput>

## JSON

```
{
   "desc" : "Employee Survey Results",
   "title" : "emp_surv_results"
}
```

## Properties

| Name                                        | Туре    | Description                                                                                                    | Required or<br>Optional | Available<br>Version |
|---------------------------------------------|---------|----------------------------------------------------------------------------------------------------|-------------------------|----------------------|
| content<br>ModifiedDate                     | Date    | File-specific last modified date that can be used to set a client-side modified date.                                                                             | Optional                | 32.0                 |
| desc                                        | String  | Description of the file to be uploaded.                                                                                                    | Optional                | 24.0                 |
| includeExternal<br>FilePerimissions<br>Info | Boolean | Specifies whether to include permission<br>information, such as whether the file is<br>shared and what are the available<br>permission types, for external files. | Optional                | 35.0                 |
|                                             |         | This property can be used with POST<br>requests to<br>/connect/files/users/ <b>userId</b> ,<br>but not with POST requests to<br>/connect/files/ <b>fileId</b> .   |                         |                      |
| isInMyFileSync                              | Boolean | true if the file is synced withSalesforce<br>Files Sync; false otherwise.                                                                                         | Optional                | 31.0                 |
| isMajorVersion                              | Boolean | true if the file is a major version;<br>false if the file is a minor version.<br>Major versions can't be replaced.                                                | Optional                | 31.0                 |
| parentFolderId                              | String  | ID of the containing folder.                                                                                                    | Optional                | 31.0                 |
| repository<br>FileId                        | String  | ID of the external file.                                                                                                    | Optional                | 32.0                 |
| repositoryId                                | String  | ID of the external data source.                                                                                                    | Optional                | 32.0                 |
| reuseReference                              | Boolean | Specifies whether to reuse the latest<br>version of a reference you own to an<br>external file rather than creating a<br>duplicate reference.                     | Optional                | 36.0                 |

| Name          | Туре   | Description                                       | Required or<br>Optional | Available<br>Version |
|---------------|--------|---------------------------------------------------|-------------------------|----------------------|
| sharingOption | String | Sharing option of the file. Values are:           | Optional                | 35.0                 |
|               |        | • Allowed—Resharing of the file is allowed.       |                         |                      |
|               |        | • Restricted—Resharing of the file is restricted. |                         |                      |
| title         | String | Title of the file.                                | Optional                | 24.0                 |

## **Request parameters for POST**

Uploads to SharePoint 2010 are limited to 3 MB.

| Name           | Туре    | Description                                                                                                    | Available<br>Version |
|----------------|---------|----------------------------------------------------------------------------------------------------|----------------------|
| desc           | String  | Description of the file to be uploaded.                                                                                                    | 26.0                 |
| isDataSync     | Boolean | Indicates whether an automated client generates the request.                                                                                                    | 31.0                 |
| isInMyFileSync | Boolean | true if the file is synced withSalesforce Files Sync; false otherwise.                                                                                                  | 31.0                 |
| isMajorVersion | Boolean | true if the file is a major version; false if the file is a minor version. Major versions can't be replaced.                                                            | 31.0                 |
| sharingOption  | String  | <ul> <li>Sharing option of the file. Values are:</li> <li>Allowed—Resharing of the file is allowed.</li> <li>Restricted—Resharing of the file is restricted.</li> </ul> | 35.0                 |
| title          | String  | Title of the file.                                                                                                    | 26.0                 |

## **Request parameters for GET**

Get information about the specified file.

| Name          | Туре    | Description                                                                                        | Available<br>Version |
|---------------|---------|----------------------------------------------------------------------------------------------------|----------------------|
| versionNumber | Integer | Specify an existing version number for the file. If not specified, the latest version is returned. | 23.0                 |

## **Request parameters for PATCH**

Update the title or sync state of a file or move a file to a different folder.

| Name           | Туре    | Description                                                                                                    | Available<br>Version |
|----------------|---------|----------------------------------------------------------------------------------------------------|----------------------|
| desc           | String  | A new description for the file                                                                                                    | 32.0                 |
| title          | String  | A new title for the file                                                                                                    | 26.0                 |
| isInMyFileSync | Boolean | true if the file is synced withSalesforce Files Sync; false otherwise.                                                                                                  | 31.0                 |
| parentFolderId | String  | ID of the containing folder                                                                                                    | 31.0                 |
| sharingOption  | String  | <ul> <li>Sharing option of the file. Values are:</li> <li>Allowed—Resharing of the file is allowed.</li> <li>Restricted—Resharing of the file is restricted.</li> </ul> | 35.0                 |

### Response body for GET, POST, PATCH, and HEAD

File Detail

### Response body for DELETE

Returns a status code of 204.

### Example

This PATCH request updates the title of a file:

/connect/files/069D0000001FHF?title=A+New+Title

## File Content

Returns the content of the file, including references to external files. The content is streamed as the body of the response.

#### Resource

/connect/files/**fileId**/content

/connect/communities/*communityId*/files/*fileId*/content

### Available since version

36.0

In versions 24.0-35.0, use /chatter/files/fileId/content and

/connect/communities/communityId/chatter/files/fileId/content, which require Chatter.

### **Requires Chatter**

No

#### **HTTP methods**

GET

### **Request parameters for GET**

| Parameter<br>Name | Туре    | Description                                                                                        | Required or<br>Optional | Available<br>Version |
|-------------------|---------|----------------------------------------------------------------------------------------------------|-------------------------|----------------------|
| isDataSync        | Boolean | Indicates whether an automated client generates the request.                                       | Optional                | 31.0                 |
| versionNumber     | Integer | Specify an existing version number for the file. If not specified, the latest version is returned. | Optional                | 24.0                 |

### **Response body**

Binary stream of the file content.

# **File Shares**

Returns information about the objects with which the specified file has been shared. Objects can be users, groups, or records. Can also be used to share the specified file with users.

#### Resource

```
/connect/files/fileId/file-shares
```

```
/connect/communities/communityId/files/fileId/file-shares
```

### Available since version

## 36.0

In versions 24.0-35.0, use /chatter/files/file\_shares and /connect/communities/communityId/chatter/files/fileId/file\_shares, which require Chatter.

#### **Requires Chatter**

No

#### **HTTP** methods

GET, HEAD, POST

POST is available in versions 30.0 and later.

## **Request parameters for GET**

In versions 30.0 and later, the first share returned in a GET request is the organization record share. In communities, the first share returned is the network record share.

| Name     | Туре    | Description                                                                                            | <b>Required or Optional</b> | Available Since |
|----------|---------|----------------------------------------------------------------------------------------------------|-----------------------------|-----------------|
| page     | Integer | An integer greater than 0 specifying a page of topics. The default value is zero.                      | Optional                    | 24.0            |
| pageSize | Integer | Specifies the number of items per<br>page. Valid values are from 1 to 100.<br>The default value is 25. | Optional                    | 24.0            |

## **Request body for POST**

#### Root XML tag

<fileShares>

#### JSON example

```
{
   "message": "I shared a document with you.",
   "shares": [
        { "id": "005D000001Az41", "sharingType": "V" },
        { "id": "005D000001B2ny", "sharingType": "C" }
   ]
}
```

#### Properties

| Name    | Туре          | Description                                                                                                    | Available<br>Version |
|---------|---------------|----------------------------------------------------------------------------------------------------|----------------------|
| message | String        | Private message body that's sent to the recipients. If<br>Salesforce Communities is enabled, an email is sent<br>instead of a private message. | 30.0                 |
| shares  | Share Input[] | Collection of Share Input request bodies                                                                                                    | 30.0                 |

### Request parameters for POST Parameters for sharing a file with users

| Name                     | Туре   | Description                                                                                                    | Required or Optional | Available Since |
|--------------------------|--------|----------------------------------------------------------------------------------------------------|----------------------|-----------------|
| id <b>(1-9)</b>          | String | List of up to 9 user IDs to share this file<br>with. This list must match the list of<br>sharing types.                                           | Required             | 30.0            |
| message                  | String | Private message body that's sent to<br>the recipients. If Salesforce<br>Communities is enabled, an email is<br>sent instead of a private message. | Optional             | 30.0            |
| sharingType <b>(1-9)</b> | String | List of sharing types, either C for collaborator or ∨ for viewer. This list must match the list of user IDs.                                      | Required             | 30.0            |

## **Response body for GET and POST**

File Shares Page

## **Example for POST**

This example uses request parameters to share a file with two users.

POST /connect/files/069D0000001JDU/file-shares? id1=005D0000001LL80&id2=005D0000001QdEL&sharingType1=C&sharingType2=V Here is the same example using a request body.

```
POST /connect/files/069D0000001JDU/file-shares
{
    "shares": [
        { "id": "005D000001LL80", "sharingType": "C" },
        { "id": "005D0000001QdEL", "sharingType": "V" }
    ]
}
```

## **Files Shares Link**

A description of a file shared as a link. Create, access, and delete a file's share link.

#### Resource

```
/connect/files/fileId/file-shares/link
```

```
/connect/communities/communityId/files/fileId/file-shares/link
```

#### Available since version

36.0

```
In versions 30.0-35.0, use /chatter/files/file/file-shares/link and
```

```
/connect/communities/communityId/chatter/files/file_shares/link,which require Chatter.
```

#### **Requires Chatter**

No

#### **HTTP** methods

GET, HEAD, PUT, DELETE

## **Response body for GET or PUT**

File Share Link

## Response body for DELETE

Returns a status code of 204.

## **File Previews**

Get information about a file's supported previews and generate a file preview.

#### Resource

/connect/files/*fileId*/previews

/connect/communities/communityId/files/fileId/previews

#### Available version

36.0

```
In version 35.0, use / chatter/files/fileId/previews and
```

/connect/communities/*communityId*/chatter/files/*fileId*/previews, which require Chatter.

#### **Requires Chatter**

No

## HTTP methods

GET, HEAD, PATCH

**Response body for GET and PATCH** 

File Preview Collection

# **File Preview**

Get a file preview or a specific page in a preview.

## Resource

/connect/files/fileId/previews/previewFormat

```
/connect/communities/communityId/files/fileId/previews/previewFormat
```

Supported values for previewFormat:

- pdf—Preview format is PDF.
- svg—Preview format is SVG.
- thumbnail—Preview format is 240 x 180 PNG.
- big-thumbnail—Preview format is 720 x 480 PNG.
- tiny-thumbnail—Preview format is 120 x 90 PNG.

## Available version

#### 36.0

```
In version 35.0, use /chatter/files/fileId/previews/previewFormat and
/connect/communities/communityId/chatter/files/fileId/previews/previewFormat, which
require Chatter.
```

#### **Requires Chatter**

No

#### HTTP methods

GET, HEAD

#### **Request parameters for GET**

| Parameter<br>Name | Туре    | Description                                                 | Required or<br>Optional | Available<br>Version |
|-------------------|---------|-------------------------------------------------------------|-------------------------|----------------------|
| endPageNumber     | Integer | The ending page number in the range of file preview URLs.   | Optional                | 35.0                 |
| startPageNumber   | Integer | The starting page number in the range of file preview URLs. | Optional                | 35.0                 |

#### **Response body for GET**

File Preview

## **File Rendition**

A rendition of the file. A rendition is a binary preview of the file. The format of the binary depends on the format specified in the request.

Note: For shared files, renditions process asynchronously after upload. For private files, renditions process when the first file preview is requested, and aren't available immediately after the file is uploaded.

#### Resource

/connect/files/**fileId**/rendition

/connect/communities/*communityId*/files/*fileId*/rendition

#### Available since version

36.0

```
In versions 24.0-35.0, use /chatter/files/fileId/rendition and
```

/connect/communities/communityId/chatter/files/fileId/rendition, which require Chatter.

#### **Requires Chatter**

No

#### **HTTP** methods

GET

### **Request parameters**

| Name | Туре    | Description                                                                                                    |
|------|---------|----------------------------------------------------------------------------------------------------|
| page | Integer | Specify a rendition of a specific page. The first page is 0. If you don't specify a specific page, a rendition of the first page is returned.         |
|      |         | For a PDF file rendition, the rendition is for<br>the entire document. The only valid value<br>is 0: you can't get the rendition of a single<br>page. |
| type | String  | Specify the type of rendition to be returned. Default value is THUMB120BY90. Valid values are:                                                        |
|      |         | • FLASH                                                                                                    |
|      |         | • PDF                                                                                                    |
|      |         | • THUMB120BY90                                                                                                    |
|      |         | • THUMB240BY180                                                                                                    |
|      |         | • THUMB720BY480                                                                                                    |

#### **Response body**

Binary stream of the rendition.

# File Information, Batch

Information about a list of files, specified by file IDs. Get information about a list of files and delete a list of files.

The number of file IDs you can specify is limited by the length of the URL. In general, you can specify up to 100 file IDs in a comma-separated list.

#### Resource

/connect/files/batch/**fileIds** 

/connect/communities/communityId/files/batch/fileIds

## Available since version

36.0

```
In versions 26.0–35.0, use /chatter/files/batch/fileIds and /connect/communities/communityId/chatter/files/batch/fileIds, which require Chatter.
```

**Requires Chatter** 

No

HTTP methods GET, DELETE

## **Response body**

Batch Result Item

# **Folders Resources**

Information about a folder or the contents of a folder. Modify and delete folders, add items to folders, and sync root folders.

Available resources:

| Resource                                 | Description                                                                                                    |
|------------------------------------------|----------------------------------------------------------------------------------------------------|
| /connect/folders/ <b>folderId</b>        | Get information about the specified folder. Move, rename, and delete a folder. Sync the root folder.              |
| /connect/folders/ <b>folderId</b> /items | Get information about the contents of a folder. Add a file to a folder and create a folder. Sync the root folder. |

# Folder Information

Get information about the specified folder. Move, rename, and delete a folder. Sync the root folder. Deleting a folder deletes all the folders within that folder and removes all files from the deleted folders so they are no longer synced.

### Resource

/connect/folders/**folderId** 

Note: You can use root as the folderId.

#### Available since version

36.0

In versions 30.0–35.0, use /chatter/folders/folderId, which requires Chatter.

### **Requires Chatter**

No

#### **HTTP methods**

GET, HEAD, PATCH, DELETE

## **Request body for PATCH**

Folder Input

### Request parameters for PATCH Move a folder

| Parameter          | Туре    | Description                                                                                                    | Required or Optional | Available<br>Version |
|--------------------|---------|----------------------------------------------------------------------------------------------------|----------------------|----------------------|
| isInMy<br>FileSync | Boolean | true if the folder and all folders in this folder are synced with Salesforce Files Sync; false otherwise.                                                                             | Optional             | 33.0                 |
|                    |         | Setting isInMyFileSync is valid only for the root<br>folder.Once set to true, isInMyFileSync can't<br>be set to false.                                                                |                      |                      |
| parent<br>FolderId | String  | The ID of the new parent folder. If null, the folder is removed from its current folder. If the specified ID is root, the folder is moved to the root of the user's folder hierarchy. | Required             | 30.0                 |

## Rename a folder

| Parameter          | Туре    | Description                                                                                                    | Required or Optional | Available<br>Version |
|--------------------|---------|----------------------------------------------------------------------------------------------------|----------------------|----------------------|
| isInMy<br>FileSync | Boolean | true if the folder and all folders in this folder are synced with Salesforce Files Sync; false otherwise.             | Optional             | 33.0                 |
|                    |         | Setting isInMyFileSync is valid only for the root<br>folder.Onceset to true, isInMyFileSync can't<br>be set to false. |                      |                      |
| name               | String  | The new name for the folder                                                                                           | Required             | 30.0                 |

## **Response body for GET and PATCH**

Folder

# **Folder Contents**

Get information about the contents of a folder. Add a file to a folder and create a folder. Sync the root folder.

To create a folder, you can use a request body or request parameters in a POST request.

To create a file, you must send it as a body part in a multipart/form-data POST request. You can send the description and title information in a JSON or XML rich input body in a part of the multipart/form-data request. Alternately, you can send the description, title, and type in request parameters. See Uploading Binary Files on page 10. To upload a file to the Files home, use /connect/files/users/me.

#### Resource

/connect/folders/**folderId**/items

Note: You can use root as the folderId.

#### Available since version

36.0

In versions 30.0-35.0, use /chatter/folders/folderId/items, which requires Chatter.

#### **Requires Chatter**

No

#### HTTP methods

GET, HEAD, POST

#### **Request parameters for GET**

| Parameter | Туре    | Description                                                                                                    | Required or Optional | Available<br>Version |
|-----------|---------|----------------------------------------------------------------------------------------------------|----------------------|----------------------|
| filter    | String  | Specifies a filter for items within a folder. The value<br>IsInMyFileSync filters out the items that aren't<br>synced in a folder. | Optional             | 33.0                 |
| page      | Integer | An integer specifying a page of items. The default value is 0, which returns the first page.                                       | Optional             | 30.0                 |
| pageSize  | Integer | Specifies the number of items per page. Valid values are from 1 through 100. If you don't specify a size, the default is 25.       | Optional             | 30.0                 |

#### **Response body for GET**

Folder Item Page

#### **Request body for POST**

Folder Item Input

## Request parameters for POST

Add a file to a folder

| Parameter | Туре   | Description                 | Required or Optional | Available<br>Version |
|-----------|--------|-----------------------------|----------------------|----------------------|
| desc      | String | The description of the file | Optional             | 30.0                 |

| Parameter          | Туре    | Description                                                                                                    | Required or Optional | Available<br>Version |
|--------------------|---------|----------------------------------------------------------------------------------------------------|----------------------|----------------------|
| isInMy<br>FileSync | Boolean | true if the folder and all folders in this folder are synced with Salesforce Files Sync; false otherwise.                                                               | Optional             | 33.0                 |
|                    |         | Setting isInMyFileSync is valid only for the root folder.Once set to true, isInMyFileSync can't be set to false.                                                        |                      |                      |
| sharing<br>Option  | String  | <ul> <li>Sharing option of the file. Values are:</li> <li>Allowed—Resharing of the file is allowed.</li> <li>Restricted—Resharing of the file is restricted.</li> </ul> | Optional             | 35.0                 |
| title              | String  | The title of the file                                                                                                    | Optional             | 30.0                 |
| type               | String  | The item type. To add a file to a folder, the value must be File.                                                                                                    | Required             | 30.0                 |

## Create a folder

| Parameter          | Туре    | Description                                                                                                    | Required or Optional | Available<br>Version |
|--------------------|---------|----------------------------------------------------------------------------------------------------|----------------------|----------------------|
| folderPath         | String  | The path to the folder                                                                                                 | Required             | 30.0                 |
| isInMy<br>FileSync | Boolean | true if the folder and all folders in this folder are synced with Salesforce Files Sync; false otherwise.              | Optional             | 33.0                 |
|                    |         | Setting isInMyFileSync is valid only for the root<br>folder.Once set to true, isInMyFileSync can't<br>be set to false. |                      |                      |
| type               | String  | The item type. To create a folder, the value must be Folder.                                                           | Required             | 30.0                 |

## **Response body for POST**

Folder Item

## Example for adding a file to a folder

```
{
   "file" :
    {
        "description" : "Yearly Report for Universal Containers Box Division",
        "title" : "Yearly.txt"
     },
     "type" : "File"
}
```

#### Example for creating a folder

```
{
    "folder" :
        {
            "path" : "my_documents/my_folder"
        },
        "type" : "Folder"
}
```

## **Forecasts Resources**

Get information about forecast users, managers, and the forecast hierarchy.

Available resources are:

| Resource                                                                    | Description                                                                                                    |
|-----------------------------------------------------------------------------|----------------------------------------------------------------------------------------------------|
| /connect/forecasting/jump-to-user                                           | For Collaborative Forecasts, returns a list of users whose forecasts<br>the context user has access to view. The method compares a search<br>string to available users' first and last names. This functionality is<br>analagous to using <b>Jump To</b> on the Forecasts page. |
| /connect/forecasting/manager-ancestors                                      | Get the manager at the top of the forecast hierarchy.                                                                                                    |
| /correct/forecasting/manager-ancestors/ <b>forecasting/anagerUserRoleId</b> | Get the list of managers between the context user and a specified user.                                                                                                    |
| /connect/forecasting/user-access                                            | Indicates whether the context user has access to view a specified user's forecast.                                                                                                    |

#### IN THIS SECTION:

#### Forecasting Jump-To-User

For Collaborative Forecasts, returns a list of users whose forecasts the context user has access to view. The method compares a search string to available users' first and last names. This functionality is analagous to using **Jump To** on the Forecasts page.

Forecasting Manager Ancestors Query

Get the manager at the top of the forecast hierarchy.

Forecasting Manager Ancestors, Specific User

Get the list of managers between the context user and a specified user.

#### Forecasting User Access

Indicates whether the context user has access to view a specified user's forecast.

## Forecasting Jump-To-User

For Collaborative Forecasts, returns a list of users whose forecasts the context user has access to view. The method compares a search string to available users' first and last names. This functionality is analagous to using **Jump To** on the Forecasts page.

Requires Collaborative Forecasts. Forecast managers and users with the "View All Forecasts" permission can access other user's forecasts.

### Resource

/connect/forecasting/jump-to-user

Available version 36.0

**Requires Chatter** 

No

HTTP methods

```
GET
```

**Request parameters for GET** 

| Parameter<br>Name | Туре   | Description                                                                                                    | Required or<br>Optional | Available<br>Version |
|-------------------|--------|----------------------------------------------------------------------------------------------------|-------------------------|----------------------|
| nameStartsWith    | String | The first few letters of the user's name. The<br>system compares the string to both the<br>first name and last name of all users the<br>context user has access to and returns any<br>entries that match either. | Required                | 36.0                 |

#### Response body for GET

Forecasting User Collection

# Forecasting Manager Ancestors Query

Get the manager at the top of the forecast hierarchy.

Requires Collaborative Forecasts.

If the context user is a forecast manager with the "View All Forecasts" or "View All Data" permission, this resource returns the manager at the top of the forecast hierarchy. If the hierarchy does not have a forecast manager assigned to every role with direct reports, this resource returns all managers who do not have a forecast manager above them. For all other users, this resource returns nothing.

#### Resource

/connect/forecasting/manager-ancestors

Available version 36.0 Requires Chatter No HTTP methods

GET

**Response body for GET** Forecasting Manager Ancestors

# Forecasting Manager Ancestors, Specific User

Get the list of managers between the context user and a specified user.

Requires Collaborative Forecasts.

The list of managers returned depends on the permissions of the context user.

| Context User's Permissions                            | List of Managers Returned                                                                           |
|-------------------------------------------------------|----------------------------------------------------------------------------------------------------|
| Forecast user                                         | Returns the list of managers between the specified user role and the context user.                  |
| Any user with "View All Forecasts" or "View All Data" | Returns the list of managers between the specified user role and the top of the forecast hierarchy. |

#### Resource

/connect/forecasting/manager-ancestors/forecastingManagerUserRoleId

#### **Available version**

36.0

## **Requires Chatter**

No

## **HTTP methods**

GET

### Response body for GET

Forecasting Manager Ancestors

## Forecasting User Access

Indicates whether the context user has access to view a specified user's forecast.

Requires Collaborative Forecasts.

### Resource

/connect/forecasting/user-access

Available version 36.0

Requires Chatter

## HTTP methods

GET

## **Request parameters for GET**

| Parameter<br>Name | Туре   | Description                                                           | Required or<br>Optional | Available<br>Version |
|-------------------|--------|-----------------------------------------------------------------------|-------------------------|----------------------|
| user              | String | The ID of the user whose forecast the context user is trying to view. | Required                | 36.0                 |

## **Response body for GET**

Forecasting User Access Collection

# **Groups Resources**

Information about groups, such as the group's members, photo, and the groups in the organization. Create and delete a group, add members to a group, and change the group photo.

Note: The groups resource is not a feed. To view the feed for a group, or post to it, use the record feed resource with a groupId.

Available resources:

| Resource                                             | Description                                                                                                    |
|------------------------------------------------------|----------------------------------------------------------------------------------------------------|
| /chatter/group-membership-requests/ <b>requestId</b> | Update the status of a request by a user to join a private group or get information about a request to join a private group.                             |
| /chatter/group-memberships/ <b>membershipId</b>      | Access information about a member of a group, remove a member from a group, and update a group member's role.                                            |
| /chatter/group-memberships/batch/membershipIds       | Access information about a list of group members.                                                                                                    |
| /chatter/group-records/ <b>groupRecordId</b>         | Get information about a group record or remove the association between a record and a group.                                                             |
| /chatter/groups/                                     | A list of all the groups in the organization. Get information about groups or create a group.                                                            |
| /chatter/groups/batch/group_list                     | Returns information about more than one group at the same time.                                                                                          |
| /chatter/groups/ <b>groupId</b>                      | Information about a group.                                                                                                    |
| /chatter/groups/ <b>groupId</b> /announcements       | Information about the announcements posted to the specified group. Get information or post an announcement to a group.                                   |
| /chatter/groups/ <b>groupId</b> /banner-photo        | Get, create, or delete the banner photo for a group.                                                                                                    |
| /chatter/groups/ <b>groupID</b> /files               | Returns information about the files posted to the specified group.                                                                                       |
| /chatter/groups/ <b>groupId</b> /members             | Members of a specified group. Get the members and add a member<br>to a group. To add a member, the context user must be the group<br>owner or moderator. |
| /chatter/groups/ <b>groupId</b> /members/requests    | Request membership in a private group or get the status of requests to a join a private group.                                                           |

| Resource                                     | Description                                                                       |
|----------------------------------------------|-----------------------------------------------------------------------------------|
| /chatter/groups/ <b>groupId</b> /my-settings | Information about the context user's Chatter settings for the specified group.    |
| /chatter/groups/ <b>groupId</b> /photo       | The photo for the specified group. Get, post, crop, and delete the photo.         |
| /chatter/groups/ <b>groupId</b> /records     | Get the list of records associated with a group. Associate a record with a group. |
| /chatter/groups/ <b>groupId</b> /topics      | Returns up to five topics most recently used in the specified group.              |

### SEE ALSO:

Groups Feed Resources

# List of Groups

A list of all the groups in the organization. Get information about groups or create a group.

## Resource

/chatter/groups/

/connect/communities/communityId/chatter/groups/

## Available version

23.0

POST available in 29.0

## **Requires Chatter**

Yes

## HTTP methods

GET, HEAD, POST

#### **Request parameters for GET**

| Parameter Name | Туре   | Description Available                                                                                            |
|----------------|--------|----------------------------------------------------------------------------------------------------|
| archiveStatus  | String | Returns the list of groups filtered by the 29.0 archive status you specify:                                      |
|                |        | <ul> <li>All—All groups, including groups that<br/>are archived and groups that are not<br/>archived.</li> </ul> |
|                |        | <ul> <li>Archived—Only groups that are<br/>archived.</li> </ul>                                                  |
|                |        | <ul> <li>NotArchived—Only groups that<br/>are not archived.</li> </ul>                                           |
|                |        | The default value is NotArchived.                                                                                |

| Parameter Name | Туре    | Description                                                                                                    | Available |
|----------------|---------|----------------------------------------------------------------------------------------------------|-----------|
| page           | Integer | An integer specifying a page of items. The default value is 0, which returns the first page.                                                                                       | 23.0      |
| pageSize       | Integer | Specifies the number of items per page.<br>Valid values are between 1 and 250. The<br>default value is 25.                                                                         | 23.0      |
| đ              | String  | Specifies the string to search. The search<br>string must contain at least two characters,<br>not including any wildcards. For more<br>information about wildcards, see Wildcards. | 23.0      |

### **Request body for POST**

#### **Root XML Tag**

<group>

## JSON

```
{
    "announcement" : "0D5D000000K4XT",
    "canHaveChatterGuests" : "true",
    "description" : "This group is building a powerful API.",
    "information" : {
        "text" : "Read this section before you post to the group.",
        "title" : "Information"
    },
    "isArchived" : "false",
    "isAutoArchiveDisabled" : "false",
    "name" : "Chatter API",
    "owner" : "0059000000DmPw",
    "visibility" : "PublicAccess"
}
```

#### Properties

| Name                 | Туре    | Description                                                                                                    | Available<br>Version |
|----------------------|---------|----------------------------------------------------------------------------------------------------|----------------------|
| announcement         | String  | An announcement ID.<br>An announcement displays in a designated<br>location in the Salesforce UI until 11:59<br>p.m. on its expiration date, unless it's<br>deleted or replaced by another<br>announcement. | 31.0                 |
| canHaveChatterGuests | Boolean | true if this group allows Chatter customers, false otherwise. After this                                                                                                    | 29.0                 |

| Name                  | Туре                    | Description                                                                                                    | Available<br>Version |
|-----------------------|-------------------------|----------------------------------------------------------------------------------------------------|----------------------|
|                       |                         | property is set to true, it cannot be set to false.                                                                                                    |                      |
| description           | String                  | The "Description" section of the group                                                                                                    | 29.0                 |
| information           | Group Information Input | The "Information" section of the groupIn<br>the Web UI, the "Information" section is<br>above the "Description" section. If the<br>group is private, the "Information" section<br>is visible only to members. The<br>"Description" section is visible to everyone.                               | 28.0                 |
| isArchived            | Boolean                 | true if the group is archived, false otherwise. Defaults to false.                                                                                                    | 29.0                 |
| isAutoArchiveDisabled | Boolean                 | true if automatic archiving is turned off for the group, false otherwise. Defaults to false.                                                                                                    | 29.0                 |
| isBroadcast           | Boolean                 | true if only group owners and managers can create posts in the group, false otherwise. Defaults to false.                                                                                                    | 36.0                 |
| name                  | String                  | The name of the group                                                                                                    | 29.0                 |
| owner                 | String                  | The ID of the group owner. This property is available for PATCH requests only.                                                                                                    | 29.0                 |
| visibility            | String                  | <ul> <li>Specifies the group visibility type. One of the following values:</li> <li>PrivateAccess—Only members of the group can see posts to this group.</li> <li>PublicAccess—All users within the community can see posts to this group.</li> <li>Unlisted—Reserved for future use.</li> </ul> | 29.0                 |

## **Request parameters for POST**

| Parameter Name       | Туре    | Description                                                                                                    | Required or<br>Optional | Available |
|----------------------|---------|----------------------------------------------------------------------------------------------------|-------------------------|-----------|
| canHaveChatterGuests | Boolean | true if this group allows Chatter customers, false otherwise. After this property is set to true, it cannot be set to false. | Optional                | 29.0      |
| description          | String  | The "Description" section of the group                                                                                       | Optional                | 29.0      |

| Parameter Name   | Туре   | Description                                                                | Required or<br>Optional | Available |
|------------------|--------|----------------------------------------------------------------------------|-------------------------|-----------|
| informationText  | String | The text in the "Information" section of the group                         | Optional                | 29.0      |
| informationTitle | String | The title of the "Information" section of the group                        | Optional                | 29.0      |
| name             | String | The name of the group                                                      | Required                | 29.0      |
| visibility       | String | Specifies the group visibility type. One of the following:                 | Required                | 29.0      |
|                  |        | • PrivateAccess—Only members of the group can see posts to this group.     |                         |           |
|                  |        | • PublicAccess—All users within the community can see posts to this group. |                         |           |
|                  |        | • Unlisted—Reserved for future use.                                        |                         |           |

| Response body for GET<br>Group Page    |  |  |
|----------------------------------------|--|--|
| Response body for POST<br>Group Detail |  |  |
| Example for POST                       |  |  |

This request creates a public group:

POST /chatter/groups?name=New+Group&visibility=PublicAccess

### SEE ALSO:

Create a Group

# **Group Information**

Information about a group.

## Resource

/chatter/groups/**groupId** 

/connect/communities/*communityId*/chatter/groups/*groupId* 

## Available version

23.0

### **Requires Chatter**

Yes

## HTTP methods

GET, DELETE, HEAD, PATCH

PATCH is supported in version 28.0 later.

DELETE is supported in version 29.0 and later.

## **Request body for PATCH**

## Group Input

## **Root XML Tag**

<group>

### JSON

{

```
"announcement" : "0D5D000000K4XT",
"canHaveChatterGuests" : "true",
"description" : "This group is building a powerful API.",
"information" : {
    "text" : "Read this section before you post to the group.",
    "title" : "Information"
},
"isArchived" : "false",
"isAutoArchiveDisabled" : "false",
"name" : "Chatter API",
"owner" : "0059000000DmPw",
"visibility" : "PublicAccess"
```

## Properties

}

| Name                 | Туре                    | Description                                                                                                    | Available<br>Version |
|----------------------|-------------------------|----------------------------------------------------------------------------------------------------|----------------------|
| announcement         | String                  | An announcement ID.<br>An announcement displays in a designated<br>location in the Salesforce UI until 11:59<br>p.m. on its expiration date, unless it's                                                                                                    | 31.0                 |
|                      |                         | deleted or replaced by another announcement.                                                                                                    |                      |
| canHaveChatterGuests | Boolean                 | true if this group allows Chatter<br>customers, false otherwise. After this<br>property is set to true, it cannot be set<br>to false.                                                                                                    | 29.0                 |
| description          | String                  | The "Description" section of the group                                                                                                    | 29.0                 |
| information          | Group Information Input | The "Information" section of the groupIn<br>the Web UI, the "Information" section is<br>above the "Description" section. If the<br>group is private, the "Information" section<br>is visible only to members. The<br>"Description" section is visible to everyone. | 28.0                 |
| isArchived           | Boolean                 | true if the group is archived, false otherwise. Defaults to false.                                                                                                    | 29.0                 |

| Name                  | Туре    | Description                                                                                               | Available<br>Version |
|-----------------------|---------|----------------------------------------------------------------------------------------------------|----------------------|
| isAutoArchiveDisabled | Boolean | true if automatic archiving is turned off<br>for the group, false otherwise. Defaults<br>to false.        | 29.0                 |
| isBroadcast           | Boolean | true if only group owners and managers can create posts in the group, false otherwise. Defaults to false. | 36.0                 |
| name                  | String  | The name of the group                                                                                     | 29.0                 |
| owner                 | String  | The ID of the group owner. This property is available for PATCH requests only.                            | 29.0                 |
| visibility            | String  | Specifies the group visibility type. One of the following values:                                         | 29.0                 |
|                       |         | • PrivateAccess—Only members of the group can see posts to this group.                                    |                      |
|                       |         | • PublicAccess—All users within the community can see posts to this group.                                |                      |
|                       |         | • Unlisted—Reserved for future use.                                                                       |                      |

## Group Information Input

JSON

```
{
  "text" : "Post questions about the API.",
  "title" : "API Questions"
}
```

## Properties

| Name  | Туре   | Description                                                                                                    | Available<br>Version |
|-------|--------|----------------------------------------------------------------------------------------------------|----------------------|
| text  | String | The text in the "Information" section of the group. HTML is not supported. The maximum length is 4000 characters (bytes). | 28.0                 |
| title | String | The title in the "Information" section of the group. The maximum length is 240 characters (bytes).                        | 28.0                 |

## **Request parameters for PATCH**

| Property                  | Туре    | Description                                                                                                    | Required or<br>Optional | Available<br>Version |
|---------------------------|---------|----------------------------------------------------------------------------------------------------|-------------------------|----------------------|
| announcement              | String  | The ID of a feed item to use as an announcement.                                                                                                    | Optional                | 31.0                 |
|                           |         | An announcement displays in a designated location in the Salesforce UI until 11:59 p.m. on its expiration date, unless it's deleted or replaced by another announcement.                                                                                       |                         |                      |
| canHave<br>ChatterGuests  | Boolean | true if this group allows Chatter customers, false otherwise.<br>After this property is set to true, it cannot be set to false.                                                                                                    | Optional                | 29.0                 |
| description               | String  | The "Description" section of the group                                                                                                    | Optional                | 29.0                 |
| informationText           | String  | The "Information" section of the group. In the Web UI, the<br>"Information" section is above the "Description" section. If the<br>group is private, the "Information" section is visible only to<br>members. The "Description" section is visible to everyone. | Optional                | 28.0                 |
| informationTitle          | String  | The title of the "Information" section of the group                                                                                                    | Optional                | 28.0                 |
| isArchived                | String  | true if the group is archived, false otherwise. Defaults to false.                                                                                                    | Optional                | 29.0                 |
| isAutoArchive<br>Disabled | Boolean | true if automatic archiving is turned off for the group, false otherwise. Defaults to false.                                                                                                    | Optional                | 29.0                 |
| isBroadcast               | Boolean | true if only group owners and managers can create posts in the group, false otherwise. Defaults to false.                                                                                                    | Optional                | 36.0                 |
| name                      | String  | The name of the group                                                                                                    | Optional                | 29.0                 |
| owner                     | String  | The ID of the group owner. This property is available for PATCH requests only.                                                                                                    | Optional                | 29.0                 |
| visibility                | String  | Specifies the group visibility type. One of the following values:                                                                                                    | Optional                | 29.0                 |
|                           |         | • PrivateAccess—Only members of the group can see posts to this group.                                                                                                    |                         |                      |
|                           |         | • PublicAccess—All users within the community can see posts to this group.                                                                                                    |                         |                      |
|                           |         | • Unlisted—Reserved for future use.                                                                                                    |                         |                      |

## **Response body for GET and PATCH**

Group Detail

## **Example for PATCH**

This request body updates the text and title of the "Information" section of a group:

```
{
   "information" : {
     "text" : "Post questions about the API to this group. If you have the answer to
```

```
a question, please post it. This is a private R&D group.",
    "title" : "API Questions Group"
   }
}
```

Here is the same example using request parameters:

```
https://instance_name/services/data/36.0/chatter/groups/groupId
?informationText=Post+questions+about+the+API+to+this+group.+If+you+have+the+answer+to+a+question%2C%20
+please+post+it.+This+is+a+private+R%26amp%3Bamp%3BD+group.&informationTitle=API+Questions+Group
```

The response is a Group Detail response body.

# **Batch Group Information**

Returns information about more than one group at the same time.

#### Resource

/chatter/groups/batch/group\_list

/connect/communities/communityId/chatter/groups/batch/group\_list

Where group list is a comma separated list of up to 500 group IDs.

### Available since version

23.0

#### **Requires Chatter**

Yes

HTTP methods GET or HEAD

Response body Batch Results

## **Group Announcements**

Information about the announcements posted to the specified group. Get information or post an announcement to a group.

Use an announcement to highlight information. Users can discuss, like, and post comments on announcements. Deleting the feed post deletes the announcement.

To get information about, update, or delete an announcement, use the Announcements Resources.

#### Resource

```
/chatter/groups/groupID/announcements
```

/connect/communities/communityId/chatter/groups/groupID/announcements

#### Available since version

31.0

#### **Requires Chatter**

Yes

## HTTP methods

GET, POST, HEAD

### **Request parameters for GET**

| Parameter Name | Туре    | Description Av                                                                                                    | vailable Since |
|----------------|---------|----------------------------------------------------------------------------------------------------|----------------|
| page           | Integer | An integer specifying a page of 31.<br>items. The default value is 0,<br>which returns the first page.                                    | .0             |
| pageSize       | Integer | Specifies the number of items 31.<br>per page. Valid values are from<br>1 through 100. If you don't<br>specify a size, the default is 25. | 0              |

## **Request body for POST**

#### Root XML tag

<announcement>

### JSON example for creating an announcement

```
{ "body":
    {
        "messageSegments": [
            {
            "text": "Please install the updates for all iOS devices.",
            "type": "Text"
            }
        ]
        },
    "parentId": "0F9B00000004S",
    "expirationDate": "2016-02-22T00:00.000Z"
}
```

JSON example for creating an announcement using an existing feed item

```
{
    "feedItemId": "0D5D000000DaZBKA0",
    "expirationDate": "2016-02-22T00:00:00.000Z"
}
```

Properties

| Name | Туре                  | Description               | Required or<br>Optional                                                         | Available<br>Version |
|------|-----------------------|---------------------------|---------------------------------------------------------------------------------|----------------------|
| body | Message Body<br>Input | Text of the announcement. | Required for<br>creating an<br>announcement if<br>feedItemId<br>isn't specified | 31.0                 |

| Name           | Туре    | Description                                                                                                    | Required or<br>Optional                                                                                                    | Available<br>Version |
|----------------|---------|----------------------------------------------------------------------------------------------------|----------------------------------------------------------------------------------------------------|----------------------|
|                |         |                                                                                                    | Don't specify for<br>updating an<br>announcement.                                                                              |                      |
| expirationDate | Date    | The Salesforce UI displays an<br>announcement until 11:59 p.m. on this<br>date unless another announcement is<br>posted first. The Salesforce UI ignores the<br>time value in the expirationDate.<br>However, you can use the time value to<br>create your own display logic in your own<br>UI. | Required for<br>creating an<br>announcement<br>Optional for<br>updating an<br>announcement                                     | 31.0                 |
| feedItemId     | String  | ID of an AdvancedTextPost feed<br>item that is the body of the<br>announcement.                                                                                                    | Required for<br>creating an<br>announcement if<br>body isn't<br>specified<br>Don't specify for<br>updating an<br>announcement. | 36.0                 |
| isArchived     | Boolean | Specifies whether the announcement is archived.                                                                                                    | Optional                                                                                                    | 36.0                 |
| parentId       | String  | ID of the parent entity for the<br>announcement, that is, a group ID when<br>the announcement appears in a group.                                                                                                    | Required for<br>creating an<br>announcement if<br>feedItemId<br>isn't specified<br>Don't specify for                           | 36.0                 |
|                |         |                                                                                                    | updating an announcement.                                                                                                    |                      |
| sendEmails     | Boolean | Specifies whether the announcement is<br>sent as an email to all group members<br>regardless of their email setting for the                                                                                                    | Optional for<br>creating an<br>announcement                                                                                    | 36.0                 |
|                |         | group. If Chatter emails aren't enabled<br>for the organization, announcement<br>emails aren't sent. Default value is<br>false.                                                                                                    | Don't specify for<br>updating an<br>announcement                                                                               |                      |

## **Request parameters for POST**

| Parameter Name | Туре | Description Ave                                                                                                    | ailable Since |
|----------------|------|----------------------------------------------------------------------------------------------------|---------------|
| expirationDate | Date | The Salesforce UI displays an 31.0<br>announcement until 11:59 p.m.<br>on this date unless another<br>announcement is posted first.<br>The Salesforce UI ignores the<br>time value in the<br>expirationDate.<br>However, you can use the time<br>value to create your own<br>display logic in your own UI. | )             |

Response body for GET Announcement Page

### Response body for POST Announcement

## **Group Banner Photo**

Get, create, or delete the banner photo for a group.

To use an image from the Files page as a group banner photo, pass the file ID in the fileId property of the request body or in the fileId request parameter. Images uploaded on the Group page don't have a file ID and can't be used as the fileId.

To upload a binary file as the group banner photo, send it in a multipart/form-data message. For information about how to create the multipart/form-data message, see Uploading Binary Files.

### Resource

/chatter/groups/**groupId**/banner-photo

/connect/communities/communityId/chatter/groups/groupId/banner-photo

## Available version

36.0

## **Requires Chatter**

Yes

## HTTP methods

GET, HEAD, DELETE, POST

Group owners and managers and users with the "Manage All Data" permission can DELETE and POST group banner photos.

## **Request body for POST**

## Root XML tag

<bannerPhoto>

## JSON example

```
{ "cropHeight" : "120",
    "cropWidth" : "240",
    "fileId" : "069D0000001IOh"
}
```

## Properties

| Name          | Туре    | Description                                                                                                   | Required or<br>Optional | Available<br>Version |
|---------------|---------|----------------------------------------------------------------------------------------------------|-------------------------|----------------------|
| cropHeight    | Integer | Height of the crop rectangle in pixels.                                                                       | Optional                | 36.0                 |
| cropWidth     | Integer | Width of the crop rectangle in pixels.                                                                        | Optional                | 36.0                 |
| сгорХ         | Integer | X position of the crop rectangle from the left edge of the image in pixels. Top left is position (0,0).       | Optional                | 36.0                 |
| сгорҮ         | Integer | Y position of the crop rectangle from the top edge of the image in pixels. Top left is position (0,0).        | Optional                | 36.0                 |
| fileId        | String  | ID of an existing file. The key prefix must<br>be 069, and the file size must be less than<br>8 MB.           | •                       | 36.0                 |
|               |         | Note: Images uploaded on the Group page and on the User page don't have file IDs and therefore can't be used. |                         |                      |
| versionNumber | Integer | Version number of an existing file. If not provided, the latest version is used.                              | Optional                | 36.0                 |

## **Request parameters for POST**

| Name       | Туре    | Description                                                                                                    | Required or<br>Optional | Available<br>Version |
|------------|---------|----------------------------------------------------------------------------------------------------|-------------------------|----------------------|
| cropHeight | Integer | The length of an edge in pixels of the crop rectangle.                                                         | Optional                | 36.0                 |
| cropWidth  | Integer | The width of an edge in pixels of the crop rectangle.                                                          | Optional                | 36.0                 |
| сгорХ      | Integer | The position X in pixels from the left edge of the image to start the crop square. Top left is position (0,0). |                         | 36.0                 |

| Name          | Туре    | Description                                                                                                    | Required or<br>Optional          | Available<br>Version |
|---------------|---------|----------------------------------------------------------------------------------------------------|----------------------------------|----------------------|
| сгорҮ         | Integer | The position Y in pixels from the top edge<br>of the image to start the crop square. Top<br>left is position (0,0). | Optional                         | 36.0                 |
| fileId        | String  | ID of an existing file. The key prefix must<br>be 069 and the file size must be less than<br>8 MB.                  | Required to use an existing file | 36.0                 |
|               |         | Note: Images uploaded on the Group page and on the User page don't have file IDs and therefore can't be used.       |                                  |                      |
| versionNumber | Integer | Version number of an existing file. If not provided, the latest version is used.                                    | Optional                         | 36.0                 |

Note: Photos are processed asynchronously and may not be visible right away.

## **Response body for GET and POST**

Banner Photo

## **Response body for DELETE**

204: Successful Delete

# **Group Files**

Returns information about the files posted to the specified group.

## Resource

```
/chatter/groups/groupID/files
```

/connect/communities/*communityId*/chatter/groups/*groupID*/files

## Available since version

24.0

## **Requires Chatter**

Yes

## **HTTP methods**

GET or HEAD

## **Request parameters**

| Parameter Name | Туре    | Description                                                                                        | Available Since |
|----------------|---------|----------------------------------------------------------------------------------------------------|-----------------|
| page           | Integer | An integer specifying a page of<br>items. The default value is 0,<br>which returns the first page. | 24.0            |

| Parameter Name | Туре    | Description                                                                                                    | Available Since |
|----------------|---------|----------------------------------------------------------------------------------------------------|-----------------|
| pageSize       | Integer | Specifies the number of items<br>per page. Valid values are from<br>1 through 100. If you don't<br>specify a size, the default is 25.                                          |                 |
| đ              | String  | A query string to filter the<br>results. The string must contain<br>at least two characters, not<br>including wildcards. For<br>information about wildcards,<br>see Wildcards. | 27.0            |

## **Response body**

File Summary Page

# **Group Members**

Members of a specified group. Get the members and add a member to a group. To add a member, the context user must be the group owner or moderator.

## Resource

```
/chatter/groups/groupId/members
```

/connect/communities/*communityId*/chatter/groups/*groupId*/members

## Available since version

23.0

## **Requires Chatter**

Yes

## HTTP methods

GET, POST or HEAD

## **Request body for POST**

## Root XML tag

<member>

#### Properties

| Name   | Туре   | Description                                         | Available Version |
|--------|--------|-----------------------------------------------------|-------------------|
| role   | String | The role of the member. One of these values:        | 29.0              |
|        |        | • GroupManager                                      |                   |
|        |        | • StandardMember                                    |                   |
| userId | String | The user ID of the member to be added to the group. | 23.0              |

## **Request parameter for POST**

| Parameter Name | Туре   | Description                                                                                                | Available Version |
|----------------|--------|----------------------------------------------------------------------------------------------------|-------------------|
| role           | String | <ul><li>The role of the member. One of these values:</li><li>GroupManager</li><li>StandardMember</li></ul> | 29.0              |
| userId         | String | ID of the user to add to the group.                                                                        | 23.0              |

#### **Request parameters for GET or HEAD**

| Parameter Name | Туре    | Description                                                                                                    | Available Version |
|----------------|---------|----------------------------------------------------------------------------------------------------|-------------------|
| page           | Integer | An integer specifying a page of<br>items. The default value is 0,<br>which returns the first page.                                       | 23.0              |
| pageSize       | Integer | Specifies the number of items<br>per page. Valid values are<br>between 1 and 1000. If you<br>don't specify a size, the default<br>is 25. | 23.0              |

#### **Response body for GET or HEAD**

Group Member Page

### **Response body for POST**

Group Member

## Example: Add a member to a group

This POST request adds a member to a group:

/chatter/groups/0F9D0000000140/members?userId=005D0000001LL01

The response is a Group Member response body:

```
"smallIconUrl": "/img/icon/profile16.png"
      },
      "mySubscription": {
         "id": "0E8D000000T5ZUKA0",
         "url": "/services/data/v36.0/chatter/subscriptions/0E8D0000000T5ZUKA0"
      },
      "name": "Gordon Johnson",
      "photo": {
         "fullEmailPhotoUrl":
"https://instance name/ncsphoto/SqRfG -PUTY6KtfOp f0cPhKrC7plNhUw5eOz7Aj1u-oFL0K-ff2oe04ZAmT2MqC",
         "largePhotoUrl": "https://instance name/profilephoto/729D0000000LJL/F",
         "photoVersionId": "729D00000000LJLIA2",
         "smallPhotoUrl": "https://instance name/profilephoto/729D0000000LJL/T",
         "standardEmailPhotoUrl":
"https://instance name/ncsphoto/SqRfG -PUTY6KtfOp f0cPhKrC7plNhUw5eOz7Aj1u-6d5rE2mNaMaBZfGnFX650",
         "url": "/services/data/v36.0/chatter/users/005D0000001LL01IAO/photo"
      },
      "title": "VP Sales",
      "type": "User",
      "url": "/services/data/v36.0/chatter/users/005D0000001LL01IAO",
      "userType": "Internal"
   }
}
```

**Note**: If the group is private, the response is 403. To request to join the group, send a POST request to the Group Members—Private resource (/chatter/groups/*groupId*/members/requests).

## SEE ALSO:

Join a Group

## Group Members—Private

Request membership in a private group or get the status of requests to a join a private group.

Note: To request membership in a public group use the Group Members resource.

#### Resource

/chatter/groups/groupId/members/requests

/connect/communities/*communityId*/chatter/groups/*groupId*/members/requests

#### Available since version

27.0

## **Requires Chatter**

Yes

HTTP methods GET, HEAD, and POST

## **Request parameter for GET**

| Parameter Name | Туре   | Description                                                                                                    | Available Since |
|----------------|--------|----------------------------------------------------------------------------------------------------|-----------------|
| status         | String | Optional. If you include this<br>parameter, results are filtered<br>to include those that match the<br>specified status. Valid values: | 27.0            |
|                |        | <ul> <li>Accepted</li> </ul>                                                                                                    |                 |
|                |        | • Declined                                                                                                    |                 |
|                |        | • Pending                                                                                                    |                 |

#### **Response body for GET or HEAD**

Group Membership Request Collection

## **Response body for POST**

Group Membership Request

This table lists HTTP response code descriptions that are unique to this resource. For descriptions of other HTTP response codes, see Status Codes and Error Responses.

| HTTP Response Code | Description                                                           |
|--------------------|-----------------------------------------------------------------------|
| 201                | One of the following:                                                 |
|                    | • Success                                                             |
|                    | User already has a membership request for this group                  |
| 204                | User is already a member of this group.                               |
| 403                | One of the following:                                                 |
|                    | <ul> <li>Group is private: INSUFFICIENT_ACCESS_OR_READONLY</li> </ul> |
|                    | • User is an external user: INSUFFICIENT_ACCESS                       |
|                    |                                                                       |

### **Example for GET**

This example gets information about all the requests to join that have been accepted for this private group:

/chatter/groups/0F9D00000000izfKAA/members/requests?status=Accepted

The JSON Group Membership Request Collection response body includes one request from the user Gordon Johnson:

```
{
    "requests": [{
        "createdDate": "2012-10-19T00:23:23.000Z",
        "id": "0I5D00000002fmKAA",
        "lastUpdateDate": "2012-10-19T00:24:06.000Z",
        "requestedGroup": {
            "id": "0F9D00000000izfKAA",
            "url": "/services/data/v36.0/chatter/groups/0F9D00000000izfKAA"
        },
        }
}
```

```
"responseMessage": null,
     "status": "Accepted",
     "url": "/services/data/v36.0/chatter/group-membership-requests/0I5D00000002fmKAA",
      "user": {
         "companyName": "Universal Containers",
         "firstName": "Gordon",
         "id": "005D000001LL01IAO",
         "isActive": true,
         "lastName": "Johnson",
         "motif": {
            "color": "1797C0",
            "largeIconUrl": "/img/icon/profile64.png",
            "mediumIconUrl": "/img/icon/profile32.png",
            "smallIconUrl": "/img/icon/profile16.png"
         },
         "mySubscription": {
            "id": "0E8D000000T5ZUKA0",
            "url": "/services/data/v36.0/chatter/subscriptions/0E8D0000000T5ZUKA0"
         },
         "name": "Gordon Johnson",
         "photo": {
          "fullEmailPhotoUrl": "https://instance name/ncsphoto/SqRfG -PUTY6KtfOp f0cPhK
rC7plNhUw5eOz7Aj1u-zWLMxsSybO71wUPq5 Xne",
            "largePhotoUrl": "https://instance name/profilephoto/729D0000000LJL/F",
            "photoVersionId": "729D0000000LJLIA2",
            "smallPhotoUrl": "https://instance name/profilephoto/729D0000000LJL/T",
          "standardEmailPhotoUrl": "https://instance name/ncsphoto/SgRfG -PUTY6KtfOp f0
cPhKrC7plNhUw5eOz7Aj1u 2Vnyzx4jZ2zFiKBz sTt2",
            "url": "/services/data/v36.0/chatter/users/005D0000001LL01IAO/photo"
         },
         "title": "VP Sales",
         "type": "User",
         "url": "/services/data/v36.0/chatter/users/005D0000001LL01IAO",
         "userType": "Internal"
     }
  }1,
  "total": 1
}
```

#### **Example for POST**

This example requests membership in a private group with the ID 0F9D00000001pK:

/chatter/groups/0F9D0000000lpK/members/requests

The Group Membership Request response body is in JSON format:

```
{
    "createdDate": "2013-04-02T23:44:25.000Z",
    "id": "0I5D00000002k0KAQ",
    "lastUpdateDate": "2013-04-02T23:44:25.000Z",
    "requestedGroup": {
        "id": "0F9D00000001pKKAQ",
        "url": "/services/data/v36.0/chatter/groups/0F9D00000001pKKAQ"
    },
```

```
"responseMessage": null,
  "status": "Pending",
  "url": "/services/data/v36.0/chatter/group-membership-requests/015D00000002kOKAQ",
  "user": {
      "companyName": "Universal Containers",
     "firstName": "Gordon",
     "id": "005D000001LL01IAO",
     "isActive": true,
      "isInThisCommunity": true,
     "lastName": "Johnson",
     "motif": {
         "color": "1797C0",
         "largeIconUrl": "/img/icon/profile64.png",
         "mediumIconUrl": "/img/icon/profile32.png",
         "smallIconUrl": "/img/icon/profile16.png"
     },
      "mySubscription": null,
      "name": "Gordon Johnson",
      "photo": {
         "fullEmailPhotoUrl":
"https://instance name/ncsphoto/SqRfG -PUTY6KtfOp f0cPhKrC7plNhUw5eOz7Aj1u-oFL0K-ff2oe04ZAmT2MqC",
         "largePhotoUrl": "https://instance name/profilephoto/729D0000000LJL/F",
         "photoVersionId": "729D0000000LJLIA2",
         "smallPhotoUrl": "https://instance name/profilephoto/729D0000000LJL/T",
         "standardEmailPhotoUrl":
"https://instance name/ncsphoto/SqRfG -PUTY6KtfOp f0cPhKrC7plNhUw5eOz7Aj1u-6d5rE2mNaMaBZfGnFX650",
         "url": "/services/data/v36.0/chatter/users/005D0000001LL01IAO/photo"
     },
     "title": "VP Sales",
      "type": "User",
      "url": "/services/data/v36.0/chatter/users/005D0000001LL01IAO",
      "userType": "Internal"
  }
}
```

#### SEE ALSO:

Request to Join a Private Group

## Group Membership Requests—Private

Update the status of a request by a user to join a private group or get information about a request to join a private group. Get the value of **requestId** from the Group Membership Request response from a POST request to

/chatter/groups/groupId/members/requests.

## Resource

/chatter/group-membership-requests/**requestId** 

/connect/communities/communityId/chatter/group-membership-requests/requestId

## Available since version

27.0

## **Requires Chatter**

Yes

### HTTP methods

GET, HEAD, and PATCH

## **Request body for PATCH**

Group Membership Request Update

## **Request parameters for PATCH**

| Parameter Name  | Туре   | Description                                                                                                    | Available Since |
|-----------------|--------|----------------------------------------------------------------------------------------------------|-----------------|
| responseMessage | String | Use this property to provide a message to the<br>user if their membership request is declined. The<br>value of this property is used only when the value<br>of the status property is Declined.<br>The maximum length is 756 characters. | 27.0            |
| status          | String | Valid values:<br>• Accepted<br>• Declined                                                                                                    | 27.0            |

## **Response body for PATCH**

Group Membership Request

### **Response body for GET or HEAD**

Group Membership Request

## **Example for PATCH**

This example updates a request to join a private group from Pending to Accepted:

/chatter/group-membership-requests/015D00000002fwKAA?status=Accepted

This request returns a Group Membership Request response body.

### SEE ALSO:

Approve or Reject a Request to Join a Private Group

## **Group Memberships Resources**

Information about memberships in Chatter groups.

Available resources are:

| Resource                                        | Description                                                   |
|-------------------------------------------------|---------------------------------------------------------------|
| /chatter/group-memberships/ <b>membershipId</b> | Access information about a member of a group, remove a member |
|                                                 | from a group, and update a group member's role.               |

#### Resource

Description

/chatter/group-memberships/batch/membershipIds Access information about a list of group members.

## Group Memberships Information

Access information about a member of a group, remove a member from a group, and update a group member's role.

Membership IDs are returned from the /chatter/groups/groupId/memberships resource.

## Resource

/chatter/group-memberships/membershipId

/connect/communities/communityId/chatter/group-memberships/membershipId

## Available since version

23.0

## **Requires Chatter**

Yes

## HTTP methods

GET, DELETE, HEAD, PATCH

PATCH is supported in version 29.0.

### **Request body for PATCH**

## Root XML tag

<member>

#### JSON example

```
{
    "role" : "GroupManager",
    "userId" : "005B000000Ge16"
}
```

### Properties

| Name   | Туре   | Description Available Ve                                 | ersion |
|--------|--------|----------------------------------------------------------|--------|
| role   | String | The role of the member. One 29.0 of these values:        |        |
|        |        | • GroupManager                                           |        |
|        |        | • StandardMember                                         |        |
| userId | String | The user ID of the member to 23.0 be added to the group. |        |

Note: To update a group member's role in a PATCH request, pass only the role property, don't pass the userId property.

## **Request parameters for PATCH**

| Name | Туре   | Description Available Version                     |  |
|------|--------|---------------------------------------------------|--|
| role | String | The role of the member. One of 29.0 these values: |  |
|      |        | • GroupManager                                    |  |
|      |        | • StandardMember                                  |  |

## **Response body for GET or PATCH**

**Group Member** 

## **Batch Group Memberships**

Access information about a list of group members. The members don't have to belong to the same group. Each membership ID is associated with a specific group.

Membership IDs are returned in the response bodies of several groups resources.

The following groups resource lists every member of a group in its own Group Member response body. The id property of every Group Member response body contains a membership Id:

/chatter/groups/**groupId**/members

#### Resource

/chatter/group-memberships/batch/membershipIds

/connect/communities/communityId/chatter/group-memberships/batch/membershipIds

Where *membershipIds* is a comma separated list of up to 500 membership IDs.

#### Available since version

27.0

### **Requires Chatter**

Yes

#### **HTTP** methods

GET, HEAD

### **Response body for GET or HEAD**

Batch Results

## **Example for GET**

This request gets the group membership information for two users:

/chatter/group-memberships/batch/0FBD0000003GAPOA2,0FBD0000003GAKOA

This is the Batch Results response body, which contains nested User Summary response bodies:

```
{
    "hasErrors": true,
    "results": [
    {
```

```
"result": {
            "id": "0FBD0000003GAPOA2",
            "role": "StandardMember",
           "url": "/services/data/v36.0/chatter/group-memberships/0FBD00000003GAPOA2",
            "user": {
               "companyName": "Universal Containers",
               "firstName": "Gordon",
               "id": "005D000001LL01IAO",
               "isActive": true,
               "isInThisCommunity": true,
               "lastName": "Johnson",
               "motif": {
                  "color": "1797C0",
                  "largeIconUrl": "/img/icon/profile64.png",
                  "mediumIconUrl": "/img/icon/profile32.png",
                  "smallIconUrl": "/img/icon/profile16.png"
               },
               "mySubscription": {
                  "id": "0E8D0000000T5ZUKA0",
                "url": "/services/data/v36.0/chatter/subscriptions/0E8D0000000T5ZUKA0"
               },
               "name": "Gordon Johnson",
               "photo": {
                  "fullEmailPhotoUrl":
"https://instance name/ncsphoto/SqRfG -PUTY6KtfOp f0cPhKrC7plNhUw5eOz7Aj1u-oFL0K-ff2oe04ZAmT2MqC",
                "largePhotoUrl": "https:/instance name/profilephoto/729D0000000LJL/F",
                  "photoVersionId": "729D0000000LJLIA2",
                  "smallPhotoUrl":
"https://instance name/profilephoto/729D0000000LJL/T",
                  "standardEmailPhotoUrl":
"https://instance name/ncsphoto/SqRfG -PUTY6KtfOp f0cPhKrC7plNhUw5eOz7Aj1u-6d5rE2mNaMaBZfGnFX650",
                  "url": "/services/data/v36.0/chatter/users/005D0000001LL01IAO/photo"
               },
               "title": "VP Sales",
               "type": "User",
               "url": "/services/data/v36.0/chatter/users/005D0000001LLO1IAO",
               "userType": "Internal"
            }
         },
         "statusCode": 200
     },
      {
         "result": [{
            "errorCode": "NOT FOUND",
            "message": "The requested resource does not exist"
         }],
         "statusCode": 404
      }
```

```
]
}
```

Note that the second group membership wasn't found. Batch requests return a status code for each subrequest.

# **Group Photo**

The photo for the specified group. Get, post, crop, and delete the photo.

To use an image from the Files page as a group photo (existing content), pass the file ID in the fileId property of the request body or in the fileId request parameter. Images uploaded on the Group page don't have a file ID and can't be used as the fileId.

To upload a binary file as a group photo, you must send it in a multipart/form-data message. For information about how to create the multipart/form-data message, see Uploading Binary Files.

## Resource

/chatter/groups/**groupId**/photo

/connect/communities/*communityId*/chatter/groups/*groupId*/photo

## Available since version

23.0

## **Requires Chatter**

Yes

## **HTTP methods**

GET, POST, DELETE, or HEAD

## Request body for POST

#### Root XML tag

<photo>

## JSON example

```
{ "cropSize" : "120",
 "cropX" : "0",
 "cropY" : "0",
 "fileId" : "069D0000001I0h"
}
```

## Properties

| Name     | Туре    | Description                                                                                                    | Required or Optional                                   | Available<br>Version |
|----------|---------|----------------------------------------------------------------------------------------------------|--------------------------------------------------------|----------------------|
| cropSize | Integer | The length, in pixels, of any edge of the crop square.                                                                        | Required to crop an uploaded file or an existing file. | 29.0                 |
| сгорХ    | Integer | The position X, in pixels, from the left<br>edge of the image to the start of the<br>crop square. Top left is position (0,0). |                                                        | 29.0                 |
| сгорҮ    | Integer | The position Y, in pixels, from the top<br>edge of the image to the start of the<br>crop square. Top left is position (0,0).  |                                                        | 29.0                 |

| Name          | Туре    | Description                                                                                                    | Required or Optional                 | Available<br>Version |
|---------------|---------|----------------------------------------------------------------------------------------------------|--------------------------------------|----------------------|
| fileId        | String  | 18–character ID of an existing file.<br>The key prefix must be 069 and the<br>file size must be less than 2 GB.        | Required to choose an existing file. | 25.0                 |
|               |         | Note: Images uploaded on<br>the Group page and on the<br>User page don't have file IDs<br>and therefore can't be used. |                                      |                      |
| versionNumber | Integer | Version number of an existing file. If<br>not provided, the latest version is<br>used.                                 | Optional                             | 25.0                 |

## **Request parameters for POST**

| Parameter Name | Туре    | Description                                                                                                    | Required or Optional                                         | Available Version |
|----------------|---------|----------------------------------------------------------------------------------------------------|--------------------------------------------------------------|-------------------|
| cropSize       | Integer | The length, in pixels, of<br>any edge of the crop<br>square.                                                                                                    | Required to crop an<br>uploaded file or an<br>existing file. | 29.0              |
| сгорХ          | Integer | The position X, in pixels,<br>from the left edge of the<br>image to the start of the<br>crop square. Top left is<br>position (0,0).                                    | uploaded file or an                                          | 29.0              |
| сгорҮ          | Integer | The position Y, in pixels,<br>from the top edge of the<br>image to the start of the<br>crop square. Top left is<br>position (0,0).                                     | uploaded file or an                                          | 29.0              |
| fileId         | String  | 18 character ID of an<br>existing file. The key<br>prefix must be 069 and<br>the file size must be less<br>than 2 GB.                                                  | Required to choose an existing file.                         | 25.0              |
|                |         | Note: Files<br>uploaded on the<br>Group page and<br>on the User<br>Profile page don't<br>have a file ID and<br>can't be posted<br>or cropped. Files<br>uploaded on the |                                                              |                   |

| Parameter Name | Туре    | Description                                                                                   | <b>Required or Optional</b> | Available Version |
|----------------|---------|-----------------------------------------------------------------------------------------------|-----------------------------|-------------------|
|                |         | Files page have a<br>file ID and can be<br>posted and<br>cropped.                             |                             |                   |
| versionNumber  | Integer | Version number of the<br>existing content. If not<br>provided, the latest<br>version is used. | Optional                    | 25.0              |

**Mote:** Photos are processed asynchronously and may not be visible right away.

## Response body for GET or HEAD Photo

## Response body for POST Photo

THOLO

## SEE ALSO:

Update and Crop a Group Photo

## **Group Records**

Get the list of records associated with a group. Associate a record with a group.

## Resource

/chatter/groups/**groupID**/records

/connect/communities/*communityId*/chatter/groups/*groupID*/records

## Available since version

33.0

## **Requires Chatter**

Yes

## **HTTP methods**

GET, HEAD, POST

POST is supported in version 34.0 and later.

## **Request parameters for GET**

| Parameter Name | Туре    | Description                                                                                  | Available Since |
|----------------|---------|----------------------------------------------------------------------------------------------|-----------------|
| page           | Integer | An integer specifying a page of items. The default value is 0, which returns the first page. | 33.0            |

| Parameter Name | Туре    | Description                                                                                                    | Available Since |
|----------------|---------|----------------------------------------------------------------------------------------------------|-----------------|
| pageSize       | Integer | Specifies the number of items per page. Valid<br>values are from 1 through 100. If you don't specify<br>a size, the default is 25. | 33.0            |

## **Request body for POST**

### Root XML tag

<groupRecord>

## JSON example

```
{"recordId" : "001D000000Io9cD"}
```

## Properties

| Name     | Туре   | Description       | Required or<br>Optional | Available<br>Version |  |
|----------|--------|-------------------|-------------------------|----------------------|--|
| recordId | String | ID of the record. | Required                | 34.0                 |  |

## **Request parameters for POST**

| Parameter Name | Туре   | Description       | Available Since |
|----------------|--------|-------------------|-----------------|
| recordId       | String | ID of the record. | 34.0            |

## **Response body for GET**

Group Record Page

#### **Response body for POST**

Group Record

## Group Record

Get information about a group record or remove the association between a record and a group.

## Resource

```
/chatter/group-records/groupRecordId
```

/connect/communities/communityId/chatter/group-records/groupRecordId

## Available version

34.0

### Requires Chatter Yes

162

## HTTP methods

GET, DELETE, HEAD

## **Response body for GET**

Group Record

## **Response body for DELETE**

204: Successful Delete

# **Group Settings**

Information about the context user's Chatter settings for the specified group.

## Resource

/chatter/groups/**groupId**/my-settings

/connect/communities/*communityId*/chatter/groups/*groupId*/my-settings

## Available since version

27.0

## **Requires Chatter**

Yes

## HTTP methods

GET, HEAD, or PATCH

## **Request body for PATCH**

## Root XML tag

<proupChatterSettings>

## Properties

A user's Chatter settings.

| Name           | Туре   | Description                                                                                                    | Available<br>Version |
|----------------|--------|----------------------------------------------------------------------------------------------------|----------------------|
| emailFrequency | String | The frequency with which a group member receives email from a group. Valid values are:                                                                                                    | 27.0                 |
|                |        | • EachPost                                                                                                    |                      |
|                |        | • DailyDigest                                                                                                    |                      |
|                |        | • WeeklyDigest                                                                                                    |                      |
|                |        | • Never                                                                                                    |                      |
|                |        | In communities, the Email on every<br>post option is disabled once more than<br>10,000 members choose this setting for<br>the group. All members who had this<br>option selected are automatically switched<br>to Daily digests. |                      |

## **Request parameter for PATCH**

| Parameter Name | Туре   | Description                                                                            | Available Since |
|----------------|--------|----------------------------------------------------------------------------------------|-----------------|
| emailFrequency | String | The frequency with which a group member receives email from a group. Valid values are: | 27.0            |
|                |        | • EachPost                                                                             |                 |
|                |        | <ul> <li>DailyDigest</li> </ul>                                                        |                 |
|                |        | • WeeklyDigest                                                                         |                 |
|                |        | • Never                                                                                |                 |

## Response body for GET, HEAD, or PATCH

**Group Chatter Settings** 

## **Group Topics**

Returns up to five topics most recently used in the specified group.

## Resource

/chatter/groups/groupID/topics

/connect/communities/communityId/chatter/groups/groupID/topics

Available since version 28.0 Requires Chatter

Yes

HTTP methods GET or HEAD

Response body

**Topic Collection** 

# Influence Resource

List of the percentile thresholds used to categorize an organization's users by their influence in Chatter.

Users are ranked based on the number of posts and comments made, and comments and likes received. The percentile associated with a category represents the bottom threshold for that influencer category. For example: 0.25 defines the cutoff for the Active Influencer category, which means it includes users with an influence rank equal to or greater than the 25th percentile (25%) and less than the next highest category threshold.

# Influence Thresholds

## Resource

/chatter/influence/thresholds

/connect/communities/*communityId*/chatter/influence/thresholds

## Available since version

24.0

## **Requires Chatter**

```
Yes
```

## HTTP method GET or HEAD

Response body

Influence Thresholds

## Example response body

```
{"thresholds": [
        {
            "name": "Top Influencer",
            "threshold": "0.8",
        }
        {
            "name": "Active Influencer",
            "threshold": "0.25",
        }
        {
            "name": "Observer",
            "threshold": "0.0",
        }
]}
```

# Likes Resource

Information about the specified like. Also used to delete a like.

You can find the ID for a specific like from any feed, such as a news feed or a record feed.

# Like

## Resource

/chatter/likes/**likeId** 

/connect/communities/communityId/chatter/likes/likeId

## Available since version 23.0

## **Requires Chatter**

Yes

## HTTP methods

GET, DELETE or HEAD

Response body for GET or HEAD

Like

# Managed Topics Resources

Managed topics for a community. Get a list of managed topics. Create a managed topic hierarchy. Create, delete, or reorder managed topics in a community.

Available resources:

| Resource                                                                   | Description                                                                                                    |
|----------------------------------------------------------------------------|----------------------------------------------------------------------------------------------------|
| <pre>/connect/communities/communityId/ managed-topics</pre>                | Get all the managed topics for a community. Create a managed topic, create managed topic hierarchies, and reorder managed topics. |
| <pre>/connect/communities/communityId/ managed-topics/managedTopicId</pre> | Get information about or delete a managed topic in a community.                                                                   |

## **Managed Topics**

Get all the managed topics for a community. Create a managed topic, create managed topic hierarchies, and reorder managed topics.

Only community managers (users with the "Create and Set Up Communities" or "Manage Communities" permission) can create or reorder managed topics.

### Resource

/connect/communities/*communityId*/managed-topics

#### Available version

32.0

#### **Requires Chatter**

No

## HTTP methods

GET, POST, PATCH, HEAD

#### **Request parameters for GET**

To see all your managed topic hierarchies, make a GET request with the depth parameter set to 3 and the managedTopicType set to Navigational, for example:

/connect/communities/communityId/managed-topics?depth=3&managedTopicType=Navigational

| Parameter<br>Name | Туре    | Description                                                                                                    | Required or<br>Optional | Available<br>Version |
|-------------------|---------|----------------------------------------------------------------------------------------------------|-------------------------|----------------------|
| depth             | Integer | Specify an integer 1–3. If you specify 1, the children property of the Managed Topic response body is null. If you specify | Optional                | 35.0                 |

| Parameter<br>Name    | Туре   | Description                                                                                                    | Required or<br>Optional                                       | Available<br>Version |
|----------------------|--------|----------------------------------------------------------------------------------------------------|---------------------------------------------------------------|----------------------|
|                      |        | 2, the children property of the<br>Managed Topic response body contains<br>the direct children managed topics, if any,<br>of the managed topic. If you specify 3, you<br>get the direct children managed topics<br>and their children managed topics if there<br>are any. If depth isn't specified, it defaults<br>to 1. |                                                               |                      |
| managedTopic<br>Type | String | <ul> <li>Type of managed topic.</li> <li>Featured—Topics that are featured, for example, on the community home page, but don't provide overall navigation.</li> <li>Navigational—Topics that display in a navigational menu in the community.</li> <li>A topic can be associated with up to two</li> </ul>               | Optional<br>Required if<br>specifying<br>recordId or<br>depth | 32.0                 |
|                      |        | managed topic types, so a topic can be<br>both a Featured topic and a<br>Navigational topic.                                                                                                    |                                                               |                      |
| recordId             | String | ID of the topic associated with the managed topics.                                                                                                    | Optional                                                      | 35.0                 |

## **Response body for GET**

Managed Topic Collection

## **Request body for POST**

Make POST requests to create managed topics and create topic hierarchies.

## Root XML tag

<managedTopic>

## JSON example using recordId

This example creates a managed topic from an existing standard topic (using the recordId of the standard topic). It also creates a topic hierarchy by assigning a parent topic with the parentId.

```
{
"managedTopicType":"Navigational",
"parentId": "OmtR00000001KLIAY",
"recordId":"OTOD00000000wk"
}
```

## JSON example using name

{

This example creates a new managed topic by name and creates a topic hierarchy by assigning a parent topic with the parentId.

```
"name":"Child Topic",
```

```
"managedTopicType":"Navigational",
"parentId":"OmtR000000001KLIAY"
}
```

## Properties

| Name         | Туре   | Description                                                                                                    | Required or<br>Optional                                                    | Available<br>Version |
|--------------|--------|----------------------------------------------------------------------------------------------------|----------------------------------------------------------------------------|----------------------|
| managedTopic | String | Type of managed topic.                                                                                                    | Required                                                                   | 32.0                 |
| Туре         |        | <ul> <li>Featured—Topics that are<br/>featured, for example, on the<br/>community home page, but don't<br/>provide overall navigation.</li> </ul>                  |                                                                            |                      |
|              |        | <ul> <li>Navigational—Topics that<br/>display in a navigational menu in the<br/>community.</li> </ul>                                                              |                                                                            |                      |
|              |        | A topic can be associated with up to two<br>managed topic types, so a topic can be<br>both a Featured topic and a<br>Navigational topic.                           |                                                                            |                      |
|              |        | You can create up to 25 managed topics per managedTopicType.                                                                                                    |                                                                            |                      |
|              |        | To create a child managed topic, specify<br>Navigational as the<br>managedTopicType and specify a<br>parentId.                                                     |                                                                            |                      |
| name         | String | Name of the managed topic.                                                                                                    | Required for new topics                                                    | 32.0                 |
|              |        |                                                                                                    | You must specify<br>either name or<br>recordId. You<br>can't specify both. |                      |
| parentId     | String | ID of the parent managed topic.                                                                                                    | Optional                                                                   | 35.0                 |
|              |        | lf you specify a parentId, also specify<br>Navigational as the<br>managedTopicType.                                                                                |                                                                            |                      |
|              |        | You can create up to three levels (parent,<br>direct children, and their children) of<br>managed topics and up to 10 children<br>managed topics per managed topic. |                                                                            |                      |

| Name     | Туре   | Description                                                                                        | Required or<br>Optional                                                                                                    | Available<br>Version |
|----------|--------|----------------------------------------------------------------------------------------------------|----------------------------------------------------------------------------------------------------|----------------------|
| recordId | String | ID of the record to become a managed<br>topic.<br>In version 32.0, recordId must be a<br>topic ID. | Required for<br>existing topics if<br>the Name<br>property isn't used<br>You must specify<br>either name or<br>recordId. You<br>can't specify both. | 32.0                 |

## **Request parameters for POST**

| Parameter<br>Name | Туре   | Description                                                                                                    | Required or<br>Optional                                                    | Available<br>Version |
|-------------------|--------|----------------------------------------------------------------------------------------------------|----------------------------------------------------------------------------|----------------------|
| managedTopic      | String | Type of managed topic.                                                                                                    | Required                                                                   | 32.0                 |
| Туре              |        | <ul> <li>Featured—Topics that are<br/>featured, for example, on the<br/>community home page, but don't<br/>provide overall navigation.</li> </ul> |                                                                            |                      |
|                   |        | <ul> <li>Navigational—Topics that<br/>display in a navigational menu in the<br/>community.</li> </ul>                                             |                                                                            |                      |
|                   |        | A topic can be associated with up to two<br>managed topic types, so a topic can be<br>both a Featured topic and a<br>Navigational topic.          |                                                                            |                      |
|                   |        | You can create up to 25 managed topics per managedTopicType.                                                                                      |                                                                            |                      |
|                   |        | To create a child managed topic, specify<br>Navigational as the<br>managedTopicType and specify a<br>parentId.                                    |                                                                            |                      |
| name              | String | Name of the managed topic.                                                                                                    | Required for new topics                                                    | 32.0                 |
|                   |        |                                                                                                    | You must specify<br>either name or<br>recordId. You<br>can't specify both. |                      |

| Parameter<br>Name | Туре   | Description                                                                                                    | Required or<br>Optional                                                    | Available<br>Version |
|-------------------|--------|----------------------------------------------------------------------------------------------------|----------------------------------------------------------------------------|----------------------|
| parentId          | String | ID of the parent managed topic.                                                                                                    | Optional                                                                   | 35.0                 |
|                   |        | lf you specify a parentId, also specify<br>Navigational as the<br>managedTopicType.                                                                                |                                                                            |                      |
|                   |        | You can create up to three levels (parent,<br>direct children, and their children) of<br>managed topics and up to 10 children<br>managed topics per managed topic. |                                                                            |                      |
| recordId          | String | ID of the record to become a managed topic.                                                                                                    | Required if the<br>Name property                                           | 32.0                 |
|                   |        | In version 32.0, recordId must be a topic ID.                                                                                                    | isn't used                                                                 |                      |
|                   |        |                                                                                                    | You must specify<br>either name or<br>recordId. You<br>can't specify both. |                      |

## **Response body for POST**

Managed Topic

## **Request body for PATCH**

Make a PATCH request to reorder parent managed topics or children managed topics with the same parent.

### Root XML tag

<managedTopicPositionCollection>

## JSON example

```
{
"managedTopicPositions" : [
    {
        "managedTopicId" :"OmtD000000001aIAA",
        "position" :"0"
    },
    {
        "managedTopicId" :"OmtD000000002qIAA",
        "position" :"2"
    }
    ]
}
```

## Properties

| Name                      | Туре                           | Description                                                              | Required or<br>Optional | Available<br>Version |
|---------------------------|--------------------------------|--------------------------------------------------------------------------|-------------------------|----------------------|
| managedTopic<br>Positions | Managed Topic Position Input[] | Collection of managed topic position request bodies. This collection can | Required                | 32.0                 |

| Name | Туре | Description                                                                                                    | Required or<br>Optional | Available<br>Version |
|------|------|----------------------------------------------------------------------------------------------------|-------------------------|----------------------|
|      |      | include Featured and<br>Navigational managed topics and<br>doesn't have to include all managed<br>topics.                                                                                                    |                         |                      |
|      |      | If you don't include all managed topics<br>in managedTopicPositions, the<br>managed topics are reordered by<br>respecting the positions indicated in<br>managedTopicPositions. Any<br>managed topics that aren't included in<br>managedTopicPositions are<br>pushed down to the next available<br>position. See Reorder managed topics<br>example. |                         |                      |

## Reorder managed topics example

If you have these managed topics:

| Managed Topic | Position |
|---------------|----------|
| ManagedTopicA | 0        |
| ManagedTopicB | 1        |
| ManagedTopicC | 2        |
| ManagedTopicD | 3        |
| ManagedTopicE | 4        |

And you reorder managed topics by including this information in Managed Topic Position Collection Input:

| Managed Topic | Position |
|---------------|----------|
| ManagedTopicD | 0        |
| ManagedTopicE | 2        |

The result is:

| Managed Topic | Position |
|---------------|----------|
| ManagedTopicD | 0        |
| ManagedTopicA | 1        |

| Managed Topic | Position |
|---------------|----------|
| ManagedTopicE | 2        |
| ManagedTopicB | 3        |
| ManagedTopicC | 4        |

## **Response body for PATCH**

Managed Topic Collection

# Managed Topic

Get information about or delete a managed topic in a community.

Only community managers (users with the "Create and Set Up Communities" or "Manage Communities" permission) can delete managed topics.

## Resource

/connect/communities/communityId/managed-topics/managedTopicId

## Available version

32.0

#### **Requires Chatter**

No

## HTTP methods

GET, DELETE, HEAD

## **Request parameters for GET**

| Parameter<br>Name | Туре    | Description                                                                                                    | Required or<br>Optional | Available<br>Version |
|-------------------|---------|----------------------------------------------------------------------------------------------------|-------------------------|----------------------|
| depth             | Integer | Specify an integer 1–3. If you specify 1, the<br>children property of the Managed<br>Topic response body is null. If you specify<br>2, the children property of the<br>Managed Topic response body contains<br>the direct children managed topics, if any,<br>of the managed topic. If you specify 3, you<br>get the direct children managed topics<br>and their children managed topics if there<br>are any. If depth isn't specified, it defaults<br>to 1. | Optional                | 35.0                 |

## **Response body for GET**

Managed Topic

## **Response body for DELETE**

204: Successful Delete

## **Mentions Resources**

Information about users and groups that a user can mention in a feed item body or comment body. When a user or group is mentioned, they receive notification.

Use the Mentions Completions resource to get a list of mention proposals. Use the Mentions Validations resource to determine which of those proposals are valid for the context user.

### IN THIS SECTION:

### Mentions Completions

Information about users and groups to mention in a feed item body or comment body. Use this resource to generate a list of proposed mentions that a user can choose from. A mention is an "@" character followed by a user or group name. When a user or group is mentioned, they receive a notification.

#### **Mentions Validations**

Information about whether the specified mentions are valid for the context user. For example, the context user can't mention private groups he doesn't belong to. If such a group were included in the list of mention validations, the hasErrors property of the Mention Validations response body would be true and the group would have a validationStatus of Disallowed in its mention validation.

## **Mentions Completions**

Information about users and groups to mention in a feed item body or comment body. Use this resource to generate a list of proposed mentions that a user can choose from. A mention is an "@" character followed by a user or group name. When a user or group is mentioned, they receive a notification.

## Resource

/chatter/mentions/completions

/connect/communities/*communityId*/chatter/mentions/completions

#### Available since version

29.0

#### **Requires Chatter**

Yes

## **HTTP methods**

GET, HEAD

#### Request parameters for GET

| Parameter Name | Туре   | Description                                                                                                    | Required or Optional | Available<br>Since |
|----------------|--------|----------------------------------------------------------------------------------------------------|----------------------|--------------------|
| contextId      | String | A feed item ID (for a mention in a comment) or a feed subject ID (for a mention in a feed item) that narrows search results, with more useful results listed first. Use a group ID for groups that allow customers to ensure mention completion results include customers. | Optional             | 29.0               |

| Parameter Name | Туре    | Description                                                                                                    | Required or Optional | Available<br>Since |
|----------------|---------|----------------------------------------------------------------------------------------------------|----------------------|--------------------|
| page           | Integer | The number of the page you want returned.<br>Numbering starts at 0. If you pass 0 or omit the<br>property, the first page is returned.<br>Attempting to page beyond 500 results returns<br>an empty response.                                                                                               | Optional             | 29.0               |
| pageSize       | Integer | The number of items per page. Valid values are<br>between 1 and 100. The default size is 25.<br>Attempting to retrieve more than 500 results<br>returns an empty response.                                                                                                    | Optional             | 29.0               |
| q              | String  | A search term. Searches for matching user and<br>group names. To search for a user, a minimum of<br>1 character is required. To search for a group, a<br>minimum of 2 characters is required. This<br>parameter does not support wildcards.                                                                 | Required             | 29.0               |
| type           | String  | <ul> <li>The type of mention completion. One of these values:</li> <li>All—All mention completions, regardless of the type of record to which the mention refers.</li> <li>Group—Mention completions for groups.</li> <li>User—Mention completions for users.</li> <li>The default value is All.</li> </ul> | Optional             | 29.0               |

## **Response body for GET**

Mention Completion Page

## **Example for GET**

This example specifies a feed item ID in the contextId parameter to request mention completions for a comment on the feed item:

GET /chatter/mentions/completions?contextId=0D5D000000Hwky&q=g

This is the response body:

```
"recordId": "005D000001LL01IAO"
},
{
    "additionalLabel": null,
    "description": "A place for constructive cr...",
    "name": "Airing of Grievances",
    "photoUrl": "https://instance_name/profilephoto/0F9/T",
    "recordId": "0F9D0000000izfKAA"
    }
],
"nextPageUrl": null,
"previousPageUrl": null
}
```

SEE ALSO:

Get a List of @Mention Proposals

## **Mentions Validations**

Information about whether the specified mentions are valid for the context user. For example, the context user can't mention private groups he doesn't belong to. If such a group were included in the list of mention validations, the hasErrors property of the Mention Validations response body would be true and the group would have a validationStatus of Disallowed in its mention validation.

## Resource

/chatter/mentions/validations

/connect/communities/communityId/chatter/mentions/validations

#### Available since version

29.0

## **Requires Chatter**

Yes

#### **HTTP** methods

GET, HEAD

#### **Request parameters for GET**

| Parameter Name | Туре     | Description                                                                   | Required or Optional | Available<br>Since |
|----------------|----------|-------------------------------------------------------------------------------|----------------------|--------------------|
| parentId       | String   | The feed item parent ID (for new feed items) or feed item ID (for comments).  | Required             | 29.0               |
| recordIds      | String[] | A comma separated list of IDs to be mentioned.<br>The maximum value is 25.    | Required             | 29.0               |
| visibility     | String   | Specifies the type of users who can see a feed item.                          | Required             | 29.0               |
|                |          | <ul> <li>AllUsers—Visibility is not limited to<br/>internal users.</li> </ul> |                      |                    |

| Parameter Name | Туре | Description                                              | Required or Optional | Available<br>Since |
|----------------|------|----------------------------------------------------------|----------------------|--------------------|
|                |      | • InternalUsers—Visibility is limited to internal users. |                      |                    |

### **Response body for GET**

Mention Validation

### Usage

First make a request to Mentions Completions to get a list of proposed mentions. Pass those proposed mentions to the Mentions Validations resource to determine whether the mentions are valid for the context user.

SEE ALSO:

Get a List of @Mention Proposals

### **Motifs Resources**

Returns URLs for sets of small, medium, and large motif icons. Records have different sets of motif icons depending on the record type. The motif can also include the record type's base color.

Available resources are:

| Resource                                     | Description                                                                                                    |
|----------------------------------------------|----------------------------------------------------------------------------------------------------|
| /connect/motifs/ <b>idOrPrefix</b>           | Returns a set of small, medium, and large motif icons for the specified record. Can also return the base color for the specified record.    |
| /connect/motifs/batch/ <b>idOrPrefixList</b> | Returns a set of small, medium, and large motif icons for the specified records. Can also contain the base color for each specified record. |

### **Motifs Resource**

Returns a set of small, medium, and large motif icons for the specified record. Can also return the base color for the specified record. Specify either an ID or key prefix for *idOrPrefix*.

### Resource

```
/connect/motifs/idOrPrefix
```

/connect/communities/communityId/motifs/idOrPrefix

### Available since release

27.0

### **Requires Chatter**

No

HTTP methods

GET or HEAD

### Response body

Motif

### Example of GET

Request for user motifs: /connect/motifs/005D000001LLO1

Response:

```
{
   "color": "1797C0",
   "largeIconUrl": "/img/icon/profile64.png",
   "mediumIconUrl": "/img/icon/profile32.png",
   "smallIconUrl": "/img/icon/profile16.png"
}
```

### **Batch Motifs Resource**

Returns a set of small, medium, and large motif icons for the specified records. Can also contain the base color for each specified record.

Specify a comma-separated list of IDs and key prefixes for *idOrPrefixList*. You can mix IDs and key prefixes in the same request.

### Resource

```
/connect/motifs/batch/idOrPrefixList
```

/connect/communities/communityId/motifs/batch/idOrPrefixList

### Available since release

27.0

```
Requires Chatter
```

No

### HTTP methods

GET or HEAD

### **Response body**

Batch Results

### **Example of GET**

Request for motifs for a user and a file: /connect/motifs/batch/005D0000001LLO1,069D0000001FHF

Response:

```
{"results": [
        {
            "result": {
                "color": "1797C0",
                "largeIconUrl": "/img/icon/profile64.png",
                "mediumIconUrl": "/img/icon/profile32.png",
                "smallIconUrl": "/img/icon/profile16.png"
        },
        "statusCode": 200
```

```
},
{
    "result": {
        "color": "993333",
        "largeIconUrl": "/img/content/content64.png",
        "mediumIconUrl": "/img/content/content32.png",
        "smallIconUrl": "/img/icon/files16.png"
    },
    "statusCode": 200
}
```

### **Push Notifications Resource**

Send a mobile push notification to connected apps on users' devices. This resource is only accessible when the session is established with a connected app that is developed in the same organization or installed in the same package as the recipient's connected app.

#### Resource

/connect/notifications/push

Available version

31.0

### **Requires Chatter**

No

### HTTP methods POST

### **Request body for POST**

### Root XML tag

<pushNotification>

### JSON example

```
{ "appName" : "TestApp",
    "namespace" : "abc",
    "userIds" : ["005x00000013dPK", "005x00000013dPL"],
    "payload" : "{'aps':{'alert':'test', 'badge':0, 'sound':'default'}}"
}
```

### Properties

| Name      | Туре   | Description                                                               | Required or<br>Optional          | Available<br>Version |
|-----------|--------|---------------------------------------------------------------------------|----------------------------------|----------------------|
| appName   | String | The API name of the connected app that the push notification is sent to.  | Required                         | 31.0                 |
| namespace | String | The namespace of the connected app that the push notification is sent to. | Required if the namespace is set | 31.0                 |
| payload   | String | The push notification payload in JSON format.                             | Required                         | 31.0                 |

| Name    | Туре     | Description                               | Required or<br>Optional | Available<br>Version |
|---------|----------|-------------------------------------------|-------------------------|----------------------|
| userIds | String[] | The push notification recipient user ids. | Required                | 31.0                 |

### **Request parameters for POST**

| Parameter<br>Name | Туре     | Description                                                               | Required or<br>Optional          | Available<br>Version |
|-------------------|----------|---------------------------------------------------------------------------|----------------------------------|----------------------|
| appName           | String   | The API name of the connected app that the push notification is sent to.  | Required                         | 31.0                 |
| namespace         | String   | The namespace of the connected app that the push notification is sent to. | Required if the namespace is set | 31.0                 |
| payload           | String   | The push notification payload in JSON format.                             | Required                         | 31.0                 |
| userIds           | String[] | The push notification recipient user ids.                                 | Required                         | 31.0                 |

# Question and Answers Suggestions Resource

Get question and answers suggestions.

### Resource

/connect/question-and-answers/suggestions

/connect/communities/*communityId*/question-and-answers/suggestions

### Available version

32.0

### **Requires Chatter**

No

### **HTTP methods**

GET

### **Request parameters for GET**

| Parameter<br>Name | Туре    | Description                                                                                                    | Required or<br>Optional | Available<br>Version |
|-------------------|---------|----------------------------------------------------------------------------------------------------|-------------------------|----------------------|
| includeArticles   | Boolean | Specify true to include knowledge<br>articles in the search results. To return only<br>questions, specify false.       | Optional                | 32.0                 |
| maxResults        | Integer | The maximum number of results to return<br>for each type of item. Possible values are<br>1–10. The default value is 5. | Optional                | 32.0                 |

| Parameter<br>Name | Туре   | Description                                                                                                    | Required or<br>Optional | Available<br>Version |
|-------------------|--------|----------------------------------------------------------------------------------------------------|-------------------------|----------------------|
| đ                 | String | Specifies the string to search. The search<br>string must contain at least two characters,<br>not including wildcards. See Wildcards.<br>The maximum length is 255 characters. | Required                | 32.0                 |
| subjectId         | String | Specify a subject ID to search only questions on that object. If the ID is a topic or a user, the ID is ignored.                                                               | Optional                | 32.0                 |

### **Response body for GET**

Question and Answers Suggestion Collection

# **Recommendation Audience Resources**

Target specific audiences for your custom recommendations. Use these resources to get information about, create, update, and delete recommendation audiences.

Community managers (users with the "Create and Set Up Communities" or "Manage Communities" permission) can access, create, and delete recommendation audiences, recommendation definitions, and scheduled recommendations in their communities. Users with the "Modify All Data" permission can also access, create, and delete recommendation audiences, recommendation definitions, and scheduled recommendation audiences, recommendations, and scheduled recommendation audiences.

These recommendations appear by default on the Napili community home and question detail pages and in the feed in communities in the Salesforce1 mobile browser app. They also appear anywhere community managers add recommendations using Community Builder in communities using the Summer '15 or later version of the Napili template.

Available resources:

| Resource                                                                       | Description                                                                  |
|--------------------------------------------------------------------------------|------------------------------------------------------------------------------|
| /connect/recommendation-audiences                                              | Get a list of recommendation audiences and create a recommendation audience. |
| <pre>/connect/recommendation-audiences/ recommendationAudienceId</pre>         | Get information about, update, and delete a recommendation audience.         |
| <pre>/connect/recommendation-audiences/ recommendationAudienceId/members</pre> | Get the members of a recommendation audience.                                |

### IN THIS SECTION:

**Recommendation Audiences** 

Get a list of recommendation audiences and create a recommendation audience.

**Recommendation Audience** 

Get information about, update, and delete a recommendation audience.

Recommendation Audience Members

Get the members of a recommendation audience.

# **Recommendation Audiences**

Get a list of recommendation audiences and create a recommendation audience.

Community managers (users with the "Create and Set Up Communities" or "Manage Communities" permission) can access, create, and delete recommendation audiences, recommendation definitions, and scheduled recommendations in their communities. Users with the "Modify All Data" permission can also access, create, and delete recommendation audiences, recommendation definitions, and scheduled recommendation audiences, recommendations, and scheduled recommendation audiences, recommendations, and scheduled recommendations.

### Resource

/connect/recommendation-audiences

/connect/communities/*communityId*/recommendation-audiences

| Ava | ailable version<br>35.0              |         |                                                              |                         |                      |  |
|-----|--------------------------------------|---------|--------------------------------------------------------------|-------------------------|----------------------|--|
| Red | <b>quires Chatter</b><br>No          |         |                                                              |                         |                      |  |
| HT  | <b>FP methods</b><br>GET, HEAD, POST |         |                                                              |                         |                      |  |
| Red | Request parameters for GET           |         |                                                              |                         |                      |  |
|     | Parameter<br>Name                    | Туре    | Description                                                  | Required or<br>Optional | Available<br>Version |  |
|     | page                                 | Integer | Zero-index page number. If not specified, page zero is used. | Optional                | 35.0                 |  |

Number of items per page. Default is 25.

Optional

35.0

### **Response body for GET**

pageSize

Recommendation Audience Collection

### **Request body for POST**

### Root XML tag

<recommendationAudience>

Integer

### JSON example for creating a recommendation audience

```
{
    "name" : "Custom App Users"
}
```

### Properties

| Name     | Туре                                            | Description                                        | Required or<br>Optional                                           | Available<br>Version |
|----------|-------------------------------------------------|----------------------------------------------------|-------------------------------------------------------------------|----------------------|
| criteria | Custom List<br>Audience Criteria<br>Input<br>or | The criteria for the recommendation audience type. | Optional<br>If not specified<br>when creating a<br>recommendation | 36.0                 |

| Name                    | Туре                                | Description                                                                                                    | Required or<br>Optional                                                                                                    | Available<br>Version |
|-------------------------|-------------------------------------|----------------------------------------------------------------------------------------------------|----------------------------------------------------------------------------------------------------|----------------------|
|                         | New User Audience<br>Criteria Input |                                                                                                    | audience, the<br>audience criteria<br>type defaults to<br>custom list.                                                       |                      |
| member<br>OperationType | String                              | <ol> <li>Important: This property is<br/>available only in version 35.0. In<br/>version 36.0 and later, use Custom<br/>List Audience Criteria Input.</li> <li>The operation to carry out on the<br/>audience members. Values are:</li> <li>Add—Adds specified members to<br/>the audience.</li> <li>Remove—Removes specified<br/>members from the audience.</li> </ol> | Required to update<br>a recommendation<br>audience<br>Don't use or specify<br>null to create a<br>recommendation<br>audience | 35.0 only            |
| members                 | User ID Collection<br>Input         | <ul> <li>Important: This property is available only in version 35.0. In version 36.0 and later, use Custom List Audience Criteria Input.</li> <li>A collection of user IDs.</li> <li>When updating an audience, you can include up to 100 members. An audience can have up to 100,000 members, and each community can have up to 100 audiences.</li> </ul>             | Required to update<br>a recommendation<br>audience<br>Don't use or specify<br>null to create a<br>recommendation<br>audience | 35.0 only            |
| name                    | String                              | The unique name of the recommendation audience.                                                                                                    | Optional to update<br>a recommendation<br>audience<br>Required to create<br>a recommendation<br>audience                     | 35.0                 |

### **Request parameters for POST**

| Parameter<br>Name | Туре   | Description                                     | Required or<br>Optional | Available<br>Version |
|-------------------|--------|-------------------------------------------------|-------------------------|----------------------|
| name              | String | The unique name of the recommendation audience. | Required                | 35.0                 |

### **Response body for POST**

Recommendation Audience

### SEE ALSO:

Create and Schedule Custom Recommendations with Audiences

### **Recommendation Audience**

Get information about, update, and delete a recommendation audience.

Community managers (users with the "Create and Set Up Communities" or "Manage Communities" permission) can access, create, and delete recommendation audiences, recommendation definitions, and scheduled recommendations in their communities. Users with the "Modify All Data" permission can also access, create, and delete recommendation audiences, recommendation definitions, and scheduled recommendation audiences, recommendations, and scheduled recommendation audiences, recommendations, and scheduled recommendations.

### Resource

/connect/recommendation-audiences/ **recommendationAudienceId** 

/connect/communities/communityId/recommendation-audiences/recommendationAudienceId

#### Available version

35.0

### **Requires Chatter**

No

HTTP methods GET, HEAD, DELETE, PATCH

### Response body for GET

Recommendation Audience

### **Request body for PATCH**

### Root XML tag

<recommendationAudience>

JSON example for updating a custom list recommendation audience

```
{
    "criteria" : {
        "memberOperationType" : "Add",
        "members" : {
            "userIds" : [
               "005B000000Ge16",
               "005D0000001GpHp"
            ]
            },
        "type" : "CustomList"
    },
    "name" : "My Custom List"
}
```

### JSON example for updating a new members recommendation audience

```
{
   "criteria" : {
        "value" : "30",
        "type" : "MaxDaysInCommunity"
   },
   "name" : "New Hires"
}
```

### Properties

| Туре               | Description                                                                                                    | Required or<br>Optional                                                                                                    | Available<br>Version                                                                                                    |
|--------------------|----------------------------------------------------------------------------------------------------|----------------------------------------------------------------------------------------------------|----------------------------------------------------------------------------------------------------|
| Custom List        | The criteria for the recommendation                                                                                                    | Optional                                                                                                    | 36.0                                                                                                    |
|                    | audience type.                                                                                                    | If not specified                                                                                                    |                                                                                                    |
| or                 |                                                                                                    | recommendation                                                                                                    |                                                                                                    |
| New User Audience  |                                                                                                    | audience, the                                                                                                    |                                                                                                    |
| Criteria Input     |                                                                                                    | type defaults to custom list.                                                                                                    |                                                                                                    |
| String             | Important: This property is                                                                                                    | Required to update<br>a recommendation                                                                                                    | 35.0 only                                                                                                    |
|                    | version 36.0 and later, use Custom                                                                                                    | audience                                                                                                    |                                                                                                    |
|                    | List Audience Criteria Input.                                                                                                    | Don't use or specify                                                                                                    |                                                                                                    |
|                    | The operation to carry out on the audience members. Values are:                                                                                                    | recommendation<br>audience                                                                                                    |                                                                                                    |
|                    | • Add—Adds specified members to the audience.                                                                                                    |                                                                                                    |                                                                                                    |
|                    | • Remove—Removes specified members from the audience.                                                                                                    |                                                                                                    |                                                                                                    |
| User ID Collection | Important: This property is                                                                                                    | Required to update<br>a recommendation                                                                                                    | 35.0 only                                                                                                    |
|                    | available only in version 35.0. In version 36.0 and later, use Custom                                                                                                 | audience                                                                                                    |                                                                                                    |
|                    | List Audience Criteria Input.                                                                                                    |                                                                                                    |                                                                                                    |
|                    | A collection of user IDs.                                                                                                    | recommendation                                                                                                    |                                                                                                    |
|                    | When updating an audience, you can<br>include up to 100 members. An audience<br>can have up to 100,000 members, and<br>each community can have up to 100<br>audiences | audience                                                                                                    |                                                                                                    |
|                    | Custom List<br>Audience Criteria<br>Input<br>or<br>New User Audience<br>Criteria Input<br>String                                                                      | Custom List<br>Audience Criteria<br>Input       The criteria for the recommendation<br>audience type.         or       New User Audience<br>Criteria Input         String       Important: This property is<br>available only in version 35.0. In<br>version 36.0 and later, use Custom<br>List Audience Criteria Input.         The operation to carry out on the<br>audience.         User ID Collection<br>Input       Important: This property is<br>available only in version 35.0. In<br>version 36.0 and later, use Custom<br>List Audience.         User ID Collection<br>Input       Important: This property is<br>available only in version 35.0. In<br>version 36.0 and later, use Custom<br>List Audience.         User ID Collection<br>Input       Important: This property is<br>available only in version 35.0. In<br>version 36.0 and later, use Custom<br>List Audience Criteria Input.         A collection of user IDs.<br>When updating an audience, you can<br>include up to 100 members. An audience<br>can have up to 100,000 members, and | Custom List<br>Audience Criteria<br>InputThe criteria for the recommendation<br>audience type.OptionalIf not specified<br>when creating a<br>recommendation<br>audience, the<br>audience criteria<br>type defaults to<br>custom list.Optional<br>If not specified<br>when creating a<br>recommendation<br>audience, the<br>audience criteria<br>type defaults to<br>custom list.StringImportant: This property is<br>available only in version 35.0. In<br>version 36.0 and later, use Custom<br>List Audience Criteria Input.Required to update<br>a recommendation<br>audience<br>Don't use or specify<br>null to create a<br>recommendation<br>audienceUser ID Collection<br>InputImportant: This property is<br>available only in version 35.0. In<br>version 36.0 and later, use Custom<br>List Audience.Required to update<br>a recommendation<br>audienceUser ID Collection<br>InputImportant: This property is<br>available only in version 35.0. In<br>version 36.0 and later, use Custom<br>List Audience.Required to update<br>a recommendation<br>audienceUser ID Collection<br>InputImportant: This property is<br>available only in version 35.0. In<br>version 36.0 and later, use Custom<br>List Audience Criteria Input.<br>A collection of user IDs.Required to update<br>a recommendation<br>audience<br>Don't use or specify<br>null to create a<br>recommendation<br>audience<br>Don't use or specify<br>null to create a<br>recommendation<br>audience<br>Don't use or specify<br>null to create a<br>recommendation<br>audience<br>con have up to 100,000 members, and<br>each community can have up to 100 |

| Name | Туре   | Description                                     |                                                      | vailable<br>/ersion |
|------|--------|-------------------------------------------------|------------------------------------------------------|---------------------|
| name | String | The unique name of the recommendation audience. | Optional to update 3<br>a recommendation<br>audience | 5.0                 |
|      |        |                                                 | Required to create<br>a recommendation<br>audience   |                     |

### **Request parameters for PATCH**

| Parameter<br>Name | Туре   | Description                                     | Required or<br>Optional | Available<br>Version |
|-------------------|--------|-------------------------------------------------|-------------------------|----------------------|
| name              | String | The unique name of the recommendation audience. | Required                | 35.0                 |

### **Response body for PATCH**

**Recommendation Audience** 

### **Response body for DELETE**

204: Successful Delete

### SEE ALSO:

Create and Schedule Custom Recommendations with Audiences

### **Recommendation Audience Members**

Get the members of a recommendation audience.

Community managers (users with the "Create and Set Up Communities" or "Manage Communities" permission) can access, create, and delete recommendation audiences, recommendation definitions, and scheduled recommendations in their communities. Users with the "Modify All Data" permission can also access, create, and delete recommendation audiences, recommendation definitions, and scheduled recommendation definitions, and scheduled recommendation audiences.

### Resource

/connect/recommendation-audiences/*recommendationAudienceId*/members

/connect/communities/communityId/recommendation-audiences/recommendationAudienceId/members

### Available version

35.0

### **Requires Chatter**

No

HTTP methods

GET, HEAD

| Request | parameters | for GET |
|---------|------------|---------|
|---------|------------|---------|

| Parameter<br>Name | Туре    | Description                                                  | Required or<br>Optional | Available<br>Version |
|-------------------|---------|--------------------------------------------------------------|-------------------------|----------------------|
| page              | Integer | Zero-index page number. If not specified, page zero is used. | Optional                | 35.0                 |
| pageSize          | Integer | Number of items per page. Default is 25.                     | Optional                | 35.0                 |

### **Response body for GET**

User Reference Collection

# **Recommendation Definition Resources**

Recommendation definitions allow you to create custom recommendations that appear in communities, encouraging users to watch videos, take training and more. Use these resources to get information about, create, modify, and delete recommendation definitions. Also get information about, upload, modify, and delete recommendation definition photos.

Community managers (users with the "Create and Set Up Communities" or "Manage Communities" permission) can access, create, and delete recommendation audiences, recommendation definitions, and scheduled recommendations in their communities. Users with the "Modify All Data" permission can also access, create, and delete recommendation audiences, recommendation definitions, and scheduled recommendation audiences, recommendation, and scheduled recommendation audiences.

These recommendations appear by default on the Napili community home and question detail pages and in the feed in communities in the Salesforce1 mobile browser app. They also appear anywhere community managers add recommendations using Community Builder in communities using the Summer '15 or later version of the Napili template.

Available resources:

| Resource                                                                   | Description                                                                                 |
|----------------------------------------------------------------------------|---------------------------------------------------------------------------------------------|
| /connect/recommendation-definitions                                        | Get a list of recommendation definitions or create a recommendation definition.             |
| <pre>/connect/recommendation-definitions/ recommendationDefinitionId</pre> | Get information about, modify, or delete a recommendation definition.                       |
| /connect/recommendation-definitions/<br>recommendationDefinitionId/photo   | Get information about, upload, modify, or delete the photo for a recommendation definition. |

### **Recommendation Definitions**

Get a list of recommendation definitions or create a recommendation definition.

Community managers (users with the "Create and Set Up Communities" or "Manage Communities" permission) can access, create, and delete recommendation audiences, recommendation definitions, and scheduled recommendations in their communities. Users with the "Modify All Data" permission can also access, create, and delete recommendation audiences, recommendation definitions, and scheduled recommendation audiences, recommendation, and scheduled recommendation audiences.

### Resource

```
/{\tt connect/recommendation-definitions}
```

/connect/communities/communityId/recommendation-definitions

### Available version

33.0

### **Requires Chatter**

No

### **HTTP** methods

GET, HEAD, POST

### **Request body for POST**

### JSON example

```
{
   "actionUrl" : "https://www.example.com",
   "actionUrlName" : "Launch",
   "explanation" : "Click this link to learn more!",
   "name" : "Corporate Training Project",
   "title" : "Want to learn more about Corporate Training Project?"}
```

### Properties

| Name          | Туре   | Description                                                                      | Required or<br>Optional | Available<br>Version |
|---------------|--------|----------------------------------------------------------------------------------|-------------------------|----------------------|
| actionUrl     | String | The URL for acting on the recommendation, for example, the URL to join a group.  | Required                | 33.0                 |
| actionUrlName | String | The text label for the action URL in the user interface, for example, "Launch."  | Required                | 34.0                 |
| explanation   | String | The explanation, or body, of the recommendation.                                 | Required                | 33.0                 |
| name          | String | The name of the recommendation<br>definition. The name is displayed in<br>Setup. | Required                | 33.0                 |
| title         | String | The title of the recommendation definition.                                      | Optional                | 33.0                 |

### **Request parameters for POST**

| Parameter<br>Name | Туре   | Description                                                                     | Required or<br>Optional | Available<br>Version |
|-------------------|--------|---------------------------------------------------------------------------------|-------------------------|----------------------|
| actionUrl         | String | The URL for acting on the recommendation, for example, the URL to join a group. | Required                | 33.0                 |

| Parameter<br>Name | Туре   | Description                                                                     | Required or<br>Optional | Available<br>Version |
|-------------------|--------|---------------------------------------------------------------------------------|-------------------------|----------------------|
| actionUrlName     | String | The text label for the action URL in the user interface, for example, "Launch." | Required                | 34.0                 |
| explanation       | String | The explanation, or body, of the recommendation.                                | Required                | 33.0                 |
| name              | String | The name of the recommendation definition. The name is displayed in Setup.      | Required                | 33.0                 |
| title             | String | The title of the recommendation definition.                                     | Optional                | 33.0                 |

### **Response body for POST**

**Recommendation Definition** 

### **Response body for GET**

Recommendation Definition Collection

### SEE ALSO:

Create and Schedule Custom Recommendations with Audiences

### **Recommendation Definition**

Get information about, modify, or delete a recommendation definition.

Community managers (users with the "Create and Set Up Communities" or "Manage Communities" permission) can access, create, and delete recommendation audiences, recommendation definitions, and scheduled recommendations in their communities. Users with the "Modify All Data" permission can also access, create, and delete recommendation audiences, recommendation definitions, and scheduled recommendation definitions, and scheduled recommendation audiences.

### Resource

```
/connect/recommendation-definitions/recommendationDefinitionId
/connect/communities/communityId/recommendation-definitions/recommendationDefinitionId
Available version
33.0
Requires Chatter
No
HTTP methods
GET, HEAD, PATCH, DELETE
```

### **Request body for PATCH**

### JSON example

```
"actionUrl" : "https://www.example.com",
"actionUrlName" : "Launch",
"explanation" : "Click this link to learn more!",
```

"name" : "Corporate Training Project", "title" : "Want to learn more about Corporate Training Project?"}

### Properties

| Name          | Туре   | Description                                                                     | Required or<br>Optional | Available<br>Version |
|---------------|--------|---------------------------------------------------------------------------------|-------------------------|----------------------|
| actionUrl     | String | The URL for acting on the recommendation, for example, the URL to join a group. | Optional                | 33.0                 |
| actionUrlName | String | The text label for the action URL in the user interface, for example, "Launch." | Optional                | 34.0                 |
| explanation   | String | The explanation, or body, of the recommendation.                                | Optional                | 33.0                 |
| name          | String | The name of the recommendation definition. The name is displayed in Setup.      | Optional                | 33.0                 |
| title         | String | The title of the recommendation definition.                                     | Optional                | 33.0                 |

### **Request parameters for PATCH**

| Parameter<br>Name | Туре   | Description                                                                     | Required or<br>Optional | Available<br>Version |
|-------------------|--------|---------------------------------------------------------------------------------|-------------------------|----------------------|
| actionUrl         | String | The URL for acting on the recommendation, for example, the URL to join a group. | Optional                | 33.0                 |
| actionUrlName     | String | The text label for the action URL in the user interface, for example, "Launch." | Optional                | 34.0                 |
| explanation       | String | The explanation, or body, of the recommendation.                                | Optional                | 33.0                 |
| name              | String | The name of the recommendation definition. The name is displayed in Setup.      | Optional                | 33.0                 |
| title             | String | The title of the recommendation definition.                                     | Optional                | 33.0                 |

### **Response body for GET and PATCH**

Recommendation Definition

### Response for DELETE

204: Successful Delete

## **Recommendation Definition Photo**

Get information about, upload, modify, or delete the photo for a recommendation definition.

Community managers (users with the "Create and Set Up Communities" or "Manage Communities" permission) can access, create, and delete recommendation audiences, recommendation definitions, and scheduled recommendations in their communities. Users with the "Modify All Data" permission can also access, create, and delete recommendation audiences, recommendation definitions, and scheduled recommendation audiences, recommendations, and scheduled recommendation audiences, recommendations, and scheduled recommendations.

To use an image from the Files page as a recommendation definition photo (existing content), pass the file ID in the fileId property of the request body or in the fileId request parameter.

To upload a binary file as a recommendation definition photo, you must send it in a multipart/form-data message. For information about how to create the multipart/form-data message, see Uploading Binary Files.

### Resource

/connect/recommendation-definitions/recommendationDefinitionId/photo

### Available version

33.0

### **Requires Chatter**

Yes

### **HTTP methods**

GET, HEAD, PUT, DELETE

### Request body for PUT

### Root XML tag

<photo>

### JSON example

```
{ "cropSize" : "120",
 "cropX" : "0",
 "cropY" : "0",
 "fileId" : "069D00000001I0h"
}
```

### Properties

| Name     | Туре    | Description                                                                                                    | Required or Optional                                   | Available<br>Version |
|----------|---------|----------------------------------------------------------------------------------------------------|--------------------------------------------------------|----------------------|
| cropSize | Integer | The length, in pixels, of any edge of the crop square.                                                                        | Required to crop an uploaded file or an existing file. | 29.0                 |
| сгорХ    | Integer | The position X, in pixels, from the left<br>edge of the image to the start of the<br>crop square. Top left is position (0,0). |                                                        | 29.0                 |
| сгорҮ    | Integer | The position Y, in pixels, from the top<br>edge of the image to the start of the<br>crop square. Top left is position (0,0).  |                                                        | 29.0                 |

| Name          | Туре    | Description                                                                                                    | Required or Optional                 | Available<br>Version |
|---------------|---------|----------------------------------------------------------------------------------------------------|--------------------------------------|----------------------|
| fileId        | String  | 18–character ID of an existing file.<br>The key prefix must be 069 and the<br>file size must be less than 2 GB.        | Required to choose an existing file. | 25.0                 |
|               |         | Note: Images uploaded on<br>the Group page and on the<br>User page don't have file IDs<br>and therefore can't be used. |                                      |                      |
| versionNumber | Integer | Version number of an existing file. If<br>not provided, the latest version is<br>used.                                 | Optional                             | 25.0                 |

### **Request parameters for PUT**

| Parameter Name | Туре    | Description                                                                                                    | Required or Optional                                         | Available Version |
|----------------|---------|----------------------------------------------------------------------------------------------------|--------------------------------------------------------------|-------------------|
| cropSize       | Integer | The length, in pixels, of<br>any edge of the crop<br>square.                                                                                                    | Required to crop an<br>uploaded file or an<br>existing file. | 29.0              |
| сгорХ          | Integer | The position X, in pixels,<br>from the left edge of the<br>image to the start of the<br>crop square. Top left is<br>position (0,0).                                    | uploaded file or an                                          | 29.0              |
| сгорҮ          | Integer | The position Y, in pixels,<br>from the top edge of the<br>image to the start of the<br>crop square. Top left is<br>position (0,0).                                     | uploaded file or an                                          | 29.0              |
| fileId         | String  | 18 character ID of an<br>existing file. The key<br>prefix must be 069 and<br>the file size must be less<br>than 2 GB.                                                  | Required to choose an existing file.                         | 25.0              |
|                |         | Note: Files<br>uploaded on the<br>Group page and<br>on the User<br>Profile page don't<br>have a file ID and<br>can't be posted<br>or cropped. Files<br>uploaded on the |                                                              |                   |

| Parameter Name | Туре    | Description                                                                                   | Required or Optional | Available Version |
|----------------|---------|-----------------------------------------------------------------------------------------------|----------------------|-------------------|
|                |         | Files page have a<br>file ID and can be<br>posted and<br>cropped.                             |                      |                   |
| versionNumber  | Integer | Version number of the<br>existing content. If not<br>provided, the latest<br>version is used. | Optional             | 25.0              |

**Mote:** Photos are processed asynchronously and may not be visible right away.

### **Response body for GET and PUT**

Photo

### SEE ALSO:

Create and Schedule Custom Recommendations with Audiences

## **Records Resources**

Get information about the followers of a record. Add and remove topics from records.

Available resources are:

### IN THIS SECTION:

Followers on Records Resource Get information about the followers of the specified record.

### Topics on Records Resource

The topics assigned to a record or feed item. Get information about topics assigned to a record or feed item and add, remove, and replace topics on a record or feed item. Only users with the "Assign Topics" permission can remove topics from records or feed items and add existing topics to records or feed items. Only users with the "Create Topics" permission can add new topics to records or feed items. Administrators must enable topics for objects before users can add topics to records of that object type.

SEE ALSO:

Record Feed Resource

### Followers on Records Resource

Get information about the followers of the specified record.

### Resource

| /connect/communities/ <i>communityId</i> /chatter/records/ <i>recordId</i> /followers | /chatter/records/ <b>recordId</b> /followers                                          |
|---------------------------------------------------------------------------------------|---------------------------------------------------------------------------------------|
|                                                                                       | /connect/communities/ <i>communityId</i> /chatter/records/ <i>recordId</i> /followers |

As of version 29.0, you can use a topic ID for the *recordId*.

### Available since version

23.0

### **Requires Chatter**

Yes

### HTTP methods

GET or HEAD

### **Request parameters**

| Parameter Name | Туре    | Description                                                                                                    |
|----------------|---------|----------------------------------------------------------------------------------------------------|
| page           | Integer | An integer specifying a page of items. The default value is 0, which returns the first page.                                       |
| pageSize       | Integer | Specifies the number of items per page.<br>Valid values are between 1 and 1000. If you<br>don't specify a size, the default is 25. |

### **Response body**

Subscription Page

### Topics on Records Resource

The topics assigned to a record or feed item. Get information about topics assigned to a record or feed item and add, remove, and replace topics on a record or feed item. Only users with the "Assign Topics" permission can remove topics from records or feed items and add existing topics to records or feed items. Only users with the "Create Topics" permission can add new topics to records or feed items. Administrators must enable topics for objects before users can add topics to records of that object type.

### Resource

/connect/records/**recordId**/topics

/connect/communities/communityId/records/recordId/topics

### Available since version

30.0

### **Requires Chatter**

No

### **HTTP methods**

GET, DELETE, POST, PUT

PUT is supported in version 35.0 and later.

### **Request parameters for DELETE**

| Parameter Name | Туре   | Description             | <b>Required or Optional</b> | Available Version |
|----------------|--------|-------------------------|-----------------------------|-------------------|
| topicId        | String | ID of an existing topic | Required                    | 30.0              |

### Response body for DELETE

204: Successful Delete

### **Request body for POST**

### Root XML tag

<topicAssignment>

### JSON

The following example assigns a topic to a record:

```
{ "topicId": "0TOD000000090r"
```

### Properties

}

| Name      | Туре   | Description                      | Required or Optional                                                                            | Available<br>Version |
|-----------|--------|----------------------------------|-------------------------------------------------------------------------------------------------|----------------------|
| topicId   | String | ID of an existing topic.         | Required for existing topics if the topicName property isn't used.                              | 30.0                 |
| topicName | String | Name of a new or existing topic. | Required for new topics;<br>required for existing topics if the<br>topicId property isn't used. | 30.0                 |

### **Request parameters for POST**

| Parameter Name | Туре   | Description                     | <b>Required or Optional</b>                                                                        | Available Version |
|----------------|--------|---------------------------------|----------------------------------------------------------------------------------------------------|-------------------|
| topicId        | String | ID of an existing topic         | Required for existing<br>topics if the<br>topicName<br>parameter isn't used                        | 30.0              |
| topicName      | String | Name of a new or existing topic | Required for new topics;<br>required for existing<br>topics if the topicId<br>parameter isn't used | 30.0              |

### **Response body for POST**

Topic

### **Example for POST**

This example passes the ID of an existing topic in the topidId parameter to associate it with an opportunity record:

POST /connect/records/006D00000CtYBc/topics?topicId=0T0D000000090r

#### **Request body for PUT**

PUT requests reassign all topics on a record or feed item, that is, replace all assigned topics on a record or feed item with different topics.

#### Root XML tag

<topicNamesCollection>

### JSON example

{ "topicNames": ["API", "Chatter REST API", "ConnectApi"]

### Properties

}

| Name       | Туре     | Description                                                                     | Required or<br>Optional | Available<br>Version |
|------------|----------|---------------------------------------------------------------------------------|-------------------------|----------------------|
| topicNames | String[] | A list of up to 10 topic names for a feed item or 100 topic names for a record. | Required                | 35.0                 |

### **Response body for PUT**

**Topic Collection** 

### Scheduled Recommendations Resources

Get information about, create, update, or delete scheduled recommendations.

Community managers (users with the "Create and Set Up Communities" or "Manage Communities" permission) can access, create, and delete recommendation audiences, recommendation definitions, and scheduled recommendations in their communities. Users with the "Modify All Data" permission can also access, create, and delete recommendation audiences, recommendation definitions, and scheduled recommendation definitions, and scheduled recommendation audiences.

Available resources:

| Resource                                                                 | Description                                                                   |
|--------------------------------------------------------------------------|-------------------------------------------------------------------------------|
| /connect/scheduled-recommendations                                       | Get a list of scheduled recommendations or create a scheduled recommendation. |
| <pre>/connect/scheduled-recommendations/ scheduledRecommendationId</pre> | Get information about, update, or delete a scheduled recommendation.          |

### Scheduled Recommendations

Get a list of scheduled recommendations or create a scheduled recommendation.

Community managers (users with the "Create and Set Up Communities" or "Manage Communities" permission) can access, create, and delete recommendation audiences, recommendation definitions, and scheduled recommendations in their communities. Users with the "Modify All Data" permission can also access, create, and delete recommendation audiences, recommendation definitions, and scheduled recommendation audiences.

### Resource

/connect/scheduled-recommendations

/connect/communities/*communityId*/scheduled-recommendations

```
Available version
```

```
33.0
```

```
Requires Chatter
```

```
No
```

### HTTP methods

GET, HEAD, POST

### **Request body for POST**

### Root XML tag

<scheduledRecommendation>

### JSON example for creating a new scheduled recommendation

```
"rank" : "2",
"recommendationDefinitionId" : "0RDD0000004CEhOAM"}
```

### Properties

{

| Name    | Туре                | Description                                                                                                    | Required or<br>Optional                                                                       | Available<br>Version |
|---------|---------------------|----------------------------------------------------------------------------------------------------|-----------------------------------------------------------------------------------------------|----------------------|
| channel | to<br>re<br>tl<br>b | Specifies a way to tie recommendations<br>together, for example, to display<br>recommendations in specific places in<br>the UI or to show recommendations<br>based on time of day or geographic<br>locations. Values are:                                  | Optional for<br>creating a<br>scheduled<br>recommendation<br>If not specified,<br>defaults to | 36.0                 |
|         |                     | • CustomChannel1—Custom<br>recommendation channel. Not used<br>by default. Work with your<br>community manager to define<br>custom channels. For example,<br>community managers can use<br>Community Builder to determine<br>where recommendations appear. | DefaultChannel.<br>Don't use when<br>updating a<br>scheduled<br>recommendation                |                      |
|         |                     | • CustomChannel2—Custom<br>recommendation channel. Not used<br>by default. Work with your<br>community manager to define<br>custom channels.                                                                                                    |                                                                                               |                      |

| Name    | Туре    | Description                                                                                                    | Required or<br>Optional | Available<br>Version |
|---------|---------|----------------------------------------------------------------------------------------------------|-------------------------|----------------------|
|         |         | • CustomChannel3—Custom<br>recommendation channel. Not used<br>by default. Work with your<br>community manager to define<br>custom channels.                                                                                                    |                         |                      |
|         |         | • CustomChannel4—Custom<br>recommendation channel. Not used<br>by default. Work with your<br>community manager to define<br>custom channels.                                                                                                    |                         |                      |
|         |         | • CustomChannel5—Custom<br>recommendation channel. Not used<br>by default. Work with your<br>community manager to define<br>custom channels.                                                                                                    |                         |                      |
|         |         | • DefaultChannel—Default<br>recommendation channel.<br>Recommendations appear by default<br>on the Napili community home and<br>question detail pages and in the feed<br>in communities in the Salesforce1<br>mobile browser app. They also<br>appear anywhere community<br>managers add recommendations<br>using Community Builder in<br>communities using the Summer '15<br>or later version of the Napili template. |                         |                      |
|         |         | Use these channel values; you can't rename or create other channels.                                                                                                    |                         |                      |
| enabled | Boolean | Indicates whether scheduling is enabled.<br>If true, the recommendation is enabled<br>and appears in communities. If false,<br>recommendations in feeds in the<br>Salesforce1 mobile browser app aren't<br>removed, but no new recommendations<br>appear. In communities using the<br>Summer '15 or later version of the Napili<br>template, disabled recommendations no<br>longer appear.                             | Optional                | 34.0                 |
| rank    | Integer | Relative rank of the scheduled recommendation indicated by ascending whole numbers starting with 1.                                                                                                    | Optional                | 33.0                 |
|         |         | Setting the rank is comparable to an insertion into an ordered list. The                                                                                                    |                         |                      |

| Name                           | Туре   | Description                                                                                                    | Required or<br>Optional                                                                             | Available<br>Version |
|--------------------------------|--------|----------------------------------------------------------------------------------------------------|----------------------------------------------------------------------------------------------------|----------------------|
|                                |        | scheduled recommendation is inserted<br>into the position specified by the rank.<br>The rank of all the scheduled<br>recommendations after it is pushed<br>down. See Ranking scheduled<br>recommendations example.                    |                                                                                                    |                      |
|                                |        | If the specified rank is larger than the<br>size of the list, the scheduled<br>recommendation is put at the end of the<br>list. The rank of the scheduled<br>recommendation is the size of the list,<br>instead of the one specified. |                                                                                                    |                      |
|                                |        | If a rank is not specified, the scheduled recommendation is put at the end of the list.                                                                                                    |                                                                                                    |                      |
| recommendation<br>AudienceId   | String | ID of the audience for this scheduled recommendation.                                                                                                    | Optional                                                                                            | 35.0                 |
|                                |        | When updating a scheduled recommendation, specify ALL to remove the association between a recommendation audience and a scheduled recommendation.                                                                                     |                                                                                                    |                      |
| recommendation<br>DefinitionId | String | ID of the recommendation definition that this scheduled recommendation schedules.                                                                                                    | Required for<br>creating a<br>scheduled<br>recommendation.                                          | 33.0                 |
|                                |        |                                                                                                    | You can't specify a recommendation DefinitionId when updating an existing scheduled recommendation. |                      |

### **Request parameters for POST**

| Parameter<br>Name | Туре   | Description                                                                                                    | Required or<br>Optional                                         | Available<br>Version |
|-------------------|--------|----------------------------------------------------------------------------------------------------|-----------------------------------------------------------------|----------------------|
| channel           | String | Specifies a way to tie recommendations<br>together, for example, to display<br>recommendations in specific places in the<br>UI or to show recommendations based on<br>time of day or geographic locations. Values<br>are:                                                                                                    | Optional<br>If not specified,<br>defaults to<br>DefaultChannel. | 36.0                 |
|                   |        | <ul> <li>CustomChannell—Custom<br/>recommendation channel. Not used<br/>by default. Work with your community<br/>manager to define custom channels.<br/>For example, community managers<br/>can use Community Builder to<br/>determine where recommendations<br/>appear.</li> </ul>                                                                                                    |                                                                 |                      |
|                   |        | <ul> <li>CustomChannel2—Custom<br/>recommendation channel. Not used<br/>by default. Work with your community<br/>manager to define custom channels.</li> </ul>                                                                                                    |                                                                 |                      |
|                   |        | <ul> <li>CustomChannel3—Custom<br/>recommendation channel. Not used<br/>by default. Work with your community<br/>manager to define custom channels.</li> </ul>                                                                                                    |                                                                 |                      |
|                   |        | <ul> <li>CustomChannel4—Custom<br/>recommendation channel. Not used<br/>by default. Work with your community<br/>manager to define custom channels.</li> </ul>                                                                                                    |                                                                 |                      |
|                   |        | <ul> <li>CustomChannel5—Custom<br/>recommendation channel. Not used<br/>by default. Work with your community<br/>manager to define custom channels.</li> </ul>                                                                                                    |                                                                 |                      |
|                   |        | <ul> <li>DefaultChannel—Default<br/>recommendation channel.</li> <li>Recommendations appear by default<br/>on the Napili community home and<br/>question detail pages and in the feed<br/>in communities in the Salesforce1<br/>mobile browser app. They also appear<br/>anywhere community managers add<br/>recommendations using Community<br/>Builder in communities using the<br/>Summer '15 or later version of the<br/>Napili template.</li> </ul> |                                                                 |                      |

| Parameter<br>Name              | Туре    | Description                                                                                                    | Required or<br>Optional | Available<br>Version |
|--------------------------------|---------|----------------------------------------------------------------------------------------------------|-------------------------|----------------------|
|                                |         | Use these channel values; you can't rename or create other channels.                                                                                                    |                         |                      |
| enabled                        | Boolean | Indicates whether scheduling is enabled.<br>If true, the recommendation is enabled<br>and appears in communities. If false,<br>recommendations in feeds in the<br>Salesforce1 mobile browser app aren't<br>removed, but no new recommendations<br>appear. In communities using the Summer<br>'15 or later version of the Napili template,<br>disabled recommendations no longer<br>appear.                                                                                                    | Optional                | 34.0                 |
| rank                           | Integer | Relative rank of the scheduled<br>recommendation indicated by ascending<br>whole numbers starting with 1.<br>Setting the rank is comparable to an<br>insertion into an ordered list. The<br>scheduled recommendation is inserted<br>into the position specified by the rank.<br>The rank of all the scheduled<br>recommendations after it is pushed down.<br>See Ranking scheduled recommendations<br>example.<br>If the specified rank is larger than the<br>size of the list, the scheduled<br>recommendation is put at the end of the<br>list. The rank of the scheduled<br>recommendation is the size of the list,<br>instead of the one specified. | Optional                | 33.0                 |
|                                |         | If a rank is not specified, the scheduled recommendation is put at the end of the list.                                                                                                    |                         |                      |
| recommendation<br>AudienceId   | String  | ID of the audience for this scheduled recommendation.                                                                                                    | Optional                | 35.0                 |
| recommendation<br>DefinitionId | String  | ID of the recommendation definition that this scheduled recommendation schedules.                                                                                                    | Required                | 33.0                 |

### **Response body for POST**

Scheduled Recommendation

### **Response body for GET**

Scheduled Recommendation Collection

### SEE ALSO:

Create and Schedule Custom Recommendations with Audiences

### Scheduled Recommendation

Get information about, update, or delete a scheduled recommendation.

Community managers (users with the "Create and Set Up Communities" or "Manage Communities" permission) can access, create, and delete recommendation audiences, recommendation definitions, and scheduled recommendations in their communities. Users with the "Modify All Data" permission can also access, create, and delete recommendation audiences, recommendation definitions, and scheduled recommendation definitions, and scheduled recommendation audiences, recommendation, and scheduled recommendation audiences, recommendation definitions, and scheduled recommendation audiences, recommendation definitions, and scheduled recommendation audiences, recommendation definitions, and scheduled recommendations.

### Resource

/connect/scheduled-recommendations/*scheduledRecommendationId* 

/connect/communities/communityId/scheduled-recommendations/scheduledRecommendationId

### Available version

33.0

### **Requires Chatter**

No

### **HTTP methods**

GET, HEAD, PATCH, DELETE

### **Request body for PATCH**

### Root XML tag

<scheduledRecommendation>

### JSON example for updating an existing scheduled recommendation

```
{ "rank" : "2"}
```

### Properties

| Name    | Туре   | Description                                                                                                    | Required or<br>Optional                                                                                                    | Available<br>Version |
|---------|--------|----------------------------------------------------------------------------------------------------|----------------------------------------------------------------------------------------------------|----------------------|
| channel | String | <ul> <li>Specifies a way to tie recommendations together, for example, to display recommendations in specific places in the UI or to show recommendations based on time of day or geographic locations. Values are:</li> <li>CustomChannel1—Custom recommendation channel. Not used by default. Work with your community manager to define</li> </ul> | Optional for<br>creating a<br>scheduled<br>recommendation<br>If not specified,<br>defaults to<br>DefaultChannel.<br>Don't use when<br>updating a | 36.0                 |

| Name    | Туре    | Description                                                                                                    | Required or<br>Optional     | Available<br>Version |
|---------|---------|----------------------------------------------------------------------------------------------------|-----------------------------|----------------------|
|         |         | custom channels. For example,<br>community managers can use<br>Community Builder to determine<br>where recommendations appear.                                                                                                    | scheduled<br>recommendation |                      |
|         |         | <ul> <li>CustomChannel2—Custom<br/>recommendation channel. Not used<br/>by default. Work with your<br/>community manager to define<br/>custom channels.</li> </ul>                                                                                                    |                             |                      |
|         |         | <ul> <li>CustomChannel3—Custom<br/>recommendation channel. Not used<br/>by default. Work with your<br/>community manager to define<br/>custom channels.</li> </ul>                                                                                                    |                             |                      |
|         |         | <ul> <li>CustomChannel4—Custom<br/>recommendation channel. Not used<br/>by default. Work with your<br/>community manager to define<br/>custom channels.</li> </ul>                                                                                                    |                             |                      |
|         |         | <ul> <li>CustomChannel5—Custom<br/>recommendation channel. Not used<br/>by default. Work with your<br/>community manager to define<br/>custom channels.</li> </ul>                                                                                                    |                             |                      |
|         |         | <ul> <li>DefaultChannel—Default<br/>recommendation channel.<br/>Recommendations appear by default<br/>on the Napili community home and<br/>question detail pages and in the feed<br/>in communities in the Salesforce1<br/>mobile browser app. They also<br/>appear anywhere community<br/>managers add recommendations<br/>using Community Builder in<br/>communities using the Summer '15<br/>or later version of the Napili template.</li> </ul> |                             |                      |
|         |         | Use these channel values; you can't rename or create other channels.                                                                                                    |                             |                      |
| enabled | Boolean | Indicates whether scheduling is enabled.<br>If true, the recommendation is enabled<br>and appears in communities. If false,<br>recommendations in feeds in the<br>Salesforce1 mobile browser app aren't<br>removed, but no new recommendations                                                                                                    | Optional                    | 34.0                 |

| Name Type                      |         | Description                                                                                                    | Required or<br>Optional                                                                             | Available<br>Version |
|--------------------------------|---------|----------------------------------------------------------------------------------------------------|----------------------------------------------------------------------------------------------------|----------------------|
|                                |         | appear. In communities using the<br>Summer '15 or later version of the Napili<br>template, disabled recommendations no<br>longer appear.                                                                                                    |                                                                                                    |                      |
| rank                           | Integer | Relative rank of the scheduled recommendation indicated by ascending whole numbers starting with 1.                                                                                                    | Optional                                                                                            | 33.0                 |
|                                |         | Setting the rank is comparable to an<br>insertion into an ordered list. The<br>scheduled recommendation is inserted<br>into the position specified by the rank.<br>The rank of all the scheduled<br>recommendations after it is pushed<br>down. See Ranking scheduled<br>recommendations example. |                                                                                                    |                      |
|                                |         | If the specified rank is larger than the<br>size of the list, the scheduled<br>recommendation is put at the end of the<br>list. The rank of the scheduled<br>recommendation is the size of the list,<br>instead of the one specified.                                                             |                                                                                                    |                      |
|                                |         | lfa rank is not specified, the scheduled recommendation is put at the end of the list.                                                                                                    |                                                                                                    |                      |
| recommendation<br>AudienceId   | String  | ID of the audience for this scheduled recommendation.                                                                                                    | Optional                                                                                            | 35.0                 |
|                                |         | When updating a scheduled recommendation, specify ALL to remove the association between a recommendation audience and a scheduled recommendation.                                                                                                    |                                                                                                    |                      |
| recommendation<br>DefinitionId | String  | ID of the recommendation definition that this scheduled recommendation schedules.                                                                                                    | Required for<br>creating a<br>scheduled<br>recommendation.                                          | 33.0                 |
|                                |         |                                                                                                    | You can't specify a recommendation DefinitionId when updating an existing scheduled recommendation. |                      |

### **Request parameters for PATCH**

| Parameter<br>Name           | Туре     | Description                                                                                                    | Required or<br>Optional | Available<br>Version |
|-----------------------------|----------|----------------------------------------------------------------------------------------------------|-------------------------|----------------------|
| enabled                     | Boolean  | Indicates whether scheduling is enabled.<br>If true, the recommendation is enabled<br>and appears in communities. If false,<br>recommendations in feeds in the<br>Salesforce1 mobile browser app aren't<br>removed, but no new recommendations<br>appear. In communities using the Summer<br>'15 or later version of the Napili template,<br>disabled recommendations no longer<br>appear. | Optional                | 34.0                 |
| rank                        | Integer  | Relative rank of the scheduled recommendation indicated by ascending whole numbers starting with 1.                                                                                                    | Optional                | 33.0                 |
|                             |          | Setting the rank is comparable to an<br>insertion into an ordered list. The<br>scheduled recommendation is inserted<br>into the position specified by the rank.<br>The rank of all the scheduled<br>recommendations after it is pushed down.<br>See Ranking scheduled recommendations<br>example.                                                                                          |                         |                      |
|                             |          | If the specified rank is larger than the<br>size of the list, the scheduled<br>recommendation is put at the end of the<br>list. The rank of the scheduled<br>recommendation is the size of the list,<br>instead of the one specified.                                                                                                    |                         |                      |
|                             |          | If a rank is not specified, the scheduled recommendation is put at the end of the list.                                                                                                    |                         |                      |
| recommendatio<br>AudienceId | n String | ID of the audience for this scheduled recommendation.                                                                                                    | Optional                | 35.0                 |
|                             |          | When updating a scheduled recommendation, specify ALL to remove the association between a recommendation audience and a scheduled recommendation.                                                                                                    |                         |                      |

**Response body for PATCH** 

Scheduled Recommendation

### **Request parameters for DELETE**

| Parameter<br>Name          | Туре    | Description                                                                                                    | Required or<br>Optional | Available<br>Version |
|----------------------------|---------|----------------------------------------------------------------------------------------------------|-------------------------|----------------------|
| deleteDefinition<br>IfLast | Boolean | If true and if the DELETE request is for<br>the last scheduled recommendation of a<br>recommendation definition, deletes the<br>recommendation definition. Default is<br>false. | Optional                | 35.0                 |

### Response for DELETE

### 204: Successful Delete

Deleting a scheduled recommendation is comparable to a deletion in an ordered list. All scheduled recommendations after the deleted scheduled recommendation receive a new, higher rank automatically.

## Subscriptions Resource

Information about the specified subscription. Also used to delete a subscription, for example, to unfollow a record or a topic.

A subscription ID is returned as part of the response body for follower and following resources, for example, /records/**recordId**/followers. In addition, subscriptions IDs are also returned in many summary response bodies, such as group summary or user summary.

### Resource

/chatter/subscriptions/subscriptionId

/connect/communities/communityId/chatter/subscriptions/subscriptionId

Available since version

23.0

**Requires Chatter** 

Yes

HTTP methods GET, DELETE, or HEAD

Response body for GET Subscription

SEE ALSO:

Stop Following a Record

# **Topics Resources**

List of topics for the organization, list of suggested topics for a specified string of text, feed item, or record, list of trending topics for the organization, information about a specified topic, endorsements for a specific topic, information about the files posted recently to a specified topic, information about the groups recently contributing to a specified topic, knowledgeable people for a specified topic, and list of topics related to a specified topic.

Available resources:

| Resource                                               | Description                                                                                                    |
|--------------------------------------------------------|----------------------------------------------------------------------------------------------------|
| /connect/topics                                        | Get information about topics in the organization or create a topic.                                                                                    |
| /connect/topics/ <b>topicId</b>                        | Information about the specified topic. Get information about a topic, update a topic's name or description, merge topics, and delete a topic.          |
| /connect/topics/suggestions                            | Get a list of topic suggestions for a string of text, feed item, or record.                                                                            |
| /connect/topics/trending                               | List of the top five trending topics for the organization.                                                                                             |
| /connect/topics/ <b>topicId</b> /endorsements          | Endorsements on knowledgeable people for the specified topic.<br>Get endorsements for a specified topic and endorse a user for the<br>specified topic. |
| /connect/topic-endorsements/endorsementId              | An endorsement. Get information about an endorsement and remove an endorsement.                                                                        |
| /connect/topics/ <b>topicId</b> /files                 | Returns information about the five files most recently posted to the specified topic.                                                                  |
| /connect/topics/ <b>topicId</b> /groups                | Returns information about the five groups that most recently contributed to the specified topic.                                                       |
| <pre>/connect/topics/topicId/knowledgeable-users</pre> | People who are knowledgeable about topics. Get a list of knowledgeable people for the specified topic.                                                 |
| /connect/topics/ <b>topicId</b> /related-topics        | List of five topics most closely related to the specified topic.                                                                                       |
| /connect/topics/ <b>topicId</b> /topic-opt-outs        | Topic opt outs. Get a list of topic opt outs for the specified topic.<br>Hide yourself from the Knowledgeable People list for the specified<br>topic.  |
| /connect/topic-opt-outs/ <b>topicOptOutId</b>          | Topic opt out. After hiding yourself from the Knowledgeable People list, show yourself again.                                                          |

# List of Topics

Get information about topics in the organization or create a topic.

/connect/topics

/connect/communities/communityId/topics

### Available since version

29.0

In version 28.0, use /chatter/topics.

**Requires Chatter** 

No

### HTTP methods

GET, POST, or HEAD

POST is available in version 36.0 and later.

### **Request parameters for GET**

| Parameter Name              | Values  | Description                                                                                                    | Required or Optional | Available Version |
|-----------------------------|---------|----------------------------------------------------------------------------------------------------|----------------------|-------------------|
| exactMatch                  | Boolean | Use with the q<br>parameter and specify<br>true to find a topic by<br>its exact, case-insensitive<br>name. Specify true<br>and use with the q<br>parameter and the<br>fallBackToRenamed<br>Topics parameter set<br>to true to find the<br>most recent renamed<br>topic match if there isn't<br>an exact match. Default<br>value is false.       | Optional             | 28.0              |
| fallBackTo<br>RenamedTopics | Boolean | Use with the q<br>parameter and the<br>exactMatch<br>parameter set to true.<br>If an exact match isn't<br>found and<br>fallBackToRenamed<br>Topics is set to<br>true, the most recent<br>renamed topic match is<br>returned. If there are<br>multiple renamed topic<br>matches, only the most<br>recent is returned. If<br>there are no renamed | Optional             | 35.0              |

| Parameter Name | Values  | Description                                                                                                    | Required or Optional | Available Version |
|----------------|---------|----------------------------------------------------------------------------------------------------|----------------------|-------------------|
|                |         | topic matches, an empty collection is returned.                                                                                                    |                      |                   |
| page           | Integer | An integer greater than<br>0 specifying a page of<br>topics. The default value<br>is zero.                                                                                                    | Optional             | 28.0              |
| pageSize       | Integer | Specifies the number of<br>items per page. Valid<br>values are from 1 to 100.<br>The default value is 25.                                                                                              | Optional             | 28.0              |
| đ              | String  | A query string to filter<br>the results. The string<br>must contain at least<br>two characters, not<br>including wildcards.                                                                            | Optional             | 28.0              |
| sort           | String  | <ul> <li>One of the following values:</li> <li>popularDesc—Sots topics by popularity with the most popular first. This value is the default.</li> <li>alphaAsc—Sorts topics alphabetically.</li> </ul> | Optional             | 28.0              |

### **Response body for GET**

**Topic Collection** 

### **Example for GET**

This example requests a list of topics sorted alphabetically:

/connect/topics?sort=alphaAsc

### **Request body for POST**

### Root XML tag

<topic>

### JSON example

```
{
  "description":"World Wide Web Consortium (W3C) is the main international standards
  organization for the Web.",
  "name":"W3C"
}
```

### Properties

| Parameter Name | Туре   | Description                   | Available Since |
|----------------|--------|-------------------------------|-----------------|
| description    | String | Text description of the topic | 36.0            |
| name           | String | Name of the topic             | 36.0            |

### **Request parameters for POST**

| Parameter Name | Туре   | Description                   | <b>Available Since</b> |
|----------------|--------|-------------------------------|------------------------|
| description    | String | Text description of the topic | 36.0                   |
| name           | String | Name of the topic             | 36.0                   |

### **Response body for POST**

Topic

# **Topics Suggestions**

Get a list of topic suggestions for a string of text, feed item, or record.

### Resource

/connect/topics/suggestions

/connect/communities/communityId/topics/suggestions

### Available since version

29.0

In version 28.0, use /chatter/topics/suggestions.

### **Requires Chatter**

No

### HTTP methods

GET or HEAD

### **Request parameters**

| Parameter Name | Values  | Description Required or Optional                                                                                                    |  |
|----------------|---------|----------------------------------------------------------------------------------------------------|--|
| maxResults     | Integer | Maximum number of topic Optional suggestions that get returned.<br>The default is 5. Value must be greater than 0 and less than or equal to 25. |  |
| recordId       | String  | 18-character ID of a feed item Required if the text<br>or record from which to extract parameter isn't used<br>topics. Administrators must      |  |

| Parameter Name | Values | Description Required or Optional                                                                                                    |
|----------------|--------|----------------------------------------------------------------------------------------------------|
|                |        | enable topics for objects to see<br>topic suggestions for records of<br>that object type. Topics for<br>objects is available in version<br>30.0. |
| text           | String | Text from which to extractRequired if the recordIdtopics.parameter isn't used                                                                    |

### **Response body**

Topic Suggestion Collection

### **Example for GET**

This example gets topic suggestions for the text "Working on the planning meeting for our new initiative."

/connect/topics/suggestions?text=Working+on+the+planning+meeting+for+our+new+initiative.

### **Trending Topics**

List of the top five trending topics for the organization.

The more frequently people add a specific topic to their posts and comments and comment on or like posts with the same topic over a short period of time, the more likely it is to become a trending topic. For example, if your coworkers are attending the upcoming Dreamforce conference and have started discussing it in Chatter, you may see a trending topic for Dreamforce. A trending topic is not solely based on popularity and usually relates to a one-time or infrequent event that has a spike in activity, such as a conference or a project deadline.

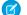

Note: In API versions earlier than 28.0, topics began with a hashtag (#).

### Resource

/connect/topics/trending

/connect/communities/*communityId*/topics/trending

### Available since version

29.0

In versions 24.0-28.0, use /chatter/topics/trending and /connect/communities/communityId/chatter/topics/trending.

### **Requires Chatter**

No

### **HTTP** methods

GET or HEAD

### **Request parameters**

| Parameter Name | Values  | Description                                                                                                    |
|----------------|---------|----------------------------------------------------------------------------------------------------|
| maxResults     | Integer | Maximum number of trending topics that<br>get returned. The default is 5. Value must<br>be greater than 0 and less than 100. |

### **Response body**

**Topic Collection** 

### Example response body (version 28.0 and later)

```
{"currentPageUrl" : "/services/data/v36.0/connect/topics/trending?maxResults=5",
"nextPageUrl" : null,
"topics" : [
   {
      "createdDate": "2013-01-01T20:43:31.000Z",
      "id" : "OTOD000000090qOAA",
      "description" : "Application Programming Interface",
      "talkingAbout" : 527,
      "name" : "API",
      "url": "/services/data/v36.0/connect/topics/0TOD000000090qOAA"
  },
   {
      "createdDate": "2012-11-14T05:24:23.000Z",
      "id" : "OTOD00000006RxOAI",
      "description" : "The cloud computing event of the year.",
      "talkingAbout" : 424,
      "name" : "Dreamforce",
      "url": "/services/data/v36.0/connect/topics/OTOD00000006RxOAI"
   },
   {
      "createdDate": "2013-02-25T10:47:51.000Z",
      "id" : "OTOD000000090rOAA",
      "description" : "All things related to mobile.",
      "talkingAbout" : 87,
      "name" : "Mobile",
      "url": "/services/data/v36.0/connect/topics/0TOD0000000090rOAA"
   }
]}
```

Example response body (version 24.0–27.0)

```
{"topics" : [
        {
            "name" : "#API"
        },
        {
            "name" : "#Dreamforce"
        },
        {
            "name" : "#Mobile"
```

}

# Topic

Information about the specified topic. Get information about a topic, update a topic's name or description, merge topics, and delete a topic.

Users with the "Edit Topics" or "Modify All Data" permission can edit topic names and descriptions. Users with the "Delete Topics" or "Modify All Data" permission can merge and delete topics.

### Resource

/connect/topics/**topicId** 

/connect/communities/communityId/topics/topicId

# Available since version

29.0

In version 28.0, use /chatter/topics/topicId.

# **Requires Chatter**

No

### **HTTP methods**

GET, PATCH, DELETE, and HEAD

### **Request body for PATCH**

### Root XML tag

<topic>

### JSON example

```
{
  "description":"World Wide Web Consortium (W3C) is the main international standards
  organization for the Web.",
  "name":"W3C"
}
```

# Properties

| Name        | Туре     | Description                                                                                                    | Available Version |
|-------------|----------|----------------------------------------------------------------------------------------------------|-------------------|
| description | String   | Text description of the topic                                                                                                    | 28.0              |
| idsToMerge  | String[] | List of up to five secondary<br>topic IDs to merge with the<br>primary topic                                                                         | 33.0              |
|             |          | If any of these secondary<br>topics are managed topics,<br>they lose their topic type, topic<br>images, and children topics.<br>Their feed items are |                   |

| Name | Туре   | Description                                                                        | Available Version |
|------|--------|------------------------------------------------------------------------------------|-------------------|
|      |        | reassigned to the primary topic.                                                   |                   |
| name | String | Name of the topic                                                                  | 28.0              |
|      |        | Use this property to change only the capitalization and spacing of the topic name. |                   |

### **Request parameters for PATCH**

| Туре     | Description                                                                                                    | Available Since                                                                                                    |
|----------|----------------------------------------------------------------------------------------------------|----------------------------------------------------------------------------------------------------|
| String   | Text description of the topic                                                                                                    | 28.0                                                                                                    |
| String[] | List of up to five secondary topic IDs to merge with the primary topic                                                                                                    | 33.0                                                                                                    |
|          | If any of these secondary topics are managed<br>topics, they lose their topic type, topic images,<br>and children topics. Their feed items are<br>reassigned to the primary topic. |                                                                                                    |
| String   | Name of the topic                                                                                                    | 28.0                                                                                                    |
|          | Use this property to change only the capitalization and spacing of the topic name.                                                                                                 |                                                                                                    |
|          | String<br>String[]                                                                                                    | String       Text description of the topic         String[]       List of up to five secondary topic IDs to merge with the primary topic         If any of these secondary topics are managed topics, they lose their topic type, topic images, and children topics. Their feed items are reassigned to the primary topic.         String       Name of the topic         Use this property to change only the |

### Response body for GET, HEAD, or PATCH

Topic

# Response body for DELETE

# 204: Successful Delete

Topic deletion is asynchronous. If a topic is requested before the deletion completes, the response is 200: Successful and the isBeingDeleted property of the Topic output is true in version 33.0 and later. If a topic is requested after the deletion completes, the response is 404: Not found.

### **Example for PATCH**

This example uses request parameters to update the description of a topic:

```
/connect/topics/0TOD0000006RxOAI?description=Edit+requests
```

This example uses a JSON request body to make the same request:

```
/connect/topics/OTOD00000006RxOAI
{
    "description" : "Edit requests"
}
```

# Topics, Endorse People

Endorsements on knowledgeable people for the specified topic. Get endorsements for a specified topic and endorse a user for the specified topic.

### Resource

/connect/topics/topicId/endorsements

/connect/communities/communityId/topics/topicId/endorsements

## Available since version

30.0

## **Requires Chatter**

```
Yes
```

### HTTP methods

GET, HEAD, POST

#### **Request parameters for GET**

| Parameter Name | Туре    | Description                                                                                                    | <b>Required or Optional</b> | Available Since |
|----------------|---------|----------------------------------------------------------------------------------------------------|-----------------------------|-----------------|
| endorseeId     | String  | Specifies the ID of the user who received endorsements.                                                          | Optional                    | 31.0            |
| endorserId     | String  | Specifies the ID of the user who endorsed others.                                                                | Optional                    | 31.0            |
| page           | Integer | An integer greater than<br>0 specifying a page of<br>endorsements. The<br>default value is zero.                 | Optional                    | 30.0            |
| pageSize       | Integer | Specifies the number of<br>items per page. Valid<br>values are between 1<br>and 100. The default<br>value is 25. | Optional                    | 30.0            |

## **Request body for POST**

### Root XML tag

<topicEndorsement>

## JSON

{

}

"userId" : "005B0000000Ge16"

### Properties

| Name   | Туре   | Description                                                  | Required or<br>Optional | Available Version |
|--------|--------|--------------------------------------------------------------|-------------------------|-------------------|
| userId | String | ID of the user to be<br>endorsed for the<br>specified topic. | Required                | 30.0              |

#### **Request parameters for POST**

| Parameter Name | Туре   | Description               | Available Since |
|----------------|--------|---------------------------|-----------------|
| userId         | String | ID of the user to endorse | 30.0            |

#### **Response body for GET**

Topic Endorsement Collection

#### **Response body for POST**

Topic Endorsement

# **Topic Endorsements**

An endorsement. Get information about an endorsement and remove an endorsement.

#### Resource

/connect/topic-endorsements/endorsementId

/connect/communities/communityId/topic-endorsements/endorsementId

#### Available since version

30.0

#### **Requires Chatter**

Yes

HTTP methods GET, HEAD, DELETE

# Response body for GET

Topic Endorsement

# **Response body for DELETE**

204: Successful Delete

## Example for DELETE

When you endorse someone for a topic, an endorsement record is created with the key prefix Oen. To remove an endorsement, delete the endorsement record.

DELETE /connect/topic-endorsements/0enD00000003UIAQ

This is the response:

HTTP 204

# **Topic Files**

Returns information about the five files most recently posted to the specified topic.

#### Resource

/connect/topics/topicId/files

/connect/communities/communityId/topics/topicId/files

#### Available since version

29.0

In version 28.0, use /chatter/topics/topicId/files.

#### **Requires Chatter**

No

#### **HTTP** methods

GET or HEAD

#### **Response body**

File Summary Page

#### Example response body

This GET request returns information about every file in the specified topic:

```
/connect/topics/0TOD00000009Q2/files
```

```
The response is:
```

```
{
  "currentPageUrl": null,
  "files": [{
     "checksum": "a65b71bc6a31fa95dd0a9232c9f58c86",
     "contentSize": 100377,
      "contentUrl": null,
     "description": null,
     "downloadUrl":
"/services/data/v36.0/connect/files/069D0000001E32IAE/content?versionNumber=1",
     "fileExtension": "png",
     "fileType": "Png",
     "flashRenditionStatus": "Na",
     "id": "069D0000001E32IAE",
     "isInMyFileSync": false,
      "mimeType": "image/png",
      "modifiedDate": "2012-07-17T21:47:27.000Z",
      "motif": {
         "color": "993333",
         "largeIconUrl": "/img/content/content64.png",
         "mediumIconUrl": "/img/content/content32.png",
         "smallIconUrl": "/img/icon/files16.png"
     },
```

```
"mySubscription": {
         "id": "0E8D000000T5JrKAK",
         "url": "/services/data/v36.0/chatter/subscriptions/0E8D000000T5JrKAK"
      },
      "name": "Recruitment Poster",
      "origin": "Chatter",
      "owner": {
         "companyName": "SeattleApps",
         "firstName": "Rene",
         "id": "005D000001LFNnIAO",
         "isActive": true,
         "lastName": "Holmes",
         "motif": {
            "color": "1797C0",
            "largeIconUrl": "/img/icon/profile64.png",
            "mediumIconUrl": "/img/icon/profile.png",
            "smallIconUrl": "/img/icon/profile.png"
      },
         "mySubscription": null,
         "name": "Rene Holmes",
         "photo": {
            "fullEmailPhotoUrl":
"https://instance name/ncsphoto/SqRfG -PUTY6KtfOp f0cEw-MQI3xmkJ21oNEOQ-5sZVyX4qlsJTXf0WM77RW7yt",
            "largePhotoUrl": "https://instance name/profilephoto/729D0000000BDV/F",
            "photoVersionId": "729D0000000BDV",
            "smallPhotoUrl": "https://instance name/profilephoto/729D0000000BDV/T",
            "standardEmailPhotoUrl":
"https://instance name/ncsphoto/SqRfG -PUTY6KtfOp f0cEw-MQI3xmkJ21oNEOQ-5sbktFTIf9vWhFTTALjiaFz ",
            "url": "/services/data/v36.0/chatter/users/005D0000001LL80IAW/photo"
         },
         "title": null,
         "type": "User",
         "url": "/services/data/v36.0/chatter/users/005D0000001LFNnIAO",
         "userType": "Internal"
      },
      "parentFolder" : "null",
      "pdfRenditionStatus": "Na",
     "renditionUrl": "/services/data/v36.0/connect/files/069D0000001E32IAE/rendition",
      "thumb120By90RenditionStatus": "Success",
      "thumb240By180RenditionStatus": "Success",
      "thumb720By480RenditionStatus": "Success",
      "title": "Recruitment Poster",
      "type": "ContentDocument",
      "url": "/services/data/v36.0/connect/files/069D0000001E32IAE?versionNumber=1",
      "versionNumber": "1"
   }],
   "nextPageUrl": null,
   "previousPageUrl": null
}
```

# **Topic Groups**

Returns information about the five groups that most recently contributed to the specified topic.

#### Resource

/connect/topics/topicId/groups

```
/connect/communities/communityId/topics/topicId/groups
```

#### Available since version

29.0

In version 28.0, use / chatter/topics/topicId/groups.

**Requires Chatter** 

Yes

HTTP methods GET or HEAD

Response body Group Page

# Topics, Knowledgeable People List

People who are knowledgeable about topics. Get a list of knowledgeable people for the specified topic.

#### Resource

/connect/topics/topicId/knowledgeable-users

/connect/communities/communityId/topics/topicId/knowledgeable-users

#### Available since version

30.0

#### **Requires Chatter**

Yes

### HTTP methods

GET or HEAD

#### **Request parameters**

| Parameter Name | Values  | Description                                                                                                    | <b>Required or Optional</b> | Available Version |
|----------------|---------|----------------------------------------------------------------------------------------------------|-----------------------------|-------------------|
| page           | Integer | An integer greater than<br>0 specifying a page of<br>topics. The default value<br>is zero.                       | Optional                    | 30.0              |
| pageSize       | Integer | Specifies the number of<br>items per page. Valid<br>values are between 1<br>and 100. The default<br>value is 25. | Optional                    | 30.0              |

### **Response body**

Knowledgeable People Collection

# **Related Topics**

List of five topics most closely related to the specified topic.

Two topics that are assigned to the same feed item at least three times are related.

### Resource

/connect/topics/topicId/related-topics

/connect/communities/communityId/topics/topicId/related-topics

#### Available since version

29.0

In version 28.0, use /chatter/topics/topicId/relatedtopics.

**Requires Chatter** 

No

HTTP methods GET or HEAD

Response body

Topic Collection

# Topics, Opt Outs from Knowledgeable People List

Topic opt outs. Get a list of topic opt outs for the specified topic. Hide yourself from the Knowledgeable People list for the specified topic.

### Resource

```
/connect/topics/topicId/topic-opt-outs
```

```
/connect/communities/communityId/topics/topicId/topic-opt-outs
```

Available since version 30.0 Requires Chatter Yes HTTP methods

GET, HEAD, POST

Response body for GET Topic Opt Out Collection

# Response body for POST

Topic Opt Out

# Topics, Opt Out from Knowledgeable People List

Topic opt out. After hiding yourself from the Knowledgeable People list, show yourself again.

### Resource

/connect/topic-opt-outs/topicOptOutId

/connect/communities/communityId/topic-opt-outs/topicOptOutId

Available since version

30.0

**Requires Chatter** 

Yes

HTTP methods GET, HEAD, DELETE

**Response body for GET** 

Topic Opt Out

### **Response body for DELETE**

204: Successful Delete

#### **Example for DELETE**

When you opt out of the knowledgeable people list for a topic, a topic opt out record is created with the key prefix Oeb. To show yourself in the knowledgeable people list after you've opted out, delete the topic opt out record.

DELETE /connect/topic-opt-outs/0ebD0000000030IAA

This is the response:

HTTP 204

# **User Profiles Resources**

The user profile data populates the profile page (also called the Chatter profile page). This data includes user information (such as address, manager, and phone number), some user capabilities (permissions), and a set of subtab apps, which are custom tabs on the profile page.

Available resources:

| Resource                                            | Description                                         |
|-----------------------------------------------------|-----------------------------------------------------|
| /connect/user-profiles/ <b>userID</b>               | Returns details about a user's profile.             |
| /connect/user-profiles/ <b>userID</b> /banner-photo | Get, create, or delete the banner photo for a user. |
| /connect/user-profiles/ <b>userID</b> /photo        | The user photo. Get, post, and crop the photo.      |

# **User Profiles Resource**

Returns details about a user's profile.

For information about subtab apps, search for "subtab apps" at help.salesforce.com.

The capabilities information provides some information about the context user's capabilities in relation to another user, called the subject user. For example, the capabilities information indicates whether the context user can chat with the subject user and whether the context user can direct message the subject user. Specify the subject user as the *userID*.

### Resource

/connect/user-profiles/**userID** 

/connect/communities/communityId/user-profiles/userID

Available since version

29.0

**Requires Chatter** 

Yes

HTTP methods

GET or HEAD

### Parameters

| Parameter Name | Туре   | Description         | Available Since |
|----------------|--------|---------------------|-----------------|
| userId         | String | ID of the user      | 29.0            |
| communityId    | String | ID of the community | 29.0            |

### **Response body for GET**

User Profile

# User Profiles Banner Photo

Get, create, or delete the banner photo for a user.

To use an image from the Files page as a user banner photo, pass the file ID in the fileId property of the request body or in the fileId request parameter. Images uploaded on the User Profile page don't have a file ID and can't be used as the fileId.

To upload a binary file as the user banner photo, send it in a multipart/form-data message. For information about how to create the multipart/form-data message, see Uploading Binary Files.

#### Resource

/connect/user-profiles/**userId**/banner-photo

/connect/communities/*communityId*/user-profiles/*userId*/banner-photo

# Available version 36.0 Requires Chatter

No

HTTP methods GET, HEAD, POST, DELETE

#### **Request body for POST**

Root XML tag

<bannerPhoto>

# JSON example

```
{ "cropHeight" : "120",
    "cropWidth" : "240",
    "fileId" : "069D0000001IOh"
}
```

# Properties

| Name          | Туре    | Description                                                                                                   | Required or<br>Optional | Available<br>Version |
|---------------|---------|----------------------------------------------------------------------------------------------------|-------------------------|----------------------|
| cropHeight    | Integer | Height of the crop rectangle in pixels.                                                                       | Optional                | 36.0                 |
| cropWidth     | Integer | Width of the crop rectangle in pixels.                                                                        | Optional                | 36.0                 |
| сгорХ         | Integer | X position of the crop rectangle from the left edge of the image in pixels. Top left is position (0,0).       | Optional                | 36.0                 |
| сгорҮ         | Integer | Y position of the crop rectangle from the top edge of the image in pixels. Top left is position (0,0).        | Optional                | 36.0                 |
| fileId        | String  | ID of an existing file. The key prefix must<br>be 069, and the file size must be less than<br>8 MB.           |                         | 36.0                 |
|               |         | Note: Images uploaded on the Group page and on the User page don't have file IDs and therefore can't be used. |                         |                      |
| versionNumber | Integer | Version number of an existing file. If not provided, the latest version is used.                              | Optional                | 36.0                 |

# **Request parameters for POST**

| Name       | Туре    | Description                                                                                                    | Required or<br>Optional | Available<br>Version |
|------------|---------|----------------------------------------------------------------------------------------------------|-------------------------|----------------------|
| cropHeight | Integer | The length of an edge in pixels of the crop rectangle.                                                               | Optional                | 36.0                 |
| cropWidth  | Integer | The width of an edge in pixels of the crop rectangle.                                                                | Optional                | 36.0                 |
| сгорХ      | Integer | The position X in pixels from the left edge<br>of the image to start the crop square. Top<br>left is position (0,0). | Optional                | 36.0                 |

| Name          | Туре    | Description                                                                                                    | Required or<br>Optional          | Available<br>Version |
|---------------|---------|----------------------------------------------------------------------------------------------------|----------------------------------|----------------------|
| сгорҮ         | Integer | The position Y in pixels from the top edge<br>of the image to start the crop square. Top<br>left is position (0,0). | Optional                         | 36.0                 |
| fileId        | String  | ID of an existing file. The key prefix must<br>be 069 and the file size must be less than<br>8 MB.                  | Required to use an existing file | 36.0                 |
|               |         | Note: Images uploaded on the Group page and on the User page don't have file IDs and therefore can't be used.       |                                  |                      |
| versionNumber | Integer | Version number of an existing file. If not provided, the latest version is used.                                    | Optional                         | 36.0                 |

Note: Photos are processed asynchronously and may not be visible right away.

## **Response body for GET and POST**

Banner Photo

# **Response body for DELETE**

204: Successful Delete

# **User Profiles Photo**

The user profile photo. Get, post, and crop the photo.

To use an image from the Files page, pass the file ID in the fileId property of the request body or in the fileId request parameter. Images uploaded on the User page and on the Group page don't have a file ID and can't be used as the fileId.

To upload a binary file as the user photo, send it in a multipart/form-data message. For information about how to create the multipart/form-data message, see Uploading Binary Files.

To display user profile photos in a feed, cache the user photos. Then use the photoVersionId property of the Photo response body to determine when to update a photo. This technique helps you avoid running over limits and may improve mobile client performance.

#### Resource

```
/connect/user-profiles/userID/photo
```

/connect/communities/*communityId*/user-profiles/*userID*/photo

Available version

35.0

### **Requires Chatter**

No

HTTP methods

GET, DELETE, or POST

# Response body for GET

Photo

# Request body for POST

| Name          | Туре    | Description                                                                                                    | Required or Optional                                   | Available<br>Version |
|---------------|---------|----------------------------------------------------------------------------------------------------|--------------------------------------------------------|----------------------|
| cropSize      | Integer | The length, in pixels, of any edge of the crop square.                                                                                                    | Required to crop an uploaded file or an existing file. | 35.0                 |
| сгорХ         | Integer | The position X, in pixels, from the left<br>edge of the image to the start of the<br>crop square. Top left is position (0,0).                                                                                             | Required to crop an uploaded file or an existing file. | 35.0                 |
| сгорҮ         | Integer | The position Y, in pixels, from the top<br>edge of the image to the start of the<br>crop square. Top left is position (0,0).                                                                                              | Required to crop an uploaded file or an existing file. | 35.0                 |
| fileId        | String  | 18–character ID of an existing file. The<br>key prefix must be 069 and the file size<br>must be less than 2 GB.                                                                                                    | Required to choose an existing file.                   | 35.0                 |
|               |         | Note: Files uploaded on the<br>Group page and on the User<br>Profile page don't have a file ID<br>and can't be posted or<br>cropped. Files uploaded on the<br>Files page have a file ID and<br>can be posted and cropped. |                                                        |                      |
| versionNumber | Integer | Version number of an existing file. If not provided, the latest version is used.                                                                                                    | Optional                                               | 35.0                 |

# **Request parameters for POST**

| Parameter Name | Туре    | Description                                                                                                    | <b>Required or Optional</b>                            | Available Version |
|----------------|---------|----------------------------------------------------------------------------------------------------|--------------------------------------------------------|-------------------|
| cropSize       | Integer | The length, in pixels, of<br>any edge of the crop<br>square.                                                                        | Required to crop an uploaded file or an existing file. | 35.0              |
| сгорХ          | Integer | The position X, in pixels,<br>from the left edge of the<br>image to the start of the<br>crop square. Top left is<br>position (0,0). | uploaded file or an                                    | 35.0              |

| Parameter Name | Туре    | Description                                                                                                    | <b>Required or Optional</b>          | Available Version |
|----------------|---------|----------------------------------------------------------------------------------------------------|--------------------------------------|-------------------|
| сгорҮ          | Integer | The position Y, in pixels,<br>from the top edge of the<br>image to the start of the<br>crop square. Top left is<br>position (0,0).                                                                                                    |                                      | 35.0              |
| fileId         | String  | 18 character ID of an<br>existing file. The key<br>prefix must be 069 and<br>the file size must be less<br>than 2 GB.                                                                                                    | Required to choose an existing file. | 35.0              |
|                |         | Note: Files<br>uploaded on the<br>Group page and<br>on the User<br>Profile page don't<br>have a file ID and<br>can't be posted<br>or cropped. Files<br>uploaded on the<br>Files page have a<br>file ID and can be<br>posted and<br>cropped. |                                      |                   |
| versionNumber  | Integer | Version number of the<br>existing content. If not<br>provided, the latest<br>version is used.                                                                                                    | Optional                             | 35.0              |

**Note:** Photos are processed asynchronously and may not be visible right away.

### **Response body for POST**

Photo

SEE ALSO:

Update and Crop a User Photo

# **Users Resources**

Information about the user, such as who is following the user, the user's files or recommendations. Also used for posting feed items and updating conversation status.

Available resources are:

| Resource                                                 | Description                                                                                                    |
|----------------------------------------------------------|----------------------------------------------------------------------------------------------------|
| /chatter/users                                           | Returns information about all users in an organization.                                                                                                    |
| /chatter/users/me                                        | Information about the context or specified user's Chatter profile.                                                                                                    |
| /chatter/users/batch/ <b>user_list</b>                   | Returns information about the specified users' profiles.                                                                                                    |
| /chatter/users/me/conversations                          | Returns all private conversations for the context user. Also used to search across all conversations.                                                                                                    |
| /chatter/users/me/conversations/ <i>conversationId</i>   | Returns information about a private conversation<br>for the context user. Also used to search within a<br>conversation and to change the status of a<br>conversation.                                                                     |
| /chatter/users/me/conversations/conversationId/mark-read | Changes the status of a conversation.                                                                                                    |
| /chatter/users/me/conversations/unread-count             | Returns the number of conversations that have unread messages for the context or specified user.                                                                                                    |
| /connect/files/users/me                                  | Upload a file, including references to external files,<br>to the Files home or get information about files a<br>user owns. These files don't include files shared<br>with a user, files a user follows, or general<br>organization files. |
| /connect/files/users/me/filter/groups                    | Returns information about files posted to groups that the specified user is a member of.                                                                                                    |
| /connect/files/users/me/filter/shared-with-me            | Returns information about files that have been shared with the specified user.                                                                                                    |
| /chatter/users/me/followers                              | Returns information about the followers for the specified user.                                                                                                    |
| /chatter/users/me/following                              | Returns a list of people, groups, records, topics, and files that the specified user is following. Also used to follow records.                                                                                                    |
| /chatter/users/me/groups                                 | The groups the specified user is a member of.                                                                                                    |
| /chatter/users/me/knowledgeable-about-topics             | Topics that the specified user is knowledgeable about. Get a list of topics for the specified user.                                                                                                    |
| /chatter/users/me/messages                               | Returns all the messages for all the private<br>conversations for the context user. Also used to<br>search across all messages and post a message.                                                                                        |
| /chatter/users/me/messages/ <b>messageId</b>             | Returns the specified Chatter private message.                                                                                                    |
| /chatter/users/me/photo                                  | The user photo. Get, post, and crop the photo.                                                                                                    |
|                                                          |                                                                                                    |

| Resource                                                                          | Description                                                                                                    |
|-----------------------------------------------------------------------------------|----------------------------------------------------------------------------------------------------|
| /chatter/users/me/recommendations                                                 | Returns the user, group, file, record, topic, custom, and static recommendations for the context user.                                        |
| /chatter/users/me/recommendations/ <b>action</b>                                  | Returns the recommendations for the specified action for the context user.                                                                    |
| /chatter/users/me/recommendations/action/objectCategory                           | Returns the recommendations for the specified action and object category for the context user.                                                |
| /chatter/users/me/recommendations/action/idPrefix                                 | Returns the recommendations for the specified action and key prefix for the context user.                                                     |
| /chatter/users/me/recommendations/action/objectID                                 | Returns the recommendation for the specified action and object ID for the context user. Also used to delete a recommendation.                 |
| /chatter/users/ <b>userId</b> /recommendations/ <b>action</b> / <b>objectEnum</b> | Returns the static recommendation for the specified action and object type for the context user. Also used to delete a static recommendation. |
| <pre>/connect/communities/communityId /chatter/users/userId/reputation</pre>      | Returns the specified community user's reputation.                                                                                            |
| /chatter/users/me/settings                                                        | Information about the context user's global Chatter settings.                                                                                 |
| /chatter/users/me/status                                                          | Returns the most recent user status feed item. Also used to update or delete user status.                                                     |
| /chatter/users/me/topics                                                          | Topics recently used by the specified user. Get up to five topics most recently used by the specified user.                                   |

# User Information

Returns information about all users in an organization.

### Resource

/chatter/users

/connect/communities/communityId/chatter/users

Available since version 23.0

Requires Chatter Yes

HTTP methods

GET or HEAD

| Parameter       | Туре    | Description                                                                                                    | Available<br>Version |
|-----------------|---------|----------------------------------------------------------------------------------------------------|----------------------|
| page            | Integer | An integer specifying a page of items. The default value is 0, which returns the first page.                                                                                                    | 23.0                 |
| pageSize        | Integer | The number of items per page. Valid values are between 1 and 250. The default value is 25.                                                                                                    | 23.0                 |
| đ               | String  | Specifies the string to search.<br>This parameter searches user names, not email addresses, titles, and so<br>on.                                                                                                    | 23.0                 |
| searchContextId | String  | Specify a feed item ID that provides context for the search results.<br>Use this parameter for @mention completion. Passing a feed item ID for searchContextId matches users already mentioned in the thread<br>earlier in the returned collection. You can also use the Mentions<br>Completions resource, which is specifically designed for @mention<br>completion. | 28.0                 |
|                 |         | When using this parameter, you can't query more than 500 results and you can't use wildcards in the search term.                                                                                                    |                      |

### **Request parameters**

### **Response body**

User Page

In versions earlier than 28.0, the user property in the User Page response body can contain a User Summary or a User Detail response body. In version 28.0 and later, it always contains User Detail. The fields that the context user is not allowed to see are set to null.

# User Profile Information

Information about the context or specified user's Chatter profile.

### Resource

/chatter/users/**userId** 

/connect/communities/communityId/chatter/users/userId

#### Available version

23.0

PATCH available in 29.0

#### **Requires Chatter**

Yes

### HTTP methods

GET, HEAD, PATCH

## **Request body for PATCH**

#### Root XML tag

<user>

#### Properties

| Name    | Туре   | Description                                                                                                    | Available Version |
|---------|--------|----------------------------------------------------------------------------------------------------|-------------------|
| aboutMe | String | The aboutMe property of a<br>User Detail response body. The<br>maximum length is 1000<br>characters. This property<br>populates the "About Me"<br>section of the user profile,<br>which is visible to all members<br>of a community or an<br>organization. | 29.0              |

### JSON example

```
{
   "aboutMe": "Staff Technical Writer responsible for the Connect API and Connect in
   Apex documentation."
}
```

#### **Request parameters for PATCH**

| Name    | Туре   | Description                                                                                                    | Available Version |
|---------|--------|----------------------------------------------------------------------------------------------------|-------------------|
| aboutMe | String | The aboutMe property of a<br>User Detail response body. The<br>maximum length is 1000<br>characters. This property<br>populates the "About Me"<br>section of the user profile,<br>which is visible to all members<br>of a community or an<br>organization. | 29.0              |

#### **Response body for GET**

- User Detail—Versions 26.0 and later. If the user is external, the properties that the User Detail response body shares with the User Summary response body can have non-null values. Other properties are always null.
- User Summary—Versions 25.0 and earlier.

# **Response body for PATCH**

User Detail

#### **Example request parameters for PATCH**

This example uses a parameter to update the about Me property. In the UI, this property populates the "About Me" section in the user profile.

/chatter/users/me?aboutMe=Staff+Technical+Writer+at+Seattle+Apps

#### **Example request body for PATCH**

This example uses a request body to update the aboutMe property.

```
/chatter/users/me
```

Request body:

```
{
   "aboutMe": "Staff Technical Writer at Seattle Apps"
}
```

SEE ALSO:

Get Chatter Activity Statistics for a User Update a User Profile

# **Batch User Information**

Returns information about the specified users' profiles.

#### Resource

/chatter/users/batch/user list

/connect/communities/communityId/chatter/users/batch/user list

Where user list is a comma separated list of up to 500 user IDs.

Available since version

23.0

**Requires Chatter** 

Yes

HTTP methods GET or HEAD

Response body Batch Results

SEE ALSO:

Get User Information for Multiple Users

# User Conversations, General

Returns all private conversations for the context user. Also used to search across all conversations. See User Conversations, Specific on page 435 and User Messages, General on page 447.

# Resource

/chatter/users/**userId**/conversations

/connect/communities/*communityId*/chatter/users/*userId*/conversations

Note: *userId* must be the ID of the context user or the alias me.

#### Available since version

23.0

#### **Requires Chatter**

Yes

### **HTTP** methods

GET or HEAD

## **Request parameters for GET**

| Parameter Name | Туре    | <b>Required or Optional</b> | Description                                                                                                    | Available Version |
|----------------|---------|-----------------------------|----------------------------------------------------------------------------------------------------|-------------------|
| page           | String  | Optional                    | A page token that<br>indicates where retrieval<br>begins. Get this token<br>from the<br>NextPageUrl<br>property in the response<br>body.                                                                                      | 23.0              |
| pageSize       | Integer | Optional                    | Specifies the number of<br>items per page. Valid<br>values are from 1<br>through 100. If you don't<br>specify a size, the default<br>is 25.                                                                                   | 23.0              |
| đ              | String  | Optional                    | Specifies the string to<br>search. The search string<br>must contain at least<br>two characters, not<br>including any wildcards.<br>For more information<br>about wildcards, see<br>Wildcards. This<br>parameter is optional. | 24.0              |
|                |         |                             | Note: The query<br>parameter only<br>searches<br>message text<br>bodies, not user<br>names, titles, and<br>so on.                                                                                                    |                   |

# **Response body**

**Conversation Summary Collection** 

# User Conversations, Specific

Returns information about a private conversation for the context user. Also used to search within a conversation and to change the status of a conversation.

#### Resource

/chatter/users/userId/conversations/conversationId

/connect/communities/communityId/chatter/users/userId/conversations/conversationId

Note: *userId* must be the ID of the context user or the alias me.

#### Available since version

23.0

## **Requires Chatter**

Yes

## HTTP methods

GET, PATCH, or HEAD

#### **Request parameter for GET**

| Parameter Name | Туре   | Required or Optional | Description                                                                                                    | Available Version |
|----------------|--------|----------------------|----------------------------------------------------------------------------------------------------|-------------------|
| đ              | String | Optional             | Specifies the string to<br>search. The search string<br>must contain at least<br>two characters, not<br>including any wildcards.<br>For more information<br>about wildcards, see<br>Wildcards. This<br>parameter is optional. | 24.0              |
|                |        |                      | Note: The query<br>parameter only<br>searches<br>message text<br>bodies, not user<br>names, titles, and<br>so on.                                                                                                    |                   |

#### **Request body for PATCH**

#### Root XML tag

<conversation>

# Properties

| Name | Туре    | Description                                                             | Available Version |
|------|---------|-------------------------------------------------------------------------|-------------------|
| read | Boolean | Changes the conversation<br>status to unread (false) or<br>read (true). | 24.0              |

## **Request parameters for PATCH**

| Parameter Name | Туре    | Description                               |
|----------------|---------|-------------------------------------------|
| read           | Boolean | Changes the conversation status to unread |
|                |         | (false) or read (true).                   |

#### **Response body for GET or HEAD**

**Conversation Detail** 

# Change Status of Conversations

Changes the status of a conversation.

#### Resource

/chatter/users/me/conversations/*conversationId*/mark-read

### Available versions

23.0-29.0

() Important: In version 30.0 and later, use User Conversations, Specific to change the status of a conversation.

### **Requires Chatter**

Yes

### HTTP methods

POST or PUT

## **Request body**

## Root XML tag

<conversation>

### Properties

| Name | Туре    | Description                                                             | Available Version |
|------|---------|-------------------------------------------------------------------------|-------------------|
| read | Boolean | Changes the conversation<br>status to unread (false) or<br>read (true). | 24.0              |

#### **Request parameters**

| Parameter Name | Туре    | Description                                                       |
|----------------|---------|-------------------------------------------------------------------|
| read           | Boolean | Changes the conversation status to unread (false) or read (true). |

# Get Unread Count for Conversations

Returns the number of conversations that have unread messages for the context or specified user.

#### Resource

```
/chatter/users/userId/conversations/unread-count
```

/connect/communities/communityId/chatter/users/userId/conversations/unread-count

Available since version 23.0 HTTP methods

GET or HEAD

Request body Conversation Unread Count

# Users Files, General

Upload a file, including references to external files, to the Files home or get information about files a user owns. These files don't include files shared with a user, files a user follows, or general organization files.

When you upload a file to the Files home, it is private and available only to the file owner.

To upload a file, send it in a multipart/form-data request. You can include the description and title of the file in the multipart/form-data request as a JSON or XML request body. You can also send the information as request parameters. For information about how to create the multipart/form-data message, see Uploading Binary Files.

Important: This resource can return a large amount of data and, when it does, takes some time to process.

### Resource

/connect/files/users/**userId** 

/connect/communities/communityId/files/users/userId

#### Available since version

36.0

In versions 24.0-35.0, use /chatter/users/userId/files and

/connect/communities/communityId/chatter/users/userId/files, which require Chatter.

#### **Requires Chatter**

No

#### HTTP methods

GET, POST, or HEAD

## **Request body for POST**

Describes a new file input. To upload a file, provide the binary file in a multipart/form-data body part where name="fileData". See Uploading Binary Files.

## Root XML tag

<fileInput>

### JSON

```
{
  "desc":"Employee Survey Results",
  "title":"emp_surv_results"
}
```

#### Properties

| Name                                        | Туре    | Description                                                                                                    | Required or<br>Optional | Available<br>Version |
|---------------------------------------------|---------|----------------------------------------------------------------------------------------------------|-------------------------|----------------------|
| content<br>ModifiedDate                     | Date    | File-specific last modified date that can be used to set a client-side modified date.                                                                             | Optional                | 32.0                 |
| desc                                        | String  | Description of the file to be uploaded.                                                                                                    | Optional                | 24.0                 |
| includeExternal<br>FilePerimissions<br>Info | Boolean | Specifies whether to include permission<br>information, such as whether the file is<br>shared and what are the available<br>permission types, for external files. | Optional                | 35.0                 |
|                                             |         | This property can be used with POST<br>requests to<br>/connect/files/users/ <b>userId</b> ,<br>but not with POST requests to<br>/connect/files/ <b>fileId</b> .   |                         |                      |
| isInMyFileSync                              | Boolean | true if the file is synced withSalesforce<br>Files Sync; false otherwise.                                                                                         | Optional                | 31.0                 |
| isMajorVersion                              | Boolean | true if the file is a major version;<br>false if the file is a minor version.<br>Major versions can't be replaced.                                                | Optional                | 31.0                 |
| parentFolderId                              | String  | ID of the containing folder.                                                                                                    | Optional                | 31.0                 |
| repository<br>FileId                        | String  | ID of the external file.                                                                                                    | Optional                | 32.0                 |
| repositoryId                                | String  | ID of the external data source.                                                                                                    | Optional                | 32.0                 |
| reuseReference                              | Boolean | Specifies whether to reuse the latest<br>version of a reference you own to an<br>external file rather than creating a<br>duplicate reference.                     | Optional                | 36.0                 |

| Name          | Туре   | Description                                       | Required or<br>Optional | Available<br>Version |
|---------------|--------|---------------------------------------------------|-------------------------|----------------------|
| sharingOption | String | Sharing option of the file. Values are:           | Optional                | 35.0                 |
|               |        | • Allowed—Resharing of the file is allowed.       |                         |                      |
|               |        | • Restricted—Resharing of the file is restricted. |                         |                      |
| title         | String | Title of the file.                                | Optional                | 24.0                 |

# **Request parameters for POST**

| Name                                        | Туре    | Description                                                                                                    | Required or<br>Optional | Available<br>version |
|---------------------------------------------|---------|----------------------------------------------------------------------------------------------------|-------------------------|----------------------|
| content<br>ModifiedDate                     | Date    | File-specific last modified date that can be used to set a client-side modified date.                                                                                   | Optional                | 32.0                 |
| desc                                        | String  | Description of the file                                                                                                    | Optional                | 24.0                 |
| includeExternal<br>FilePerimissions<br>Info | Boolean | Specifies whether to include permission information, such as whether the file is shared and what are the available permission types, for external files.                | Optional                | 35.0                 |
| isDataSync                                  | Boolean | An automated client generates the request.                                                                                                    | Optional                | 31.0                 |
| isInMyFileSync                              | Boolean | true if the file is synced withSalesforce Files Sync;<br>false otherwise. The default value is false.                                                                   | Optional                | 31.0                 |
| isMajorVersion                              | Boolean | true if the file is a major version; false if the file is a minor version. Major versions can't be replaced. The default value is false.                                | Optional                | 31.0                 |
| repository<br>FileId                        | String  | ID of the external file.                                                                                                    | Optional                | 32.0                 |
| repositoryId                                | String  | ID of the external data source.                                                                                                    | Optional                | 32.0                 |
| reuseReference                              | Boolean | Specifies whether to reuse the latest version of a reference you own to an external file rather than creating a duplicate reference.                                    | Optional                | 36.0                 |
| sharingOption                               | String  | <ul> <li>Sharing option of the file. Values are:</li> <li>Allowed—Resharing of the file is allowed.</li> <li>Restricted—Resharing of the file is restricted.</li> </ul> | Optional                | 35.0                 |
| title                                       | String  | Title of the file                                                                                                    | Optional                | 24.0                 |

#### **Request parameters for GET**

| Parameter Name | Туре    | Description                                                                                                    | Available Since |
|----------------|---------|----------------------------------------------------------------------------------------------------|-----------------|
| page           | Integer | An integer specifying a page of items. The default value is 0, which returns the first page.                                                                                   | 24.0            |
| pageSize       | Integer | Specifies the number of items<br>per page. Valid values are from<br>1 through 100. If you don't<br>specify a size, the default is 25.                                          | 24.0            |
| đ              | String  | A query string to filter the<br>results. The string must contain<br>at least two characters, not<br>including wildcards. For<br>information about wildcards,<br>see Wildcards. | 27.0            |

### **Response body for GET**

File Summary Page

### **Response body for POST**

**File Summary** 

#### **Example POST request**

This example creates a file and uploads it to Salesforce. The example shows the body parts in a multipart/form-data request. The first body part is a File Input request body. The second is the content of the file. For more information, see Uploading Binary Files.

```
POST /services/data/v36.0/connect/files/users/me
Authorization: OAuth
00DD000000Jhd2!AQIAQC.lh4qTQcBhOPm4TZom5IaOOZLVPVK4wI rPYJvmE8r2VW8XA.
OZ7S29JEM 7Ctq11st2dzoV.owisJc0KacUbDxyae
User-Agent: Jakarta Commons-HttpClient/3.0.1
Host: instance name
Content-Length: 489
Content-Type: multipart/form-data; boundary=a7V4kRcFA8E79pivMuV2tukQ85cmNKeoEgJgq
Accept: application/json
--a7V4kRcFA8E79pivMuV2tukQ85cmNKeoEqJqq
Content-Type: application/json; charset=UTF-8
Content-Disposition: form-data; name="json"
{
   "title":"BoatPrices"
}
--a7V4kRcFA8E79pivMuV2tukQ85cmNKeoEgJgq
Content-Disposition: form-data; name="fileData"; filename="BoatPrices.txt"
Content-Type: application/octet-stream; charset=ISO-8859-1
```

```
...contents of BoatPrices.txt...
--a7V4kRcFA8E79pivMuV2tukQ85cmNKeoEgJgq--
```

# User Files, Filtered by Group

Returns information about files posted to groups that the specified user is a member of.

#### Resource

```
/connect/files/users/userId/filter/groups
```

/connect/communities/communityId/files/users/userId/filter/groups

#### Available since version

36.0

```
In versions 24.0-35.0, use /chatter/users/userId/files/filter/groups and
/connect/communities/communityId/chatter/users/userId/files/filter/groups, which require
Chatter.
```

#### **Requires Chatter**

No

#### **HTTP** methods

GET or HEAD

### **Request parameters**

| Parameter Name | Туре    | Description                                                                                                    | Available Since |
|----------------|---------|----------------------------------------------------------------------------------------------------|-----------------|
| page           | Integer | An integer specifying a page of<br>items. The default value is 0,<br>which returns the first page.                                                                             | 24.0            |
| pageSize       | Integer | Specifies the number of items<br>per page. Valid values are from<br>1 through 100. If you don't<br>specify a size, the default is 25.                                          | 24.0            |
| đ              | String  | A query string to filter the<br>results. The string must contain<br>at least two characters, not<br>including wildcards. For<br>information about wildcards,<br>see Wildcards. | 27.0            |

# **Response body**

File Summary Page

# User Files, Filtered by Sharing

Returns information about files that have been shared with the specified user.

#### Resource

/connect/files/users/**userId**/filter/shared-with-me

/connect/communities/communityId/files/users/userId/filter/shared-with-me

Note: The resource can also be accessed with the final keyword as one word, sharedwithme.

### Available since version

36.0

In versions 24.0-36.0, use /chatter/users/userId/files/filter/shared-with-me and /connect/communities/communityId/chatter/users/userId/files/filter/shared-with-me, which require Chatter.

# **Requires Chatter**

No

#### HTTP methods

GET or HEAD

#### **Request parameters**

| Parameter Name | Туре    | Description                                                                                                    | Available Since |
|----------------|---------|----------------------------------------------------------------------------------------------------|-----------------|
| page           | Integer | An integer specifying a page of<br>items. The default value is 0,<br>which returns the first page.                                                                             | 24.0            |
| pageSize       | Integer | Specifies the number of items<br>per page. Valid values are from<br>1 through 100. If you don't<br>specify a size, the default is 25.                                          | 24.0            |
| đ              | String  | A query string to filter the<br>results. The string must contain<br>at least two characters, not<br>including wildcards. For<br>information about wildcards,<br>see Wildcards. | 27.0            |

**Response body** 

File Summary Page

# **User Followers**

Returns information about the followers for the specified user.

#### Resource

/chatter/users/**userId**/followers

/connect/communities/*communityId*/chatter/users/*userId*/followers

### Available since version

23.0

#### **Requires Chatter**

Yes

# HTTP methods

GET or HEAD

### **Request parameters**

| Parameter Name | Туре    | Description                                                                                                    |
|----------------|---------|----------------------------------------------------------------------------------------------------|
| page           | Integer | Specifies the page number to return. The default value is 0, which returns the first page.                                         |
| pageSize       | Integer | Specifies the number of items per page.<br>Valid values are between 1 and 1000. If you<br>don't specify a size, the default is 25. |

## **Response body**

Follower Page

# Following

Returns a list of people, groups, records, topics, and files that the specified user is following. Also used to follow records. See Using POST, PATCH, or PUT for Input.

Note: You can't use the users resource to add a user to a group. Use the groups resource instead.

### Resource

/chatter/users/**userId**/following

/connect/communities/*communityId*/chatter/users/*userId*/following

### Available since version

23.0

Following topics is available since version 29.0.

#### **Requires Chatter**

Yes

# **HTTP methods**

GET, POST, or HEAD

### **Request body for POST**

### Root XML tag

<following>

# Properties

| Name      | Туре   | Description                                                                                                    | Available Version                       |
|-----------|--------|----------------------------------------------------------------------------------------------------|-----------------------------------------|
| subjectId | String | The ID of what to follow, for<br>example, a user ID, a record ID,<br>a file ID, a topic ID, and so on.<br>Note: Use Group<br>Member Input for<br>adding members to<br>groups. | 23.0<br>Topic IDs are available in 29.0 |

# **Request parameter for POST**

| Parameter Name | Туре   | Description | Available                               |
|----------------|--------|-------------|-----------------------------------------|
| subjectId      | String |             | 23.0<br>Topic IDs are available in 29.0 |

# Request parameters for GET or HEAD

All parameters are optional.

| Parameter Name | Туре                                                                                                    | Description                                                                                                    |
|----------------|----------------------------------------------------------------------------------------------------|----------------------------------------------------------------------------------------------------|
| filterType     | terType String String S |                                                                                                    |
|                |                                                                                                    | You don't need to generate the key prefixes yourself. Use the List of Filter Feed URLs to see the available key prefixes.          |
| page           | Integer                                                                                                    | Specifies the page number to return. The default value is 0, which returns the first page.                                         |
| pageSize       | Integer                                                                                                    | Specifies the number of items per page.<br>Valid values are between 1 and 1000. If you<br>don't specify a size, the default is 25. |

# **Response body for GET or HEAD**

Following Page

## **Response body for POST**

Subscription

SEE ALSO: Follow a Record Get a List of Records a User Follows

# **User Groups**

The groups the specified user is a member of.

#### Resource

/chatter/users/**userId**/groups

/connect/communities/*communityId*/chatter/users/*userId*/groups

#### Available since version

23.0

# **Requires Chatter**

Yes

#### **HTTP methods**

GET, HEAD

### **Request parameters**

| Parameter Name | Туре    | Description                                                                                                    | Required or<br>Optional | Available<br>Version |
|----------------|---------|----------------------------------------------------------------------------------------------------|-------------------------|----------------------|
| page           | Token   | A generated token that indicates the view of feed items. Page tokens are returned as part of the response body, in one of the URL parameters, such as nextPageURL. | Optional                | 23.0                 |
| pageSize       | Integer | Specifies the number of items per page. Valid values are between 1 and 250. If you don't specify a size, the default is 25.                                        | Optional                | 23.0                 |
| q              | String  | Specifies the string to search. The search string must contain at least two characters, not including wildcards. See Wildcards.                                    | Optional                | 30.0                 |

## **Response body**

User Group Page

#### Example

This GET request returns information about all groups the context user is a member of whose names or descriptions contain the letters co.

/chatter/users/me/groups?q=co

# Topics a User Is Knowledgeable About

Topics that the specified user is knowledgeable about. Get a list of topics for the specified user.

#### Resource

/chatter/users/**userId**/knowledgeable-about-topics

/connect/communities/*communityId*/chatter/users/*userId*/knowledgeable-about-topics

#### Available since version

30.0

## **Requires Chatter**

Yes

## HTTP methods

GET or HEAD

#### **Request parameters**

| Parameter Name | Values  | Description                                                                                               | <b>Required or Optional</b> | Available Version |
|----------------|---------|----------------------------------------------------------------------------------------------------|-----------------------------|-------------------|
| page           | Integer | An integer specifying a page of topics. The default value is 0.                                           | Optional                    | 30.0              |
| pageSize       | Integer | Specifies the number of<br>items per page. Valid<br>values are from 1 to 100.<br>The default value is 25. | Optional                    | 30.0              |

### **Response body**

Topics People Are Knowledgeable About Collection

# Topics a User Is Knowledgeable About: Batch Users

Get the top five topics a user is knowledgeable about for a list of users.

### Resource

/chatter/users/batch/**userIds**/knowledgeable-about-topics

/connect/communities/communityId/chatter/users/batch/userIds/knowledgeable-about-topics

Where *userIds* is a comma-separated list of up to 500 user IDs.

#### Available version

36.0

# **Requires Chatter**

Yes

### **HTTP methods**

GET, HEAD

# **Response body for GET**

Batch Results

# User Messages, General

Returns all the messages for all the private conversations for the context user. Also used to search across all messages and post a message. See Using POST, PATCH, or PUT for Input. See also User Conversations, General on page 433.

# Resource

/chatter/users/**userId**/messages

/connect/communities/communityId/chatter/users/userId/messages

Note: userId must be the ID of the context user or the alias me.

#### Available since version

23.0

# **Requires Chatter**

Yes

#### HTTP methods

GET, HEAD, POST

#### **Request body for POST**

#### Root XML tag

<message>

#### Properties

| Name       | Туре                                 | Description                                                                                                    | Available Version |
|------------|--------------------------------------|----------------------------------------------------------------------------------------------------|-------------------|
| body       | String                               | Text of the message body                                                                                                    | 23.0              |
| inReplyTo  | String                               | ID of an existing message that<br>identifies which conversation<br>this message is part of.You<br>must specify either<br>recipients or<br>inReplyTo. You must<br>specify one or the other, not<br>both.            | 23.0              |
| recipients | User Message Recipient List<br>Input | List of users who are the<br>intended message recipients,<br>up to 9. Comma-separated list<br>of user IDs.You must specify<br>either recipients or<br>inReplyTo.You must<br>specify one or the other, not<br>both. | 23.0              |

Example XML format:

```
<message>
<body>Text of the message</body>
<recipients>
<recipient>userID</recipient>
<recipient>userID</recipient>
</recipients>
<inReplyTo>messageID</inReplyTo>
</message>
```

Example JSON format:

```
{
   "body": "Text of the message",
   "recipients": ["userID","userID"],
   "inReplyTo": "messageID"
}
```

## **Request parameters for POST**

| Parameter Name | Туре   | <b>Required or Optional</b>                                                        | Description                                                                                                   | Available Version |
|----------------|--------|------------------------------------------------------------------------------------|----------------------------------------------------------------------------------------------------|-------------------|
| inReplyTo      | String | You must specify either<br>recipients or<br>inReplyTo. You<br>cannot specify both. | ID of an existing<br>message that identifies<br>which conversation this<br>message is part of                 | 23.0              |
| recipients     | String | You must specify either<br>recipients or<br>inReplyTo. You<br>cannot specify both. | List of users who are the<br>intended message<br>recipients, up to 9.<br>Comma-separated list of<br>user IDs. | 23.0              |
| text           | String | Required                                                                           | The text of the message,<br>up to 10,000 characters                                                           | 23.0              |

# **Request parameters for GET**

| Parameter Name | Туре    | <b>Required or Optional</b> | Description                                                                                                    | Available Version |
|----------------|---------|-----------------------------|----------------------------------------------------------------------------------------------------|-------------------|
| page           | String  | Optional                    | A page token that<br>indicates where retrieval<br>begins. Get this token<br>from the<br>NextPageUrl<br>property in the response<br>body. | 23.0              |
| pageSize       | Integer | Optional                    | Specifies the number of<br>items per page. Valid<br>values are from 1<br>through 100. If you don't                                       | 23.0              |

| Parameter Name | Туре   | <b>Required or Optional</b> | Description                                                                                                    | Available Version |
|----------------|--------|-----------------------------|----------------------------------------------------------------------------------------------------|-------------------|
|                |        |                             | specify a size, the default is 25.                                                                                                    |                   |
| đ              | String | Optional                    | Specifies the string to<br>search. The search string<br>must contain at least<br>two characters, not<br>including any wildcards.<br>For more information<br>about wildcards, see<br>Wildcards. This<br>parameter is optional. | 24.0              |
|                |        |                             | Note: The query<br>parameter only<br>searches<br>message text<br>bodies, not user<br>names, titles, and<br>so on.                                                                                                    |                   |

#### **Response body for GET or HEAD**

Message Collection

#### **Response body for POST**

Message

#### Example response body for GET or HEAD

```
{
   "currentPageUrl": "/services/data/v36.0/chatter/users/me/messages",
   "messages": [
      {
         "body": {
            "messageSegments": [],
            "text": "Will you be able to meet about your Dreamforce presentation this
week?"
         },
         "conversationId": "03MD00000002LTMAY",
         "conversationUrl":
"/services/data/v36.0/chatter/users/me/conversations/03MD00000002LTMAY",
         "id": "03JD00000003XGMAY",
         "recipients": [
            {
               "companyName": "SeattleApps",
               "firstName": "Rene",
               "id": "005D000001LFNnIAO",
               "isActive": true,
               "lastName": "Holmes",
               "motif": {
                  "color": "1797C0",
```

```
"largeIconUrl": "/img/icon/profile64.png",
                  "mediumIconUrl": "/img/icon/profile32.png",
                  "smallIconUrl": "/img/icon/profile16.png"
               },
               "mySubscription": null,
               "name": "Rene Holmes",
               "photo": {
                  "fullEmailPhotoUrl":
"https://instance name/ncsphoto/SqRfG -PUTY6KtfOp f0cEw-MQI3xmkJ21oNEOQ-5sZVyX4qlsJTXf0WM77RW7yt",
                  "largePhotoUrl":
"https://instance name/profilephoto/729D0000000XA5/F",
                  "photoVersionId": "729D0000000XA5",
                  "smallPhotoUrl":
"https://instance name/profilephoto/729D0000000XA5/T",
                  "standardEmailPhotoUrl":
"https://instance name/ncsphoto/SqRfG -PUTY6KtfOp f0cEw-MQI3xmkJ21oNEOQ-5sbktFTIf9vWhFTTALJiaFz ",
                  "url": "/services/data/v36.0/chatter/users/005D0000001LL06IAO/photo"
               },
               "title": "Senior Manager",
               "type": "User",
               "url": "/services/data/v36.0/chatter/users/005D0000001LFNnIAO",
               "userType": "Internal"
            },
            {
               "companyName": null,
               "firstName": "Desmond",
               "id": "005D000001LJv0IAW",
               "isActive": true,
               "lastName": "Catillo",
               "motif": {
                  "color": "1797C0",
                  "largeIconUrl": "/img/icon/profile64.png",
                  "mediumIconUrl": "/img/icon/profile32.png",
                  "smallIconUrl": "/img/icon/profile16.png"
               },
               "mySubscription": null,
               "name": "Desmond Catillo",
               "photo": {
                  "fullEmailPhotoUrl":
"https://instance name/ncsphoto/SqRfG -PUTY6KtfOp f0cEw-MQI3xmkJ21oNEOQ-5sZVyX4qlsJTXfOWM77RW7yt",
                  "largePhotoUrl":
"https://instance_name/profilephoto/729D0000000XA5/F",
                  "photoVersionId": "729D0000000XA5",
                  "smallPhotoUrl":
"https://instance name/profilephoto/729D0000000XA5/T",
                  "standardEmailPhotoUrl":
"https://instance_name/ncsphoto/SqRfG_-PUTY6KtfOp_f0cEw-MQI3xmkJ21oNEOQ-5sbktFTIf9vWhFTTALJiaFz_",
                  "url": "/services/data/v36.0/chatter/users/005D0000001LL01IAO/photo"
               },
```

```
"title": "Senior Manager",
               "type": "User",
               "url": "/services/data/v36.0/chatter/users/005D0000001LJv0IAW",
               "userType": "Internal"
            }
         ],
         "sender": {
            "companyName": "SeattleApps",
            "firstName": "Rene",
            "id": "005D000001LFNnIAO",
            "isActive": true,
            "lastName": "Holmes",
            "motif": {
               "color": "1797C0",
               "largeIconUrl": "/img/icon/profile64.png",
               "mediumIconUrl": "/img/icon/profile32.png",
               "smallIconUrl": "/img/icon/profile16.png"
            },
            "mySubscription": null,
            "name": "Rene Holmes",
            "photo": {
               "fullEmailPhotoUrl":
"https://instance_name/ncsphoto/SqRfG -PUTY6KtfOp f0cEw-MQI3xmkJ21oNEOQ-5sZVyX4qlsJTXfOWM77RW7yt",
              "largePhotoUrl": "https://instance name/profilephoto/729D0000000XA5/F",
               "photoVersionId": "729D0000000XA5",
              "smallPhotoUrl": "https://instance name/profilephoto/729D0000000XA5/T",
               "standardEmailPhotoUrl":
"https://instance name/ncsphoto/SqRfG -PUTY6KtfOp f0cEw-MQI3xmkJ21oNEOQ-5sbktFTIf9vWhFTTALJiaFz ",
               "url": "/services/data/v36.0/chatter/users/005D0000001LL06IAO/photo"
            },
            "title": "Senior Manager",
            "type": "User",
            "url": "/services/data/v36.0/chatter/users/005D0000001LFNnIAO",
            "userType": "Internal"
         },
         "sentDate": "2012-07-20T21:27:07.000Z",
         "url": "/services/data/v36.0/chatter/users/me/messages/03JD00000003XGMAY"
      },
      {
         "body": {
            "messageSegments": [],
            "text": "Rene Holmes has shared Recruitment Poster.png with you on
Chatter.\n\nPlease review.\n\nTo view the file, go to:
https://nal-blitz01.soma.salesforce.com/069D0000001E32"
         },
         "conversationId": "03MD00000002LTMAY",
         "conversationUrl":
"/services/data/v36.0/chatter/users/me/conversations/03MD00000002LTMAY",
         "id": "03JD0000003VAMAY",
         "recipients": [
            {
```

```
"companyName": "SeattleApps",
               "firstName": "Rene",
               "id": "005D000001LFNnIAO",
               "isActive": true,
               "lastName": "Holmes",
               "motif": {
                  "color": "1797C0",
                  "largeIconUrl": "/img/icon/profile64.png",
                  "mediumIconUrl": "/img/icon/profile32.png",
                  "smallIconUrl": "/img/icon/profile16.png"
               },
               "mySubscription": null,
               "name": "Rene Holmes",
               "photo": {
                  "fullEmailPhotoUrl":
"https://instance name/ncsphoto/SqRfG -PUTY6KtfOp f0cEw-MQI3xmkJ21oNEOQ-5sZVyX4qlsJTXfOWM77RW7yt",
                  "largePhotoUrl":
"https://instance name/profilephoto/729D0000000XA5/F",
                  "photoVersionId": "729D0000000XA5",
                  "smallPhotoUrl":
"https://instance_name/profilephoto/729D0000000XA5/T",
                  "standardEmailPhotoUrl":
"https://instance name/ncsphoto/SqRfG -PUTY6KtfOp f0cEw-MQI3xmkJ21oNEOQ-5sbktFTIf9vWhFTTALjiaFz ",
                  "url": "/services/data/v36.0/chatter/users/005D0000001LL06IAO/photo"
               },
               "title": "Senior Manager",
               "type": "User",
               "url": "/services/data/v36.0/chatter/users/005D0000001LFNnIAO",
               "userType": "Internal"
            },
            {
               "companyName": null,
               "firstName": "Desmond",
               "id": "005D000001LJv0IAW",
               "isActive": true,
               "lastName": "Catillo",
               "motif": {
                  "color": "1797C0",
                  "largeIconUrl": "/img/icon/profile64.png",
                  "mediumIconUrl": "/img/icon/profile32.png",
                  "smallIconUrl": "/img/icon/profile16.png"
               },
               "mySubscription": null,
               "name": "Desmond Catillo",
               "photo": {
                  "fullEmailPhotoUrl":
"https://instance name/ncsphoto/SqRfG -PUTY6KtfOp f0cEw-MQI3xmkJ21oNEOQ-5sZVyX4qlsJTXfOWM77RW7yt",
                  "largePhotoUrl":
"https://instance_name/profilephoto/729D0000000XA5/F",
                  "photoVersionId": "729D0000000XA5",
```

```
"smallPhotoUrl":
"https://instance name/profilephoto/729D0000000XA5/T",
                  "standardEmailPhotoUrl":
"https://instance name/ncsphoto/SqRfG -PUTY6KtfOp f0cEw-MQI3xmkJ21oNEOQ-5sbktFTIf9vWhFTTALJiaFz ",
                  "url": "/services/data/v36.0/chatter/users/005D0000001LL01IAO/photo"
               },
               "title": "Senior Manager",
               "type": "User",
               "url": "/services/data/v36.0/chatter/users/005D0000001LJv0IAW",
               "userType": "Internal"
            }
         ],
         "sender": {
            "companyName": "SeattleApps",
            "firstName": "Rene",
            "id": "005D000001LFNnIAO",
            "isActive": true,
            "lastName": "Holmes",
            "motif": {
               "color": "1797C0",
               "largeIconUrl": "/img/icon/profile64.png",
               "mediumIconUrl": "/img/icon/profile32.png",
               "smallIconUrl": "/img/icon/profile16.png"
            },
            "mySubscription": null,
            "name": "Rene Holmes",
            "photo": {
               "fullEmailPhotoUrl":
"https://instance name/ncsphoto/SqRfG -PUTY6KtfOp f0cEw-MQI3xmkJ21oNEOQ-5sZVyX4qlsJTXfOWM77RW7yt",
             "largePhotoUrl": "https://instance name/profilephoto/729D0000000XA5/F",
               "photoVersionId": "729D0000000XA5",
              "smallPhotoUrl": "https://instance name/profilephoto/729D0000000XA5/T",
               "standardEmailPhotoUrl":
"https://instance name/ncsphoto/SqRfG -PUTY6KtfOp f0cEw-MQI3xmkJ21oNEOQ-5sbktFTIf9vWhFTTALJiaFz ",
               "url": "/services/data/v36.0/chatter/users/005D000001LL06IA0/photo"
            },
            "title": "Senior Manager",
            "type": "User",
            "url": "/services/data/v36.0/chatter/users/005D0000001LFNnIAO",
            "userType": "Internal"
         },
         "sentDate": "2012-07-18T19:01:51.000Z",
         "url": "/services/data/v36.0/chatter/users/me/messages/03JD00000003VAMAY"
     },
```

```
"nextPageUrl": null
}
```

#### SEE ALSO:

Send a Private Message

# User Messages, Specific

Returns the specified Chatter private message.

#### Resource

```
/chatter/users/userId/messages/messageId
```

/connect/communities/communityId/chatter/users/userId/messages/messageId

Note: *userId* must be the ID of the context user or the alias me.

#### Available since version

23.0

# **Requires Chatter**

Yes

#### HTTP methods GET or HEAD

**Response body** 

Message

# **User Photo**

The user photo. Get, post, and crop the photo.

To use an image from the Files page as a user photo, pass the file ID in the fileId property of the request body or in the fileId request parameter. Images uploaded on the User page don't have a file ID and can't be used as the fileId.

To upload a binary file as the user photo, you must send it in a multipart/form-data message. For information about how to create the multipart/form-data message, see Uploading Binary Files.

To display user profile photos in a feed, cache the user photos. Then use the photoVersionId property of the Photo response body to determine when you need to update a photo. This technique helps you avoid running over limits and may improve mobile client performance.

#### Resource

/chatter/users/**userId**/photo

/connect/communities/communityId/chatter/users/userId/photo

#### Available since version

23.0-34.0

Important: In version 35.0 and later, use /connect/user-profiles/userId/photo.

# **Requires Chatter**

Yes

#### HTTP methods

GET, POST or HEAD

### Request body for POST

## Root XML tag

<photo>

### JSON example

```
{ "cropSize" : "120",
    "cropX" : "0",
    "cropY" : "0",
    "fileId" : "069D0000001I0h"
}
```

| Name          | Туре    | Description                                                                                                    | Required or Optional                                   | Available<br>Version |
|---------------|---------|----------------------------------------------------------------------------------------------------|--------------------------------------------------------|----------------------|
| cropSize      | Integer | The length, in pixels, of any edge of the crop square.                                                                        | Required to crop an uploaded file or an existing file. | 29.0                 |
| сгорХ         | Integer | The position X, in pixels, from the left<br>edge of the image to the start of the<br>crop square. Top left is position (0,0). |                                                        | 29.0                 |
| сгорҮ         | Integer | The position Y, in pixels, from the top<br>edge of the image to the start of the<br>crop square. Top left is position (0,0).  |                                                        | 29.0                 |
| fileId        | String  | 18–character ID of an existing file.<br>The key prefix must be 069 and the<br>file size must be less than 2 GB.               | Required to choose an existing file.                   | 25.0                 |
|               |         | Note: Images uploaded on<br>the Group page and on the<br>User page don't have file IDs<br>and therefore can't be used.        |                                                        |                      |
| versionNumber | Integer | Version number of an existing file. If<br>not provided, the latest version is<br>used.                                        | Optional                                               | 25.0                 |

# **Request parameters for POST**

| Parameter Name | Туре    | Description                                                                                                    | Required or Optional                                   | Available Version |
|----------------|---------|----------------------------------------------------------------------------------------------------|--------------------------------------------------------|-------------------|
| cropSize       | Integer | The length, in pixels, of<br>any edge of the crop<br>square.                                                                                                    | Required to crop an uploaded file or an existing file. | 29.0              |
| сгорХ          | Integer | The position X, in pixels,<br>from the left edge of the<br>image to the start of the<br>crop square. Top left is<br>position (0,0).                                                                                                    | uploaded file or an                                    | 29.0              |
| сгорҮ          | Integer | The position Y, in pixels,<br>from the top edge of the<br>image to the start of the<br>crop square. Top left is<br>position (0,0).                                                                                                    | uploaded file or an                                    | 29.0              |
| fileId         | String  | 18 character ID of an<br>existing file. The key<br>prefix must be 069 and<br>the file size must be less<br>than 2 GB.                                                                                                    | Required to choose an existing file.                   | 25.0              |
|                |         | Note: Files<br>uploaded on the<br>Group page and<br>on the User<br>Profile page don't<br>have a file ID and<br>can't be posted<br>or cropped. Files<br>uploaded on the<br>Files page have a<br>file ID and can be<br>posted and<br>cropped. |                                                        |                   |
| versionNumber  | Integer | Version number of the<br>existing content. If not<br>provided, the latest<br>version is used.                                                                                                    | Optional                                               | 25.0              |

Note: Photos are processed asynchronously and may not be visible right away.

# Response body for GET or HEAD

Photo

# **Response body for POST**

Photo

# User Recommendations, General

Returns the user, group, file, record, topic, custom, and static recommendations for the context user.

#### Resource

/chatter/users/**userId**/recommendations

/connect/communities/*communityId*/chatter/users/*userId*/recommendations

Note: *userId* must be the ID of the context user or the alias me.

#### Available since version

24.0

### **Requires Chatter**

Yes

#### **HTTP** methods

GET or HEAD

| Parameter Name | Туре   | Description                                                                                                    | Available Version |
|----------------|--------|----------------------------------------------------------------------------------------------------|-------------------|
| channel        | String | Specifies a way to tie<br>recommendations together, for<br>example, to display<br>recommendations in specific<br>places in the UI or to show<br>recommendations based on<br>time of day or geographic<br>locations. Values are:                                 | 36.0              |
|                |        | CustorrChannel1—Custom<br>recommendation channel.<br>Not used by default. Work<br>with your community<br>manager to define custom<br>channels. For example,<br>community managers can<br>use Community Builder to<br>determine where<br>recommendations appear. |                   |
|                |        | <ul> <li>CustomChanne12—Custom<br/>recommendation channel.<br/>Not used by default. Work<br/>with your community<br/>manager to define custom<br/>channels.</li> </ul>                                                                                          |                   |

| Parameter Name | Туре   | Description Av                                                                                                    | vailable Version |
|----------------|--------|----------------------------------------------------------------------------------------------------|------------------|
|                |        | <ul> <li>CustomChannel3—Custom<br/>recommendation channel.<br/>Not used by default. Work<br/>with your community<br/>manager to define custom<br/>channels.</li> </ul>                                                                                                    |                  |
|                |        | <ul> <li>CustomChannel4—Custom<br/>recommendation channel.<br/>Not used by default. Work<br/>with your community<br/>manager to define custom<br/>channels.</li> </ul>                                                                                                    |                  |
|                |        | <ul> <li>CustomChanne15—Custom<br/>recommendation channel.<br/>Not used by default. Work<br/>with your community<br/>manager to define custom<br/>channels.</li> </ul>                                                                                                    |                  |
|                |        | <ul> <li>DefaultChannel—Default<br/>recommendation channel.<br/>Recommendations appear<br/>by default on the Napili<br/>community home and<br/>question detail pages and<br/>in the feed in communities<br/>in the Salesforce1 mobile<br/>browser app. They also<br/>appear anywhere<br/>community managers add<br/>recommendations using<br/>Community Builder in<br/>communities using the<br/>Summer '15 or later version<br/>of the Napili template.</li> </ul> |                  |
| contextAction  | String | Action that the user just 33<br>performed. Supported values<br>are:<br>follow                                                                                                    | .0               |
|                |        | • view                                                                                                    |                  |
|                |        |                                                                                                    |                  |
|                |        | Use contextAction and<br>contextObjectId<br>together to get new<br>recommendations based on<br>the action just performed.                                                                                                    |                  |

| Parameter Name  | Туре    | Description                                                                                                    | Available Version |
|-----------------|---------|----------------------------------------------------------------------------------------------------|-------------------|
| contextObjectId | String  | ID of the object that the user just performed an action on.                                                                                                    | 33.0              |
|                 |         | <ul> <li>If contextAction is follow, contextObjectId is user ID, file ID, record ID, or topic ID (version 36.0 and later).</li> <li>If contextAction is view, contextObjectId is user ID, file ID, group ID, or record ID.</li> </ul> |                   |
|                 |         | Use contextAction and<br>contextObjectId<br>together to get new<br>recommendations based on<br>the action just performed.                                                                                                    |                   |
| followed        | String  | ID of a user. Provides new recommendations based on the context of this user ID.                                                                                                    | 23.0–32.0         |
|                 |         | Important: Use<br>contextAction<br>and<br>contextObjectId<br>in version 33.0 and later.                                                                                                    |                   |
| maxResults      | Integer | Maximum number of<br>recommendation results;<br>default is 10. Values must be<br>from 1 to 99.                                                                                                    | 23.0              |
| viewed          | String  | ID of a file. Provides new recommendations based on the context of this file ID.                                                                                                    | 23.0–33.0         |
|                 |         | Important: Use<br>contextAction<br>and<br>contextObjectId<br>in version 33.0 and later.                                                                                                    |                   |

Response body

Recommendations

# User Recommendations for a Specific Action

Returns the recommendations for the specified action for the context user.

#### Resource

/chatter/users/userId/recommendations/action

/connect/communities/communityId/chatter/users/userId/recommendations/action

Note: *userId* must be the ID of the context user or the alias me.

Valid values for *action* and resulting recommendations:

- follow returns recommendations to follow users, files, records, and topics (version 36.0 and later).
- join returns recommendations to join groups.
- view returns recommendations to view users, files, groups, and records (version 25.0 and later). In version 34.0 and later, view returns custom recommendations. In version 35.0 and later, view returns static recommendations.

#### Available since version

24.0

#### **Requires Chatter**

Yes

### **HTTP** methods

GET or HEAD

| Parameter Name | Туре   | Description                                                                                                    | Available Version |
|----------------|--------|----------------------------------------------------------------------------------------------------|-------------------|
| channel        | String | Specifies a way to tie<br>recommendations together, for<br>example, to display<br>recommendations in specific<br>places in the UI or to show<br>recommendations based on<br>time of day or geographic<br>locations. Values are:                                                             | 36.0              |
|                |        | <ul> <li>CustomChannel1—Custom<br/>recommendation channel.<br/>Not used by default. Work<br/>with your community<br/>manager to define custom<br/>channels. For example,<br/>community managers can<br/>use Community Builder to<br/>determine where<br/>recommendations appear.</li> </ul> |                   |
|                |        | <ul> <li>CustomChannel2—Custom<br/>recommendation channel.<br/>Not used by default. Work</li> </ul>                                                                                                    |                   |

| Parameter Name | Туре   | Description                                                                                                    | Available Version |
|----------------|--------|----------------------------------------------------------------------------------------------------|-------------------|
|                |        | with your community<br>manager to define custom<br>channels.                                                                                                    |                   |
|                |        | <ul> <li>CustomChannel3—Custom<br/>recommendation channel.<br/>Not used by default. Work<br/>with your community<br/>manager to define custom<br/>channels.</li> </ul>                                                                                                    |                   |
|                |        | <ul> <li>CustomChannel4—Custom<br/>recommendation channel.<br/>Not used by default. Work<br/>with your community<br/>manager to define custom<br/>channels.</li> </ul>                                                                                                    |                   |
|                |        | <ul> <li>CustomChannel5—Custom<br/>recommendation channel.<br/>Not used by default. Work<br/>with your community<br/>manager to define custom<br/>channels.</li> </ul>                                                                                                    |                   |
|                |        | • DefaultChannel—Default<br>recommendation channel.<br>Recommendations appear<br>by default on the Napili<br>community home and<br>question detail pages and<br>in the feed in communities<br>in the Salesforce1 mobile<br>browser app. They also<br>appear anywhere<br>community managers add<br>recommendations using<br>Community Builder in<br>communities using the<br>Summer '15 or later version<br>of the Napili template. |                   |
| contextAction  | String | Action that the user just<br>performed. Supported values<br>are:<br>follow<br>view                                                                                                    | 33.0              |
|                |        | Use contextAction and contextObjectId                                                                                                    |                   |

| Parameter Name  | Туре    | Description                                                                                                    | Available Version |
|-----------------|---------|----------------------------------------------------------------------------------------------------|-------------------|
|                 |         | together to get new<br>recommendations based on<br>the action just performed.                                                                             |                   |
| contextObjectId | String  | ID of the object that the user just performed an action on.                                                                                               | 33.0              |
|                 |         | <ul> <li>If contextAction is<br/>follow,<br/>contextObjectId is<br/>user ID, file ID, record ID, or<br/>topic ID (version 36.0 and<br/>later).</li> </ul> |                   |
|                 |         | <ul> <li>If contextAction is<br/>view,<br/>contextObjectId is<br/>user ID, file ID, group ID, or<br/>record ID.</li> </ul>                                |                   |
|                 |         | Use contextAction and<br>contextObjectId<br>together to get new<br>recommendations based on<br>the action just performed.                                 |                   |
| followed        | String  | ID of a user. Provides new recommendations based on the context of this user ID.                                                                          | 23.0–32.0         |
|                 |         | Important: Use<br>contextAction<br>and<br>contextObjectId<br>in version 33.0 and later.                                                                   |                   |
| maxResults      | Integer | Maximum number of<br>recommendation results;<br>default is 10. Values must be<br>from 1 to 99.                                                            | 23.0              |
| viewed          | String  | ID of a file. Provides new recommendations based on the context of this file ID.                                                                          | 23.0–33.0         |
|                 |         | Important: Use<br>contextAction<br>and<br>contextObjectId<br>in version 33.0 and later.                                                                   |                   |

## Response body

Recommendations

# User Recommendations for a Specific Action and Object Category

Returns the recommendations for the specified action and object category for the context user.

#### Resource

/chatter/users/userId/recommendations/action/objectCategory

/connect/communities/communityId/chatter/users/userId/recommendations/action/objectCategory

Note: *userId* must be the ID of the context user or the alias me.

- Valid values for *action*:
  - follow
  - join
  - view (version 25.0 and later)
- Valid values for *objectCategory*:
  - If action is follow, objectCategory is users, files, records, or topics (version 36.0 and later).
  - If action is join, objectCategory is groups.
  - If *action* is view, *objectCategory* is users, files, groups, records, custom (version 34.0 and later), or apps (version 35.0 and later).

#### Available since version

23.0

#### **Requires Chatter**

Yes

#### **HTTP methods**

GET, HEAD

| Parameter Name | Туре   | Description Ava                                                                                                    | ilable Version |
|----------------|--------|----------------------------------------------------------------------------------------------------|----------------|
| channel        | String | Specifies a way to tie 36.0<br>recommendations together, for<br>example, to display<br>recommendations in specific<br>places in the UI or to show<br>recommendations based on<br>time of day or geographic<br>locations. Values are: |                |
|                |        | <ul> <li>CustomChannel1—Custom<br/>recommendation channel.<br/>Not used by default. Work<br/>with your community</li> </ul>                                                                                                    |                |

| Parameter Name | Туре | Description                                                                                                    | Available Version                                                                     |
|----------------|------|----------------------------------------------------------------------------------------------------|---------------------------------------------------------------------------------------|
|                |      | manager to define cus<br>channels. For example<br>community managers<br>use Community Builde<br>determine where<br>recommendations app<br>CustomChanne12—O<br>recommendation chan<br>Not used by default. V<br>with your community<br>manager to define cus<br>channels.                                                                                                    | e,<br>s can<br>er to<br>pear.<br>ustom<br>nnel.<br>Vork                               |
|                |      | <ul> <li>CustomChanne13—G<br/>recommendation chai<br/>Not used by default. V<br/>with your community<br/>manager to define cus<br/>channels.</li> </ul>                                                                                                    | nnel.<br>Vork                                                                         |
|                |      | <ul> <li>CustomChannel4—G<br/>recommendation chan<br/>Not used by default. V<br/>with your community<br/>manager to define cus<br/>channels.</li> </ul>                                                                                                    | nnel.<br>Vork                                                                         |
|                |      | <ul> <li>CustomChannel5—G<br/>recommendation chan<br/>Not used by default. V<br/>with your community<br/>manager to define cus<br/>channels.</li> </ul>                                                                                                    | nnel.<br>Vork                                                                         |
|                |      | <ul> <li>DefaultChannel—C<br/>recommendation chai<br/>Recommendations ap<br/>by default on the Nap<br/>community home and<br/>question detail pages<br/>in the feed in commur<br/>in the Salesforce1 mol<br/>browser app. They also<br/>appear anywhere<br/>community managers<br/>recommendations usi<br/>Community Builder in<br/>communities using th<br/>Summer '15 or later ve<br/>of the Napili template</li> </ul> | nnel.<br>ipear<br>ili<br>d<br>and<br>nities<br>bile<br>o<br>s add<br>ng<br>e<br>rsion |

| Parameter Name  | Туре    | Description                                                                                                    | Available Version |
|-----------------|---------|----------------------------------------------------------------------------------------------------|-------------------|
| contextAction   | String  | Action that the user just<br>performed. Supported values<br>are:<br>• follow<br>• view<br>Use contextAction and<br>contextObjectId<br>together to get new<br>recommendations based on<br>the action just performed.                                                                                                    | 33.0              |
| contextObjectId | String  | <ul> <li>ID of the object that the user just performed an action on.</li> <li>If contextAction is follow, contextObjectId is user ID, file ID, record ID, or topic ID (version 36.0 and later).</li> <li>If contextAction is view, contextObjectId is user ID, file ID, group ID, or record ID.</li> <li>Use contextAction and contextObjectId together to get new</li> </ul> | 33.0              |
| followed        | String  | recommendations based on<br>the action just performed.<br>ID of a user. Provides new<br>recommendations based on                                                                                                    | 23.0–32.0         |
|                 |         | the context of this user ID. Important: Use contextAction and contextObjectId in version 33.0 and later.                                                                                                    |                   |
| maxResults      | Integer | Maximum number of<br>recommendation results;<br>default is 10. Values must be<br>from 1 to 99.                                                                                                    | 23.0              |

| Parameter Name | Туре   | Description                                                                            | Available Version |
|----------------|--------|----------------------------------------------------------------------------------------|-------------------|
| viewed         | String | ID of a file. Provides new recommendations based on the context of this file ID.       | 23.0-33.0         |
|                |        | Important: Use<br>contextAction<br>and<br>contextObjectId<br>in version 33.0 and later |                   |

#### **Response body for GET**

Recommendations

#### Example request URL to get new recommendations based on an action just performed

If you just followed Pam, who has a user ID of 005D0000001GLowIAB, use:

/chatter/users/me/recommendations/follow/users?contextAction=follow&contextObjectId=005D0000001GLowIAB

to get only recommendations of users who are followed by the same people who follow Pam. In this example, John follows Pam so you get a recommendation to follow Suzanne since John also follows Suzanne.

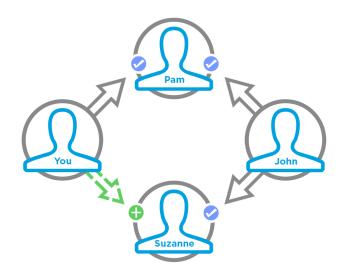

#### Example request URL to get a list of files viewed by the same people who viewed the file you're viewing

This URL provides the same list that displays in the People Also Viewed area on the file detail page for the given file ID.

/chatter/users/me/recommendations/view/files?contextAction=view&contextObjectId=069D0000000xNXIAY

#### SEE ALSO:

Get Recommendations of Users to Follow

# User Recommendations for a Specific Action and Key Prefix

Returns the recommendations for the specified action and key prefix for the context user.

#### Resource

/chatter/users/**userId**/recommendations/**action**/**idPrefix** 

/connect/communities/communityId/chatter/users/userId/recommendations/action/idPrefix

**Note**: *userId* must be the ID of the context user or the alias me.

- Valid values for *action*:
  - follow
  - join
  - view
- The key prefix, or *idPrefix* in the resource URL, is the first three characters of the object ID and indicates the object type. Valid values for *idPrefix* in this URL are:
  - If *action* is follow, *idPrefix* is the key prefix for users (005), files (069), topics (0TO), or records (such as 001 or 003).
  - If action is join, *idPrefix* is the key prefix for groups (OF9).
  - If *action* is view, *idPrefix* is the key prefix for users (005), files (069), groups (0F9), records (such as 001 or 003), custom recommendations (0RD) in version 34.0 and later, or static recommendations (T) in version 35.0 and later.

#### Available since version

26.0

#### **Requires Chatter**

Yes

# HTTP methods

GET or HEAD

| Parameter Name | Туре   | Description                                                                                                    | Available Version |
|----------------|--------|----------------------------------------------------------------------------------------------------|-------------------|
| channel        | String | Specifies a way to tie<br>recommendations together, for<br>example, to display<br>recommendations in specific<br>places in the UI or to show<br>recommendations based on<br>time of day or geographic<br>locations. Values are: | 36.0              |
|                |        | <ul> <li>CustomChannel1—Custom<br/>recommendation channel.<br/>Not used by default. Work<br/>with your community</li> </ul>                                                                                                    |                   |

| Parameter Name | Туре | Description                                                                                                    | Available Version |
|----------------|------|----------------------------------------------------------------------------------------------------|-------------------|
|                |      | manager to define custor<br>channels. For example,<br>community managers ca<br>use Community Builder to<br>determine where<br>recommendations appea                                                                                     | n<br>D            |
|                |      | CustomChannel2—Custor<br>recommendation channed<br>Not used by default. Wor<br>with your community<br>manager to define custor<br>channels.                                                                                             | m<br>il.<br>K     |
|                |      | CustomChanne1.3—Custo<br>recommendation channe<br>Not used by default. Wor<br>with your community<br>manager to define custor<br>channels.                                                                                              | ·Ι.<br><          |
|                |      | <ul> <li>CustomChannel4—Custor<br/>recommendation channed<br/>Not used by default. Wor<br/>with your community<br/>manager to define custor<br/>channels.</li> </ul>                                                                    | ≺                 |
|                |      | <ul> <li>CustomChannel5—Custor<br/>recommendation channed<br/>Not used by default. Wor<br/>with your community<br/>manager to define custor<br/>channels.</li> </ul>                                                                    | ·Ι.<br><          |
|                |      | DefaultChannel—Defaurecommendation channer<br>Recommendations appear<br>by default on the Napili<br>community home and<br>question detail pages and<br>in the feed in communitie<br>in the Salesforce1 mobile<br>browser app. They also | ıl.<br>ar<br>d    |
|                |      | appear anywhere<br>community managers ad<br>recommendations using<br>Community Builder in<br>communities using the<br>Summer '15 or later versio<br>of the Napili template.                                                             |                   |

| Parameter Name  | Туре    | Description                                                                                                    | Available Version |
|-----------------|---------|----------------------------------------------------------------------------------------------------|-------------------|
| contextAction   | String  | Action that the user just performed. Supported values are:                                                                                                | 33.0              |
|                 |         | • follow                                                                                                    |                   |
|                 |         | • view                                                                                                    |                   |
|                 |         | Use contextAction and<br>contextObjectId<br>together to get new<br>recommendations based on<br>the action just performed.                                 |                   |
| contextObjectId | String  | ID of the object that the user just performed an action on.                                                                                               | 33.0              |
|                 |         | <ul> <li>If contextAction is<br/>follow,<br/>contextObjectId is<br/>user ID, file ID, record ID, or<br/>topic ID (version 36.0 and<br/>later).</li> </ul> |                   |
|                 |         | <ul> <li>If contextAction is<br/>view,<br/>contextObjectId is<br/>user ID, file ID, group ID, or<br/>record ID.</li> </ul>                                |                   |
|                 |         | Use contextAction and<br>contextObjectId<br>together to get new<br>recommendations based on<br>the action just performed.                                 |                   |
| followed        | String  | ID of a user. Provides new recommendations based on the context of this user ID.                                                                          | 23.0–32.0         |
|                 |         | Important: Use<br>contextAction<br>and<br>contextObjectId<br>in version 33.0 and later.                                                                   |                   |
| maxResults      | Integer | Maximum number of<br>recommendation results;<br>default is 10. Values must be<br>from 1 to 99.                                                            | 23.0              |

| Parameter Name | Туре   | Description                                                                             | Available Version |
|----------------|--------|-----------------------------------------------------------------------------------------|-------------------|
| viewed         | String | ID of a file. Provides new recommendations based on the context of this file ID.        | 23.0–33.0         |
|                |        | Important: Use<br>contextAction<br>and<br>contextObjectId<br>in version 33.0 and later. |                   |

#### Example request URL

```
/chatter/users/me/recommendations/view/001
```

#### **Response body for GET**

**Recommendations** 

# User Recommendations for a Specific Action and Object ID

Returns the recommendation for the specified action and object ID for the context user. Also used to delete a recommendation.

#### Resource

```
/chatter/users/userId/recommendations/action/objectId
```

/connect/communities/communityId/chatter/users/userId/recommendations/action/objectId

Note: *userId* must be the ID of the context user or the alias me.

- Valid values for *action*:
  - follow
  - join
  - view (version 25.0 and later)
- Valid values for *objectId*:
  - If action is follow, objectId is a user ID, file ID, record ID, or topic ID (version 36.0 and later).
  - If action is join, objectId is a group ID.
  - If *action* is view, *objectId* is a user ID, file ID, group ID, record ID, custom recommendation ID (version 34.0 and later), or Today for static recommendations (version 35.0 and later).

#### Available since version

24.0

#### **Requires Chatter**

Yes

#### **HTTP** methods

GET, DELETE, or HEAD

DELETE is used to remove a recommendation and is only valid for the following resources:

- /chatter/users/userId/recommendations/follow/recommendedUserId
- /chatter/users/userId/recommendations/follow/recommendedFileId
- /chatter/users/userId/recommendations/follow/recommendedRecordId
- /chatter/users/userId/recommendations/follow/recommendedTopicId
- /chatter/users/userId/recommendations/join/recommendedGroupId
- /chatter/users/userId/recommendations/view/customRecommendationId
- /chatter/users/userId/recommendations/view/Today

Note: *userId* must be the ID of the context user or the alias me.

#### **Response body for GET**

**Recommendations** 

#### **Response body for DELETE**

204: Successful Delete

# User Recommendations for a Specific Action and Object Type

Returns the static recommendation for the specified action and object type for the context user. Also used to delete a static recommendation.

#### Resource

```
/chatter/users/userId/recommendations/action/objectEnum
```

/connect/communities/communityId/chatter/users/userId/recommendations/action/objectEnum

Note: *userId* must be the ID of the context user or the alias me.

- Valid values for *action*:
  - view
- Valid values for *objectEnum*:
  - Today—Static recommendations that don't have an ID, for example, the Today app recommendation.

#### **Available version**

34.0

**Requires Chatter** 

Yes

HTTP methods

GET, DELETE, HEAD

Response body for GET Recommendations

Response body for DELETE

204: Successful Delete

# **User Reputation**

Returns the specified community user's reputation.

#### Resource

/connect/communities/*communityId*/chatter/users/*userId*/reputation

Available version

32.0

Requires Chatter Yes

# HTTP methods

GET, HEAD

# **Response body**

Reputation

# **User Settings**

Information about the context user's global Chatter settings.

#### Resource

/chatter/users/**userId**/settings

/connect/communities/*communityId*/chatter/users/*userId*/settings

Note: The *userId* must be the ID of the context user or the alias me.

### Available since version

27.0

#### **Requires Chatter**

Yes

# HTTP methods

GET, HEAD, or PATCH

## **Request body for PATCH**

#### Root XML tag

<userChatterSettings>

| Name                           | Туре   | Description                                                                                           | Available<br>Version |
|--------------------------------|--------|----------------------------------------------------------------------------------------------------|----------------------|
| defaultGroup<br>EmailFrequency | String | The default frequency with which a user receives email from a group when they join. Valid values are: | 27.0                 |
|                                |        | • EachPost                                                                                            |                      |
|                                |        | • DailyDigest                                                                                         |                      |
|                                |        | • WeeklyDigest                                                                                        |                      |
|                                |        | • Never                                                                                               |                      |

| Name | Туре | Description Available Version                                                                                                    |
|------|------|----------------------------------------------------------------------------------------------------|
|      |      | In communities, the Email on every<br>post option is disabled once more than<br>10,000 members choose this setting for the<br>group. All members who had this option<br>selected are automatically switched to<br>Daily digests. |

#### **Request parameter for PATCH**

| Parameter Name                 | Туре | Description                                                                                                    | Available Since |
|--------------------------------|------|----------------------------------------------------------------------------------------------------|-----------------|
| defaultGroup<br>EmailFrequency | 1 5  | The default frequency with<br>which a user receives email<br>from a group when they join.<br>This setting does not affect<br>groups a user is already a<br>member of. Valid values are: | 27.0            |
|                                |      | • EachPost                                                                                                    |                 |
|                                |      | • DailyDigest                                                                                                    |                 |
|                                |      | • WeeklyDigest                                                                                                    |                 |
|                                |      | • Never                                                                                                    |                 |

### Response body for GET, HEAD, or PATCH

User Chatter Settings

### Response body example for GET

{"defaultGroupEmailFrequency": "Never"}

# **User Status**

Note: This resource is no longer available as of version 25.0. Instead, use any feed resource, with the feed-item, such as /chatter/feeds/news/me/feed-items.

Returns the most recent user status feed item. Also used to update or delete user status. See Using POST, PATCH, or PUT for Input.

#### Resource

/chatter/users/me/status

or

/chatter/users/**userId**/status

## Available in versions

23.0-24.0

## **Requires Chatter**

Yes

#### HTTP methods

GET, DELETE, POST or HEAD

#### Request body for POST

#### Root XML tag

<userStatus>

#### Properties

| Name | Туре               | Description                  | Available Version |
|------|--------------------|------------------------------|-------------------|
| body | Message Body Input | Description of message body. | 23.0–24.0         |

#### Request parameter for POST

| Name | Туре                | Description                                        |
|------|---------------------|----------------------------------------------------|
| text | String Text to post | Text of the item to be posted to the user's status |

### **Response body for GET or POST**

User Status

# **Topics Recently Used**

Topics recently used by the specified user. Get up to five topics most recently used by the specified user.

## Resource

```
/chatter/users/userId/topics
```

```
/connect/communities/communityId/chatter/users/userId/topics
```

Available since version 28.0 Requires Chatter

Yes

HTTP methods GET or HEAD

Response body

**Topic Collection** 

# Zones Resources

Information about Chatter Answers zones.

Available resources:

| Resource                                       | Description                                                                                                    |
|------------------------------------------------|----------------------------------------------------------------------------------------------------|
| /connect/zones                                 | A list of Chatter Answers zones in the organization. Get information about zones available to the context user. |
| /connect/zones/ <b>zoneId</b>                  | Information about the specified Chatter Answers zone.                                                           |
| <pre>/connect/zones/zoneId/searchResults</pre> | Search results from a search in a Chatter Answers zone.                                                         |

# List of Zones

A list of Chatter Answers zones in the organization. Get information about zones available to the context user.

#### Resource

/connect/zones/

/connect/communities/communityId/zones/

### Available version

29.0

#### **Requires Chatter**

No

#### **HTTP** methods

GET

### **Request parameters for GET**

| Parameter Name | Туре    | Description                                                                                          | Available Version |
|----------------|---------|----------------------------------------------------------------------------------------------------|-------------------|
| page           | Integer | An integer specifying a page of items. The default value is 0, which returns the first page.         | 29.0              |
| pageSize       | Integer | Specifies the number of items per page. Valid values are between 1 and 250. The default value is 25. | 29.0              |

#### **Response body for GET**

Zone Page

# **Zone Information**

Information about the specified Chatter Answers zone.

#### Resource

/connect/zones/**zoneId** 

/connect/communities/communityId/zones/zoneId

Available version 29.0 Requires Chatter No HTTP methods GET Response body for GET Zone

# **Zone Search Results**

Search results from a search in a Chatter Answers zone.

#### Resource

/connect/zones/**zoneId**/search-results

/connect/communities/communityId/zones/zoneId/search-results

#### Available version

29.0

### **Requires Chatter**

No

### **HTTP** methods

GET

| Parameter Name | Туре    | Description                                                                                                    | Optional or Required | Available<br>Version |
|----------------|---------|----------------------------------------------------------------------------------------------------|----------------------|----------------------|
| filter         | String  | A filter for the search results. One of these values:                                                                                                    | Optional             | 29.0                 |
|                |         | • Article—Search results contain only articles.                                                                                                    |                      |                      |
|                |         | • Question—Search results contain only questions.                                                                                                    |                      |                      |
| language       | String  | The language of the articles or questions. The value must be a Salesforce supported locale code. In an <apex:page>, the default value is the language of the page. Otherwise, the default value is the user's locale.</apex:page> | Optional             | 36.0                 |
| page           | Integer | The page of items to return. The default value is 0, which returns the first page.                                                                                                    | Optional             | 29.0                 |
| pageSize       | Integer | The number of items per page. Valid values are from 1 through 100. The default value is 20.                                                                                                    | Optional             | 29.0                 |

| Parameter Name | Туре   | Description                                                                                                    | Optional or Required | Available<br>Version |
|----------------|--------|----------------------------------------------------------------------------------------------------|----------------------|----------------------|
| d              | String | Required and cannot be null. Specifies the string to search. The search string must contain at least two characters, not including wildcards. See Wildcards. | Required             | 29.0                 |

Response body for GET

Zone Search Result

# **CHAPTER 6** Chatter REST API Request Bodies

To perform a POST, PATCH, or PUT request, pass query parameters or create a request body formatted in either XML or JSON. This chapter lists the request bodies. The query parameters are listed with each resource.

To create a JSON request body, specify the properties of the request body in JSON format.

This is an example of a Comment request body.

```
{
  "body" : "Let's look for a new solution."
}
```

If a request body is top-level, it has a root XML tag listed. To create an XML request body, nest the properties as XML tags inside the root XML tag.

This is the same Connect request body in XML format:

```
<comment>
<body>Let's look for a new solution.</body>
</comment>
```

# Action Link Definition Input

The definition of an action link. An action link is a button on a feed element. Clicking an action link can take a user to a Web page, initiate a file download, or invoke an API call to Salesforce or to an external server. An action link includes a URL and an HTTP method, and can include a request body and header information, such as an OAuth token for authentication. Use action links to integrate Salesforce and third-party services into the feed so that users can take action to drive productivity and accelerate innovation.

# Usage

You can use context variables in the actionUrl, headers, and requestBody properties. Use context variables to pass information about the user who executed the action link to your server-side code. Salesforce substitutes the value when the action link is executed.

These are the available context variables:

| Context Variable     | Description                                                                                                    |
|----------------------|----------------------------------------------------------------------------------------------------|
| {!actionLinkId}      | The ID of the action link the user executed.                                                                                                    |
| {!actionLinkGroupId} | The ID of the action link group containing the action link the user executed.                                                                       |
| {!communityId}       | The ID of the community in which the user executed the action link. The value for your internal organization is the empty key "000000000000000000". |

| Context Variable | Description                                                                                                    |
|------------------|----------------------------------------------------------------------------------------------------|
| {!communityUrl}  | The URL of the community in which the user executed the action link. The value for your internal organization is empty string "". |
| {!orgId}         | The ID of the organization in which the user executed the action link.                                                            |
| {!userId}        | The ID of the user that executed the action link.                                                                                 |

## Root XML tag

<actionLinkDefinition>

#### JSON example

This example doesn't use a template:

```
{
    "actionType":"Api",
    "actionUrl":"/services/data/v36.0/chatter/feed-elements",
    "groupDefault":"true",
    "labelKey":"Post",
    "method":"Post",
    "requiresConfirmation":"true",
    "requestBody":"{\"subjectId\": \"me\",\"feedElementType\": \"FeedItem\",\"body\":
    {\"messageSegments\": [{\"type\": \"Text\",\"text\": \"Testing a post created via an
    API action link.\"}]}",
    "headers":[
    {
        "name":"Content-Type", "value":"application/json"
    }]
}
```

This example uses a template:

| N | lame      | Туре   | Description                                                                                                    | Required or<br>Optional                                      | Available<br>Version |
|---|-----------|--------|----------------------------------------------------------------------------------------------------|--------------------------------------------------------------|----------------------|
| a | ctionType | String | <ul> <li>Defines the type of action link. Values are:</li> <li>Api—The action link calls a synchronous API at the action URL. Salesforce sets the status to</li> </ul> | Required<br>Can be defined in<br>an action link<br>template. | 33.0                 |

| Name      | Туре   | Description                                                                                                    | Required or<br>Optional                                      | Available<br>Version |
|-----------|--------|----------------------------------------------------------------------------------------------------|--------------------------------------------------------------|----------------------|
|           |        | <ul> <li>SuccessfulStatus or<br/>FailedStatus based on the HTTP<br/>status code returned by your server.</li> <li>ApiAsync—The action link calls an<br/>asynchronous API at the action URL.<br/>The action remains in a<br/>PendingStatus state until a third<br/>party makes a request to<br/>/cornect/action-links/actionLinkTd<br/>to set the status to<br/>SuccessfulStatus or<br/>FailedStatus when the<br/>asynchronous operation is complete.</li> <li>Download—The action link<br/>downloads a file from the action URL.</li> <li>Ui—The action link takes the user to<br/>a Web page at the action URL.</li> <li>Use Ui if you need to load a page before<br/>the user performs an action, for example,<br/>to have the user provide input or view<br/>something before the action happens.</li> </ul> |                                                              |                      |
| actionUrl | String | The action link URL. For example, a Ui<br>action link URL is a Web page. A<br>Download action link URL is a link to the<br>file to download. Ui and Download<br>action link URLs are provided to clients. An<br>Api or ApiAsync action link URL is a<br>REST resource. Api and ApiAsync<br>action link URLs aren't provided to clients.<br>Links to Salesforce can be relative. All other<br>links must be absolute and start with<br>https://.                                                                                                    | Required<br>Can be defined in<br>an action link<br>template. | 33.0                 |
|           |        | Inp. To avoid issues due to<br>upgrades or changing functionality<br>in your API, we recommend using<br>a versioned API for actionUrl,<br>for example,<br>https://www.example.com/<br>api/v1/exampleResource.<br>If your API isn't versioned, you can<br>use the expirationDate<br>property of the Action Link Group<br>Definition Input to avoid issues due                                                                                                    |                                                              |                      |

| Name           | Туре                      | Description                                                                                                    | Required or<br>Optional                                                                                                | Available<br>Version |
|----------------|---------------------------|----------------------------------------------------------------------------------------------------|----------------------------------------------------------------------------------------------------|----------------------|
|                |                           | to upgrades or changing functionality in your API.                                                                                                    |                                                                                                    |                      |
| excludedUserId | String                    | ID of a single user to exclude from                                                                                                    | Optional                                                                                                    | 33.0                 |
|                |                           | performing the action. If you specify an excludedUserId, you can't specify a userId.                                                                                                    | Can be defined in<br>an action link<br>template using the<br>User<br>Visibility<br>and Custom<br>User Alias<br>fields. |                      |
| groupDefault   | Boolean                   | true if this action is the default action<br>link in the action link group; false<br>otherwise. There can be only one default<br>action link per action link group. The<br>default action link gets distinct styling in<br>the Salesforce UI. | Optional<br>Can be defined in<br>an action link<br>template.                                                           | 33.0                 |
| headers        | Request Header<br>Input[] | The request headers for the Api and ApiAsync action link types.                                                                                                    | Optional                                                                                                    | 33.0                 |
|                |                           | See Authentication.                                                                                                    | Can be defined in<br>an action link<br>template.                                                                       |                      |
| labelKey       | String                    | Key for the set of labels to show in the user                                                                                                    | Required                                                                                                    | 33.0                 |
|                |                           | interface. A set includes labels for these<br>states: NewStatus, PendingStatus,<br>SuccessStatus, FailedStatus. For example,<br>if you use the Approve key, you get<br>these labels: Approve, Pending, Approved,<br>Failed.                   | Can be defined in<br>an action link<br>template.                                                                       |                      |
|                |                           | For a complete list of keys and labels, see Action Links Labels.                                                                                                    |                                                                                                    |                      |
|                |                           | If none of the predefined labels work for<br>your action link, use a custom label. To use<br>a custom label, create an action link<br>template. See Create Action Link<br>Templates.                                                          |                                                                                                    |                      |
| method         | String                    | One of these HTTP methods:                                                                                                    | Required                                                                                                    | 33.0                 |
|                |                           | • HttpDelete—Returns HTTP 204<br>on success. Response body or output<br>class is empty.                                                                                                    | Can be defined in<br>an action link<br>template.                                                                       |                      |

| Name                     | Туре    | Description                                                                                                    | Required or<br>Optional                                                                                                    | Available<br>Version |
|--------------------------|---------|----------------------------------------------------------------------------------------------------|----------------------------------------------------------------------------------------------------|----------------------|
|                          |         | <ul> <li>HttpGet—Returns HTTP 200 on success.</li> <li>HttpHead—Returns HTTP 200 on success. Response body or output class is empty.</li> <li>HttpPatch—Returns HTTP 200 on success or HTTP 204 if the response body or output class is empty.</li> <li>HttpPost—Returns HTTP 201 on success or HTTP 204 if the response body or output class is empty.</li> <li>HttpPost—Returns HTTP 201 on success or HTTP 204 if the response body or output class is empty. Exceptions are the batch posting resources and methods, which return HTTP 200 on success.</li> <li>HttpPut—Return HTTP 200 on success or HTTP 204 if the response body or output class is empty.</li> </ul> |                                                                                                    |                      |
| requestBody              | String  | The request body for Api and<br>ApiAsync action link types.<br>Note: Escape quotation mark<br>characters in the requestBody<br>value.                                                                                                    | Optional<br>Can be defined in<br>an action link<br>template.                                                                       | 33.0                 |
| requires<br>Confirmation | Boolean | true to require the user to confirm the action; false otherwise.                                                                                                    | Required<br>Can be defined in<br>an action link<br>template.                                                                       | 33.0                 |
| userId                   | String  | The ID of the user who can execute the action. If not specified or null, any user can execute the action. If you specify a userId, you can't specify an excludedUserId.                                                                                                    | Optional<br>Can be defined in<br>an action link<br>template using the<br>User<br>Visibility<br>and Custom<br>User Alias<br>fields. | 33.0                 |

# SEE ALSO:

Define Action Links and Post with a Feed Element

# Action Link Group Definition Input

The definition of an action link group. All action links must belong to a group. Action links in a group are mutually exclusive and share some properties. Define stand-alone actions in their own action group.

Information in the action link definition can be sensitive to a third party (for example, OAuth bearer token headers). For this reason, only requests made via the connected app that created the action link definition can read, modify, or delete the definition. In addition, the user making the request must have created the definition or have "View All Data" permission.

#### Root XML tag

<actionLinkGroup>

#### JSON example

This example instantiates an action link group definition without a template:

```
{
  "actionLinks": [
  {
   "actionType": "Api",
   "labelKey": "Like",
    "groupDefault": "true",
    "actionUrl": "https://test.com/this",
    "method": "HttpPost",
   "requiresConfirmation": "false"
  },
  {
   "actionType": "Api",
   "labelKey": "Unlike",
   "groupDefault": "false",
   "actionUrl": "https://test.com/that",
    "method": "HttpPost",
    "requiresConfirmation": "false"
  }
 ],
 "executionsAllowed": "OncePerUser",
 "expirationDate": "2014-07-07T23:59:11.168Z",
  "category": "Primary"
}
```

This example instantiates an action link group definition from a template:

```
{
   "templateId":"07gD0000004C9r",
   "templateBindings":[
        {
            "key":"Bindings.version",
            "value":"v33.0"
        }
   ]
}
```

| Name              | Туре               | Description                                                                                                    | Required or<br>Optional                                                             | Available<br>Version |
|-------------------|--------------------|----------------------------------------------------------------------------------------------------|-------------------------------------------------------------------------------------|----------------------|
| actionLinks       | Action Link        | The action links in the group.                                                                                                    | Required to                                                                         | 33.0<br>2.           |
|                   | Definition Input[] | Within an action link group, action links<br>are displayed in the order listed in the<br>actionLinks property of the Action                                                                                                    | instantiate this<br>action link group<br>without a template.                        |                      |
|                   |                    | Link Group Definition Input request body.<br>Within a feed item, action link groups are<br>displayed in the order specified in the<br>actionLinkGroupIds property of<br>the Associated Actions Capability Input<br>request body. | To instantiate from<br>a template, don't<br>specify a value.                        |                      |
| category          | String             | Indicates the priority and relative<br>locations of action links in an associated<br>feed item. Values are:                                                                                                    | Required to<br>instantiate this<br>action link group                                | 33.0                 |
|                   |                    | • Primary—The action link group is displayed in the body of the feed element.                                                                                                    | without a template.<br>To instantiate from<br>a template, don't<br>specify a value. |                      |
|                   |                    | • Overflow—The action link group<br>is displayed in the overflow menu of<br>the feed element.                                                                                                    |                                                                                     |                      |
|                   |                    | You can create up to three action links<br>in a Primary group and up to four in<br>an Overflow group.                                                                                                    |                                                                                     |                      |
| executionsAllowed | String             | Defines the number of times an action link can be executed. Values are:                                                                                                    | Required to<br>instantiate this<br>action link group<br>without a template.         | 33.0                 |
|                   |                    | • Once—An action link can be executed only once across all users.                                                                                                    |                                                                                     |                      |
|                   |                    | • OncePerUser—An action link can be executed only once for each user.                                                                                                    | To instantiate from<br>a template, don't<br>specify a value.                        |                      |
|                   |                    | <ul> <li>Unlimited—An action link can<br/>be executed an unlimited number<br/>of times by each user. If the action<br/>link's actionType is Api or<br/>ApiAsync, you can't use this<br/>value.</li> </ul>                        |                                                                                     |                      |
| expirationDate    | Date               | ISO 8601 date string, for example, 2011-02-25T18:24:31.000Z, that                                                                                                    | Required to<br>instantiate this<br>action link group<br>without a template.         | 33.0                 |

| Name             | Туре                                       | Description                                                                                                    | Required or<br>Optional                                                                                                    | Available<br>Version |
|------------------|--------------------------------------------|----------------------------------------------------------------------------------------------------|----------------------------------------------------------------------------------------------------|----------------------|
|                  |                                            | represents the date and time this action<br>link group is removed from associated<br>feed items and can no longer be<br>executed. The expirationDate<br>must be within one year of the creation<br>date.<br>If the action link group definition includes<br>an OAuth token, it is a good idea to set<br>the expiration date of the action link<br>group to the same value as the expiration<br>date of the OAuth token so that users<br>can't execute the action link and get an<br>OAuth error.<br>To set a date when instantiating from a<br>template, see Set the Action Link Group<br>Expiration Time. | Optional to<br>instantiate from a<br>template.                                                                                                    |                      |
| templateBindings | Action Link<br>Template Binding<br>Input[] | A collection of key-value pairs to fill in<br>binding variable values or a custom user<br>alias from an action link template. To<br>instantiate this action link group from an<br>action link template that uses binding<br>variables, you must provide values for all<br>the variables. See Define Binding<br>Variables.                                                                                                    | To instantiate<br>without a template,<br>don't specify a<br>value.<br>Required to<br>instantiate this<br>action link group<br>from a template<br>that uses binding<br>variables. | 33.0                 |
| templateId       | String                                     | The ID of the action link group template<br>from which to instantiate this action link<br>group.                                                                                                    | To instantiate<br>without a template,<br>don't specify a<br>value.<br>Required to<br>instantiate this<br>action link group<br>from a template.                                   | 33.0                 |

SEE ALSO:

Define Action Links and Post with a Feed Element

Define Action Links and Post with a Feed Element

Define Action Links in a Template and Post with a Feed Element

# Action Link Input

The desired execution status of an action link.

### Root XML tag

<actionLink>

#### JSON example

```
{ "status" : "SuccessfulStatus" }
```

### Properties

| Name   | Туре   | Description                                                                                                    | Required or<br>Optional | Available<br>Version |
|--------|--------|----------------------------------------------------------------------------------------------------|-------------------------|----------------------|
| status | String | The current status of the action. Values are:                                                                                       | Required                | 33.0                 |
|        |        | • FailedStatus—The action link execution failed.                                                                                    |                         |                      |
|        |        | <ul> <li>NewStatus—The action link is<br/>ready to be executed. Available for<br/>Download and Ui action links only.</li> </ul>     |                         |                      |
|        |        | • PendingStatus—The action link<br>is executing. Choosing this value<br>triggers the API call for Api and<br>ApiAsync action links. |                         |                      |
|        |        | • SuccessfulStatus—Theaction link executed successfully.                                                                            |                         |                      |

#### SEE ALSO:

Update the Status of an Action Link or Invoke an Action Link

# Action Link Template Binding Input

A key-value pair to fill in a binding variable value from an action link template.

#### JSON example

```
{
    "key":"version",
    "value":"33.0"
}
```

| Name | Туре   | Description                                                                   | Required or<br>Optional | Available<br>Version |
|------|--------|-------------------------------------------------------------------------------|-------------------------|----------------------|
| key  | String | The name of the binding variable key specified in the action link template in | Required                | 33.0                 |

| Name  | Туре   | Description                                                                                                    | Required or<br>Optional | Available<br>Version |
|-------|--------|----------------------------------------------------------------------------------------------------|-------------------------|----------------------|
|       |        | Setup.For example, if the binding variable<br>in the template is<br>{!Binding.firstName}, the key<br>is firstName |                         |                      |
| value | String | The value of the binding variable key. For example, if the key is firstName, this value could be Joan.            | Required                | 33.0                 |

## Announcement Input

An announcement.

#### Root XML tag

<announcement>

#### JSON example for creating an announcement

```
{    "body":
    {
        "messageSegments": [
        {
          "text": "Please install the updates for all iOS devices.",
          "type": "Text"
        }
        ]
      },
    "parentId": "0F9B000000004S",
    "expirationDate": "2016-02-22T00:00.000Z"
}
```

JSON example for creating an announcement using an existing feed item

```
{
    "feedItemId": "0D5D000000DaZBKA0",
    "expirationDate": "2016-02-22T00:00:00.000Z"
}
```

JSON example for updating an announcement

```
{
    "expirationDate": "2016-02-22T00:00:00.000Z",
    "isArchived": "false"
}
```

| Name           | Туре               | Description                                                                                                    | Required or<br>Optional                                                                                                    | Available<br>Version |
|----------------|--------------------|----------------------------------------------------------------------------------------------------|----------------------------------------------------------------------------------------------------|----------------------|
| body           | Message Body Input | Text of the announcement.                                                                                                    | Required for<br>creating an<br>announcement if<br>feedItemId<br>isn't specified                                                      | 31.0                 |
|                |                    |                                                                                                    | Don't specify for<br>updating an<br>announcement.                                                                                    |                      |
| expirationDate | Date               | The Salesforce UI displays an<br>announcement until 11:59 p.m. on this<br>date unless another announcement is<br>posted first. The Salesforce UI ignores the<br>time value in the expirationDate.<br>However, you can use the time value to<br>create your own display logic in your own<br>UI. | Required for<br>creating an<br>announcement<br>Optional for<br>updating an<br>announcement                                           | 31.0                 |
| feedItemId     | String             | ID of an AdvancedTextPost feed<br>item that is the body of the<br>announcement.                                                                                                    | Required for<br>creating an<br>announcement if<br>body isn't<br>specified                                                            | 36.0                 |
|                |                    |                                                                                                    | Don't specify for<br>updating an<br>announcement.                                                                                    |                      |
| isArchived     | Boolean            | Specifies whether the announcement is archived.                                                                                                    | Optional                                                                                                    | 36.0                 |
| parentId       | String             | ID of the parent entity for the<br>announcement, that is, a group ID when<br>the announcement appears in a group.                                                                                                    | Required for<br>creating an<br>announcement if<br>feedItemId<br>isn't specified<br>Don't specify for<br>updating an<br>announcement. | 36.0                 |

| Name       | Туре    | Description                                                                                                    | Required or<br>Optional                                                                         | Available<br>Version |
|------------|---------|----------------------------------------------------------------------------------------------------|-------------------------------------------------------------------------------------------------|----------------------|
| sendEmails | Boolean | Specifies whether the announcement is<br>sent as an email to all group members<br>regardless of their email setting for the<br>group. If Chatter emails aren't enabled for<br>the organization, announcement emails<br>aren't sent. Default value is false. | Optional for<br>creating an<br>announcement<br>Don't specify for<br>updating an<br>announcement | 36.0                 |

## Associated Actions Capability Input

Describes action links that can be created or updated on a feed element. To associate an action link group with a feed element, the client must be the same connected app that created the action link group definition and the user must either be the user who created the definition or have "View all Data" permission.

An action link is a button on a feed element. Clicking an action link can take a user to a Web page, initiate a file download, or invoke an API call to Salesforce or to an external server. An action link includes a URL and an HTTP method, and can include a request body and header information, such as an OAuth token for authentication. Use action links to integrate Salesforce and third-party services into the feed so that users can take action to drive productivity and accelerate innovation.

#### JSON example

```
"associatedActions": {
    "actionLinkGroupIds":["OAgxx0000000d1CAA", "OAgxx0000000d2DFY"]
}
```

#### Properties

| Name                   | Туре     | Description                                                                                                    | Required or<br>Optional | Available<br>Version |
|------------------------|----------|----------------------------------------------------------------------------------------------------|-------------------------|----------------------|
| actionLink<br>GroupIds | String[] | The action link group IDs to associate with<br>the feed element. Associate one<br>Primary and up to 10 total action link<br>groups to a feed item. Action link groups<br>are returned in the order specified in this<br>property. | Required                | 33.0                 |
|                        |          | Get an action link group ID in the response<br>from a request to<br>/connect/action-link-group-definitions.                                                                                                    |                         |                      |

## Async Query Input

Create an asynchronous query job.

Note: This feature is currently available to select customers through a pilot program. To be nominated to join this pilot program, contact salesforce.com. Additional terms and conditions may apply to participate in the pilot program. Please note that pilot

programs are subject to change, and as such, we cannot guarantee acceptance into this pilot program or a particular time frame in which this feature can be enabled. Any unreleased services or features referenced in this document, press releases, or public statements are not currently available and may not be delivered on time or at all. Customers who purchase our services should make their purchase decisions based upon features that are currently available.

## Root XML tag

<asyncQueryInput>

## JSON example

```
{
    "query":"select NewValue from FieldHistoryArchive where ArchiveFieldName = 'NumberOf
Employees'",
    "targetFieldMap": {
        "NewValue":"TargetNewValue_c"
     },
     "targetObject":"MyResult_c"
}
```

#### Properties

| Name           | Туре                                    | Description                                                                                                    | Required or<br>Optional | Available<br>Version |
|----------------|-----------------------------------------|----------------------------------------------------------------------------------------------------|-------------------------|----------------------|
| query          | String                                  | SOQL query string. The pilot release<br>supports these SOQL features in WHERE<br>statements: simple equality filtering;<br>AND and OR clauses; 1-level<br>relationship fields (no subqueries);<br>GROUP BY; aggregate functions<br>COUNT (field), SUM(), AVG(). | Required                | 35.0                 |
| targetFieldMap | Map <string,<br>String&gt;</string,<br> | A map showing which SOQL query fields correspond to which target object fields.                                                                                                    | Required                | 35.0                 |
| targetObject   | String                                  | An object that stores the results of the<br>SOQL query. The object can be a<br>standard or custom Salesforce object, a<br>big object, or an external object.                                                                                                    | Required                | 35.0                 |

#### SEE ALSO:

Async Query

## Attachment Input: Canvas App

() Important: This request body isn't available in version 32.0 and later. In version 32.0 and later, use Canvas Capability Input.

#### XML

In XML request bodies, attachmentType is an attribute of the <attachment> element.

```
<attachment attachmentType="Canvas">
<developerName>TravelApp</developerName>
</attachment>
```

#### JSON

```
{"attachment" :
    {
        "attachmentType" : "Canvas",
        "developerName" : "TravelApp",
        "namespacePrefix" : "dev_org",
        "parameters" : "{"itinerary":"123"}",
        "height" : "250px",
        "title" : "TravelItinerary",
    }
}
```

### Properties

| Name            | Туре   | Description                                                                                               | Available<br>Version |
|-----------------|--------|----------------------------------------------------------------------------------------------------|----------------------|
| attachmentType  | String | The attachment type. Must contain the value Canvas.                                                       | 29.0-31.0            |
| description     | String | Optional. The description of the canvas app.                                                              | 29.0-31.0            |
| developerName   | String | The developer name (API name) of the canvas app                                                           | 29.0-31.0            |
| height          | String | Optional. The height of the canvas app in pixels. Default height is 200 pixels.                           | 29.0–31.0            |
| namespacePrefix | String | Optional. The namespace prefix of the Developer Edition organization in which the canvas app was created. | 29.0-31.0            |
| parameters      | String | Optional. Parameters passed to the canvas app in JSON format. The JSON must be escaped.                   | 29.0–31.0            |
| thumbnailUrl    | String | Optional. The URL to a thumbnail image for the canvas app.<br>Maximum dimensions are 120x120 pixels.      | 29.0–31.0            |
| title           | String | Optional. The title of the link used to call the canvas app.                                              | 29.0-31.0            |

## Attachment Input: Existing Content

Important: This request body isn't available in version 32.0 and later. In version 32.0 and later, use Content Capability Input.

#### XML

In XML request bodies, attachmentType is an attribute of the <attachment> element.

```
<attachment attachmentType="ExistingContent">
<contentDocumentId>069...</contentDocumentId>
</attachment>
```

#### JSON

```
{ "attachment":
    {
        "attachmentType":"ExistingContent",
        "contentDocumentId": "069D0000001FHF"
    }
}
```

#### Properties

| Name              | Туре   | Description                                                        | Available Version |
|-------------------|--------|--------------------------------------------------------------------|-------------------|
| attachmentType    | String | The attachment type. Must<br>contain the value<br>ExistingContent. | 27.0–31.0         |
| contentDocumentId | String | ID of the existing content                                         | 23.0–31.0         |

# Attachment Input: Feed Poll

Important: This request body isn't available in version 32.0 and later. In version 32.0 and later, use Poll Capability Input.

#### XML

Note that in XML, the choices for the poll are each wrapped in a <choice> element and attachmentType is an attribute of the <attachment> element. For example:

```
<attachment attachmentType="Poll">
  <pollChoices>
    <choice>One</choice>
    <choice>Two</choice>
    </pollChoices>
</attachment>
```

#### JSON

```
{ "attachment":
    {
        "attachmentType":"Poll",
        "pollChoices": [
            "Monday",
            "Tuesday"
        ]
    }
}
```

| Name           | Туре      | Description                                       | Available Version |
|----------------|-----------|---------------------------------------------------|-------------------|
| attachmentType | String    | The attachment type. Must contain the value Poll. | 27.0–31.0         |
| pollChoices    | String [] | A list of choices used in the feed poll.          | 26.0–31.0         |

## Attachment Input: Link

Important: This request body isn't available in version 32.0 and later. In version 32.0 and later, use Link Capability Input.

#### XML

The attachmentType property is an attribute of the <attachment> element. For example:

```
<attachment attachmentType="Link">
<url>http://www.google.com</url>
<urlName>A search engine</urlName>
</attachment>
```

## JSON

```
{ "attachment":
    {
        "attachmentType":"Link",
        "url": "http://www.salesforce.com",
        "urlName": "Salesforce"
    }
}
```

#### Properties

| Name           | Туре   | Description                                                                                               | Available Version |
|----------------|--------|----------------------------------------------------------------------------------------------------|-------------------|
| attachmentType | String | The attachment type. Must contain the value Link.                                                         | 27.0-31.0         |
| url            | String | URL included in the attachment.                                                                           | 23.0–31.0         |
| urlName        | String | Optional. Name of the URL. If<br>not provided, a name is<br>generated from the domain<br>name of the URL. | 23.0–31.0         |

## Attachment Input: New File Upload

Important: This request body isn't available in version 32.0 and later. In version 32.0 and later, use Content Capability Input.

To upload a new file, provide the binary file in a multipart/form-data body part where name="feedItemFileUpload". See Uploading Binary Files.

#### XML

The attachmentType property is an attribute of the <attachment> element. For example:

```
<attachment attachmentType="NewFile">
    <description>TPS Report (with cover)</description>
        <title>TPS.txt</title>
</attachment>
```

#### JSON

```
{ "attachment":
    {
        "attachmentType":"NewFile",
        "description":"TPS Report (with cover)",
        "title":"TPS.txt"
    }
}
```

## Properties

| Name           | Туре   | Description                                                                                                    | Available<br>Version |
|----------------|--------|----------------------------------------------------------------------------------------------------|----------------------|
| attachmentType | String | The attachment type. Must contain the value NewFile.                                                                        | 27.0–31.0            |
| desc           | String | Description of the file.<br>Attention: This parameter should<br>not be used as of version 27.0. Use<br>description instead. | 23.0–26.0            |
| description    | String | Optional. Description of the file.                                                                                          | 27.0-31.0            |
| title          | String | Title of the file.                                                                                                    | 24.0-31.0            |

## **Banner Photo Input**

#### A banner photo.

## Root XML tag

<bannerPhoto>

#### JSON example

```
{ "cropHeight" : "120",
    "cropWidth" : "240",
    "fileId" : "069D0000001I0h"
}
```

| Name          | Туре      | Description                                                                                                    | Required or<br>Optional          | Available<br>Version |
|---------------|-----------|----------------------------------------------------------------------------------------------------|----------------------------------|----------------------|
| cropHeight    | Integer   | Height of the crop rectangle in pixels.                                                                                | Optional                         | 36.0                 |
| cropWidth     | Integer   | Width of the crop rectangle in pixels.                                                                                 | Optional                         | 36.0                 |
| сгорХ         | Integer   | X position of the crop rectangle from the left edge of the image in pixels. Top left is position (0,0).                | Optional                         | 36.0                 |
| сгорҮ         | Integer   | Y position of the crop rectangle from the top edge of the image in pixels. Top left is position (0,0).                 | Optional                         | 36.0                 |
| fileId        | String    | ID of an existing file. The key prefix must<br>be 069, and the file size must be less than<br>8 MB.                    | Required to use an existing file | 36.0                 |
|               |           | Note: Images uploaded on the<br>Group page and on the User page<br>don't have file IDs and therefore<br>can't be used. |                                  |                      |
| versionNumber | c Integer | Version number of an existing file. If not provided, the latest version is used.                                       | Optional                         | 36.0                 |

# **Batch Collection Input**

Describes a collection of inputs for a batch request.

## JSON example

```
{
  "inputs": [
  {
     "richInput": {
         "subjectId": "me",
         "body": {
            "messageSegments": [
            {
               "type": "Text",
               "text": "Post Number 1"
            }]
         },
         "feedElementType": "FeedItem"
     }
  }, {
     "richInput": {
        "subjectId": "me",
         "body": {
```

```
"messageSegments": [
    {
        "type": "Text",
        "text": "Post Number 2"
    }]
    },
    "feedElementType": "FeedItem"
    }
}]
```

| Name   | Туре          | Description                                                                                                    | Required or<br>Optional | Available<br>Version |
|--------|---------------|----------------------------------------------------------------------------------------------------|-------------------------|----------------------|
| inputs | Batch Input[] | Collection of inputs (request bodies)<br>to be processed together. Every Batch<br>Input request body's richInput<br>property must contain the same type<br>of request body. | ·                       | 32.0                 |

## Batch Input

A single batch input to nest in a batch collection input.

## JSON example

Example without a binary part:

```
{
    "richInput": {
        "subjectId": "me",
        "body": {
            "messageSegments": [
            {
               "type": "Text",
               "text": "Post Number 1"
            }]
        },
        "feedElementType": "FeedItem"
    }
}
```

Example with a binary part:

{

```
"binaryPartNames": [
   "bin1"
],
"richInput": {
   "subjectId": "me",
   "body": {
    "messageSegments": [
```

```
{
    "type": "Text",
    "text": "Please accept this receipt"
    }
    ]
    },
    "capabilities": {
        "content": {
            "description": "Receipt for expenses",
            "title": "receipt.pdf"
        }
    },
    "feedElementType": "FeedItem"
    }
}
```

In this example, the name parameter in the Content-Disposition header of the binary body part must have the value bin1.

#### Properties

| Name            | Туре     | Description                                                                                                    | Required or<br>Optional | Available<br>Version |
|-----------------|----------|----------------------------------------------------------------------------------------------------|-------------------------|----------------------|
| binaryPartNames | String[] | List of the name parameters in the<br>Content-Disposition header of the binary<br>body parts to include with this input. If this value exists,<br>the corresponding binary part must be included in the<br>request. | Optional                | 32.0                 |
|                 |          | Note: When used with the /chatter/feed-elements/batch resource, this property can contain only one value, not a list of values.                                                                                     |                         |                      |
| richInput       |          | An input body ( <i>request body</i> ) for the request. The richInput property must contain the request body that the resource expects.                                                                              | Required                | 32.0                 |
|                 |          | The /chatter/feed-elements/batch resource expects a Feed Item Input request body.                                                                                                    |                         |                      |

# Bookmarks Capability Input

Create or update a bookmark on a feed element.

#### Root XML tag

```
<bookmarksCapability>
<isBookmarkedByCurrentUser>true</isBookmarkedByCurrentUser>
</bookmarksCapability>
```

## JSON example

```
{
   "isBookmarkedByCurrentUser": true
}
```

## Properties

| Name                          | Туре | Description                                                                                  | Required or<br>Optional | Available<br>Version |
|-------------------------------|------|----------------------------------------------------------------------------------------------|-------------------------|----------------------|
| isBookmarked<br>ByCurrentUser |      | Specifies if the feed element should be<br>bookmarked for the user (true) or not<br>(false). | Required                | 32.0                 |

# Canvas Capability Input

Create or update a canvas app associated with a feed element.

#### Root XML tag

```
<canvasCapability>
<developerName>true</developerName>
<title>true</title>
</canvasCapability>
```

#### JSON example

```
{
   "developerName": "myNewApp",
   "title": "My New App"
}
```

| Name            | Туре   | Description                                                          | Required or<br>Optional | Available<br>Version |
|-----------------|--------|----------------------------------------------------------------------|-------------------------|----------------------|
| description     | String | A description of the canvas app. The maximum size is 255 characters. | Optional                | 32.0                 |
| developerName   | String | The API name (developer name) of the connected app.                  | Required                | 32.0                 |
| height          | String | The height of the canvas app in pixels.                              | Optional                | 32.0                 |
| namespacePrefix | String | A unique namespace prefix for the canvas app.                        | Optional                | 32.0                 |
| parameters      | String | JSON parameters passed to the canvas app.                            | Optional                | 32.0                 |

| Name         | Туре   | Description                                                                                 | Required or<br>Optional | Available<br>Version |
|--------------|--------|---------------------------------------------------------------------------------------------|-------------------------|----------------------|
| thumbnailUrl | String | A thumbnail URL to a preview image. The maximum thumbnail size is 120 pixels by 120 pixels. | Optional                | 32.0                 |
| title        | String | A title for the canvas link.                                                                | Required                | 32.0                 |

## **Comment Input**

## Root XML tag

<comment>

## JSON

The following example attaches an existing file to a comment:

```
{
    "body" : {
        "messageSegments" : [
            {
             "text" : "FY14 Sales Projections",
             "type" : "Text"
        }
        ]
     },
     "capabilities": {
        "contentDocumentId":"069D0000001FHF"
     }
}
```

| Name       | Туре               | Description                                                                                                    | Available<br>Version |
|------------|--------------------|----------------------------------------------------------------------------------------------------|----------------------|
| attachment | Depends on type.   | <ul> <li>Optional. Values are:</li> <li>Attachment Input: Existing Content</li> <li>Attachment Input: New File Upload</li> <li>Important: As of version 32.0, use the</li> </ul>                                                                                  | 24.0-31.0            |
| body       | Message Body Input | capabilities property. The body of the comment.                                                                                                    | 23.0                 |
|            |                    | Feed item and comment bodies have a 10,000<br>character limit. Because this limit can change,<br>we recommend that clients make a<br>describeSObjects () call on the<br>FeedItem or FeedComment object. To determine<br>the maximum number of allowed characters, |                      |

| Name         | Туре                       | Description                                                                                                    | Available<br>Version |
|--------------|----------------------------|----------------------------------------------------------------------------------------------------|----------------------|
|              |                            | look at the length of the Body or CommentBody field.                                                                                                    |                      |
|              |                            | To edit this property in a comment, make a<br>PATCH request to<br>/chatter/comments/ <i>commentId</i> .<br>Editing comments is supported in version 34.0<br>and later. |                      |
| capabilities | Comment Capabilities Input | Capabilities of the comment, such as a file attachment                                                                                                    | 32.0                 |

## SEE ALSO:

Post a Comment Post a Comment and Include a File from Salesforce Post an @Mention Post Multiple @Mentions Edit a Comment

## **Comment Capabilities Input**

#### Root XML tag

<commentCapabilities>

#### Properties

| Name    | Туре                     | Description        | Available<br>Version |
|---------|--------------------------|--------------------|----------------------|
| content | Content Capability Input | A file attachment. | 32.0                 |

## **Content Capability Input**

Create or update a file associated with a comment.

To attach or remove files from a feed post (instead of a comment) in version 36.0 and later, use Files Capability Input.

#### Root XML tag

```
<contentCapability>
<contentDocumentId>069D0000001pyS</contentDocumentId>
</contentCapability>
```

## JSON example

```
{
    "contentDocumentId": "069D0000001pyS"
}
```

#### Properties

| Name              | Туре   | Description                                                                                 | Required or<br>Optional            | Available<br>Version |
|-------------------|--------|---------------------------------------------------------------------------------------------|------------------------------------|----------------------|
| contentDocumentId | String | ID of the existing content.                                                                 | Required for existing content      | 32.0                 |
|                   |        |                                                                                             | Not supported for new content      |                      |
| description       | String | Description of the file to be uploaded.                                                     | Optional for new content           | 32.0                 |
|                   |        |                                                                                             | Not supported for existing content |                      |
| sharingOption     | String | Sharing option of the file. Values are:                                                     | Optional                           | 35.0                 |
|                   |        | • Allowed—Resharing of the file is allowed.                                                 |                                    |                      |
|                   |        | • Restricted—Resharing of the file is restricted.                                           |                                    |                      |
| title             | String | Title of the file. This value is used as the file name for new content. For example, if the | •                                  | 32.0                 |
|                   |        | title is My Title, and the file is a .txt file, the file name is My Title.txt.              | Not supported for existing content |                      |

# Custom List Audience Criteria Input

The criteria for the custom list type of recommendation audience.

#### Root XML tag

```
<criteria>
```

```
JSON example
```

{

```
"memberOperationType" : "Add",
"members" : {
    "userIds" : [
        "005B000000Ge16",
        "005D0000001GpHp"
     ]
},
```

```
"type" : "CustomList" }
```

| Name                    | Туре                        | Description                                                                                                    | Required or<br>Optional                                                                                                    | Available<br>Version |
|-------------------------|-----------------------------|----------------------------------------------------------------------------------------------------|----------------------------------------------------------------------------------------------------|----------------------|
| member<br>OperationType | String                      | <ul> <li>The operation to carry out on the audience members. Values are:</li> <li>Add—Adds specified members to the audience.</li> <li>Remove—Removes specified members from the audience.</li> </ul> | Required to update<br>a recommendation<br>audience<br>Don't use or specify<br>null to create a<br>recommendation<br>audience | 36.0                 |
| members                 | User ID Collection<br>Input | A collection of user IDs.<br>When updating an audience, you can<br>include up to 100 members. An audience<br>can have up to 100,000 members, and<br>each community can have up to 100<br>audiences.   | Required to update<br>a recommendation<br>audience<br>Don't use or specify<br>null to create a<br>recommendation<br>audience | 36.0                 |
| type                    | String                      | Value must be CustomList.                                                                                                    | Required                                                                                                    | 36.0                 |

## Datacloud Contact Import Input

Input representation of the criteria for importing records as contacts or leads.

## Root XML tag

```
<DatacloudCompanyImportInput>
```

#### JSON Example Add Contact

To add the records as contacts, include a parentAccountId.

```
{
   "datacloudContactIds": [ 10344600,42701050,45995423 ],
   "parentAccountId":"09KR00000004C9rMAE"
}
```

## JSON Example Add Lead

Without a parentAccountId, the records are added as leads.

```
{
   "datacloudContactIds": [ 10344600,42701050,45995423 ]
}
```

| Name                | Туре     | Description                                                                                                    | Required or<br>Optional | Available<br>Version |
|---------------------|----------|----------------------------------------------------------------------------------------------------|-------------------------|----------------------|
| datacloudContactIds | String[] | A list of the contactIds to<br>import. There can be from 1 up to<br>200 contactIds in a<br>comma-separated list. Requests with<br>more than 200 contacts fail. | Required                | 36.0                 |
| parentAccountId     | String   | The accountId for the selected account that is in your organization.                                                                                           | Optional                | 36.0                 |

# Datacloud Order Input

A list of Data.com identification numbers that are used to purchase contacts or companies by a specific user type.

## Root XML tag

<DatacloudOrder>

## JSON example

```
{
    "companyIds":[
        "23456",
        "24548"
    ],
    "userType":"Monthly"
}
```

| Name       | Туре   | Description                                                                                                    | Required or<br>Optional              | Available<br>Version |
|------------|--------|----------------------------------------------------------------------------------------------------|--------------------------------------|----------------------|
| companyIds | String | The list of companies to purchase. If contactIds are included with companyIds, your purchase fails.                                                                                                    | Required to<br>purchase<br>companies | 32.0                 |
| contactIds | String | The list of contacts to purchase. If companyIds are included with contactIds, your purchase fails.                                                                                                    | Required to<br>purchase<br>contacts  | 32.0                 |
| userType   | String | <ul> <li>Monthy—A user type.</li> <li>Monthy—A user type that's assigned monthly point limits for purchasing Data.com records. Only the assigned user can use monthly points. Points expire at the end of the month. Monthly is the default setting for DatacloudUserType.</li> </ul> | Optional                             | 32.0                 |
|            |        | • Listpool— A user type that allows users to draw from a pool of points to purchase Data.com records.                                                                                                    |                                      |                      |

# Dashboard Component Snapshot Input

## Root XML tag

<dashboardComponentSnapshot>

## JSON

```
{
    "parentId" : "0F9D0000000140",
    "feedItemBody" : {
        "messageSegments" : [
        {
            "text" : "Sales Heat",
            "type" : "Text"
        }
      ]
    }
```

#### Properties

}

| Name          | Туре               | Description                                                                                              | Available Version |
|---------------|--------------------|----------------------------------------------------------------------------------------------------|-------------------|
| parentId      | String             | A user, group, or dashboard ID to which you are posting the snapshot.                                    | 25.0              |
| filterId1     | String             | Optional. A dashboard filter item ID.                                                                    | 25.0              |
| filterId2     | String             | Optional. A second dashboard filter item ID.                                                             | 25.0              |
| filterId3     | String             | Optional. A third dashboard filter item ID.                                                              | 25.0              |
| feedItemBody  | Message Body Input | Contains the text that accompanies<br>the feed item associated with the<br>dashboard component snapshot. | 25.0              |
| runningUserId | String             | Optional. A user ID from which the view of the dashboard will be created, if other than the creator.     | 25.0              |

## **Environment Hub SSO User Mapping Input**

Creates an SSO mapping between a user in an Environment Hub org and a user in an Environment Hub member org.

### Root XML tag

<ssoUserMapping>

#### JSON example

```
{
```

```
"hubUserId":"005B0000000F6SNIA0",
```

```
"memberUsername":"jeanSmith"
}
```

| Name           | Туре   | Description                                                          | Required or<br>Optional | Available<br>Version |
|----------------|--------|----------------------------------------------------------------------|-------------------------|----------------------|
| hubUserId      | String | The ID of a user in an Environment Hub organization.                 | Required                | 36.0                 |
| memberUsername | String | The username of a user in an Environment<br>Hub member organization. | Required                | 36.0                 |

#### SEE ALSO:

Environment Hub SSO User Mapping Generator

# Feed Element Capabilities Input

A container for all capabilities that can be included when creating a feed element.

In API version 30.0 and earlier, most feed items can have comments, likes, topics, and so on. In version 31.0 and later, every feed item (and feed element) can have a unique set of *capabilities*. If a capability property exists on a feed element, that capability is available, even if the capability property doesn't have a value. For example, if the ChatterLikes capability property exists on a feed element (with or without a value), the context user can like that feed element. If the capability property doesn't exist, it isn't possible to like that feed element. A capability can also contain associated data. For example, the Moderation capability contains data about moderation flags.

#### XML example

```
<capabilities>
  <associatedActions>
     <actionLinkGroupIds>
         <actionLinkGroupId/>OAgxx0000000d1CAA<actionLinkGroupId/>
         <actionLinkGroupId/>0Aqxx0000000d2DFY<actionLinkGroupId/>
     </actionLinkGroupIds>
  </associatedActions>
  <bookmarksCapability>
     <isBookmarkedByCurrentUser>false</isBookmarkedByCurrentUser>
  </bookmarksCapability>
  <files>
     <items>
         <file>
            <id>069D0000001IOh</id>
         </file>
         <file>
            <id>069D0000002IOg</id>
         </file>
     </items>
  </files>
</capabilities>
```

## JSON example

```
"capabilities": {
    "associatedActions": {
        "actionLinkGroupIds":["0Agxx000000dlCAA", "0Agxx000000d2DFY"]
    },
    "bookmarks": {
        "isBookmarkedByCurrentUser": false
    },
    "files": {
        "items": [
            {"items": [
                {"id": "069D0000001IOh"},
                {"id": "069D0000002I0g"}
        ]
    }
}
```

| Name                  | Туре                                   | Description                                                                                                    | Required or<br>Optional | Available<br>Version |
|-----------------------|----------------------------------------|----------------------------------------------------------------------------------------------------|-------------------------|----------------------|
| associated<br>Actions | Associated Actions<br>Capability Input | Describes action links that can be created<br>or updated on a feed element. To associate<br>an action link group with a feed element,<br>the client must be the same connected<br>app that created the action link group<br>definition and the user must either be the<br>user who created the definition or have<br>"View all Data" permission. | Optional                | 31.0                 |
| bookmarks             | Bookmarks<br>Capability Input          | Create or update a bookmark on a feed element.                                                                                                    | Optional                | 32.0                 |
| canvas                | Canvas Capability<br>Input             | Create or update a canvas app associated with a feed element.                                                                                                    | Optional                | 32.0                 |
| content               | Content Capability<br>Input            | Attach or update a file on a comment. Use<br>this class to attach a new file or update a<br>file that has already been uploaded to<br>Salesforce.<br>Important: This request body isn't<br>available for feed posts in version<br>36.0 and later. In version 36.0 and<br>later, use Files Capability Input.                                      | Optional                | 32.0–35.0            |
| files                 | Files Capability<br>Input              | Attach up to five files that have already<br>been uploaded or remove one or more<br>files from a feed element.                                                                                                    | Optional                | 36.0                 |
| link                  | Link Capability Input                  | Create or update a link attached to a feed element.                                                                                                    | Optional                | 32.0                 |

| Name                   | Туре                                        | Description                                                                                                | Required or<br>Optional | Available<br>Version |
|------------------------|---------------------------------------------|----------------------------------------------------------------------------------------------------|-------------------------|----------------------|
| poll                   | Poll Capability Input                       | Create, update, or vote on a poll attached to a feed element.                                              | Optional                | 32.0                 |
| questionAnd<br>Answers | Question and<br>Answers Capability<br>Input | Create or edit a question feed element or<br>set the best answer of the existing<br>question feed element. | Optional                | 32.0                 |

#### SEE ALSO:

Edit a Question Title and Post

# Feed Favorite Input

## Root XML tag

<favorite>

## JSON for POST

```
{
   "searchText" : "release",
   "targetId" : "0TOD000000099d"
}
```

## **Properties for POST**

| Name       | Туре   | Description                                                         | Available Version |
|------------|--------|---------------------------------------------------------------------|-------------------|
| searchText | String | Text of the feed search. Use this parameter for feed searches only. | 24.0              |
| targetId   | String | ld of the topic. Use this parameter for topics only.                | 28.0              |

## JSON for PATCH

```
{
   "updateLastViewDate" : "true"
}
```

## **Properties for PATCH**

| Name               | Туре    | Description                                                                                                | Available Version |
|--------------------|---------|----------------------------------------------------------------------------------------------------|-------------------|
| updateLastViewDate | Boolean | Sets the last view date of the specified feed favorite to the current system time. Default value is false. | 24.0              |

# Feed Item Input

## Root XML tag

<feedItem>

## JSON

The following example attaches a poll to a feed item:

```
{
   "body":{
      "messageSegments":[
         {
            "type":"Text",
            "text":"When should we meet for release planning?"
         }
      ]
  },
  "capabilities":{
      "poll":{
         "choices":[
            "Monday",
            "Tuesday"
         ]
      }
  },
  "feedElementType":"FeedItem",
  "subjectId":"me"
}
```

| Name       | Туре             | Description                                                                             | Required or Optional | Available<br>Version |
|------------|------------------|-----------------------------------------------------------------------------------------|----------------------|----------------------|
| attachment | Depends on type. | You can specify only one of these<br>values in the attachment parameter.<br>Values are: | Optional             |                      |
|            |                  | • Attachment Input: Canvas App<br>(v29.0–31.0)                                          |                      |                      |
|            |                  | • Attachment Input: Existing<br>Content (v23.0–31.0)                                    |                      |                      |
|            |                  | • Attachment Input: Feed Poll (v26.0–31.0)                                              |                      |                      |
|            |                  | • Attachment Input: Link<br>(v23.0–31.0)                                                |                      |                      |
|            |                  | • Attachment Input: New File<br>Upload (v23.0–31.0)                                     |                      |                      |
|            |                  | Important: As of API version<br>32.0, use the<br>capabilities property.                 |                      |                      |

| Name                          | Туре                               | Description                                                                                                    | Required or Optional                                                                 | Available<br>Version |
|-------------------------------|------------------------------------|----------------------------------------------------------------------------------------------------|--------------------------------------------------------------------------------------|----------------------|
| body                          | Message Body Input                 | Description of message body. Feed<br>item and comment bodies have a<br>10,000 character limit. Because this<br>limit can change, we recommend<br>that clients make a<br>describeSObjects() call on<br>the FeedItem or FeedComment<br>object. To determine the maximum<br>number of allowed characters, look<br>at the length of the Body or<br>CommentBody field. The body can<br>contain up to 25 mentions.<br>If you specify | Required unless the feed<br>item has a content<br>capability or a link<br>capability | 23.0                 |
|                               |                                    | originalFeedElementId to<br>share a feed item, use the body<br>property to add the first comment to<br>the feed item.                                                                                                    |                                                                                      |                      |
|                               |                                    | To edit this property in a feed item,<br>make a PATCH request to<br>/chatter/feed-elements<br>/ <b>feedElementId</b> . Editing feed<br>posts is supported in version 34.0 and<br>later.                                                                                                    |                                                                                      |                      |
| capabilities                  | Feed Element<br>Capabilities Input | The capabilities that define the behavior of this feed element.                                                                                                    | Optional                                                                             | 31.0                 |
| isBookmarked<br>ByCurrentUser | Boolean                            | Specifies whether to bookmark the<br>new feed item for the user (true)<br>or not (false). The default value is<br>false.<br>Important: As of API version<br>32.0, use the<br>capabilities.bookmarks.<br>isBookmarkedByOurrentUser<br>property.                                                                                                    | Optional                                                                             | 24.0-31.0            |
| feedElementType               | String                             | The type of feed element this input represents.                                                                                                    | Required                                                                             | 31.0                 |

| Name                  | Туре   | Description                                                                                                    | Required or Optional | Available<br>Version |
|-----------------------|--------|----------------------------------------------------------------------------------------------------|----------------------|----------------------|
| originalFeedElementId | String | To share a feed element, specify its 18-character ID.                                                                                                    | Optional             | 31.0                 |
|                       |        | Note: You can't share a post<br>and upload a file in the same<br>request body.                                                                                              |                      |                      |
| originalFeedItemId    | String | To share a feed item, specify its 18-character ID.                                                                                                    | Optional             | 24.0-31.0            |
|                       |        | Important: As of API version<br>32.0, use the<br>originalFeedElementId<br>property.                                                                                         |                      |                      |
| subjectId             | String | The ID of the parent this feed<br>element is being posted to. This<br>value can be the ID of a user, group,<br>or record, or the string me to<br>indicate the context user. | Required             | 31.0                 |

| Name       | Туре   | Description                                                                                                    | Required or Optional | Available<br>Version |
|------------|--------|----------------------------------------------------------------------------------------------------|----------------------|----------------------|
| visibility | String | Who can see the post. Valid values are:                                                                                                    | Optional             | 26.0                 |
|            |        | <ul> <li>InternalUsers—If<br/>Communities is enabled, only<br/>members of the default, internal<br/>community can see the feed<br/>item.</li> </ul>                                                                  |                      |                      |
|            |        | <ul> <li>AllUsers—If Communities is<br/>enabled, all members of the<br/>community can see the feed<br/>item.</li> </ul>                                                                                              |                      |                      |
|            |        | Default values:                                                                                                    |                      |                      |
|            |        | <ul> <li>For external users, the default<br/>value is AllUsers. External<br/>users must use this value to see<br/>their posts.</li> </ul>                                                                            |                      |                      |
|            |        | <ul> <li>For internal users, the default<br/>value is InternalUsers.</li> <li>Internal users can accept this<br/>value or use the value</li> <li>AllUsers to allow external<br/>users to see their posts.</li> </ul> |                      |                      |
|            |        | If the parent of the feed item is a User                                                                                                    |                      |                      |
|            |        | or a Group, the visibility of                                                                                                    |                      |                      |
|            |        | the feed item must be AllUsers.                                                                                                    |                      |                      |

SEE ALSO:

| Post a Feed Item                                               |
|----------------------------------------------------------------|
| Post a Feed Element and Include Files from Salesforce          |
| Post a Rich-Text Feed Element                                  |
| Post a Feed Element with an Inline Image                       |
| Post an @Mention                                               |
| Post Multiple @Mentions                                        |
| Define Action Links and Post with a Feed Element               |
| Define Action Links in a Template and Post with a Feed Element |
| Edit a Feed Post                                               |
| Edit a Question Title and Post                                 |
| Share a Feed Item                                              |

Post to a Group

# Feed Item Topic Input

### Root XML tag

<feedItemTopic>

### JSON

The following example attaches a new topic to a feed item:

```
{ "topicName": "W3C"
}
```

#### Properties

| Name      | Туре   | Description                                           | Required or Optional                                                                     | Available<br>Version |
|-----------|--------|-------------------------------------------------------|------------------------------------------------------------------------------------------|----------------------|
| topicId   | String | ID of an existing topic                               | Required for existing topics if the topicName property isn't used                        | 29.0                 |
| topicName | String | Name of a new or existing topic, up to 150 characters | Required for new topics; required for existing topics if the topicId property isn't used | 29.0                 |

## Feed Poll Input

Important: This request body isn't available in version 32.0 and later. In version 32.0 and later, use Poll Capability Input.

## Root XML tag

<feedPoll>

### Properties

| Name       | Туре   | Description Available Version                                                                                                    |
|------------|--------|----------------------------------------------------------------------------------------------------|
| myChoiceId | String | ID of an existing choice on the 26.0–31.0<br>feed poll. Used to specify the ID<br>of the poll choice that the<br>current user is voting on. |

## File Input

Describes a new file input. To upload a file, provide the binary file in a multipart/form-data body part where name="fileData". See Uploading Binary Files.

#### Root XML tag

<fileInput>

## JSON

```
{
   "desc":"Employee Survey Results",
   "title":"emp_surv_results"
}
```

| content<br>ModifiedDateDatedescStringincludeExternal<br>FilePerimissions<br>InfoBooleansisInMyFileSyncBooleanisInMyFileSyncBooleanisMajorVersionBooleanparentFolderIdStringrepository<br>FileIdStringreuseReferenceBooleansharingOptionString | Description                                                                                                    | Description Required or Optional                                                             |      |
|----------------------------------------------------------------------------------------------------|----------------------------------------------------------------------------------------------------|----------------------------------------------------------------------------------------------|------|
| includeExternal Boolean<br>FilePerimissions<br>Info<br>isInMyFileSync Boolean<br>isMajorVersion Boolean<br>parentFolderId String<br>repository String<br>FileId<br>repositoryId String<br>reuseReference Boolean                              | File-specific last modified date that can be used to set a client-side modified date.                                                                                                    | File-specific last modified date that can beOptionalused to set a client-side modified date. |      |
| FilePerimissionsInfoisformationisInMyFileSyncBooleanisMajorVersionBooleanparentFolderIdStringFileIdrepository IdStringreuseReferenceBoolean                                                                                                   | Description of the file to be uploaded.                                                                                                    | Description of the file to be uploaded. Optional 2                                           |      |
| isMajorVersion Boolean<br>parentFolderId String<br>repository String<br>FileId String<br>reuseReference Boolean                                                                                                    | Specifies whether to include permission<br>information, such as whether the file is<br>shared and what are the available<br>permission types, for external files.<br>This property can be used with POST | Optional                                                                                     | 35.0 |
| isMajorVersion Boolean<br>parentFolderId String<br>repository String<br>FileId String<br>reuseReference Boolean                                                                                                    | requests to<br>/connect/files/users/ <b>userId</b> ,<br>but not with POST requests to<br>/connect/files/ <b>fileId</b> .                                                                                 |                                                                                              |      |
| parentFolderId String<br>repository String<br>FileId<br>repositoryId String<br>reuseReference Boolean                                                                                                    | true if the file is synced withSalesforce<br>Files Sync; false otherwise.                                                                                                    | Optional                                                                                     | 31.0 |
| repository String<br>FileId String<br>repositoryId String<br>reuseReference Boolean                                                                                                    | true if the file is a major version; false if the file is a minor version. Major versions can't be replaced.                                                                                             | Optional                                                                                     | 31.0 |
| FileId<br>repositoryId String<br>reuseReference Boolean                                                                                                    | ID of the containing folder.                                                                                                    | Optional                                                                                     | 31.0 |
| reuseReference Boolean                                                                                                    | ID of the external file.                                                                                                    | Optional                                                                                     | 32.0 |
|                                                                                                    | ID of the external data source.                                                                                                    | Optional                                                                                     | 32.0 |
| sharingOption String                                                                                                    | Specifies whether to reuse the latest<br>version of a reference you own to an<br>external file rather than creating a<br>duplicate reference.                                                            | Optional                                                                                     | 36.0 |
|                                                                                                    | <ul> <li>Sharing option of the file. Values are:</li> <li>Allowed—Resharing of the file is allowed.</li> <li>Restricted—Resharing of the file is restricted.</li> </ul>                                  | Optional                                                                                     | 35.0 |
| title String                                                                                                    | Title of the file.                                                                                                    | Optional                                                                                     | 24.0 |

# File ID Input

Attach a file that has already been uploaded or remove a file from a feed element.

#### XML example

```
<file>
<id>069D0000001IOh</id>
</file>
```

### JSON example

```
{
    "id": "069D000000110h",
    "operationType": "add"
}
```

### Properties

| Name          | Туре   | Description                                                                                                    | Required or<br>Optional       | Available<br>Version |
|---------------|--------|----------------------------------------------------------------------------------------------------|-------------------------------|----------------------|
| id            | String | ID of a file that has already been uploaded.                                                                                                    | Required                      | 36.0                 |
| operationType | String | Specifies the operation to carry out on the file. Values are:                                                                                                    | Optional<br>If not specified, | 36.0                 |
|               |        | • Add—Adds the file to the feed element.                                                                                                    | defaults to Add.              |                      |
|               |        | • Remove—Removes the file from the feed element.                                                                                                    |                               |                      |
|               |        | Remove operations are processed before<br>Add operations. Adding content that is<br>already added and removing content that<br>is already removed result in no operation. |                               |                      |

# Files Capability Input

Attach up to five files that have already been uploaded or remove one or more files from a feed element.

#### XML example

```
<files>
    <items>
        <id>069D0000001I0h</id>
        </id>
    </file>
        <id>069D000000001I0h</id>
        </file>
        <id>069D00000002I0g</id>
        </file>
        </file>
        </file>
        </items>
        </files>
```

## JSON example

```
{
    "items": [
        {
        "id": "069D0000001I0h",
        "operationType": "add"
        },
        {
        "id": "069D00000002I0g",
        "operationType": "add"
        }
    ]
}
```

## Properties

| Name  | Туре            | Description                                                                 | Required or<br>Optional | Available<br>Version |
|-------|-----------------|-----------------------------------------------------------------------------|-------------------------|----------------------|
| items | File ID Input[] | A collection of file IDs and the operations to be carried out on the files. | Required                | 36.0                 |

# File Shares Input

## Root XML tag

<fileShares>

#### JSON example

```
{
   "message": "I shared a document with you.",
   "shares": [
        { "id": "005D000001Az41", "sharingType": "V" },
        { "id": "005D000001B2ny", "sharingType": "C" }
   ]
}
```

| Name    | Туре          | Description                                                                                                    | Available<br>Version |
|---------|---------------|----------------------------------------------------------------------------------------------------|----------------------|
| message | String        | Private message body that's sent to the recipients. If<br>Salesforce Communities is enabled, an email is sent<br>instead of a private message. | 30.0                 |
| shares  | Share Input[] | Collection of Share Input request bodies                                                                                                    | 30.0                 |

# Files Connect Field Value Input

The fields of the item type.

#### Root XML tag

<fields>

#### JSON example

```
{
    "name" : "title",
    "value" : "Content Hub Simple Create Specs"
}
```

#### Properties

| Name  | Туре   | Description         | Required or<br>Optional | Available<br>Version |
|-------|--------|---------------------|-------------------------|----------------------|
| name  | String | Name of the field.  | Required                | 35.0                 |
| value | String | Value of the field. | Required                | 35.0                 |

## Files Connect Item Input

The item type ID and fields of the item type.

## Root XML tag

<contentHubInputItem>

#### JSON example

```
{
    "itemTypeId" : "GoogleDocument",
    "fields" : [
    {
        "name" : "title",
        "value" : "Content Hub Simple Create Specs"
    },
    {
        "name" : "description",
        "value" : "Document explaining the various connect api endpoints required for
    simple create"
    }]
}
```

| Name   | Туре                                 | Description                                | Required or<br>Optional                                            | Available<br>Version |
|--------|--------------------------------------|--------------------------------------------|--------------------------------------------------------------------|----------------------|
| fields | Files Connect Field<br>Value Input[] | List of fields for the item to be created. | Required to create a<br>SharePoint file in a<br>repository because | 35.0                 |

| Name       | Туре   | Description          | Required or<br>Optional                             | Available<br>Version |
|------------|--------|----------------------|-----------------------------------------------------|----------------------|
|            |        |                      | the file name is<br>required; otherwise<br>optional |                      |
| itemTypeId | String | ID of the item type. | Required to create a file in a repository           | 35.0                 |

## Files Connect Permission Collection Input

A collection of permissions to apply or remove.

#### Root XML tag

```
<contentHubPermissions>
```

#### JSON example

```
{
   "permissionsToApply": [
      {
        "directoryEntryId" : "Anyone",
        "permissionTypesIds" : ["CanView"]
      }
      ],
   "permissionsToRemove": [
        {
            "directoryEntryId" : "AnyoneInMyDomain",
            "permissionTypesIds" : ["CanDelete","CanEdit"]
      }
      ]
}
```

| Name                    | Туре                                | Description                                  | Required or<br>Optional                                   | Available<br>Version |
|-------------------------|-------------------------------------|----------------------------------------------|-----------------------------------------------------------|----------------------|
| permissions<br>ToApply  | Files Connect<br>Permission Input[] | List of permissions to apply to the file.    | Required if<br>permissions<br>ToRemove isn't<br>specified | 35.0                 |
| permissions<br>ToRemove | Files Connect<br>Permission Input[] | List of permissions to remove from the file. | Required if<br>permissions<br>ToApply isn't<br>specified  | 35.0                 |

# Files Connect Permission Input

#### A permission.

#### Root XML tag

<contentHubPermission>

#### JSON example

```
{
  "directoryEntryId" : "AnyoneInMyDomain",
  "permissionTypesIds" : ["CanView","CanEdit"]
}
```

## Properties

| Name                   | Туре     | Description                          | Required or<br>Optional | Available<br>Version |
|------------------------|----------|--------------------------------------|-------------------------|----------------------|
| directory<br>EntryId   | String   | ID of the user or group.             | Required                | 35.0                 |
| permission<br>TypesIds | String[] | List of IDs of the permission types. | Required                | 35.0                 |

# Folder Input

#### Root XML tag

<folderInput>

### JSON example

```
{
    "path" : "my_documents/my_folder"
}
```

| Name           | Туре    | Description                                                                                                    | Available<br>Version |
|----------------|---------|----------------------------------------------------------------------------------------------------|----------------------|
| isInMyFileSync | Boolean | true if the folder and all folders in this folder are synced with Salesforce Files Sync; false otherwise.         | 33.0                 |
|                |         | Setting isInMyFileSync is valid only for the root folder. Once set to true, isInMyFileSync can't be set to false. |                      |
| name           | String  | The name of the folder.                                                                                           | 30.0                 |
|                |         | Either path or name is required. If you specify both, path is used and name is ignored.                           |                      |

| Name           | Туре   | Description                                                        | Available<br>Version |
|----------------|--------|--------------------------------------------------------------------|----------------------|
| parentFolderId | String | The ID of the parent folder.                                       | 30.0                 |
|                |        | Either parentFolderId or path is required. You can't include both. |                      |
| path           | String | The path of the folder. For example, my documents/folder.          | 30.0                 |

# Folder Item Input

### Root XML tag

<folderItem>

## JSON example

```
{
    "file" :
        {
            "desc" : "Yearly Report for Universal Containers Box Division",
            "title" : "Yearly.txt"
        },
        "type" : "File"
}
```

## Properties

| Name   | Туре         | Description                         | Required or Optional      | Available<br>Version |
|--------|--------------|-------------------------------------|---------------------------|----------------------|
| file   | File Input   | A file in a folder                  | Required to POST a File   | 30.0                 |
| folder | Folder Input | A folder in a folder                | Required to POST a Folder | 30.0                 |
| type   | String       | The item type. One of these values: | Required                  | 30.0                 |
|        |              | • File                              |                           |                      |
|        |              | • Folder                            |                           |                      |

# Following Input

Root XML tag

<following>

| Name      | Туре   | Description Available Version                                                                                                    |
|-----------|--------|----------------------------------------------------------------------------------------------------|
| subjectId | String | The ID of what to follow, for<br>example, a user ID, a record ID,<br>a file ID, a topic ID, and so on.<br>Note: Use Group<br>Member Input for<br>adding members to<br>groups. |

SEE ALSO:

Follow a Record

# Generic Batch Collection Input

## Root XML Tag

<batch>

## JSON

```
{
    "batchRequests" : [
    {
        "method" : "Get",
        "url" : "/v36.0/chatter/feeds/news/me"
    },
    {
        "method" : "Get",
        "url" : "/v36.0/chatter/feeds/user-profile/me"
    }
  ]
}
```

| Name          | Туре                  | Description                                                                                 | Available<br>Version |
|---------------|-----------------------|---------------------------------------------------------------------------------------------|----------------------|
| batchRequests | Generic Batch Input[] | Collection of Batch Request Input request bodies containing the subrequest URLs to execute. | 28.0                 |

| Name                | Туре                                                                                                    | Description                                                                                                    | Available<br>Version |
|---------------------|----------------------------------------------------------------------------------------------------|----------------------------------------------------------------------------------------------------|----------------------|
| haltOnError Boolean | Boolean                                                                                                    | The default value is false.                                                                                                    | 28.0                 |
|                     |                                                                                                    | If the value is false and a subrequest in the batch does not complete, Salesforce attempts to execute subsequent subrequests in the batch. |                      |
|                     | If the value is true and a subrequest in the<br>batch does not complete due to an HTTP<br>response in the 400 or 500 range, Salesforce halts<br>execution. It does not attempt to execute<br>subsequent subrequests in the batch, and it<br>returns an HTTP 412 status code and a<br>BATCH_PROCESSING_HALTED error<br>message for each subsequent subrequest<br>indicating that a previous request was<br>unsuccessful. The top-level request to<br>/connect/batch returns HTTP 200 and the<br>hasErrors property in the response is set to<br>true. |                                                                                                    |                      |

## SEE ALSO:

Like a Feed Item and Return the Total Number of Likes

# Generic Batch Input

## Root XML Tag

<request>

## JSON

```
{
   "method" : "Get",
   "url" : "/v28.0/chatter/feeds/news/me"
}
```

| Name           | Туре   | Description                                                                                                    | Available<br>Version |
|----------------|--------|----------------------------------------------------------------------------------------------------|----------------------|
| binaryPartName | String | The name of the binary part in the multipart request.                                                                                                    | 28.0                 |
|                |        | When there are multiple binary parts uploaded<br>in one batch request, this value is used to map<br>a request to its binary part. To prevent name<br>collisions, use a unique value for each |                      |

| Name                | Туре   | Description                                                                                                    | Available<br>Version |
|---------------------|--------|----------------------------------------------------------------------------------------------------|----------------------|
|                     |        | binaryPartName property in a batch request.                                                                                                    |                      |
|                     |        | This property is optional. If this value exists, a binaryPartNameAlias value must also exist.                                                                                                    |                      |
| binaryPartNameAlias | String | The name parameter in the Content-Disposition<br>header of the binary body part. Different<br>resources expect different values. See Uploading<br>Binary Files.                                         | 28.0                 |
|                     |        | This property is optional. If this value exists, a binaryPartName value must also exist.                                                                                                    |                      |
| method              | String | One of these HTTP methods:                                                                                                    | 28.0                 |
|                     |        | <ul> <li>HttpDelete—Returns HTTP 204 on<br/>success. Response body or output class is<br/>empty.</li> </ul>                                                                                             |                      |
|                     |        | • HttpGet—Returns HTTP 200 on success.                                                                                                    |                      |
|                     |        | • HttpHead—Returns HTTP 200 on success.<br>Response body or output class is empty.                                                                                                    |                      |
|                     |        | <ul> <li>HttpPatch—Returns HTTP 200 on<br/>success or HTTP 204 if the response body or<br/>output class is empty.</li> </ul>                                                                            |                      |
|                     |        | • HttpPost—Returns HTTP 201 on success<br>or HTTP 204 if the response body or output<br>class is empty. Exceptions are the batch<br>posting resources and methods, which<br>return HTTP 200 on success. |                      |
|                     |        | • HttpPut—Return HTTP 200 on success<br>or HTTP 204 if the response body or output<br>class is empty.                                                                                                   |                      |
| richInput           |        | The input body for the request.                                                                                                    | 28.0                 |
|                     |        | The type depends on the request specified in the url property.                                                                                                    |                      |
|                     |        | This property is optional.                                                                                                    |                      |
| url                 | String | The Chatter API resource to request. This value is called a <i>subrequest</i> .                                                                                                    | 28.0                 |
|                     |        | The subrequest URL can start with:                                                                                                    |                      |
|                     |        | <ul> <li>/services/data/version, for<br/>example, /services/data/v36.0<br/>/chatter/users/me.</li> </ul>                                                                                                |                      |

| Name | Туре | Description Available<br>Version                                                                                                    |
|------|------|----------------------------------------------------------------------------------------------------|
|      |      | <ul> <li>/version, for example,<br/>/v36.0/chatter/users/me. The<br/>version number must be less than or equal<br/>to the version of the request given to the<br/>/connect/batch request URL.</li> </ul> |
|      |      | Additional information about subrequests:                                                                                                    |
|      |      | <ul> <li>The URL can include any query string<br/>parameters that the subrequest supports.<br/>The query string must be URL-encoded.</li> </ul>                                                          |
|      |      | • You can use parameters to filter response bodies.                                                                                                    |
|      |      | <ul> <li>You cannot apply headers at the subrequest level.</li> </ul>                                                                                                    |

# Group Chatter Settings Input

### Root XML tag

<proupChatterSettings>

## Properties

A user's Chatter settings.

| Name           | Туре   | Description                                                                                                    | Available<br>Version |
|----------------|--------|----------------------------------------------------------------------------------------------------|----------------------|
| emailFrequency | String | The frequency with which a group member receives email from a group. Valid values are:                                                                                                    | 27.0                 |
|                |        | • EachPost                                                                                                    |                      |
|                |        | • DailyDigest                                                                                                    |                      |
|                |        | • WeeklyDigest                                                                                                    |                      |
|                |        | • Never                                                                                                    |                      |
|                |        | In communities, the Email on every<br>post option is disabled once more than<br>10,000 members choose this setting for the<br>group. All members who had this option<br>selected are automatically switched to<br>Daily digests. |                      |

## **Group Information Input**

#### JSON

```
{
  "text" : "Post questions about the API.",
  "title" : "API Questions"
}
```

#### Properties

| Name  | Туре   | Description                                                                                                    | Available<br>Version |
|-------|--------|----------------------------------------------------------------------------------------------------|----------------------|
| text  | String | The text in the "Information" section of the group. HTML is not supported. The maximum length is 4000 characters (bytes). | 28.0                 |
| title | String | The title in the "Information" section of the group. The maximum length is 240 characters (bytes).                        | 28.0                 |

## **Group Input**

#### Root XML Tag

<group>

### JSON

}

```
{
  "announcement" : "OD5D000000K4XT",
  "canHaveChatterGuests" : "true",
  "description" : "This group is building a powerful API.",
  "information" : {
     "text" : "Read this section before you post to the group.",
     "title" : "Information"
  },
  "isArchived" : "false",
  "isAutoArchiveDisabled" : "false",
  "name" : "Chatter API",
  "owner" : "0059000000DmPw",
  "visibility" : "PublicAccess"
```

| Name                  | Туре                    | Description                                                                                                    | Available<br>Version |
|-----------------------|-------------------------|----------------------------------------------------------------------------------------------------|----------------------|
| announcement          | String                  | An announcement ID.                                                                                                    | 31.0                 |
|                       |                         | An announcement displays in a designated<br>location in the Salesforce UI until 11:59 p.m.<br>on its expiration date, unless it's deleted or<br>replaced by another announcement.                                                                                  |                      |
| canHaveChatterGuests  | Boolean                 | true if this group allows Chatter<br>customers, false otherwise. After this<br>property is set to true, it cannot be set to<br>false.                                                                                                    | 29.0                 |
| description           | String                  | The "Description" section of the group                                                                                                    | 29.0                 |
| information           | Group Information Input | The "Information" section of the groupIn the<br>Web UI, the "Information" section is above<br>the "Description" section. If the group is<br>private, the "Information" section is visible<br>only to members. The "Description" section<br>is visible to everyone. | 28.0                 |
| isArchived            | Boolean                 | true if the group is archived, false otherwise. Defaults to false.                                                                                                    | 29.0                 |
| isAutoArchiveDisabled | Boolean                 | true if automatic archiving is turned off<br>for the group, false otherwise. Defaults<br>to false.                                                                                                    | 29.0                 |
| isBroadcast           | Boolean                 | true if only group owners and managers can create posts in the group, false otherwise. Defaults to false.                                                                                                    | 36.0                 |
| name                  | String                  | The name of the group                                                                                                    | 29.0                 |
| owner                 | String                  | The ID of the group owner. This property is available for PATCH requests only.                                                                                                    | 29.0                 |

| Name       | Туре   | Description                                                                                          | Available<br>Version |
|------------|--------|----------------------------------------------------------------------------------------------------|----------------------|
| visibility | String | Specifies the group visibility type. One of the following values:                                    | 29.0                 |
|            |        | • PrivateAccess—Only members of the group can see posts to this group.                               |                      |
|            |        | <ul> <li>PublicAccess—All users within<br/>the community can see posts to this<br/>group.</li> </ul> |                      |
|            |        | • Unlisted—Reserved for future use.                                                                  |                      |

#### SEE ALSO:

Create a Group

## Group Member Input

### Root XML tag

<member>

## JSON example

```
{
    "role" : "GroupManager",
    "userId" : "005B000000Ge16"
}
```

#### Properties

| Name   | Туре   | Description                                         | Available Version |
|--------|--------|-----------------------------------------------------|-------------------|
| role   | String | The role of the member. One of these values:        | 29.0              |
|        |        | • GroupManager                                      |                   |
|        |        | • StandardMember                                    |                   |
| userId | String | The user ID of the member to be added to the group. | 23.0              |

## SEE ALSO:

Join a Group

## Group Membership Request Update

### Root XML tag

<groupMembershipRequestUpdate>

| Name            | Туре   | Description                                                                                                    | Available Version |
|-----------------|--------|----------------------------------------------------------------------------------------------------|-------------------|
| responseMessage | String | Use this property to provide a message to the<br>user if their membership request is declined. The<br>value of this property is used only when the value<br>of the status property is Declined. | 27.0              |
|                 |        | The maximum length is 756 characters.                                                                                                    |                   |
| status          | String | Valid values:<br>• Accepted                                                                                                    | 27.0              |
|                 |        | • Declined                                                                                                    |                   |

### SEE ALSO:

Approve or Reject a Request to Join a Private Group

## Group Record Input

### Record to add to a Chatter group.

#### Root XML tag

<groupRecord>

#### JSON example

{"recordId" : "001D00000000cD"}

## Properties

| Name     | Туре   | Description       | Required or<br>Optional | Available<br>Version |  |
|----------|--------|-------------------|-------------------------|----------------------|--|
| recordId | String | ID of the record. | Required                | 34.0                 |  |

## Link Capability Input

Create or update a link attached to a feed element.

### Root XML tag

```
<linkCapability>
<url>http://www.example.com</url>
<urlName>Example</urlName>
</linkCapability>
```

#### JSON example

```
{
  "url": "http://www.example.com",
  "urlName": "Example"
}
```

#### Properties

| Name    | Туре   | Description       | Required or<br>Optional | Available<br>Version |
|---------|--------|-------------------|-------------------------|----------------------|
| url     | String | URL of the link.  | Required                | 32.0                 |
| urlName | String | Name of the link. | Optional                | 32.0                 |

## Managed Topic Input

A managed topic.

Root XML tag

<managedTopic>

#### JSON example using recordId

This example creates a managed topic from an existing standard topic (using the recordId of the standard topic). It also creates a topic hierarchy by assigning a parent topic with the parentId.

```
{
"managedTopicType":"Navigational",
"parentId": "OmtR00000001KLIAY",
"recordId":"OTOD00000000cwk"
}
```

#### JSON example using name

This example creates a new managed topic by name and creates a topic hierarchy by assigning a parent topic with the parentId.

```
{
"name":"Child Topic",
"managedTopicType":"Navigational",
"parentId":"OmtR00000001KLIAY"
}
```

| Name                 | Туре   | Description                                                                                                    | Required or<br>Optional | Available<br>Version |
|----------------------|--------|----------------------------------------------------------------------------------------------------|-------------------------|----------------------|
| managedTopic<br>Type | String | <ul> <li>Type of managed topic.</li> <li>Featured—Topics that are featured, for example, on the community home page, but don't provide overall navigation.</li> </ul> | Required                | 32.0                 |

| Name     | Туре   | Description                                                                                                    | Required or<br>Optional                                                                           | Available<br>Version |
|----------|--------|----------------------------------------------------------------------------------------------------|---------------------------------------------------------------------------------------------------|----------------------|
|          |        | <ul> <li>Navigational—Topics that<br/>display in a navigational menu in the<br/>community.</li> </ul>                                                              |                                                                                                   |                      |
|          |        | A topic can be associated with up to two<br>managed topic types, so a topic can be<br>both a Featured topic and a<br>Navigational topic.                           |                                                                                                   |                      |
|          |        | You can create up to 25 managed topics per managedTopicType.                                                                                                    |                                                                                                   |                      |
|          |        | To create a child managed topic, specify<br>Navigational as the<br>managedTopicType and specify a<br>parentId.                                                     |                                                                                                   |                      |
| name     | String | Name of the managed topic.                                                                                                    | Required for new topics                                                                           | 32.0                 |
|          |        |                                                                                                    | You must specify<br>either name or<br>recordId. You<br>can't specify both.                        |                      |
| parentId | String | ID of the parent managed topic.                                                                                                    | Optional                                                                                          | 35.0                 |
|          |        | lf you specify a parentId, also specify<br>Navigational as the<br>managedTopicType.                                                                                |                                                                                                   |                      |
|          |        | You can create up to three levels (parent,<br>direct children, and their children) of<br>managed topics and up to 10 children<br>managed topics per managed topic. |                                                                                                   |                      |
| recordId | String | ID of the record to become a managed topic.                                                                                                    | Required for existing topics if the Name                                                          | 32.0                 |
|          |        | In version 32.0, recordId must be a topic ID.                                                                                                    | property isn't used<br>You must specify<br>either name or<br>recordId. You<br>can't specify both. |                      |

SEE ALSO:

Create a Topic Hierarchy in Communities

# Managed Topic Position Collection Input

A collection of relative positions of managed topics.

#### Root XML tag

<managedTopicPositionCollection>

#### JSON example

```
{
"managedTopicPositions" : [
    {
        "managedTopicId" :"OmtD000000001aIAA",
        "position" :"0"
    },
    {
        "managedTopicId" :"OmtD000000002qIAA",
        "position" :"2"
    }
    ]
}
```

#### Properties

| Name                      | Туре                              | Description                                                                                                    | Required or<br>Optional | Available<br>Version |
|---------------------------|-----------------------------------|----------------------------------------------------------------------------------------------------|-------------------------|----------------------|
| managedTopic<br>Positions | Managed Topic<br>Position Input[] | Collection of managed topic position<br>request bodies. This collection can include<br>Featured and Navigational<br>managed topics and doesn't have to<br>include all managed topics.                                                                                                    | Required                | 32.0                 |
|                           |                                   | If you don't include all managed topics in<br>managedTopicPositions, the<br>managed topics are reordered by<br>respecting the positions indicated in<br>managedTopicPositions. Any<br>managed topics that aren't included in<br>managedTopicPositions are<br>pushed down to the next available<br>position. See Reorder managed topics<br>example. |                         |                      |

#### Reorder managed topics example

If you have these managed topics:

| Managed Topic | Position |
|---------------|----------|
| ManagedTopicA | 0        |
| ManagedTopicB | 1        |

| Managed Topic | Position |
|---------------|----------|
| ManagedTopicC | 2        |
| ManagedTopicD | 3        |
| ManagedTopicE | 4        |

And you reorder managed topics by including this information in Managed Topic Position Collection Input:

| Managed Topic | Position |
|---------------|----------|
| ManagedTopicD | 0        |
| ManagedTopicE | 2        |

The result is:

| Managed Topic | Position |
|---------------|----------|
| ManagedTopicD | 0        |
| ManagedTopicA | 1        |
| ManagedTopicE | 2        |
| ManagedTopicB | 3        |
| ManagedTopicC | 4        |

## Managed Topic Position Input

The relative position of a managed topic.

### Root XML tag

<managedTopicPosition>

### JSON example

```
{
"managedTopicId" :"OmtD00000000laIAA",
"position" :"0"
}
```

| Name       | Туре         | Description                   | Required or<br>Optional | Available<br>Version |  |
|------------|--------------|-------------------------------|-------------------------|----------------------|--|
| managedTop | picId String | ID of existing managed topic. | Required                | 32.0                 |  |

| Name     | Туре    | Description                                                                                       | Required or<br>Optional | Available<br>Version |
|----------|---------|---------------------------------------------------------------------------------------------------|-------------------------|----------------------|
| position | Integer | Relative position of the managed topic,<br>indicated by zero-indexed, ascending<br>whole numbers. | Required                | 32.0                 |

## Message Body Input

| Name            | Туре       | Description                                                                                | Available Version |
|-----------------|------------|--------------------------------------------------------------------------------------------|-------------------|
| messageSegments | Segments[] | Collection of message segments,<br>based on type. Segments can be<br>one of the following: | 23.0              |
|                 |            | <ul> <li>Message Segment Input:<br/>Hash Tag</li> </ul>                                    |                   |
|                 |            | <ul> <li>Message Segment Input:<br/>Inline Image (version 35.0<br/>and later)</li> </ul>   |                   |
|                 |            | <ul> <li>Message Segment Input:<br/>Link</li> </ul>                                        |                   |
|                 |            | <ul> <li>Message Segment Input:<br/>Markup Begin (version 35.0<br/>and later)</li> </ul>   |                   |
|                 |            | <ul> <li>Message Segment Input:<br/>Markup End (version 35.0<br/>and later)</li> </ul>     |                   |
|                 |            | <ul> <li>Message Segment Input:<br/>Mention</li> </ul>                                     |                   |
|                 |            | <ul> <li>Message Segment Input:<br/>Text</li> </ul>                                        |                   |

SEE ALSO: Edit a Comment Edit a Feed Post Edit a Question Title and Post

## Message Segment Input: Hash Tag

Represents an inline hash tag. The use of this segment is optional because hash tags are also parsed out of Text segments.

| Name | Туре      | Description                                                                                                    | Available Version           |
|------|-----------|----------------------------------------------------------------------------------------------------|-----------------------------|
| tag  | String    | Text of the hash tag without the                                                                                                    | 23.0                        |
|      | hash tag. | hash tag.                                                                                                    | Multiple word hash tags are |
|      |           | Note: Closing square<br>brackets (]) are not<br>supported in hash tag<br>text. If the text contains a<br>closing square bracket (<br>]), the hash tag ends at<br>the bracket. | available in version 28.0.  |
| type | String    | Value is Hashtag.                                                                                                    | 23.0                        |

## Message Segment Input: Inline Image

An inline image segment.

## Properties

| Name    | Туре   | Description                    | Required or<br>Optional                                                                | Available<br>Version |
|---------|--------|--------------------------------|----------------------------------------------------------------------------------------|----------------------|
| altText | String | Alt text for the inline image. | Optional                                                                               | 35.0                 |
|         |        |                                | If not specified, the<br>title of the inline<br>image file is used as<br>the alt text. |                      |
| fileId  | String | ID of the inline image file.   | Required                                                                               | 35.0                 |
| type    | String | Valueis InlineImage.           | Required                                                                               | 35.0                 |

## Message Segment Input: Link

Represents an inline link to a URL. If a link is provided as input without whitespace text before it, a space is inserted. If a link is provided as input without whitespace text after it, a space is inserted. The use of this segment is optional because links are also parsed out of Text segments.

| Name | Туре   | Description                  | Available Version |
|------|--------|------------------------------|-------------------|
| type | String | Value is Link.               | 23.0              |
| url  | URL    | URL to be used for the link. | 23.0              |

# Message Segment Input: Markup Begin

The beginning tag for rich text markup.

## Properties

| Name       | Туре   | Description                                           | Required or<br>Optional | Available<br>Version |
|------------|--------|-------------------------------------------------------|-------------------------|----------------------|
| markupType | String | Specifies the type of rich text markup.               | Required                | 35.0                 |
|            |        | • Bold—Bold tag.                                      |                         |                      |
|            |        | <ul> <li>Italic—Italic tag.</li> </ul>                |                         |                      |
|            |        | <ul> <li>ListItem—List item tag.</li> </ul>           |                         |                      |
|            |        | <ul> <li>OrderedList—Ordered list tag.</li> </ul>     |                         |                      |
|            |        | • Paragraph—Paragraph tag.                            |                         |                      |
|            |        | <ul> <li>Strikethrough—Strikethrough tag.</li> </ul>  |                         |                      |
|            |        | <ul> <li>Underline—Underline tag.</li> </ul>          |                         |                      |
|            |        | <ul> <li>UnorderedList—Unordered list tag.</li> </ul> |                         |                      |
| type       | String | Value is MarkupBegin.                                 | Required                | 35.0                 |

## Message Segment Input: Markup End

The end tag for rich text markup.

| Name       | Туре   | Description                                       | Required or<br>Optional | Available<br>Version |
|------------|--------|---------------------------------------------------|-------------------------|----------------------|
| markupType | String | Specifies the type of rich text markup.           | Required                | 35.0                 |
|            |        | • Bold—Bold tag.                                  |                         |                      |
|            |        | <ul> <li>Italic—Italic tag.</li> </ul>            |                         |                      |
|            |        | <ul> <li>ListItem—List item tag.</li> </ul>       |                         |                      |
|            |        | <ul> <li>OrderedList—Ordered list tag.</li> </ul> |                         |                      |
|            |        | <ul> <li>Paragraph—Paragraph tag.</li> </ul>      |                         |                      |
|            |        | <ul> <li>Strikethrough—Strikethrough</li> </ul>   |                         |                      |
|            |        | tag.                                              |                         |                      |
|            |        | <ul> <li>Underline—Underline tag.</li> </ul>      |                         |                      |
|            |        | <ul> <li>UnorderedList—Unordered list</li> </ul>  |                         |                      |
|            |        | tag.                                              |                         |                      |
| type       | String | Value is MarkupEnd.                               | Required                | 35.0                 |

## Message Segment Input: Mention

Represents an inline mention of a user or group. You must provide a user or group ID. No spaces are added. When creating a feed item or a comment, you can include up to 25 mentions.

| Name | Туре       | Description                   | Available Version            |
|------|------------|-------------------------------|------------------------------|
| id   | String     | ID of the user or group to be | 23.0                         |
|      | mentioned. |                               | Groups are available in 29.0 |
| type | String     | Value is Mention              | 23.0                         |

## Message Segment Input: Text

Represents plain inline text. Text that looks like a link and is surrounded by space is converted into a link segment. Text prefixed with a hash and surrounded by square brackets ([]) is converted into a hash tag segment. Multiple word hash tags are available in version 28.0 and higher.

| Name | Туре   | Description                  | Available Version |
|------|--------|------------------------------|-------------------|
| text | String | Plain text for this segment. | 23.0              |
| type | String | Only value is Text.          | 23.0              |

SEE ALSO: Edit a Comment Edit a Feed Post Edit a Question Title and Post

## **Moderation Flag Input**

## Root XML tag

```
<moderationFlag>
```

## JSON

```
{
    "visibility" : "ModeratorsOnly"
}
```

| Name       | Туре   | Description                                                                                                    | Available Version |
|------------|--------|----------------------------------------------------------------------------------------------------|-------------------|
| visibility | String | Specifies the visibility behavior of a flag for various user types.                                                                                                    | 30.0              |
|            |        | <ul> <li>ModeratorsOnly—The flag is visible only to<br/>users with moderation permissions on the flagged<br/>element or item.</li> </ul>                                  |                   |
|            |        | <ul> <li>SelfAndModerators—The flag is visible to<br/>the creator of the flag and to users with<br/>moderation permissions on the flagged element<br/>or item.</li> </ul> |                   |

## Mute Capability Input

Mute or unmute a feed element.

#### Root XML tag

<muteCapability>

### JSON example

```
"isMutedByMe": true
```

#### Properties

}

{

| Name        | Туре    | Description                                                                               | Required or<br>Optional | Available<br>Version |
|-------------|---------|-------------------------------------------------------------------------------------------|-------------------------|----------------------|
| isMutedByMe | Boolean | Indicates whether the feed element is muted for the context user. Default value is false. | Required                | 35.0                 |

## New User Audience Criteria Input

The criteria for the new members type of recommendation audience.

#### Root XML tag

<criteria>

## JSON example

```
{
    "value":"30",
    "type":"MaxDaysInCommunity"
}
```

| Name  | Туре   | Description                                                                                                    | Required or<br>Optional | Available<br>Version |
|-------|--------|----------------------------------------------------------------------------------------------------|-------------------------|----------------------|
| value | Double | The maximum number of days since a user<br>became a community member. For<br>example, if you specify <i>30</i> , anyone who<br>became a community member in the last<br>30 days is included in the new members<br>audience. | Required                | 36.0                 |
| type  | String | Value must be<br>MaxDaysInCommunity.                                                                                                    | Required                | 36.0                 |

## Photo Input

### Describes a photo input.

#### Root XML tag

<photo>

## JSON example

```
{ "cropSize" : "120",
    "cropX" : "0",
    "cropY" : "0",
    "fileId" : "069D00000001I0h"
}
```

| Name     | Туре    | Description                                                                                                    | Required or Optional                                   | Available<br>Version |
|----------|---------|----------------------------------------------------------------------------------------------------|--------------------------------------------------------|----------------------|
| cropSize | Integer | The length, in pixels, of any edge of the crop square.                                                                        | Required to crop an uploaded file or an existing file. | 29.0                 |
| сгорХ    | Integer | The position X, in pixels, from the left<br>edge of the image to the start of the<br>crop square. Top left is position (0,0). | Required to crop an uploaded file or an existing file. | 29.0                 |
| сгорҮ    | Integer | The position Y, in pixels, from the top<br>edge of the image to the start of the<br>crop square. Top left is position (0,0).  | Required to crop an uploaded file or an existing file. | 29.0                 |
| fileId   | String  | 18–character ID of an existing file. The<br>key prefix must be 069 and the file size<br>must be less than 2 GB.               | Required to choose an existing file.                   | 25.0                 |
|          |         | Note: Images uploaded on the Group page and on the                                                                            |                                                        |                      |

| Name          | Туре    | Description                                                                            | Required or Optional | Available<br>Version |
|---------------|---------|----------------------------------------------------------------------------------------|----------------------|----------------------|
|               |         | User page don't have file IDs and therefore can't be used.                             |                      |                      |
| versionNumber | Integer | Version number of an existing file. If<br>not provided, the latest version is<br>used. | Optional             | 25.0                 |

SEE ALSO:

Update and Crop a Group Photo Update and Crop a User Photo Create and Schedule Custom Recommendations with Audiences

## Poll Capability Input

Create, update, or vote on a poll attached to a feed element.

## XML example

```
<pollCapability>
<pollChoices>
<choice>Monday</choice>
<choice>Tuesday</choice>
</pollChoices>
</pollCapability>
```

### JSON example

```
{
  "choices" : [
    "Monday", "Tuesday"
]
}
```

| Name       | Туре     | Description                                                                              | Required or<br>Optional       | Available<br>Version |
|------------|----------|------------------------------------------------------------------------------------------|-------------------------------|----------------------|
| choices    | String[] | The choices used to create a new poll. You must specify 2–10 poll choices for each poll. | Required for creating a poll  | 32.0                 |
| myChoiceId | String   | ID of an existing choice on the feed poll.<br>Used to vote on an existing poll.          | Required for voting on a poll | 32.0                 |

## **Push Notification Input**

#### A push notification.

#### Root XML tag

<pushNotification>

#### JSON example

```
{ "appName" : "TestApp",
    "namespace" : "abc",
    "userIds" : ["005x00000013dPK", "005x00000013dPL"],
    "payload" : "{'aps':{'alert':'test', 'badge':0, 'sound':'default'}}"
}
```

## Properties

| Name      | Туре     | Description                                                               | Required or<br>Optional          | Available<br>Version |
|-----------|----------|---------------------------------------------------------------------------|----------------------------------|----------------------|
| appName   | String   | The API name of the connected app that the push notification is sent to.  | Required                         | 31.0                 |
| namespace | String   | The namespace of the connected app that the push notification is sent to. | Required if the namespace is set | 31.0                 |
| payload   | String   | The push notification payload in JSON format.                             | Required                         | 31.0                 |
| userIds   | String[] | The push notification recipient user ids.                                 | Required                         | 31.0                 |

## Question and Answers Capability Input

Create or edit a question feed element or set the best answer of the existing question feed element.

#### Root XML tag

```
<questionAndAnswersCapability>
<bestAnswerId>0D7D00000001MAKAY</bestAnswerId>
</questionAndAnswersCapability>
```

#### JSON example

```
{
   "bestAnswerId": "0D7D0000000lMAKAY"
}
```

| Name          | Туре   | Description                                                                                                    | Required or<br>Optional                  | Available<br>Version |
|---------------|--------|----------------------------------------------------------------------------------------------------|------------------------------------------|----------------------|
| bestAnswerId  | String | A comment ID to use as a best answer for<br>a question feed element. The best answer<br>comment must already exist on the<br>question feed element.                                                                        | 1                                        | 32.0                 |
| questionTitle | String | Title for a question feed element.<br>To edit the title of a question, make a<br>PATCH request to<br>/chatter/feed-elements<br>/ <b>feedElementId</b> . Editing question<br>titles is supported in version 34.0 and later. | Required to POST or<br>PATCH a question. | 32.0                 |

#### SEE ALSO:

Edit a Question Title and Post

## **Recommendation Audience Input**

A recommendation audience.

#### Root XML tag

<recommendationAudience>

JSON example for updating a custom list recommendation audience

JSON example for updating a new members recommendation audience

```
{
   "criteria" : {
        "value" : "30",
        "type" : "MaxDaysInCommunity"
   },
```

"name" : "New Hires" }

JSON example for creating a recommendation audience

```
{
    "name" : "Custom App Users"
}
```

| Name                    | Туре                                                                                   | Description                                                                                                    | Required or<br>Optional                                                                                                    | Available<br>Version |
|-------------------------|----------------------------------------------------------------------------------------|----------------------------------------------------------------------------------------------------|----------------------------------------------------------------------------------------------------|----------------------|
| criteria                | Custom List<br>Audience Criteria<br>Input<br>or<br>New User Audience<br>Criteria Input | The criteria for the recommendation audience type.                                                                                                    | Optional<br>If not specified<br>when creating a<br>recommendation<br>audience, the<br>audience criteria<br>type defaults to<br>custom list. | 36.0                 |
| member<br>OperationType | String                                                                                 | <ol> <li>Important: This property is<br/>available only in version 35.0. In<br/>version 36.0 and later, use Custom<br/>List Audience Criteria Input.</li> <li>The operation to carry out on the audience<br/>members. Values are:</li> <li>Add—Adds specified members to the<br/>audience.</li> <li>Remove—Removes specified<br/>members from the audience.</li> </ol> | Required to update<br>a recommendation<br>audience<br>Don't use or specify<br>null to create a<br>recommendation<br>audience                | 35.0 only            |
| members                 | User ID Collection<br>Input                                                            | <ul> <li>Important: This property is available only in version 35.0. In version 36.0 and later, use Custom List Audience Criteria Input.</li> <li>A collection of user IDs.</li> <li>When updating an audience, you can include up to 100 members. An audience can have up to 100,000 members, and each community can have up to 100 audiences.</li> </ul>             | Required to update<br>a recommendation<br>audience<br>Don't use or specify<br>null to create a<br>recommendation<br>audience                | 35.0 only            |

| Name | Туре   | Description                                     | Required or<br>Optional                            | Available<br>Version |
|------|--------|-------------------------------------------------|----------------------------------------------------|----------------------|
| name | String | The unique name of the recommendation audience. | Optional to update<br>a recommendation<br>audience | 35.0                 |
|      |        |                                                 | Required to create a recommendation audience       |                      |

#### SEE ALSO:

Create and Schedule Custom Recommendations with Audiences

## **Recommendation Definition Input**

A recommendation definition.

### JSON example

```
{
   "actionUrl" : "https://www.example.com",
   "actionUrlName" : "Launch",
   "explanation" : "Click this link to learn more!",
   "name" : "Corporate Training Project",
   "title" : "Want to learn more about Corporate Training Project?"}
```

| Name          | Туре   | Description                                                                     | Required or<br>Optional                                               | Available<br>Version |
|---------------|--------|---------------------------------------------------------------------------------|-----------------------------------------------------------------------|----------------------|
| actionUrl     | String | The URL for acting on the recommendation, for example, the URL to join a group. | Required for<br>creating a<br>recommendation<br>definition.           | 33.0                 |
|               |        |                                                                                 | Optional for<br>updating an existing<br>recommendation<br>definition. |                      |
| actionUrlName | String | The text label for the action URL in the user interface, for example, "Launch." | Required for<br>creating a<br>recommendation<br>definition.           | 34.0                 |
|               |        |                                                                                 | Optional for<br>updating an existing<br>recommendation<br>definition. |                      |

| Name        | Туре   | Description                                                                | Required or<br>Optional                                               | Available<br>Version |
|-------------|--------|----------------------------------------------------------------------------|-----------------------------------------------------------------------|----------------------|
| explanation | String | The explanation, or body, of the recommendation.                           | Required for<br>creating a<br>recommendation<br>definition.           | 33.0                 |
|             |        |                                                                            | Optional for<br>updating an existing<br>recommendation<br>definition. |                      |
| name        | String | The name of the recommendation definition. The name is displayed in Setup. | Required for<br>creating a<br>recommendation<br>definition.           | 33.0                 |
|             |        |                                                                            | Optional for<br>updating an existing<br>recommendation<br>definition. |                      |
| title       | String | The title of the recommendation definition.                                | Optional                                                              | 33.0                 |

SEE ALSO:

Create and Schedule Custom Recommendations with Audiences

# **Request Header Input**

An HTTP request header name and value pair.

## JSON example

```
{
   "name": "Content-Type",
   "value": "application/json"
}
```

| Name  | Туре   | Description                      | Required or<br>Optional | Available<br>Version |  |
|-------|--------|----------------------------------|-------------------------|----------------------|--|
| name  | String | The name of the request header.  | Required                | 33.0                 |  |
| value | String | The value of the request header. | Required                | 33.0                 |  |

# Scheduled Recommendation Input

A scheduled recommendation.

#### Root XML tag

<scheduledRecommendation>

### JSON example for creating a new scheduled recommendation

```
{
    "rank" : "2",
    "recommendationDefinitionId" : "ORDD0000004CEhOAM"}
```

#### JSON example for updating an existing scheduled recommendation

```
{ "rank" : "2"}
```

| Name    | Туре   | Description                                                                                                    | Required or<br>Optional                                                                                                    | Available<br>Version |
|---------|--------|----------------------------------------------------------------------------------------------------|----------------------------------------------------------------------------------------------------|----------------------|
| channel | String | <ul> <li>Specifies a way to tie recommendations together, for example, to display recommendations in specific places in the UI or to show recommendations based on time of day or geographic locations. Values are:</li> <li>CustomChannel1—Custom recommendation channel. Not used by default. Work with your community manager to define custom channels. For example, community managers can use Community Builder to determine where recommendations appear.</li> <li>CustomChannel2—Custom</li> </ul> | Optional for<br>creating a<br>scheduled<br>recommendation<br>If not specified,<br>defaults to<br>DefaultChannel.<br>Don't use when<br>updating a<br>scheduled<br>recommendation | 36.0                 |
|         |        | recommendation channel. Not used<br>by default. Work with your community<br>manager to define custom channels.                                                                                                    |                                                                                                    |                      |
|         |        | <ul> <li>CustomChannel3—Custom<br/>recommendation channel. Not used<br/>by default. Work with your community<br/>manager to define custom channels.</li> </ul>                                                                                                    |                                                                                                    |                      |
|         |        | <ul> <li>CustomChannel4—Custom<br/>recommendation channel. Not used<br/>by default. Work with your community<br/>manager to define custom channels.</li> </ul>                                                                                                    |                                                                                                    |                      |
|         |        | <ul> <li>CustomChannel5—Custom<br/>recommendation channel. Not used</li> </ul>                                                                                                    |                                                                                                    |                      |

| Name    | Туре    | Description                                                                                                    | Required or<br>Optional | Available<br>Version |
|---------|---------|----------------------------------------------------------------------------------------------------|-------------------------|----------------------|
|         |         | <ul> <li>by default. Work with your community manager to define custom channels.</li> <li>DefaultChannel—Default recommendation channel.</li> <li>Recommendations appear by default on the Napili community home and question detail pages and in the feed in communities in the Salesforce1 mobile browser app. They also appear anywhere community managers add recommendations using Community Builder in communities using the Summer '15 or later version of the Napili template.</li> </ul>                                                                                                    |                         |                      |
|         |         | Use these channel values; you can't rename or create other channels.                                                                                                    |                         |                      |
| enabled | Boolean | Indicates whether scheduling is enabled.<br>If true, the recommendation is enabled<br>and appears in communities. If false,<br>recommendations in feeds in the<br>Salesforce1 mobile browser app aren't<br>removed, but no new recommendations<br>appear. In communities using the Summer<br>'15 or later version of the Napili template,<br>disabled recommendations no longer<br>appear.                                                                                                    | Optional                | 34.0                 |
| rank    | Integer | Relative rank of the scheduled<br>recommendation indicated by ascending<br>whole numbers starting with 1.<br>Setting the rank is comparable to an<br>insertion into an ordered list. The<br>scheduled recommendation is inserted<br>into the position specified by the rank.<br>The rank of all the scheduled<br>recommendations after it is pushed down.<br>See Ranking scheduled recommendations<br>example.<br>If the specified rank is larger than the<br>size of the list, the scheduled<br>recommendation is put at the end of the<br>list. The rank of the scheduled<br>recommendation is the size of the list,<br>instead of the one specified. | Optional                | 33.0                 |

| Name                           | Туре   | Description                                                                                                    | Required or<br>Optional                                                                                            | Available<br>Version |
|--------------------------------|--------|----------------------------------------------------------------------------------------------------|----------------------------------------------------------------------------------------------------|----------------------|
|                                |        | lf a rank is not specified, the scheduled recommendation is put at the end of the list.                                                                       |                                                                                                    |                      |
| recommendation<br>AudienceId   | String | ID of the audience for this scheduled recommendation.                                                                                                    | Optional                                                                                                    | 35.0                 |
|                                |        | When updating a scheduled<br>recommendation, specify ALL to remove<br>the association between a<br>recommendation audience and a<br>scheduled recommendation. |                                                                                                    |                      |
| recommendation<br>DefinitionId | String | ID of the recommendation definition that this scheduled recommendation schedules.                                                                             | Required for<br>creating a<br>scheduled<br>recommendation.                                                         | 33.0                 |
|                                |        |                                                                                                    | You can't specify a<br>recommendation<br>DefinitionId<br>when updating an<br>existing scheduled<br>recommendation. |                      |

## Ranking scheduled recommendations example

If you have these scheduled recommendations:

| Scheduled Recommendations | Rank |
|---------------------------|------|
| ScheduledRecommendationA  | 1    |
| ScheduledRecommendationB  | 2    |
| ScheduledRecommendationC  | 3    |

And you include this information in the Scheduled Recommendation Input:

| Scheduled Recommendation | Rank |
|--------------------------|------|
| ScheduledRecommendationD | 2    |

The result is:

| Scheduled Recommendation | Rank |
|--------------------------|------|
| ScheduledRecommendationA | 1    |
| ScheduledRecommendationD | 2    |
| ScheduledRecommendationB | 3    |
| ScheduledRecommendationC | 4    |

### SEE ALSO:

Create and Schedule Custom Recommendations with Audiences

## Share Input

### JSON example

```
{
   "id": "005D0000001Az41",
   "sharingType": "V"
}
```

### Properties

| Name        | Туре   | Description                               | Available<br>Version |
|-------------|--------|-------------------------------------------|----------------------|
| id          | String | User ID to share a file with              | 30.0                 |
| sharingType | String | Either C for collaborator or V for viewer | 30.0                 |

## **Topic Assignment Input**

Represents a topic to assign to a feed item or record. Administrators must enable topics for objects before users can add topics to records of that object type.

## Root XML tag

```
<topicAssignment>
```

JSON

The following example assigns a topic to a record:

```
{ "topicId": "0TOD000000090r"
}
```

| Name      | Туре   | Description                      | Required or Optional                                                                      | Available<br>Version |
|-----------|--------|----------------------------------|-------------------------------------------------------------------------------------------|----------------------|
| topicId   | String | ID of an existing topic.         | Required for existing topics if the topicName property isn't used.                        | 30.0                 |
| topicName | String | Name of a new or existing topic. | Required for new topics; required for existing topics if the topicId property isn't used. | 30.0                 |

## **Topic Endorsement Input**

Endorse a user who's knowledgeable about a topic.

### Root XML tag

```
<topicEndorsement>
```

### JSON

```
{
    "userId" : "005B000000Ge16"
}
```

#### Properties

| Name   | Туре   | Description                                                  | Required or Optional | Available Version |
|--------|--------|--------------------------------------------------------------|----------------------|-------------------|
| userId | String | ID of the user to be<br>endorsed for the<br>specified topic. | Required             | 30.0              |

## **Topic Input**

### Root XML tag

<topic>

## JSON example

```
{
  "description":"World Wide Web Consortium (W3C) is the main international standards
  organization for the Web.",
  "name":"W3C"
}
```

| Name        | Туре     | Description                                                                                                    | Available Version |
|-------------|----------|----------------------------------------------------------------------------------------------------|-------------------|
| description | String   | Text description of the topic                                                                                                    | 28.0              |
| idsToMerge  | String[] | List of up to five secondary<br>topic IDs to merge with the<br>primary topic                                                                                                    | 33.0              |
|             |          | If any of these secondary topics<br>are managed topics, they lose<br>their topic type, topic images,<br>and children topics. Their feed<br>items are reassigned to the<br>primary topic. |                   |
| name        | String   | Name of the topic                                                                                                    | 28.0              |
|             |          | Use this property to change only the capitalization and spacing of the topic name.                                                                                                    |                   |

#### SEE ALSO:

Create a Topic Hierarchy in Communities

## **Topic Names Input**

#### A list of topic names.

### Root XML tag

```
<topicNamesCollection>
```

### JSON example

```
{ "topicNames": ["API", "Chatter REST API", "ConnectApi"]
}
```

#### Properties

| Name       | Туре     | Description                                                                     | Required or<br>Optional | Available<br>Version |
|------------|----------|---------------------------------------------------------------------------------|-------------------------|----------------------|
| topicNames | String[] | A list of up to 10 topic names for a feed item or 100 topic names for a record. | Required                | 35.0                 |

## User Chatter Settings Input

A user's global Chatter settings.

## Root XML tag

<userChatterSettings>

### Properties

| Name                           | Туре   | Description                                                                                                    | Available<br>Version |
|--------------------------------|--------|----------------------------------------------------------------------------------------------------|----------------------|
| defaultGroup<br>EmailFrequency | String | The default frequency with which a user receives email from a group when they join. Valid values are:                                                                                                    | 27.0                 |
|                                |        | • EachPost                                                                                                    |                      |
|                                |        | • DailyDigest                                                                                                    |                      |
|                                |        | • WeeklyDigest                                                                                                    |                      |
|                                |        | • Never                                                                                                    |                      |
|                                |        | In communities, the Email on every<br>post option is disabled once more than<br>10,000 members choose this setting for the<br>group. All members who had this option<br>selected are automatically switched to Daily<br>digests. | 7                    |

## User ID Collection Input

A collection of user IDs.

### Root XML tag

<userIds>

## JSON example

```
{
    "userIds" : [
        "005B000000Ge16",
        "005D000001GpHp"
     ]
}
```

| Name    | Туре     | Description         | Required or<br>Optional | Available<br>Version |  |
|---------|----------|---------------------|-------------------------|----------------------|--|
| userIds | String[] | A list of user IDs. | Required                | 35.0                 |  |

## User Input

#### Root XML tag

<user>

## Properties

| Name    | Туре   | Description Available Version                                                                                                    |  |
|---------|--------|----------------------------------------------------------------------------------------------------|--|
| aboutMe | String | The aboutMe property of a 29.0<br>User Detail response body. The<br>maximum length is 1000<br>characters. This property<br>populates the "About Me"<br>section of the user profile,<br>which is visible to all members<br>of a community or an<br>organization. |  |

### JSON example

```
{
    "aboutMe": "Staff Technical Writer responsible for the Connect API and Connect in
Apex documentation."
}
```

#### SEE ALSO:

Update a User Profile

## User Message

#### Root XML tag

<message>

| Name      | Туре   | Description                                                                                                    | Available Version |
|-----------|--------|----------------------------------------------------------------------------------------------------|-------------------|
| body      | String | Text of the message body                                                                                                    | 23.0              |
| inReplyTo | String | ID of an existing message that<br>identifies which conversation<br>this message is part of.You<br>must specify either<br>recipients or<br>inReplyTo. You must<br>specify one or the other, not<br>both. | 23.0              |

| Name       | Туре                                 | Description                                                                                                    | Available Version |
|------------|--------------------------------------|----------------------------------------------------------------------------------------------------|-------------------|
| recipients | User Message Recipient List<br>Input | List of users who are the<br>intended message recipients,<br>up to 9. Comma-separated list<br>of user IDs.You must specify<br>either recipients or<br>inReplyTo.You must<br>specify one or the other, not<br>both. | 23.0              |

#### Example XML format:

```
<message>
    <body>Text of the message</body>
    <recipients>
        <recipient>userID</recipient>
        <recipient>userID</recipient>
        </recipients>
        <inReplyTo>messageID</inReplyTo>
</message>
```

Example JSON format:

```
{
   "body": "Text of the message",
   "recipients": ["userID","userID"],
   "inReplyTo": "messageID"
}
```

#### SEE ALSO:

Send a Private Message

## User Message Recipient Input

#### Root XML tag

<recipient>

| Name      | Туре   | Description                                           | Available Version |
|-----------|--------|-------------------------------------------------------|-------------------|
| recipient | String | 18-character ID of the user who receives the message. | 23.0              |

## User Message Recipient List Input

### Root XML tag

<message>

## Properties

| Name       | Туре                           | Description                                       | Available Version |
|------------|--------------------------------|---------------------------------------------------|-------------------|
| recipients | User Message Recipient Input[] | Collection of recipients who receive the message. | 23.0              |

## User Status Input

🕜 Note: Setting a user status is no longer available as of version 25.0. Post feed items to the feed instead, using Feed Item Input.

#### Root XML tag

<userStatus>

#### Properties

| Name | Туре               | Description                  | Available Version |
|------|--------------------|------------------------------|-------------------|
| body | Message Body Input | Description of message body. | 23.0–24.0         |

## User Stream (Conversation) Input

#### Root XML tag

<conversation>

| Name | Туре    | Description                                                             | Available Version |
|------|---------|-------------------------------------------------------------------------|-------------------|
| read | Boolean | Changes the conversation<br>status to unread (false) or<br>read (true). | 24.0              |

# **CHAPTER 7** Chatter REST API Response Bodies

The successful execution of a request to a Chatter REST API resource can return a response body in either JSON or XML format. A request to a Chatter REST API resource always returns an HTTP response code, whether the request was successful or not.

## Action Link Definition

The definition of an action link. To read this information, a request must use the same connected app that was used to create the action link definition.

| Property Name  | Туре             | Description                                                                                                    | Filter Group and<br>Version | Available Version |
|----------------|------------------|----------------------------------------------------------------------------------------------------|-----------------------------|-------------------|
| actionUrl      | String           | The action link URL. For example, a Ui<br>action link URL is a Web page. A<br>Download action link URL is a link to the<br>file to download. Ui and Download<br>action link URLs are provided to clients. An<br>Api or ApiAsync action link URL is a<br>REST resource. Api and ApiAsync<br>action link URLs aren't provided to clients.<br>Links to Salesforce can be relative. All other<br>links must be absolute and start with<br>https://. | Small, 33.0                 | 33.0              |
| createdDate    | Date             | An ISO 8601 format date string, for example, 2011-02-25T18:24:31.000Z                                                                                                    | Small, 33.0                 | 33.0              |
| excludedUserId | String           | ID of a single user to exclude from performing the action. If you specify an excludedUserId, you can't specify a userId.                                                                                                    | Small, 33.0                 | 33.0              |
| groupDefault   | Boolean          | true if this action is the default action link<br>in the action link group; false otherwise.<br>There can be only one default action link<br>per action link group. The default action link<br>gets distinct styling in the Salesforce UI.                                                                                                    | Small, 33.0                 | 33.0              |
| headers        | Request Header[] | The request headers for the Api and ApiAsync action link types.                                                                                                    | Big, 33.0                   | 33.0              |
| id             | String           | 18-character ID for the action link definition.                                                                                                    | Small, 33.0                 | 33.0              |

| Property Name | Туре   | Description                                                                                                    | Filter Group and<br>Version | Available Version |
|---------------|--------|----------------------------------------------------------------------------------------------------|-----------------------------|-------------------|
| label         | String | A custom label to display on the action link button. A label value can be set only in an action link template.                                                                                                    | Small, 34.0                 | 34.0              |
|               |        | Action links have four statuses: NewStatus,<br>PendingStatus, SuccessStatus, and<br>FailedStatus. These strings are appended to<br>the label for each status:                                                                                                    |                             |                   |
|               |        | • label                                                                                                    |                             |                   |
|               |        | • <i>label</i> Pending                                                                                                    |                             |                   |
|               |        | label Success                                                                                                    |                             |                   |
|               |        | • <i>label</i> Failed                                                                                                    |                             |                   |
|               |        | For example, if the value of label is "See<br>Example," the values of the four action link<br>states are: See Example, See Example<br>Pending, See Example Success, and See<br>Example Failed.                                                                                                    |                             |                   |
|               |        | An action link can use either label or<br>labelKey to generate label names, it<br>can't use both. If label has a value, the<br>value of labelKey is None. If<br>labelKey has a value other than None,<br>the value of label is null.                                                                                                    |                             |                   |
| labelKey      | String | Key for the set of labels to show in the user<br>interface. A set includes labels for these<br>states: NewStatus, PendingStatus,<br>SuccessStatus, FailedStatus. For example, if<br>you use the Approve key, you get these<br>labels: Approve, Pending, Approved, Failed.<br>See Action Links Labels.                                              | Small, 33.0                 | 33.0              |
| method        | String | The HTTP method. One of these values:                                                                                                    | Medium, 33.0                | 33.0              |
|               |        | <ul> <li>HttpDelete—Returns HTTP 204 on success. Response body or output class is empty.</li> <li>HttpGet—Returns HTTP 200 on success.</li> <li>HttpHead—Returns HTTP 200 on success. Response body or output class is empty.</li> <li>HttpPatch—Returns HTTP 200 on success or HTTP 204 if the response body or output class is empty.</li> </ul> |                             |                   |

| Property Name            | Туре    | Description                                                                                                    | Filter Group and<br>Version | Available Version |
|--------------------------|---------|----------------------------------------------------------------------------------------------------|-----------------------------|-------------------|
|                          |         | <ul> <li>HttpPost—Returns HTTP 201 on success or HTTP 204 if the response body or output class is empty. Exceptions are the batch posting resources and methods, which return HTTP 200 on success.</li> <li>HttpPut—Return HTTP 200 on success or HTTP 204 if the response body or output class is empty.</li> </ul>                                                                                                    |                             |                   |
| modifiedDate             | Date    | ISO8601 date string, for example, 2011-02-25T18:24:31.000Z.                                                                                                    | Small, 33.0                 | 33.0              |
| requestBody              | String  | The request body for Api and ApiAsync action link types.                                                                                                    | Big, 33.0                   | 33.0              |
| requires<br>Confirmation | Boolean | true to require the user to confirm the action; false otherwise.                                                                                                    | Small, 33.0                 | 33.0              |
| templateId               | String  | The ID of the action link template from<br>which to instantiate this action link. If the<br>action link isn't associated with a template,<br>the value is null.                                                                                                    | Medium, 33.0                | 33.0              |
| type                     | String  | <ul> <li>Defines the type of action link. Values are:</li> <li>Api—The action link calls a synchronous API at the action URL. Salesforce sets the status to SuccessfulStatus or FailedStatus based on the HTTP status code returned by your server.</li> <li>ApiAsync—The action link calls an asynchronous API at the action URL. The action remains in a PendingStatus state until a third party makes a request to /connect/action-links/actionLinkId to set the status to SuccessfulStatus or FailedStatus when the asynchronous operation is complete.</li> <li>Download—The action link downloads a file from the action URL.</li> <li>Ui—The action link takes the user to a Web page at the action URL.</li> </ul> | Small, 33.0                 | 33.0              |

| Property Name | Туре   | Description                                                                                                    | Filter Group and<br>Version | Available Version |
|---------------|--------|----------------------------------------------------------------------------------------------------|-----------------------------|-------------------|
| userId        | String | The ID of the user who can execute the action. If not specified or null, any user can execute the action. If you specify a userId, you can't specify an excludedUserId. | Small, 33.0                 | 33.0              |

## Action Link Diagnostic

Any diagnostic information that is returned from the REST endpoint when an action link has been executed. Diagnostic information is given only for users who can access the action link.

| Property Name  | Туре   | Description                                                                                                    | Filter Group and<br>Version | Available Version |
|----------------|--------|----------------------------------------------------------------------------------------------------|-----------------------------|-------------------|
| diagnosticInfo | String | Any diagnostic information that is returned<br>from the REST endpoint when an action link<br>has been executed. Diagnostic information<br>is given only for users who can access the<br>action link. | Small, 33.0                 | 33.0              |
| url            | String | The Chatter REST API URL for this action link diagnostic.                                                                                                    | Small, 33.0                 | 33.0              |

## Action Link Group Definition

The definition of an action link group. All action links must belong to a group. Action links in a group are mutually exclusive and share some properties. Define stand-alone actions in their own action group.

| Property Name | Туре                        | Description                                                                                                    | Filter Group and<br>Version | Available Version |
|---------------|-----------------------------|----------------------------------------------------------------------------------------------------|-----------------------------|-------------------|
| actionLinks   | Action Link<br>Definition[] | A collection of action link definitions that make up the action link group.                                                                                                    | Medium, 33.0                | 33.0              |
|               |                             | Within an action link group, action links are<br>displayed in the order listed in the<br>actionLinks property of the Action<br>Link Group Definition Input request body.<br>Within a feed item, action link groups are<br>displayed in the order specified in the<br>actionLinkGroupIds property of<br>the Associated Actions Capability Input<br>request body. |                             |                   |

| Property Name         | Туре   | Description                                                                                                    | Filter Group and<br>Version | Available Version |
|-----------------------|--------|----------------------------------------------------------------------------------------------------|-----------------------------|-------------------|
| category              | String | <ul> <li>Indicates the priority and location of the action links. Values are:</li> <li>Primary—The action link group is displayed in the body of the feed element.</li> <li>Overflow—The action link group is displayed in the overflow menu of the feed element.</li> </ul>                                                                                                    | Medium, 33.0                | 33.0              |
| createdDate           | Date   | ISO8601 date string, for example,<br>2011-02-25T18:24:31.000Z                                                                                                    | Small, 33.0                 | 33.0              |
| executions<br>Allowed | String | <ul> <li>Defines the number of times an action link can be executed. Values are:</li> <li>Once—An action link can be executed only once across all users.</li> <li>OncePerUser—An action link can be executed only once for each user.</li> <li>Unlimited—An action link can be executed an unlimited number of times by each user. If the action link's actionType is Api or ApiAsync, you can't use this value.</li> </ul> | Medium, 33.0                | 33.0              |
| expirationDate        | Date   | ISO 8601 date string, for example,<br>2011-02-25T18:24:31.000Z, that represents<br>the date and time this action group expires<br>and can no longer be executed. If the value<br>is null, there isn't an expiration date.                                                                                                    | Medium, 33.0                | 33.0              |
| id                    | String | 18-character ID of the action link group definition                                                                                                    | Small, 33.0                 | 33.0              |
| modifiedDate          | Date   | ISO8601 date string, for example,<br>2011-02-25T18:24:31.000Z                                                                                                    | Small, 33.0                 | 33.0              |
| templateId            | String | The ID of the action link group template<br>from which to instantiate this action link<br>group, or null if this group isn't associated<br>with a template.                                                                                                    | Medium, 33.0                | 33.0              |
| url                   | String | The Chatter REST API URL for this action link group definition.                                                                                                    | Small, 33.0                 | 33.0              |

| cityStringName of the citySmall, 29.023.0countryStringName of the countrySmall, 29.023.0formatted<br>AddressStringAddress formatted by localeSmall, 29.025.0stateStringName of the state, province, or so onSmall, 29.023.0streetStringStreet numberSmall, 29.023.0zipStringZip or postal codeSmall, 29.023.0 | Property | Туре   | Description                           | Filter Group<br>and Version | Available<br>Version |
|----------------------------------------------------------------------------------------------------|----------|--------|---------------------------------------|-----------------------------|----------------------|
| formatted<br>AddressStringAddress formatted by localeSmall, 29.025.0stateStringName of the state, province, or so onSmall, 29.023.0streetStringStreet numberSmall, 29.023.0                                                                                                    | city     | String | Name of the city                      | Small, 29.0                 | 23.0                 |
| AddressstateStringName of the state, province, or so onSmall, 29.023.0streetStringStreet numberSmall, 29.023.0                                                                                                    | country  | String | Name of the country                   | Small, 29.0                 | 23.0                 |
| streetStringStreet numberSmall, 29.023.0                                                                                                    |          | String | Address formatted by locale           | Small, 29.0                 | 25.0                 |
|                                                                                                    | state    | String | Name of the state, province, or so on | Small, 29.0                 | 23.0                 |
| zip String Zip or postal code Small, 29.0 23.0                                                                                                    | street   | String | Street number                         | Small, 29.0                 | 23.0                 |
|                                                                                                    | zip      | String | Zip or postal code                    | Small, 29.0                 | 23.0                 |

#### Address

#### Announcement

An announcement.

| Property Name  | Туре      | Description                                                                                                    | Filter Group and<br>Version | Available Version |
|----------------|-----------|----------------------------------------------------------------------------------------------------|-----------------------------|-------------------|
| expirationDate | Date      | The Salesforce UI displays an announcement<br>until 11:59 p.m. on this date unless another<br>announcement is posted first. The Salesforce<br>UI ignores the time value in the<br>expirationDate. However, you can<br>use the time value to create your own<br>display logic in your own UI. | Small, 31.0                 | 31.0              |
| feedElement    | Feed Item | The feed element that contains the body of<br>the announcement and its associated<br>comments, likes, and so on.                                                                                                    | Small, 31.0                 | 31.0              |
| id             | String    | 18-character ID of the announcement.                                                                                                    | Small, 31.0                 | 31.0              |
| isArchived     | Boolean   | Specifies whether the announcement is archived.                                                                                                    | Small, 36.0                 | 36.0              |
| sendEmails     | Boolean   | Specifies whether the announcement is sent as an email to all group members.                                                                                                    | Medium, 36.0                | 36.0              |
| url            | String    | The URL to the announcement.                                                                                                    | Small, 33.0                 | 33.0              |

## Announcement Page

A paginated collection of Announcement response bodies.

| Property Name   | Туре           | Description                                                                                                    | Filter Group and<br>Version | Available Version |
|-----------------|----------------|----------------------------------------------------------------------------------------------------|-----------------------------|-------------------|
| announcements   | Announcement[] | A collection of Announcement response<br>bodies. An announcement displays in a<br>designated location in the Salesforce UI until<br>11:59 p.m. on its expiration date, unless it's<br>deleted or replaced by another<br>announcement.         | Small, 31.0                 | 31.0              |
| currentPageUrl  | String         | Chatter REST API URL identifying the current page.                                                                                                    | Medium, 31.0                | 31.0              |
| nextPageUrl     | String         | Chatter REST API URL identifying the next<br>page or null if there isn't a next page.<br>Check whether this value is null before<br>getting another page. If a page doesn't exist,<br>a<br>ConnectApi.NotFoundException<br>error is returned. | Small, 31.0                 | 31.0              |
| previousPageUrl | String         | Chatter REST API URL identifying the previous page or null if there isn't a previous page.                                                                                                    | Medium, 31.0                | 31.0              |

# Approval Capability

If a feed element has this capability, it includes information about an approval.

| Property Name             | Туре                              | Description                                                                                                    | Filter Group and<br>Version | Available Version |
|---------------------------|-----------------------------------|----------------------------------------------------------------------------------------------------|-----------------------------|-------------------|
| id                        | String                            | The work item ID. The work item ID is null if there isn't a pending work item associated with the approval record. | Small, 32.0                 | 32.0              |
| postTemplate<br>Fields    | Approval Post<br>Template Field[] | The details of the approval post template field.                                                                   | Small, 32.0                 | 32.0              |
| processInstance<br>StepId | String                            | The process instance step ID. The associated record represents one step in an approval process.                    | Small, 32.0                 | 32.0              |
| status                    | String                            | The status of the approval. One of these<br>values:<br>• Approved<br>• Fault<br>• Held<br>• NoResponse             | Small, 32.0                 | 32.0              |

| Property Name | Туре | Description  | Filter Group and<br>Version | Available Version |
|---------------|------|--------------|-----------------------------|-------------------|
|               |      | • Pending    |                             |                   |
|               |      | • Reassigned |                             |                   |
|               |      | • Rejected   |                             |                   |
|               |      | • Removed    |                             |                   |
|               |      | • Started    |                             |                   |

# Approval Post Template Field

Description of an approval post template field.

| Property     | Туре      | Description                                                                            | Filter Group<br>and Version | Available<br>Version |
|--------------|-----------|----------------------------------------------------------------------------------------|-----------------------------|----------------------|
| displayName  | String    | The field name                                                                         | Small, 29.0                 | 28.0                 |
| displayValue | String    | The field value or null if the field is set to null.                                   | Small, 29.0                 | 28.0                 |
| record       | Reference | A record ID<br>If no record exists or if the reference is null, this value<br>is null. | Small, 29.0                 | 28.0                 |

#### Article Item

Article item in question and answer search results.

| Property Name | Туре    | Description                           | Filter Group and<br>Version | Available Version |
|---------------|---------|---------------------------------------|-----------------------------|-------------------|
| id            | String  | ID of the article.                    | Small, 32.0                 | 32.0              |
| rating        | Double  | Rating of the article.                | Small, 32.0                 | 32.0              |
| title         | String  | Title of the article.                 | Small, 32.0                 | 32.0              |
| urlLink       | String  | Link URL of the article.              | Small, 32.0                 | 32.0              |
| viewCount     | Integer | Number of votes given to the article. | Small, 32.0                 | 32.0              |

## Associated Actions Capability

If a feed element has this capability, it has platform actions associated with it.

| Property Name            | Туре                       | Description                                                                                                    | Filter Group and<br>Version | Available Version |
|--------------------------|----------------------------|----------------------------------------------------------------------------------------------------|-----------------------------|-------------------|
| platformAction<br>Groups | Platform Action<br>Group[] | The platform action groups associated with<br>a feed element. Platform action groups are<br>returned in the order specified in the<br>Associated Actions Capability Input request<br>body. | Medium, 33.0                | 33.0              |

#### Async Query

The result of an asynchronous SOQL query job.

Note: This feature is currently available to select customers through a pilot program. To be nominated to join this pilot program, contact salesforce.com. Additional terms and conditions may apply to participate in the pilot program. Please note that pilot programs are subject to change, and as such, we cannot guarantee acceptance into this pilot program or a particular time frame in which this feature can be enabled. Any unreleased services or features referenced in this document, press releases, or public statements are not currently available and may not be delivered on time or at all. Customers who purchase our services should make their purchase decisions based upon features that are currently available.

| Property Name  | Туре                              | Description                                                                                                    | Filter Group and<br>Version | Available Version |
|----------------|-----------------------------------|----------------------------------------------------------------------------------------------------|-----------------------------|-------------------|
| jobId          | String                            | Job ID. To get the status of an async query job, use this ID in an Async Query, Status request (/async-queries/ <b>jobId</b> ).                                                                                                    | Big, 35.0                   | 35.0              |
| query          | String                            | SOQL query string. The pilot release<br>supports these SOQL features in WHERE<br>statements: simple equality filtering; AND<br>and OR clauses; 1-level relationship fields<br>(no subqueries); GROUP BY; aggregate<br>functions COUNT (field), SUM(),<br>AVG(). | Big, 35.0                   | 35.0              |
| status         | String                            | Status of an async query job. One of these values:                                                                                                    | Big, 35.0                   | 35.0              |
|                |                                   | <ul> <li>Canceled—The job has been<br/>canceled.</li> </ul>                                                                                                    |                             |                   |
|                |                                   | • Complete—The job is complete.                                                                                                    |                             |                   |
|                |                                   | • Error—The job has an error.                                                                                                    |                             |                   |
|                |                                   | • New—The job is new.                                                                                                    |                             |                   |
|                |                                   | <ul> <li>Running—The job is running.</li> </ul>                                                                                                    |                             |                   |
|                |                                   | • Scheduled—The job is scheduled.                                                                                                    |                             |                   |
| targetFieldMap | Map <string, string=""></string,> | A map showing which SOQL query fields correspond to which target object fields.                                                                                                    | Big, 35.0                   | 35.0              |

| Property Name | Туре   | Description                                                                                                    | Filter Group and<br>Version | Available Version |
|---------------|--------|----------------------------------------------------------------------------------------------------|-----------------------------|-------------------|
| targetObject  | String | An object that stores the results of the SOQL<br>query. The object can be a standard or<br>custom Salesforce object, a big object, or<br>an external object. | Big, 35.0                   | 35.0              |

#### SEE ALSO:

Async Query

Async Query, Status

## Async Query Collection

A collection of async query results.

| Property Name | Туре          | Description                                           | Filter Group and<br>Version | Available Version |
|---------------|---------------|-------------------------------------------------------|-----------------------------|-------------------|
| asyncQueries  | Async Query[] | List of async queries available for the organization. | Big, 36.0                   | 36.0              |

#### **Banner Capability**

If this feed element has this capability, it has a banner motif and style.

| Property Name | Туре   | Description                                                                                                    | Filter Group and<br>Version | Available Version |
|---------------|--------|----------------------------------------------------------------------------------------------------|-----------------------------|-------------------|
| motif         | Motif  | A banner motif.                                                                                                    | Small, 31.0                 | 31.0              |
| style         | String | Decorates a feed item with a color and set of icons.                                                                                                    | Small, 31.0                 | 31.0              |
|               |        | <ul> <li>Announcement—An announcement<br/>displays in a designated location in the<br/>Salesforce UI until 11:59 p.m. on its<br/>expiration date, unless it's deleted or<br/>replaced by another announcement.</li> </ul> |                             |                   |

#### **Banner Photo**

A banner photo.

| Property Name            | Туре   | Description                                                                                         | Filter Group and<br>Version | Available Version |
|--------------------------|--------|----------------------------------------------------------------------------------------------------|-----------------------------|-------------------|
| bannerPhotoUrl           | String | URL to the banner photo in a large format.<br>This URL is available only to authenticated<br>users. | Medium, 36.0                | 36.0              |
| bannerPhoto<br>VersionId | String | 18-character version ID of the banner photo.                                                        | Small, 36.0                 | 36.0              |
| url                      | String | URL to the banner photo.                                                                            | Small, 36.0                 | 36.0              |

## Batch Result Item

| Property | Туре                                                                                                    | Description                                                                                                    | Filter Group<br>and Version |  |
|----------|----------------------------------------------------------------------------------------------------|----------------------------------------------------------------------------------------------------|-----------------------------|--|
|          | The type depends on<br>the object type of<br>the batch.<br>Important:<br>If the result is<br>an error, the<br>type is a<br>collection. | <pre>Dependent on the type of batch. Value could be one<br/>of the following:<br/>Feed Item for<br/>/chatter/feed-elements/batch(v32.0)<br/>Error Message (v23.0)<br/>File Summary for<br/>/connect/files/batch/<br/>fileIds<br/>(v26.0)<br/>Group Member for<br/>/chatter/group-memberships/batch/<br/>membershipIds<br/>(v27.0)<br/>Group for<br/>/chatter/groups/batch/<br/>groupIds<br/>(v23.0)<br/>Motif for<br/>/connect/motifs/batch/<br/>idOrPrefixList<br/>(v27.0)<br/>User Detail for<br/>/chatter/users/batch/<br/>userIds</pre> | Small, 29.0                 |  |

| Property   | Туре    | Description                                                                                                    | Filter Group<br>and Version | Available<br>Version |
|------------|---------|----------------------------------------------------------------------------------------------------|-----------------------------|----------------------|
|            |         | <ul><li>(v23.0)</li><li>Topics People Are Knowledgeable About Collection for</li></ul>                                                        |                             |                      |
|            |         | /chatter/users/batch/<br><b>userIds</b> /knowledgeable-about-topics                                                                           |                             |                      |
|            |         | <ul> <li>(v36.0)</li> <li>For /connect/batch, the value can be any response body depending on the subrequest in the batch. (v28.0)</li> </ul> |                             |                      |
| statusCode | Integer | An HTTP status code indicating the status of this individual request in the batch                                                             | Small, 29.0                 | 23.0                 |

#### **Batch Results**

| Property  | Туре                | Description                                                                                                    | Filter Group<br>and Version | Available<br>Version |
|-----------|---------------------|----------------------------------------------------------------------------------------------------|-----------------------------|----------------------|
| hasErrors | Boolean             | true if at least one of the results in the result set is an HTTP status code in the 400 or 500 range; false otherwise | Small, 29.0                 | 28.0                 |
| results   | Batch Result Item[] | Collection of batch result items                                                                                      | Small, 29.0                 | 23.0                 |

## **Bookmarks Capability**

If a feed element has this capability, the context user can bookmark it.

| Property Name                 | Туре    | Description                                                                                             | Filter Group and<br>Version | Available Version |
|-------------------------------|---------|----------------------------------------------------------------------------------------------------|-----------------------------|-------------------|
| isBookmarked<br>ByCurrentUser | Boolean | Indicates whether the feed element has<br>been bookmarked by the current user<br>(true) or not (false). | Small, 32.0                 | 32.0              |

## Case Comment Capability

If a feed element has this capability, it has a case comment on the case feed.

| actorType       String       Specifies the type of user who made the Small, 32.0       32.0         comment.       Customer—if a Chatter customer made the comment                                                                                                    |  |
|----------------------------------------------------------------------------------------------------|--|
| <ul> <li>CustomerService—if a service<br/>representative made the comment</li> </ul>                                                                                                    |  |
| createdByUser Detail or User<br>SummaryInformation about the user who created the<br>comment.Small, 32.032.0                                                                                                    |  |
| createdDate         Date         ISO8601 date string, for example,<br>2011-02-25T18:24:31.000Z.         Small, 32.0         32.0                                                                                                    |  |
| eventType       String       Specifies an event type for a comment in Small, 32.0       32.0         the case feed.       • NewInternal—A case comment that has newly been marked internal Only.       • NewPublished_Anewly published case comment.       • NewPublishedByCustomer—A case comment by a customer that was newly published.       • NewPublishedByCustomer—An case comment that was republished.       • PublishExistingByCustomer—An existing case comment by a customer that was republished.       • PublishExistingByCustomer—An existing case comment by a customer that was republished.       • UnpublishExistingByCustomer—An existing case comment by a customer that was unpublished.       • UnpublishExistingByCustomer—An existing case comment that was unpublished.       • UnpublishExistingByCustomer—An existing case comment that was unpublished.       • UnpublishExistingByCustomer—An existing case comment that was unpublished.       • UnpublishExistingByCustomer—An existing case comment that was unpublished.       • UnpublishExistingByCustomer—An existing case comment that was unpublished.       • UnpublishExistingByCustomer—An existing case comment that was unpublished.       • UnpublishExistingByCustomer—An existing case comment that was unpublished.       • UnpublishExistingByCustomer—An existing case comment that was unpublished.       • UnpublishExistingByCustomer—An existing case comment that was unpublished.       • Withe code, not the documentation. Use this spelling in your code.       • Withe code.       • Withe code.       • Withe code.       • Withe code.       • Withe code.       • Withe code.       • Withe code.       • Withe code.       • Withe code.       • Withe code. |  |
| id String 18-character ID of case comment. Small, 32.0 32.0                                                                                                    |  |
| publishedBooleanSpecifies whether the comment has beenSmall, 32.032.0published.                                                                                                    |  |
| text String Text of the case comment. Small, 32.0 32.0                                                                                                    |  |

# Canvas Capability

If a feed element has this capability, it renders a canvas app.

| Property Name   | Туре            | Description                                                                                 | Filter Group and<br>Version | Available Version |
|-----------------|-----------------|---------------------------------------------------------------------------------------------|-----------------------------|-------------------|
| description     | String          | A description of the canvas app. The maximum size is 255 characters.                        | Small, 32.0                 | 32.0              |
| developerName   | String          | The API name (developer name) of the connected app.                                         | Small, 32.0                 | 32.0              |
| height          | String          | The height of the canvas app in pixels.                                                     | Small, 32.0                 | 32.0              |
| icon            | ConnectApi.lcon | The icon for the canvas app.                                                                | Small, 32.0                 | 32.0              |
| namespacePrefix | String          | A unique namespace prefix for the canvas app.                                               | Small, 32.0                 | 32.0              |
| parameters      | String          | JSON parameters passed to the canvas app.                                                   | Small, 32.0                 | 32.0              |
| thumbnailUrl    | String          | A thumbnail URL to a preview image. The maximum thumbnail size is 120 pixels by 120 pixels. | Small, 32.0                 | 32.0              |
| title           | String          | A title for the canvas link.                                                                | Small, 32.0                 | 32.0              |

# Chatter Activity

| Property                 | Туре    | Description                                                                                       | Filter Group<br>and Version | Available<br>Version |
|--------------------------|---------|---------------------------------------------------------------------------------------------------|-----------------------------|----------------------|
| commentCount             | Integer | Total number of comments in the organization or community made by the user                        | Small, 29.0                 | 23.0                 |
| commentReceived<br>Count | Integer | Total number of comments in the organization or community received by the user                    | Small, 29.0                 | 23.0                 |
| likeReceived<br>Count    | Integer | Total number of likes on posts and comments in the organization or community received by the user | Small, 29.0                 | 23.0                 |
| postCount                | Integer | Total number of posts in the organization or community made by the user                           | Small, 29.0                 | 23.0                 |

# **Chatter Directory**

| Property     | Туре   | Description                                                                                                    | Filter Group<br>and Version | Available<br>Version |
|--------------|--------|----------------------------------------------------------------------------------------------------|-----------------------------|----------------------|
| feeds        | String | Returns a URL to the general feeds resource for the organization                                                               | Small, 29.0                 | 24.0                 |
| groups       | String | Returns a URL to the general groups resource for the organization                                                              | Small, 29.0                 | 24.0                 |
| organization | String | Note: This property is no longer available as of version 26.0. Use the organization property in the Connect Directory instead. |                             | 24.0–26.0            |
|              |        | Returns a URL to the general connect organization resource                                                                     |                             |                      |
| users        | String | Returns a URL to the general users resource for the organization                                                               | Small, 29.0                 | 24.0                 |

#### **Chatter Influence**

| Property   | Туре    | Description                                                                                                   | Filter Group<br>and Version | Available<br>Version |
|------------|---------|----------------------------------------------------------------------------------------------------|-----------------------------|----------------------|
| percentile | String  | Percentile value for the user's influence rank within the organization or community                           | Small, 29.0                 | 24.0                 |
| rank       | Integer | Number indicating the user's influence rank, relative to all other users within the organization or community | Small, 29.0                 | 24.0                 |

## Chatter Likes Capability

If a feed element has this capability, the context user can like it. Exposes information about existing likes.

| Property Name            | Туре              | Description                                                                            | Filter Group and<br>Version | Available Version |
|--------------------------|-------------------|----------------------------------------------------------------------------------------|-----------------------------|-------------------|
| isLikedBy<br>CurrentUser | Boolean           | Indicates whether the feed element is liked by the current user (true) or not (false). |                             | 32.0              |
| page                     | Like Page         | Likes information for this feed element.                                               | Small, 32.0                 | 32.0              |
| likesMessage             | Like Message Body | A message body that describes who likes the feed element.                              | Small, 32.0                 | 32.0              |

| Property Name | Туре      | Description                                                                                                    | Filter Group and<br>Version | Available Version |
|---------------|-----------|----------------------------------------------------------------------------------------------------|-----------------------------|-------------------|
| myLike        | Reference | If the context user has liked the feed element, this property is a reference to the specific like, null otherwise. | Medium, 32.0                | 32.0              |

#### ClientInfo

| Property        | Туре   | Description                                                                                                    | Filter Group<br>and Version | Available<br>Version |
|-----------------|--------|----------------------------------------------------------------------------------------------------|-----------------------------|----------------------|
| applicationName | String | Name of the connected app used for authentication.<br>For more information, see Understanding Connected<br>Apps. | Small, 29.0                 | 23.0                 |
| applicationUrl  | String | Value from the Info URL field of the connected app used for authentication                                       | Small, 29.0                 | 23.0                 |

#### Comment

| Property     | Туре                       | Description                                                                                                    | Filter Group<br>and Version | Available<br>Version |
|--------------|----------------------------|----------------------------------------------------------------------------------------------------|-----------------------------|----------------------|
| attachment   | Depends on type of comment | If the comment does not contain an attachment or if the attachment, returns null. Otherwise, returns Feed Item Attachment: Content.     | Medium, 29.0                | 24.0-31.0            |
|              |                            | Important: As of verson 32.0, use the capabilities property.                                                                            |                             |                      |
| body         | Feed Item Body             | Message body for the comment                                                                                                    | Small, 29.0                 | 23.0                 |
| capabilities | Comment<br>Capabilities    | Capabilities associated with the comment.                                                                                               | Medium, 32.0                | 32.0                 |
| clientInfo   | ClientInfo                 | Information about the connected app used to authenticate the connection                                                                 | Medium, 29.0                | 23.0                 |
| createdDate  | String                     | ISO8601 date string, for example,<br>2011-02-25T18:24:31.000Z                                                                           | Small, 29.0                 | 23.0                 |
| feedElement  | Reference                  | The feed element on which the comment is posted.                                                                                        | Medium, 32.0                | 32.0                 |
| feedItem     | Reference                  | <ul> <li>The feed item on which the comment is posted.</li> <li>Important: As of version 32.0, use the feedElement property.</li> </ul> | Medium, 29.0                | 23.0-31.0            |
| id           | String                     | 18-character ID of the comment                                                                                                    | Small, 29.0                 | 23.0                 |

| Property                | Туре              | Description                                                                                                    | Filter Group<br>and Version | Available<br>Version |
|-------------------------|-------------------|----------------------------------------------------------------------------------------------------|-----------------------------|----------------------|
| isDeletable             | Boolean           | Note: This property is no longer available as of version 25.0. Use the isDeleteRestricted property instead.                                                                         |                             | 23.0–24.0            |
| isDelete<br>Restricted  | Boolean           | Returns true if a comment cannot be deleted by the context user. If it returns false, possibly the context user can delete the comment.                                             | Medium, 29.0                | 25.0                 |
| likes                   | Like Page         | Page of likes associated with the comment                                                                                                    | Medium, 29.0                | 24.0                 |
| likesMessage            | Like Message Body | A message body that describes who likes the comment.                                                                                                    | Medium, 29.0                | 27.0                 |
| myLike                  | Reference         | If the context user has liked the comment, returns a reference to that like or returns <code>null</code>                                                                            | Medium, 29.0                | 23.0                 |
| parent                  | Reference         | Information about the parent of the feed-item associated with this comment                                                                                                    | Big, 29.0                   | 23.0                 |
| relative<br>CreatedDate | String            | The created date formatted as a relative, localized string, for example, "17m ago" or "Yesterday."                                                                                  | Medium, 29.0                | 28.0                 |
| type                    | String            | <ul> <li>Indicates the type of comment. Valid values are:</li> <li>ContentComment—the comment contains an attachment</li> <li>TextComment—the comment contains only text</li> </ul> | Small, 29.0                 | 24.0                 |
| url                     | String            | URL to this comment                                                                                                    | Small, 29.0                 | 23.0                 |
| user                    | User Summary      | Information about the comment author                                                                                                    | Small, 29.0                 | 23.0                 |

# **Comment Capabilities**

A container for all capabilities that can be included with a comment.

| Property Name | Туре               | Description                                                                                                    | Filter Group and<br>Version | Available Version |
|---------------|--------------------|----------------------------------------------------------------------------------------------------|-----------------------------|-------------------|
| content       | Content Capability | Content, such as a file attachment, associated with this feed element.                                                                              | Small, 32.0                 | 32.0              |
|               |                    | Most Content Capability properties are null<br>if the content has been deleted from the<br>feed element or if the access has changed<br>to private. |                             |                   |

| Property Name | Туре            | Description                                                              | Filter Group and<br>Version | Available Version |
|---------------|-----------------|--------------------------------------------------------------------------|-----------------------------|-------------------|
| edit          | Edit Capability | If a comment has this capability, users who have permission can edit it. | Small, 34.0                 | 34.0              |

## Comment Page

| Property       | Туре      | Description                                                                                                    | Filter Group<br>and Version | Available<br>Version |
|----------------|-----------|----------------------------------------------------------------------------------------------------|-----------------------------|----------------------|
| comments       | Comment[] | Collection of comments                                                                                                    | Small, 29.0                 | 23.0-31.0            |
|                |           | • Important: Use the items property as of version 32.0.                                                                                                    |                             |                      |
| currentPageUrl | String    | URL for the current page of comments, that is, the most recent comments. The default is 25 comments per page.                                                                                                    | Medium, 29.0                | 23.0                 |
| items          | Comment[] | Collection of comments                                                                                                    | Small, 32.0                 | 32.0                 |
| nextPageUrl    | String    | URL to the next page of comments, that is, older comments. The default is 25 comments per page.                                                                                                    | Small, 29.0                 | 23.0                 |
|                |           | If you want to read more of the comments in search<br>results, all the comments in the thread are refreshed,<br>not just the ones that match the search term. Avoid<br>using nextPageUrl until the comments are<br>refreshed. |                             |                      |
| total          | Integer   | Total number of comments across all pages for the parent feed item                                                                                                    | Small, 29.0                 | 23.0                 |

## **Comments Capability**

If a feed element has this capability, the context user can add a comment.

| Property Name | Туре         | Description                                     | Filter Group and<br>Version | Available Version |
|---------------|--------------|-------------------------------------------------|-----------------------------|-------------------|
| page          | Comment Page | The comments information for this feed element. | Small, 32.0                 | 32.0              |

# Community

| Property                           | Туре    | Description                                                                                                    | Filter Group<br>and Version | Available<br>Version |
|------------------------------------|---------|----------------------------------------------------------------------------------------------------|-----------------------------|----------------------|
| allowChatter<br>AccessWithoutLogin | Boolean | Specifies if guest users can access public groups in the community without logging in.                                                                   | Small, 31.0                 | 31.0                 |
| allowMembers<br>ToFlag             | Boolean | Specifies whether members of the community can flag content                                                                                              | Small, 30.0                 | 30.0                 |
| description                        | String  | Community's description                                                                                                    | Small, 29.0                 | 26.0                 |
| id                                 | String  | 18-character ID of the community                                                                                                    | Small, 29.0                 | 26.0                 |
| invitations<br>Enabled             | Boolean | Specifies whether members of the community can invite other members to the community, true if they can, false otherwise                                  | Small, 29.0                 | 26.0                 |
| knowledgeable<br>Enabled           | Boolean | Specifies whether knowledgeable people and endorsements are available for topics (true), or not (false).                                                 | Small, 30.0                 | 30.0                 |
| loginUrl                           | String  | Login URL for the community.                                                                                                    | Small, 36.0                 | 36.0                 |
| name                               | String  | Community name                                                                                                    | Small, 29.0                 | 26.0                 |
| nicknameDisplay<br>Enabled         | Boolean | Specifies whether nicknames are displayed in the community.                                                                                              | Small, 32.0                 | 32.0                 |
| privateMessages<br>Enabled         | Boolean | Specifies whether members of the community can send<br>and receive private messages to and from other<br>members of the community (true) or not (false). | Small, 30.0                 | 30.0                 |
| reputationEnabled                  | Boolean | Specifies whether reputation is calculated and displayed for members of the community.                                                                   | Small, 31.0                 | 31.0                 |
| sendWelcome<br>Email               | Boolean | Specifies whether a welcome email is automatically generated and sent to any new member. true if email is sent, false otherwise                          | Small, 29.0                 | 26.0                 |
| sendWelcome<br>Email               | Boolean | Specifies whether a welcome email is automatically generated and sent to any new member. true if email is sent, false otherwise                          | Small, 29.0                 | 26.0                 |
| siteUrl                            | String  | Site URL for the community, which is the custom domain plus a URL prefix                                                                                 | Small, 30.0                 | 30.0                 |
| status                             | String  | Community's status. Values are:<br>• Live<br>• Inactive<br>• UnderConstruction                                                                           | Small, 29.0                 | 28.0                 |
| urlPathPrefix                      | String  | Community-specific URL prefix                                                                                                    | Small, 29.0                 | 26.0                 |

| Property | Туре   | Description           | Filter Group<br>and Version |      |
|----------|--------|-----------------------|-----------------------------|------|
| url      | String | Full URL to community | Small, 29.0                 | 26.0 |

## **Community Page**

| Property    | Туре        | Description                                       | Filter Group<br>and Version |      |
|-------------|-------------|---------------------------------------------------|-----------------------------|------|
| communities | Community[] | List of communities available to the current user | Small, 29.0                 | 26.0 |
| total       | Integer     | Total number of communities                       | Small, 29.0                 | 26.0 |

#### **Connect Directory**

| Property     | Туре        | Description                                     | Filter Group<br>and Version |      |
|--------------|-------------|-------------------------------------------------|-----------------------------|------|
| communities  | Community[] | List of communities in the current organization | Small, 29.0                 | 26.0 |
| organization | String      | URL to the Chatter organization                 | Small, 29.0                 | 25.0 |

#### Content

A file attached to a feed item.

| Property Name            | Туре                        | Description                                                                                          | Filter Group and<br>Version | Available Version |
|--------------------------|-----------------------------|----------------------------------------------------------------------------------------------------|-----------------------------|-------------------|
| checksum                 | String                      | MD5 checksum for the file.                                                                           | Small, 36.0                 | 36.0              |
| contentHub<br>Repository | Files Connect<br>Repository | The external data source associated with this file, or null if it doesn't point to an external file. | Small, 36.0                 | 36.0              |
| contentUrl               | String                      | URL of the content for links and Google docs.                                                        | Small, 36.0                 | 36.0              |
| description              | String                      | Description of the attachment.                                                                       | Small, 36.0                 | 36.0              |
| downloadUrl              | String                      | URL to the content.                                                                                  | Small, 36.0                 | 36.0              |
| external<br>DocumentUrl  | String                      | The external URL this file points to, or null if it doesn't point to an external file.               | Small, 36.0                 | 36.0              |
| fileExtension            | String                      | Extension of the file.                                                                               | Small, 36.0                 | 36.0              |

#### Chatter REST API Response Bodies

| Property Name            | Туре    | Description                                                                                                    | Filter Group and<br>Version | Available Version |
|--------------------------|---------|----------------------------------------------------------------------------------------------------|-----------------------------|-------------------|
| fileSize                 | String  | Size of the file in bytes. If size can't be determined, returns unknown.                                                                                                    | Small, 36.0                 | 36.0              |
| fileType                 | String  | Type of file, such as PDF.                                                                                                    | Small, 36.0                 | 36.0              |
| hasPdfPreview            | Boolean | true if the file has a PDF preview available,<br>false otherwise.                                                                                                    | Medium, 36.0                | 36.0              |
| id                       | String  | 18-character ID of the content.                                                                                                    | Small, 36.0                 | 36.0              |
| isInMyFileSync           | Boolean | true if the file is synced with Salesforce<br>Files Sync.                                                                                                    | Small, 36.0                 | 36.0              |
| mimeType                 | String  | MIME type of the file.                                                                                                    | Small, 36.0                 | 36.0              |
| renditionUrl             | String  | URL to the rendition resource for the file.<br>For shared files, renditions process<br>asynchronously after upload. For private<br>files, renditions process when the first file<br>preview is requested, and aren't available<br>immediately after the file is uploaded.                    | Small, 36.0                 | 36.0              |
| renditionUrl<br>240By180 | String  | URL to the 240 x 180 pixel rendition<br>resource for the file. For shared files,<br>renditions process asynchronously after<br>upload. For private files, renditions process<br>when the first file preview is requested, and<br>aren't available immediately after the file is<br>uploaded. | Small, 36.0                 | 36.0              |
| renditionUrl<br>720By480 | String  | URL to the 720 x 480 pixel rendition<br>resource for the file. For shared files,<br>renditions process asynchronously after<br>upload. For private files, renditions process<br>when the first file preview is requested, and<br>aren't available immediately after the file is<br>uploaded. | Small, 36.0                 | 36.0              |
| repositoryFile<br>Id     | String  | The ID of the file in the external repository, or null if the file isn't external.                                                                                                    | Small, 36.0                 | 36.0              |
| repositoryFile<br>Url    | String  | The URL of the Chatter REST API resource giving access to the external repository file properties, or null if this file doesn't point to an external file.                                                                                                    | Small, 36.0                 | 36.0              |
| sharingOption            | String  | <ul><li>Sharing option of the file. Values are:</li><li>Allowed—Resharing of the file is allowed.</li></ul>                                                                                                    | Medium, 36.0                | 36.0              |

| Property Name                    | Туре   | Description                                                                                           | Filter Group and<br>Version | Available Version |
|----------------------------------|--------|----------------------------------------------------------------------------------------------------|-----------------------------|-------------------|
|                                  |        | • Restricted—Resharing of the file is restricted.                                                     |                             |                   |
| textPreview                      | String | Text preview of the file if available; null otherwise.                                                | Big, 36.0                   | 36.0              |
| thumb120By90<br>RenditionStatus  | String | Specifies the rendering status of the 120 x<br>90 preview image of the file. One of these<br>values:  | Medium, 36.0                | 36.0              |
|                                  |        | <ul> <li>Processing—Image is being rendered.</li> </ul>                                               |                             |                   |
|                                  |        | • Failed—Rendering process failed.                                                                    |                             |                   |
|                                  |        | <ul> <li>Success—Rendering process was<br/>successful.</li> </ul>                                     |                             |                   |
|                                  |        | • Na—Rendering is not available for this image.                                                       |                             |                   |
| thumb240By180<br>RenditionStatus | String | Specifies the rendering status of the 240 x<br>180 preview image of the file. One of these<br>values: | Medium, 36.0                | 36.0              |
|                                  |        | <ul> <li>Processing—Image is being rendered.</li> </ul>                                               |                             |                   |
|                                  |        | • Failed—Rendering process failed.                                                                    |                             |                   |
|                                  |        | <ul> <li>Success—Rendering process was<br/>successful.</li> </ul>                                     |                             |                   |
|                                  |        | • Na—Rendering is not available for this image.                                                       |                             |                   |
| thumb720By480<br>RenditionStatus | String | Specifies the rendering status of the 720 x<br>480 preview image of the file. One of these<br>values: | Medium, 36.0                | 36.0              |
|                                  |        | <ul> <li>Processing—Image is being rendered.</li> </ul>                                               |                             |                   |
|                                  |        | • Failed—Rendering process failed.                                                                    |                             |                   |
|                                  |        | <ul> <li>Success—Rendering process was<br/>successful.</li> </ul>                                     |                             |                   |
|                                  |        | • Na—Rendering is not available for this image.                                                       |                             |                   |
| title                            | String | Title of the file.                                                                                    | Small, 36.0                 | 36.0              |
| versionId                        | String | Version ID of the file.                                                                               | Medium, 36.0                | 36.0              |

## **Content Capability**

If a comment has this capability, it has a file attachment.

For files attached to a feed post (instead of a comment) in version 36.0 and later, use Files Capability.

If content is deleted from a feed element after it's posted or if the access to the content is changed to private, the Content Capability exists, however most of its properties are null.

| Property Name            | Туре                        | Description                                                                                                    | Filter Group and<br>Version | Available Version |
|--------------------------|-----------------------------|----------------------------------------------------------------------------------------------------|-----------------------------|-------------------|
| checksum                 | String                      | MD5 checksum for the file.                                                                                                    | Small, 32.0                 | 32.0              |
| contentHub<br>Repository | Files Connect<br>Repository | The external data source associated with this file, or null if it doesn't point to an external file.                                                                                | Small, 32.0                 | 32.0              |
| contentUrl               | String                      | URL of the content for links and Google docs.                                                                                                    | Small, 32.0                 | 32.0              |
| description              | String                      | Description of the attachment.                                                                                                    | Small, 32.0                 | 32.0              |
| downloadUrl              | String                      | URL to the content.                                                                                                    | Small, 32.0                 | 32.0              |
| external<br>DocumentUrl  | String                      | The external URL this file points to, or null if it does not point to an external file.                                                                                             | Small, 32.0                 | 32.0              |
| fileExtension            | String                      | Extension of the file.                                                                                                    | Small, 32.0                 | 32.0              |
| fileSize                 | String                      | Size of the file in bytes. If size cannot be determined, returns Unknown.                                                                                                    | Small, 32.0                 | 32.0              |
| fileType                 | String                      | Type of file.                                                                                                    | Small, 32.0                 | 32.0              |
| hasPdfPreview            | Boolean                     | true if the file has a PDF preview available, false otherwise.                                                                                                    | Medium, 32.0                | 32.0              |
| id                       | String                      | 18-character ID of the content.                                                                                                    | Small, 32.0                 | 32.0              |
| isInMyFileSync           | Boolean                     | true if the file is synced withSalesforce<br>Files Sync; false otherwise.                                                                                                    | Small, 32.0                 | 32.0              |
| mimeType                 | String                      | MIME type of the file.                                                                                                    | Small, 32.0                 | 32.0              |
| renditionUrl             | String                      | URL to the rendition resource for the file.<br>Renditions are processed asynchronously<br>and may not be available immediately after<br>the file has been uploaded.                 | Small, 32.0                 | 32.0              |
| renditionUrl<br>240By180 | String                      | URL to the 240x180 size rendition resource<br>for the file. Renditions are processed<br>asynchronously and may not be available<br>immediately after the file has been<br>uploaded. | Small, 32.0                 | 32.0              |

| renditionUrl<br>720By480StringURL to the 720x480 size rendition resource<br>for the file. Renditions are processed<br>asynchronously and may not be available<br>immediately after the file has been<br>uploaded.Small, 32.032.0repository<br>FileIdStringThe ID of the file in the external repository,<br>or null if the file in't external.Small, 36.036.0repository<br>FileUrlStringThe URL of the Chatter REST API resource<br>giving access to the external repository file<br>properties, or null if this file doesn't point<br>to an external file.Small, 32.032.0sharingOptionStringSharing option of the file. Values are:<br>allowed.Medium, 35.035.0textPreviewStringText preview of the file if available, null<br>otherwise. The maximum number of<br>characters is 200.Big, 32.032.0thumb120By90<br>RenditionStatusStringThe status of the rendering of the 120x90<br>pixel sized preview image of the file. Should<br>be either Processing, Failed, Success, or Na<br>if unavailable.Medium, 32.032.0thumb240By180<br>RenditionStatusThe status of the rendering of the 240x180<br>pixel sized preview image of the file. Should<br>be either Processing, Failed, Success, or Na<br>if unavailable.Medium, 32.032.0 | perty Name  | е Туре    | Description                                                                                                    | Filter Group and<br>Version | Available Version |
|----------------------------------------------------------------------------------------------------|-------------|-----------|----------------------------------------------------------------------------------------------------|-----------------------------|-------------------|
| FileIdor null if the file isn't external.repository<br>FileUrlStringThe URL of the Chatter REST API resource<br>giving access to the external repository file<br>properties, or null if this file doesn't point<br>                                                                                                    |             | 1 String  | for the file. Renditions are processed<br>asynchronously and may not be available<br>immediately after the file has been | Small, 32.0                 | 32.0              |
| FileUrlgiving access to the external repository file<br>properties, or null if this file doesn't point<br>to an external file.sharingOptionStringSharing option of the file. Values are:<br>• Allowed—Resharing of the file is<br>allowed.<br>• Restricted—Resharing of the file<br>is restricted.Medium, 35.035.0textPreviewStringText preview of the file if available, null<br>                                                                                                    |             | String    |                                                                                                    | Small, 36.0                 | 36.0              |
| <ul> <li>Allowed—Resharing of the file is allowed.</li> <li>Restricted—Resharing of the file is is restricted.</li> <li>textPreview String Text preview of the file if available, null otherwise. The maximum number of characters is 200.</li> <li>thumb120By90 String The status of the rendering of the 120x90 pixel sized preview image of the file. Should be either Processing, Failed, Success, or Na if unavailable.</li> <li>thumb240By180 String The status of the rendering of the 240x180 Medium, 32.0 32.0</li> </ul>                                                                                                    | -           | String    | giving access to the external repository file properties, or null if this file doesn't point                             | Small, 32.0                 | 32.0              |
| otherwise. The maximum number of<br>characters is 200.thumb120By90<br>RenditionStatusStringThe status of the rendering of the 120x90<br>pixel sized preview image of the file. Should<br>be either Processing, Failed, Success, or Na<br>if unavailable.Medium, 32.0thumb240By180<br>RenditionStatusThe status of the rendering of the 240x180<br>pixel sized preview image of the file. ShouldMedium, 32.0thumb240By180<br>RenditionStatusThe status of the rendering of the 240x180<br>pixel sized preview image of the file. ShouldMedium, 32.0                                                                                                    | aringOption | on String | <ul> <li>Allowed—Resharing of the file is allowed.</li> <li>Restricted—Resharing of the file</li> </ul>                  | Medium, 35.0                | 35.0              |
| RenditionStatuspixel sized preview image of the file. Should<br>be either Processing, Failed, Success, or Na<br>if unavailable.thumb240By180StringRenditionStatusThe status of the rendering of the 240x180<br>pixel sized preview image of the file. Should                                                                                                    | KtPreview   | String    | otherwise. The maximum number of                                                                                         | Big, 32.0                   | 32.0              |
| RenditionStatus pixel sized preview image of the file. Should                                                                                                    | -           | •         | pixel sized preview image of the file. Should<br>be either Processing, Failed, Success, or Na                            | Medium, 32.0                | 32.0              |
| if unavailable.                                                                                                    | _           | •         | pixel sized preview image of the file. Should be either Processing, Failed, Success, or Na                               | Medium, 32.0                | 32.0              |
| thumb720By480StringThe status of the rendering of the 720x480Medium, 32.032.0RenditionStatuspixel sized preview image of the file. Should<br>be either Processing, Failed, Success, or Na<br>if unavailable.if unavailable.if unavailable.                                                                                                    | _           |           | pixel sized preview image of the file. Should<br>be either Processing, Failed, Success, or Na                            | Medium, 32.0                | 32.0              |
| titleStringTitle of the file.Small, 32.032.0                                                                                                    | cle         | String    | Title of the file.                                                                                                    | Small, 32.0                 | 32.0              |
| versionId String Version ID of the file. Medium, 32.0                                                                                                    | rsionId     | String    | Version ID of the file.                                                                                                  | Medium, 32.0                | 32.0              |

## **Conversation Detail**

| Property        | Туре                  | Description                                                      | Filter Group and<br>Version | Available<br>Version |
|-----------------|-----------------------|------------------------------------------------------------------|-----------------------------|----------------------|
| conversationId  | String                | 18-character ID of the conversation                              | Medium, 29.0                | 23.0                 |
| conversationUrl | String                | URL to the conversation detail page                              | Small, 29.0                 | 23.0                 |
| members         | User<br>Summary[]     | Collection of users participating in this conversation           | Small, 29.0                 | 23.0                 |
| messages        | Message<br>Collection | Messages in this conversation                                    | Small, 29.0                 | 23.0                 |
| read            | Boolean               | Does the context user have unread messages in this conversation? | Small, 29.0                 | 23.0                 |

## **Conversation Summary**

| Property      | Туре           | Description                                                      | Filter Group<br>and Version | Available<br>Version |
|---------------|----------------|------------------------------------------------------------------|-----------------------------|----------------------|
| id            | String         | 18-character ID of the conversation                              | Small, 29.0                 | 23.0                 |
| latestMessage | Message        | The most recent message in this conversation                     | Small, 29.0                 | 23.0                 |
| members       | User Summary[] | Collection of users participating in the conversation            | Small, 29.0                 | 23.0                 |
| read          | Boolean        | Does the context user have unread messages in this conversation? | Small, 29.0                 | 23.0                 |
| url           | String         | URL to the conversation detail page                              | Small, 29.0                 | 23.0                 |

## **Conversation Summary Collection**

| Property       | Туре                      | Description                                                    | Filter Group<br>and Version | Available<br>Version |
|----------------|---------------------------|----------------------------------------------------------------|-----------------------------|----------------------|
| conversations  | Conversation<br>Summary[] | Collection of zero or more conversations                       | Small, 29.0                 | 23.0                 |
| currentPageUrl | String                    | URL to the current page of conversations                       | Medium, 29.0                | 23.0                 |
| nextPageUrl    | String                    | URL to the next page of messages, that is, older conversations | Small, 29.0                 | 23.0                 |

#### **Conversation Unread Count**

| Property    | Туре    | Description                                                                                                    | Filter Group<br>and Version | Available<br>Version |
|-------------|---------|----------------------------------------------------------------------------------------------------|-----------------------------|----------------------|
| hasMore     | Boolean | true if the actual number of unread conversations is greater than 50, false otherwise                                                                                              | Small, 29.0                 | 23.0                 |
| unreadCount | Integer | Number of unread conversations, that is, conversations<br>that have unread messages. Is an exact value up to the<br>maximum of 50, and is capped at 50 if the value is<br>greater. | Small, 29.0                 | 23.0                 |

#### Custom List Audience Criteria

The criteria for the custom list type of recommendation audience.

| Property Name | Туре                         | Description                                             | Filter Group and<br>Version | Available Version |
|---------------|------------------------------|---------------------------------------------------------|-----------------------------|-------------------|
| memberCount   | Integer                      | Total number of members in the recommendation audience. | Small, 36.0                 | 36.0              |
| members       | User Reference<br>Collection | The members of the recommendation audience.             | Big, 36.0                   | 36.0              |
| type          | String                       | CustomList                                              | Small, 36.0                 | 36.0              |

#### Dashboard Component Snapshot

Represents both dashboard component snapshots and alerts you receive when a dashboard component value crosses a threshold.

| Property Name     | Туре   | Description                                                                                                    | Filter Group and<br>Version | Available Version |
|-------------------|--------|----------------------------------------------------------------------------------------------------|-----------------------------|-------------------|
| componentId       | String | 18-character ID of the dashboard component.                                                                    | Small, 32.0                 | 32.0              |
| componentName     | String | The dashboard component name.                                                                                  | Small, 32.0                 | 32.0              |
| dashboardBodyText | String | Display this text next to the actor in the feed<br>element.Use this text in place of the default<br>body text. |                             | 32.0              |
| dashboardId       | String | 18-character ID of the dashboard.                                                                              | Small, 32.0                 | 32.0              |
| dashboardName     | String | The name of the dashboard.                                                                                     | Small, 32.0                 | 32.0              |

| Property Name                  | Туре         | Description                                                                                                    | Filter Group and<br>Version | Available Version |
|--------------------------------|--------------|----------------------------------------------------------------------------------------------------|-----------------------------|-------------------|
| fullSizeImageUrl               | String       | The source URL to retrieve the full-size image of a snapshot. Access this URL with OAuth credentials.                                                                                                    | Small, 32.0                 | 32.0              |
| lastRefreshDate                | Date         | ISO-8601 formatted date specifying when<br>this dashboard component was last<br>refreshed.                                                                                                    | Small, 32.0                 | 32.0              |
| lastRefreshDate<br>DisplayText | String       | Display text for the last refresh date, for<br>example, "Last Refreshed on October 31,<br>2013."                                                                                                    | Small, 32.0                 | 32.0              |
| runningUser                    | User Summary | The running user of the dashboard at the time the snapshot was posted. This value may be null. Each dashboard has a running user, whose security settings determine which data to display in a dashboard. | Small, 32.0                 | 32.0              |
| thumbnailUrl                   | String       | The source URL to retrieve the thumbnail image of a snapshot. Access this URL with OAuth credentials.                                                                                                    | Small, 32.0                 | 32.0              |

#### Dashboard Component Snapshot Capability

If a feed element has this capability, it has a dashboard component snapshot. A snapshot is a static image of a dashboard component at a specific point in time.

| Property Name                      | Туре                               | Description                       | Filter Group and<br>Version | Available Version |
|------------------------------------|------------------------------------|-----------------------------------|-----------------------------|-------------------|
| dashboard<br>Component<br>Snapshot | Dashboard<br>Component<br>Snapshot | The dashboard component snapshot. | Small, 32.0                 | 32.0              |

## Datacloud Company

The Data.com company record. If you own a company record, you see all the fields. If you don't own the company record, some fields are hidden by asterisks (\*\*\*).

| Property<br>Name   | Туре    | Description                                         | Filter Group<br>and Version | Available<br>Version |
|--------------------|---------|-----------------------------------------------------|-----------------------------|----------------------|
| active<br>Contacts | Integer | The number of active contacts that the company has. | Small, 32.0                 | 32.0                 |

| Property<br>Name      | Туре               | Description                                                                                                    | Filter Group<br>and Version | Available<br>Version |
|-----------------------|--------------------|----------------------------------------------------------------------------------------------------|-----------------------------|----------------------|
| address               | ConnectApi.Address | The address of the company.                                                                                                    | Small, 32.0                 | 32.0                 |
| annual<br>Revenue     | Double             | The amount of money that the company makes in one year.                                                                                                    | Small, 32.0                 | 32.0                 |
| companyId             | String             | The unique numerical identifier for the company.                                                                                                    | Small, 32.0                 | 32.0                 |
| description           | String             | The description of the company.                                                                                                    | Small, 32.0                 | 32.0                 |
| dunsNumber            | String             | A randomly generated nine-digit<br>number that's assigned by Dun &<br>Bradstreet (D&B) to identify unique<br>business establishments.                                                                         | Small, 32.0                 | 32.0                 |
| industry              | String             | A description for the area of focus in which the company does business.                                                                                                    | Small, 32.0                 | 32.0                 |
| isInactive            | Boolean            | Whether the company information is<br>no longer accurate (true) or the<br>company information is up-to-date<br>(false).                                                                                       | Small, 32.0                 | 32.0                 |
| isOwned               | Boolean            | Whether the company has been<br>purchased by you or your<br>organization (true) or not (false).                                                                                                    | Small, 32.0                 | 32.0                 |
| naicsCode             | String             | North American Industry<br>Classification System (NAICS) codes<br>were created to provide details about<br>a business's service orientation. The<br>code descriptions are focused on<br>what a business does. | Small, 32.0                 | 32.0                 |
| naics<br>Description  | String             | A description of the NAICS classification.                                                                                                    | Small, 32.0                 | 32.0                 |
| name                  | String             | The company's name.                                                                                                    | Small, 32.0                 | 32.0                 |
| numberOf<br>Employees | Integer            | The number of employees who are working for the company.                                                                                                    | Small, 32.0                 | 32.0                 |
| ownership             | String             | <ul><li>The type of ownership of the company:</li><li>Public</li><li>Private</li><li>Government</li><li>Other</li></ul>                                                                                       | Small, 32.0                 | 32.0                 |

| Property<br>Name   | Туре                   | Description                                                                                                    | Filter Group<br>and Version | Available<br>Version |
|--------------------|------------------------|----------------------------------------------------------------------------------------------------|-----------------------------|----------------------|
| phoneNumbers       | ConnectApi.PhoneNumber | A numerical string that contains a corporate telephone number for the company.                                     | Small, 32.0                 | 32.0                 |
| sic                | String                 | Standard Industrial Codes (SIC) is a numbering convention that indicates what type of service a business provides. | Small, 32.0                 | 32.0                 |
| sic<br>Description | String                 | A description of the SIC classification.                                                                           | Small, 32.0                 | 32.0                 |
| site               | String                 | The type of location of the company, such as "Headquarters."                                                       | Small, 32.0                 | 32.0                 |
| tickerSymbol       | String                 | The symbol that uniquely identifies companies that are traded on public stock exchanges.                           | Small, 32.0                 | 32.0                 |
| tradeStyle         | String                 | The symbol that uniquely identifies companies that are traded on public stock exchanges.                           | Small, 32.0                 | 32.0                 |
| updatedDate        | Date                   | The date when the information was last updated for this company.                                                   | Small, 32.0                 | 32.0                 |
| website            | String                 | The URL to the company's website.                                                                                  | Small, 32.0                 | 32.0                 |
| yearStarted        | String                 | The year when the company was founded.                                                                             | Small, 32.0                 | 32.0                 |

# Datacloud Company Collection

Purchase details for all companies that were purchased for a specific order.

| Property<br>Name   | Туре                        | Description                                                                       | Filter Group<br>and Version | Available<br>Version |
|--------------------|-----------------------------|-----------------------------------------------------------------------------------|-----------------------------|----------------------|
| companies          | ConnectApi.DatacloudCompany | A list of all companies for a specific order.                                     | Small, 32.0                 | 32.0                 |
| current<br>PageUrl | String                      | The URL to the current page of companies.                                         | Medium, 32.0                | 32.0                 |
| nextPageUrl        | String                      | The URL to the next page of companies. If there isn't a next page, value is null. | Small, 32.0                 | 32.0                 |

| Property<br>Name    | Туре    | Description                                                                                                    | Filter Group<br>and Version | Available<br>Version |
|---------------------|---------|----------------------------------------------------------------------------------------------------|-----------------------------|----------------------|
| previous<br>PageUrl | String  | The URL to the previous page of companies. The value is null if there isn't a previous page.                                      | Medium, 32.0                | 32.0                 |
| total               | Integer | Number of companies in the order.<br>Users can set how many companies<br>are displayed on a page. The default<br>page size is 25. | Small, 32.0                 | 32.0                 |

#### **Datacloud Contact**

Information about Data.com contacts. If you own a contact, you see all the fields. If you don't own the contact record, some fields are hidden by asterisks (\*\*\*).

| Property<br>Name | Туре                 | Description                                                                                                    | Filter Group<br>and Version | Available<br>Version |
|------------------|----------------------|----------------------------------------------------------------------------------------------------|-----------------------------|----------------------|
| address          | ConnectApi.Address[] | A postal address for the company where this contacts works.                                                                                | Small, 32.0                 | 32.0                 |
| companyId        | String               | The unique numerical identifier for the company at which the contact works.                                                                | Small, 32.0                 | 32.0                 |
| companyName      | String               | The name of the company at which the contact works.                                                                                        | Small, 32.0                 | 32.0                 |
| contactId        | String               | The unique numerical identifier for a contact.                                                                                             | Small, 32.0                 | 32.0                 |
| department       | String               | The name of the department to which the contact is assigned.                                                                               | Small, 32.0                 | 32.0                 |
| email            | String               | An email address for this contact.                                                                                                    | Small, 32.0                 | 32.0                 |
| firstName        | String               | The first name of a contact.                                                                                                    | Small, 32.0                 | 32.0                 |
| isInactive       | Boolean              | A true or false response. True<br>means that the record is no longer<br>active. False means that the contact<br>is still valid and active. | Small, 32.0                 | 32.0                 |
| isOwned          | Boolean              | Specifies whether your organization owns this contact.                                                                                     | Small, 32.0                 | 32.0                 |
| lastName         | String               | The last name of a contact.                                                                                                    | Small, 32.0                 | 32.0                 |
| level            | String               | A human resource label designating a person's level in the company.                                                                        | Small, 32.0                 | 32.0                 |

| Property<br>Name | Туре                     | Description                                                                    | Filter Group<br>and Version | Available<br>Version |
|------------------|--------------------------|--------------------------------------------------------------------------------|-----------------------------|----------------------|
| phoneNumbers     | ConnectApi.PhoneNumber[] | A numerical string that contains the direct-dial phone number for the contact. | Small, 32.0                 | 32.0                 |
| title            | String                   | The job title for a contact.                                                   | Small, 32.0                 | 32.0                 |
| updatedDate      | Date                     | The date when the information for this contacts was updated.                   | Small, 32.0                 | 32.0                 |

#### **Datacloud Contact Collection**

Purchase details for all contacts that were purchased for a specific order.

| Property<br>Name    | Туре                          | Description                                                                                                    | Filter Group<br>and Version | Available<br>Version |
|---------------------|-------------------------------|----------------------------------------------------------------------------------------------------|-----------------------------|----------------------|
| contacts            | ConnectApi.DatacloudContact[] | A list of all the contacts for a specificorderId.                                                                                                    | Small, 32.0                 | 32.0                 |
| current<br>PageUrl  | String                        | The current page of contacts.                                                                                                    | Medium, 32.0                | 32.0                 |
| nextPageUrl         | String                        | The URL to the next page of contacts.<br>If there's only one page of contacts,<br>the value is null.                                                                             | Small, 32.0                 | 32.0                 |
| previous<br>PageUrl | String                        | The URL to the previous page of contacts. The value is null when there's only one page of contacts.                                                                              | Medium, 32.0                | 32.0                 |
| total               | Integer                       | Number of contacts that are<br>associated with this order. The total<br>number of contacts can be greater<br>than the number of contacts that are<br>displayed on a single page. | Small, 32.0                 | 32.0                 |

## Datacloud Import

Represents the Data.com contact import response.

| Property Name          | Туре    | Description                                               | Filter<br>Group and<br>Version | Available<br>Version |
|------------------------|---------|-----------------------------------------------------------|--------------------------------|----------------------|
| duplicatesSkippedCount | Integer | The number of duplicate records blocked from being added. | Small, 36.0                    | 35.0                 |

| Property Name              | Туре                      | Description                                                                                                    | Filter<br>Group and<br>Version | Available<br>Version |
|----------------------------|---------------------------|----------------------------------------------------------------------------------------------------|--------------------------------|----------------------|
| errorCount                 | Integer                   | The number of errors generated for this response.                                                                                                    | Small, 36.0                    | 35.0                 |
| errorMessageDescriptionUrl | String                    | The URL to the error message for this response.                                                                                                    | Small, 36.0                    | 35.0                 |
| importStatus               | Datacloud Import Status[] | The status of this response.                                                                                                    | Small, 36.0                    | 35.0                 |
| orgAllowsDuplicates        | Boolean                   | Indicates whether duplicate rules are<br>turned on for the organization. True<br>means that the organization accepts<br>duplicate records, and false means<br>the organization blocks duplicate<br>records. | Small, 36.0                    | 35.0                 |
| successCount               | Integer                   | The number of contacts successfully added to the organization.                                                                                                    | Small, 36.0                    | 35.0                 |

## Datacloud Import Status

Represents the status for each contactId for this request.

| Property Name | Туре   | Description                                                           | Filter Group and<br>Version | Available Version |
|---------------|--------|-----------------------------------------------------------------------|-----------------------------|-------------------|
| datacloudId   | String | The contact's ID. Each contactId is a unique numeric value.           | Small, 36.0                 | 35.0              |
| importStatus  | String | The import status for each contact listed in the request. Values are: | Small, 36.0                 | 35.0              |
|               |        | • Duplicate                                                           |                             |                   |
|               |        | • Error                                                               |                             |                   |
|               |        | • Success                                                             |                             |                   |

#### Datacloud Order

Information about the Data.com records that you purchased and details of the purchase.

| Property Name | Туре   | Description                                                | Filter Group and<br>Version | Available Version |
|---------------|--------|------------------------------------------------------------|-----------------------------|-------------------|
| entityUrl     | String | A URL to a list of purchased records for a specific order. | Small, 32.0                 | 32.0              |

| Property Name | Туре    | Description                                               | Filter Group and<br>Version | Available Version |
|---------------|---------|-----------------------------------------------------------|-----------------------------|-------------------|
| id            | String  | The orderId that identifies a specific order.             | Small, 32.0                 | 32.0              |
| purchaseCount | Integer | The number of records that were purchased for this order. | Small, 32.0                 | 32.0              |
| purchaseDate  | Date    | The date when records were purchased.                     | Small, 32.0                 | 32.0              |
| url           | String  | A URL for the order information for a specific order.     | Small, 32.0                 | 32.0              |

#### Datacloud Purchase Usage

Information about the Data.com purchase usage for an organization. Shows the credits that are used and available for Monthly and Listpool users.

| Property Name                | Туре    | Description                                                              | Filter Group and<br>Version | Available Version |
|------------------------------|---------|--------------------------------------------------------------------------|-----------------------------|-------------------|
| listpool<br>CreditsAvailable | Integer | Listpool credits that are available for all users in the Listpool group. | Small, 32.0                 | 32.0              |
| listpool<br>CreditsUsed      | Integer | Listpool credits that were used by all the users in the Listpool group.  | Small, 32.0                 | 32.0              |
| monthlyCredits<br>Available  | Integer | Monthly credits that are assigned to a specific user.                    | Small, 32.0                 | 32.0              |
| monthlyCredits<br>Used       | Integer | Monthly credits that were used by a specific user.                       | Small, 32.0                 | 32.0              |

#### Edit Capability

If a feed element or comment has this capability, it can be edited by users who have permission.

| Property Name        | Туре    | Description                                                                                                    | Filter Group and<br>Version | Available Version |
|----------------------|---------|----------------------------------------------------------------------------------------------------|-----------------------------|-------------------|
| isEdit<br>Restricted | Boolean | Specifies whether editing this feed element<br>or comment is restricted. If true, the<br>context user can't edit this feed element or<br>comment. If false, the context user may<br>or may not have permission to edit this feed<br>element or comment. To determine if a feed<br>element or comment is editable by the<br>context user, use the Feed Elements, | Small, 34.0                 | 34.0              |

| Property Name              | Туре        | Description                                                                        | Filter Group and<br>Version | Available Version |
|----------------------------|-------------|------------------------------------------------------------------------------------|-----------------------------|-------------------|
|                            |             | Editability or Comment Capability, Editability resource.                           |                             |                   |
| isEditable<br>ByMeUrl      | String      | The URL to check if the context user is able to edit this feed element or comment. | Medium, 34.0                | 34.0              |
| lastEditedBy               | User Detail | Who last edited this feed element or comment.                                      | Small, 34.0                 | 34.0              |
| lastEditedDate             | Date        | The most recent edit date of this feed element or comment.                         | Small, 34.0                 | 34.0              |
| latestRevision             | Integer     | The most recent revision of this feed element or comment.                          | Small, 34.0                 | 34.0              |
| relativeLast<br>EditedDate | String      | Relative last edited date, for example, "2h ago."                                  | Small, 34.0                 | 34.0              |

#### **Email Address**

An email address for an email message sent from a case record in Case Feed.

| Property      | Туре           | Description                                                              | Filter Group<br>and Version | Available<br>Version |
|---------------|----------------|--------------------------------------------------------------------------|-----------------------------|----------------------|
| displayName   | String         | Display name for an email address                                        | Small, 29.0                 | 29.0                 |
| emailAddress  | String         | Email address                                                            | Small, 29.0                 | 29.0                 |
| relatedRecord | Record Summary | The summary of a related record, for example, a contact or user summary. | Small, 36.0                 | 36.0                 |

## **Email Attachment**

An email attachment in an email message.

| Property Name | Туре           | Description                       | Filter Group and<br>Version | Available Version |
|---------------|----------------|-----------------------------------|-----------------------------|-------------------|
| attachment    | Record Summary | Record summary of the attachment. | Small, 36.0                 | 36.0              |
| contentType   | String         | Type of attachment.               | Small, 36.0                 | 36.0              |
| fileName      | String         | Name of the attachment.           | Small, 36.0                 | 36.0              |

# Email Message Capability

If a feed element has this capability, it has an email message from a case.

| Property Name  | Туре               | Description                                                              | Filter Group and<br>Version | Available Version |
|----------------|--------------------|--------------------------------------------------------------------------|-----------------------------|-------------------|
| attachments    | Email Attachment[] | The attachments in the email message.                                    | Big, 36.0                   | 36.0              |
| bccAddresses   | Email Address[]    | The BCC addresses for the email message.                                 | Small, 36.0                 | 36.0              |
| body           | String             | The body of the email message.                                           | Big, 36.0                   | 36.0              |
| ccAddresses    | Email Address[]    | The CC addresses for the email message.                                  | Small, 36.0                 | 36.0              |
| direction      | String             | The direction of the email message. Values are:                          | Small, 32.0                 | 32.0              |
|                |                    | <ul> <li>Inbound—An inbound message<br/>(sent by a customer).</li> </ul> |                             |                   |
|                |                    | • Outbound—An outbound message (sent to a customer by a support agent).  |                             |                   |
| emailMessageId | String             | The ID of the email message.                                             | Small, 32.0                 | 32.0              |
| fromAddress    | Email Address      | The From address for the email message.                                  | Small, 36.0                 | 36.0              |
| isRichText     | Boolean            | Indicates whether the body of the email message is in rich text format.  | Small, 36.0                 | 36.0              |
| subject        | String             | The subject of the email message.                                        | Small, 32.0                 | 32.0              |
| textBody       | String             | The body of the email message.                                           | Big, 32.0                   | 32.0-35.0         |
|                |                    | <b>Important:</b> In version 36.0 and later, use the body property.      |                             |                   |
| toAddresses    | Email Address[]    | The To addresses of the email message.                                   | Small, 32.0                 | 32.0              |

## Enhanced Link Capability

If a feed element has this capability, it has a link that may contain supplemental information like an icon, a title, and a description.

| Property Name | Туре   | Description                                                                  | Filter Group and<br>Version | Available Version |
|---------------|--------|------------------------------------------------------------------------------|-----------------------------|-------------------|
| description   | String | A description with a 500 character limit.                                    | Small, 32.0                 | 32.0              |
| icon          | lcon   | A icon.                                                                      | Small, 32.0                 | 32.0              |
| linkRecordId  | String | A ID associated with the link if the link URL refers to a Salesforce record. | Small, 32.0                 | 32.0              |

| Property Name | Туре   | Description                                                            | Filter Group and<br>Version | Available Version |
|---------------|--------|------------------------------------------------------------------------|-----------------------------|-------------------|
| linkUrl       | String | A link URL to a detail page if available content can't display inline. | Small, 32.0                 | 32.0              |
| title         | String | A title to a detail page.                                              | Small, 32.0                 | 32.0              |

#### **Environment Hub My Domain Validation**

Results from an attempt to validate a My Domain value.

| Property Name   | Туре   | Description                                                       | Filter Group and<br>Version | Available Version |
|-----------------|--------|-------------------------------------------------------------------|-----------------------------|-------------------|
| validationError | String | A validation error for a proposed domain.<br>One of these values: | Small, 36.0                 | 36.0              |
|                 |        | • Duplicate—The proposed domain is already in use.                |                             |                   |
|                 |        | • Invalid—The proposed domain is not a valid CNAME.               |                             |                   |
|                 |        | • Valid—The proposed domain is valid.                             |                             |                   |

SEE ALSO:

Environment Hub My Domain Validation

#### Environment Hub OAuth URL

An OAuth URL that initiates the workflow to connect an org to an Environment Hub.

| Property Name | Туре   | Description        | Filter Group and<br>Version | Available Version |
|---------------|--------|--------------------|-----------------------------|-------------------|
| oauthUrl      | String | The generated URL. | Small, 36.0                 | 36.0              |

SEE ALSO:

Environment Hub OAuth URL Generator

#### Environment Hub Sign-up Member Validation

The results from validation of the input parameters used to create an Environment Hub member org.

| Property Name      | Туре    | Description                                                                              | Filter Group and<br>Version | Available Version |
|--------------------|---------|------------------------------------------------------------------------------------------|-----------------------------|-------------------|
| errorMessage       | String  | If the parameters were invalid, this property contains the error string.                 | Small, 36.0                 | 36.0              |
| orgEdition         | String  | If the parameters were valid, this property contains the edition of the member org.      | Small, 36.0                 | 36.0              |
| trialMaxLengthDays | Integer | If the parameters were valid, this property contains the trial length of the member org. | Small, 36.0                 | 36.0              |

SEE ALSO:

Environment Hub Sign-up Member Validation

#### Environment Hub SSO User Mapping Validation

Results from validating a potential SSO user mapping between a user in an Environment Hub and a user in a hub member org.

| Property Name   | Туре     | Description                                                                             | Filter Group and<br>Version | Available Version |
|-----------------|----------|-----------------------------------------------------------------------------------------|-----------------------------|-------------------|
| errorFieldNames | String[] | If the parameters were invalid, this property contains the names of fields with errors. | Small, 36.0                 | 36.0              |
| errorMessage    | String   | If the parameters were invalid, this property contains the error string.                | Small, 36.0                 | 36.0              |
| hubUserId       | String   | The ID of a user in an Environment Hub organization.                                    | Small, 36.0                 | 36.0              |
| memberUsername  | String   | The username of a user in an Environment<br>Hub member organization.                    | Small, 36.0                 | 36.0              |
| userMappingId   | String   | The ID of the new SSO user mapping.                                                     | Small, 36.0                 | 36.0              |

SEE ALSO:

Environment Hub SSO User Mapping Generator

#### Error Message

| Property  | Туре   | Description                                                                          | Filter Group<br>and Version |      |
|-----------|--------|--------------------------------------------------------------------------------------|-----------------------------|------|
| errorCode | String | An error code with information about the error, for example, INSUFFICIENT_PRIVILEGES | Small, 29.0                 | 23.0 |
| message   | String | Description of error                                                                 | Small, 29.0                 | 23.0 |

# Error with Output

| Property | Туре              | Description                                                                                                    | Filter Group<br>and Version | Available<br>Version |
|----------|-------------------|----------------------------------------------------------------------------------------------------|-----------------------------|----------------------|
| message  | String            | Description of the error                                                                                                    | Small, 29.0                 | 27.0                 |
| output   | Any response body | The response body described in the requested resource.<br>For example, if a successful request returns a Like<br>response body but an error triggers the Error with<br>Output response body, the value of the output<br>property is a Like response body. | Small, 29.0                 | 27.0                 |

## **Explanation Details**

Represents a detailed explanation for some recommendations.

| Property | Туре    | Description                                                                                                    | Filter Group<br>and Version | Available<br>Version |
|----------|---------|----------------------------------------------------------------------------------------------------|-----------------------------|----------------------|
| data     | Various | More information about the recommendation. The value of the type property determines what is returned.                                                                                                    | Small, 29.0                 | 24.0                 |
|          |         | • UserFollowsSameUsers—people that both the user and recommended person are following. See User Summary.                                                                                                    |                             |                      |
|          |         | • GroupMembersFollowed—people that the user is following and that are members of the recommended group. See User Summary.                                                                                                    |                             |                      |
|          |         | • UserViewingSameRecords—records that the user and the recommended person have recently viewed. See Record Summary.                                                                                                    |                             |                      |
|          |         | • RecordParentOfFollowed—records that the user is following and that are child records of the recommended record. See Record Summary.                                                                                                    |                             |                      |
| summary  | String  | Summary explanation for recommendation.                                                                                                    | Small, 29.0                 | 24.0                 |
| type     | String  | <ul> <li>Indicates the reason for the recommendation.</li> <li>Custom—Custom recommendations</li> <li>FilePopular—Files with many followers or views</li> <li>FileViewedTogether—Files often viewed at the same time as other files the context user views</li> </ul> | Small, 29.0                 | 24.0                 |

| Property | Туре | Description                                                                                                    | Filter Group<br>and Version |  |
|----------|------|----------------------------------------------------------------------------------------------------|-----------------------------|--|
|          |      | <ul> <li>FollowedTogetherWithFollowees—Users<br/>often followed together with other records the<br/>context user follows</li> </ul>       |                             |  |
|          |      | <ul> <li>GroupMembersFollowed—Groups with<br/>members the context user follows</li> </ul>                                                 |                             |  |
|          |      | <ul> <li>GroupNew—Recently created groups</li> </ul>                                                                                      |                             |  |
|          |      | <ul> <li>GroupPopular—Groups with many active<br/>members</li> </ul>                                                                      |                             |  |
|          |      | <ul> <li>ItemViewedTogether—Records often<br/>viewed at the same time as other records the<br/>context user views</li> </ul>              |                             |  |
|          |      | • PopularApp—Applications that are popular                                                                                                |                             |  |
|          |      | <ul> <li>RecordOwned—Records owned by the context<br/>user</li> </ul>                                                                     |                             |  |
|          |      | <ul> <li>RecordParentOfFollowed—Parent records<br/>of records the context user follows</li> </ul>                                         |                             |  |
|          |      | <ul> <li>RecordViewed—Records the context user<br/>recently viewed</li> </ul>                                                             |                             |  |
|          |      | <ul> <li>TopicFollowedTogether—Topics often<br/>followed together with the record the context user<br/>just followed</li> </ul>           |                             |  |
|          |      | <ul> <li>TopicFollowedTogetherWithFollowees—Topics<br/>often followed together with other records the<br/>context user follows</li> </ul> |                             |  |
|          |      | <ul> <li>TopicPopularFollowed—Topics with many<br/>followers</li> </ul>                                                                   |                             |  |
|          |      | <ul> <li>TopicPopularLiked—Topics on posts that<br/>have many likes</li> </ul>                                                            |                             |  |
|          |      | <ul> <li>UserDirectReport—Users who report to<br/>the context user</li> </ul>                                                             |                             |  |
|          |      | <ul> <li>UserFollowedTogether—Users often<br/>followed together with the record the context user<br/>just followed</li> </ul>             |                             |  |
|          |      | <ul> <li>UserFollowsSameUsers—Userswhofollow<br/>the same users as the context user</li> </ul>                                            |                             |  |
|          |      | <ul> <li>UserManager—The context user's manager</li> </ul>                                                                                |                             |  |
|          |      | <ul> <li>UserNew—Recently created users</li> </ul>                                                                                        |                             |  |
|          |      | <ul> <li>UserPeer—Users who report to the same<br/>manager as the context user</li> </ul>                                                 |                             |  |
|          |      | <ul> <li>UserPopular—Users with many followers</li> </ul>                                                                                 |                             |  |

| Property | Туре | Description                                                                                        | Filter Group<br>and Version |  |
|----------|------|----------------------------------------------------------------------------------------------------|-----------------------------|--|
|          |      | <ul> <li>UserViewingSameRecords—Users who<br/>view the same records as the context user</li> </ul> |                             |  |

# **Explanation Summary**

Represents a summary explanation for a recommendation.

| Property   | Туре   | Description                                                                                                    | Filter Group<br>and Version | Available<br>Version |
|------------|--------|----------------------------------------------------------------------------------------------------|-----------------------------|----------------------|
| detailsUrl | String | URL for explanation details or null if the recommendation doesn't have a detailed explanation.                               | Small, 29.0                 | 24.0                 |
| summary    | String | Summary explanation for recommendation.                                                                                      | Small, 29.0                 | 23.0                 |
| type       | String | Indicates the reason for the recommendation.                                                                                 | Small, 29.0                 | 24.0                 |
|            |        | <ul> <li>Custom—Custom recommendations</li> <li>FilePopular—Files with many followers or views</li> </ul>                    |                             |                      |
|            |        | <ul> <li>FileViewedTogether—Files often viewed<br/>at the same time as other files the context user<br/>views</li> </ul>     |                             |                      |
|            |        | • FollowedTogetherWithFollowees—Users often followed together with other records the context user follows                    |                             |                      |
|            |        | <ul> <li>GroupMembersFollowed—Groups with<br/>members the context user follows</li> </ul>                                    |                             |                      |
|            |        | GroupNew—Recently created groups                                                                                             |                             |                      |
|            |        | <ul> <li>GroupPopular—Groups with many active<br/>members</li> </ul>                                                         |                             |                      |
|            |        | <ul> <li>ItemViewedTogether—Records often<br/>viewed at the same time as other records the<br/>context user views</li> </ul> |                             |                      |
|            |        | • PopularApp—Applications that are popular                                                                                   |                             |                      |
|            |        | <ul> <li>RecordOwned—Records owned by the context<br/>user</li> </ul>                                                        |                             |                      |
|            |        | <ul> <li>RecordParentOfFollowed—Parent records<br/>of records the context user follows</li> </ul>                            |                             |                      |
|            |        | <ul> <li>RecordViewed—Records the context user<br/>recently viewed</li> </ul>                                                |                             |                      |

| Property | Туре | Description                                                                                                    | Filter Group<br>and Version |  |
|----------|------|----------------------------------------------------------------------------------------------------|-----------------------------|--|
|          |      | <ul> <li>TopicFollowedTogether—Topics often<br/>followed together with the record the context user<br/>just followed</li> </ul>           |                             |  |
|          |      | <ul> <li>TopicFollowedTogetherWithFollowees—Topics<br/>often followed together with other records the<br/>context user follows</li> </ul> |                             |  |
|          |      | <ul> <li>TopicPopularFollowed—Topics with many<br/>followers</li> </ul>                                                                   |                             |  |
|          |      | <ul> <li>TopicPopularLiked—Topics on posts that<br/>have many likes</li> </ul>                                                            |                             |  |
|          |      | <ul> <li>UserDirectReport—Users who report to<br/>the context user</li> </ul>                                                             |                             |  |
|          |      | <ul> <li>UserFollowedTogether—Users often<br/>followed together with the record the context user<br/>just followed</li> </ul>             |                             |  |
|          |      | <ul> <li>UserFollowsSameUsers—Users who follow<br/>the same users as the context user</li> </ul>                                          |                             |  |
|          |      | <ul> <li>UserManager—The context user's manager</li> </ul>                                                                                |                             |  |
|          |      | <ul> <li>UserNew—Recently created users</li> </ul>                                                                                        |                             |  |
|          |      | <ul> <li>UserPeer—Users who report to the same<br/>manager as the context user</li> </ul>                                                 |                             |  |
|          |      | <ul> <li>UserPopular—Users with many followers</li> </ul>                                                                                 |                             |  |
|          |      | <ul> <li>UserViewingSameRecords—Users who<br/>view the same records as the context user</li> </ul>                                        |                             |  |

#### **External File Permission Information**

External file permissions information.

| Property Name                          | Туре                               | Description                                                                                                    | Filter Group and<br>Version | Available Version |
|----------------------------------------|------------------------------------|----------------------------------------------------------------------------------------------------|-----------------------------|-------------------|
| external<br>FilePermission<br>Types    | Files Connect<br>Permission Type[] | The available permission types for the<br>parent folder of the external file, or null<br>for non-external files or when<br>includeExternalFilePermissionsInfo<br>is false. | Small, 35.0                 | 35.0              |
| external<br>FilePermissions<br>Failure | Boolean                            | true if the retrieval of external file<br>information failed or if<br>includeExternalFilePermissionsInfo<br>is false; false otherwise.                                     | Small, 35.0                 | 35.0              |

#### Chatter REST API Response Bodies

| Property Name                                    | Туре                          | Description                                                                                                    | Filter Group and<br>Version | Available Version |
|--------------------------------------------------|-------------------------------|----------------------------------------------------------------------------------------------------|-----------------------------|-------------------|
| external<br>FilePermissions<br>InfoFailureReason | String                        | A failure explanation, if<br>includeExternalFilePermissionsInfo<br>is true and there was a failure; null<br>otherwise.                                 | Small, 35.0                 | 35.0              |
| external<br>FileSharing                          | String                        | Specifies the current sharing status for the external file. Values are:                                                                                | Small, 35.0                 | 35.0              |
| Status                                           |                               | <ul> <li>DomainSharing—File is shared<br/>with the domain.</li> </ul>                                                                                  |                             |                   |
|                                                  |                               | <ul> <li>PrivateSharing—File is private<br/>or shared only with individuals.</li> </ul>                                                                |                             |                   |
|                                                  |                               | <ul> <li>PublicSharing—File is publicly<br/>shared.</li> </ul>                                                                                         |                             |                   |
|                                                  |                               | Value is null for non-external files or<br>when<br>includeExternalFilePermissionsInfo<br>is false.                                                     |                             |                   |
| repositoryPublic<br>Groups                       | Repository Group<br>Summary[] | The available public groups in the external<br>repository or null for non-external files<br>or when<br>includeExternalFilePermissionsInfo<br>is false. | Small, 35.0                 | 35.0              |

#### Favorite

| Property     | Туре         | Description                                                                                                    | Filter Group<br>and Version | Available<br>Version |
|--------------|--------------|----------------------------------------------------------------------------------------------------|-----------------------------|----------------------|
| community    | Reference    | Information about the community. Returns null if favorite exists in default community or communities aren't enabled. | Medium, 29.0                | 26.0                 |
| createdBy    | User Summary | Information about the original creator of the favorite                                                               | Medium, 29.0                | 24.0                 |
| feedUrl      | String       | URL to the feed item for this favorite                                                                               | Small, 29.0                 | 24.0                 |
| id           | String       | 18-character ID of the favorite                                                                                      | Small, 29.0                 | 24.0                 |
| lastViewDate | String       | ISO8601 date string, for example,<br>2011-02-25T18:24:31.000Z                                                        | Medium, 29.0                | 24.0                 |
| name         | String       | Name of the favorite                                                                                                 | Small, 29.0                 | 24.0                 |
| searchText   | String       | If the favorite is from a search, contains the search text, if not, contains null.                                   | Medium, 29.0                | 24.0                 |

| Property | Туре         | Description                                            | Filter Group<br>and Version | Available<br>Version |
|----------|--------------|--------------------------------------------------------|-----------------------------|----------------------|
| target   | Reference    | A reference to the topic if applicable, null otherwise | Small, 29.0                 | 28.0                 |
| type     | String       | One of the following values:                           | Small, 29.0                 | 24.0                 |
|          |              | • ListView                                             |                             |                      |
|          |              | • Search                                               |                             |                      |
|          |              | • Topic                                                |                             |                      |
| url      | String       | URL to this favorite                                   | Small, 29.0                 | 24.0                 |
| user     | User Summary | Information about the user who saved this favorite     | Medium, 29.0                | 24.0                 |

## Favorites Page

| Property  | Туре       | Description                         | Filter Group<br>and Version |      |
|-----------|------------|-------------------------------------|-----------------------------|------|
| favorites | Favorite[] | Collection of one or more favorites | Small, 29.0                 | 24.0 |
| total     | Integer    | Total number of favorites           | Small, 29.0                 | 24.0 |

#### Features

Features that are available to the context user. If a feature is disabled, the resources associated with that feature are unavailable and some feature-related properties on objects are set to null.

| Property                          | Туре    | Description                                                                                                  | Filter Group<br>and Version | Available<br>Version |
|-----------------------------------|---------|----------------------------------------------------------------------------------------------------|-----------------------------|----------------------|
| chatter                           | Boolean | Specifies whether Chatter is enabled for an organization or not                                              | Small, 29.0                 | 27.0                 |
| chatterActivity                   | Boolean | Specifies whether the user details include information about Chatter activity                                | Small, 29.0                 | 24.0                 |
| chatterAnswers                    | Boolean | Specifies whether Chatter Answers is enabled                                                                 | Small, 29.0                 | 29.0                 |
| chatter<br>GlobalInfluence        | Boolean | Specifies whether the user details include global Chatter activity                                           | Small, 29.0                 | 24.0                 |
| chatter<br>GroupRecords           | Boolean | Specifies whether Chatter groups can have records associated with them                                       | Small, 33.0                 | 33.0                 |
| chatter<br>GroupRecord<br>Sharing | Boolean | Specifies whether Chatter records are implicitly shared among group members when records are added to groups | Small, 33.0                 | 33.0                 |

| Property                            | Туре    | Description                                                                                                    | Filter Group<br>and Version | Available<br>Version |
|-------------------------------------|---------|----------------------------------------------------------------------------------------------------|-----------------------------|----------------------|
| chatter<br>Messages                 | Boolean | Specifies whether Chatter messages are enabled for the organization                                                                                                    | Small, 29.0                 | 24.0                 |
| chatterTopics                       | Boolean | Specifies whether Chatter topics are enabled                                                                                                    | Small, 29.0                 | 28.0                 |
| communities<br>Enabled              | Boolean | Specifies whether Salesforce Communities is enabled                                                                                                    | Small, 31.0                 | 31.0                 |
| community<br>Moderation             | Boolean | Specifies whether community moderation is enabled for this organization                                                                                                    | Small, 29.0                 | 29.0                 |
| community<br>Reputation             | Boolean | Specifies whether reputation is enabled for communities in this organization.                                                                                                    | Small, 32.0                 | 32.0                 |
| dashboard<br>Component<br>Snapshots | Boolean | Specifies whether the user can post dashboard component snapshots                                                                                                    | Small, 29.0                 | 24.0                 |
| defaultCurrency<br>IsoCode          | String  | The ISO code of the default currency. Applicable only when multiCurrency is false.                                                                                                    | Small, 29.0                 | 28.0                 |
| feedPolling                         | Boolean | Reserved for future use.                                                                                                    | Small, 29.0                 | 24.0                 |
| files                               | Boolean | Specifies whether files can act as resources for Chatter<br>REST API                                                                                                    | Small, 29.0                 | 24.0                 |
| filesOnComments                     | Boolean | Specifies whether files can be attached to comments                                                                                                    | Small, 29.0                 | 24.0                 |
| groupsCanFollow                     | Boolean | Reserved for future use                                                                                                    | Small, 29.0                 | 28.0-29.0            |
| ideas                               | Boolean | Specifies whether Ideas is enabled                                                                                                    | Small, 29.0                 | 29.0                 |
| managedTopics<br>Enabled            | Boolean | Indicates access to the community home feed and the managed topic feed                                                                                                    | Small, 32.0                 | 32.0                 |
| maxFiles<br>PerFeedItem             | Integer | Specifies the maximum number of files that can be added to a feed item.                                                                                                    | Small, 36.0                 | 36.0                 |
| mobile<br>Notifications<br>Enabled  | Boolean | Reserved for future use                                                                                                    | Small, 29.0                 | 29.0                 |
| multiCurrency                       | Boolean | Indicates whether the user's organization uses multiple<br>currencies (true) or not (false). When false, the<br>defaultCurrencyIsoCode indicates the ISO<br>code of the default currency. | Small, 29.0                 | 28.0                 |
| offlineEditEnabled                  | Boolean | Specifies whether the offline object permissions are enabled for Salesforce1 downloadable app mobile clients.                                                                             | Small, 36.0                 | 36.0                 |
| publisherActions                    | Boolean | Indicates whether actions in the publisher are enabled                                                                                                    | Small, 29.0                 | 28.0                 |

| Property                          | Туре    | Description                                                                                                    | Filter Group<br>and Version | Available<br>Version |
|-----------------------------------|---------|----------------------------------------------------------------------------------------------------|-----------------------------|----------------------|
| storeData<br>OnDevices<br>Enabled | Boolean | Indicates whether the Salesforce1 downloadable apps can use secure, persistent storage on mobile devices to cache data. | Small, 30.0                 | 30.0                 |
| trendingTopics                    | Boolean | Specifies whether trending topics are enabled                                                                           | Small, 29.0                 | 24.0                 |
| viralInvites<br>Allowed           | Boolean | Specifies whether existing Chatter users can invite people in their company to use Chatter                              | Small, 29.0                 | 24.0                 |
| wave                              | Boolean | Indicates whether Wave is enabled                                                                                       | Small, 36.0                 | 36.0                 |

#### Feed

| Property               | Туре    | Description                                                                                                    | Filter Group<br>and Version | Available<br>Version |
|------------------------|---------|----------------------------------------------------------------------------------------------------|-----------------------------|----------------------|
| feedElement<br>PostUrl | String  | URL for posting feed elements to this subject<br>When returned by a request that includes the HTTP<br>header X-Connect-Bearer-Urls: true, the<br>URL includes a bearer token. Use this bearer token URL<br>to make POST requests.       | Small, 31.0                 | 31.0                 |
| feedElementsUrl        | String  | URL of feed elements                                                                                                    | Small, 31.0                 | 31.0                 |
| feedItemsUrl           | String  | URL of feed items                                                                                                    | Small, 29.0                 | 23.0-31.0            |
| isModifiedUrl          | String  | A News Feed Is-Modified resource with a since<br>request parameter that contains an opaque token that<br>describes when the feed was last modified. Returns<br>null if feed is not a news feed.                                         | Small, 29.0                 | 23.0                 |
|                        |         | Important: This feature is available through a<br>Feed Polling pilot program. This pilot program<br>is closed and not accepting new participants.                                                                                       |                             |                      |
| respectsMute           | Boolean | Indicates whether the feed respects the mute feature.<br>If true, the feed shows the ability to mute or unmute<br>each element, depending on the value of<br>isMutedByMe; null if the mute feature is disabled<br>for the organization. | Small, 35.0                 | 35.0                 |

# Feed Directory

| Property  | Туре                  | Description                                                                 | Filter Group<br>and Version |      |
|-----------|-----------------------|-----------------------------------------------------------------------------|-----------------------------|------|
| favorites | Favorite[]            | Collection of favorites that the context user has saved.                    | Small, 29.0                 | 24.0 |
| feeds     | Feed Directory Item[] | Collection of feed directory items that the context user is allowed to view | Small, 29.0                 | 23.0 |

## Feed Directory Item

The definition of a feed.

| Property        | Туре                                                                                                    | Description                                                                                                    | Filter Group<br>and Version | Available<br>Version |
|-----------------|----------------------------------------------------------------------------------------------------|----------------------------------------------------------------------------------------------------|-----------------------------|----------------------|
| feedElementsUrl | String                                                                                                    | URL to the resource of the feed elements for a specific feed. For example:                                                                        | Small, 31.0                 | 31.0                 |
|                 |                                                                                                    | /chatter/feeds/files/me/feed-elements                                                                                                    |                             |                      |
| feedItemsUrl    | String                                                                                                    | URL to the resource of the feed items for a specific feed.<br>For example:                                                                        | Small, 29.0                 | 23.0-31.0            |
|                 |                                                                                                    | /chatter/feeds/files/me/feed-elements                                                                                                    |                             |                      |
| feedType        | String                                                                                                    | The feed type. One of these values:                                                                                                    | Big, 30.0                   | 30.0                 |
|                 |                                                                                                    | • Bookmarks—Contains all feed items saved as bookmarks by the context user.                                                                       |                             |                      |
|                 | items of type TrackedChange. To see<br>item, the user must have sharing access t<br>parent.<br>• Files—Contains all feed items that cor | • Company—Contains all feed items except feed items of type TrackedChange. To see the feed item, the user must have sharing access to its parent. |                             |                      |
|                 |                                                                                                    | • Files—Contains all feed items that contain files posted by people or groups that the context user follows.                                      |                             |                      |
|                 |                                                                                                    | <ul> <li>Filter—Contains the news feed filtered to<br/>contain feed items whose parent is a specified<br/>object type.</li> </ul>                 |                             |                      |
|                 |                                                                                                    | • Groups—Contains all feed items from all groups the context user either owns or is a member of.                                                  |                             |                      |
|                 |                                                                                                    | <ul> <li>Home—Contains all feed items associated with<br/>any managed topic in a community.</li> </ul>                                            |                             |                      |
|                 |                                                                                                    | • Moderation—Contains all feed items that have been flagged for moderation. The Communities                                                       |                             |                      |

| Property  | Туре   | Description                                                                                                    | Filter Group<br>and Version |      |
|-----------|--------|----------------------------------------------------------------------------------------------------|-----------------------------|------|
|           |        | Moderation feed is available only to users with "Moderate Community Feeds" permissions.                                                                                                    |                             |      |
|           |        | <ul> <li>Mute—Contains all feed items that the context user muted.</li> </ul>                                                                                                    |                             |      |
|           |        | <ul> <li>News—Contains all updates for people the context<br/>user follows, groups the user is a member of, and<br/>files and records the user is following. Also contains<br/>all updates for records whose parent is the context<br/>user and every feed item and comment that<br/>mentions the context user or that mentions a group<br/>the context user is a member of.</li> </ul>                                                                                                    |                             |      |
|           |        | <ul> <li>People—Contains all feed items posted by all<br/>people the context user follows.</li> </ul>                                                                                                    |                             |      |
|           |        | <ul> <li>Record—Contains all feed items whose parent is a specified record, which could be a group, user, object, file, or any other standard or custom object. When the record is a group, the feed also contains feed items that mention the group. When the record is a user, the feed contains only feed items on that user. You can get another user's record feed.</li> <li>To—Contains all feed items with mentions of the context user, feed items the context user commented on, and feed items created by the context user that are commented on.</li> <li>Topics—Contains all feed items that include the specified topic.</li> <li>UserProfile—Contains feed items created when a user changes records that can be tracked in a feed, feed items whose parent is the user, and feed items that @mention the user. This feed is different than the news feed, which returns more feed items, including group updates. You can get another user's user profile feed.</li> </ul> |                             |      |
| feedUrl   | String | URL to the resource of a specific feed. For example:                                                                                                    | Small, 29.0                 | 23.0 |
|           |        | /services/data/v36.0/<br>chatter/feeds/files/me                                                                                                    |                             |      |
| keyPrefix | String | For filter feeds, this value is the key prefix associated<br>with the entity type used to filter this feed. All feed<br>items in this feed have a parent whose entity type<br>matches this key prefix value. For non-filter feeds, this<br>value is null.                                                                                                    | Big, 30.0                   | 30.0 |

| Property | Туре   | Description                                                                                        | Filter Group<br>and Version | Available<br>Version |
|----------|--------|----------------------------------------------------------------------------------------------------|-----------------------------|----------------------|
|          |        | A <i>key prefix</i> is the first three characters of a record ID, which specifies the entity type. |                             |                      |
| label    | String | Name of the feed, such as, Groups, People, Company, and so on                                      | Small, 29.0                 | 23.0                 |

#### Feed Element Capabilities

A container for all capabilities that can be included with a feed element.

In API version 30.0 and earlier, most feed items can have comments, likes, topics, and so on. In version 31.0 and later, every feed item (and feed element) can have a unique set of *capabilities*. If a capability property exists on a feed element, that capability is available, even if the capability property doesn't have a value. For example, if the ChatterLikes capability property exists on a feed element (with or without a value), the context user can like that feed element. If the capability property doesn't exist, it isn't possible to like that feed element. A capability can also contain associated data. For example, the Moderation capability contains data about moderation flags.

| Property Name     | Туре                                | Description                                                                                                    | Filter Group and<br>Version | Available Version |
|-------------------|-------------------------------------|----------------------------------------------------------------------------------------------------|-----------------------------|-------------------|
| approval          | Approval Capability                 | If a feed element has this capability, it includes information about an approval.                                       | Small, 32.0                 | 32.0              |
| associatedActions | Associated Actions<br>Capability    | If a feed element has this capability, it has platform actions associated with it.                                      | Small, 31.0                 | 31.0              |
| banner            | Banner Capability                   | If this feed element has this capability, it has a banner motif and style.                                              | Small, 31.0                 | 31.0              |
| bookmarks         | Bookmarks<br>Capability             | If a feed element has this capability, the context user can bookmark it.                                                | Small, 31.0                 | 31.0              |
| bundle            | Generic Bundle<br>Capability<br>or  | If a feed element has this capability, the<br>feed element may be a group of other feed<br>elements condensed into one. | Small, 31.0                 | 31.0              |
|                   | Tracked Change<br>Bundle Capability |                                                                                                    |                             |                   |
| canvas            | Canvas Capability                   | If a feed element has this capability, it renders a canvas app.                                                         | Small, 32.0                 | 32.0              |
| caseComment       | Case Comment<br>Capability          | If a feed element has this capability, it has a case comment on the case feed.                                          | Small, 32.0                 | 32.0              |
| chatterLikes      | Chatter Likes<br>Capability         | If a feed element has this capability, the context user can like it. Exposes information about existing likes.          | Small, 31.0                 | 31.0              |

| Property Name                  | Туре                                          | Description                                                                                                    | Filter Group and<br>Version | Available Version |
|--------------------------------|-----------------------------------------------|----------------------------------------------------------------------------------------------------|-----------------------------|-------------------|
| comments                       | Comments<br>Capability                        | If a feed element has this capability, the context user can add a comment.                                                                                                    | Small, 31.0                 | 31.0              |
| content                        | Content Capability                            | If a comment has this capability, it has a file<br>attachment.<br>Most Content Capability properties are null<br>if the content has been deleted from the<br>feed element or if the access has changed<br>to private. | Small, 32.0                 | 32.0–35.0         |
|                                |                                               | Important: In version 36.0 and<br>later, use the files property.                                                                                                    |                             |                   |
| dashboardComponent<br>Snapshot | Dashboard<br>Component<br>Snapshot Capability | If a feed element has this capability, it has<br>a dashboard component snapshot. A<br>snapshot is a static image of a dashboard<br>component at a specific point in time.                                             | Small, 32.0                 | 32.0              |
| edit                           | Edit Capability                               | If a feed element has this capability, users who have permission can edit it.                                                                                                    | Small, 34.0                 | 34.0              |
| emailMessage                   | Email Message<br>Capability                   | If a feed element has this capability, it has an email message from a case.                                                                                                    | Small, 32.0                 | 32.0              |
| enhancedLink                   | Enhanced Link<br>Capability                   | If a feed element has this capability, it has<br>a link that may contain supplemental<br>information like an icon, a title, and a<br>description.                                                                     | Small, 32.0                 | 32.0              |
| files                          | Files Capability                              | If a feed element has this capability, it has one or more file attachments.                                                                                                    | Small, 36.0                 | 36.0              |
| link                           | Link Capability                               | If a feed element has this capability, it has a link.                                                                                                    | Small, 32.0                 | 32.0              |
| moderation                     | Moderation<br>Capability                      | If a feed element has this capability, users<br>in the community can flag the feed<br>element for moderation. This response<br>body also includes information about the<br>flagged content.                           | Small, 31.0                 | 31.0              |
| mute                           | Mute Capability                               | If a feed element has this capability, users can mute it.                                                                                                    | Small, 35.0                 | 35.0              |
| poll                           | Poll Capability                               | If a feed element has this capability, the feed element can include a poll for voting.                                                                                                    | Small, 31.0                 | 31.0              |
| origin                         | Origin Capability                             | If a feed element has this capability, it was created by a feed action.                                                                                                    | Small, 33.0                 | 33.0              |

| Property Name      | Туре                               | Description                                                                                                    | Filter Group and<br>Version | Available Version |
|--------------------|------------------------------------|----------------------------------------------------------------------------------------------------|-----------------------------|-------------------|
| questionAndAnswers | Question and<br>Answers Capability | If a feed element has this capability, it has<br>a question and comments on the feed<br>element are answers to the question.         | Small, 31.0                 | 31.0              |
| recommendations    | Recommendations<br>Capability      | If a feed element has this capability, it has a recommendation.                                                                      | Small, 32.0                 | 32.0              |
| recordSnapshot     | Record Snapshot<br>Capability      | If a feed element has this capability, it contains all the snapshotted fields of a record for a single create record event.          | Small, 32.0                 | 32.0              |
| socialPost         | Social Post<br>Capability          | If a feed element has this capability, it can interact with a social post on a social network.                                       | Small, 36.0                 | 36.0              |
| topics             | Topics Capability                  | If a feed element has this capability, the context user can add topics to it. Topics help users organize and discover conversations. | Small, 31.0                 | 31.0              |
| trackedChanges     | Tracked Changes<br>Capability      | If a feed element has this capability, it<br>contains all changes to a record for a single<br>tracked change event.                  | Small, 32.0                 | 32.0              |

# Feed Element Page

Container of feed elements with paginated results.

| Property Name   | Туре   | Description                                                                                                    | Filter Group<br>and Version | Available<br>Version |
|-----------------|--------|----------------------------------------------------------------------------------------------------|-----------------------------|----------------------|
| currentPageUrl  | String | Chatter REST API URL identifying the current page.                                                                                                    | Medium, 31.0                | 31.0                 |
| elements        |        | <ul><li>Collection of feed elements. A feed element can be any of these:</li><li>Generic Feed Element</li><li>Feed Item</li></ul>                                                                                           | Small, 31.0                 | 31.0                 |
| isModifiedToken | String | An opaque polling token that describes<br>when a news feed was last modified.<br>Use this as the value in the <i>since</i><br>request parameter of the<br>/chatter/feeds/news/me<br>/feed-elements/is-modified<br>resource. |                             | 31.0                 |

| Property Name | Туре   | Description                                                                                                    | Filter Group<br>and Version | Available<br>Version |
|---------------|--------|----------------------------------------------------------------------------------------------------|-----------------------------|----------------------|
|               |        | Important: This feature is<br>available through a Feed Polling<br>pilot program. This pilot<br>program is closed and not<br>accepting new participants.                                                                                                    |                             |                      |
| isModifiedUrl | String | A Chatter REST API URL with a <i>since</i> request parameter that contains an opaque token that describes when the feed was last modified. Returns null if the feed isn't a news feed. Use this URL to poll a news feed for updates.                                                            | Medium, 31.0                | 31.0                 |
|               |        | Important: This feature is<br>available through a Feed Polling<br>pilot program. This pilot<br>program is closed and not<br>accepting new participants.                                                                                                    |                             |                      |
| nextPageUrl   | String | Chatter REST API URL identifying the<br>next page or null if there isn't a next<br>page. Check whether this value is<br>null before getting another page. If<br>a page doesn't exist, a<br>ConnectApi.NotFoundException<br>error is returned.                                                   | Small, 31.0                 | 31.0                 |
| updatesToken  | String | Token to use in an updatedSince<br>parameter, or null if not available.<br>An opaque polling token that describes<br>when a news feed was last modified.<br>Use this token as the value in the<br>updatedSince request parameter<br>of the<br>/chatter/feeds/news/me/feed-elements<br>resource. | Big, 31.0                   | 31.0                 |
| updatesUrl    | String | A resource with the feed elements<br>updated since the feed was refreshed.<br>Value is null if the feed doesn't<br>support updates polling.                                                                                                    | Big, 31.0                   | 31.0                 |

# Feed Entity Is Editable

Indicates whether the context user can edit a feed element or comment.

| Property Name                  | Туре    | Description                                                                                              | Filter Group and<br>Version | Available Version |
|--------------------------------|---------|----------------------------------------------------------------------------------------------------|-----------------------------|-------------------|
| areAttachments<br>EditableByMe | Boolean | true if the context user can add and remove attachments on the feed element or comment, false otherwise. | Small, 36.0                 | 36.0              |
| feedEntityUrl                  | String  | URL of the feed element or comment.                                                                      | Small, 34.0                 | 34.0              |
| isEditableByMe                 | Boolean | true if the context user can edit the feed element or comment, false otherwise.                          | Small, 34.0                 | 34.0              |

## Feed Item

A feed is made up of feed elements. A feed item is a type of feed element.

| Property   | Туре              | Description                                                                                                    | Filter Group<br>and Version | Available<br>Version |
|------------|-------------------|----------------------------------------------------------------------------------------------------|-----------------------------|----------------------|
| actor      | Depends on parent | <ul> <li>The entity that created the feed item. Values are:</li> <li>Record Summary—if a record (23.0)</li> <li>User Summary—if a user (23.0)</li> <li>Unauthenticated User—if a Chatter customer (24.0)</li> <li>Note: If the actor is a user, a User Summary response body is returned, not a Record Summary of type user.</li> </ul>                                                                                                    | Small, 29.0                 |                      |
| attachment | Depends on type   | <ul> <li>Depends on the type value of the attachment. Values include:</li> <li>Approval—Feed Item Attachment: Approval (v27.0-31.0)</li> <li>BasicTemplate—Feed Item Attachment: Basic Template (v27.0-31.0)</li> <li>Canvas—Feed Item Attachment: Canvas Template (v29.0-31.0)</li> <li>CaseComment—Feed Item Attachment: Case Comment (v24.0-31.0)</li> <li>Content—Feed Item Attachment: Content or null if the content is unavailable (v23.0-31.0)</li> <li>DashboardComponent—Feed Item Attachment: Email Message (v29.0-31.0)</li> <li>EmailMessage—Feed Item Attachment: Email Message (v29.0-31.0)</li> <li>Link—Feed Item Attachment: Link (v23.0-31.0)</li> <li>Poll—Feed Item Attachment: Poll (v26.0-31.0)</li> </ul> | Medium, 29.0                |                      |

| Property        | Туре                         | Description                                                                                                    | Filter Group<br>and Version | Available<br>Version |
|-----------------|------------------------------|----------------------------------------------------------------------------------------------------|-----------------------------|----------------------|
|                 |                              | <ul> <li>RecordSnapshot—Feed Item Attachment:<br/>Record Snapshot (v29.0–31.0)</li> </ul>                                                                                                    |                             |                      |
|                 |                              | <ul> <li>TrackedChange—Feed Item Attachment:<br/>Tracked Change (v29.0–31.0)</li> </ul>                                                                                                    |                             |                      |
|                 |                              | Important: As of API version 32.0, use the capabilities property.                                                                                                    |                             |                      |
| body            | Feed Item Body               | Information about the feed item.                                                                                                    | Small, 29.0                 | 23.0                 |
|                 |                              | In API versions to 28.0, use the /body/text property<br>as the default case for rendering text. In API versions<br>29.0–30.0, use the /preamble/text property as<br>the default case for rendering text. In API versions 31.0<br>and later, use the /header/text property as the<br>default case for rendering text. |                             |                      |
| canShare        | Boolean                      | Indicates whether the feed item can be shared.                                                                                                    | Medium, 29.0                | 27.0                 |
|                 |                              | If a feed item has multiple file attachments and at least<br>one attachment has been deleted or is inaccessible, the<br>feed item can't be shared. The canShare value is<br>incorrectly set to true in these cases.                                                                                                  |                             |                      |
| capabilities    | Feed Element<br>Capabilities | Auxiliary information for the feed element. The feed element's characteristics are made up of these capabilities.                                                                                                    | Medium, 31.0                | 31.0                 |
| clientInfo      | ClientInfo                   | Information about the connected app used to authenticate the connection                                                                                                    | Medium, 29.0                | 23.0                 |
| comments        | Comment Page                 | Comments for this feed item.                                                                                                    | Small, 29.0                 | 23.0-31.0            |
|                 |                              | Important: As of API version 32.0, use the capabilities.comments.page property.                                                                                                    |                             |                      |
| createdDate     | String                       | ISO8601 date string, for example,<br>2011-02-25T18:24:31.000Z                                                                                                    | Small, 29.0                 | 23.0                 |
| currentUserLike | Reference                    | Note: This property is no longer available as of version 24.0. Use the myLike property instead.<br>A reference to a like object if applicable, null                                                                                                    |                             | 23.0–24.0            |
|                 |                              | otherwise.                                                                                                    |                             |                      |
| event           | Boolean                      | true if feed item created due to an event change,<br>false otherwise                                                                                                    | Medium, 29.0                | 23.0                 |

| Property                      | Туре           | Description                                                                                                    | Filter Group<br>and Version | Available<br>Version |
|-------------------------------|----------------|----------------------------------------------------------------------------------------------------|-----------------------------|----------------------|
| feedElementType               | String         | Feed elements are the top-level objects that a feed contains. The feed element type describes the characteristics of that feed element. One of these values:                                                                                                    | Small, 31.0                 | 31.0                 |
|                               |                | • Bundle—A container of feed elements. A bundle also has a body made up of message segments that can always be gracefully degraded to text-only values.                                                                                                    |                             |                      |
|                               |                | • FeedItem—A feed item has a single parent and<br>is scoped to one community or across all<br>communities. A feed item can have capabilities<br>such as bookmarks, canvas, content, comment, link,<br>poll. Feed items have a body made up of message<br>segments that can always be gracefully degraded<br>to text-only values. |                             |                      |
|                               |                | • Recommendation—A recommendation is a feed element with a recommendations capability. A recommendation suggests records to follow, groups to join, or applications that are helpful to the context user.                                                                                                    |                             |                      |
| header                        | Feed Item Body | The header is the title of the post. This property contains<br>renderable plain text for all the segments of the<br>message. If a client doesn't know how to render a feed<br>element type, it should render this text.                                                                                                    | Medium, 31.0                | 31.0                 |
| id                            | String         | 18-character ID of the feed item                                                                                                    | Small, 29.0                 | 23.0                 |
| isBookmarked<br>ByCurrentUser | Boolean        | true if the current user has bookmarked this feed item, false otherwise.                                                                                                    | Medium, 29.0                | 24.0-31.0            |
|                               |                | Important: As of API version 32.0, use the<br>capabilities.bookmarks.isBookmarkedByCurrentUser<br>property.                                                                                                    |                             |                      |
| isDelete<br>Restricted        | Boolean        | Returns true if a feed item cannot be deleted by the context user. If it returns false, possibly the context users can delete the feed item.                                                                                                    | Medium, 29.0                | 25.0                 |
| isLikedBy<br>CurrentUser      | Boolean        | true if the current user has liked this feed item,<br>false otherwise.                                                                                                    | Medium, 29.0                | 23.0–31.0            |
|                               |                | Important: As of API version 32.0, use the<br>capabilities.chatterLikes.isLikeoByOurcentUser<br>property.                                                                                                    |                             |                      |

| Property                  | Туре              | Description                                                                                                    | Filter Group<br>and Version | Available<br>Version |
|---------------------------|-------------------|----------------------------------------------------------------------------------------------------|-----------------------------|----------------------|
| likes                     | Like Page         | Likes for this feed item,<br>Important: As of API version 32.0, use the<br>capabilities.chatterLikes.page<br>property.                                                                                                    | Medium, 29.0                | 23.0–31.0            |
| likesMessage              | Like Message Body | A message body that describes who likes the feed item.  Important: As of API version 32.0, use the capabilities.chatterLikes.likesMessage property.                                                                                                    | Small, 29.0                 | 27.0–31.0            |
| modifiedDate              | String            | ISO8601 date string, for example,<br>2011-02-25T18:24:31.000Z                                                                                                    | Small, 29.0                 | 23.0                 |
| moderationFlags           | Moderation Flags  | Flags for this feed item. Community moderators can view and take action on flagged items. If the communityModeration property of the Features response body is false, this property is null. Important: As of API version 32.0, use the capabilities.moderation.moderationFlags property.                                             | Big, 29.0                   | 29.0–31.0            |
| myLike                    | Reference         | If the context user has liked the comment, this property<br>is a reference to the specific like, null otherwise.<br>Important: As of API version 32.0, use the<br>capabilities.chatterLikes.myLike<br>property.                                                                                                    | Medium, 29.0                | 23.0–31.0            |
| originalFeedItem          | Reference         | A reference to the original feed item if this feed item is a shared feed item, null otherwise                                                                                                    | Small, 29.0                 | 24.0                 |
| originalFeed<br>ItemActor | Depends on type   | <ul> <li>Value depends on type of original feed item. Values are:</li> <li>Record Summary-if original feed item is a record</li> <li>User Summary-if original feed item is a user</li> <li>Unauthenticated User—if original feed item is from a Chatter customer</li> <li>null if this feed item is not a shared feed item</li> </ul> | Medium, 29.0                | 24.0                 |
| parent                    | Depends on type   | <ul> <li>Value depends on type of parent. Values are:</li> <li>File Summary–if parent is a file</li> <li>Group–if parent is a group</li> <li>Record Summary–if parent is a record</li> <li>User Summary–if parent is a user</li> </ul>                                                                                                | Medium, 29.0                | 23.0                 |

| Feed  | Item |
|-------|------|
| 1 CCU | non  |

| Property                | Туре                               | Description                                                                                                    | Filter Group<br>and Version | Available<br>Version |
|-------------------------|------------------------------------|----------------------------------------------------------------------------------------------------|-----------------------------|----------------------|
|                         |                                    | Note: If the parent is a user, a User Summary response body is returned, not a Record Summary of type user. The same applies for both groups and files.                                                                                                    |                             |                      |
| photoUrl                | String                             | URL of the photo associated with the feed item                                                                                                    | Medium, 29.0                | 23.0                 |
| preamble                | Feed Item Preamble<br>Message Body | The preamble is the title of the post. This property contains renderable plain text for all the segments of the message, for example, "App Builders - Pam Jones".                                                                                                    | Medium, 29.0                | 27.0-30.0            |
|                         |                                    | In API versions to 28.0, use the /body/text property<br>as the default case for rendering text. In API versions<br>29.0–30.0, use the /preamble/text property as<br>the default case for rendering text. In API versions 31.0<br>and later, use the /header/text property as the<br>default case for rendering text. |                             |                      |
| relative<br>CreatedDate | String                             | ISO8601 date string, for example,<br>2011-02-25T18:24:31.000Z                                                                                                    | Small, 29.0                 | 28.0                 |
| topics                  | Feed Item Topics                   | Topics for this feed item.  Important: As of API version 32.0, use the capabilities.topics.items property.                                                                                                    | Medium, 29.0                | 28.0–31.0            |
| type                    | String                             | The type property always returns all types, regardless of API version. However, not all types are valid with all API versions.                                                                                                    | Small, 29.0                 | 23.0                 |
|                         |                                    | () Important: As of API version 32.0, use the capabilities property to determine what can be done with a feed item. See Capabilities.                                                                                                    |                             |                      |
|                         |                                    | Values are:                                                                                                    |                             |                      |
|                         |                                    | <ul> <li>ActivityEvent—Feed item generated in Case<br/>Feed when an event or task associated with a<br/>parent record with a feed enabled is created or<br/>updated.</li> </ul>                                                                                                    |                             |                      |
|                         |                                    | <ul> <li>AdvancedTextPost—A feed item with<br/>advanced text formatting, such as a group<br/>announcement post.</li> </ul>                                                                                                    |                             |                      |
|                         |                                    | • ApprovalPost—Feed item with an approval capability. Approvers can act on the feed item parent.                                                                                                    |                             |                      |
|                         |                                    | • AttachArticleEvent—Feed item generated when an article is attached to a case in Case Feed.                                                                                                    |                             |                      |

| Property | Туре | Description                                                                                                    | Filter Group<br>and Version |  |
|----------|------|----------------------------------------------------------------------------------------------------|-----------------------------|--|
|          |      | <ul> <li>BasicTemplateFeedItem—Feed item with<br/>an enhanced link capability.</li> </ul>                                                                                               |                             |  |
|          |      | <ul> <li>CallLogPost—Feed item generated when a call log is saved to a case in Case Feed.</li> </ul>                                                                                    |                             |  |
|          |      | <ul> <li>CanvasPost—Feed item generated by a canvas<br/>app in the publisher or from Chatter REST API or<br/>Chatter in Apex. The post itself is a link to a canvas<br/>app.</li> </ul> |                             |  |
|          |      | <ul> <li>CaseCommentPost—Feed item generated<br/>when a case comment is saved in Case Feed.</li> </ul>                                                                                  |                             |  |
|          |      | <ul> <li>ChangeStatusPost—Feed item generated<br/>when the status of a case is changed in Case Feed.</li> </ul>                                                                         |                             |  |
|          |      | <ul> <li>ChatTranscriptionPost—Feed item<br/>generated in Case Feed when a Live Agent chat<br/>transcript is saved to a case.</li> </ul>                                                |                             |  |
|          |      | <ul> <li>CollaborationGroupCreated—Feed item<br/>generated when a new public group is created.<br/>Contains a link to the new group.</li> </ul>                                         |                             |  |
|          |      | <ul> <li>CollaborationGroupUnarchived—Deprecated.</li> <li>Feed item generated when an archived group is activated.</li> </ul>                                                          |                             |  |
|          |      | <ul> <li>ContentPost—Feed item with a content<br/>capability.</li> </ul>                                                                                                    |                             |  |
|          |      | <ul> <li>CreateRecordEvent—Feed item that<br/>describes a record created in the publisher.</li> </ul>                                                                                   |                             |  |
|          |      | <ul> <li>DashboardComponentAlert—Feed item<br/>with a dashboard alert.</li> </ul>                                                                                                    |                             |  |
|          |      | <ul> <li>DashboardComponentSnapshot—Feed<br/>item with a dashboard component snapshot<br/>capability.</li> </ul>                                                                        |                             |  |
|          |      | <ul> <li>EmailMessageEvent—Feed item generated<br/>when an email is sent from a case in Case Feed.</li> </ul>                                                                           |                             |  |
|          |      | <ul> <li>FacebookPost—Deprecated. Feed item<br/>generated when a Facebook post is created from<br/>a case in Case Feed.</li> </ul>                                                      |                             |  |
|          |      | <ul> <li>LinkPost—Feed item with a link capability.</li> </ul>                                                                                                    |                             |  |
|          |      | <ul> <li>MilestoneEvent—Feed item generated when<br/>a case milestone is either completed or reaches a<br/>violation status. Contains a link to the case<br/>milestone.</li> </ul>      |                             |  |

| Property   | Туре   | Description                                                                                                    | Filter Group<br>and Version |      |
|------------|--------|----------------------------------------------------------------------------------------------------|-----------------------------|------|
|            |        | <ul> <li>PollPost—Feed item with a poll capability.</li> <li>Viewers of the feed item are allowed to vote on the options in the poll.</li> </ul> |                             |      |
|            |        | <ul> <li>ProfileSkillPost—Feed item generated<br/>when a skill is added to a user's profile.</li> </ul>                                          |                             |      |
|            |        | <ul> <li>QuestionPost—Feed item generated when<br/>a question is asked.</li> </ul>                                                               |                             |      |
|            |        | As of API version 33.0, a feed item of this type can have a content capability and a link capability.                                            |                             |      |
|            |        | <ul> <li>ReplyPost—Feed item generated by a Chatter<br/>Answers reply.</li> </ul>                                                                |                             |      |
|            |        | <ul> <li>RypplePost—Feed item generated when a<br/>user posts thanks.</li> </ul>                                                                 |                             |      |
|            |        | <ul> <li>SocialPost—Feed item generated when a<br/>social post is created from a case in Case Feed.</li> </ul>                                   |                             |      |
|            |        | • TextPost—Feed item containing text only.                                                                                                    |                             |      |
|            |        | <ul> <li>TrackedChange—Feed item created when<br/>one or more fields on a record have been changed.</li> </ul>                                   |                             |      |
|            |        | <ul> <li>UserStatus—Deprecated. A user's post to their<br/>own profile.</li> </ul>                                                               |                             |      |
| url        | String | URL to this feed item                                                                                                    | Small, 29.0                 | 23.0 |
| visibility | String | Who can see this feed item. Values are:                                                                                                    | Small, 29.0                 | 26.0 |
|            |        | <ul> <li>InternalUsers—If Communities is enabled,<br/>only members of the default, internal community<br/>can see the feed item.</li> </ul>      |                             |      |
|            |        | <ul> <li>AllUsers—If Communities is enabled, all<br/>members of the community can see the feed item.</li> </ul>                                  |                             |      |

# Feed Item Attachment: Approval

An approval attachment.

() Important: This response body isn't available in version 32.0 and later. In version 32.0 and later, Approval Capability is used.

| Property | Туре   | Description      | Filter Group Available<br>and Version Version |
|----------|--------|------------------|-----------------------------------------------|
| id       | String | The work item ID | Small, 29.0 27.0–31.0                         |

| Property                  | Туре                              | Description                                                                                                    | Filter Group<br>and Version | Available<br>Version |
|---------------------------|-----------------------------------|----------------------------------------------------------------------------------------------------|-----------------------------|----------------------|
| process<br>InstanceStepId | String                            | The process instance step ID. The associated record represents one step in an approval process.                                                                                                    | Small, 30.0                 | 30.0-31.0            |
| status                    | String                            | The status of the approval. Values are: <ul> <li>Approved</li> <li>Fault</li> <li>Held</li> <li>NoResponse</li> <li>Pending</li> <li>Reassigned</li> <li>Rejected</li> <li>Removed</li> <li>Started</li> </ul> | Small, 29.0                 | 27.0-31.0            |
| postTemplate<br>Fields    | Approval Post<br>Template Field[] | Collection of approval post template fields                                                                                                    | Small, 29.0                 | 28.0-31.0            |
| type                      | String                            | Approval                                                                                                    | Small, 29.0                 | 27.0-31.0            |

## Feed Item Attachment: Basic Template

Important: This response body isn't available in version 32.0 and later. In version 32.0 and later, Enhanced Link Capability is used.

| Property     | Туре   | Description                                                                                                    | Filter Type<br>and Version | Available<br>Version                                                                                                    |
|--------------|--------|----------------------------------------------------------------------------------------------------|----------------------------|----------------------------------------------------------------------------------------------------|
| description  | String | An optional description with a 500 character limit                                                                      | Small, 29.0                | 27.0-31.0                                                                                                    |
| icon         | lcon   | An optional icon                                                                                                    | Small, 29.0                | 27.0-31.0                                                                                                    |
| linkRecordId | String | If linkURL refers to a Salesforce record,<br>linkRecordId contains the ID of the record.                                | Small, 29.0                | 28.0-31.0                                                                                                    |
| linkUrl      | String | An optional link URL to a detail page if available content can't display inline                                         | Small, 29.0                | 27.0-31.0                                                                                                    |
| subtype      | String | <ul><li>The subtype associated with the basic template feed item. Value is:</li><li>CollaborationGroupCreated</li></ul> | Big, 29.0                  | 27.0 only<br>This property is<br>deprecated in<br>28.0 and<br>always returns<br>None for<br>clients with<br>older versions. |

| Property | Туре   | Description                        | Filter Type<br>and Version | Available<br>Version |
|----------|--------|------------------------------------|----------------------------|----------------------|
| title    | String | An optional title to a detail page | Small, 29.0                | 27.0-31.0            |
| type     | String | BasicTemplate                      | Small, 29.0                | 27.0-31.0            |

#### Feed Item Attachment: Canvas Template

Important: This response body isn't available in version 32.0 and later. In version 32.0 and later, Canvas Capability is used.

| Property        | Туре   | Description                                                                                                    | Filter Type<br>and Version | Available<br>Version |
|-----------------|--------|----------------------------------------------------------------------------------------------------|----------------------------|----------------------|
| description     | String | Optional. Description of the canvas app. The maximum length of this field is 500 characters.                    | Small, 29.0                | 29.0-31.0            |
| developerName   | String | The developer name (API name) of the canvas app                                                                 | Small, 29.0                | 29.0-31.0            |
| height          | String | Optional. The height of the canvas app in pixels. Default height is 200 pixels.                                 | Small, 29.0                | 29.0-31.0            |
| icon            | lcon   | The canvas app icon                                                                                             | Small, 29.0                | 29.0-31.0            |
| namespacePrefix | String | Optional. The namespace prefix of the Developer<br>Edition organization in which the canvas app was<br>created. | Small, 29.0                | 29.0-31.0            |
| parameters      | String | Optional. Parameters passed to the canvas app in JSON format. Example:                                          | Small, 29.0                | 29.0-31.0            |
|                 |        | {'isUpdated'='true'}                                                                                            |                            |                      |
| thumbnailUrl    | String | Optional. The URL to a thumbnail image for the canvas app. Maximum dimensions are 120x120 pixels.               | Small, 29.0                | 29.0-31.0            |
| title           | String | The title of the link used to call the canvas app                                                               | Small, 29.0                | 29.0-31.0            |
| type            | String | Canvas                                                                                                    | Small, 29.0                | 29.0-31.0            |

## Feed Item Attachment: Case Comment

Important: This response body isn't available in version 32.0 and later. In version 32.0 and later, Case Comment Capability is used.

| Property    | Туре         | Description                                                                                                    | Filter Group<br>and Version | Available<br>Version |
|-------------|--------------|----------------------------------------------------------------------------------------------------|-----------------------------|----------------------|
| actorType   | String       | Specifies the type of user who made the comment.<br>Valid values are:                                                | Small, 29.0                 | 24.0-31.0            |
|             |              | <ul> <li>Customer—if a Chattercustomer made the<br/>comment</li> </ul>                                               |                             |                      |
|             |              | • CustomerService—ifaservicerepresentative made the comment                                                          |                             |                      |
| createdBy   | User Summary | Information about the user who created the comment                                                                   | Small, 29.0                 | 24.0-31.0            |
| createdDate | String       | ISO8601 date string, for example,<br>2011-02-25T18:24:31.000Z                                                        | Small, 29.0                 | 24.0-31.0            |
| eventType   | String       | Specifies the event type of a comment in Case Feed<br>One of these values:                                           | Small, 29.0                 | 29.0–31.0            |
|             |              | <ul> <li>NewInternal—A case comment that has newly<br/>been marked Internal Only.</li> </ul>                         |                             |                      |
|             |              | <ul> <li>NewPublished—A newly published case<br/>comment.</li> </ul>                                                 |                             |                      |
|             |              | <ul> <li>NewPublishedByCustomer—A case<br/>comment by a customer that was newly published.</li> </ul>                |                             |                      |
|             |              | <ul> <li>PublishExisting—An existing case<br/>comment that was republished.</li> </ul>                               |                             |                      |
|             |              | <ul> <li>PublishExistingByCustomer—An<br/>existing case comment by a customer that was<br/>republished.</li> </ul>   |                             |                      |
|             |              | <ul> <li>UnpublishExistingByCustomer—An<br/>existing case comment by a customer that was<br/>unpublished.</li> </ul> |                             |                      |
|             |              | <ul> <li>UnpublishExsiting—An existing case<br/>comment that was unpublished.</li> </ul>                             |                             |                      |
|             |              | Note: Unfortunately, this typo is in the code, not the documentation. Use this spelling in your code.                |                             |                      |
| id          | String       | 18-character ID of case comment                                                                                      | Small, 29.0                 | 24.0-31.0            |

| IU        | Stillig |                                                  | Jinan, 29.0 | 24.0 51.0 |
|-----------|---------|--------------------------------------------------|-------------|-----------|
| published | Boolean | Specifies whether the comment has been published | Small, 29.0 | 24.0-31.0 |
| text      | String  | Text of the case comment                         | Small, 29.0 | 24.0-31.0 |
| type      | String  | CaseComment                                      | Small, 29.0 | 27.0-31.0 |

## Feed Item Attachment: Content

Description of a feed item content attachment.

Important: This response body isn't available in version 32.0 and later. In version 32.0 and later, Content Capability is used.

| Property                 | Туре    | Description                                                                                                    | Filter Group<br>and Version | Available<br>Version |
|--------------------------|---------|----------------------------------------------------------------------------------------------------|-----------------------------|----------------------|
| checkSum                 | String  | MD5 checksum for the file                                                                                                    | Small, 29.0                 | 26.0-31.0            |
| contentUrl               | String  | URL for link files and Google Docs; otherwise the value is null.                                                                                                    | Small, 31.0                 | 31.0-31.0            |
| description              | String  | Description of the attachment                                                                                                    | Small, 29.0                 | 23.0-31.0            |
| downloadUrl              | String  | File's URL. This value is null if the content is a link or a Google Doc.                                                                                                    | Small, 29.0                 | 23.0-31.0            |
| fileExtension            | String  | Extension of the file                                                                                                    | Small, 29.0                 | 26.0-31.0            |
| fileSize                 | String  | Size of the file in bytes. If size cannot be determined, returns unknown.                                                                                                    | Small, 29.0                 | 23.0-31.0            |
| fileType                 | String  | Type of file                                                                                                    | Small, 29.0                 | 23.0-31.0            |
| hasImagePreview          | Boolean | true if the file has a preview image available, false otherwise                                                                                                    | Small, 29.0                 | 23.0–29.0            |
| hasPdfPreview            | Boolean | true if the file has a PDF preview available, false otherwise                                                                                                    | Small, 29.0                 | 23.0-31.0            |
| id                       | String  | 18-character ID of the content                                                                                                    | Small, 29.0                 | 23.0-31.0            |
| isInMyFileSync           | Boolean | true if the file is synced withSalesforce Files Sync;<br>false otherwise.                                                                                                    | Small, 29.0                 | 26.0-31.0            |
| mimeType                 | String  | MIME type content of the file                                                                                                    | Small, 29.0                 | 23.0-31.0            |
| renditionUrl             | String  | URL to the rendition resource for the file. For shared files, renditions process asynchronously after upload. For private files, renditions process when the first file preview is requested, and aren't available immediately after the file is uploaded.                       | Small, 29.0                 | 26.0–31.0            |
| renditionUrl<br>240By180 | String  | URL to the 240 x 180 rendition resource for the file. For<br>shared files, renditions process asynchronously after<br>upload. For private files, renditions process when the<br>first file preview is requested, and aren't available<br>immediately after the file is uploaded. | Small, 30.0                 | 30.0–31.0            |
| renditionUrl<br>720By480 | String  | URL to the 720 x 480 rendition resource for the file. For<br>shared files, renditions process asynchronously after<br>upload. For private files, renditions process when the                                                                                                    | Small, 30.0                 | 30.0–31.0            |

| Property                         | Туре   | Description                                                                                                    | Filter Group<br>and Version |           |
|----------------------------------|--------|----------------------------------------------------------------------------------------------------|-----------------------------|-----------|
|                                  |        | first file preview is requested, and aren't available immediately after the file is uploaded.                                                                                                    |                             |           |
| textPreview                      | String | Text preview of the file if available; null otherwise.                                                                                                    | Big, 30.0                   | 30.0-31.0 |
| thumb120By90<br>RenditionStatus  | String | <ul> <li>Specifies the rendering status of the 120 x 90 preview image of the file. One of these values:</li> <li>Processing—Image is being rendered.</li> <li>Failed—Rendering process failed.</li> <li>Success—Rendering process was successful.</li> <li>Na—Rendering is not available for this image.</li> </ul>  | Medium, 30.0                | 30.0–31.0 |
| thumb240By180<br>RenditionStatus | String | <ul> <li>Specifies the rendering status of the 240 x 180 preview image of the file. One of these values:</li> <li>Processing—Image is being rendered.</li> <li>Failed—Rendering process failed.</li> <li>Success—Rendering process was successful.</li> <li>Na—Rendering is not available for this image.</li> </ul> | Medium, 30.0                | 30.0–31.0 |
| thumb720By480<br>RenditionStatus | String | <ul> <li>Specifies the rendering status of the 720 x 480 preview image of the file. One of these values:</li> <li>Processing—Image is being rendered.</li> <li>Failed—Rendering process failed.</li> <li>Success—Rendering process was successful.</li> <li>Na—Rendering is not available for this image.</li> </ul> | Medium, 30.0                | 30.0–31.0 |
| title                            | String | Title of the file                                                                                                    | Small, 29.0                 | 23.0-31.0 |
| type                             | String | Content                                                                                                    | Small, 29.0                 | 27.0-31.0 |
| versionId                        | String | 18-character ID of this version of the content                                                                                                    | Medium, 29.0                | 23.0-31.0 |

## Feed Item Attachment: Dashboard

Important: This response body isn't available in version 32.0 and later. In version 32.0 and later, Dashboard Component Snapshot Capability is used.

| Property    | Туре   | Description                      | Filter Group<br>and Version |           |
|-------------|--------|----------------------------------|-----------------------------|-----------|
| componentId | String | 18-character ID of the component | Small, 29.0                 | 24.0-31.0 |

| Property                       | Туре         | Description                                                                                                    | Filter Group<br>and Version | Available<br>Version |
|--------------------------------|--------------|----------------------------------------------------------------------------------------------------|-----------------------------|----------------------|
| componentName                  | String       | Name of the component. If no name is saved with the component, returns the localized string, "Untitled Component."                                                                                            | Small, 29.0                 | 24.0-31.0            |
| dashboard<br>BodyText          | String       | Text that should be displayed next to the actor in the<br>body of a feed item. This is used instead of the default<br>body text. If no text is specified, and there is no default<br>body text, returns null. | Small, 29.0                 | 24.0-31.0            |
| dashboardId                    | String       | 18-character ID of the dashboard                                                                                                    | Small, 29.0                 | 24.0-31.0            |
| dashboardName                  | String       | Name of the dashboard                                                                                                    | Small, 29.0                 | 24.0-31.0            |
| fullSize<br>ImageUrl           | String       | URL of the full-sized dashboard image                                                                                                    | Small, 29.0                 | 24.0-31.0            |
| lastRefresh<br>Date            | String       | ISO8601 date string, for example,<br>2011-02-25T18:24:31.000Z of when this dashboard was<br>last refreshed                                                                                                    | Small, 29.0                 | 24.0-31.0            |
| lastRefreshDate<br>DisplayText | String       | The text of the last refresh date to be displayed, such as, "Last refreshed on October 31, 2011."                                                                                                    | Small, 29.0                 | 24.0-31.0            |
| runningUser                    | User Summary | The user running the dashboard                                                                                                    | Small, 29.0                 | 24.0-31.0            |
| thumbnailUrl                   | String       | URL of the thumbnail-sized dashboard image                                                                                                    | Small, 29.0                 | 24.0-31.0            |
| type                           | String       | DashboardComponent                                                                                                    | Small, 29.0                 | 27.0-31.0            |

## Feed Item Attachment: Email Message

An email message sent from a case record in Case Feed.

Important: This response body isn't available in version 32.0 and later. In version 32.0 and later, Email Message Capability is used.

| Property       | Туре     | Description                                                                                                    | Filter Group<br>and Version | Available<br>Version |
|----------------|----------|----------------------------------------------------------------------------------------------------|-----------------------------|----------------------|
| direction      | String   | <ul> <li>The direction of the email message. One of these values:</li> <li>Inbound—An inbound message (sent by a customer).</li> </ul> | Small, 29.0                 | 29.0–31.0            |
|                |          | <ul> <li>Outbound—An outbound message (sent to a customer by a support agent).</li> </ul>                                              |                             |                      |
| emailMessageId | l String | ID of the email message                                                                                                    | Small, 29.0                 | 29.0-31.0            |
| subject        | String   | Subject of the email message                                                                                                    | Small, 29.0                 | 29.0-31.0            |
| textBody       | String   | Body of the email message                                                                                                    | Big, 29.0                   | 29.0-31.0            |

| Property    | Туре            | Description                                          | Filter Group<br>and Version |           |
|-------------|-----------------|------------------------------------------------------|-----------------------------|-----------|
| toAddresses | Email Address[] | Collection of addresses to receive the email message | Small, 29.0                 | 29.0-31.0 |
| type        | String          | Emailmessage                                         | Small, 29.0                 | 27.0-31.0 |

#### Feed Item Attachment: Link

Important: This response body isn't available in version 32.0 and later. In version 32.0 and later, Link Capability is used.

| Property | Туре   | Description                                       | Filter Group<br>and Version | Available<br>Version |
|----------|--------|---------------------------------------------------|-----------------------------|----------------------|
| title    | String | Description of the link                           | Small, 29.0                 | 23.0-31.0            |
| type     | String | Link                                              | Small, 29.0                 | 27.0-31.0            |
| url      | String | URL attached to the feed item (could be external) | Small, 29.0                 | 23.0-31.0            |

### Feed Item Attachment: Poll

Important: This response body isn't available in version 32.0 and later. In version 32.0 and later, Poll Capability is used.

| Property       | Туре               | Description                                                                                                    | Filter Group<br>and Version | Available<br>Version |
|----------------|--------------------|----------------------------------------------------------------------------------------------------|-----------------------------|----------------------|
| choices        | Feed Poll Choice[] | Collection of feed poll choices that make up the poll                                                                               | Small, 29.0                 | 26.0-31.0            |
| myChoiceId     | String             | 18-character ID of the poll choice that the current user has voted for in this poll. Returns null if the current user hasn't voted. | Small, 29.0                 | 26.0-31.0            |
| totalVoteCount | Integer            | Total number of votes cast on the feed poll item                                                                                    | Small, 29.0                 | 26.0-31.0            |
| type           | String             | Poll                                                                                                    | Small, 29.0                 | 27.0-31.0            |

## Feed Item Attachment: Record Snapshot

() Important: This response body isn't available in version 32.0 and later. In version 32.0 and later, Record Snapshot Capability is used.

| Property   | Туре        | Description                   | Filter Group<br>and Version |           |
|------------|-------------|-------------------------------|-----------------------------|-----------|
| recordView | Record View | A representation of a record. | Small, 29.0                 | 29.0-31.0 |

| Property | Туре   | Description    | Filter Group<br>and Version |           |
|----------|--------|----------------|-----------------------------|-----------|
| type     | String | RecordSnapshot | Small, 29.0                 | 29.0-31.0 |

## Feed Item Attachment: Tracked Change

Important: This response body isn't available in version 32.0 and later. In version 32.0 and later, Tracked Changes Capability is used.

| Property | Туре                     | Description                         | Filter Group<br>and Version | Available<br>Version |
|----------|--------------------------|-------------------------------------|-----------------------------|----------------------|
| changes  | Feed Tracked<br>Change[] | Collection of feed tracked changes. | Small, 29.0                 | 29.0-31.0            |
| type     | String                   | TrackedChange                       | Small, 29.0                 | 29.0-31.0            |

## Feed Item Body

| Property        | Туре      | Description                                                                                                    | Filter Group<br>and Version |      |
|-----------------|-----------|----------------------------------------------------------------------------------------------------|-----------------------------|------|
| messageSegments | Segment[] | Collection of message segments, based on type.<br>Segments can be one or more of the following:                                                                      | Medium, 29.0                | 23.0 |
|                 |           | Message Segment: Entity Link                                                                                                    |                             |      |
|                 |           | Message Segment: Field Change                                                                                                    |                             |      |
|                 |           | Message Segment: Field Change Name                                                                                                    |                             |      |
|                 |           | Message Segment: Field Change Value                                                                                                    |                             |      |
|                 |           | Message Segment: Hashtag                                                                                                    |                             |      |
|                 |           | • Message Segment: Inline Image (version 35.0 and later)                                                                                                    |                             |      |
|                 |           | Message Segment: Link                                                                                                    |                             |      |
|                 |           | • Message Segment: Markup Begin (version 35.0 and later)                                                                                                    |                             |      |
|                 |           | • Message Segment: Markup End (version 35.0 and later)                                                                                                    |                             |      |
|                 |           | Message Segment: Mention                                                                                                    |                             |      |
|                 |           | Message Segment: More Changes                                                                                                    |                             |      |
|                 |           | Message Segment: Text                                                                                                    |                             |      |
|                 |           | The collection of message segments could contain<br>message segment types introduced in later API versions.<br>All message segment types are guaranteed to have text |                             |      |

| Property | Туре   | Description                                                                                                    | Filter Group<br>and Version | Available<br>Version |
|----------|--------|----------------------------------------------------------------------------------------------------|-----------------------------|----------------------|
|          |        | and type properties that are available in version 23.0<br>and later. If a client encounters an unknown message<br>segment type, it can render the text value as a fallback. |                             |                      |
| text     | String | Display-ready text of the message. Use this text if you don't want to process the message segments.                                                                         | Small, 29.0                 | 23.0                 |

## Feed Item Page

Important: This response body isn't available in version 32.0 and later. In version 32.0 and later, Feed Element Page is used.

| Property        | Туре        | Description                                                                                                    | Filter Group<br>and Version | Available<br>Version |
|-----------------|-------------|----------------------------------------------------------------------------------------------------|-----------------------------|----------------------|
| currentPageUrl  | String      | URL to the current page of feed items                                                                                                    | Medium, 29.0                | 23.0-31.0            |
| isModifiedToken | String      | An opaque polling token that describes when a news feed was last modified. Use this value as the <i>since</i> request parameter of the News Feed Is-Modified resource.                                                                                                    | Medium, 29.0                | 27.0–31.0            |
|                 |             | Important: This feature is available through a<br>Feed Polling pilot program. This pilot program<br>is closed and not accepting new participants.                                                                                                    |                             |                      |
| isModifiedUrl   | String      | A News Feed Is-Modified resource with a since<br>request parameter that contains an opaque token that<br>describes when the feed was last modified. Returns<br>null if feed is not a news feed.                                                                             | Medium, 29.0                | 23.0–31.0            |
|                 |             | Important: This feature is available through a<br>Feed Polling pilot program. This pilot program<br>is closed and not accepting new participants.                                                                                                    |                             |                      |
| items           | Feed Item[] | Collection of one or more feed items                                                                                                    | Small, 29.0                 | 23.0-31.0            |
| nextPageUrl     | String      | URL to the next page of feed items                                                                                                    | Small, 29.0                 | 23.0-31.0            |
| updatesToken    | String      | Token to use in an updatedSince parameter, or null if not available.                                                                                                    | Big, 30.0                   | 30.0-31.0            |
| updatesUrl      | String      | A Chatter REST API resource with a query string<br>containing the value of the updatesToken property.<br>The resource returns the feed items that have been<br>updated since the last request. Use the URL as it is—do<br>not modify it. Property is null if not available. | Big, 30.0                   | 30.0–31.0            |

## Feed Item Preamble Message Body

| Property        | Туре       | Description                                                                                                    | Filter Group<br>and Version | Available<br>Version |
|-----------------|------------|----------------------------------------------------------------------------------------------------|-----------------------------|----------------------|
| messageSegments | Segments[] | Collection of message segments, based on type.<br>Segments can be one or more of the following:                                                                   | Medium, 29.0                | 27.0                 |
|                 |            | Message Segment: Entity Link                                                                                                    |                             |                      |
|                 |            | Message Segment: Link (version 35.0 and later)                                                                                                    |                             |                      |
|                 |            | Message Segment: Text                                                                                                    |                             |                      |
| text            | String     | The preamble is the title of the post. This property contains renderable plain text for all the segments of the message, for example, "App Builders - Pam Jones". | Small, 29.0                 | 27.0                 |

#### Feed Item Topics

Important: This response body isn't available in version 32.0 and later. In version 32.0 and later, Topics Capability is used.

| Property        | Туре    | Description                                                       | Filter Group<br>and Version | Available<br>Version |
|-----------------|---------|-------------------------------------------------------------------|-----------------------------|----------------------|
| canAssignTopics | Boolean | true if a topic can be assigned to the feed item, false otherwise | Small, 29.0                 | 28.0-31.0            |
| topics          | Topic[] | Collection of topics                                              | Small, 29.0                 | 28.0-31.0            |

## Feed Modified Info

() Important: This feature is available through a Feed Polling pilot program. This pilot program is closed and not accepting new participants.

| Property        | Туре    | Description                                                                                                    | Filter Group<br>and Version | Available<br>Version |
|-----------------|---------|----------------------------------------------------------------------------------------------------|-----------------------------|----------------------|
| isModified      | Boolean | true if a news feed and has been modified since the last time it was polled, false otherwise. Returns null if the feed is not a news feed.                             | Small, 29.0                 | 23.0                 |
| isModifiedToken | String  | An opaque polling token that describes when a news feed was last modified. Use this value as the <i>since</i> request parameter of the News Feed Is-Modified resource. | Small, 29.0                 | 27.0                 |
| nextPollUrl     | String  | A News Feed Is-Modified resource with a <i>since</i> request parameter that contains an opaque token that                                                              | Small, 29.0                 | 23.0                 |

| Property | Туре | Description                                                                                                    | Filter Group<br>and Version |  |
|----------|------|----------------------------------------------------------------------------------------------------|-----------------------------|--|
|          |      | describes when the feed was last modified. Returns<br>null if feed is not a news feed. Make a request to<br>this resource after making a request to the<br>isModifiedUrl resource in the Feed or Feed Item<br>Page response bodies. |                             |  |

## Feed Poll Choice

| Property       | Туре    | Description                                                                                                    | Filter Group<br>and Version | Available<br>Version |
|----------------|---------|----------------------------------------------------------------------------------------------------|-----------------------------|----------------------|
| id             | String  | 18-character ID of the poll choice                                                                                                    | Small, 29.0                 | 26.0                 |
| position       | Integer | The location in the poll where this poll choice exists.<br>The first poll choice starts at 1.                                                                                    | Small, 29.0                 | 26.0                 |
| text           | String  | Label text associated with the poll choice                                                                                                    | Small, 29.0                 | 26.0                 |
| voteCount      | Integer | Total number of votes for this poll choice                                                                                                    | Small, 29.0                 | 26.0                 |
| voteCountRatio | Double  | The ratio of total number of votes for this poll choice<br>to all votes cast in the poll. Multiply the ratio by 100 to<br>get the percentage of votes cast for this poll choice. | Small, 29.0                 | 26.0                 |

# Feed Tracked Change

| Property  | Туре   | Description                                                              | Filter Group<br>and Version | Available<br>Version |
|-----------|--------|--------------------------------------------------------------------------|-----------------------------|----------------------|
| fieldName | String | The name of the field that was updated.                                  | Small, 29.0                 | 29.0                 |
| newValue  | String | The new value of the field or null if the field length is long or empty. | Small, 29.0                 | 29.0                 |
| oldValue  | String | The old value of the field or null if the field length is long or empty. | Small, 29.0                 | 29.0                 |

#### File Detail

Includes all of the File Summary response body with the additional item:

| Property  | Туре    | Description                                                                                                    | Filter Group<br>and Version |      |
|-----------|---------|----------------------------------------------------------------------------------------------------|-----------------------------|------|
| pageCount | Integer | Number of pages for documents that support flash<br>renditions, or the number of slides in a presentation.<br>Returns 0 if the flash rendition fails, or if it isn't<br>supported for the file type. | Medium, 29.0                | 24.0 |

SEE ALSO:

File Summary

#### File Preview

A file preview.

| Property Name   | Туре               | Description                                                                         | Filter Group and<br>Version | Available Version |
|-----------------|--------------------|-------------------------------------------------------------------------------------|-----------------------------|-------------------|
| format          | String             | The format of the preview. Values are:                                              | Small, 35.0                 | 35.0              |
|                 |                    | • Pdf—Preview format is PDF.                                                        |                             |                   |
|                 |                    | • Svg—Preview format is compressed SVG.                                             |                             |                   |
|                 |                    | • Thumbnail—Preview format is 240 x 180 PNG.                                        |                             |                   |
|                 |                    | • ThumbnailBig—Preview format is 720 x 480 PNG.                                     |                             |                   |
|                 |                    | • ThumbnailTiny—Preview format is 120 x 90 PNG.                                     |                             |                   |
| previewUrlCount | Integer            | The total number of preview URLs for this preview format.                           | Small, 35.0                 | 35.0              |
| previewUrls     | File Preview URL[] | A list of file preview URLs.                                                        | Small, 35.0                 | 35.0              |
| status          | String             | The availability status of the preview. Values are:                                 | Small, 35.0                 | 35.0              |
|                 |                    | • Available—Preview is available.                                                   |                             |                   |
|                 |                    | <ul> <li>InProgress—Preview is being<br/>processed.</li> </ul>                      |                             |                   |
|                 |                    | <ul> <li>NotAvailable—Preview is<br/>unavailable.</li> </ul>                        |                             |                   |
|                 |                    | <ul> <li>NotScheduled—Generation of the<br/>preview isn't scheduled yet.</li> </ul> |                             |                   |
| url             | String             | The URL for the file preview.                                                       | Small, 35.0                 | 35.0              |

## File Preview Collection

A collection of file previews.

| Property Name | Туре           | Description                               | Filter Group and<br>Version | Available Version |
|---------------|----------------|-------------------------------------------|-----------------------------|-------------------|
| fileId        | String         | ID of the file.                           | Small, 35.0                 | 35.0              |
| previews      | File Preview[] | Previews supported for the file.          | Small, 35.0                 | 35.0              |
| url           | String         | URL to the current page of file previews. | Medium, 35.0                | 35.0              |

#### File Preview URL

The URL to a file preview.

| Property Name | Туре    | Description                                                   | Filter Group and<br>Version | Available Version |
|---------------|---------|---------------------------------------------------------------|-----------------------------|-------------------|
| pageNumber    | Integer | The preview page number starting from zero, or null for PDFs. | Small, 35.0                 | 35.0              |
| previewUrl    | String  | The file preview URL.                                         | Small, 35.0                 | 35.0              |

### File Share Link

Description of a file shared as a link.

| Property    | Туре   | Description                                                                                                    | Filter Group<br>and Version | Available<br>Version |
|-------------|--------|----------------------------------------------------------------------------------------------------|-----------------------------|----------------------|
| fileViewUrl | String | URL where the file can be viewed and downloaded.<br>This value is also called the file share link.                                                                                                    | Small, 30.0                 | 30.0                 |
| sharingType | String | <ul> <li>The permission level of sharing. Values are:</li> <li>C—Collaborator</li> <li>I—Sharing permission is determined by location.<br/>This generally occurs when the sharing permission<br/>is not set on the file, but on the library. This value<br/>is also used when the context user is the owner of<br/>the file.</li> <li>N—No access</li> <li>V—Viewer</li> </ul> | Small, 30.0                 | 30.0                 |

## File Shares Page

| Property        | Туре            | Description                              | Filter Group<br>and Version | Available<br>Version |
|-----------------|-----------------|------------------------------------------|-----------------------------|----------------------|
| currentPageUrl  | String          | URL for the current page of file shares  | Medium, 29.0                | 24.0                 |
| linkShare       | File Share Link | URL of the file share link               | Small, 30.0                 | 30.0                 |
| shares          | Shares[]        | Collection of one or more file shares    | Small, 29.0                 | 24.0                 |
| nextPageUrl     | String          | URL for the next page of file shares     | Small, 29.0                 | 24.0                 |
| previousPageUrl | String          | URL for the previous page of file shares | Medium, 29.0                | 24.0                 |

#### File Summary

Description of a file.

For all rendition properties, note the following: For shared files, renditions process asynchronously after upload. For private files, renditions process when the first file preview is requested, and aren't available immediately after the file is uploaded.

| Property                                  | Туре                                       | Description                                                                                                    | Filter Group<br>and Version | Available<br>Version |
|-------------------------------------------|--------------------------------------------|----------------------------------------------------------------------------------------------------|-----------------------------|----------------------|
| checkSum                                  | String                                     | MD5 checksum for the file                                                                                                    | Big, 29.0                   | 26.0                 |
| contentSize                               | Integer                                    | Size of the file in bytes                                                                                                    | Small, 29.0                 | 24.0                 |
| contentHub<br>Repository                  | Files Connect<br>Repository                | The external data source associated with this file, or null if it doesn't point to an external file.                                                                                                    | Small, 32.0                 | 32.0                 |
| content<br>ModifiedDate                   | Date                                       | An ISO 8601 format date string, for example,<br>2011-02-25T18:24:31.000Z. File-specific modified date,<br>which is updated only for direct file operations, such as<br>rename. Modifications to the file from outside of<br>Salesforce can update this date. | Small, 32.0                 | 32.0                 |
| contentUrl                                | String                                     | If the file is a link, returns the URL, otherwise the string "null"                                                                                                    | Small, 29.0                 | 24.0                 |
| description                               | String                                     | Description of the file                                                                                                    | Medium, 29.0                | 24.0                 |
| downloadUrl                               | String                                     | URL to the file                                                                                                    | Small, 29.0                 | 26.0                 |
| external<br>DocumentUrl                   | String                                     | The external URL this file points to, or null if it doesn't point to an external file.                                                                                                    | Small, 32.0                 | 32.0                 |
| external<br>FilePermission<br>Information | External File<br>Permission<br>Information | External file permission information, such as available groups, available permission types, and current sharing status, or null for non-external files or when includeExternalFilePermissionsInfo is false.                                                  | Big, 35.0                   | 35.0                 |

| Property                 | Туре             | Description                                                                                                    | Filter Group<br>and Version | Available<br>Version |
|--------------------------|------------------|----------------------------------------------------------------------------------------------------|-----------------------------|----------------------|
| flash<br>RenditionStatus | String           | Specifies if a flash preview version of the file has been rendered                                                                                                    | Big, 29.0                   | 24.0                 |
| fileExtension            | String           | Extension of the file                                                                                                    | Small, 29.0                 | 26.0                 |
| fileType                 | String           | Type of file, such as PDF, PowerPoint, and so on                                                                                                    | Medium, 29.0                | 24.0                 |
| id                       | String           | 18-character ID of the file                                                                                                    | Small, 29.0                 | 24.0                 |
| isInMyFileSync           | Boolean          | true if the file is synced withSalesforce Files Sync;<br>false otherwise.                                                                                                    | Medium, 29.0                | 26.0                 |
| isMajorVersion           | Boolean          | true if the file is a major version; false if the file is a minor version. Major versions can't be replaced.                                                                                              | Medium, 31.0                | 31.0                 |
| mimeType                 | String           | MIME type of the file                                                                                                    | Medium, 29.0                | 26.0                 |
| moderationFlags          | Moderation Flags | Flags for this file. Community moderators can view and take action on flagged items.                                                                                                    | Big, 30.0                   | 30.0                 |
|                          |                  | If the communityModeration property of the Features response body is false, this property is null.                                                                                                    |                             |                      |
| modifiedDate             | Date             | An ISO 8601 format date string, for example,<br>2011-02-25T18:24:31.000Z. Modifications to the file<br>from within Salesforce update this date.                                                           | Small, 29.0                 | 24.0                 |
| motif                    | Motif            | Small, medium, and large icons indicating that the object is a file. The motif can also contain the object's base color.                                                                                  | Small, 29.0                 | 27.0                 |
|                          |                  | The icon is not a preview of the file.                                                                                                    |                             |                      |
| mySubscription           | Reference        | If the context user is following this file, this contains information about the subscription, otherwise returns null                                                                                      | Medium, 29.0                | 23.0                 |
| name                     | String           | Name of the file                                                                                                    | Small, 29.0                 | 24.0                 |
| origin                   | String           | <ul> <li>Specifies the file source. Valid values are:</li> <li>Chatter—file came from Chatter</li> <li>Content—file came from content</li> <li>FileField—file came from a record or other form</li> </ul> | Big, 29.0                   | 24.0                 |
| owner                    | User Summary     | Owner of the file                                                                                                    | Small, 29.0                 | 24.0                 |
| parentFolder             | Reference        | A reference to the parent folder.                                                                                                    | Small, 29.0                 | 28.0                 |
| pdfRendition<br>Status   | String           | Specifies if a PDF preview version of the file has been rendered                                                                                                    | Big, 29.0                   | 24.0                 |

| Property                 | Туре   | Description                                                                                                    | Filter Group<br>and Version | Available<br>Version |
|--------------------------|--------|----------------------------------------------------------------------------------------------------|-----------------------------|----------------------|
| publishStatus            | String | <ul> <li>The publish status of the file. One of these values:</li> <li>PendingAccess—File is pending publishing.</li> <li>PrivateAccess—File is private.</li> <li>PublicAccess—File is public.</li> </ul>                                                                                                    | Small, 29.0                 | 29.0                 |
| renditionUrl             | String | URL to the rendition resource for the file. For shared<br>files, renditions process asynchronously after upload.<br>For private files, renditions process when the first file<br>preview is requested, and aren't available immediately<br>after the file is uploaded.                                                                                                    | Medium, 29.0                | 26.0                 |
| renditionUrl<br>240By180 | String | URL to the 240px by 180px rendition for the file, if<br>available. For shared files, renditions process<br>asynchronously after upload. For private files, renditions<br>process when the first file preview is requested, and<br>aren't available immediately after the file is uploaded.                                                                                                    | Medium, 29.0                | 29.0                 |
| renditionUrl<br>720By480 | String | URL to the 720px by 480px rendition for the file, if<br>available. For shared files, renditions process<br>asynchronously after upload. For private files, renditions<br>process when the first file preview is requested, and<br>aren't available immediately after the file is uploaded.                                                                                                    | Medium, 29.0                | 29.0                 |
| repositoryFile<br>Id     | String | The ID of the file in the external repository, or null if the file isn't external.                                                                                                    | Small, 36.0                 | 36.0                 |
| repositoryFile<br>Url    | String | The URL of the Chatter REST API resource giving access to the external repository file properties, or null if this file doesn't point to an external file.                                                                                                    | Small, 32.0                 | 32.0                 |
| sharingOption            | String | <ul> <li>Sharing option of the file. Values are:</li> <li>Allowed—Resharing of the file is allowed.</li> <li>Restricted—Resharing of the file is restricted.</li> </ul>                                                                                                    | Medium, 35.0                | 35.0                 |
| sharingRole              | String | <ul> <li>The sharing role of the file. One of these values:</li> <li>Admin—Owner permission, but doesn't own the file.</li> <li>Collaborator—Viewer permission, and can edit, change permissions, and upload a new version of a file.</li> <li>Owner—Collaborator permission, and can make a file private, and delete a file.</li> <li>Viewer—Can view, download, and share a file.</li> <li>WorkspaceManaged—Permission controlled by the library.</li> </ul> | Medium, 29.0                | 29.0                 |

| Property                         | Туре   | Description                                                                                                    | Filter Group<br>and Version | Available<br>Version |
|----------------------------------|--------|----------------------------------------------------------------------------------------------------|-----------------------------|----------------------|
| textPreview                      | String | Text preview of the file if available; null otherwise.                                                                                                    | Big, 30.0                   | 30.0                 |
| thumb120By90<br>RenditionStatus  | String | <ul> <li>Specifies the rendering status of the 120 x 90 preview image of the file. One of these values:</li> <li>Processing—Image is being rendered.</li> <li>Failed—Rendering process failed.</li> <li>Success—Rendering process was successful.</li> <li>Na—Rendering is not available for this image.</li> </ul>  | Small, 29.0                 | 24.0                 |
| thumb240By180<br>RenditionStatus | String | <ul> <li>Specifies the rendering status of the 240 x 180 preview image of the file. One of these values:</li> <li>Processing—Image is being rendered.</li> <li>Failed—Rendering process failed.</li> <li>Success—Rendering process was successful.</li> <li>Na—Rendering is not available for this image.</li> </ul> | Small, 29.0                 | 24.0                 |
| thumb720By480<br>RenditionStatus | String | <ul> <li>Specifies the rendering status of the 720 x 480 preview image of the file. One of these values:</li> <li>Processing—Image is being rendered.</li> <li>Failed—Rendering process failed.</li> <li>Success—Rendering process was successful.</li> <li>Na—Rendering is not available for this image.</li> </ul> | Small, 29.0                 | 24.0                 |
| title                            | String | Title of the file                                                                                                    | Small, 29.0                 | 24.0                 |
| type                             | String | ContentDocument                                                                                                    | Small, 29.0                 | 24.0                 |
| url                              | String | URL for the file                                                                                                    | Small, 29.0                 | 24.0                 |
| versionNumber                    | String | Version number of the file                                                                                                    | Medium, 29.0                | 24.0                 |

## File Summary Page

| Property        | Туре           | Description                        | Filter Group<br>and Version | Available<br>Version |
|-----------------|----------------|------------------------------------|-----------------------------|----------------------|
| currentPageUrl  | String         | URL for the current page of files  | Medium, 29.0                | 24.0                 |
| files           | File Summary[] | Collection of one or more files    | Small, 29.0                 | 24.0                 |
| nextPageUrl     | String         | URL for the next page of files     | Small, 29.0                 | 24.0                 |
| previousPageUrl | String         | URL for the previous page of files | Medium, 29.0                | 24.0                 |

## Files Capability

If a feed element has this capability, it has one or more file attachments.

| Property Name | Туре      | Description          | Filter Group and<br>Version | Available Version |
|---------------|-----------|----------------------|-----------------------------|-------------------|
| items         | Content[] | Collection of files. | Small, 36.0                 | 36.0              |

## Files Connect Allowed Item Type Collection

The item types allowed to be created in the repository folder.

| Property Name    | Туре | Description                                                            | Filter Group and<br>Version | Available Version |
|------------------|------|------------------------------------------------------------------------|-----------------------------|-------------------|
| allowedItemTypes |      | Collection of item types that can be created in the repository folder. | Small, 35.0                 | 35.0              |

## Files Connect Field Definition

Field definition for the item type.

| Property Name | Туре    | Description                                                    | Filter Group and<br>Version | Available Version |
|---------------|---------|----------------------------------------------------------------|-----------------------------|-------------------|
| displayName   | String  | Label or caption for the field.                                | Small, 35.0                 | 35.0              |
| isMandatory   | Boolean | Specifies whether this field is mandatory for the item type.   | Small, 35.0                 | 35.0              |
| maxLength     | Integer | The maximum length of the value of the field.                  | Small, 35.0                 | 35.0              |
| name          | String  | Name of the field.                                             | Small, 35.0                 | 35.0              |
| type          | String  | Specifies the data type of the value of the field. Values are: | Small, 35.0                 | 35.0              |
|               |         | • BooleanType                                                  |                             |                   |
|               |         | • DateTimeType                                                 |                             |                   |
|               |         | • DecimalType                                                  |                             |                   |
|               |         | • HtmlType                                                     |                             |                   |
|               |         | • IdType                                                       |                             |                   |
|               |         | • IntegerType                                                  |                             |                   |
|               |         | <ul> <li>StringType</li> </ul>                                 |                             |                   |
|               |         | • UriType                                                      |                             |                   |

| Property Name | Туре | Description | Filter Group and<br>Version | Available Version |
|---------------|------|-------------|-----------------------------|-------------------|
|               |      | • XmlType   |                             |                   |

#### Files Connect Item Type Detail

Detailed information about an item type associated with a repository folder.

The Files Connect Item Type Detail response body includes all the Files Connect Item Type Summary response body and this property.

| Property Name | Туре                                | Description                                         | Filter Group and<br>Version | Available Version |
|---------------|-------------------------------------|-----------------------------------------------------|-----------------------------|-------------------|
| fields        | Files Connect Field<br>Definition[] | A list of fields that can be set for the item type. | Small, 35.0                 | 35.0              |

#### Files Connect Item Type Summary

Summary information about an item type associated with a repository folder.

| Property Name            | Туре    | Description                                             | Filter Group and<br>Version | Available Version |
|--------------------------|---------|---------------------------------------------------------|-----------------------------|-------------------|
| contentStream<br>Support | String  | Specifies support for content streaming.<br>Values are: | Small, 35.0                 | 35.0              |
|                          |         | <ul> <li>ContentStreamAllowed</li> </ul>                |                             |                   |
|                          |         | • ContentStreamNotAllowed                               |                             |                   |
|                          |         | • ContentStreamRequired                                 |                             |                   |
| description              | String  | Description of the item type.                           | Medium, 35.0                | 35.0              |
| displayName              | String  | Display name of the item type.                          | Small, 35.0                 | 35.0              |
| id                       | String  | ID of the item type.                                    | Small, 35.0                 | 35.0              |
| isVersionable            | Boolean | Indicates whether the item type can have versions.      | Small, 35.0                 | 35.0              |
| url                      | String  | URL to the detailed information of the item type.       | Small, 35.0                 | 35.0              |

#### **Files Connect Permission**

A permission.

| Property Name  | Туре                                                                     | Description                                       | Filter Group and<br>Version | Available Version |
|----------------|--------------------------------------------------------------------------|---------------------------------------------------|-----------------------------|-------------------|
| directoryEntry | One of:<br>• Repository<br>Group Summary<br>• Repository User<br>Summary | The detailed information of a directory entry.    | Medium, 35.0                | 35.0              |
| isUpdatable    | Boolean                                                                  | Specifies whether this permission can be updated. | Small, 35.0                 | 35.0              |
| rights         | Repository<br>Permission Type<br>Collection[]                            | A collection of permission types.                 | Medium, 35.0                | 35.0              |

### Files Connect Permission Collection

A collection of permissions.

| Property Name | Туре                          | Description                | Filter Group and<br>Version | Available Version |
|---------------|-------------------------------|----------------------------|-----------------------------|-------------------|
| permissions   | Files Connect<br>Permission[] | Collection of permissions. | Small, 35.0                 | 35.0              |

#### Files Connect Permission Type

A permission type.

| Property Name | Туре   | Description                                               | Filter Group and<br>Version | Available Version |
|---------------|--------|-----------------------------------------------------------|-----------------------------|-------------------|
| id            | String | The internal ID of the permission type in the repository. | Medium, 35.0                | 35.0              |
| label         | String | The label as returned by the repository.                  | Medium, 35.0                | 35.0              |

#### Files Connect Provider Type

Information about the files connect provider.

| Property | Туре   | Description                               | Filter Group and<br>Version | Available<br>Version |
|----------|--------|-------------------------------------------|-----------------------------|----------------------|
| label    | String | The localized label of the provider type. | Small, 32.0                 | 32.0                 |

| Property | Туре   | Description                              | Filter Group and<br>Version | Available<br>Version |
|----------|--------|------------------------------------------|-----------------------------|----------------------|
| type     | String | The provider type. One of these values:  | Small, 32.0                 | 32.0                 |
|          |        | • ContentHubBox                          |                             |                      |
|          |        | • ContentHubGDrive                       |                             |                      |
|          |        | <ul> <li>ContentHubSharepoint</li> </ul> |                             |                      |
|          |        | ContentHubSharepointOffice365            |                             |                      |
|          |        | ContentHubSharepointOneDrive             |                             |                      |
|          |        | • SimpleUrl                              |                             |                      |

### Files Connect Repository

Information about a files connect repository.

| Property           | Туре                                    | Description                                                                                                    | Filter Group and<br>Version | Available<br>Version |
|--------------------|-----------------------------------------|----------------------------------------------------------------------------------------------------|-----------------------------|----------------------|
| features           | Files Connect<br>Repository<br>Features | The repository features.                                                                                                    | Small, 32.0                 | 32.0                 |
| id                 | String                                  | 18-character ID of the external data source                                                                                                    | Small, 32.0                 | 32.0                 |
| label              | String                                  | The repository label.                                                                                                    | Small, 32.0                 | 32.0                 |
| motif              | Motif                                   | The motif properties contain URLs for small,<br>medium, and large icons that indicate the<br>Salesforce record type. Common record types are<br>files, users, and groups, but all record types have<br>a set of motif icons. Custom object records use<br>their tab style icon. All icons are available to<br>unauthenticated users so that, for example, you<br>can display the motif icons in an email. The motif<br>can also contain the record type's base color. | Small, 32.0                 | 32.0                 |
| mySubscription     | Reference                               | If the context user is following this record, this contains information about the subscription; otherwise returns null.                                                                                                    | Medium, 32.0                | 32.0                 |
| name               | String                                  | The repository name.                                                                                                    | Small, 32.0                 | 32.0                 |
| providerType       | Files Connect<br>Provider Type          | The repository provider type.                                                                                                    | Small, 32.0                 | 32.0                 |
| rootFolderItemsUrl | String                                  | URL to the repository root folder items, or null if the repository does not support browsing.                                                                                                    | Small, 32.0                 | 32.0                 |
| type               | String                                  | Type of record, ContentHubRepository.                                                                                                    | Small, 32.0                 | 32.0                 |

| Property | Туре   | Description                                                    | Filter Group and<br>Version | Available<br>Version |
|----------|--------|----------------------------------------------------------------|-----------------------------|----------------------|
| url      | String | Chatter REST API resource URL for the files connect repository | Small, 32.0                 | 32.0                 |

### Files Connect Repository Collection

A collection of files connect repositories.

| Property Name   | Туре                          | Description                                                                                                    | Filter Group and<br>Version | Available Version |
|-----------------|-------------------------------|----------------------------------------------------------------------------------------------------|-----------------------------|-------------------|
| currentPageUrl  | String                        | Chatter REST API URL identifying the current page.                                                                                                    | Medium, 32.0                | 32.0              |
| nextPageUrl     | String                        | Chatter REST API URL identifying the next<br>page or null if there isn't a next page.<br>Check whether this value is null before<br>getting another page. If a page doesn't exist,<br>a<br>ConnectApi.NotFoundException<br>error is returned. | Small, 32.0                 | 32.0              |
| previousPageUrl | String                        | Chatter REST API URL identifying the previous page or null if there isn't a previous page.                                                                                                    | Medium, 32.0                | 32.0              |
| repositories    | Files Connect<br>Repository[] | Collection of repositories.                                                                                                    | Small, 32.0                 | 32.0              |

### Files Connect Repository Features

Information about the features of a files connect repository.

| Property  | Туре    | Description                                                                               | Filter Group and<br>Version | Available<br>Version |
|-----------|---------|-------------------------------------------------------------------------------------------|-----------------------------|----------------------|
| canBrowse | Boolean | Specifies whether the repository's folder hierarchy can be browsed (true) or not (false). | Small, 32.0                 | 32.0                 |
| canSearch | Boolean | Specifies whether the repository can be searched (true) or not (false).                   | Small, 32.0                 | 32.0                 |

## Flat Feed

| Property       | Туре             | Description                               | Filter Group<br>and Version | Available<br>Version |
|----------------|------------------|-------------------------------------------|-----------------------------|----------------------|
| currentPageUrl | String           | URL for the current page of items         | Medium, 29.0                | 25.0-26.0            |
| items          | Flat Feed Item[] | Collection of one or more flat feed items | Small, 29.0                 | 25.0–26.0            |
| nextPageUrl    | String           | URL for the next page of items            | Small, 29.0                 | 25.0-26.0            |

### Flat Feed Item

| Property | Туре            | Description                                                           | Filter Group<br>and Version | Available<br>Version |
|----------|-----------------|-----------------------------------------------------------------------|-----------------------------|----------------------|
| item     | Depends on type | The flat feed item, depending on the value of type. Valid values are: | Small, 29.0                 | 25.0–26.0            |
|          |                 | • If type is Comment—Comment                                          |                             |                      |
|          |                 | • If type is FeedItem—Feed Item                                       |                             |                      |
| type     | String          | The type of item. Valid values are:                                   | Small, 29.0                 | 25.0-26.0            |
|          |                 | • Comment                                                             |                             |                      |
|          |                 | • FeedItem                                                            |                             |                      |
|          |                 |                                                                       |                             |                      |

### Folder

Description of a folder.

| Property       | Туре    | Description                                                                                                    | Filter Group<br>and Version | Available<br>Version |
|----------------|---------|----------------------------------------------------------------------------------------------------|-----------------------------|----------------------|
| createdDate    | Date    | An ISO-8601 formatted date string specifying the creation date of the folder.                                          | Small, 30.0                 | 30.0                 |
| id             | String  | 18-character ID of the folder.                                                                                         | Small, 30.0                 | 30.0                 |
| isInMyFileSync | Boolean | true if the folder and all folders in this folder are synced with Salesforce Files Sync; false otherwise.              | Small, 33.0                 | 33.0                 |
| modifiedDate   | Date    | An ISO-8601 formatted date string specifying the last modified date of the folder.                                     | Small, 30.0                 | 30.0                 |
| motif          | Motif   | A small, medium, and large icon indicating the record's type. The motif can also contain the record type's base color. | Small, 30.0                 | 30.0                 |

| Property       | Туре      | Description                                                                                                    | Filter Group<br>and Version | Available<br>Version |
|----------------|-----------|----------------------------------------------------------------------------------------------------|-----------------------------|----------------------|
| mySubscription | Reference | If the context user is following this record, this property contains information about the subscription; otherwise this property is null. | Medium, 30.0                | 30.0                 |
| name           | String    | The folder name.                                                                                                    | Small, 30.0                 | 30.0                 |
| parentFolder   | Reference | A reference to the parent folder.                                                                                                    | Small, 30.0                 | 30.0                 |
| path           | String    | The path to the folder.                                                                                                    | Small, 30.0                 | 30.0                 |
| type           | String    | Folder                                                                                                    | Small, 30.0                 | 30.0                 |
| url            | String    | A Chatter REST API URL to this resource.                                                                                                  | Small, 30.0                 | 30.0                 |

### Folder Item

Description of an item (file or folder) in a folder.

| Property | Туре         | Description                                                                       | Filter Group<br>and Version | Available<br>Version |
|----------|--------------|-----------------------------------------------------------------------------------|-----------------------------|----------------------|
| file     | File Summary | A file representation                                                             | Small, 30.0                 | 30.0                 |
| folder   | Folder       | A folder representation                                                           | Small, 30.0                 | 30.0                 |
| type     | String       | <ul><li>The type of item. Valid values are:</li><li>File</li><li>Folder</li></ul> | Small, 30.0                 | 30.0                 |

### Folder Item Page

A paged collection of Folder Item response bodies.

| Property       | Туре          | Description                                                                                                    | Filter Group<br>and Version | Available<br>Version |
|----------------|---------------|----------------------------------------------------------------------------------------------------|-----------------------------|----------------------|
| currentPageUrl | String        | Chatter REST API URL identifying the current page.                                                                                                    | Medium, 30.0                | 30.0                 |
| items          | Folder Item[] | A collection of folder items.                                                                                                    | Small, 30.0                 | 30.0                 |
| nextPageUrl    | String        | Chatter REST API URL identifying the next page or<br>null if there isn't a next page. Check whether this<br>value is null before getting another page. If a page<br>doesn't exist, a<br>ConnectApi.NotFoundException error is<br>returned. | Small, 30.0                 | 30.0                 |

| Property        | Туре   | Description                                                                                | Filter Group<br>and Version |      |
|-----------------|--------|--------------------------------------------------------------------------------------------|-----------------------------|------|
| previousPageUrl | String | Chatter REST API URL identifying the previous page or null if there isn't a previous page. | Medium, 30.0                | 30.0 |

# Follower Page

| Property        | Туре           | Description                                                                                                    | Filter Group<br>and Version | Available<br>Version |
|-----------------|----------------|----------------------------------------------------------------------------------------------------|-----------------------------|----------------------|
| currentPageUrl  | String         | URL of the current page                                                                                                    | Medium, 29.0                | 23.0                 |
| followers       | Subscription[] | Collection of one or more subscriptions of those that follow a record                                                                                                    | Small, 29.0                 | 23.0                 |
| mySubscription  | Reference      | <ul> <li>Note: This field is no longer available as of version 24.0.</li> <li>If the context user is following this user, this contains information about the subscription, else returns null</li> </ul>                                   |                             | 23.0–24.0            |
| nextPageUrl     | String         | Chatter REST API URL identifying the next page or<br>null if there isn't a next page. Check whether this<br>value is null before getting another page. If a page<br>doesn't exist, a<br>ConnectApi.NotFoundException error is<br>returned. | Small, 29.0                 | 23.0                 |
| previousPageUrl | String         | Chatter REST API URL identifying the previous page or null if there isn't a previous page.                                                                                                    | Medium, 29.0                | 23.0                 |
| total           | Integer        | Total number of followers                                                                                                    | Small, 29.0                 | 23.0                 |

# Following Counts

| Property | Туре    | Description                                                                                                    | Filter Group<br>and Version | Available<br>Version |
|----------|---------|----------------------------------------------------------------------------------------------------|-----------------------------|----------------------|
| people   | Integer | Number of people the user is following                                                                             | Small, 29.0                 | 23.0                 |
| records  | Integer | Number of records the user is following<br>Topics are a type of record that can be followed as of<br>version 29.0. | Small, 29.0                 | 23.0                 |
| total    | Integer | Total number of items the user is following                                                                        | Small, 29.0                 | 23.0                 |

### Following Page

| Property        | Туре           | Description                             | Filter Group<br>and Version | Available<br>Version |
|-----------------|----------------|-----------------------------------------|-----------------------------|----------------------|
| currentPageUrl  | String         | URL to the current page                 | Medium, 29.0                | 23.0                 |
| following       | Subscription[] | Collection of one or more subscriptions | Small, 29.0                 | 23.0                 |
| nextPageUrl     | String         | URL of the next page                    | Small, 29.0                 | 23.0                 |
| previousPageUrl | String         | URL of the previous page                | Medium, 29.0                | 23.0                 |
| total           | Integer        | Total number of records being followed  | Small, 29.0                 | 23.0                 |

# Forecasting Manager

Represents a forecast manager, including their level above a specified user in the forecast hierarchy.

| Property Name  | Туре    | Description                                                                                      | Filter Group and<br>Version | Available Version |
|----------------|---------|--------------------------------------------------------------------------------------------------|-----------------------------|-------------------|
| firstName      | String  | First name of the forecast manager at this role.                                                 | Small, 36.0                 | 36.0              |
| hierarchyLevel | Integer | Level of this forecasting manager above the forecasting manager requested in the hierarchy tree. | Small, 36.0                 | 36.0              |
| lastName       | String  | Last name of the forecast manager at this role.                                                  | Small, 36.0                 | 36.0              |
| userId         | String  | User ID of the forecast manager user.                                                            | Small, 36.0                 | 36.0              |
| userRoleId     | String  | ID for the user role object attached to this profile.                                            | Small, 36.0                 | 36.0              |

# Forecasting Manager Ancestors

#### A list of forecast managers.

| Property Name | Туре                     | Description                              | Filter Group and<br>Version | Available Version |
|---------------|--------------------------|------------------------------------------|-----------------------------|-------------------|
| ancestors     | Forecasting<br>Manager[] | List of parent forecasting managers.     | Small, 36.0                 | 36.0              |
| url           | String                   | URL that generated the list of managers. | Small, 36.0                 | 36.0              |

| Property Name | Туре   | Description                                           | Filter Group and<br>Version | Available Version |
|---------------|--------|-------------------------------------------------------|-----------------------------|-------------------|
| userRoleId    | String | ID for the user role object attached to this profile. | Small, 36.0                 | 36.0              |

#### Forecasting User

A representation of a forecasting user.

| Property Name | Туре   | Description                         | Filter Group and<br>Version | Available Version |
|---------------|--------|-------------------------------------|-----------------------------|-------------------|
| firstName     | String | First name of the forecasting user. | Big, 36.0                   | 36.0              |
| lastName      | String | Last name of the forecasting user.  | Big, 36.0                   | 36.0              |
| userId        | String | ID of the forecasting user.         | Big, 36.0                   | 36.0              |

#### Forecasting User Access

Indicates whether the context user has access to view the specified user's forecast.

| Property Name | Туре    | Description                                                                              | Filter Group and<br>Version | Available Version |
|---------------|---------|------------------------------------------------------------------------------------------|-----------------------------|-------------------|
| canAccess     | Boolean | The value is true if the context user can access the forecast user, false if they can't. | Small, 36.0                 | 36.0              |
| userId        | String  | The ID of the user being queried.                                                        | Small, 36.0                 | 36.0              |

#### Forecasting User Access Collection

A collection of forecast user access representations.

| Property Name | Туре                         | Description                             | Filter Group and<br>Version | Available Version |
|---------------|------------------------------|-----------------------------------------|-----------------------------|-------------------|
| users         | Forecasting User<br>Access[] | A list of accessible forecasting users. | Big, 36.0                   | 36.0              |

#### Forecasting User Collection

A collection of forecasting users whose forecasts the context user can view.

| Property Name | Туре               | Description                                                          | Filter Group and<br>Version | Available Version |
|---------------|--------------------|----------------------------------------------------------------------|-----------------------------|-------------------|
| jumpToUsers   | Forecasting User[] | A collection of forecasting users that the context user can jump to. | Big, 36.0                   | 36.0              |
| url           | String             | The URL that generated the collection of users.                      | Small, 36.0                 | 36.0              |

### Generic Bundle Capability

If a feed element has this capability, the feed element may be a group of other feed elements condensed into one.

Note: Bundled posts contain feed-tracked changes. In Salesforce1 downloadable apps, bundled posts are in record feeds only.

| Property Name | Туре              | Description                                                    | Filter Group and<br>Version | Available Version |
|---------------|-------------------|----------------------------------------------------------------|-----------------------------|-------------------|
| bundleType    | String            | Specifies the type of bundle. The value is GenericBundle.      | Small, 31.0                 | 31.0              |
| page          | Feed Element Page | A collection of feed elements.                                 | Small, 31.0                 | 31.0              |
| totalElements | Integer           | The total number of feed elements that this bundle aggregates. | Small, 31.0                 | 31.0              |

#### **Generic Feed Element**

A generic feed element.

| Property Name   | Туре                         | Description                                                                                                    | Filter and Version | Available Version |
|-----------------|------------------------------|----------------------------------------------------------------------------------------------------|--------------------|-------------------|
| body            | Feed Item Body               | Information about the feed element.                                                                                                    | Small, 22.0        | 22.0              |
| capabilities    | Feed Element<br>Capabilities | A container for all capabilities that can be included with a feed element.                                                                                            | Medium, 31.0       | 31.0              |
| createdDate     | Date                         | An ISO 8601 format date string, for example, 2011-02-25T18:24:31.000Z.                                                                                                | Small, 29.0        | 31.0              |
| feedElementType | String                       | Feed elements are the top-level objects that<br>a feed contains. The feed element type<br>describes the characteristics of that feed<br>element. One of these values: | Small, 31.0        | 31.0              |
|                 |                              | • Bundle—A container of feed<br>elements. A bundle also has a body<br>made up of message segments that can<br>always be gracefully degraded to<br>text-only values.   |                    |                   |

| Property Name                     | Туре                                                                                                    | Description                                                                                                    | Filter and Version          | Available Version |
|-----------------------------------|----------------------------------------------------------------------------------------------------|----------------------------------------------------------------------------------------------------|-----------------------------|-------------------|
|                                   |                                                                                                    | • FeedItem—A feed item has a single<br>parent and is scoped to one community<br>or across all communities. A feed item<br>can have capabilities such as<br>bookmarks, canvas, content, comment,<br>link, poll. Feed items have a body made<br>up of message segments that can<br>always be gracefully degraded to<br>text-only values. |                             |                   |
|                                   |                                                                                                    | • Recommendation—A recommendation is a feed element with a recommendations capability. A recommendation suggests records to follow, groups to join, or applications that are helpful to the context user.                                                                                                    |                             |                   |
| header                            | Feed Item Body                                                                                                    | The header is the title of the post. This<br>property contains renderable plain text for<br>all the segments of the message. If a client<br>doesn't know how to render a feed element<br>type, it should render this text.                                                                                                    | Medium, 31.0                | 31.0              |
| id                                | String                                                                                                    | The ID for a feed element.                                                                                                    | Small, 22.0                 | 22.0              |
| modifiedDate                      | Date                                                                                                    | An ISO 8601 format date string, for example, 2011-02-25T18:24:31.000Z.                                                                                                    | Small, 29.0                 | 31.0              |
|                                   |                                                                                                    | 2011-02-23110.24.31.0002.                                                                                                    |                             |                   |
| parent                            | One of these<br>response bodies:<br>File Detail<br>File Summary<br>Group<br>Group Detail<br>Record<br>Summary<br>Record View<br>User Detail<br>User Summary                                | The parent of the feed element.                                                                                                    | Medium, 29.0                | 28.0              |
| parent<br>relative<br>CreatedDate | <ul> <li>response bodies:</li> <li>File Detail</li> <li>File Summary</li> <li>Group</li> <li>Group Detail</li> <li>Record<br/>Summary</li> <li>Record View</li> <li>User Detail</li> </ul> |                                                                                                    | Medium, 29.0<br>Small, 29.0 | 28.0              |

### Group

| Property                  | Туре         | Description                                                                                                    | Filter Group<br>and Version | Available<br>Version                                                        |
|---------------------------|--------------|----------------------------------------------------------------------------------------------------|-----------------------------|-----------------------------------------------------------------------------|
| additional<br>Label       | String       | An additional label for the group, for example,<br>"Archived," "Private," or "Private With Customers." If<br>there isn't an additional label, the value is null.         | Small, 30.0                 | 30.0                                                                        |
| announcement              | Announcement | An announcement for the group.                                                                                                    | Big, 31.0                   | 31.0                                                                        |
| bannerPhoto               | Banner Photo | The banner photo for the group.                                                                                                    | Big, 36.0                   | 36.0                                                                        |
| canHave<br>ChatterGuests  | Boolean      | true if this group allows Chatter customers, false otherwise                                                                                                    | Small, 29.0                 | 23.0                                                                        |
| community                 | Reference    | Information about the community. Returns null if group exists in the default community or communities aren't enabled.                                                    | Medium, 29.0                | 26.0                                                                        |
| description               | String       | Text-only description of the group                                                                                                    | Big, 29.0                   | 23.0                                                                        |
| emailTo<br>ChatterAddress | String       | Group's email address for posting to this group by email.<br>Returns null if Chatter emails and posting to Chatter<br>by email aren't both enabled in your organization. | Medium, 30.0                | 30.0                                                                        |
| isArchived                | Boolean      | Specifies whether the group is archived (true) or not (false).                                                                                                    | Big, 29.0                   | 29.0                                                                        |
| isAutoArchive<br>Disabled | Boolean      | Specifies whether automatic archiving is disabled for the group (true) or not (false).                                                                                   | Big, 29.0                   | 29.0                                                                        |
| isBroadcast               | Boolean      | Specifies whether the group is a broadcast group<br>(true) or not (false). In a broadcast group, only<br>group owners and managers can post to the group.                | Big, 36.0                   | 36.0                                                                        |
| fileCount                 | Integer      | Number of files posted to this group                                                                                                    | Big, 29.0                   | 24.0-27.0                                                                   |
|                           |              |                                                                                                    |                             | The<br>fileCount<br>property is in<br>the Group<br>Detail response<br>body. |
| id                        | String       | 18-character ID of the group                                                                                                    | Small, 29.0                 | 23.0                                                                        |
| isArchived                | Boolean      | Specifies whether the group is archived (true) or not (false).                                                                                                    | Big, 29.0                   | 29.0                                                                        |
| isAutoArchive<br>Disabled | Boolean      | Specifies whether automatic archiving is disabled for the group (true) or not (false).                                                                                   | Big, 29.0                   | 29.0                                                                        |

| Property                    | Туре         | Description                                                                                                    | Filter Group<br>and Version | Available<br>Version |
|-----------------------------|--------------|----------------------------------------------------------------------------------------------------|-----------------------------|----------------------|
| lastFeed<br>ElementPostDate | Date         | Date of the most recent feed element posted to the group                                                                                                    | Big, 31.0                   | 31.0                 |
| lastFeedItem<br>PostDate    | Date         | Date of the most recent feed item posted to the group.<br>After API version 30.0, use<br>lastFeedElementPostDate.                                                                                                    | Big, 29.0                   | 24.0-30.0            |
| memberCount                 | Integer      | Total number of group members                                                                                                    | Small, 29.0                 | 23.0                 |
| motif                       | Motif        | Small, medium, and large icons indicating that the object is a group. The motif can also contain the record type's base color.<br>The icon is not the group photo.                                                                         | Small, 29.0                 | 27.0                 |
| myRole                      | String       | <ul> <li>Values are:</li> <li>GroupOwner</li> <li>GroupManager</li> <li>NotAMember</li> <li>NotAMemberPrivateRequested</li> <li>StandardMember</li> </ul>                                                                                  | Small, 29.0                 | 23.0                 |
| mySubscription              | Reference    | If the context user is a member of this group, this contains information about that subscription, or returns null otherwise                                                                                                    | Medium, 29.0                | 23.0                 |
| name                        | String       | Name of the group                                                                                                    | Small, 29.0                 | 23.0                 |
| owner                       | User Summary | Information about the owner of the group                                                                                                    | Medium, 29.0                | 24.0                 |
| photo                       | Photo        | Information about the group photo                                                                                                    | Small, 29.0                 | 23.0                 |
| type                        | String       | CollaborationGroup                                                                                                    | Small, 29.0                 | 23.0                 |
| url                         | String       | Relative URL string to the group                                                                                                    | Small, 29.0                 | 23.0                 |
| visibility                  | String       | <ul> <li>Values are:</li> <li>PrivateAccess—Only members of the group can see posts to this group.</li> <li>PublicAccess—All users within the community can see posts to this group.</li> <li>Unlisted—Reserved for future use.</li> </ul> | Small, 29.0                 | 23.0                 |

# Group Chatter Settings

A user's Chatter settings for a specific group.

| Property       | Туре   | Description                                                                                                    | Filter Group<br>and Version | Available<br>Version |
|----------------|--------|----------------------------------------------------------------------------------------------------|-----------------------------|----------------------|
| emailFrequency | String | The frequency with which a group member receives email from a group. One of the following values:                                                                                                    | Small, 29.0                 | 27.0                 |
|                |        | • EachPost                                                                                                    |                             |                      |
|                |        | • DailyDigest                                                                                                    |                             |                      |
|                |        | • WeeklyDigest                                                                                                    |                             |                      |
|                |        | • Never                                                                                                    |                             |                      |
|                |        | • UseDefault                                                                                                    |                             |                      |
|                |        | The value UseDefault uses the user's default global setting defined in User Chatter Settings. In communities, the Email on every post option is disabled once more than 10,000 members choose this setting for the group. All members who had this option selected are automatically switched to Daily digests. |                             |                      |

# Group Detail

| Property                  | Туре         | Description                                                                                                    | Filter Group<br>and Version | Available<br>Version |
|---------------------------|--------------|----------------------------------------------------------------------------------------------------|-----------------------------|----------------------|
| additional<br>Label       | String       | An additional label for the group, for example,<br>"Archived," "Private," or "Private With Customers." If<br>there isn't an additional label, the value is null.         | Small, 30.0                 | 30.0                 |
| announcement              | Announcement | The current announcement for this group.                                                                                                    | Big, 31.0                   | 31.0                 |
| bannerPhoto               | Banner Photo | The banner photo for the group.                                                                                                    | Big, 36.0                   | 36.0                 |
| canHave<br>ChatterGuests  | Boolean      | true if this group allows Chatter customers, false otherwise                                                                                                    | Small, 29.0                 | 23.0                 |
| community                 | Reference    | Information about the community. Returns null if group exists in the default community or communities aren't enabled.                                                    | Medium, 29.0                | 26.0                 |
| description               | String       | Text-only description of the group                                                                                                    | Big, 29.0                   | 23.0                 |
| emailTo<br>ChatterAddress | String       | Group's email address for posting to this group by email.<br>Returns null if Chatter emails and posting to Chatter<br>by email aren't both enabled in your organization. | Medium, 30.0                | 30.0                 |
| fileCount                 | Integer      | Number of files posted to this group                                                                                                    | Big, 29.0                   | 28.0                 |
| id                        | String       | 18-character ID of the group                                                                                                    | Small, 29.0                 | 23.0                 |

| Property                    | Туре              | Description                                                                                                    | Filter Group<br>and Version | Available<br>Version |
|-----------------------------|-------------------|----------------------------------------------------------------------------------------------------|-----------------------------|----------------------|
| information                 | Group Information | The "Information" section of the group. In the Web UI,<br>this section is above the "Description" section. If the<br>group is private, this section is visible only to members.<br>If the context user is not a member of the group or does<br>not have "Modify All Data" or "View All Data" permission,<br>the value is null. | Big, 29.0                   | 28.0                 |
| isArchived                  | Boolean           | Specifies whether the group is archived (true) or not (false).                                                                                                    | Big, 29.0                   | 29.0                 |
| isAutoArchive<br>Disabled   | Boolean           | Specifies whether automatic archiving is disabled for the group (true) or not (false).                                                                                                    | Big, 29.0                   | 29.0                 |
| isBroadcast                 | Boolean           | Specifies whether the group is a broadcast group (true) or not (false). In a broadcast group, only group owners and managers can post to the group.                                                                                                    | Big, 36.0                   | 36.0                 |
| lastFeed<br>ElementPostDate | String            | Date of the most recent feed element posted to the group                                                                                                    | Big, 31.0                   | 31.0                 |
| lastFeed<br>ItemPostDate    | String            | Date of the most recent feed item posted to the group.<br>After API version 30.0, use<br>lastFeedElementPostDate.                                                                                                    | Big, 29.0                   | 24.0-30.0            |
| memberCount                 | Integer           | Total number of group members                                                                                                    | Small, 29.0                 | 23.0                 |
| motif                       | Motif             | Small, medium, and large icons indicating that the<br>object is a group. The motif can also contain the record<br>type's base color.<br>The icon is not the group photo.                                                                                                    | Small, 29.0                 | 27.0                 |
| myRole                      | String            | <ul> <li>Values are:</li> <li>GroupOwner</li> <li>GroupManager</li> <li>NotAMember</li> <li>NotAMemberPrivateRequested</li> <li>StandardMember</li> </ul>                                                                                                    | Small, 29.0                 | 23.0                 |
| mySubscription              | Reference         | If the context user is a member of this group, this contains information about that subscription, or returns null otherwise                                                                                                    | Medium, 29.0                | 23.0                 |
| name                        | String            | Name of the group                                                                                                    | Small, 29.0                 | 23.0                 |
| owner                       | User Summary      | Information about the owner of the group                                                                                                    | Medium, 29.0                | 24.0                 |
| pendingRequests             | Integer           | The number of pending requests to join a private group.<br>For public groups, the value is null.                                                                                                    | Medium, 29.0                | 29.0                 |

| Property   | Туре   | Description                                                                                                    | Filter Group<br>and Version | Available<br>Version |
|------------|--------|----------------------------------------------------------------------------------------------------|-----------------------------|----------------------|
| photo      | Photo  | Information about the group photo                                                                                                    | Small, 29.0                 | 23.0                 |
| type       | String | CollaborationGroup                                                                                                    | Small, 29.0                 | 23.0                 |
| url        | String | Relative URL string to the group                                                                                                    | Small, 29.0                 | 23.0                 |
| visibility | String | <ul> <li>Values are:</li> <li>PrivateAccess—Only members of the group can see posts to this group.</li> <li>PublicAccess—All users within the community can see posts to this group.</li> <li>Unlisted—Reserved for future use.</li> </ul> | Small, 29.0                 | 23.0                 |

### **Group Information**

Describes the "Information" section of a group. Information about groups, such as the group's members, photo, and the groups in the organization. Create and delete a group, add members to a group, and change the group photo.

| Property | Туре   | Description                                       | Filter Group<br>and Version |      |
|----------|--------|---------------------------------------------------|-----------------------------|------|
| text     | String | The text of the "Information" section of a group  | Small, 29.0                 | 28.0 |
| title    | String | The title of the "Information" section of a group | Small, 29.0                 | 28.0 |

#### **Group Member**

| Property               | Туре   | Description                                                                                                    | Filter Group<br>and Version | Available<br>Version |
|------------------------|--------|----------------------------------------------------------------------------------------------------|-----------------------------|----------------------|
| id                     | String | 18-character ID of the group membership                                                                                                    | Small, 29.0                 | 23.0                 |
| lastFeed<br>AccessDate | Date   | The date and time at which the group member last accessed the group feed.                                                                                 | Small, 31.0                 | 31.0                 |
| role                   | String | <ul> <li>Values are:</li> <li>GroupOwner</li> <li>GroupManager</li> <li>NotAMember</li> <li>NotAMemberPrivateRequested</li> <li>StandardMember</li> </ul> | Small, 29.0                 | 23.0                 |
| url                    | String | URL to this membership                                                                                                    | Small, 29.0                 | 23.0                 |

| Property | Туре         | Description                                                | Filter Group<br>and Version |      |
|----------|--------------|------------------------------------------------------------|-----------------------------|------|
| user     | User Summary | Information about the user who is subscribed to this group | Small, 29.0                 | 23.0 |

# Group Member Page

| Property             | Туре           | Description                                                                                                    | Filter Group<br>and Version | Available<br>Version |
|----------------------|----------------|----------------------------------------------------------------------------------------------------|-----------------------------|----------------------|
| currentPageUrl       | String         | URL to this page of members                                                                                         | Medium, 29.0                | 23.0                 |
| members              | Group Member[] | Collection of group members                                                                                         | Small, 29.0                 | 23.0                 |
| myMembership         | Reference      | If the context user is a member of this group, returns information about that membership, or returns null otherwise | Medium, 29.0                | 23.0                 |
| nextPageUrl          | String         | URL to the next page of members                                                                                     | Small, 29.0                 | 23.0                 |
| previousPageUrl      | String         | URL to the previous page of members                                                                                 | Medium, 29.0                | 23.0                 |
| totalMember<br>Count | Integer        | Total number of group members                                                                                       | Small, 29.0                 | 23.0                 |

# Group Membership Request

| Property        | Туре      | Description                                                                                                    | Filter Group<br>and Version | Available<br>Version |
|-----------------|-----------|----------------------------------------------------------------------------------------------------|-----------------------------|----------------------|
| createdDate     | String    | An ISO formatted date string specifying the date of the membership request                                                                                                    | Big, 29.0                   | 27.0                 |
| id              | String    | ID for the group membership request object                                                                                                    | Small, 29.0                 | 27.0                 |
| lastUpdateDate  | String    | An ISO formatted date string specifying the last time the request was updated                                                                                                 | Small, 29.0                 | 27.0                 |
| requestedGroup  | Reference | Information about the group the user is requesting to join                                                                                                    | Big, 29.0                   | 27.0                 |
| responseMessage | String    | A message to display to the user if their membership<br>request is declined. The value of this property is used<br>only when the value of the status property is<br>Declined. | Big, 29.0                   | 27.0                 |
|                 |           | The maximum length is 756 characters.                                                                                                    |                             |                      |

| Property | Туре         | Description                                                    | Filter Group<br>and Version | Available<br>Version |
|----------|--------------|----------------------------------------------------------------|-----------------------------|----------------------|
| status   | String       | The status of the request to join a private group. Values are: | Small, 29.0                 | 27.0                 |
|          |              | • Accepted                                                     |                             |                      |
|          |              | • Declined                                                     |                             |                      |
|          |              | • Pending                                                      |                             |                      |
| url      | String       | URL to this group membership request object                    | Small, 29.0                 | 27.0                 |
| user     | User Summary | Information about the user requesting membership in a group    | Small, 29.0                 | 27.0                 |

# Group Membership Request Collection

| Property | Туре                        | Description                                            | Filter Group<br>and Version | Available<br>Version |
|----------|-----------------------------|--------------------------------------------------------|-----------------------------|----------------------|
| requests | Group Membership<br>Request | Information about all requests to join a private group | Small, 29.0                 | 27.0                 |
| total    | Integer                     | The total number of requests to join a private group   | Small, 29.0                 | 27.0                 |

### Group Page

| Property        | Туре           | Description                        | Filter Group<br>and Version | Available<br>Version |
|-----------------|----------------|------------------------------------|-----------------------------|----------------------|
| currentPageUrl  | String         | URL to this page of groups         | Medium, 29.0                | 23.0                 |
| groups          | Group Detail[] | Collection of group details        | Small, 29.0                 | 23.0                 |
| nextPageUrl     | String         | URL to the next page of groups     | Small, 29.0                 | 23.0                 |
| previousPageUrl | String         | URL to the previous page of groups | Medium, 29.0                | 23.0                 |

#### Group Record

A record associated with a group.

| Property | Туре   | Description                                             | Filter Group<br>and Version |      |
|----------|--------|---------------------------------------------------------|-----------------------------|------|
| id       | String | 18-character ID of the record associated with the group | Small, 33.0                 | 33.0 |

| Property | Туре                           | Description                                            | Filter Group<br>and Version |      |
|----------|--------------------------------|--------------------------------------------------------|-----------------------------|------|
| record   | Record Summary<br>User Summary | Information about the record associated with the group | Small, 33.0                 | 33.0 |
| url      | String                         | URL to the record associated with the group            | Small, 33.0                 | 33.0 |

# Group Record Page

A paginated list of records associated with a group.

| Property             | Туре           | Description                                                             | Filter Group<br>and Version | Available<br>Version |
|----------------------|----------------|-------------------------------------------------------------------------|-----------------------------|----------------------|
| current<br>PageUrl   | String         | URL to the current page                                                 | Medium, 33.0                | 33.0                 |
| nextPageUrl          | String         | URL to the next page. If there is no next page, returns null            | Small, 3.0                  | 33.0                 |
| previous<br>PageUrl  | String         | URL to the previous page. If there is no previous page,<br>returns ทน11 | Medium, 3.0                 | 33.0                 |
| records              | Group Record[] | Collection of records associated with a group                           | Small, 33.0                 | 33.0                 |
| totalRecord<br>Count | Integer        | Total number of records associated with a group                         | Small, 33.0                 | 33.0                 |

#### lcon

| Property | Туре    | Description                                                                                  | Filter Group<br>and Version | Available<br>Version |
|----------|---------|----------------------------------------------------------------------------------------------|-----------------------------|----------------------|
| height   | Integer | The height of the icon, in pixels                                                            | Small, 29.0                 | 27.0                 |
| width    | Integer | The width of the icon, in pixels                                                             | Small, 29.0                 | 27.0                 |
| url      | String  | The URL of the icon. This URL is available to unauthenticated users. The URL doesn't expire. | Small, 29.0                 | 27.0                 |

### Influence Thresholds

| Property | Туре   | Description                                                                | Filter Group<br>and Version |      |
|----------|--------|----------------------------------------------------------------------------|-----------------------------|------|
| name     | String | Description of this influencer category. For example:<br>Active Influencer | Small, 29.0                 | 24.0 |

| Property  | Туре   | Description                                                                                                    | Filter Group<br>and Version | Available<br>Version |
|-----------|--------|----------------------------------------------------------------------------------------------------|-----------------------------|----------------------|
| threshold | Double | Number expressed as a raw percentile that defines the<br>bottom threshold for this influencer category. For<br>example: 0.25 defines the cutoff for the Active<br>Influencer category, which means it includes<br>users with an influence rank equal to or greater than<br>the 25th percentile (25%) and less than the next highest<br>category threshold. | Small, 29.0                 | 24.0                 |

# Knowledgeable People

Represents a user that is knowledgeable about a specified topic.

| Property        | Туре         | Description                                                                                                    | Filter Group<br>and Version | Available<br>Version |
|-----------------|--------------|----------------------------------------------------------------------------------------------------|-----------------------------|----------------------|
| isEndorsedByMe  | Boolean      | Specifies if the knowledgeable user is endorsed for the topic by the context user, true if so, false otherwise                                | Small, 30.0                 | 30.0                 |
| knowledgeableId | String       | ID of the knowledgeable record                                                                                                    | Small, 30.0                 | 30.0                 |
| numEndorsements | Integer      | Number of endorsements received by the knowledgeable user for the topic                                                                       | Medium, 30.0                | 30.0                 |
| reasons         | String       | Specifies the reasons why the user is considered knowledgeable about the topic. Valid values are:                                             | Medium, 30.0                | 30.0                 |
|                 |              | • Influential—User was mentioned in posts<br>or in comments on posts with the topic or received<br>likes on comments on posts with the topic. |                             |                      |
|                 |              | • Endorsed—User received endorsement from another user for the topic.                                                                         |                             |                      |
| user            | User Summary | User that is knowledgeable about the topic                                                                                                    | Small, 30.0                 | 30.0                 |

### Knowledgeable People Collection

A collection of knowledgeable people response bodies.

| Property           | Туре                      | Description                                        | Filter Group<br>and Version |      |
|--------------------|---------------------------|----------------------------------------------------|-----------------------------|------|
| currentPageUrl     | String                    | Chatter REST API URL identifying the current page. | Medium, 30.0                | 30.0 |
| knowledgeableUsers | Knowledgeable<br>People[] | Collection of knowledgeable people response bodies | Small, 30.0                 | 30.0 |

| Property        | Туре   | Description                                                                                                    | Filter Group<br>and Version | Available<br>Version |
|-----------------|--------|----------------------------------------------------------------------------------------------------|-----------------------------|----------------------|
| nextPageUrl     | String | Chatter REST API URL identifying the next page or<br>null if there isn't a next page. Check whether this<br>value is null before getting another page. If a page<br>doesn't exist, a<br>ConnectApi.NotFoundException error is<br>returned. | Small, 30.0                 | 30.0                 |
| previousPageUrl | String | Chatter REST API URL identifying the previous page or null if there isn't a previous page.                                                                                                    | Medium, 30.0                | 30.0                 |

# Knowledge Article Version

A knowledge article version.

| Property Name          | Туре   | Description                                   | Filter Group and<br>Version | Available Version |
|------------------------|--------|-----------------------------------------------|-----------------------------|-------------------|
| articleType            | String | Type of the knowledge article.                | Small, 36.0                 | 36.0              |
| id                     | String | ID of the knowledge article version.          | Small, 36.0                 | 36.0              |
| knowledge<br>ArticleId | String | ID of the corresponding knowledge article.    | Small, 36.0                 | 36.0              |
| lastPublished<br>Date  | Date   | Last published date of the knowledge article. | Small, 36.0                 | 36.0              |
| summary                | String | Summary of the knowledge article contents.    | Medium, 36.0                | 36.0              |
| title                  | String | Title of the knowledge article.               | Small, 36.0                 | 36.0              |
| urlName                | String | URL name of the knowledge article.            | Small, 36.0                 | 36.0              |

# Knowledge Article Version Collection

A collection of knowledge article versions.

| Property Name | Туре                           | Description                                 | Filter Group and<br>Version | Available Version |
|---------------|--------------------------------|---------------------------------------------|-----------------------------|-------------------|
| items         | Knowledge Article<br>Version[] | A collection of knowledge article versions. | Small, 36.0                 | 36.0              |

| Property  | Туре         | Description                                                       | Filter Group<br>or Version | Available<br>Version |
|-----------|--------------|-------------------------------------------------------------------|----------------------------|----------------------|
| id        | String       | 18-character ID of the like                                       | Small, 29.0                | 23.0                 |
| likedItem | Reference    | A reference to the liked comment or feed element                  | Medium, 29.0               | 27.0                 |
| url       | String       | URL to this like                                                  | Small, 29.0                | 23.0                 |
| user      | User Summary | Information about the user who liked this comment or feed element | Small, 29.0                | 23.0                 |

### Like

# Like Message Body

| Property        | Туре       | Description                                                                                                    | Filter Group<br>and Version | Available<br>Version |
|-----------------|------------|----------------------------------------------------------------------------------------------------|-----------------------------|----------------------|
| messageSegments | Segments[] | Collection of message segments, based on type.<br>Segments can be one or more of the following:                                                              | Medium, 29.0                | 27.0                 |
|                 |            | Message Segment: Entity Link                                                                                                    |                             |                      |
|                 |            | Message Segment: Resource Link                                                                                                    |                             |                      |
|                 |            | Message Segment: Text                                                                                                    |                             |                      |
| text            | String     | Text summary of the users who like the feed item or<br>comment. For example, "You like this." or "Renee<br>Moreau, Gordon Johnson, and Pam Jones like this." | Small, 29.0                 | 27.0                 |

# Like Page

| Property       | Туре      | Description                                                                                                    | Filter Group<br>and Version | Available<br>Version |
|----------------|-----------|----------------------------------------------------------------------------------------------------|-----------------------------|----------------------|
| currentPageUrl | String    | URL to the current page of likes                                                                                                    | Medium, 29.0                | 23.0                 |
| items          | Like[]    | Collection of likes                                                                                                    | Small, 32.0                 | 32.0                 |
| likes          | Like[]    | Collection of likes  Important: As of API version 32.0, use the items property.                                                                          | Small, 29.0                 | 23.0–31.0            |
| myLike         | Reference | <ul> <li>Note: This field is no longer available as of version 24.0.</li> <li>Either returns a reference to the specific like or returns null</li> </ul> |                             | 23.0–24.0            |

| Property        | Туре    | Description                        | Filter Group<br>and Version |      |
|-----------------|---------|------------------------------------|-----------------------------|------|
| nextPageUrl     | String  | URL to the next page of likes      | Small, 29.0                 | 23.0 |
| previousPageUrl | String  | URL to the previous page of likes  | Medium, 29.0                | 23.0 |
| total           | Integer | Total number of likes for the item | Small, 29.0                 | 23.0 |

#### Link Capability

If a feed element has this capability, it has a link.

| Property Name | Туре   | Description                                   | Filter Group and<br>Version | Available Version |
|---------------|--------|-----------------------------------------------|-----------------------------|-------------------|
| url           | String | Link URL. The URL can be to an external site. | Small, 32.0                 | 32.0              |
| urlName       | String | Description of the link.                      | Small, 32.0                 | 32.0              |

### List View Column

Describes a single column of a record's related list. Describes how to lay out the column; doesn't contain the column's data.

| Property | Туре   | Description                                                                                     | Filter Group<br>and Version | Available<br>Version |
|----------|--------|-------------------------------------------------------------------------------------------------|-----------------------------|----------------------|
| dataType | String | The object type for this column's field. This is the object type used in REST API and SOAP API. | Medium, 29.0                | 29.0                 |
| fieldId  | String | The fully qualified API field ID, for example, Contact.Name.                                    | Big, 29.0                   | 29.0                 |
| label    | String | The localized label of this column.                                                             | Small, 29.0                 | 29.0                 |
| name     | String | The short name of the API field, for example, Name.                                             | Medium, 29.0                | 29.0                 |

#### List View Definition

Defines a related list structure or a search list structure on a record view. There is no data in the list.

| Property   | Туре               | Description                                                  | Filter Group<br>and Version |      |
|------------|--------------------|--------------------------------------------------------------|-----------------------------|------|
| columns    | List View Column[] | The columns of fields shown in this list view.               | Big, 29.0                   | 29.0 |
| label      | String             | The localized label of this list view.                       | Small, 29.0                 | 29.0 |
| objectType | List View Object   | The definition of the type of the objects in this list view. | Medium, 29.0                | 29.0 |

| Property    | Туре             | Description                                                                                                    | Filter Group<br>and Version | Available<br>Version |
|-------------|------------------|----------------------------------------------------------------------------------------------------|-----------------------------|----------------------|
| rowLimit    | Integer          | The maximum number of objects per page in this list<br>view. To view all objects in this related list, page through<br>the data in pages no larger than this size. To build a<br>SOQL statement from this describe, the SOQL statement<br>must include a LIMIT value equal to this value or an<br>error is thrown on execution. | Medium, 29.0                | 29.0                 |
| sortColumns | List View Sort[] | The columns in which to sort this list view. The sort columns are given in the order of their priority (for example, primary sort, secondary sort, and so on).                                                                                                    | Medium, 29.0                | 29.0                 |

# List View Object

Defines the type of record displayed in the rows of a related list.

| Property | Туре   | Description                                                                                                    | Filter Group<br>and Version | Available<br>Version |
|----------|--------|----------------------------------------------------------------------------------------------------|-----------------------------|----------------------|
| fieldId  | String | The API field ID that refers to the parent record. For<br>example, if an Account record has a related list of<br>Contact records, then in the Contact related list<br>definition on the Account this value might be<br>"Account". | Big, 29.0                   | 29.0                 |
| type     | String | The object type name for this object. This is the object type used in REST API and SOAP API.                                                                                                    | Small, 29.0                 | 29.0                 |

#### List View Record

The list view of a record.

| Property | Туре | Description                                                                                | Filter Group<br>and Version | Available<br>Version |
|----------|------|--------------------------------------------------------------------------------------------|-----------------------------|----------------------|
| fields   |      | The fields and values for the record displayed in this list. A collection of any of these: | Medium, 30.0                | 30.0                 |
|          |      | Record Field                                                                               |                             |                      |
|          |      | Record Field: Blank                                                                        |                             |                      |
|          |      | Record Field: Compound                                                                     |                             |                      |
|          |      | Record Field: Currency                                                                     |                             |                      |
|          |      | Record Field: Date                                                                         |                             |                      |
|          |      | Record Field: Percent                                                                      |                             |                      |
|          |      | Record Field: Picklist                                                                     |                             |                      |

| Property       | Туре      | Description                                                                                                    | Filter Group and Version | Available<br>Version |
|----------------|-----------|----------------------------------------------------------------------------------------------------|--------------------------|----------------------|
|                |           | <ul><li>Record Field: Reference</li><li>Record Field: Reference with Date</li></ul>                                   |                          |                      |
| id             | String    | 18-character ID of the object                                                                                         | Small, 29.0              | 23.0                 |
| motif          | Motif     | Small, medium, and large icons indicating the type of the object. The motif can also contain the object's base color. | Small, 29.0              | 27.0                 |
|                |           | The icon is not a preview of the file.                                                                                |                          |                      |
| mySubscription | Reference | If the context user is following this file, this contains information about the subscription; otherwise returns null. | Medium, 29.0             | 23.0                 |
| name           | String    | The localized name of this record.                                                                                    | Small, 29.0              | 23.0                 |
| type           | String    | A fixed type name for this object. Check this value to determine the shape of a response body.                        | Small, 29.0              | 23.0                 |
| url            | String    | The Chatter REST API URL resource for this object.                                                                    | Small, 29.0              | 23.0                 |

#### List View Sort

Defines an ordinal of a sort order in a related list.

| Property | Туре   | Description                                                 | Filter Group<br>and Version | Available<br>Version |
|----------|--------|-------------------------------------------------------------|-----------------------------|----------------------|
| column   | String | The field ID on the related list column to sort.            | Small, 29.0                 | 29.0                 |
| order    | String | The order in which to sort the column. One of these values: | Small, 29.0                 | 29.0                 |
|          |        | <ul> <li>Ascending—Ascending order (A-Z).</li> </ul>        |                             |                      |
|          |        | • Descending—Descending order (Z-A).                        |                             |                      |

#### Maintenance Information

Information about the upcoming scheduled maintenance for the organization.

| Property Name | Туре   | Description                     | Filter Group and<br>Version | Available Version |
|---------------|--------|---------------------------------|-----------------------------|-------------------|
| description   | String | Description of the maintenance. | Small, 34.0                 | 34.0              |

| Property Name                     | Туре   | Description                                                                                    | Filter Group and<br>Version | Available Version |
|-----------------------------------|--------|------------------------------------------------------------------------------------------------|-----------------------------|-------------------|
| maintenance<br>Title              | String | Title of the maintenance.                                                                      | Small, 34.0                 | 34.0              |
| maintenance<br>Type               | String | Specifies the type of maintenance. One of the following:                                       | Small, 34.0                 | 34.0              |
|                                   |        | • Downtime—Downtime maintenance.                                                               |                             |                   |
|                                   |        | • GenerallyAvailable—Maintenance with generally available mode.                                |                             |                   |
|                                   |        | <ul> <li>MaintenanceWithDowntime—Scheduled<br/>maintenance with downtime.</li> </ul>           |                             |                   |
|                                   |        | <ul> <li>ReadOnly—Maintenance with<br/>read-only mode.</li> </ul>                              |                             |                   |
| message<br>EffectiveTime          | Date   | Effective time when users start seeing the maintenance message.                                | Small, 34.0                 | 34.0              |
| message<br>ExpirationTime         | Date   | Expiration time of the maintenance message.                                                    | Small, 34.0                 | 34.0              |
| scheduledEnd<br>Downtime          | Date   | Scheduled end of downtime. null for<br>GenerallyAvailable and<br>ReadOnly maintenance types.   | Small, 34.0                 | 34.0              |
| scheduledEnd<br>MaintenanceTime   | Date   | Scheduled end of maintenance. null for Downtime maintenance type.                              | Small, 34.0                 | 34.0              |
| scheduledStart<br>Downtime        | Date   | Scheduled start of downtime. null for<br>GenerallyAvailable and<br>ReadOnly maintenance types. | Small, 34.0                 | 34.0              |
| scheduledStart<br>MaintenanceTime | Date   | Scheduled start time of maintenance.<br>null for Downtime maintenance type.                    | Small, 34.0                 | 34.0              |

# Managed Topic

Represents a managed topic in a community.

| Property Name | Туре            | Description                                                                                                | Filter Group and<br>Version | Available Version |
|---------------|-----------------|----------------------------------------------------------------------------------------------------|-----------------------------|-------------------|
| children      | Managed Topic[] | Children managed topics of the managed topic; null if the depth request parameter isn't specified or is 1. | Medium, 35.0                | 35.0              |
| id            | String          | ID of managed topic.                                                                                       | Small, 32.0                 | 32.0              |

| Property Name | Туре      | Description                                                                                                    | Filter Group and<br>Version | Available Version |
|---------------|-----------|----------------------------------------------------------------------------------------------------|-----------------------------|-------------------|
| managedTopic  | String    | Type of managed topic.                                                                                                    | Small, 32.0                 | 32.0              |
| Туре          |           | • Featured—Topics that are featured,<br>for example, on the community home<br>page, but don't provide overall<br>navigation. |                             |                   |
|               |           | <ul> <li>Navigational—Topics that display<br/>in a navigational menu in the<br/>community.</li> </ul>                        |                             |                   |
| parent        | Reference | Parent managed topic of the managed topic.                                                                                   | Medium, 35.0                | 35.0              |
| topic         | Торіс     | Information about the topic.                                                                                                 | Small, 32.0                 | 32.0              |
| url           | String    | Chatter REST API URL to the managed topic.                                                                                   | Small, 32.0                 | 32.0              |
|               |           |                                                                                                    |                             |                   |

# Managed Topic Collection

A collection of managed topics in a community.

| Property Name  | Туре            | Description                                        | Filter Group and<br>Version | Available Version |
|----------------|-----------------|----------------------------------------------------|-----------------------------|-------------------|
| currentPageUrl | String          | Chatter REST API URL identifying the current page. | Medium, 32.0                | 32.0              |
| managedTopics  | Managed Topic[] | Collection of managed topics.                      | Small, 32.0                 | 32.0              |

# Mention Completion

Information about a record that could be used to @mention a user or group.

| Property        | Туре   | Description                                                                                                    | Filter Group<br>and Version | Available<br>Version |
|-----------------|--------|----------------------------------------------------------------------------------------------------|-----------------------------|----------------------|
| additionalLabel | String | An additional label (if one exists) for the record represented by this completion, for example, "(Customer)" or "(Acme Corporation)". | Big, 29.0                   | 29.0                 |
| description     | String | Description for the record represented by this completion                                                                             | Medium, 29.0                | 29.0                 |
| name            | String | Name for the record represented by this completion                                                                                    | Small, 29.0                 | 29.0                 |
| photoUrl        | String | URL to the photo or icon for the record represented by this completion                                                                | Medium, 29.0                | 29.0                 |

| Property | Туре   | Description                                                                                                    | Filter Group<br>and Version | Available<br>Version |
|----------|--------|----------------------------------------------------------------------------------------------------|-----------------------------|----------------------|
| recordId | String | 18-character ID for the record represented by this completion                                                                                     | Small, 29.0                 | 29.0                 |
| userType | String | If the record represented by this completion is a user,<br>this value is the user type associated with that user;<br>otherwise the value is null. | Medium, 30.0                | 30.0                 |
|          |        | One of these values:                                                                                                    |                             |                      |
|          |        | • ChatterGuest—User is an external user in a private group.                                                                                       |                             |                      |
|          |        | • ChatterOnly—User is a Chatter Free customer.                                                                                                    |                             |                      |
|          |        | • Guest—User is unauthenticated.                                                                                                    |                             |                      |
|          |        | <ul> <li>Internal—User is a standard organization<br/>member.</li> </ul>                                                                          |                             |                      |
|          |        | • Portal—User is an external user in a customer portal, partner portal, or community.                                                             |                             |                      |
|          |        | • System—User is Chatter Expert or a system user.                                                                                                 |                             |                      |
|          |        | <ul> <li>Undefined—User is a user type that is a custom object.</li> </ul>                                                                        |                             |                      |

# Mention Completion Page

A paginated list of Mention Completion response bodies.

| Property               | Туре                    | Description                                                                                                    | Filter Group<br>and Version | Available<br>Version |
|------------------------|-------------------------|----------------------------------------------------------------------------------------------------|-----------------------------|----------------------|
| currentPageUrl         | String                  | URL of the current page                                                                                                    | Medium, 29.0                | 29.0                 |
| mention<br>Completions | Mention<br>Completion[] | Collection of Mention Completion response bodies to use in a mention.                                                                                                    | Small, 29.0                 | 29.0                 |
| nextPageUrl            | String                  | Chatter REST API URL identifying the next page or<br>null if there isn't a next page. Check whether this<br>value is null before getting another page. If a page<br>doesn't exist, a<br>ConnectApi.NotFoundException error is<br>returned. | Small, 29.0                 | 29.0                 |
| previousPageUrl        | String                  | Chatter REST API URL identifying the previous page or null if there isn't a previous page.                                                                                                    | Medium, 29.0                | 29.0                 |

### **Mention Validation**

| Property         | Туре   | Description                                                                                                    | Filter Group<br>and Version | Available<br>Version |
|------------------|--------|----------------------------------------------------------------------------------------------------|-----------------------------|----------------------|
| recordId         | String | The ID of the mentioned record.                                                                                                    | Small, 29.0                 | 29.0                 |
| validationStatus | String | Specifies the type of validation error for a proposed mention, if any. One of these values:                                                                                                    | Small, 29.0                 | 29.0                 |
|                  |        | • Disallowed—The proposed mention is invalid<br>and is rejected because the context user is trying<br>to mention something that is not allowed. For<br>example, a user who is not a member of a private<br>group is trying to mention the private group. |                             |                      |
|                  |        | • Inaccessible—The proposed mention is<br>allowed but the user or record being mentioned<br>isn't notified because they don't have access to the<br>parent record being discussed.                                                                       |                             |                      |
|                  |        | • Ok—There is no validation error for this proposed mention.                                                                                                    |                             |                      |

Information about whether a proposed mention is valid for the context user.

#### **Mention Validations**

Information about whether a set of mentions is valid for the context user.

| Property               | Туре                 | Description                                                                                                    | Filter Group<br>and Version | Available<br>Version |
|------------------------|----------------------|----------------------------------------------------------------------------------------------------|-----------------------------|----------------------|
| hasErrors              | Boolean              | Indicates whether at least one of the proposed<br>mentions has an error (true), or not (false). For<br>example, context users can't mention private groups<br>they don't belong to. If such a group is included in the<br>list of mention validations, hasErrors is true and<br>the group has a validationStatus of<br>Disallowed in its mention validation. | Small, 29.0                 | 29.0                 |
| mention<br>Validations | Mention Validation[] | Information about whether a set of mentions is valid for the context user.                                                                                                    | Medium, 29.0                | 29.0                 |

# Message

| Property         | Туре           | Description                                                                                                    | Filter Group<br>and Version | Available<br>Version |
|------------------|----------------|----------------------------------------------------------------------------------------------------|-----------------------------|----------------------|
| body             | Feed Item Body | Text of this message                                                                                                    | Small, 29.0                 | 23.0                 |
| conversationId   | String         | 18-character ID of the conversation this message is part of                                                                                                    | Big, 29.0                   | 23.0                 |
| conversationUrl  | String         | URL to the conversation this message is part of                                                                                                    | Small, 29.0                 | 23.0                 |
| id               | String         | 18-character ID of the message                                                                                                    | Small, 29.0                 | 23.0                 |
| recipients       | User Summary[] | <ul> <li>Collection of one or more message recipients</li> <li>Note: The collection of recipients is empty for the following resources because the conversation participants are already identified in the conversation's members property in Conversation Detail and Conversation Summary.</li> <li>/chatter/users/me/conversations</li> <li>/chatter/users/me/conversations/conversationId</li> </ul> | Small, 29.0                 | 23.0                 |
| sentDate         | String         | ISO8601 date string, for example,<br>2011-02-25T18:24:31.000Z                                                                                                    | Small, 29.0                 | 23.0                 |
| sender           | User Summary   | Information about the user who sent this message                                                                                                    | Small, 29.0                 | 23.0                 |
| sendingCommunity | Reference      | Information about the community from which the message was sent<br>Returns null for the default community or if                                                                                                    | Medium, 32.0                | 32.0                 |
|                  | C              | communities aren't enabled.                                                                                                    | C    20.0                   | 22.0                 |
| url              | String         | URL to this message                                                                                                    | Small, 29.0                 | 23.0                 |

# Message Collection

| Property       | Туре      | Description                                        | Filter Group<br>and Version |      |
|----------------|-----------|----------------------------------------------------|-----------------------------|------|
| currentPageUrl | . String  | Chatter REST API URL identifying the current page. | Medium, 29.0                | 23.0 |
| messages       | Message[] | Collection of one or more messages                 | Small, 29.0                 | 23.0 |

| Property    | Туре   | Description                                                                                                    | Filter Group<br>and Version | Available<br>Version |
|-------------|--------|----------------------------------------------------------------------------------------------------|-----------------------------|----------------------|
| nextPageUrl | String | Chatter REST API URL identifying the next page or<br>null if there isn't a next page. Check whether this<br>value is null before getting another page. If a page<br>doesn't exist, a<br>ConnectApi.NotFoundException error is<br>returned. | Small, 29.0                 | 23.0                 |

#### Message Segment: Entity Link

Represents an entity, such as a user or a group.

| Property  | Туре      | Description                                                                                                    | Filter Group<br>and Version | Available<br>Version |
|-----------|-----------|----------------------------------------------------------------------------------------------------|-----------------------------|----------------------|
| motif     | Motif     | A set of small, medium, and large icons that correspond<br>to the entity type. The motif can also contain the entity<br>type's base color. | Small, 29.0                 | 27.0                 |
| reference | Reference | Information about the entity                                                                                                    | Small, 29.0                 | 25.0                 |
| text      | String    | Plain text output for this segment                                                                                                    | Small, 29.0                 | 25.0                 |
| type      | String    | EntityLink                                                                                                    | Small, 29.0                 | 25.0                 |

### Message Segment: Field Change

Represents an inline field change.

Example: An example of an inline field change is "First Name from Bob to Joe". This example segment consists of multiple segments.

```
[
Text("Owner from "),
FieldChangeValue("Bob Smith"),
Text(" to "),
FieldChangeValue("Dave Jones")
]
```

| Property | Туре       | Description                                                                                     | Filter Group<br>and Version | Available<br>Version |
|----------|------------|-------------------------------------------------------------------------------------------------|-----------------------------|----------------------|
| segments | Segments[] | Collection of message segments, based on type.<br>Segments can be one or more of the following: | Medium, 29.0                | 23.0                 |
|          |            | <ul><li>Message Segment: Entity Link</li><li>Message Segment: Field Change</li></ul>            |                             |                      |

| Property | Туре                                        | Description                                                                | Filter Group<br>and Version |      |
|----------|---------------------------------------------|----------------------------------------------------------------------------|-----------------------------|------|
|          |                                             | Message Segment: Field Change Name                                         |                             |      |
|          |                                             | Message Segment: Field Change Value                                        |                             |      |
|          |                                             | Message Segment: Hashtag                                                   |                             |      |
|          |                                             | <ul> <li>Message Segment: Inline Image (version 35.0<br/>later)</li> </ul> | and                         |      |
|          |                                             | Message Segment: Link                                                      |                             |      |
|          |                                             | <ul> <li>Message Segment: Markup Begin (version 35.0<br/>later)</li> </ul> | ) and                       |      |
|          |                                             | <ul> <li>Message Segment: Markup End (version 35.0<br/>later)</li> </ul>   | and                         |      |
|          |                                             | Message Segment: Mention                                                   |                             |      |
|          |                                             | Message Segment: More Changes                                              |                             |      |
|          |                                             | Message Segment: Text                                                      |                             |      |
| text     | String                                      | Formatted text of the change. For example:                                 | Small, 29.0                 | 23.0 |
|          | "City from San Francisco to<br>New Orleans" |                                                                            |                             |      |
| type     | String                                      | Value is FieldChange                                                       | Small, 29.0                 | 23.0 |

#### Message Segment: Field Change Name

Represents an inline name of a field change, like "Name" or "Description." Making this a separate segment makes it possible to give special user interface treatments to field names, for example, making a name field bold.

| Property | Туре   | Description                                                                                                    | Filter Group<br>and Version | Available<br>Version |
|----------|--------|----------------------------------------------------------------------------------------------------|-----------------------------|----------------------|
| text     | String | <ul><li>Formatted text of the change. Possible values include:</li><li>Old name of the field</li><li>New name of the field</li></ul> | Small, 29.0                 | 23.0                 |
| type     | String | Value is FieldChangeName                                                                                                    | Small, 29.0                 | 23.0                 |

#### Message Segment: Field Change Value

Represents an inline value of a field change, like "1" or "Bob Smith." Making this a separate segment makes it possible to add special coding, for example, to wrap values in anchor tags.

| Property  | Туре   | Description                                                                                                    | Filter Group<br>and Version | Available<br>Version |
|-----------|--------|----------------------------------------------------------------------------------------------------|-----------------------------|----------------------|
| valueType | String | <ul> <li>The value type. One of these values:</li> <li>NewValue—The new value of the field change.</li> <li>OldValue—The old value of the field change.</li> </ul>                                                              | Big, 29.0                   | 29.0                 |
| text      | String | <ul> <li>Formatted text of the change. Possible values include:</li> <li>the words a blank value</li> <li>Note: This text is also localized.</li> <li>the old value of the field</li> <li>the new value of the field</li> </ul> | Small, 29.0                 | 23.0                 |
| type      | String | Value is FieldChangeValue                                                                                                    | Small, 29.0                 | 23.0                 |
| url       | String | URL value if the field change is to a URL field (such as a web address)                                                                                                    | Small, 29.0                 | 23.0                 |

### Message Segment: Hashtag

Represents an inline hashtag.

| Property | Туре   | Description                                          | Filter Group<br>and Version | Available<br>Version |
|----------|--------|------------------------------------------------------|-----------------------------|----------------------|
| tag      | String | Text of the hashtag without the hash symbol (#)      | Small, 29.0                 | 23.0                 |
| text     | String | Text of the hashtag with the hash symbol (#)         | Small, 29.0                 | 23.0                 |
| topicUrl | String | URL for the topic in this format:                    | Small, 29.0                 | 28.0                 |
|          |        | /services/data//topics?exactMatch=true&q= <b>tag</b> |                             |                      |
| type     | String | Value is Hashtag                                     | Small, 29.0                 | 23.0                 |
| url      | String | URL search for the tag in this format:               | Small, 29.0                 | 23.0                 |
|          |        | services/data//feed-elements?q=%23 <b>tag</b>        |                             |                      |

# Message Segment: Inline Image

An inline image in the feed body.

| Property Name | Туре                       | Description                                                                              | Filter Group and<br>Version | Available Version |
|---------------|----------------------------|------------------------------------------------------------------------------------------|-----------------------------|-------------------|
| altText       | String                     | Alt text for the inline image.                                                           | Small, 35.0                 | 35.0              |
| contentSize   | Integer                    | Size of the file in bytes.                                                               | Small, 35.0                 | 35.0              |
| text          | String                     | Alt text for the inline image or the ID of the inline image if no alt text is available. | Small, 35.0                 | 35.0              |
| thumbnails    | File Preview<br>Collection | Information about the available thumbnails for the image.                                | Medium, 35.0                | 35.0              |
| type          | String                     | InlineImage                                                                              | Small, 35.0                 | 35.0              |
| url           | String                     | The URL to the latest version of the inline image.                                       | Small, 35.0                 | 35.0              |

#### Message Segment: Link

Represents an inline link to a URL.

| Property | Туре   | Description            | Filter Group<br>and Version |      |
|----------|--------|------------------------|-----------------------------|------|
| text     | String | Plain text of the URL. | Small, 29.0                 | 23.0 |
| type     | String | Value is Link.         | Small, 29.0                 | 23.0 |
| url      | String | URL value of the link. | Small, 29.0                 | 23.0 |

### Message Segment: Markup Begin

Beginning of rich text markup.

| Property Name | Туре   | Description                                                                                                    | Filter Group and<br>Version | Available Version |
|---------------|--------|----------------------------------------------------------------------------------------------------|-----------------------------|-------------------|
| htmlTag       | String | The HTML tag for this markup.                                                                                                    | Small, 35.0                 | 35.0              |
| markupType    | String | <ul> <li>Specifies the type of rich text markup.</li> <li>Bold—Bold tag.</li> <li>Italic—Italic tag.</li> <li>ListItem—List item tag.</li> <li>OrderedList—Ordered list tag.</li> <li>Paragraph—Paragraph tag.</li> <li>Strikethrough—Strikethrough tag.</li> </ul> | Small, 35.0                 | 35.0              |

| Property Name | Туре   | Description                                                                                                    | Filter Group and<br>Version | Available Version |
|---------------|--------|----------------------------------------------------------------------------------------------------|-----------------------------|-------------------|
|               |        | <ul> <li>Underline—Underline tag.</li> <li>UnorderedList—Unordered list tag.</li> </ul>                              |                             |                   |
|               |        | To handle markupType values<br>introduced in later API versions, clients can<br>render the text value as a fallback. |                             |                   |
| text          | String | Empty string, "", for segments of this type.                                                                         | Small, 35.0                 | 35.0              |
| type          | String | MarkupBegin                                                                                                    | Small, 35.0                 | 35.0              |

### Message Segment: Markup End

End of rich text markup.

| Property Name | Туре   | Description                                                                                                    | Filter Group and<br>Version | Available Version |
|---------------|--------|----------------------------------------------------------------------------------------------------|-----------------------------|-------------------|
| htmlTag       | String | The HTML tag for this markup.                                                                                                    | Small, 35.0                 | 35.0              |
| markupType    | String | <ul> <li>Specifies the type of rich text markup.</li> <li>Bold—Bold tag.</li> <li>Italic—Italic tag.</li> <li>ListItem—List item tag.</li> <li>OrderedList—Ordered list tag.</li> <li>Paragraph—Paragraph tag.</li> <li>Strikethrough—Strikethrough tag.</li> <li>Underline—Underline tag.</li> <li>UnorderedList—Unordered list tag.</li> <li>To handle markupType values introduced in later API versions, clients can render the text value as a fallback.</li> </ul> | Small, 35.0                 | 35.0              |
| text          | String | Empty string, "", for segments of this type.                                                                                                    | Small, 35.0                 | 35.0              |
| type          | String | MarkupEnd                                                                                                    | Small, 35.0                 | 35.0              |

### Message Segment: Mention

Represents an inline @mention.

| Property   | Туре         | Description                                                                                                    | Filter Group<br>and Version | Available<br>Version                                                                                                    |
|------------|--------------|----------------------------------------------------------------------------------------------------|-----------------------------|----------------------------------------------------------------------------------------------------|
| accessible | Boolean      | Specifies whether the mentioned user or group can see the mention (true) or not (false).                                                                   | Small, 29.0                 | 23.0                                                                                                    |
| name       | String       | Name of the mentioned user or group.                                                                                                    | Small, 29.0                 | 23.0                                                                                                    |
| text       | String       | Plain text of the mention.                                                                                                    | Small, 29.0                 | 23.0                                                                                                    |
| type       | String       | Value is Mention.                                                                                                    | Small, 29.0                 | 23.0                                                                                                    |
| record     |              | <ul> <li>Information about the mentioned user or group. One of these response bodies:</li> <li>Group</li> <li>User Detail</li> <li>User Summary</li> </ul> | Small, 29.0                 | 29.0                                                                                                    |
| user       | User Summary | Information about the mentioned user, null if the context user doesn't have access.  Important: In versions 29.0 and later, use the record property.       | None                        | 23.0–28.0<br>In versions<br>before 29.0, if<br>the mention is<br>not a user, the<br>mention is in a<br>Message<br>Segment: Text<br>response body. |

# Message Segment: More Changes

| Property             | Туре                               | Description                                                                                                  | Filter Group<br>and Version | Available<br>Version |
|----------------------|------------------------------------|----------------------------------------------------------------------------------------------------|-----------------------------|----------------------|
| moreChanges          | Message Segment:<br>Field Change[] | The complete collection of tracked changes for a feed item.                                                  | Big, 29.0                   | 29.0                 |
| moreChanges<br>Count | Integer                            | Number of changes                                                                                            | Small, 29.0                 | 23.0                 |
| text                 | String                             | Formatted text of the number of changes. For example:<br>"2 other changes"<br>Note: This value is localized. | Small, 29.0                 | 23.0                 |
| type                 | String                             | Value is MoreChanges                                                                                         | Small, 29.0                 | 23.0                 |

#### Message Segment: Resource Link

| Property | Туре   | Description                    | Filter Group<br>and Version | Available<br>Version |
|----------|--------|--------------------------------|-----------------------------|----------------------|
| text     | String | Formatted text of this segment | Small, 29.0                 | 23.0                 |
| type     | String | Value is "ResourceLink"        | Small, 29.0                 | 23.0                 |
| url      | String | URL value of the resource link | Small, 29.0                 | 27.0                 |

### Message Segment: Text

Represents plain inline text.

| Property | Туре   | Description                                                                                                    | Filter Group<br>and Version | Available<br>Version |
|----------|--------|----------------------------------------------------------------------------------------------------|-----------------------------|----------------------|
| text     | String | Formatted text associated with the item. Possible values include:                                                                      | Small, 29.0                 | 23.0                 |
|          |        | <ul> <li>Formatted text of a feed item or comment.</li> <li>The name of the field that has been changed with the word from.</li> </ul> |                             |                      |
| type     | String | Value is Text.                                                                                                    | Small, 29.0                 | 23.0                 |

#### **Moderation Capability**

If a feed element has this capability, users in the community can flag the feed element for moderation. This response body also includes information about the flagged content.

| Property Name   | Туре             | Description                                                                                  | Filter Group and<br>Version | Available Version |
|-----------------|------------------|----------------------------------------------------------------------------------------------|-----------------------------|-------------------|
| moderationFlags | Moderation Flags | Flags for this feed element. Community moderators can view and take action on flagged items. | Big, 31.0                   | 31.0              |

### **Moderation Flags**

Moderation flags are available if Salesforce Communities is enabled in an organization and the community administrator selected "Allow members to flag content" during community setup.

| Property    | Туре    | Description                                                                                                    | Filter Group<br>and Version | Available<br>Version |
|-------------|---------|----------------------------------------------------------------------------------------------------|-----------------------------|----------------------|
| flagCount   | Integer | If the context user is a community moderator, shows<br>the total number of flags on the post, comment, or file.<br>If the context user isn't a community moderator, value<br>is null. | Small, 29.0                 | 29.0                 |
|             |         | Flags on files is available starting in version 30.0.                                                                                                    |                             |                      |
| flaggedByMe | Boolean | Indicates whether the post, comment, or file was flagged by the context user (true) or not (false).                                                                                   | Small, 29.0                 | 29.0                 |
|             |         | Flags on files is available starting in version 30.0.                                                                                                    |                             |                      |

#### Motif

The motif properties contain URLs for small, medium, and large icons that indicate the Salesforce record type. Common record types are files, users, and groups, but all record types have a set of motif icons. Custom object records use their tab style icon. All icons are available to unauthenticated users so that, for example, you can display the motif icons in an email. The motif can also contain the record type's base color.

Example:

Note: The motif images are icons, not user uploaded images or photos. For example, every user has the same set of motif icons.

Custom object records use their tab style icon, for example, the following custom object uses the "boat" tab style:

```
"motif": {
    "color": "8C004C",
    "largeIconUrl": "/img/icon/custom51_100/boat64.png",
    "mediumIconUrl": "/img/icon/custom51_100/boat32.png",
    "smallIconUrl": "/img/icon/custom51_100/boat16.png",
    "svgIconUrl": null
},
```

Users use the following icons:

```
"motif": {
    "color": "1797C0",
    "largeIconUrl": "/img/icon/profile64.png",
    "mediumIconUrl": "/img/icon/profile32.png",
    "smallIconUrl": "/img/icon/profile16.png",
    "svgIconUrl": null
},
```

Groups use the following icons:

```
"motif": {
    "color": "1797C0",
    "largeIconUrl": "/img/icon/groups64.png",
    "mediumIconUrl": "/img/icon/groups32.png",
```

},

```
"smallIconUrl": "/img/icon/groups16.png"
```

```
Files use the following icons:
```

```
"motif": {
    "color": "1797C0",
    "largeIconUrl": "/img/content/content64.png",
    "mediumIconUrl": "/img/content/content32.png",
    "smallIconUrl": "/img/icon/files16.png",
    "svgIconUrl": null
},
```

Note: To view the icons in the previous examples, preface the URL with https://instance\_name. For example, https://instance\_name/img/icon/profile64.png.

| Property      | Туре   | Description                                                                          | Filter Group<br>and Version | Available<br>Version |
|---------------|--------|--------------------------------------------------------------------------------------|-----------------------------|----------------------|
| color         | String | A hex value representing the base color of the record type, or null.                 | Small, 29.0                 | 29.0                 |
| largeIconUrl  | String | A large icon indicating the record type.                                             | Small, 29.0                 | 27.0                 |
| mediumIconUrl | String | A medium icon indicating the record type.                                            | Small, 29.0                 | 27.0                 |
| smallIconUrl  | String | A small icon indicating the record type.                                             | Small, 29.0                 | 27.0                 |
| svgIconUrl    | String | An icon in SVG format indicating the record type, or null if the icon doesn't exist. | Small, 34.0                 | 34.0                 |

### **Mute Capability**

If a feed element has this capability, users can mute it. Muted feed elements are visible in the muted feed, and invisible in all other feeds that respect mute.

| Property Name | Туре    | Description                                                | Filter Group and<br>Version | Available Version |
|---------------|---------|------------------------------------------------------------|-----------------------------|-------------------|
| isMutedByMe   | Boolean | Indicates whether the context user muted the feed element. | Small, 35.0                 | 35.0              |

#### New User Audience Criteria

The criteria for the new members type of recommendation audience.

| Property Name          | Туре   | Description                                                        | Filter Group and<br>Version | Available Version |
|------------------------|--------|--------------------------------------------------------------------|-----------------------------|-------------------|
| maxDays<br>InCommunity | Double | The maximum number of days since a user became a community member. | Small, 36.0                 | 36.0              |
| type                   | String | MaxDaysInCommunity                                                 | Small, 36.0                 | 36.0              |

## Non-Entity Recommendation

Represents a recommendation for a non-Salesforce entity, such as an application.

This response body isn't available in version 34.0 and later. In version 34.0 and later, the Recommendation response body is used for all recommendations.

| Property Name      | Туре                   | Description                                     | Filter Group and<br>Version | Available Version |
|--------------------|------------------------|-------------------------------------------------|-----------------------------|-------------------|
| displayLabel       | String                 | Localized label of the non-entity object.       | Small, 32.0                 | 32.0              |
| explanation        | Explanation<br>Summary | The recommendation explanation.                 | Big, 29.0                   | 23.0              |
| motif              | Motif                  | Motif for the non-entity object.                | Small, 32.0                 | 32.0              |
| recommendationType | e String               | Specifies the type of record being recommended. | Small, 32.0                 | 32.0              |
|                    |                        | • apps                                          |                             |                   |
|                    |                        | • files                                         |                             |                   |
|                    |                        | • groups                                        |                             |                   |
|                    |                        | • records                                       |                             |                   |
|                    |                        | • topics                                        |                             |                   |
|                    |                        | • users                                         |                             |                   |

## Organization

| Property        | Туре                         | Description                                                                                               | Filter Group<br>and Version | Available<br>Version |
|-----------------|------------------------------|----------------------------------------------------------------------------------------------------|-----------------------------|----------------------|
| accessTimeout   | Integer                      | Amount of time after which the system prompts users who have been inactive to log out or continue working | Small, 29.0                 | 24.0                 |
| features        | Features                     | Information about features available in the organization or community                                     | Small, 29.0                 | 24.0                 |
| maintenanceInfo | Maintenance<br>Information[] | Information about a list of upcoming scheduled maintenances for the organization.                         | Medium, 34.0                | 34.0                 |

| Property     | Туре          | Description                                                 | Filter Group<br>and Version |      |
|--------------|---------------|-------------------------------------------------------------|-----------------------------|------|
| name         | String        | Organization name                                           | Small, 29.0                 | 26.0 |
| orgId        | String        | 18-character ID for the organization                        | Small, 29.0                 | 24.0 |
| userSettings | User Settings | Information about the organization permissions for the user | Small, 29.0                 | 24.0 |

# Origin Capability

If a feed element has this capability, it was created by a feed action.

| Property Name | Туре         | Description                                                 | Filter Group and<br>Version | Available Version |
|---------------|--------------|-------------------------------------------------------------|-----------------------------|-------------------|
| actor         | User Summary | The user who executed the feed action.                      | Small, 33.0                 | 33.0              |
| originRecord  | Reference    | A reference to the feed element containing the feed action. | Small, 33.0                 | 33.0              |

## Phone Number

A phone number.

| Property    | Туре   | Description                                                                                                    | Filter Group<br>and Name | Available<br>Version |
|-------------|--------|----------------------------------------------------------------------------------------------------|--------------------------|----------------------|
| label       | String | Localized string indicating the phone type                                                                                               | Small, 30.0              | 30.0                 |
| number      | String | Note: This property is not available after version<br>26.0. Use the phoneNumber property instead.<br>Phone number                        | NA                       | 23.0–26.0            |
| phoneNumber | String | Phone number                                                                                                    | Small, 29.0              | 27.0                 |
| phoneType   | String | <ul> <li>Phone type. One of these values:</li> <li>Fax</li> <li>Mobile</li> <li>Work</li> <li>These values are not localized.</li> </ul> | Small, 30.0              | 30.0                 |
| type        | String | Note: This property is not available after version 29.0. Use the phoneType property instead. Values are:                                 | Small, 29.0              | 23.0–29.0            |

| Property | Туре | Description | Filter Group Available<br>and Name Version |
|----------|------|-------------|--------------------------------------------|
|          |      | • Fax       |                                            |
|          |      | • Mobile    |                                            |
|          |      | • Work      |                                            |

#### Photo

| Property                  | Туре   | Description                                                                                                    | Filter Group<br>and Version | Available<br>Version |
|---------------------------|--------|----------------------------------------------------------------------------------------------------|-----------------------------|----------------------|
| fullEmailPhotoUrl         | String | A temporary URL to the large profile picture that expires after 30 days. This URL is available to unauthenticated users.                        | Medium, 29.0                | 27.0                 |
| largePhotoUrl             | String | URL to the large profile picture. The default width is 200 pixels, while the length is scaled so the original image proportions are maintained. | Medium, 29.0                | 23.0                 |
| photoVersionId            | String | 18-character ID to that version of the photo.                                                                                                   | Small, 29.0                 | 24.0                 |
| smallPhotoUrl             | String | URL to the small profile picture. The default size is 64x64 pixels.                                                                             | Small, 29.0                 | 23.0                 |
| standardEmail<br>PhotoUrl | String | A temporary URL to the small profile picture that expires after 30 days. This URL is available to unauthenticated users.                        | Small, 29.0                 | 27.0                 |
| url                       | String | URL to a resource that returns a Photo response body:<br>for example, /services/data/v36.0<br>/chatter/users/005D0000001LL80IAW/photo.          | Small, 29.0                 | 27.0                 |

## **Platform Action**

A platform action instance with state information for the context user.

Action links are one type of platform action and are therefore represented as platform action response bodies.

| Property Name | Туре   | Description                                                                                                    | Filter Group and<br>Version | Available Version |
|---------------|--------|----------------------------------------------------------------------------------------------------|-----------------------------|-------------------|
| actionUrl     | String | For action links of subtype Ui or<br>Download, direct the user to download<br>or visit the UI from this link. Salesforce issues<br>a Javascript redirect for the link in this<br>format: | Medium, 33.0                | 33.0              |

| Property Name           | Туре             | Description                                                                                                    | Filter Group and<br>Version | Available Version |
|-------------------------|------------------|----------------------------------------------------------------------------------------------------|-----------------------------|-------------------|
|                         |                  | /action-link-redirect/communityId/<br>actionLinkId?_bearer=bearerToken                                                                                                    |                             |                   |
|                         |                  | For Api and ApiAsync action links and for all platform actions, this value is null.                                                                                                    |                             |                   |
|                         |                  | Salesforce handles the callout to Api or and ApiAsync action links.                                                                                                    |                             |                   |
|                         |                  | To call an Api or an ApiAsync action<br>link, you can also make a PATCH request to<br>the<br>/connect/action-links/actionLinkId<br>resource and set status to<br>PendingStatus.                                                                                                    |                             |                   |
| apiName                 | String           | The API name. This value may be null.                                                                                                    | Medium, 33.0                | 33.0              |
| confirmation<br>Message | String           | If this action requires a confirmation and has<br>a status of NewStatus, this is a default<br>localized message that should be shown to<br>an end user prior to invoking the action.<br>Otherwise, this is null.                                                                                  | Medium, 33.0                | 33.0              |
| created<br>Records      | Record Summary[] | The collection of records that this action<br>created after it was invoked by the context<br>user. This collection is empty if the action<br>hasn't been performed yet by the context<br>user or if the action doesn't create a record.<br>Only records created by the context user are<br>shown. | Medium, 33.0                | 33.0              |
| executingUser           | User Summary     | User who initiated execution of the platform action.                                                                                                    | Medium, 33.0                | 33.0              |
| groupDefault            | Boolean          | true if this platform action is the default<br>or primary platform action in the platform<br>action group; false otherwise. There can<br>be only one default platform action per<br>platform action group.                                                                                        | Small, 33.0                 | 33.0              |
| iconUrl                 | String           | The URL of the icon for the platform action.<br>This value may be null.                                                                                                    | Medium, 33.0                | 33.0              |
| id                      | String           | The ID of the platform action.                                                                                                    | Small, 33.0                 | 33.0              |
|                         |                  | If the type is QuickAction and the subtype is Create, this value is null.                                                                                                    |                             |                   |
|                         | String           | The localized label for this platform action.                                                                                                    |                             | 33.0              |

| Property Name           | Туре      | Description                                                                                                    | Filter Group and<br>Version | Available Version |
|-------------------------|-----------|----------------------------------------------------------------------------------------------------|-----------------------------|-------------------|
| modifiedDate            | Date      | ISO8601 date string, for example,<br>2011-02-25T18:24:31.000Z                                                                                                    | Small, 33.0                 | 33.0              |
| platformAction<br>Group | Reference | A reference to the platform action group containing this platform action.                                                                                                    | Small, 33.0                 | 33.0              |
| status                  | String    | The execution status of the platform action.<br>Values are:                                                                                                    | Small, 33.0                 | 33.0              |
|                         |           | <ul> <li>FailedStatus—The action link<br/>execution failed.</li> </ul>                                                                                                    |                             |                   |
|                         |           | <ul> <li>NewStatus—The action link is ready<br/>to be executed. Available for<br/>Download and Ui action links only.</li> </ul>                                                                                                    |                             |                   |
|                         |           | <ul> <li>PendingStatus—The action link<br/>is executing. Choosing this value<br/>triggers the API call for Api and<br/>ApiAsync action links.</li> </ul>                                                                                                    |                             |                   |
|                         |           | <ul> <li>SuccessfulStatus—The action<br/>link executed successfully.</li> </ul>                                                                                                    |                             |                   |
|                         |           | For action links only, you can update the status by making a PATCH request to the /connect/action-links/actionLinksId resource.                                                                                                    |                             |                   |
| subtype                 | String    | The subtype of a platform action or null.                                                                                                    | Small, 33.0                 | 33.0              |
|                         |           | If the type property is ActionLink, possible values are:                                                                                                    |                             |                   |
|                         |           | <ul> <li>Api—The action link calls a synchronous API at the action URL. Salesforce sets the status to SuccessfulStatus or FailedStatus based on the HTTP status code returned by your server.</li> <li>ApiAsync—The action link calls an asynchronous API at the action URL. The action remains in a PendingStatus state until a third party makes a request to /connect/action-links/actionLinkId to set the status to SuccessfulStatus or FailedStatus when the</li> </ul> |                             |                   |
|                         |           | FailedStatus when the asynchronous operation is complete.                                                                                                    |                             |                   |

| Property Name | Туре   | Description                                                                                                    | Filter Group and<br>Version | Available Version |
|---------------|--------|----------------------------------------------------------------------------------------------------|-----------------------------|-------------------|
|               |        | <ul> <li>Download—The action link<br/>downloads a file from the action URL.</li> <li>Ui—The action link takes the user to a<br/>Web page at the action URL.</li> </ul>                                                                                                    |                             |                   |
| type          | String | <ul> <li>The type of platform action. Values are:</li> <li>ActionLink—An indicator on a feed element that targets an API, a web page, or a file, represented by a button in the Salesforce Chatter feed UI.</li> <li>CustomButton—When clicked, opens a URL or a Visualforce page in a window or executes JavaScript.</li> <li>InvocableAction</li> <li>ProductivityAction—Productivity actions are predefined by Salesforce and are attached to a limited set of objects. You can't edit or delete productivity actions.</li> <li>QuickAction—A global or object-specific action.</li> <li>StandardButton—A predefined Salesforce button such as New, Edit, and Delete.</li> </ul> | Small, 33.0                 | 33.0              |
| url           | String | Chatter REST API resource URL for the platform action.<br>If the type is QuickAction and the subtype is Create, this value is null.                                                                                                    | Small, 33.0                 | 33.0              |

### Platform Action Group

A platform action group instance with state appropriate for the context user.

Action link groups are one type of platform action group and are therefore represented as platform action group response bodies.

| Property Name   | Туре              | Description                                                                                                    | Filter Group and<br>Version | Available Version |
|-----------------|-------------------|----------------------------------------------------------------------------------------------------|-----------------------------|-------------------|
| category        | String            | Indicates the priority and relative locations of platform actions. Values are:                                                                                                    | Medium, 33.0                | 33.0              |
|                 |                   | <ul> <li>Primary—The action link group is<br/>displayed in the body of the feed<br/>element.</li> </ul>                                                                                                    |                             |                   |
|                 |                   | • Overflow—The action link group is displayed in the overflow menu of the feed element.                                                                                                    |                             |                   |
| id              | String            | An 18-character ID or an opaque string ID for the platform action group.                                                                                                    | Small, 33.0                 | 33.0              |
|                 |                   | If the Platform Action type is<br>QuickAction and the subtype is<br>Create, this value is null.                                                                                                    |                             |                   |
| modifiedDate    | Date              | ISO8601 date string, for example, 2011-02-25T18:24:31.000Z.                                                                                                    | Small, 33.0                 | 33.0              |
| platformActions | Platform Action[] | The platform action instances for this group.<br>Within an action link group, action links are<br>displayed in the order listed in the<br>actionLinks property of the Action<br>Link Group Definition Input request body.<br>Within a feed item, action link groups are<br>displayed in the order specified in the<br>actionLinkGroupIds property of<br>the Associated Actions Capability Input<br>request body. | Medium, 33.0                | 33.0              |
| url             | String            | Chatter REST API resource URL for the<br>platform action group.<br>If the Platform Action type is<br>QuickAction and the subtype is<br>Create, this value is null.                                                                                                    | Small, 33.0                 | 33.0              |

# Poll Capability

If a feed element has this capability, the feed element can include a poll for voting.

| Property Name | Туре               | Description                                       | Filter and Version | Available Version |
|---------------|--------------------|---------------------------------------------------|--------------------|-------------------|
| choices       | Feed Poll Choice[] | Collection of poll choices that make up the poll. | Small, 32.0        | 32.0              |

| Property Name  | Туре   | Description                                                                                                    | Filter and Version | Available Version |
|----------------|--------|----------------------------------------------------------------------------------------------------|--------------------|-------------------|
| myChoiceId     | String | 18-character ID of the poll choice that the current user has voted for in this poll.<br>Returns null if the current user has not voted. | Small, 32.0        | 32.0              |
| totalVoteCount | String | Total number of votes cast on the feed poll element.                                                                                    | Small, 32.0        | 32.0              |

## Question and Answers Capability

If a feed element has this capability, it has a question and comments on the feed element are answers to the question.

| Property Name                                  | Туре         | Description                                                                              | Filter and Version | Available Version |
|------------------------------------------------|--------------|------------------------------------------------------------------------------------------|--------------------|-------------------|
| bestAnswer                                     | Comment      | The comment selected as the best answer for the question.                                | Small, 32.0        | 32.0              |
| bestAnswer<br>SelectedBy                       | User Summary | The user who selected the best answer for the question.                                  | Small, 32.0        | 32.0              |
| canCurrent<br>UserSelectOr<br>RemoveBestAnswer | Boolean      | Indicates whether current user can select or remove a best answer (true) or not (false). | Small, 32.0        | 32.0              |
| escalatedCase                                  | Reference    | If a question post is escalated, this is the case to which it was escalated.             | Medium, 33.0       | 33.0              |
| questionTitle                                  | String       | Title for the question.                                                                  | Small, 32.0        | 32.0              |

### **Question and Answers Suggestion Collection**

Question and answers suggestions search result.

| Property Name | Туре           | Description                                                                                 | Filter Group and<br>Version | Available Version |
|---------------|----------------|---------------------------------------------------------------------------------------------|-----------------------------|-------------------|
| articles      | Article Item[] | Collection of articles.                                                                     | Small, 32.0                 | 32.0              |
| questions     |                | Collection of questions, which can be any<br>of these:<br>Generic Feed Element<br>Feed Item | Small, 32.0                 | 32.0              |

## Recommendation

Represents a recommendation.

| Property                | Туре                                              | Description                                                                                                    | Filter Group<br>and Version | Available<br>Version |
|-------------------------|---------------------------------------------------|----------------------------------------------------------------------------------------------------|-----------------------------|----------------------|
| actOnUrl                | String                                            | For user, file, group, topic, and record entity types, use this Chatter REST URL with a POST request to follow the recommended user, file, topic, or record, or join the recommended group. For example: | Small, 29.0                 | 23.0                 |
|                         |                                                   | /services/data/v36.0/chatter/users<br>/005D0000001AzOAIA0/following<br>?subjectId=005D0000001B4CvIAK                                                                                                    |                             |                      |
|                         |                                                   | For recommended object entity types, such as custom recommendations, use the actionUrl property of the Platform Action response body to take action on the recommendation.                               |                             |                      |
| action                  | String                                            | Specifies the action to take on the recommendation.<br>Values are:                                                                                                    | Small, 29.0                 |                      |
|                         |                                                   | • follow (V23.0)                                                                                                    |                             |                      |
|                         |                                                   | • join (V23.0)                                                                                                    |                             |                      |
|                         |                                                   | • view (V25.0)                                                                                                    |                             |                      |
| entity                  | File Summary                                      | The entity with which the receiver is recommended to take action.                                                                                                    | Small, 32.0                 | 32.0                 |
|                         | Group                                             | take action.                                                                                                    |                             |                      |
|                         | Recommended<br>Object (version 34.0<br>and later) |                                                                                                    |                             |                      |
|                         | Record Summary                                    |                                                                                                    |                             |                      |
|                         | Topic (version 36.0 and later)                    |                                                                                                    |                             |                      |
|                         | User Summary                                      |                                                                                                    |                             |                      |
| explanation             | Explanation<br>Summary                            | The recommendation explanation.                                                                                                    | Big, 29.0                   | 23.0                 |
| object                  | File Summary                                      | The object with which the receiver is recommended to                                                                                                    | Small, 29.0                 | 23.0-31.0            |
|                         | Group                                             | take action.                                                                                                    |                             |                      |
|                         | Record Summary                                    | () Important: In version 32.0 and later, use the                                                                                                    |                             |                      |
|                         | User Summary                                      | entity property.                                                                                                    |                             |                      |
| platform<br>ActionGroup | Platform Action<br>Group                          | A platform action group instance with state appropriate for the context user.                                                                                                    | Small, 34.0                 | 34.0                 |

| Property               | Туре   | Description                                                                                                    | Filter Group<br>and Version | Available<br>Version |
|------------------------|--------|----------------------------------------------------------------------------------------------------|-----------------------------|----------------------|
| recommendation<br>Type | String | <pre>Specifies the type of record being recommended.     apps     files     groups     records     topics     users</pre> | Small, 32.0                 | 32.0                 |
| type                   | String | Not available after version 23.0.                                                                                         |                             | 23.0 -23.0           |
| url                    | String | URL to the recommendation.                                                                                                | Small, 34.0                 | 34.0                 |

## **Recommendation Audience**

A recommendation audience.

| Property Name | Туре                             | Description                                                                                                    | Filter Group and<br>Version | Available Version |
|---------------|----------------------------------|----------------------------------------------------------------------------------------------------|-----------------------------|-------------------|
| criteria      | Custom List<br>Audience Criteria | The criteria for the recommendation audience type.                                                                                                    | Small, 36.0                 | 36.0              |
|               | or                               |                                                                                                    |                             |                   |
|               | New User Audience<br>Criteria    |                                                                                                    |                             |                   |
| id            | String                           | 18-character ID of the recommendation audience.                                                                                                    | Small, 35.0                 | 35.0              |
| memberCount   | Integer                          | () Important: This property is<br>available only in version 35.0. In<br>version 36.0 and later, this property<br>is available in Custom List Audience<br>Criteria. | Small, 35.0                 | 35.0 only         |
|               |                                  | Number of members in the recommendation audience.                                                                                                    |                             |                   |
| members       | User Reference<br>Collection     | () Important: This property is<br>available only in version 35.0. In<br>version 36.0 and later, this property<br>is available in Custom List Audience<br>Criteria. | Big, 35.0                   | 35.0 only         |
|               |                                  | Members of the recommendation audience.                                                                                                    |                             |                   |

| Property Name | Туре        | Description                                                            | Filter Group and<br>Version | Available Version |
|---------------|-------------|------------------------------------------------------------------------|-----------------------------|-------------------|
| modifiedBy    | User Detail | User who last modified the recommendation audience.                    | Small, 36.0                 | 36.0              |
| modifiedDate  | Date        | An ISO 8601 format date string, for example, 2011-02-25T18:24:31.000Z. | Small, 36.0                 | 36.0              |
| name          | String      | Name of the recommendation audience.                                   | Small, 35.0                 | 35.0              |
| url           | String      | URL for the recommendation audience.                                   | Small, 35.0                 | 35.0              |

### **Recommendation Audience Collection**

A collection of recommendation audiences.

| Property Name               | Туре                         | Description                                   | Filter Group and<br>Version | Available Version |
|-----------------------------|------------------------------|-----------------------------------------------|-----------------------------|-------------------|
| audienceCount               | Integer                      | The total number of recommendation audiences. | Small, 35.0                 | 35.0              |
| currentPageUrl              | String                       | URL to the current page.                      | Small, 35.0                 | 35.0              |
| nextPageUrl                 | String                       | URL to the next page.                         | Small, 35.0                 | 35.0              |
| previousPageUrl             | String                       | URL to the previous page.                     | Small, 35.0                 | 35.0              |
| recommendation<br>Audiences | Recommendation<br>Audience[] | A collection of recommendation audiences.     | Small, 35.0                 | 35.0              |

### **Recommendation Definition**

Represents a custom recommendation definition.

| Property Name | Туре   | Description                                                               | Filter Group and<br>Version | Available Version |
|---------------|--------|---------------------------------------------------------------------------|-----------------------------|-------------------|
| actionUrl     | String | The URL for acting on this recommendation.                                | Small, 33.0                 | 33.0              |
| actionUrlName | String | The text label for the action URL in the user interface.                  | Small, 34.0                 | 34.0              |
| explanation   | String | Explanation of the recommendation definition.                             | Medium, 33.0                | 33.0              |
| id            | String | 18-character ID of the recommendation definition.                         | Small, 33.0                 | 33.0              |
| name          | String | Name of the recommendation definition.<br>The name is displayed in Setup. | Medium, 33.0                | 33.0              |

| Property Name | Туре   | Description                                                             | Filter Group and<br>Version | Available Version |
|---------------|--------|-------------------------------------------------------------------------|-----------------------------|-------------------|
| photo         | Photo  | Photo of the recommendation definition.                                 | Medium, 33.0                | 33.0              |
| title         | String | Title of the recommendation definition.                                 | Small, 33.0                 | 33.0              |
| url           | String | URL to the Chatter REST API resource for the recommendation definition. | Small, 33.0                 | 33.0              |

### **Recommendation Definition Collection**

Represents a list of recommendation definitions.

| Property Name                 | Туре                           | Description                                                                        | Filter Group and<br>Version | Available Version |
|-------------------------------|--------------------------------|------------------------------------------------------------------------------------|-----------------------------|-------------------|
| recommendation<br>Definitions | Recommendation<br>Definition[] | A list of recommendation definitions.                                              | Small, 33.0                 | 33.0              |
| url                           | String                         | URL to the Chatter REST API resource for the recommendation definition collection. | Small, 33.0                 | 33.0              |

### Recommendations

A list of recommendations.

| Property Name   | Туре             | Description                    | Filter Group<br>and Version | Available<br>Version |
|-----------------|------------------|--------------------------------|-----------------------------|----------------------|
| recommendations | Recommendation[] | Collection of recommendations. | Small, 29.0                 | 23.0                 |

## **Recommendations Capability**

If a feed element has this capability, it has a recommendation.

| items       A collection of these       A collection of recommendations.       Small, 32.0       32.0         response bodies:       •       Non-Entity       Recommendation       Image: Collection of the collection of the col | Property Name | Туре                                                                                                    | Description | Filter Group and<br>Version | Available Version |
|----------------------------------------------------------------------------------------------------|---------------|----------------------------------------------------------------------------------------------------|-------------|-----------------------------|-------------------|
| l nis response<br>body isn't<br>available in                                                                                                    | items         | <ul> <li>response bodies:</li> <li>Non-Entity<br/>Recommendation<br/>This response<br/>body isn't</li> </ul> |             | Small, 32.0                 | 32.0              |

| Property Name | Туре              | Description | Filter Group and<br>Version | Available Version |
|---------------|-------------------|-------------|-----------------------------|-------------------|
|               | version 34.0 and  |             |                             |                   |
|               | later. In version |             |                             |                   |
|               | 34.0 and later,   |             |                             |                   |
|               | the               |             |                             |                   |
|               | Recommendation    |             |                             |                   |
|               | response body is  |             |                             |                   |
|               | used for all      |             |                             |                   |
|               | recommendations.  |             |                             |                   |
|               | Recommendation    |             |                             |                   |

## **Recommended Object**

An object that is recommended, such as a custom or static recommendation.

| Property Name | Туре   | Description                                                                                                    | Filter Group and<br>Version | Available Version |
|---------------|--------|----------------------------------------------------------------------------------------------------|-----------------------------|-------------------|
| idOrEnum      | String | ID of a recommendation definition for a custom recommendation or the enum value Today for static recommendations that don't have an ID (version 35.0 and later). | Small, 34.0                 | 34.0              |
| motif         | Motif  | Motif of the recommended object.                                                                                                    | Small, 34.0                 | 34.0              |
| name          | String | Name of the recommended object.                                                                                                    | Small, 29.0                 | 22.0              |
| type          | String | RecommendedObject                                                                                                    | Small, 29.0                 | 22.0              |

## **Record Field**

A generic record field containing a label and text value.

| Property | Туре   | Description                                                                                                    | Filter Group and Version | Available<br>Version |
|----------|--------|----------------------------------------------------------------------------------------------------|--------------------------|----------------------|
| label    | String | A localized string describing the record field.                                                                                                    | Small, 29.0              | 29.0                 |
| text     | String | The text value of the record field. All record fields have<br>a text value. To ensure that all clients can consume new<br>content, inspect the record field's type property. If it<br>isn't recognized, render the text value as the default<br>case. | Small, 29.0              | 29.0                 |
| type     | String | Valid values are:                                                                                                    | Small, 29.0              | 29.0                 |
|          |        | • Boolean                                                                                                    |                          |                      |

| Property | Туре | Description | Filter Group Available<br>and Version Version |
|----------|------|-------------|-----------------------------------------------|
|          |      | • Email     |                                               |
|          |      | • Number    |                                               |
|          |      | • Phone     |                                               |
|          |      | • Text      |                                               |

### Record Field: Blank

A record field displayed as a place holder in a grid of fields.

| Property | Туре   | Description | Filter Group<br>and Version |      |
|----------|--------|-------------|-----------------------------|------|
| type     | String | Blank       | Small, 29.0                 | 29.0 |

## Record Field: Compound

A record field that is a composite of subfields.

| Property | Туре   | Description                                                                                                    | Filter Group<br>and Version | Available<br>Version |
|----------|--------|----------------------------------------------------------------------------------------------------|-----------------------------|----------------------|
| fields   |        | A collection of subfields that make up the compound field. A collection of these response bodies:                                                                                                    | Big, 29.0                   | 29.0                 |
|          |        | Record Field                                                                                                    |                             |                      |
|          |        | Record Field: Blank                                                                                                    |                             |                      |
|          |        | Record Field: Compound                                                                                                    |                             |                      |
|          |        | Record Field: Currency                                                                                                    |                             |                      |
|          |        | Record Field: Date                                                                                                    |                             |                      |
|          |        | Record Field: Percent                                                                                                    |                             |                      |
|          |        | Record Field: Picklist                                                                                                    |                             |                      |
|          |        | Record Field: Reference                                                                                                    |                             |                      |
|          |        | Record Field: Reference with Date                                                                                                    |                             |                      |
| label    | String | A localized string describing the record field.                                                                                                    | Small, 29.0                 | 29.0                 |
| text     | String | The text value of the record field. All record fields have<br>a text value. To ensure that all clients can consume new<br>content, inspect the record field's type property. If it<br>isn't recognized, render the text value as the default<br>case. | Small, 29.0                 | 29.0                 |

| Property | Туре   | Description       | Filter Group<br>and Version |      |
|----------|--------|-------------------|-----------------------------|------|
| type     | String | Valid values are: | Small, 29.0                 | 29.0 |
|          |        | • Address         |                             |      |
|          |        | • Compound        |                             |      |
|          |        | • Location        |                             |      |
|          |        | • Name            |                             |      |
|          |        |                   |                             |      |

# Record Field: Currency

A record field containing a currency value.

| Property | Туре   | Description                                                                                                    | Filter Group<br>and Version | Available<br>Version |
|----------|--------|----------------------------------------------------------------------------------------------------|-----------------------------|----------------------|
| label    | String | A localized string describing the record field.                                                                                                    | Small, 29.0                 | 29.0                 |
| text     | String | The text value of the record field. All record fields have<br>a text value. To ensure that all clients can consume new<br>content, inspect the record field's type property. If it<br>isn't recognized, render the text value as the default<br>case. |                             | 29.0                 |
|          |        | Currency is formatted in the default currency of the organization.                                                                                                    |                             |                      |
| type     | String | Currency                                                                                                    | Small, 29.0                 | 29.0                 |

### Record Field: Date

A record field containing a date.

| Property  | Туре   | Description                                                                                                    | Filter Group<br>and Version | Available<br>Version |
|-----------|--------|----------------------------------------------------------------------------------------------------|-----------------------------|----------------------|
| dateValue | Date   | A date that a machine can read.                                                                                                    | Medium, 29.0                | 29.0                 |
| label     | String | A localized string describing the record field.                                                                                                    | Small, 29.0                 | 29.0                 |
| text      | String | The text value of the record field. All record fields have<br>a text value. To ensure that all clients can consume new<br>content, inspect the record field's $type$ property. If it<br>isn't recognized, render the text value as the default<br>case. | Small, 29.0                 | 29.0                 |
| type      | String | Valid values are:                                                                                                    | Small, 29.0                 | 29.0                 |
|           |        | • Date                                                                                                    |                             |                      |

| Property | Туре | Description | Filter Group<br>and Version |  |
|----------|------|-------------|-----------------------------|--|
|          |      | • DateTime  |                             |  |
|          |      | • Time      |                             |  |

## **Record Field: Percent**

A record field containing a percentage value.

| Property | Туре   | Description                                                                                                    | Filter Group<br>and Version | Available<br>Version |
|----------|--------|----------------------------------------------------------------------------------------------------|-----------------------------|----------------------|
| value    | Double | The value of the percentage.                                                                                                    | Medium, 29.0                | 29.0                 |
| label    | String | A localized string describing the record field.                                                                                                    | Small, 29.0                 | 29.0                 |
| text     | String | The text value of the record field. All record fields have<br>a text value. To ensure that all clients can consume new<br>content, inspect the record field's type property. If it<br>isn't recognized, render the text value as the default<br>case. | Small, 29.0                 | 29.0                 |
| type     | String | Percent                                                                                                    | Small, 29.0                 | 29.0                 |

#### **Record Field: Picklist**

A record field containing an enumerated value.

| Property | Туре   | Description                                                                                                    | Filter Group<br>and Version | Available<br>Version |
|----------|--------|----------------------------------------------------------------------------------------------------|-----------------------------|----------------------|
| label    | String | A localized string describing the record field.                                                                                                    | Small, 29.0                 | 29.0                 |
| text     | String | The text value of the record field. All record fields have<br>a text value. To ensure that all clients can consume new<br>content, inspect the record field's $type$ property. If it<br>isn't recognized, render the text value as the default<br>case. | Small, 29.0                 | 29.0                 |
| type     | String | Picklist                                                                                                    | Small, 29.0                 | 29.0                 |

#### **Record Field: Reference**

A record field containing a reference to another object.

| Property  | Туре      | Description                                                                                                    | Filter Group<br>and Version | Available<br>Version |
|-----------|-----------|----------------------------------------------------------------------------------------------------|-----------------------------|----------------------|
| label     | String    | A localized string describing the record field.                                                                                                    | Small, 29.0                 | 29.0                 |
| reference | Reference | The object referenced by the record field.                                                                                                    | Medium, 29.0                | 29.0                 |
| text      | String    | The text value of the record field. All record fields have<br>a text value. To ensure that all clients can consume new<br>content, inspect the record field's type property. If it<br>isn't recognized, render the text value as the default<br>case. | Small, 29.0                 | 29.0                 |
| type      | String    | Reference                                                                                                    | Small, 29.0                 | 29.0                 |

#### Record Field: Reference with Date

A record field containing a referenced object that acted at a specific time, for example, "Created By...".

| Property  | Туре      | Description                                                                                                    | Filter Group<br>and Version | Available<br>Version |
|-----------|-----------|----------------------------------------------------------------------------------------------------|-----------------------------|----------------------|
| dateValue | Date      | A time at which the referenced object acted.                                                                                                    | Medium, 29.0                | 29.0                 |
| label     | String    | A localized string describing the record field.                                                                                                    | Small, 29.0                 | 29.0                 |
| reference | Reference | The object referenced by the record field.                                                                                                    | Medium, 29.0                | 29.0                 |
| text      | String    | The text value of the record field. All record fields have<br>a text value. To ensure that all clients can consume new<br>content, inspect the record field's type property. If it<br>isn't recognized, render the text value as the default<br>case. | Small, 29.0                 | 29.0                 |
| type      | String    | <ul><li>Valid values are:</li><li>CreatedBy</li><li>LastModifiedBy</li></ul>                                                                                                    | Small, 29.0                 | 29.0                 |

## **Record Snapshot Capability**

If a feed element has this capability, it contains all the snapshotted fields of a record for a single create record event.

| Property Name | Туре        | Description                                                                                   | Filter Group and<br>Version | Available Version |
|---------------|-------------|-----------------------------------------------------------------------------------------------|-----------------------------|-------------------|
| recordView    | Record View | A record representation that includes metadata and data so you can display the record easily. | Small, 32.0                 | 32.0              |

# **Record Summary**

| Property       | Туре      | Description                                                                                                    | Filter Group<br>and Version | Available<br>Version |
|----------------|-----------|----------------------------------------------------------------------------------------------------|-----------------------------|----------------------|
| id             | String    | 18-character ID of the record                                                                                                    | Small, 29.0                 | 23.0                 |
| motif          | Motif     | Small, medium, and large icons indicating the tab style<br>of the record. The motif can also contain the record<br>type's base color. | Small, 29.0                 | 27.0                 |
| mySubscription | Reference | If the context user is following this record, this contains information about the subscription; otherwise returns null.               | Medium, 29.0                | 24.0                 |
| name           | String    | The localized name                                                                                                    | Small, 29.0                 | 23.0                 |
| type           | String    | Type of record, such as CustomObject or<br>ContentDocument                                                                            | Small, 29.0                 | 23.0                 |
| url            | String    | Relative URL to this record                                                                                                    | Small, 29.0                 | 23.0                 |

### **Record Summary List**

Summary information about a collection of records in the organization, including custom objects.

| Property | Туре   | Description                                                                       | Filter Group<br>and Version | Available<br>Version |
|----------|--------|-----------------------------------------------------------------------------------|-----------------------------|----------------------|
| records  |        | A collection of records. The collection can contain any of these response bodies: | Small, 30.0                 | 30.0                 |
|          |        | • File Summary                                                                    |                             |                      |
|          |        | • Group                                                                           |                             |                      |
|          |        | Record Summary                                                                    |                             |                      |
|          |        | User Summary                                                                      |                             |                      |
| url      | String | The URL to this collection of records.                                            | Small, 30.0                 | 30.0                 |

#### **Record View**

A view of any record in the organization, including a custom object record. This object is used if a specialized object, such as User or ChatterGroup, is not available for the record type. Contains data and metadata so you can render a record with one response.

| Property                   | Туре                   | Description                                                                                                    | Filter<br>Group and<br>Version | Available<br>Version |
|----------------------------|------------------------|----------------------------------------------------------------------------------------------------|--------------------------------|----------------------|
| id                         | String                 | 18-character ID of the object                                                                                                    | Small, 29.0                    | 23.0                 |
| motif                      | Motif                  | Small, medium, and large icons indicating the type<br>of the object. The motif can also contain the<br>object's base color.<br>The icon is not a preview of the file. | Small, 29.0                    | 27.0                 |
| mySubscription             | Reference              | If the context user is following this file, this contains information about the subscription, otherwise returns null.                                                 | Medium, 29.0                   | 23.0                 |
| name                       | String                 | The localized name                                                                                                    | Small, 29.0                    | 29.0                 |
| relatedList<br>Definitions | List View Definition[] | The related list definitions (metadata) for this object. These list definitions do not include the related list data                                                  | Medium, 29.0                   | 29.0                 |
| sections                   | Record View Section[]  | A list of record view sections.                                                                                                    | Small, 29.0                    | 29.0                 |
| type                       | String                 | A fixed type name for this object. Check this value to determine the shape of a response body.                                                                        | Small, 29.0                    | 23.0                 |
| url                        | String                 | The Chatter REST API URL resource for this object.                                                                                                    | Small, 29.0                    | 23.0                 |

## **Record View Section**

A section of record fields and values on a record detail.

| Property    | Туре   | Description                                                                                            | Filter Group<br>and Version | Available<br>Version |
|-------------|--------|----------------------------------------------------------------------------------------------------|-----------------------------|----------------------|
| columnCount | String | The number of columns to use to lay out the fields in a record section.                                | Small, 29.0                 | 29.0                 |
| columnOrder | String | The order of the fields to use in the fields property to lay out the fields in a record section.       | Small, 29.0                 | 29.0                 |
|             |        | <ul> <li>LeftRight—Fields are rendered from left to right.</li> </ul>                                  |                             |                      |
|             |        | <ul> <li>TopDown—Fields are rendered from the top down.</li> </ul>                                     |                             |                      |
| fields      |        | The fields and values for the record contained in this section. A collection of these response bodies: | Small, 29.0                 | 29.0                 |
|             |        | Record Field                                                                                           |                             |                      |
|             |        | Record Field: Blank                                                                                    |                             |                      |
|             |        | Record Field: Compound                                                                                 |                             |                      |

| Property      | Туре    | Description                                                                                  | Filter Group<br>and Version | Available<br>Version |
|---------------|---------|----------------------------------------------------------------------------------------------|-----------------------------|----------------------|
|               |         | Record Field: Currency                                                                       |                             |                      |
|               |         | Record Field: Date                                                                           |                             |                      |
|               |         | Record Field: Percent                                                                        |                             |                      |
|               |         | Record Field: Picklist                                                                       |                             |                      |
|               |         | Record Field: Reference                                                                      |                             |                      |
|               |         | Record Field: Reference with Date                                                            |                             |                      |
| heading       | String  | A localized label to display when rendering this section of fields.                          | Small, 29.0                 | 29.0                 |
| isCollapsible | Boolean | Indicates whether the section can be collapsed to hide all the fields (true) or not (false). | Small, 29.0                 | 29.0                 |

### Reference

A reference to a record.

| Property | Туре   | Description                                                                                               | Filter Group<br>and Version | Available<br>Version |
|----------|--------|----------------------------------------------------------------------------------------------------|-----------------------------|----------------------|
| id       | String | The ID of the record being referenced, which could be an 18-character ID or some other string identifier. | Small, 29.0                 | 23.0                 |
| url      | String | The URL to the resource endpoint.                                                                         | Small, 29.0                 | 23.0                 |

### **Repository Directory Entry Collection**

A collection of directory entries.

| Property Name    | Туре                          | Description                      | Filter Group and<br>Version | Available Version |
|------------------|-------------------------------|----------------------------------|-----------------------------|-------------------|
| directoryEntries | Repository Group<br>Summary[] | Collection of directory entries. | Small, 35.0                 | 35.0              |
|                  | Repository User<br>Summary[]  |                                  |                             |                   |

#### **Repository File Detail**

Detailed description of a repository file.

The repository file detail response body includes all of the of the Repository File Summary response body.

# Repository File Summary

Description of a repository file.

| Property Name                             | Туре                                       | Description                                                                                                    | Filter Group and<br>Version | Available Version |
|-------------------------------------------|--------------------------------------------|----------------------------------------------------------------------------------------------------|-----------------------------|-------------------|
| checkinComment                            | String                                     | The checkin comment of the file.                                                                                                    | Small, 32.0                 | 32.0              |
| contentSize                               | Integer                                    | Length in bytes of the content of the file.                                                                                                    | Small, 32.0                 | 32.0              |
| createdBy                                 | String                                     | Name of user who created the file.                                                                                                    | Small, 32.0                 | 32.0              |
| createdDate                               | Date                                       | Created date of the file.                                                                                                    | Small, 32.0                 | 32.0              |
| description                               | String                                     | File description.                                                                                                    | Small, 32.0                 | 32.0              |
| downloadUrl                               | String                                     | URL to the repository file content.                                                                                                    | Small, 32.0                 | 32.0              |
| external<br>ContentUrl                    | String                                     | URL of this file's content in the external system.                                                                                                    | Small, 32.0                 | 32.0              |
| external<br>DocumentUrl                   | String                                     | URL of this file in the external system.                                                                                                    | Small, 32.0                 | 32.0              |
| external<br>FilePermission<br>Information | External File<br>Permission<br>Information | External file permission information, such<br>as available groups, available permission<br>types, and current sharing status, or null<br>when<br>includeExternalFilePermissionsInfo<br>is false. | Big, 36.0                   | 36.0              |
| id                                        | String                                     | ID of the file.                                                                                                    | Small, 32.0                 | 32.0              |
| itemTypeUrl                               | String                                     | URL to the item type information.                                                                                                    | Small, 35.0                 | 35.0              |
| mimeType                                  | String                                     | Mime type of the file.                                                                                                    | Small, 32.0                 | 32.0              |
| modifiedBy                                | String                                     | Name of user who last modified the file.                                                                                                    | Small, 32.0                 | 32.0              |
| modifiedDate                              | Date                                       | Modified date of the file.                                                                                                    | Small, 32.0                 | 32.0              |
| motif                                     | Motif                                      | Motif of the file.                                                                                                    | Small, 32.0                 | 32.0              |
| name                                      | String                                     | Name of the file.                                                                                                    | Small, 32.0                 | 32.0              |
| previewUrl<br>Thumbnail                   | String                                     | URL to the thumbnail (240 x 180 PNG)<br>preview.                                                                                                    | Small, 36.0                 | 36.0              |
| previewUrl<br>ThumbnailBig                | String                                     | URL to the big thumbnail (720 x 480 PNG) preview.                                                                                                    | Small, 36.0                 | 36.0              |
| previewUrl<br>ThumbnailTiny               | String                                     | URL to the tiny thumbnail (120 x 90 PNG) preview.                                                                                                    | Small, 36.0                 | 36.0              |
| previewsUrl                               | String                                     | URL to the previews.                                                                                                    | Small, 36.0                 | 36.0              |
|                                           |                                            |                                                                                                    |                             |                   |

| Property Name | Туре      | Description                                    | Filter Group and<br>Version | Available Version |
|---------------|-----------|------------------------------------------------|-----------------------------|-------------------|
| repository    | Reference | The file external repository.                  | Small, 32.0                 | 32.0              |
| title         | String    | Title of the file.                             | Small, 32.0                 | 32.0              |
| type          | String    | Record type, file.                             | Small, 32.0                 | 32.0              |
| url           | String    | Chatter REST API URL for this file.            | Small, 32.0                 | 32.0              |
| versionId     | String    | ID of the file version in the external system. | Small, 32.0                 | 32.0              |

## **Repository Folder Item**

Description of a folder item.

| Property Name | Туре                         | Description                                                                                               | Filter Group and<br>Version | Available Version |
|---------------|------------------------------|----------------------------------------------------------------------------------------------------|-----------------------------|-------------------|
| file          | Repository File<br>Summary   | If this folder item represents a file, the file summary. If this folder item represents a folder, null.   | Small, 32.0                 | 32.0              |
| folder        | Repository Folder<br>Summary | If this folder item represents a folder, the folder summary. If this folder item represents a file, null. | Small, 32.0                 | 32.0              |
| type          | String                       | The type of folder item: folder or file.                                                                  | Small, 32.0                 | 32.0              |

## **Repository Folder Items Collection**

A collection of repository folder items.

| Property Name  | Туре                        | Description                                                                                                    | Filter Group and<br>Version | Available Version |
|----------------|-----------------------------|----------------------------------------------------------------------------------------------------|-----------------------------|-------------------|
| currentPageUrl | String                      | Chatter REST API URL identifying the current page.                                                                                                    | Medium, 32.0                | 32.0              |
| items          | Repository Folder<br>Item[] | Collection of items in a repository folder.                                                                                                    | Small, 32.0                 | 32.0              |
| nextPageUrl    | String                      | Chatter REST API URL identifying the next<br>page or null if there isn't a next page.<br>Check whether this value is null before<br>getting another page. If a page doesn't exist,<br>a<br>ConnectApi.NotFoundException<br>error is returned. | Small, 32.0                 | 32.0              |

| Property Name   | Туре   | Description                                                                                | Filter Group and<br>Version | Available Version |
|-----------------|--------|--------------------------------------------------------------------------------------------|-----------------------------|-------------------|
| previousPageUrl | String | Chatter REST API URL identifying the previous page or null if there isn't a previous page. | Medium, 32.0                | 32.0              |

## **Repository Folder Summary**

Description of a repository folder.

| Property Name     | Туре      | Description                                                           | Filter Group and<br>Version | Available Version |
|-------------------|-----------|-----------------------------------------------------------------------|-----------------------------|-------------------|
| createdBy         | String    | Name of user who created the folder.                                  | Small, 32.0                 | 32.0              |
| createdDate       | Date      | Created date of the folder.                                           | Small, 32.0                 | 32.0              |
| description       | String    | Folder description.                                                   | Small, 32.0                 | 32.0              |
| externalFolderUrl | String    | Chatter REST API URL for this folder in the external system.          | Small, 32.0                 | 32.0              |
| folderItemsUrl    | String    | Chatter REST API URL that lists the files and folders in this folder. | Small, 32.0                 | 32.0              |
| id                | String    | ID of the folder.                                                     | Small, 32.0                 | 32.0              |
| itemTypeUrl       | String    | URL to the item type information.                                     | Small, 35.0                 | 35.0              |
| modifiedBy        | String    | Name of user who last modified the folder.                            | Small, 32.0                 | 32.0              |
| modifiedDate      | Date      | Modified date of the folder.                                          | Small, 32.0                 | 32.0              |
| motif             | Motif     | Motif of the folder.                                                  | Small, 32.0                 | 32.0              |
| name              | String    | Name of the folder.                                                   | Small, 32.0                 | 32.0              |
| path              | String    | The absolute path of the folder in the external system.               | Small, 32.0                 | 32.0              |
| repository        | Reference | The folder external repository.                                       | Small, 32.0                 | 32.0              |
| type              | String    | Record type, folder.                                                  | Small, 32.0                 | 32.0              |
| url               | String    | Chatter REST API URL for this folder.                                 | Small, 32.0                 | 32.0              |

# Repository Group Summary

Detailed description of a group entry.

| Property Name | Туре   | Description                                                                                                    | Filter Group and<br>Version | Available Version |
|---------------|--------|----------------------------------------------------------------------------------------------------|-----------------------------|-------------------|
| domain        | String | Domain of the group.                                                                                                    | Medium, 35.0                | 35.0              |
| email         | String | Email of the group.                                                                                                    | Small, 35.0                 | 35.0              |
| groupType     | String | <ul> <li>Specifies the type of group. Values are:</li> <li>Everybody—Group is public to everybody.</li> <li>EverybodyInDomain—Group is public to everybody in the same domain.</li> <li>Unknown—Group type is unknown.</li> </ul> | Small, 35.0                 | 35.0              |
| id            | String | ID of the group.                                                                                                    | Small, 35.0                 | 35.0              |
| name          | String | Name of the group.                                                                                                    | Medium, 35.0                | 35.0              |
| type          | String | The type of entry. Value is GroupEntry.                                                                                                    | Medium, 35.0                | 35.0              |

## Repository Permission Type Collection

A collection of permission types.

| Property Name   | Туре                               | Description                     | Filter Group and<br>Version | Available Version |
|-----------------|------------------------------------|---------------------------------|-----------------------------|-------------------|
| permissionTypes | Files Connect<br>Permission Type[] | Collection of permission types. | Small, 35.0                 | 35.0              |

## Repository User Summary

Detailed description of a user entry.

| Property Name | Туре   | Description                            | Filter Group and<br>Version | Available Version |
|---------------|--------|----------------------------------------|-----------------------------|-------------------|
| domain        | String | Domain of the user.                    | Medium, 35.0                | 35.0              |
| email         | String | Email of the user.                     | Small, 35.0                 | 35.0              |
| firstName     | String | First name of the user.                | Medium, 35.0                | 35.0              |
| id            | String | ID of the user.                        | Small, 35.0                 | 35.0              |
| lastName      | String | Last name of the user.                 | Medium, 35.0                | 35.0              |
| type          | String | The type of entry. Value is UserEntry. | Medium, 35.0                | 35.0              |

## Reputation

Reputation for a user.

| Property Name    | Туре             | Description                                                                                        | Filter Group and<br>Version | Available Version |
|------------------|------------------|----------------------------------------------------------------------------------------------------|-----------------------------|-------------------|
| reputationLevel  | Reputation Level | User's reputation level.                                                                           | Small, 32.0                 | 32.0              |
| reputationPoints | Double           | User's reputation points, which can be earned by performing different activities in the community. | Small, 32.0                 | 32.0              |
| url              | String           | A Chatter REST API URL to the reputation.                                                          | Small, 32.0                 | 32.0              |

### **Reputation Level**

Reputation level for a user.

| Property Name | Туре    | Description                                                                                                    | Filter Group and<br>Version | Available Version |
|---------------|---------|----------------------------------------------------------------------------------------------------|-----------------------------|-------------------|
| levelImageUrl | String  | URL to the reputation level image.                                                                                                    | Small, 32.0                 | 32.0              |
| levelName     | String  | Name of the reputation level.                                                                                                    | Small, 32.0                 | 32.0              |
| levelNumber   | Integer | Reputation level number, which is the<br>numerical rank of the level, with the lowest<br>level at 1. Administrators define the<br>reputation level point ranges. | Small, 32.0                 | 32.0              |

### **Request Header**

An HTTP request header name and value pair.

| Property Name | Туре   | Description                      | Filter Group and<br>Version | Available Version |
|---------------|--------|----------------------------------|-----------------------------|-------------------|
| name          | String | The name of the request header.  | Small, 33.0                 | 33.0              |
| value         | String | The value of the request header. | Small, 33.0                 | 33.0              |

## Scheduled Recommendation

Represents a scheduled recommendation.

| Property Name | Туре    | Description                                                                                                    | Filter Group and<br>Version | Available Version |
|---------------|---------|----------------------------------------------------------------------------------------------------|-----------------------------|-------------------|
| channel       | String  | Specifies a way to tie recommendations<br>together, for example, to display<br>recommendations in specific places in the<br>UI or to show recommendations based on<br>time of day or geographic locations. Values<br>are:                                                                                                    | Small, 36.0                 | 36.0              |
|               |         | <ul> <li>CustomChannel1—Custom<br/>recommendation channel. Not used by<br/>default. Work with your community<br/>manager to define custom channels.<br/>For example, community managers can<br/>use Community Builder to determine<br/>where recommendations appear.</li> </ul>                                                                                                    |                             |                   |
|               |         | • CustomChannel2—Custom<br>recommendation channel. Not used by<br>default. Work with your community<br>manager to define custom channels.                                                                                                    |                             |                   |
|               |         | • CustomChannel3—Custom<br>recommendation channel. Not used by<br>default. Work with your community<br>manager to define custom channels.                                                                                                    |                             |                   |
|               |         | • CustomChannel4—Custom<br>recommendation channel. Not used by<br>default. Work with your community<br>manager to define custom channels.                                                                                                    |                             |                   |
|               |         | • CustomChannel5—Custom<br>recommendation channel. Not used by<br>default. Work with your community<br>manager to define custom channels.                                                                                                    |                             |                   |
|               |         | • DefaultChannel—Default<br>recommendation channel.<br>Recommendations appear by default<br>on the Napili community home and<br>question detail pages and in the feed in<br>communities in the Salesforce1 mobile<br>browser app. They also appear<br>anywhere community managers add<br>recommendations using Community<br>Builder in communities using the<br>Summer '15 or later version of the Napili<br>template. |                             |                   |
| enabled       | Boolean | Indicates whether scheduling is enabled. If true, the recommendation is enabled and appears in communities. If false,                                                                                                    | Small, 34.0                 | 34.0              |

| Property Name                                  | Туре       | Description                                                                                                    | Filter Group and<br>Version | Available Version |
|------------------------------------------------|------------|----------------------------------------------------------------------------------------------------|-----------------------------|-------------------|
|                                                |            | recommendations in feeds in the<br>Salesforce1 mobile browser app aren't<br>removed, but no new recommendations<br>appear. In communities using the Summer<br>'15 or later version of the Napili template,<br>disabled recommendations no longer<br>appear. |                             |                   |
| id                                             | String     | 18-character ID of the scheduled recommendation.                                                                                                    | Small, 33.0                 | 33.0              |
| rank                                           | Integer    | The rank determining the order of this scheduled recommendation.                                                                                                    | Small, 33.0                 | 33.0              |
| recommendation<br>AudienceId                   | String     | ID of the audience for the scheduled recommendation.                                                                                                    | Small, 35.0                 | 35.0              |
| recommendation<br>Definition<br>Representation | Definition | Recommendation definition that this scheduled recommendation schedules.                                                                                                    | Small, 33.0                 | 33.0              |
| url                                            | String     | URL to the Chatter REST API resource for the scheduled recommendation.                                                                                                    | Small, 33.0                 | 33.0              |

# Scheduled Recommendation Collection

Represents a list of scheduled recommendations.

| Property Name                | Туре                          | Description                                                                       | Filter Group and<br>Version | Available Version |
|------------------------------|-------------------------------|-----------------------------------------------------------------------------------|-----------------------------|-------------------|
| scheduled<br>Recommendations | Scheduled<br>Recommendation[] | A list of scheduled recommendations.                                              | Small, 33.0                 | 33.0              |
| url                          | String                        | URL to the Chatter REST API resource for the scheduled recommendation collection. | Small, 33.0                 | 33.0              |

#### Shares

| Property | Туре               | Description                                                                                                  | Filter Group<br>and Version | Available<br>Version |
|----------|--------------------|----------------------------------------------------------------------------------------------------|-----------------------------|----------------------|
| entity   | Depends on sharing | Returns information about the user, record, or group the file is shared with. Value is one of the following: | Small, 29.0                 | 24.0                 |
|          |                    | • Group                                                                                                    |                             |                      |
|          |                    | Record Summary                                                                                               |                             |                      |

| Property    | Туре   | Description                                                                                                    | Filter Group<br>and Version | Available<br>Version |
|-------------|--------|----------------------------------------------------------------------------------------------------|-----------------------------|----------------------|
|             |        | User Summary                                                                                                    |                             |                      |
| sharingType | String | The permission level of sharing. Values are:<br>• C—collaborator                                                                                                    | Small, 29.0                 | 24.0                 |
|             |        | <ul> <li>I—sharing permission is determined by location.<br/>This generally occurs when the sharing permission<br/>is not set on the file, but on the library instead. This<br/>value is also used when the context user is the same<br/>as owner of the file.</li> </ul> |                             |                      |
|             |        | N—no access                                                                                                    |                             |                      |
|             |        | • V—viewer                                                                                                    |                             |                      |

## Social Account

A social account on a social network.

| Property Name | Туре   | Description                                                        | Filter Group and<br>Version | Available Version |
|---------------|--------|--------------------------------------------------------------------|-----------------------------|-------------------|
| handle        | String | Social handle, screen name, or alias that identifies this account. | Small, 36.0                 | 36.0              |
| name          | String | Name of the account as defined by the account's owner.             | Small, 36.0                 | 36.0              |
| profileUrl    | String | URL to the account's profile.                                      | Small, 36.0                 | 36.0              |

# Social Post Capability

If a feed element has this capability, it can interact with a social post on a social network.

| Property Name | Туре           | Description                                               | Filter Group and<br>Version | Available Version |
|---------------|----------------|-----------------------------------------------------------|-----------------------------|-------------------|
| author        | Social Account | The social account that authored the social post.         | Small, 36.0                 | 36.0              |
| content       | String         | The content body of the social post.                      | Medium, 36.0                | 36.0              |
| icon          | lcon           | The icon of the social network.                           | Small, 36.0                 | 36.0              |
| id            | String         | The ID associated with the social post Salesforce record. | Small, 36.0                 | 36.0              |

| Property Name | Туре               | Description                                                          | Filter Group and<br>Version | Available Version |
|---------------|--------------------|----------------------------------------------------------------------|-----------------------------|-------------------|
| isOutbound    | Boolean            | If true, the social post originated from the Salesforce application. | Small, 36.0                 | 36.0              |
| name          | String             | The title or heading of the social post.                             | Small, 36.0                 | 36.0              |
| postUrl       | String             | The external URL to the social post on the social network.           | Small, 36.0                 | 36.0              |
| provider      | String             | The social network that this social post belongs to. Values are:     | Small, 36.0                 | 36.0              |
|               |                    | • Facebook                                                           |                             |                   |
|               |                    | • GooglePlus                                                         |                             |                   |
|               |                    | • Instagram                                                          |                             |                   |
|               |                    | • Line                                                               |                             |                   |
|               |                    | <ul> <li>LinkedIn</li> <li>Other</li> </ul>                          |                             |                   |
|               |                    | <ul><li>Other</li><li>Pinterest</li></ul>                            |                             |                   |
|               |                    | <ul><li>Pinterest</li><li>SinaWeibo</li></ul>                        |                             |                   |
|               |                    | <ul><li>Twitter</li></ul>                                            |                             |                   |
|               |                    | <ul><li>VKontakte</li></ul>                                          |                             |                   |
|               |                    | • WeChat                                                             |                             |                   |
|               |                    | • WhatsApp                                                           |                             |                   |
|               |                    | • YouTube                                                            |                             |                   |
| recipient     | Social Account     | The social account that is the recipient of the social post.         | Small, 36.0                 | 36.0              |
| status        | Social Post Status | The status of the social post.                                       | Small, 36.0                 | 36.0              |

## Social Post Status

The status of a social post.

| Property Name | Туре   | Description                                                                                 | Filter Group and<br>Version | Available Version |
|---------------|--------|---------------------------------------------------------------------------------------------|-----------------------------|-------------------|
| message       | String | Status message.                                                                             | Small, 36.0                 | 36.0              |
| type          | String | <ul><li>Status type. Values are:</li><li>ApprovalPending</li><li>ApprovalRecalled</li></ul> | Small, 36.0                 | 36.0              |

- ApprovalRejected
- Deleted

# Subscription

| Property   | Туре      | Description                                                                                                    | Filter Group<br>and Version | Available<br>Version |
|------------|-----------|----------------------------------------------------------------------------------------------------|-----------------------------|----------------------|
| community  | Reference | Information about the community. Returns null if subscription exists in default community or communities aren't enabled.                                                                                                 | Medium, 29.0                | 26.0                 |
| id         | String    | 18-character ID of the subscription                                                                                                    | Small, 29.0                 | 23.0                 |
| subject    | Depends   | <ul> <li>Information about the parent, that is, the thing or person being followed. Valid values are:</li> <li>Group (23.0)</li> <li>Record Summary (23.0)</li> <li>Topic (29.0)</li> <li>User Summary (23.0)</li> </ul> | Small, 29.0                 |                      |
| subscriber | Depends   | <ul><li>Information about the subscriber, that is, the person following this item. Valid values are:</li><li>Group</li><li>User Summary</li></ul>                                                                        | Small, 29.0                 | 23.0                 |
| url        | String    | Relative URL to this specific subscription                                                                                                    | Small, 29.0                 | 23.0                 |

## Subscription Page

| Property       | Туре   | Description                                                                                 | Filter Group<br>and Version |      |
|----------------|--------|---------------------------------------------------------------------------------------------|-----------------------------|------|
| currentPageUrl | String | Returns the current page of subscriptions                                                   | Medium, 29.0                | 23.0 |
| nextPageUrl    | String | Returns the next page of subscriptions. If there is no next page, returns the string "null" | Small, 29.0                 | 23.0 |

| Property        | Туре           | Description                                                                                         | Filter Group<br>and Version | Available<br>Version |
|-----------------|----------------|----------------------------------------------------------------------------------------------------|-----------------------------|----------------------|
| mySubscription  | Reference      | Returns information about the subscription, or null the context user is not subscribed.             | Medium, 29.0                | 23.0                 |
| previousPageUrl | String         | Returns the previous page of subscriptions. If there is no previous page, returns the string "null" | Medium, 29.0                | 23.0                 |
| subscriptions   | Subscription[] | Collection of subscriptions                                                                         | Small, 29.0                 | 23.0                 |
| total           | Integer        | Total number of subscriptions                                                                       | Small, 29.0                 | 23.0                 |

## Time Zone

The user's time zone as selected in the user's personal settings in Salesforce. This value does not reflect a device's current location.

| Property  | Туре   | Description                       | Filter Group<br>and Version |      |
|-----------|--------|-----------------------------------|-----------------------------|------|
| gmtOffset | Double | Signed offset, in hours, from GMT | Small, 30.0                 | 30.0 |
| name      | String | Display name of this time zone    | Small, 30.0                 | 30.0 |

## Topic

| Property             | Туре         | Description                                                                                                    | Filter Group<br>and Version | Available<br>Version |
|----------------------|--------------|----------------------------------------------------------------------------------------------------|-----------------------------|----------------------|
| createdDate          | String       | ISO8601 date string, for example,<br>2011-02-25T18:24:31.000Z                                                                                           | Big, 29.0                   | 28.0                 |
| description          | String       | Description of the topic                                                                                                    | Big, 29.0                   | 28.0                 |
| id                   | String       | 18-character ID of the topic                                                                                                    | Small, 29.0                 | 28.0                 |
| images               | Topic Images | Images associated with the topic                                                                                                    | Medium, 32.0                | 32.0                 |
| isBeingDeleted       | Boolean      | true if the topic is currently being deleted; false otherwise.                                                                                          | Small, 33.0                 | 33.0                 |
|                      |              | After the topic is deleted, when attempting to retrieve the topic, the response is 404: Not Found.                                                      |                             |                      |
| name                 | String       | Name of the topic                                                                                                    | Small, 29.0                 | 24.0                 |
| nonLocalized<br>Name | String       | Non-localized name of the topic                                                                                                    | Medium, 36.0                | 36.0                 |
| talkingAbout         | Integer      | Number of people talking about this topic over the last<br>two months, based on factors such as topic additions<br>and comments on posts with the topic | Medium, 29.0                | 28.0                 |

| Property | Туре   | Description                  | Filter Group<br>and Version |      |
|----------|--------|------------------------------|-----------------------------|------|
| url      | String | URL to the topic detail page | Small, 29.0                 | 29.0 |

## **Topic Collection**

| Property       | Туре    | Description                                                                          | Filter Group<br>and Version | Available<br>Version |
|----------------|---------|--------------------------------------------------------------------------------------|-----------------------------|----------------------|
| currentPageUrl | String  | Returns the current page of topics                                                   | Medium, 32.0                | 29.0                 |
|                |         |                                                                                      | Small,<br>29.0–31.0         |                      |
| nextPageUrl    | String  | Returns the next page of topics. If there is no next page, returns the string "null" | Small, 29.0                 | 29.0                 |
| topics         | Topic[] | Collection of topics                                                                 | Small, 29.0                 | 24.0                 |

## **Topic Endorsement**

Represents one user endorsing another user for a single topic.

| Property      | Туре         | Description                                              | Filter Group<br>and Version | Available<br>Version |
|---------------|--------------|----------------------------------------------------------|-----------------------------|----------------------|
| endorsee      | User Summary | User being endorsed                                      | Small, 30.0                 | 30.0                 |
| endorsementId | String       | ID of the endorsement record                             | Small, 30.0                 | 30.0                 |
| endorser      | User Summary | User performing the endorsement                          | Small, 30.0                 | 30.0                 |
| topic         | Торіс        | Topic the user is being endorsed for                     | Small, 30.0                 | 30.0                 |
| url           | String       | Chatter REST API resource URL for the endorsement record | Small, 30.0                 | 30.0                 |

## **Topic Endorsement Collection**

A collection of topic endorsement response bodies.

| Property          | Туре                | Description                                        | Filter Group<br>and Version |      |
|-------------------|---------------------|----------------------------------------------------|-----------------------------|------|
| currentPageUrl    | String              | Chatter REST API URL identifying the current page. | Medium, 30.0                | 30.0 |
| topicEndorsements | Topic Endorsement[] | Collection of topic endorsement response bodies    | Small, 30.0                 | 30.0 |

| Property        | Туре   | Description                                                                                                    | Filter Group<br>and Version | Available<br>Version |
|-----------------|--------|----------------------------------------------------------------------------------------------------|-----------------------------|----------------------|
| nextPageUrl     | String | Chatter REST API URL identifying the next page or<br>null if there isn't a next page. Check whether this<br>value is null before getting another page. If a page<br>doesn't exist, a<br>ConnectApi.NotFoundException error is<br>returned. | Small, 30.0                 | 30.0                 |
| previousPageUrl | String | Chatter REST API URL identifying the previous page or null if there isn't a previous page.                                                                                                    | Medium, 30.0                | 30.0                 |

## Topic Images

Images associated with a topic.

| Property Name    | Туре   | Description                                                                                                    | Filter Group and<br>Version | Available Version |
|------------------|--------|----------------------------------------------------------------------------------------------------|-----------------------------|-------------------|
| coverImageUrl    | String | URL to a topic's cover image, which appears<br>on the topic page. Both topics and managed<br>topics can have cover images.       | Small, 32.0                 | 32.0              |
| featuredImageUrl | String | URL to a managed topic's featured image,<br>which appears wherever you feature it, for<br>example, on the communities home page. | Small, 32.0                 | 32.0              |

# Topic Opt Out

An "opt out" from a topic. Indicates that a user doesn't want to be identified as knowledgeable about a topic.

| Property | Туре         | Description                                                                                    | Filter Group<br>and Version | Available<br>Version |
|----------|--------------|------------------------------------------------------------------------------------------------|-----------------------------|----------------------|
| id       | String       | ID of the topic opt out record                                                                 | Small, 30.0                 | 30.0                 |
| reason   | String       | The reason the user is opting out of the topic.<br>The only valid value is topicInfluenceHide. | Small, 30.0                 | 30.0                 |
| topic    | Торіс        | Topic the user opted out of                                                                    | Small, 30.0                 | 30.0                 |
| url      | String       | Chatter REST API resource URL for the topic opt out                                            | Small, 30.0                 | 30.0                 |
| user     | User Summary | User that opted out of the topic                                                               | Small, 30.0                 | 30.0                 |

## Topic Opt Out Collection

A collection of topic opt out response bodies.

| Property       | Туре            | Description                                        | Filter Group<br>and Version |      |
|----------------|-----------------|----------------------------------------------------|-----------------------------|------|
| currentPageUrl | String          | Chatter REST API URL identifying the current page. | Medium, 30.0                | 30.0 |
| topicOptOuts   | Topic Opt Out[] | Collection of topic opt out response bodies.       | Small, 30.0                 | 30.0 |

### **Topic Suggestion**

| Property      | Туре   | Description                                       | Filter Group<br>and Version |      |
|---------------|--------|---------------------------------------------------|-----------------------------|------|
| existingTopic | Торіс  | Topic that already exists or null for a new topic | Small, 29.0                 | 28.0 |
| name          | String | Name of the topic                                 | Small, 29.0                 | 28.0 |

### **Topic Suggestion Collection**

| Property             | Туре               | Description                                    | Filter Group<br>and Version |      |
|----------------------|--------------------|------------------------------------------------|-----------------------------|------|
| topic<br>Suggestions | Topic Suggestion[] | Collection of topic suggestion response bodies | Small, 29.0                 | 28.0 |

## **Topics Capability**

If a feed element has this capability, the context user can add topics to it. Topics help users organize and discover conversations.

| Property Name   | Туре    | Description                                                           | Filter and Version | Available Version |
|-----------------|---------|-----------------------------------------------------------------------|--------------------|-------------------|
| canAssignTopics | Boolean | true if a topic can be assigned to the feed element, false otherwise. | Small, 32.0        | 32.0              |
| items           | Topic[] | A collection of topics associated with this feed element.             | Small, 32.0        | 32.0              |

### Topics People Are Knowledgeable About

Represents a topic that a specified user is knowledgeable about.

| Property        | Туре    | Description                                                                                                    | Filter Group<br>and Version | Available<br>Version |
|-----------------|---------|----------------------------------------------------------------------------------------------------|-----------------------------|----------------------|
| isEndorsedByMe  | Boolean | Specifies if the knowledgeable user is endorsed for the topic by the context user, true if so, false otherwise                                | Small, 30.0                 | 30.0                 |
| knowledgeableId | String  | ID of the knowledgeable record                                                                                                    | Small, 30.0                 | 30.0                 |
| numEndorsements | Integer | Number of endorsements received by the knowledgeable user for the topic                                                                       | Medium, 30.0                | 30.0                 |
| reasons         | String  | Specifies the reasons why the user is considered knowledgeable about the topic. Valid values are:                                             | Medium, 30.0                | 30.0                 |
|                 |         | • Influential—User was mentioned in posts<br>or in comments on posts with the topic or received<br>likes on comments on posts with the topic. |                             |                      |
|                 |         | • Endorsed—User received endorsement from another user for the topic.                                                                         |                             |                      |
| topic           | Торіс   | Topic that the user is knowledgeable about                                                                                                    | Small, 30.0                 | 30.0                 |

# Topics People Are Knowledgeable About Collection

A collection of topics people are knowledgeable about response bodies.

| Property                    | Туре                                          | Description                                                                                                    | Filter Group<br>and Version | Available<br>Version |
|-----------------------------|-----------------------------------------------|----------------------------------------------------------------------------------------------------|-----------------------------|----------------------|
| currentPageUrl              | String                                        | Chatter REST API URL identifying the current page.                                                                                                    | Medium, 30.0                | 30.0                 |
| knowledgeable<br>AboutTopic | Topics People Are<br>Knowledgeable<br>About[] | Collection of topics people are knowledgeable about response bodies                                                                                                    | Small, 30.0                 | 30.0                 |
| nextPageUrl                 | String                                        | Chatter REST API URL identifying the next page or<br>null if there isn't a next page. Check whether this<br>value is null before getting another page. If a page<br>doesn't exist, a<br>ConnectApi.NotFoundException error is<br>returned. | Small, 30.0                 | 30.0                 |
| previousPageUrl             | String                                        | Chatter REST API URL identifying the previous page or null if there isn't a previous page.                                                                                                    | Medium, 30.0                | 30.0                 |
| userId                      | String                                        | ID of the user who is knowledgeable about the topics.                                                                                                    | Small, 36.0                 | 36.0                 |

### Tracked Change Bundle Capability

If a feed element has this capability, it has a group of other feed elements aggregated into one feed element called a *bundle*. This type of bundle aggregates feed tracked changes.

🕜 Note: Bundled posts contain feed-tracked changes. In Salesforce1 downloadable apps, bundled posts are in record feeds only.

| Property Name | Туре                     | Description                                                    | Filter Group and<br>Version | Available<br>Version |
|---------------|--------------------------|----------------------------------------------------------------|-----------------------------|----------------------|
| changes       | Feed Tracked<br>Change[] | Collection of feed tracked changes.                            | Small, 31.0                 | 31.0                 |
| bundleType    | String                   | Specifies the type of bundle. The value is TrackedChanges.     | Small, 31.0                 | 31.0                 |
| page          | Feed Element Page        | A collection of feed elements.                                 | Small, 31.0                 | 31.0                 |
| totalElements | Integer                  | The total number of feed elements that this bundle aggregates. | Small, 31.0                 | 31.0                 |

### Tracked Changes Capability

If a feed element has this capability, it contains all changes to a record for a single tracked change event.

| Property Name | Туре                     | Description                         | Filter Group and<br>Version | Available Version |
|---------------|--------------------------|-------------------------------------|-----------------------------|-------------------|
| changes       | Feed Tracked<br>Change[] | Collection of feed tracked changes. | Small, 32.0                 | 32.0              |

### Unauthenticated User

| Property | Туре   | Description                                                                                        | Filter Group<br>and Version |      |
|----------|--------|----------------------------------------------------------------------------------------------------|-----------------------------|------|
| name     | String | Either the name in the From field of the source email, or the email address from the source email. | Small, 29.0                 | 24.0 |
| type     | String | UnauthenticatedUser                                                                                | Small, 29.0                 | 24.0 |

# User Capabilities

| Property               | Туре    | Description                                                                                                    | Filter Group<br>and Version | Available<br>Version |
|------------------------|---------|----------------------------------------------------------------------------------------------------|-----------------------------|----------------------|
| canChat                | Boolean | Specifies if the context user can use Chatter Messenger with the subject user (true) or not (false)                    | Small, 29.0                 | 29.0                 |
| canDirectMessage       | Boolean | Specifies if the context user can direct message the subject user (true) or not (false)                                | Small, 29.0                 | 29.0                 |
| canEdit                | Boolean | Specifies if the context user can edit the subject user's account (true) or not (false)                                | Small, 29.0                 | 29.0                 |
| canFollow              | Boolean | Specifies if the context user can follow the subject user's feed (true) or not (false)                                 | Small, 29.0                 | 29.0                 |
| canViewFeed            | Boolean | Specifies if the context user can view the feed of the subject user (true) or not (false)                              | Small, 29.0                 | 29.0                 |
| canView<br>FullProfile | Boolean | Specifies if the context user can view the full profile of the subject user (true) or only the limited profile (false) | Small, 29.0                 | 29.0                 |
| isModerator            | Boolean | Specifies if the subject user is a Chatter moderator or admin (true) or not (false)                                    | Small, 29.0                 | 29.0                 |

# User Chatter Settings

#### A user's global Chatter settings.

| Property                       | Туре   | Description                                                                                                    | Filter Group<br>and Version | Available<br>Since |
|--------------------------------|--------|----------------------------------------------------------------------------------------------------|-----------------------------|--------------------|
| defaultGroup<br>EmailFrequency | String | The default frequency with which a user receives email from a group when they join it. Values are:                                                                                                    | Small, 29.0                 | 27.0               |
|                                |        | • EachPost                                                                                                    |                             |                    |
|                                |        | • DailyDigest                                                                                                    |                             |                    |
|                                |        | • WeeklyDigest                                                                                                    |                             |                    |
|                                |        | • Never                                                                                                    |                             |                    |
|                                |        | In communities, the Email on every post<br>option is disabled once more than 10,000 members<br>choose this setting for the group. All members who<br>had this option selected are automatically switched to<br>Daily digests. |                             |                    |

### User Detail

If a context user doesn't have permission to see a property, the property is set to null.

| Property              | Туре              | Description                                                                                                    | Filter Group<br>and Version | Available<br>Version |
|-----------------------|-------------------|----------------------------------------------------------------------------------------------------|-----------------------------|----------------------|
| aboutMe               | String            | Text from user's profile                                                                                                    | Big, 29.0                   | 23.0                 |
| additional<br>Label   | String            | An additional label for the user, for example,<br>"Customer," "Partner," or "Acme Corporation." If the user<br>doesn't have an additional label, the value is null. | Small, 30.0                 | 30.0                 |
| address               | Address           | Address                                                                                                    | Big, 29.0                   | 23.0                 |
| bannerPhoto           | Banner Photo      | User's banner photo                                                                                                    | Big, 36.0                   | 36.0                 |
| chatterActivity       | Chatter Activity  | Chatter activity statistics                                                                                                    | Big, 29.0                   | 23.0                 |
| chatterInfluence      | Chatter Influence | User's influence rank                                                                                                    | Big, 29.0                   | 23.0                 |
| community<br>Nickname | String            | User's nickname in the community                                                                                                    | Medium, 32.0                | 32.0                 |
| companyName           | String            | Company name                                                                                                    | Small, 29.0                 | 23.0                 |
| currentStatus         | User Status       | Note: This property is no longer available as of version 25.0.<br>User's current status                                                                             |                             | 23.0–25.0            |
| displayName           | String            | User's name that is displayed in the community. If nicknames are enabled, the nickname is displayed. If nicknames aren't enabled, the full name is displayed.       | Small, 32.0                 | 32.0                 |
| email                 | String            | User's email address                                                                                                    | Medium, 29.0                | 23.0                 |
| firstName             | String            | User's first name                                                                                                    | Small, 29.0                 | 23.0                 |
| followersCount        | Integer           | Number of users following this user                                                                                                    | Big, 29.0                   | 23.0                 |
| followingCounts       | Following Counts  | Information about items the user is following                                                                                                    | Big, 29.0                   | 23.0                 |
| groupCount            | Integer           | Number of groups user is following                                                                                                    | Big, 29.0                   | 23.0                 |
| hasChatter            | Boolean           | true if user has access to Chatter; false otherwise                                                                                                    | Small, 31.0                 | 31.0                 |
| id                    | String            | 18-character ID of the user                                                                                                    | Small, 29.0                 | 23.0                 |
| isActive              | Boolean           | true if user is active, false otherwise                                                                                                    | Small, 29.0                 | 23.0                 |
| isChatterGuest        | Boolean           | Note: This property is no longer available as of version 26.0. Use the userType property instead.                                                                   |                             | 23.0–25.0            |

| Property              | Туре           | Description                                                                                                    | Filter Group<br>and Version | Available<br>Version |
|-----------------------|----------------|----------------------------------------------------------------------------------------------------|-----------------------------|----------------------|
| isInThis<br>Community | Boolean        | true if user is in the same community as the context<br>user; false otherwise. Can be false for record<br>feed @mentions on posts with the scope "All Users." | Small, 29.0                 | 28.0                 |
| lastName              | String         | User's last name                                                                                                    | Small, 29.0                 | 23.0                 |
| managerId             | String         | 18-character ID of the user's manager                                                                                                    | Big, 29.0                   | 23.0                 |
| managerName           | String         | Locale-based concatenation of manager's first and last names                                                                                                  | Big, 29.0                   | 23.0                 |
| motif                 | Motif          | Small, medium, and large icons indicating that the object is a user. The motif can also contain the object's base color.                                      | Small, 29.0                 | 27.0                 |
|                       |                | The motif icon is not the user's profile picture.                                                                                                    |                             |                      |
| mySubscription        | Reference      | If the context user is following this user, this contains information about the subscription, else returns null                                               | Medium, 29.0                | 23.0                 |
| name                  | String         | Locale-based concatenation of user's first and last names                                                                                                    | Small, 29.0                 | 23.0                 |
| phoneNumbers          | Phone Number[] | Collection of user's phone numbers                                                                                                    | Big, 29.0                   | 23.0                 |
| photo                 | Photo          | Information about the user's photos                                                                                                    | Small, 29.0                 | 23.0                 |
| reputation            | Reputation     | Reputation of the user in the community, which is<br>determined by the number of points earned from<br>events and actions performed in the community          | Big, 32.0                   | 32.0                 |
| thanksReceived        | Integer        | Number of thanks the user has received                                                                                                    | Big, 29.0                   | 29.0                 |
| title                 | String         | Title of the user                                                                                                    | Small, 29.0                 | 23.0                 |
| type                  | String         | User                                                                                                    | Small, 29.0                 | 23.0                 |
| url                   | String         | URL to the user's Chatter profile                                                                                                    | Small, 29.0                 | 23.0                 |
| username              | String         | User name of the user, such as<br>Admin@mycompany.com                                                                                                    | Small, 29.0                 | 24.0                 |

| Property | Туре   | Description                                                                           | Filter Group<br>and Version | Available<br>Version |
|----------|--------|---------------------------------------------------------------------------------------|-----------------------------|----------------------|
| userType | String | Specifies the type of user. Valid values are:                                         | Medium, 29.0                | 26.0                 |
|          |        | <ul> <li>ChatterGuest—User is an external user in a private group.</li> </ul>         |                             |                      |
|          |        | • ChatterOnly—User is a Chatter Free customer.                                        |                             |                      |
|          |        | • Guest—User is unauthenticated.                                                      |                             |                      |
|          |        | <ul> <li>Internal—User is a standard organization<br/>member.</li> </ul>              |                             |                      |
|          |        | • Portal—User is an external user in a customer portal, partner portal, or community. |                             |                      |
|          |        | • System—User is Chatter Expert or a system user.                                     |                             |                      |
|          |        | <ul> <li>Undefined—User is a user type that is a custom object.</li> </ul>            |                             |                      |

SEE ALSO:

User Summary

# User Group Page

A paginated collection of groups a user is a member of.

| Property        | Туре    | Description                                                                                                    | Filter Group<br>and Version | Available<br>Version |
|-----------------|---------|----------------------------------------------------------------------------------------------------|-----------------------------|----------------------|
| currentPageUrl  | String  | URL to the current page                                                                                                    | Medium, 29.0                | 23.0                 |
| groups          | Group[] | Collection of groups for a user                                                                                                    | Small, 29.0                 | 23.0                 |
| nextPageUrl     | String  | URL to the next page, if there is no next page, returns the string "null"                                                                                                    | Small, 29.0                 | 23.0                 |
| previousPageUrl | String  | URL to the previous page, if there is no previous page, returns the string "null"                                                                                                    | Medium, 29.0                | 23.0                 |
| total           | Integer | Total number of groups a user is a member of.<br>This number is always the total number of groups a<br>user is a member of, even when the request is a search<br>and the response contains a subset of that total. | Small, 29.0                 | 23.0                 |

# User Page

| Property        | Туре          | Description                                                          | Filter Group<br>and Version | Available<br>Version |
|-----------------|---------------|----------------------------------------------------------------------|-----------------------------|----------------------|
| currentPageUrl  | String        | URL to the current page                                              | Medium, 29.0                | 23.0                 |
| nextPageUrl     | String        | URL to the next page, if there is no next page, returns null         | Small, 29.0                 | 23.0                 |
| previousPageUrl | String        | URL to the previous page, if there is no previous page, returns null | Medium, 29.0                | 23.0                 |
| users           | User Detail[] | Collection of user detail information.                               | Small, 29.0                 | 24.0                 |

## User Profile

| Property     | Туре               | Description                                                            | Filter Group<br>and Version | Available<br>Version |
|--------------|--------------------|------------------------------------------------------------------------|-----------------------------|----------------------|
| capabilities | User Capabilities  | The context user's capabilities specific to the subject user's profile | Medium, 29.0                | 29.0                 |
| id           | String             | The ID of the user attached to the profile                             | Small, 29.0                 | 29.0                 |
| tabs         | User Profile Tab[] | The tabs visible to the context user for that user type                | Big, 29.0                   | 29.0                 |
| url          | String             | The URL of the user's profile                                          | Small, 29.0                 | 29.0                 |
| userDetail   | User Detail        | The details about the user attached to the profile                     | Small, 29.0                 | 29.0                 |

### User Profile Tab

| Property  | Туре    | Description                                                                                                    | Filter Group<br>and Version | Available<br>Version |
|-----------|---------|----------------------------------------------------------------------------------------------------|-----------------------------|----------------------|
| id        | String  | The tab's unique identifier or 18–character ld                                                                                                    | Small, 29.0                 | 29.0                 |
| isDefault | Boolean | Specifies if the tab appears first when clicking the user profile (true) or not (false)                                                                              | Small, 29.0                 | 29.0                 |
| tabType   | String  | <ul> <li>Specifies the type of user profile tab:</li> <li>CustomVisualForce—Tab that displays data from a Visualforce page.</li> </ul>                               | Small, 29.0                 | 29.0                 |
|           |         | <ul> <li>CustomWeb—Tab that displays data from any external Web-based application or Web page.</li> <li>Element—Tab that displays generic content inline.</li> </ul> |                             |                      |

| Property | Туре   | Description                                                                                                 | Filter Group<br>and Version | Available<br>Version |
|----------|--------|----------------------------------------------------------------------------------------------------|-----------------------------|----------------------|
|          |        | <ul><li>Feed—Tab that displays the Chatter feed.</li><li>Overview—Tab that displays user details.</li></ul> |                             |                      |
| tabUrl   | String | The current tab's content URL (for non built-in tab types)                                                  | Small, 29.0                 | 29.0                 |

## User Reference Collection

A collection of user references.

| Property Name   | Туре        | Description                        | Filter Group and<br>Version | Available Version |
|-----------------|-------------|------------------------------------|-----------------------------|-------------------|
| currentPageUrl  | String      | URL to the current page.           | Small, 35.0                 | 35.0              |
| nextPageUrl     | String      | URL to the next page.              | Small, 35.0                 | 35.0              |
| previousPageUrl | String      | URL to the previous page.          | Small, 35.0                 | 35.0              |
| userCount       | Integer     | Number of users in the collection. | Small, 35.0                 | 35.0              |
| users           | Reference[] | A collection of user references.   | Small, 35.0                 | 35.0              |

## User Settings

Settings specific to a user.

| Property                     | Туре    | Description                                    | Filter Group<br>and Version | Available<br>Version |
|------------------------------|---------|------------------------------------------------|-----------------------------|----------------------|
| approvalPosts                | Boolean | User can approve workflows from Chatter posts. | Small, 29.0                 | 27.0                 |
| canFollow                    | Boolean | The context user is allowed to follow things.  | Small, 29.0                 | 24.0                 |
| canModify<br>AllData         | Boolean | User has "Modify all Data" permission          | Small, 29.0                 | 24.0                 |
| canOwnGroups                 | Boolean | User can own groups                            | Small, 29.0                 | 24.0                 |
| canViewAllData               | Boolean | User has "View all Data" permission            | Small, 29.0                 | 24.0                 |
| canViewAllGroups             | Boolean | User has "View all Groups" permission          | Small, 29.0                 | 24.0                 |
| canViewAllUsers              | Boolean | User has "View all Users" permission           | Small, 29.0                 | 24.0                 |
| canViewCommunity<br>Switcher | Boolean | User can see the community switcher menu.      | Small, 34.0                 | 34.0                 |

#### Chatter REST API Response Bodies

| Property                                   | Туре      | Description                                                                                                    | Filter Group<br>and Version | Available<br>Version |
|--------------------------------------------|-----------|----------------------------------------------------------------------------------------------------|-----------------------------|----------------------|
| canViewFull<br>UserProfile                 | Boolean   | User can see of other user's Chatter profiles                                                                                                    | Small, 29.0                 | 24.0                 |
| canView<br>PublicFiles                     | Boolean   | User can see all files marked as public                                                                                                    | Small, 29.0                 | 24.0                 |
| currencySymbol                             | String    | Currency symbol to use for displaying currency values.<br>Applicable only when the multiCurrency<br>property of the Features response body is false. | Small, 29.0                 | 28.0                 |
| externalUser                               | Boolean   | User is a Chattercustomer                                                                                                    | Small, 29.0                 | 24.0                 |
| fileSyncLimit                              | Integer   | Maximum number of files user can sync                                                                                                    | Small, 32.0                 | 32.0                 |
| fileSync<br>StorageLimit                   | Integer   | Maximum storage for synced files, in megabytes (MB)                                                                                                  | Small, 29.0                 | 29.0                 |
| folderSync<br>Limit                        | Integer   | Maximum number of folders user can sync                                                                                                    | Small, 32.0                 | 32.0                 |
| hasAccess<br>ToInternalOrg                 | Boolean   | User is a member of the internal organization                                                                                                    | Small, 29.0                 | 26.0                 |
| hasChatter                                 | Boolean   | User has access to Chatter                                                                                                    | Small, 31.0                 | 31.0                 |
| hasFileSync                                | Boolean   | User has "Sync Files" permission                                                                                                    | Small, 29.0                 | 26.0                 |
| hasFileSync<br>ManagedClient<br>AutoUpdate | Boolean   | Administrator for the user's organization allows file sync clients to update automatically.                                                          | Small, 34.0                 | 34.0                 |
| hasRestData<br>ApiAccess                   | Boolean   | User has access to REST API.                                                                                                    | Small, 29.0                 | 29.0                 |
| timeZone                                   | Time Zone | The user's time zone as selected in the user's personal settings in Salesforce. This value does not reflect a device's current location.             | Small, 30.0                 | 30.0                 |
| userDefault<br>CurrencyIsoCode             | String    | The ISO code for the default currency. Applicable only when the multiCurrency property of the Features response body is true.                        | Small, 29.0                 | 28.0                 |
| userId                                     | String    | 18-character ID of the user                                                                                                    | Small, 29.0                 | 24.0                 |
| userLocale                                 | String    | Locale of user                                                                                                    | Small, 29.0                 | 24.0                 |

### User Status

| Property | Туре             | Description                  | Filter Group<br>and Version | Available<br>Version |
|----------|------------------|------------------------------|-----------------------------|----------------------|
| body     | Feed Item Body[] | Body of the post             | Small, 29.0                 | 23.0-25.0            |
| parentId | String           | 18-character ID              | Small, 29.0                 | 23.0-25.0            |
| url      | String           | URL to this user status post | Small, 29.0                 | 23.0-25.0            |

## User Summary

The User Summary response body is a subset of the User Detail response body.

| Property              | Туре    | Description                                                                                                    | Filter Group<br>and Version | Available<br>Version |
|-----------------------|---------|----------------------------------------------------------------------------------------------------|-----------------------------|----------------------|
| additional<br>Label   | String  | An additional label for the user, for example,<br>"Customer," "Partner," or "Acme Corporation." If the user<br>doesn't have an additional label, the value is null.                | Small, 30.0                 | 30.0                 |
| community<br>Nickname | String  | User's nickname in the community                                                                                                    | Medium, 32.0                | 32.0                 |
| companyName           | String  | Name of the company                                                                                                    | Small, 29.0                 | 23.0                 |
| displayName           | String  | User's name that is displayed in the community. If nicknames are enabled, the nickname is displayed. If nicknames aren't enabled, the full name is displayed.                      | Small, 32.0                 | 32.0                 |
| firstName             | String  | User's first name                                                                                                    | Small, 29.0                 | 23.0                 |
| id                    | String  | 18-character ID                                                                                                    | Small, 29.0                 | 23.0                 |
| isActive              | Boolean | true if user is active, false otherwise.                                                                                                    | Small, 29.0                 | 25.0                 |
| isChatter<br>Guest    | Boolean | <ul> <li>Note: This property is no longer available as of version 26.0. Use the userType property instead.</li> <li>true if user is a Chatter customer, false otherwise</li> </ul> |                             | 23.0–26.0            |
| isInThis              | Boolean | true if user is in the same community as the context                                                                                                    | Small 200                   | 28.0                 |
| Community             |         | user; false otherwise. Can be false for record feed @mentions on posts with the scope "All Users."                                                                                 | Jiildii, 29.0               | 20.0                 |
| lastName              | String  | User's last name                                                                                                    | Small, 29.0                 | 23.0                 |

| Property       | Туре       | Description                                                                                                    | Filter Group<br>and Version | Available<br>Version |
|----------------|------------|----------------------------------------------------------------------------------------------------|-----------------------------|----------------------|
| motif          | Motif      | Small, medium, and large icons indicating that the object is a user. The motif can also contain the object's base color.                                                                                                    | Small, 29.0                 | 27.0                 |
|                |            | The motif icon is not the user's profile photo.                                                                                                    |                             |                      |
| mySubscription | Reference  | If the context user is following this user, this contains information about the subscription, else returns null                                                                                                    | Medium, 29.0                | 23.0                 |
| name           | String     | Locale-based concatenation of first and last names                                                                                                    | Small, 29.0                 | 23.0                 |
| photo          | Photo      | Information about the user's photo                                                                                                    | Small, 29.0                 | 23.0                 |
| reputation     | Reputation | Reputation of the user in the community, which is<br>determined by the number of points earned from<br>events and actions performed in the community                                                                                                    | Big, 32.0                   | 32.0                 |
| title          | String     | Title of the user                                                                                                    | Small, 29.0                 | 23.0                 |
| type           | String     | User                                                                                                    | Small, 29.0                 | 23.0                 |
| url            | String     | URL to the user's Chatter profile                                                                                                    | Small, 29.0                 | 23.0                 |
| userType       | String     | <ul> <li>Specifies the type of user. Valid values are:</li> <li>ChatterGuest—User is an external user in a private group.</li> <li>ChatterOnly—User is a Chatter Free customer.</li> <li>Guest—User is unauthenticated.</li> <li>Internal—User is a standard organization member.</li> <li>Portal—User is an external user in a customer portal, partner portal, or community.</li> <li>System—User is Chatter Expert or a system user.</li> <li>Undefined—User is a user type that is a custom object.</li> </ul> | Medium, 29.0                | 26.0                 |

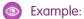

Note: If the user's name is Chatter Expert and the return contains mostly null values, it indicates that the Chatter Expert user is either deactivated or taken over by an administrator, or the organization was created before Salesforce introduced the Chatter Expert user. This is a special user that offers tips, tricks, and sample posts to help users get started with Chatter.

SEE ALSO: User Detail

### Zone

A Chatter Answers zone.

| Property         | Туре    | Description                                                                                                    | Filter Group<br>and Version | Available<br>Version |
|------------------|---------|----------------------------------------------------------------------------------------------------|-----------------------------|----------------------|
| description      | String  | The description of the zone                                                                                                    | Big, 29.0                   | 29.0                 |
| id               | String  | The zone ID                                                                                                    | Small, 29.0                 | 29.0                 |
| isActive         | Boolean | Indicates that the zone is active                                                                                                    | Small, 29.0                 | 29.0                 |
| isChatterAnswers | Boolean | Indicates that the zone is available for Chatter Answers                                                                                                    | Small, 29.0                 | 29.0                 |
| name             | String  | Name of the zone                                                                                                    | Small, 29.0                 | 29.0                 |
| url              | String  | Chatter REST API resource URL for the zone                                                                                                    | Small, 30.0                 | 30.0                 |
| visibility       | String  | <ul> <li>Zone visibility type. One of these values:</li> <li>Community—Available in a community.</li> <li>Internal—Available internally only.</li> <li>Portal—Available in a portal.</li> </ul>        | Small, 29.0                 | 29.0                 |
| visibilityId     | String  | If the zone is available in a portal or a community, this<br>property contains the ID of the portal or community. If<br>the zone is available to all portals, this property contains<br>the value All. | Small, 29.0                 | 29.0                 |

# Zone Page

A page of Chatter Answers zones.

| Property       | Туре   | Description                                                                                                    | Filter Group<br>and Version | Available<br>Version |
|----------------|--------|----------------------------------------------------------------------------------------------------|-----------------------------|----------------------|
| zones          | Zone[] | Collection of one or more zones                                                                                                    | Small, 29.0                 | 29.0                 |
| currentPageUrl | String | Chatter REST API URL identifying the current page.                                                                                                    | Medium, 29.0                | 29.0                 |
| nextPageUrl    | String | Chatter REST API URL identifying the next page or<br>null if there isn't a next page. Check whether this<br>value is null before getting another page. If a page<br>doesn't exist, a<br>ConnectApi.NotFoundException error is<br>returned. | Small, 29.0                 | 29.0                 |

# Zone Search Page

A page of results from a search within a Chatter Answers zone.

| Property         | Туре                 | Description                                                                                                    | Filter Group<br>and Version | Available<br>Version |
|------------------|----------------------|----------------------------------------------------------------------------------------------------|-----------------------------|----------------------|
| currentPageToken | String               | Token identifying the current page.                                                                                                    | Medium, 29.0                | 29.0                 |
| currentPageUrl   | String               | Chatter REST API URL identifying the current page.                                                                                                    | Medium, 29.0                | 29.0                 |
| items            | Zone Search Result[] | Collection of search results                                                                                                    | Small, 29.0                 | 29.0                 |
| currentPageToken | String               | Token identifying the next page or null if there isn't a next page.                                                                                                    | Small, 29.0                 | 29.0                 |
| nextPageUrl      | String               | Chatter REST API URL identifying the next page or<br>null if there isn't a next page. Check whether this<br>value is null before getting another page. If a page<br>doesn't exist, a<br>ConnectApi.NotFoundException error is<br>returned. | Small, 29.0                 | 29.0                 |

### Zone Search Result

The result of a search within a Chatter Answers zone.

| Property      | Туре    | Description                                                                                                    | Filter Group<br>and Version | Available<br>Version |
|---------------|---------|----------------------------------------------------------------------------------------------------|-----------------------------|----------------------|
| hasBestAnswer | Boolean | Indicates whether or not the search result has a best answer                                                                                                    | Small, 29.0                 | 29.0                 |
| id            | String  | ID of the search result. The search result can be a question or an article.                                                                                                    | Small, 29.0                 | 29.0                 |
| title         | String  | Title of the search result                                                                                                    | Small, 29.0                 | 29.0                 |
| type          | String  | <ul> <li>Type of the search result. One of these values:</li> <li>Article—Search results contain only articles.</li> <li>Question—Search results contain only questions.</li> </ul> | Small, 29.0                 | 29.0                 |
| voteCount     | String  | Number of votes given to the search result                                                                                                    | Small, 29.0                 | 29.0                 |

# **CHAPTER 8** Chatter REST API Appendices

This chapter contains appendix material.

IN THIS SECTION:

Action Links Labels Use these labels for action link buttons.

### **Action Links Labels**

#### Use these labels for action link buttons.

An action link is a button on a feed element. Clicking an action link can take a user to a Web page, initiate a file download, or invoke an API call to Salesforce or to an external server. An action link includes a URL and an HTTP method, and can include a request body and header information, such as an OAuth token for authentication. Use action links to integrate Salesforce and third-party services into the feed so that users can take action to drive productivity and accelerate innovation.

Specify the key in the labelKey property of the Action Link Definition Input request body. When the action link is rendered, the UI uses labels for the "New," "Pending," "Success," and "Failed" states as needed.

() Tip: If none of the predefined labels work for your action link, use a custom label. To use a custom label, create an action link template and define the label in the template. See Action Link Templates.

| Кеу             | New             | Pending                 | Success           | Failed                 |
|-----------------|-----------------|-------------------------|-------------------|------------------------|
| Accept          | Accept          | Acceptance Pending      | Accepted          | Acceptance Failed      |
| Activate        | Activate        | Activation Pending      | Activated         | Activation Failed      |
| Add             | Add             | Add Pending             | Added             | Add Failed             |
| Add to Calendar | Add to Calendar | Add to Calendar Pending | Added to Calendar | Add to Calendar Failed |
| Add to Cart     | Add to Cart     | Add Pending             | Added             | Add Failed             |
| Agree           | Agree           | Agree Pending           | Agree             | Agree Failed           |
| Alert           | Alert           | Alert Pending           | Alerted           | Alert Failed           |
| Answer          | Answer          | Answer Pending          | Answered          | Answer Failed          |
| Approve         | Approve         | Approval Pending        | Approved          | Approval Failed        |
| Assign          | Assign          | Assign Pending          | Assigned          | Assign Failed          |
| Assist          | Assist          | Assistance Pending      | Assisted          | Assistance Failed      |

#### Chatter REST API Appendices

| Кеу            | New            | Pending                 | Success        | Failed                 |
|----------------|----------------|-------------------------|----------------|------------------------|
| Attach         | Attach         | Attach Pending          | Attached       | Attach Failed          |
| Authorize      | Authorize      | Authorization Pending   | Authorized     | Authorization Failed   |
| Begin          | Begin          | Begin Pending           | Started        | Begin Failed           |
| Book           | Book           | Book Pending            | Booked         | Book Failed            |
| Buy            | Buy            | Buy Pending             | Bought         | Buy Failed             |
| Call           | Call           | Call Pending            | Called         | Call Failed            |
| Call Me        | Call Me        | Call Pending            | Call Succeeded | Call Failed            |
| Certify        | Certify        | Certifcation Pending    | Certified      | Certification Failed   |
| Change         | Change         | Change Pending          | Changed        | Change Failed          |
| Chat           | Chat           | Chat Pending            | Chat Completed | Chat Failed            |
| Check          | Check          | Check Pending           | Checked        | Check Failed           |
| Clear          | Clear          | Clear Pending           | Clear          | Clear Failed           |
| Clone          | Clone          | Clone Pending           | Cloned         | Clone Failed           |
| Close          | Close          | Close Pending           | Closed         | Close Failed           |
| Confirm        | Confirm        | Confirmation Pending    | Confirmed      | Confirmation Failed    |
| Convert        | Convert        | Convert Pending         | Converted      | Convert Failed         |
| Convert a Lead | Convert a Lead | Lead Conversion Pending | Lead Converted | Lead Conversion Failed |
| Create         | Create         | Create Pending          | Created        | Create Failed          |
| Deactivate     | Deactivate     | Deactivation Pending    | Deactivated    | Deactivation Failed    |
| Decline        | Decline        | Decline Pending         | Declined       | Decline Failed         |
| Delete         | Delete         | Delete Pending          | Deleted        | Delete Failed          |
| Deny           | Deny           | Denial Pending          | Denied         | Denial Failed          |
| Detach         | Detach         | Detach Pending          | Detached       | Detach Failed          |
| Disagree       | Disagree       | Disagree Pending        | Disagree       | Disagree Failed        |
| Dislike        | Dislike        | Dislike Pending         | Disliked       | Dislike Failed         |
| Dismiss        | Dismiss        | Dismissal Pending       | Dismissed      | Dismissal Failed       |
| Do             | Do             | Do Response Pending     | Do             | Do Response Failed     |
| Donate         | Donate         | Donation Pending        | Donated        | Donation Failed        |
| Down           | Down           | Down Response Pending   | Down           | Down Response Failed   |
| Download       | Download       | Download Pending        | Downloaded     | Download Failed        |

| Кеу        | New        | Pending               | Success        | Failed               |
|------------|------------|-----------------------|----------------|----------------------|
| Edit       | Edit       | Edit Pending          | Edited         | Edit Failed          |
| End        | End        | End Pending           | Ended          | End Failed           |
| Endorse    | Endorse    | Endorsement Pending   | Endorsed       | Endorsement Failed   |
| Enter      | Enter      | Enter Pending         | Entered        | Enter Failed         |
| Escalate   | Escalate   | Escalation Pending    | Escalated      | Escalation Failed    |
| Estimate   | Estimate   | Estimate Pending      | Estimate       | Estimate Failed      |
| Exclude    | Exclude    | Exclude Pending       | Excluded       | Exclude Failed       |
| Exit       | Exit       | Exit Pending          | Exited         | Exit Failed          |
| Export     | Export     | Export Pending        | Exported       | Export Failed        |
| File       | File       | File Pending          | Filed          | File Failed          |
| Fill       | Fill       | Fill Pending          | Filled         | Fill Failed          |
| Finish     | Finish     | Finish Pending        | Finished       | Finish Failed        |
| Flag       | Flag       | Flag Pending          | Flagged        | Flag Failed          |
| Flip       | Flip       | Flip Pending          | Flipped        | Flip Failed          |
| Follow     | Follow     | Follow Pending        | Followed       | Follow Failed        |
| Generate   | Generate   | Generate Pending      | Generated      | Generate Failed      |
| Give       | Give       | Give Pending          | Given          | Give Failed          |
| Help       | Help       | Help Pending          | Helped         | Help Failed          |
| Hide       | Hide       | Hide Pending          | Hidden         | Hide Failed          |
| High       | High       | High Response Pending | High           | High Response Failed |
| Hold       | Hold       | Hold Pending          | Hold Succeeded | Hold Failed          |
| Import     | Import     | Import Pending        | Imported       | Import Failed        |
| Include    | Include    | Include Pending       | Included       | Include Failed       |
| Join       | Join       | Join Pending          | Joined         | Join Failed          |
| Launch     | Launch     | Launch Pending        | Launched       | Launch Failed        |
| Leave      | Leave      | Leave Pending         | Left           | Leave Failed         |
| Like       | Like       | Like Pending          | Liked          | Like Failed          |
| List       | List       | List Pending          | Listed         | List Failed          |
| Log        | Log        | Log Pending           | Logged         | Log Failed           |
| Log a Call | Log a Call | Log a Call Pending    | Logged a Call  | Log a Call Failed    |
|            |            |                       |                |                      |

| Кеу         | New         | Pending                      | Success     | Failed                   |
|-------------|-------------|------------------------------|-------------|--------------------------|
| Low         | Low         | Low Response Pending         | Low         | Low Response Failed      |
| Mark        | Mark        | Mark Pending                 | Marked      | Mark Failed              |
| Maybe       | Maybe       | Maybe Response Pending       | Maybe       | Maybe Response Failed    |
| Medium      | Medium      | Medium Response<br>Pending   | Medium      | Medium Response Failed   |
| Meet        | Meet        | Meet Pending                 | Meet        | Meet Failed              |
| Message     | Message     | Message Pending              | Message     | Message Failed           |
| Move        | Move        | Move Pending                 | Moved       | Move Failed              |
| Negative    | Negative    | Negative Response<br>Pending | Negative    | Negative Response Failed |
| New         | New         | New Pending                  | New         | New Failed               |
| No          | No          | No Response Pending          | No          | No Response Failed       |
| ОК          | ОК          | OK Response Pending          | ОК          | OK Response Failed       |
| Open        | Open        | Open Pending                 | Opened      | Open Failed              |
| Order       | Order       | Order Pending                | Ordered     | Order Failed             |
| Positive    | Positive    | Positive Response<br>Pending | Positive    | Positive Response Failed |
| Post        | Post        | Post Pending                 | Posted      | Post Failed              |
| Post Review | Post Review | Post Pending                 | Posted      | Post Failed              |
| Process     | Process     | Process Pending              | Processed   | Process Failed           |
| Provide     | Provide     | Provide Pending              | Provided    | Provide Failed           |
| Purchase    | Purchase    | Purchase Pending             | Purchased   | Purchase Failed          |
| Quote       | Quote       | Quote Pending                | Quoted      | Quote Failed             |
| Receive     | Receive     | Receive Pending              | Received    | Receive Failed           |
| Recommend   | Recommend   | Recommend Pending            | Recommended | Recommend Failed         |
| Redo        | Redo        | Redo Response Pending        | Redo        | Redo Response Failed     |
| Refresh     | Refresh     | Refresh Pending              | Refreshed   | Refresh Failed           |
| Reject      | Reject      | Rejection Pending            | Rejected    | Rejection Failed         |
| Release     | Release     | Release Pending              | Released    | Release Failed           |
| Remind      | Remind      | Reminder Pending             | Reminded    | Reminder Failed          |
| Remove      | Remove      | Removal Pending              | Removed     | Removal Failed           |
|             |             |                              |             |                          |

#### Chatter REST API Appendices

| Кеу         | New         | Pending                 | Success      | Failed                 |
|-------------|-------------|-------------------------|--------------|------------------------|
| Repeat      | Repeat      | Repeat Pending          | Repeated     | Repeat Failed          |
| Report      | Report      | Report Pending          | Reported     | Report Failed          |
| Request     | Request     | Request Pending         | Requested    | Request Failed         |
| Reserve     | Reserve     | Reservation Pending     | Reserved     | Reservation Failed     |
| Resolve     | Resolve     | Resolve Pending         | Resolved     | Resolve Failed         |
| Respond     | Respond     | Response Pending        | Responded    | Response Failed        |
| Restore     | Restore     | Restore Pending         | Restored     | Restore Failed         |
| Review      | Review      | Review Pending          | Reviewed     | Review Failed          |
| Revise      | Revise      | Revision Pending        | Revised      | Revision Failed        |
| Save        | Save        | Save Pending            | Saved        | Save Failed            |
| Schedule    | Schedule    | Schedule Pending        | Scheduled    | Schedule Failed        |
| Sell        | Sell        | Sell Pending            | Sold         | Sell Failed            |
| Send        | Send        | Send Pending            | Sent         | Send Failed            |
| Send Email  | Send Email  | Send Email Pending      | Email Sent   | Send Email Failed      |
| Share       | Share       | Share Pending           | Shared       | Share Failed           |
| Ship        | Ship        | Shipment Pending        | Shipped      | Shipment Failed        |
| Show        | Show        | Show Pending            | Shown        | Show Failed            |
| Start       | Start       | Start Pending           | Started      | Start Failed           |
| Stop        | Stop        | Stop Pending            | Stopped      | Stop Failed            |
| Submit      | Submit      | Submit Pending          | Submitted    | Submit Failed          |
| Subscribe   | Subscribe   | Subscribe Pending       | Subscribed   | Subscribe Failed       |
| Test        | Test        | Test Pending            | Tested       | Test Failed            |
| Thank       | Thank       | Thanks Pending          | Thanked      | Thanks Failed          |
| Unauthorize | Unauthorize | Unauthorization Pending | Unauthorized | Unauthorization Failed |
| Uncheck     | Uncheck     | Uncheck Pending         | Unchecked    | Uncheck Failed         |
| Undo        | Undo        | Undo Response Pending   | Undo         | Undo Response Failed   |
| Unflag      | Unflag      | Unflag Pending          | Unflagged    | Unflag Failed          |
| Unfollow    | Unfollow    | Unfollow Pending        | Unfollowed   | Unfollow Failed        |
| Unlike      | Unlike      | Unlike Pending          | Unliked      | Unlike Failed          |
| Unmark      | Unmark      | Unmark Pending          | Unmarked     | Unmark Failed          |

#### Chatter REST API Appendices

| Кеу         | New         | Pending              | Success          | Failed              |
|-------------|-------------|----------------------|------------------|---------------------|
| Unsubscribe | Unsubscribe | Unsubscribe Pending  | Unsubscribed     | Unsubscribe Failed  |
| Up          | Up          | Up Response Pending  | Up               | Up Response Failed  |
| Update      | Update      | Update Pending       | Updated          | Update Failed       |
| Validate    | Validate    | Validate Pending     | Validated        | Validate Failed     |
| Verify      | Verify      | Verify Pending       | Verified         | Verify Failed       |
| View        | View        | View Pending         | Viewed           | View Failed         |
| Visit       | Visit       | Visit Pending        | Visit Successful | Visit Failed        |
| Yes         | Yes         | Yes Response Pending | Yes              | Yes Response Failed |

### INDEX

@ me resources 288

#### A

Access tokens 37 Action Link inputs 486 Action Link Definition inputs 478 Action Link Definition response body 554 Action Link Diagnostic 557 Action Link Group Definition inputs 483 Action link group definition resource 122 Action Link Group Definition response body 557 Action link group definitions resource 119 Action link group templates deleting 68 editing 67 packaging 68 Action Link Group Templates design 56 Action link groups resource 123 Action link resource 123 Action Link Template Binding Input 486 Action link templates creating 64 Action links invoking example 97 updating status example 97 Action Links authentication 51 create template example 93 define example 90, 93 labels 716 overview 51 post example 90, 93 security 51 templates 56 use cases 49 versioning 51 working with 47 Action Links Diagnostic Information 126 Action links resources 118, 423 Adding member to a group 352 Adding photo group 362

Adding photo (continued) user 454 Address response body 559 Announcement 559 Announcement input 487 Announcement Page 559 Announcement resource 130 Announcements aroup 346 Announcements Resources 127 Appendices 716 Approval Capability 560 Approval Post Template Field response body 561 Article Item 561 Associated Actions Capability inputs 489 Associated Actions Capability response body 561 Async queries resources 132 Async Query 133, 562 Async Query Collection 563 Async Query Input 489 Attach input canvas app 490 existing content 491 feed poll 492 link 493 new file upload 493 Authentication 2

#### В

Banner Capability Response Body 563 Banner Photo 563 Banner Photo Input 494 Batch Collection Input 495 Batch feed items 194 Batch information group-memberships resource 358 Batch Input 496 Batch requests batch input 520 batch request input 521 Batch resource 134 Batch Result Item response body 564 Batch Results response body 565 Batching information groups 346

#### Index

Batching information *(continued)* users 433 Bearer token 38 Bookmarks feed URL 204 resources 176 Bookmarks Capability Input 497 Bookmarks Capability Response Body 565

### С

Canvas apps attachment input 490 Canvas Capability 567 Canvas Capability Input 498 Capitalized resource name. 133 Case Comment Capability 565 Chatter activity get statistics for user example 103 Chatter Activity response body 567 Chatter Directory response body 568 Chatter feed elements 70 Chatter feed items 70 Chatter feeds 70 Chatter in Apex wildcards 19 Chatter Influence response body 568 Chatter Likes Capability Response Body 568 Chatter resource 140 Chatter REST API cURL 5 Differences with other APIs 2 examples 79 named resources 4 resources 6 rich input 10 tasks 79 URLs 4 using 2 ClientInfo response body 569 **Comment Capabilities** input 500 Comment Capabilities Response Body 570 Comment Page response body 571 Comment response body 569 Comments access 141 delete 141 editability 142 editing example 99

Comments (continued) input 499 likes 142 on feed items 197 posting example 86 posting example with existing contnet 87 resources 140 Comments Capability Response Body 571 Comments Capability, Editability 142 Communities building URL 4 list of 143 OAuth 44 request example 81 specific community information 144 working with 68 Communities Home Feed resources 209 Communities Knowledge Resources 144 Communities moderation feed feed elements 211 feed items 213 **Communities Moderation Feed** resources 211 Communities Moderation resources 146 Communities resources 143 Community Page response body 573 Community response body 572 Community Trending Articles 145 Community Trending Articles for a Topic 145 Company feed feed elements 215 feed items 217 getting updated feed elements example 101 resources 214 URL 215 Connect resource 153 Connect Directory response body 573 Content 573 Content Capability 576 Content Capability Input 500 Conversation Detail response body 578 Conversation Summary Collection response body 578 Conversation Summary response body 578 Conversation Unread Count response body 579 Conversations input 553 unread count 437

CORS 40 Custom List Audience Criteria 579 Custom List Audience Criteria Input 501 Custom Recommendations create example 103 schedule example 103 target audiences example 103

### D

Dashboard component snapshot input 504 resource 154 Dashboard Component Snapshot 579 Dashboard Component Snapshot Capability 580 Data format 2 Datacloud Company 580 Datacloud Company Collection 582 Datacloud Company Information 156 Datacloud Company Order Informatoin 158 Datacloud Contact 583 Datacloud Contact Collection 584 Datacloud Contact Import 157 Datacloud Contact Import Input 502 Datacloud Contact Information 156 Datacloud Contact Order Information 159 Datacloud Import 584 Datacloud Import Status 585 Datacloud Order 585 Datacloud Orderld Information 158 Datacloud Orders 159 Datacloud Purchase Usage Collection 586 Datacloud Resources 156 Datacloud Usage 161 Deleting photo group 362 user 454

#### E

Edit Capability 586 Email Address response body 587 Email Attachment 587 Email Message Capability 588 Encoding 2 Enhanced Link Capability 588 Enviroment Hub My Domain Validation 162 Environment Hub My Domain Validation 589 Environment Hub OAuth Url 589 Environment Hub OAuth URL Generator 163 Environment Hub resources 161

Environment Hub Sign-up Member Validation 162, 589 Environment Hub SSO User Mapping Generator 163 Environment Hub SSO User Mapping Input 504 Environment Hub SSO User Mapping Validation 590 Error Message response body 590 Error responses 27 Error with Output response body 591 Examples approve private group request 108 create custom recommendations 103 create group 106 create topic hierarchy 112 define action links 90, 93 edit comment 99 edit feed post 98 edit question post 99 edit question title 99 filter response body 80 follow record 109 following list 102 get @mention proposals 90 get another user's feed 82 get Chatter activity statistics for user 103 get feed with internal feed items only 102 get following recommendations 103 get group feed 82 get my news feed 81 get record feed 110 get updated feed elements 101 get user information, batch 112 invoke action link 97 Java 263 join group 107 like feed item 100 like feed item, batch 100 link post 264 make communities request 81 managed topics in communities 112 post @mention 88 post a batch of feed elements with binary file 87 post action links 90, 93 post binary file to Files home 87 post comment 86 post comment with binary file 87 post comment with existing content 87 post feed element with binary file 87 post feed element with existing content 83 post feed element with inline image 85 post feed item 82

Examples (continued) post feed item with binary file 87 post group photo 87 post multiple @mentions 89 post rich-text feed element 84 post to a group 108 post user photo 87 reject private group request 108 request to join private group 107 schedule custom recommendations 103 search feed 102 send private message 111 share feed item 101 stop following ecord 109 target audiences for custom recommendations 103 update action link status 97 update group photo 106 update user photo 110 update user profile 110 upload binary file to Files home 87 upload group photo 87 upload user photo 87 uploading binary files 10 Explanation Details response body 591 Explanation Summary response body 593 ExternalFilePermissionInformationRepresentation 594

#### F

Favorite input 507 Favorite response body 595 Favorites feed feed elements 223 feed items 222 list of favorites 219 resources 219 specific favorite 220 Favorites Page response body 596 Features common 46 Features response body 596 Feed Directory Item response body 599 Feed Directory response body 599 Feed Element 173 Feed Element Capabilities Input 505 Feed Element Capabilities Response Body 601 Feed Element Page Response Body 603 Feed elements about 70

Feed elements (continued) company feed 211, 215 favorites feed 223 files feed 226 groups feed 239 key prefix filtered feed 236 lavout 70 news feed 249 people feed 267 posting 70 posting example with existing content 83 posting example with inline image 85 posting rich-text example 84 record feed 273 rendering 70 to feed 289 user profile feed 297 Feed Elements 167 Feed Elements Batch 169, 172 Feed Elements Bookmarks Capability 176 Feed Elements Capabilities 174 Feed Elements Capability 186 Feed Elements Capability Bundle 177 Feed Elements Capability Chatter Likes 179 Feed Elements Capability, Approval 174, 188 Feed Elements Capability, Associated Actions 175 Feed Elements Capability, Banner 175 Feed Elements Capability, Bundle 177 Feed Elements Capability, Canvas 178 Feed Elements Capability, Case Comment 179 Feed Elements Capability, Content 183 Feed Elements Capability, Dashboard Component 183 Feed Elements Capability, Editability 183 Feed Elements Capability, Email Message 184 Feed Elements Capability, Enhanced Link 184 Feed Elements Capability, Files 185 Feed Elements Capability, Link 185 Feed Elements Capability, Mute 187 Feed Elements Capability, Poll 188 Feed Elements Capability, Recommendations 191 Feed Elements Capability, Record Snapshot 191 Feed Elements Capability, Social Post 192 Feed Elements Capability, Tracked Changes 194 Feed Elements Comments Capability 180 Feed Elements Comments Capability Items 181 Feed Elements Likes Capability 180 Feed Elements Question and Answers Capability 190 Feed elements resources resources 164

Feed Elements Topics Capability 192 Feed Entity Is Editable 604 Feed Item Attachment: Approval response body 611 Feed Item Attachment: Basic Template response body 612 Feed Item Attachment: Canvas Template response body 613 Feed Item Attachment: Case Comment response body 613 Feed Item Attachment: Content response body 615 Feed Item Attachment: Dashboard response body 616 Feed Item Attachment: Email Message response body 617 Feed Item Attachment: Link response body 618 Feed Item Attachment: Poll response body 618 Feed Item Attachment: Record Snapshot response body 618 Feed Item Attachment: Tracked Change response body 619 Feed Item Body response body 619 Feed Item Page response body 620 Feed Item Preamble Message Body response body 621 Feed Item response body 605 Feed Item Topic input 512 Feed Item Topics response body 621 Feed items about 70 accessing 196 bookmarking 196 company feed 213, 217 deleting 196 favorites feed 222 files feed 228 groups feed 241 input 508 key prefix filtered feed 232 layout 70 like, batch 100 liking example 100 news feed 252 people feed 269 posting 70 posting example 82 record feed 275 rendering 70 sharing example 101 to feed 291 topics feed 296 user profile feed 299 Feed Modified Info response body 621 Feed Poll Choice response body 622 Feed response body 598 Feed Tracked Change response body 622

Feed-items resources accessing specific feed item 196 batch 194 comments 197 likes 199 polls 200 query 195 resources 194 topics 201 Feeds about 70 bookmarks resources 203 communities home feed 209 communities moderation 211 company resources 214 editing post example 98 favorites resources 219 files resources 225 filter resources 231 groups resources 238 list resource 224 mute resources 244 news resource 247 people resources 266 record resource 272 to resources 288 topics resources 293 user-profile resources 297 users resource 428 File Detail response body 622 File ID Input 514 File Preview 329, 623 File Preview Collection 624 File Preview URL 624 File Previews 328 File Share Link response body 624 File Shares input 515 File Shares Page response body 625 File Summary Page response body 628 File Summary response body 625 Files group files 351 input 512 posting binary example 87 svnc 76 topic files 419 uploading binary example 10, 87 working with 76

Files Capability 629 Files Capability Input 514 Files Connect Allowed Item Type Collection 629 Files Connect Field Definition 629 Files Connect Field Value Input 516 Files Connect Item Input 516 Files Connect Item Type Detail 630 Files Connect Item Type Summary 630 Files Connect Permission 630 Files Connect Permission Collection 631 Files Connect Permission Collection Input 517 Files Connect Permission Input 518 Files Connect Permission Type 631 Files Connect Provider Type Response Body 631 Files Connect Repository resource 313 Files Connect Repository Collection 633 Files Connect Repository Directory Entries 314 Files connect repository features response body 633 Files Connect Repository File 314 Files Connect Repository File Content 316 Files Connect Repository File Preview 316 Files Connect Repository File Previews 316 Files Connect Repository Folder Item Types 317 Files Connect Repository Folder Items 318 Files Connect Repository Item Type 319 Files Connect Repository List 312 Files Connect Repository Permission Types 321 Files Connect Repository Permissions 320 Files Connect Repository Resources 311 Files connect repository response body 632 Files feed feed elements 226 feed items 228 flat feed 229 getting updated feed elements example 101 resources 225 URL 225 Files resources content 325 file information in batch 331 rendition 330 shares 326 shares link 328 specific file information 322 user files, filtered by groups 441 user files, filtered by sharing 441 user files, general 437

Filter feed flat feed 235 getting updated feed elements example 101 key prefix 232 key prefix feed elements 236 key prefix feed items 232 list of filters 231 resources 231 Filter response bodies 20 Filters exclude 22 groups 20 include 24 Flat feed files feed 229 filtered feed 235 groups feed 243 news feed 265 people feed 270 record feed 286 to feed 292 user-profile feed 310 Flat Feed Item response body 634 Flat Feed response body 634 Folder input 518 Folder Item input 519 Folder Item Page response body 635 Folder Item response body 635 Folder response body 634 Follower Page response body 636 Followers on records 395 users resources 442 Following input 519 records 443 stop following record example 109 users 443 Following Counts response body 636 Following Page response body 637 Forecasting Jump-To-User 335 Forecasting Manager 637 Forecasting Manager Ancestors 637 Forecasting Manager Ancestors - Specific User 337 Forecasting Manager Ancestors Query 336 Forecasting User 638 Forecasting User Access 337, 638

#### Index

Forecasting User Access Collection 638 Forecasting User Collection 638 Forecasts resources 335

#### G

Generic Bundle Capability Response Body 639 Generic Feed Element 639 Group input 524 Group Banner Photo 349 Group chatter settings input 523 Group Chatter Settings response body 642 Group Detail response body 643 Group Information response body 645 Group member input 526 Group Member Page response body 646 Group Member response body 645 Group Membership Request Collection response body 647 Group Membership Request response body 646 Group Membership Request Update input 526 Group Page response body 647 Group Record Input 527 Group Record Page response body 648 Group Record response body 647 Group Records Resources 365 Group response body 641 Group-memberships batch resource 358 Group-memberships resource 358 Groups approve private group request example 108 create group example 106 join example 107 posting example 108 reject private group request example 108 requesting membership 357 requesting membership in a private group 354 requesting status for membership requests 354 requesting to join private group example 107 topic groups 421 updating group photo example 106 Groups feed feed elements 239 feed items 241 flat feed 243 getting updated feed elements example 101 resources 238

Groups feed (continued) URL 238 Groups Feed get group feed example 82 Groups resources announcements information 346 batching information 346 files information 351 groups in organization 339 information 342 members 352 members requests for private groups 354 membership request 357 photo 362 records 364 settings 366 topics 367

#### Η

Hash tags message segment input 532 HTML encoding 2

Icon response body 648 Influence resource 367 Influence Thresholds response body 648 Inputs Action Link 486 Action Link Definition 478 Action Link Group Definition 483 Action Link Template Binding Input 486 Announcement input 487 Associated Actions Capability 489 Async Query Input 489 attachment: existing content 491 attachment: feed poll 492 attachment: link 493 attachment: new file upload 493 Banner Photo Input 494 batch 520 Batch Collection Input 495 Batch Input 496 batch request 521 Bookmarks Capability Input 497 canvas app 490 Canvas Capability Input 498 comment capabilities 500

Inputs (continued) comments 499 Content Capability Input 500 conversation 553 Custom List Audience Criteria Input 501 dashboard component snapshot 504 Datacloud Contact Import Input 502 Datacloud Order 503 Environment Hub SSO User Mapping 504 favorite 507 Feed Element Capabilities 505 feed item 508 feed item topic 512 feed poll input 512 File ID Input 514 file input 512 file shares 515 Files Capability Input 514 Files Connect Field Value Input 516 Files Connect Item Input 516 Files Connect Permission Collection Input 517 Files Connect Permission Input 518 folder 518 folder item 519 following 519 group 524 group chatter settings 523 group member 526 group membership request update 526 Group Record Input 527 Link Capability Input 527 managed topic 528 managed topic position collection 530 managed topic position input 531 message body 532 Message Segment Input: Inline Image 533 Message Segment Input: Markup Begin 534 Message Segment Input: Markup End 534 message segment: hash tag 532 message segment: link 533 message segment: mention 535 message segment: text 535 messages 551 moderation flag 535 Mute Capability Input 536 New User Audience Criteria Input 536 PATCH 10 photo 537 Poll Capability Input 538

Inputs (continued) POST 10 Push Notification 539 **PUT 10** Question and Answers Capability Input 539 Recommendation Audience Input 540 Recommendation Definition Input 542 Request Header 543 Scheduled Recommendation Input 544 share 547 topic 548 topic assignment 547 topic endorsement 548 Topic Names Input 549 user 551 user chatter settings 549 User ID Collection Input 550 user message: recipient 552 user message: recipient list 553

#### J

Java example 263 JavaScript 40 JSON 2

### K

Knowledge Article Version 650 Knowledge Article Version Collection 650 Knowledgeable People Collection response body 649 Knowledgeable People response body 649

### L

Like Message Body response body 651 Like Page response body 651 Like response body 651 Likes access 368 delete 368 on comments 142 on feed item 199 resource 368 Limits 2–3 Link Capability 652 Link Capability Input 527 Link post examples 264 Links attachment input 493 message segment input 533 List View Definition response body 652 List View Record response body 653 List View response body 653 Localization 2

#### Μ

Maintenance Information 654 Managed topic collection 656 Managed topic input 528 Managed Topic Position Collection Input 530 Managed Topic Position Input 531 Managed topic resource 375 Managed topic response body 655 Managed topics resource 369 Members of a group 352 Mention Completion Page response body 657 Mention Completion response body 656 Mention Validation response body 658 Mention Validations response body 658 Mentions get proposals example 90 message segment input 535 posting example 88 posting multiple @mentions example 89 resources 378 Mentions completions resources 376 Message body input 532 Message Collection response body 659 Message response body 659 Message segment input hash tag 532 link 533 mention 535 text 535 Message Segment Input: Inline Image 533 Message Segment Input: Markup Begin 534 Message Segment Input: Markup End 534 Message Segment: Entity Link response body 660 Message Segment: Field Change Name response body 661 Message Segment: Field Change response body 660 Message Segment: Field Change Value response body 661 Message Segment: Hashtag response body 662 Message Segment: Inline Image 662 Message Segment: Link response body 663 Message Segment: Markup Begin 663 Message Segment: Markup End 664 Message Segment: Mention response body 664 Message Segment: More Changes response body 665 Message Segment: Resource Link response body 666

Message Segment: Text response body 666 Messages input 551 sending private message example 111 user messages, specific 454 Moderation Capability Response Body 666 Moderation Flag input 535 Moderation Flags response body 666 Motif response body 667 Motifs batch motifs resource 380 resource 379 Motifs resources 379 Mute feed URI 244 resources 244 Mute Capability 668 Mute Capability Input 536

#### Ν

New file upload 493 New User Audience Criteria 668 New User Audience Criteria Input 536 News feed feed elements 249 feed items 252 flat feed 265 get my news feed example 81 getting updated feed elements example 101 resources 247 URL 247 NonEntityRecommendationRepresentation 669

### 0

OAuth authentication 43 user-agent flow 35 Web server flow 30 Organization resource 154 Organization response body 669 Origin Capability 670 Outputs Announcement 559 Announcement Page 559

#### Ρ

PATCH input 10

People feed feed elements 267 feed items 269 flat feed 270 getting updated feed elements example 101 resources 266 URL 266 Phone Number response body 670 Photo group 362 input 537 user 454 Photo response body 671 Platform Action Group response body 674 Platform Action response body 671 Poll Capability Input 538 Poll Capability Response Body 675 Polls attachment input 492 feed poll input 512 on feed items 200 POST input 10 Push Notification Input 539 Push Notifications Resource 381 PUT input 10

### Q

Query feed items 195 Question And Answers Capability 676 Question and Answers Capability Input 539 Question and Answers Suggestion Collection 676 Question and Answers Suggestions Resource 382 Questions editing post example 99 editing title example 99 Quickstart access token 42 Developer Edition 42 OAuth 42 prerequisites 42

#### R

Rate Limits 3 Recipient input 552 list input 553 Recommendation Audience 386, 678 Recommendation Audience Collection 679 Recommendation Audience Input 540

Recommendation Audience Members 388 Recommendation Audience Resources 383 Recommendation Audiences 384 Recommendation Definition 391, 679 Recommendation Definition Collection 680 Recommendation Definition Input 542 Recommendation Definition Photo 393 Recommendation Definition Resources 389 Recommendation Definitions 389 Recommendation response body 677 RecommendationCollectionRepresentation 680 Recommendations get following recommendations example 103 specific action 460 specific action and key prefix 467 specific action and object category 463 specific action and object ID 470 specific action and object type 471 Recommendations Capability 680 Recommended Object 681 Record feed feed elements 273 feed items 275 flat feed 286 get internal feed items only example 102 getting updated feed elements example 101 resources 272 URL 272 Record Field response body 681 Record Field: Blank response body 682 Record Field: Compound response body 682 Record Field: Currency response body 683 Record Field: Date response body 683 Record Field: Percent response body 684 Record Field: Picklist response body 684 Record Field: Reference response body 684 Record Field: Reference with Date response body 685 Record Snapshot Capability 685 Record Summary List response body 686 Record Summary response body 686 Record View response body 686 Record View Section response body 687 Records Chatter group records 364 followers 395 following 443 following example 109 get record feed 110 resources 395

Reference response body 688 Refresh tokens 37 Related List Column response body 652 Related List Sort response body 654 Repository Directory Entry Collection 688 Repository file detail representation 688 Repository File Summary 689 Repository Folder Item 690 Repository Folder Items Collection 690 Repository folder summary 691 Repository Group Summary 691 Repository Permission Type Collection 692 Repository User Summary 692 Reputation Level response body 693 Reputation response body 693 **Request bodies** Action Link 486 Action Link Definition 478 Action Link Group Definition 483 Action Link Template Binding Input 486 Associated Actions Capability 489 Async Query Input 489 attachment: canvas app 490 attachment: existing content 491 attachment: feed poll 492 attachment: link 493 attachment: new file upload 493 Banner Photo Input 494 batch 520 Batch Collection Input 495 Batch Input 496 batch request 521 Bookmarks Capability Input 497 Canvas Capability Input 498 comment capabilities 500 comments 499 Content Capability Input 500 conversation 553 Custom List Audience Criteria Input 501 dashboard component snapshot 504 Datacloud Contact Import Input 502 datacloud order 503 Environment Hub SSO user mapping 504 favorite 507 Feed Element Capabilities 505 feed item 508 feed item topic 512 feed poll input 512 File ID Input 514

Request bodies (continued) file input 512 file shares 515 Files Capability Input 514 Files Connect Field Value Input 516 Files Connect Item Input 516 Files Connect Permission Collection Input 517 Files Connect Permission Input 518 folder 518 folder item 519 following 519 group 524 group chatter settings 523 group member 526 group membership request update 526 Group Record Input 527 Link Capability Input 527 managed topic 528 Managed topic position collection 530 managed topic position input 531 message body 532 Message Segment Input: Inline Image 533 Message Segment Input: Markup Begin 534 Message Segment Input: Markup End 534 message segment: hash tag 532 message segment: link 533 message segment: mention 535 message segment: text 535 messages 551 moderation flag 535 Mute Capability Input 536 New User Audience Criteria Input 536 photo 537 Poll Capability Input 538 Push Notification 539 Question and Answers Capability Input 539 Recommendation Audience Input 540 Recommendation Definition Input 542 Request Header 543 Scheduled Recommendation Input 544 share 547 topic 548 topic assignment 547 topic endorsement 548 Topic Names Input 549 user chatter settings 549 User ID Collection Input 550 user input 551 user message: recipient 552

Request bodies (continued) user message: recipient list 553 Request Header 693 Request Header Input inputs 543 Requesting membership in a group 357 Requesting membership in a private group 354 Resources action links 118, 423 action links diagnostic information 126 announcement 130 Announcements 127 async queries 132 async query 133 batch 134 batch motifs 380 bookmarks 176 chatter 140 comments 140 communities 143 communities home feed 209 communities knowledge 144 Communities Moderation 146 communities moderation feed 211 community information 144 Community Trending Articles 145 Community Trending Articles for a Topic 145 company feed 214 connect 153 dashboard component snapshot 154 datacloud 156 datacloud company information 156 datacloud company order information 158 datacloud contact import 157 datacloud contact information 156 datacloud contact order information 159 datacloud orderld information 158 datacloud orders 159 datacloud usage 161 Environment Hub 161 Environment Hub My Domain validation 162 Environment Hub OAuth URL generator 163 Environment Hub sign-up member validation 162 Environment Hub SSO user mapping generator 163 error responses 27 favorites 219 feed element 173 feed elements 164, 167 feed elements batch 169, 172

Resources (continued) feed elements bookmarks capability 176 feed elements capabilities 174 feed elements capability 186 feed elements capability bundle elements 177 Feed elements capability chatter likes 179 feed elements capability, approval 174 feed elements capability, associated actions 175 feed elements capability, banner 175 feed elements capability, bundle 177 feed elements capability, canvas 178 feed elements capability, case comment 179 feed elements capability, content 183 feed elements capability, dashboard component 183 feed elements capability, editability 183 feed elements capability, email message 184 feed elements capability, enhanced link 184 feed elements capability, files 185 feed elements capability, link 185 Feed Elements Capability, Mute 187 feed elements capability, origin 188 feed elements capability, poll 188 feed elements capability, recommendations 191 feed elements capability, record snapshot 191 feed elements capability, social post 192 feed elements capability, tracked changes 194 feed elements comments capability 180 feed elements comments capability items 181 feed elements linkes capability 180 feed elements question and answers capability 190 feed elements topics capability 192 feed-items 194 feeds 224 File Preview 329 file previews 328 files 331 files connect repository 313 Files Connect Repository Directory Entries 314 files connect repository file 314 files connect repository file content 316 Files Connect Repository File Preview 316 Files Connect Repository File Previews 316 Files Connect Repository Folder Item Types 317 files connect repository folder items 318 Files Connect Repository Item Type 319 files connect repository list 312 Files Connect Repository Permission Types 321 Files Connect Repository Permissions 320 files feed 225

Resources (continued) filter feed 231 folders 331 followers on records 395 Forecasting Jump-To-User 335 Forecasting Manager Ancestors - Specific User 337 Forecasting Manager Ancestors Query 336 Forecasting User Access 337 Group Banner Photo 349 group records 365 groups feed 238 influence 367 likes 368 list of communities 143 Lowercase resource name. 133 managed topic 375 managed topics 369 mentions completions 376 mentions validations 378 motifs 379 mute 244 organization 153 people feed 266 push notifications 381 question and answers suggestions 382 recommendation audience 386 recommendation audience members 388 recommendation audiences 384 recommendation definition 391 recommendation definition photo 393 recommendation definitions 389 records 395 scheduled recommendation 404 scheduled recommendations 398 subscriptions 408 topics feed 293 topics on records 396 user profile 423 User Profiles Banner Photo 424 user profiles photo 426 user reputation 471 zone search results 476 Response bodies Action Link Definition 554 Action Link Diagnostic 557 Action Link Group Definition 557 Address 559 Approval Capability 560 Approval Post Template Field 561

Response bodies (continued) Article Item 561 Associated Actions Capability 561 Async Query 562 Async Query Collection 563 Banner Capability 563 Banner Photo 563 Batch Result Item 564 Batch Results 565 Bookmarks Capability 565 Canvas Capability 567 Case Comment Capability 565 Chatter Activity 567 Chatter Directory 568 Chatter Influence 568 Chatter Likes Capability 568 ClientInfo 569 Comment 569 Comment Page 571 Comments Capability 571 CommentsCapabilities 570 Community 572 Community Page 573 Connect Directory 573 Content 573 Content Capability 576 Conversation Detail 578 Conversation Summary 578 Conversation Summary Collection 578 Conversation Unread Count 579 Custom List Audience Criteria 579 Dashboard Component Snapshot 579 Dashboard Component Snapshot Capability 580 Datacloud Company 580 Datacloud Company Collection 582 Datacloud Contact 583 Datacloud Contact Collection 584 Datacloud Import 584 Datacloud Import Status 585 Datacloud Order 585 Datacloud Purchase Usage Collection 586 Edit Capability 586 Email Address 587 Email Attachment 587 Email Message Capability 588 Enhanced Link Capability 588 Environment Hub My Domain validation 589 Environment Hub OAuth URL 589 Environment Hub sign-up member validation 589 Response bodies (continued) Environment Hub SSO user mapping validation 590 Error Message 590 Error with Output 591 excluding properties 22 Explanation Details 591 Explanation Summary 593 ExternalFilePermissionInformationRepresentation 594 Favorite 595 Favorites Page 596 Features 596 Feed 598 Feed Directory 599 Feed Directory Item 599 Feed Element Capabilities 601 Feed Element Page 603 Feed Entity Is Editable 604 Feed Item 605 Feed Item Attachment: Approval 611 Feed Item Attachment: Basic Template 612 Feed Item Attachment: Canvas Template 613 Feed Item Attachment: Case Comment 613 Feed Item Attachment: Content 615 Feed Item Attachment: Dashboard 616 Feed Item Attachment: Email Message 617 Feed Item Attachment: Link 618 Feed Item Attachment: Poll 618 Feed Item Attachment: Record Snapshot 618 Feed Item Attachment: Tracked Change 619 Feed Item Body 619 Feed Item Page 620 Feed Item Preamble Message Body 621 Feed Item Topics 621 Feed Modified Info 621 Feed Poll Choice 622 Feed Tracked Change 622 File Detail 622 File Preview 623 File Preview Collection 624 File Preview URL 624 File Share Link 624 File Shares Page 625 File Summary 625 File Summary Page 628 Files Capability 629 Files Connect Allowed Item Type Collection 629 Files Connect Field Definition 629 Files Connect Item Type Detail 630 Files Connect Item Type Summary 630

Response bodies (continued) Files Connect Permission 630 Files Connect Permission Collection 631 Files Connect Permission Type 631 files connect repository 632 files connect repository collection 633 files connect repository features 633 filtering 20 filtering example 80 filtering properties 20, 22, 24 Flat Feed 634 Flat Feed Item 634 Folder 634 Folder Item 635 Folder Item Page 635 Follower Page 636 Following Counts 636 Following Page 637 Forecasting Manager 637 Forecasting Manager Ancestors 637 Forecasting User 638 Forecasting User Access 638 Forecasting User Access Collection 638 Forecasting User Collection 638 Generic Bundle Capability 639 Generic Feed Element 639 Group 641 Group Chatter Settings 642 Group Detail 643 Group Information 645 Group Member 645 Group Member Page 646 Group Membership Request 646 Group Membership Request Collection 647 Group Page 647 Group Record 647 Group Record Page 648 group records list 648 Icon 648 including properties 24 Influence Thresholds 648 Knowledge Article Version 650 Knowledge Article Version Collection 650 Knowledgeable People 649 Knowledgeable People Collection 649 Like 651 Like Message Body 651 Like Page 651 Link Capability 652

Response bodies (continued) List View Definition 652 List View Object 653 List View Record 653 Maintenance Information 654 managed topic 655 managed topic collection 656 Mention Completion 656 Mention Completion Page 657 Mention Validation 658 Mention Validations 658 Message 659 Message Collection 659 Message Segment: Entity Link 660 Message Segment: Field Change 660 Message Segment: Field Change Name 661 Message Segment: Field Change Value 661 Message Segment: Hashtag 662 Message Segment: Inline Image 662 Message Segment: Link 663 Message Segment: Markup Begin 663 Message Segment: Markup End 664 Message Segment: Mention 664 Message Segment: More Changes 665 Message Segment: Resource Link 666 Message Segment: Text 666 Moderation Capability 666 Moderation Flags 666 Motif 667 Mute Capability 668 New User Audience Criteria 668 NonEntityRecommendationRepresentation 669 Organization 669 Origin Capability 670 Phone Number 670 Photo 671 Platform Action 671 Platform Action Group 674 Poll Capability 675 Question And Answers Capability 676 Question and Answers Suggestion Collection 676 Recommendation 677 Recommendation Audience 678 Recommendation Audience Collection 679 Recommendation Definition 679 Recommendation Definition Collection 680 RecommendationCollectionRepresentation 680 Recommendations Capability 680 Recommended Object 681

Response bodies (continued) Record Field 681 Record Field: Blank 682 Record Field: Compound 682 Record Field: Currency 683 Record Field: Date 683 Record Field: Percent 684 Record Field: Picklist 684 Record Field: Reference 684 Record Field: Reference with Date 685 Record Snapshot Capability 685 Record Summary 686 Record Summary List 686 Record View 686 Record View Section 687 Reference 688 Related List Column 652 Related List Sort 654 Repository Directory Entry Collection 688 repository file detail representation 688 repository file summary 689 repository folder item 690 repository folder items collection 690 repository folder summary 691 Repository Group Summary 691 Repository Permission Type Collection 692 Repository User Summary 692 Reputation 693 Reputation Level 693 Request Header 693 Scheduled Recommendation 693 Scheduled Recommendation Collection 695 Shares 695 Social Account 696 Social Post Capability 696 Social Post Status 697 Subscription 698 Subscription Page 698 Time Zone 699 Topic 699 Topic Collection 700 Topic Endorsement 700 Topic Endorsement Collection 700 Topic images 701 Topic Opt Out 701 Topic Opt Out Collection 702 Topic Suggestion 702 Topic Suggestion Collection 702 Topics Capability 702

Response bodies (continued) Topics People Are Knowledgeable About 702 Topics People Are Knowledgeable About Collection 703 Tracked Change Bundle Capability 704 Tracked Changes Capability 704 Unauthenticated User 704 User Capabilities 705 User Chatter Settings 705 User Detail 706 User Group Page 708 User Page 709 User Profile 709 User Profile Tab 709 User Reference Collection 710 User Settings 710 User Status 712 User Summary 712 Zone 714 Zone Page 714 Zone Search Page 715 Zone Search Result 715 **Response Bodies** files connect provider type 631 Rich input 10

### S

Scheduled Recommendation 404, 693 Scheduled Recommendation Collection 695 Scheduled Recommendation Input 544 Scheduled Recommendation Resources 398 Scheduled Recommendations 398 Search feed items 195 Settings group 366 users 472 Share input 547 Shares response body 695 Social Account 696 Social Post Capability 696 Social Post Status 697 SOQL 132, 562 Subscribing to a group 352 Subscription Page response body 698 Subscription response body 698 Subscriptions resource 408

#### Т

Tasks approve private group request 108 create custom recommendations 103 create group 106 create topic hierarchy 112 define action link templates 93 define action links 90, 93 edit comment 99 edit feed post 98 edit question post 99 edit question title 99 filter response body 80 follow record 109 get @mention proposals 90 get another user's feed 82 get Chatter activity statistics for user 103 get feed with internal feed items only 102 get following recommendations 103 get group feed 82 get list of records user follows 102 get my news feed 81 get record feed 110 get updated feed elements 101 get user information, batch 112 invoke action link 97 join group 107 like feed item 100 like feed item, batch 100 make communities request 81 managed topics in communities 112 post @mention 88 post a batch of feed elements with binary file 87 post action links 90, 93 post binary file to Files home 87 post comment 86 post comment with binary file 87 post comment with existing content 87 post feed element with binary file 87 post feed element with existing content 83 post feed element with inline image 85 post feed item 82 post feed item with binary file 87 post group photo 87 post multiple @mentions 89 post rich-text feed element 84 post to a group 108 post user photo 87 reject private group request 108

Tasks (continued) request to join private group 107 schedule custom recommendations 103 search feed 102 send private message 111 share feed item 101 stop following record 109 target audiences for custom recommendations 103 update action link status 97 update group photo 106 update user photo 110 update user profile 110 upload binary file to Files home 87 upload group photo 87 upload user photo 87 Text message segment input 535 Time Zone response body 699 To feed feed elements 289 feed items 291 flat feed 292 resources 288 URL 288 Tokens 37-38 Topic input 548 Topic Assignment input 547 Topic Collection response body 700 Topic endorsement input 548 Topic Endorsement Collection response body 700 Topic Endorsement response body 700 Topic Hierarchy create example 112 Topic images response body 701 Topic Names Input 549 Topic Opt Out Collection response body 702 Topic Opt Out response body 701 Topic resource 415 Topic response body 699 Topic Suggestion Collection response body 702 Topic Suggestion response body 702 Topics on feed items 201 Topics Capability Response Body 702 Topics feed feed items 296

Topics feed (continued) resources 293 **Topics** Feed URL 294 Topics on records resource 396 Topics People Are Knowledgeable About Collection response body 703 Topics People Are Knowledgeable About response body 702 Topics resource endorse people 417 endorsements 418 files information 419 groups information 421 knowledgeable people 421 knowledgeable people opt out 422 knowledgeable people opt outs 422 list of topics 409 related topics 422 topic suggestions 412 trending topics 413 Tracked Change Bundle Capability Response Body 704 Tracked Changes Capability 704

#### U

Unauthenticated User response body 704 Updating photo group 362 user 454 Uploading binary files 10 URLs 4 Usage Limits 3 User Capabilities response body 705 User chatter settings input 549 User Chatter Settings response body 705 User Detail response body 706 User Group Page response body 708 User ID Collection Input 550 User Page response body 709 User profile resources 423 User profile feed feed elements 297 feed items 299 User Profile feed get another user's feed example 82 User Profile response body 709 User Profile Tab response body 709

User Profiles Banner Photo 424 User Profiles Photo 426 User Reference Collection 710 User Reputation Resource 471 User Settings response body 710 User Status response body 712 User Summary response body 712 User-agent OAuth flow 35 User-profile feed flat feed 310 resources 297 URL 297 Users updating photo example 110 updating profile example 110 Users resources batching information 433 change status of conversations 435 conversations 433 conversations, specific 435 conversations, unread count 437 files, filtered by groups 441 files, filtered by sharing 441 files, general 437 followers 442 following 443 groups 445 knowledgeable about topics 446 knowledgeable about topics, batch users 446 messages 447

Users resources (continued) messages, specific 454 photo 454 recommendations 457 recommendations for specific action 460 recommendations for specific action and object ID 470 recommendations for specific action and object type 471 recommendations, specific action and key prefix 467 recommendations, specific action and object category 463 search conversations 435 topics 474 user information 430 user profile information 431 user settings 472 user status 473

### W

Web server OAuth flow 30 Wildcards 19

### Ζ

Zone Page response body 714 Zone response body 714 Zone Search Page response body 715 Zone Search Result response body 715 Zones 474 Zones resources list of zones in organization 475 specific zonezone information 475 zone search results 476